# Presupuestos<br>empresariales

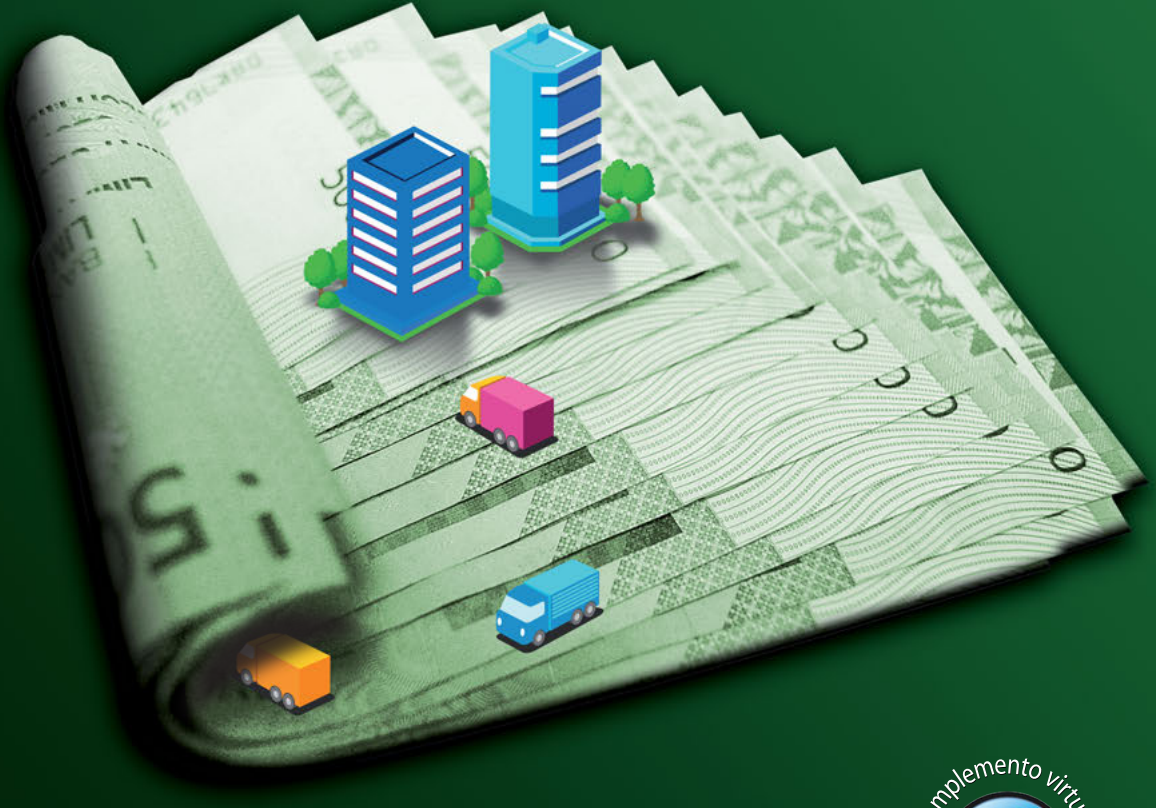

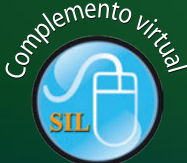

**Carlos Augusto Rincón Soto** 

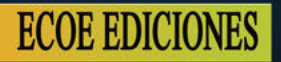

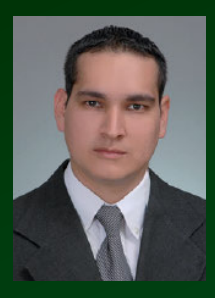

#### **CARLOS AUGUSTO RINCÓN SOTO**

Contador público de la Universidad del Valle, estudiando la maestría en Diseño, Gestión y Dirección de Proyectos (MDPIP). Posee experiencia docente por más de 10 años en universidades e instituciones educativas. Docente investigador de la Universidad San Buenaventura de Cali, docente investigador inscrito en Colciencias, en el grupo de Gestión y productividad contable de la Universidad Libre de Cali, Categoría B.

Entre sus libros tenemos: *Contabilidad siglo XXI*; *Estrategias de la enseñanza contable*; *Costos decisiones empresariales*; *Presupuestos empresariales* y *el Plan Único de Cuentas, PUC 2011*; publicados por Ecoe Ediciones Ltda., los cuales se han reimprimido en varias oportunidades. Tiene artículos indexados como *"El cuarto elemento del Costo", "Modelo de Fher para costos por procesos", "Ingeniería Contable"* y *"Las cuentas de orden en el contexto de las Normas Internacionales de Contabilidad"*, entre otros.

Se halla actualmente trabajando en la producción de sus próximos libros: *Costos I y II*, con aproximaciones a las NIC 02 y NIIF 8. Actualmente, es investigador en temas de normas internacionales, PyME, pedagogía contable, costos y presupuestos, y contabilidad Internacional. Diseñador y desarrollador del *software*, Smart Planning GP - Gestión de Proyectos, de costos y presupuestos, nómina, Creative Children System-English. Revisor fiscal de la Fundación CIAD y asesor de varias empresas en el área contable, de costos y presupuestos.

# Presupuestos<br>empresariales

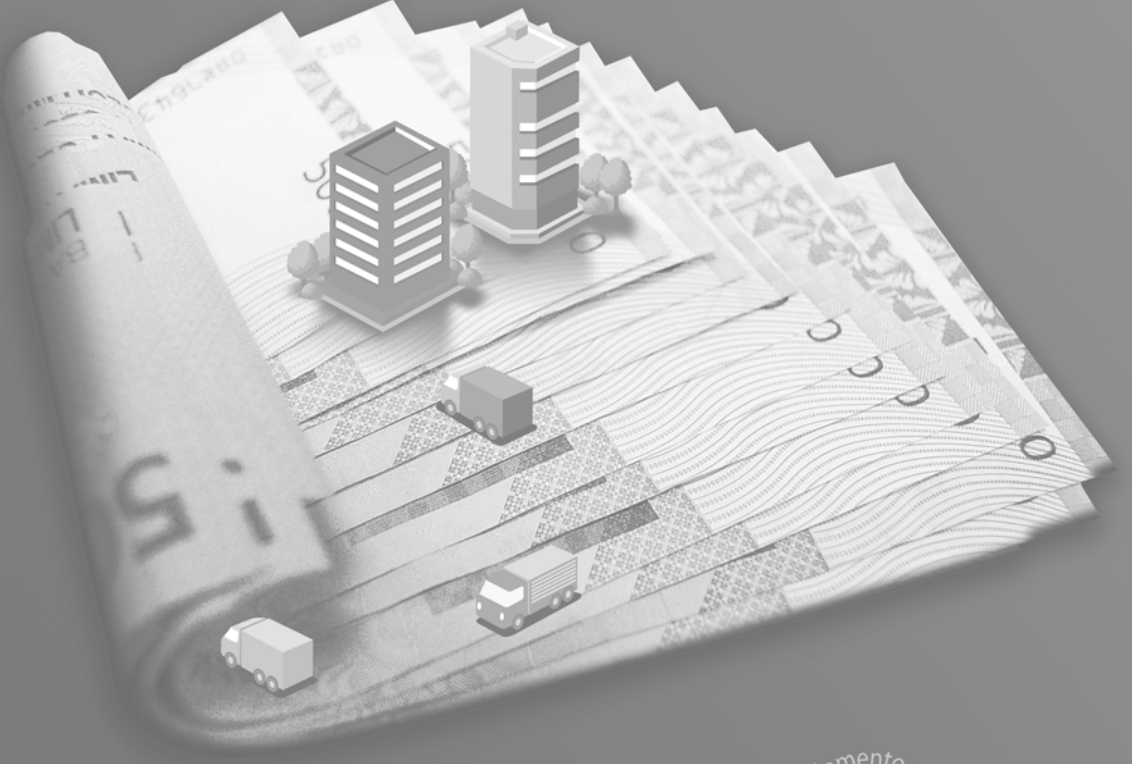

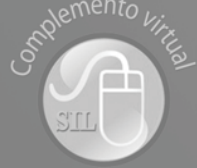

**Carlos Augusto Rincón Soto** 

Rincón Soto, Carlos Augusto Presupuestos empresariales / Carlos Augusto Rincón Soto. -- 1ª. ed. -- Bogotá : Ecoe Ediciones, 2011. 352 p. ; 24 cm. – (Ciencias administrativas. Administración) ISBN 978-958-648-690-3 1. Presupuesto (Empresas privadas) 2. Finanzas I. Título II. Serie CDD: 658.154 ed. 20 CO-BoBN– a740620 Catalogación en la publicación – Biblioteca Nacional de Colombia

Colección: Ciencias Administrativas Área: Administración

Primera edición: Bogotá, D.C., 2011 ISBN: 978-958-648-690-3

- © Carlos augusto Rincón Soto E-mail: cofitco@hotmail.com
- © Ecoe Ediciones E-mail: correo@ecoeediciones.com www.ecoeediciones.com Carrera 19 No. 63C-32, Pbx. 2481449, fax. 3461741

Coordinación editorial: Alexander Acosta Quintero Diseño de carátula: Edwin Penagos Palacio Corrección de estilo: Orlando Riaño Impresión: Litoperla Impresores Ltda. Carrera 25 A No. 8-81, Tel. 3711916

*Impreso y hecho en Colombia.*

### Dedicatoria

A Dios, como símbolo de vida y amor infinito.

## Tabla de contenido

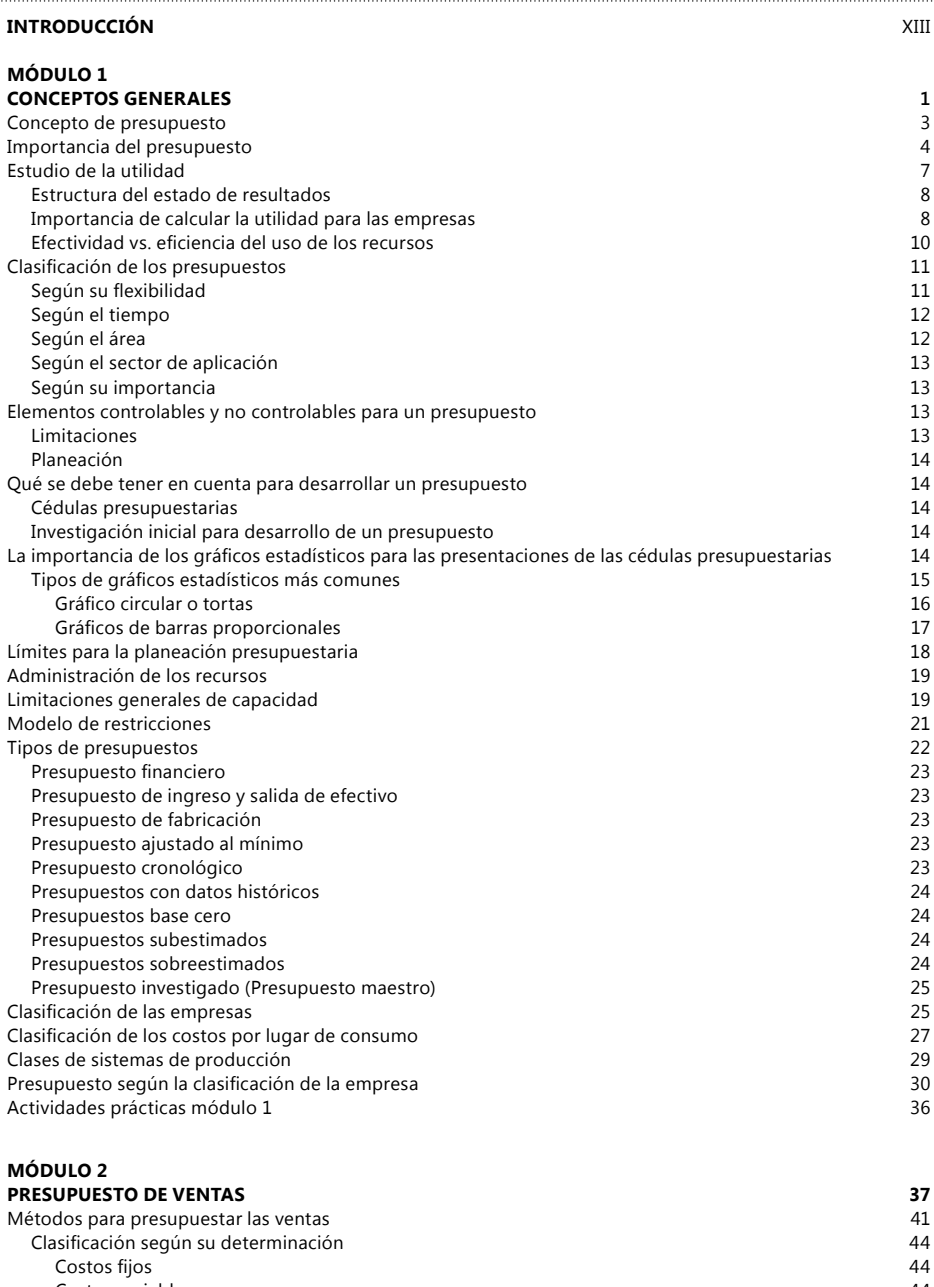

. . . . . . . . . . . . . . . . . . . .

[Costos variables](#page-59-0) 44<br>Costos totales 45 [Costos totales](#page-60-0)

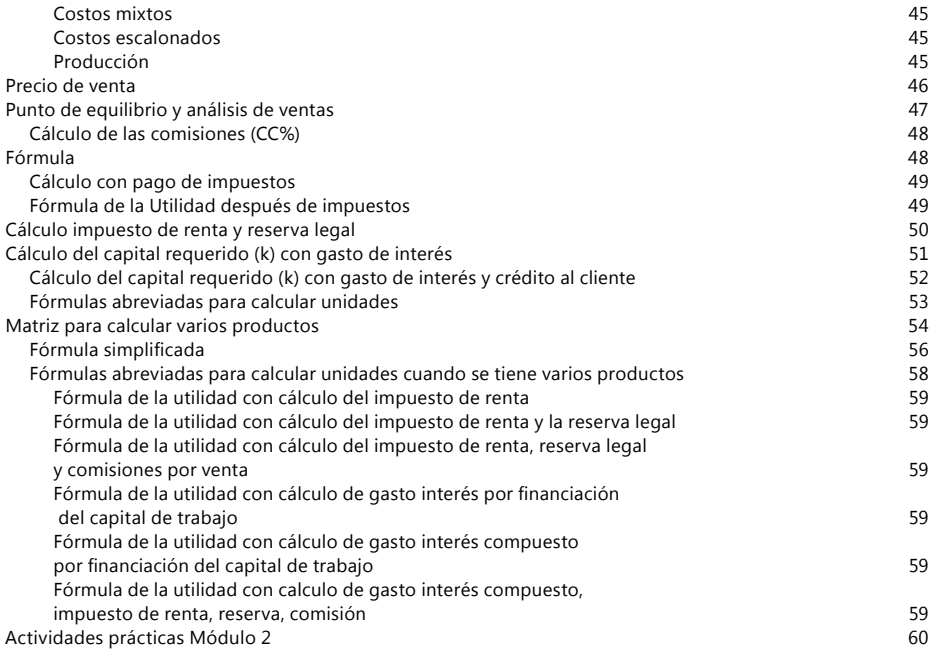

#### **MÓDULO 3**

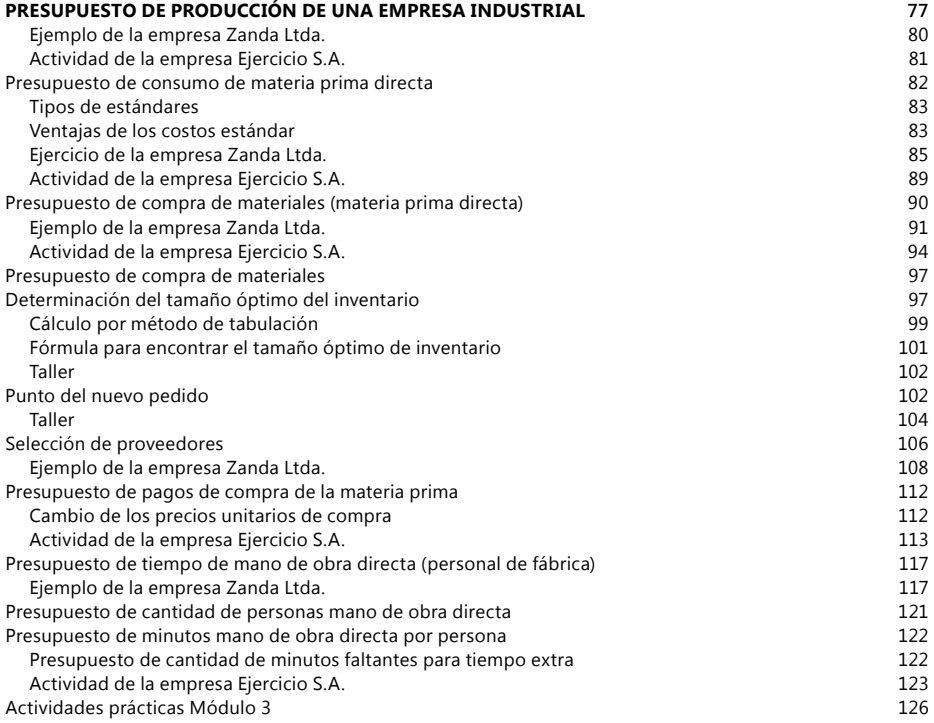

#### **MÓDULO 4**

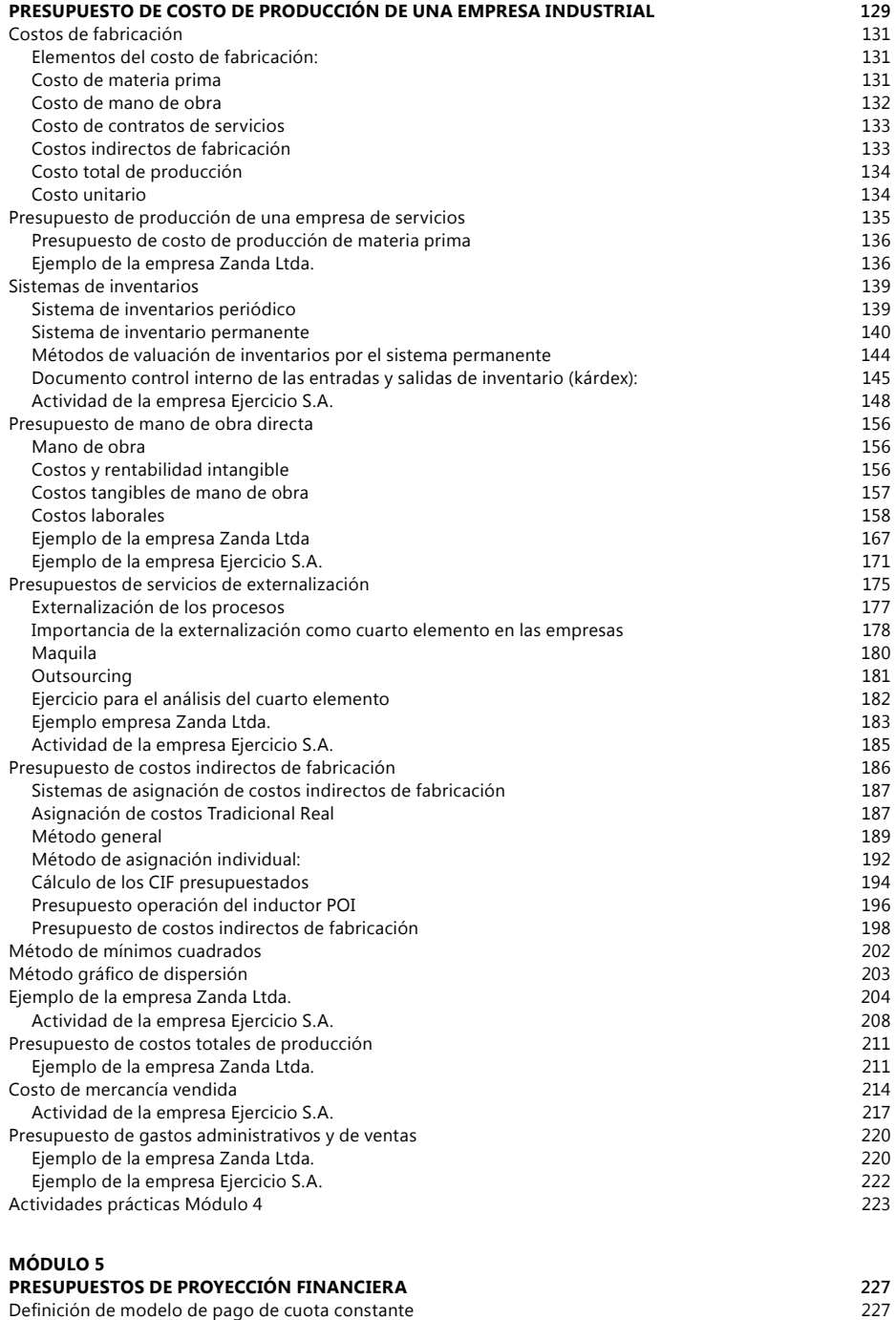

[Fórmula matemática para el cálculo de la cuota:](#page-243-0) 228

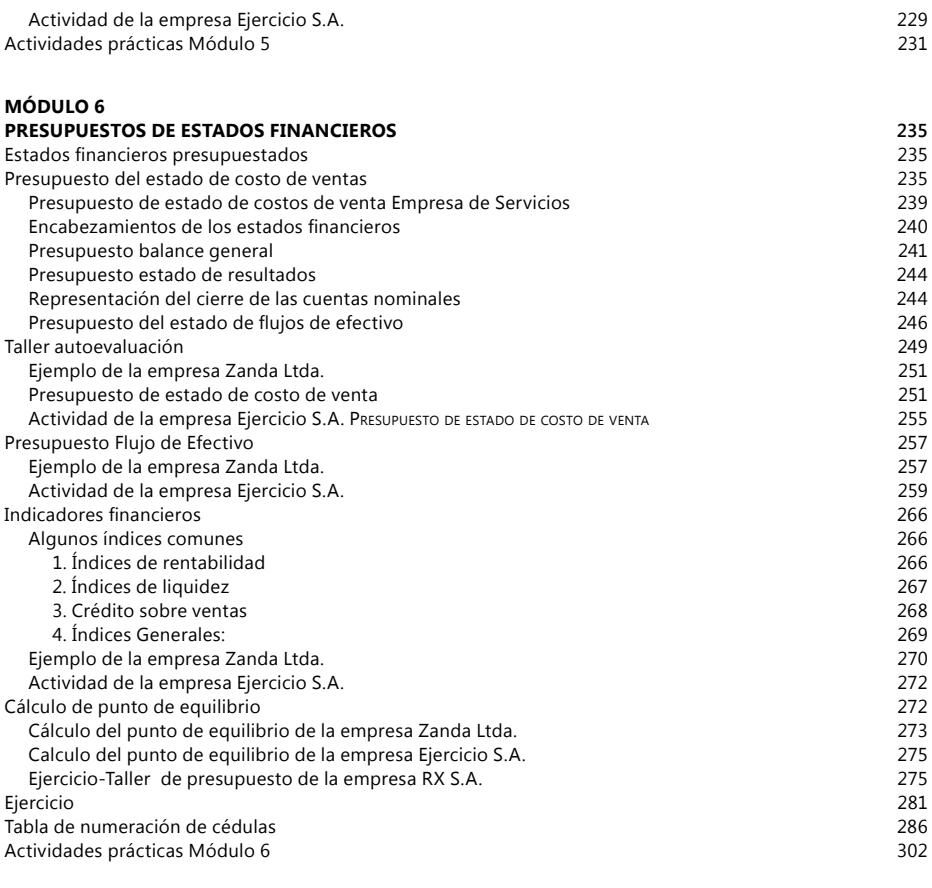

#### **MÓDULO 7**

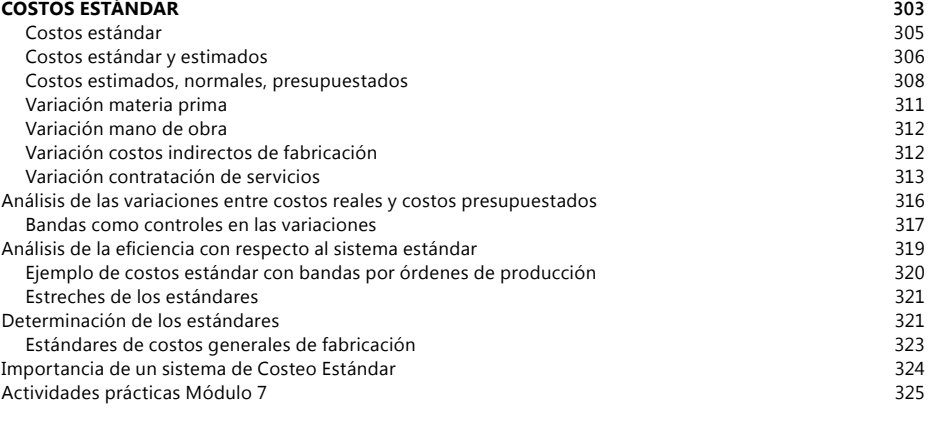

#### **MÓDULO 8**

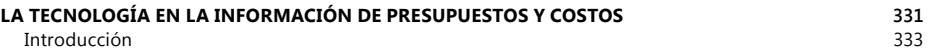

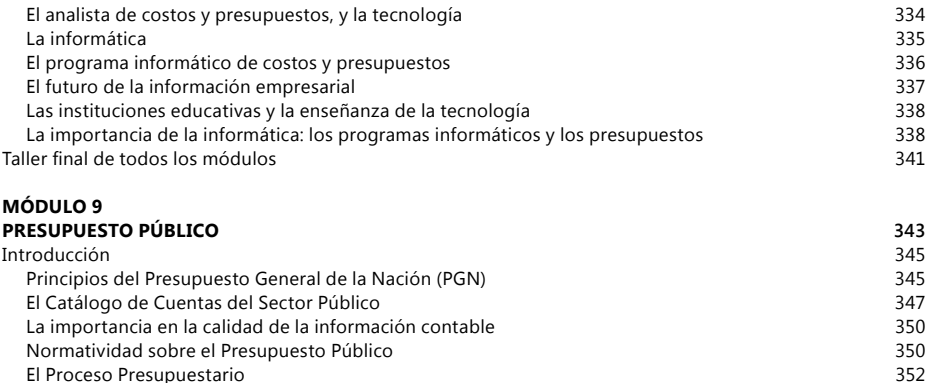

[El Proceso Presupuestario](#page-367-0) 352

#### **[BIBLIOGRAFÍA](#page-370-0) 355**

[Control PGN](#page-368-0)

#### <span id="page-14-0"></span>*Introducción*

El contenido del libro "Presupuestos" es un material de trabajo propuesto<br>
de manera sencilla, con conceptos, prácticas y didácticas aplicativas para<br>
que los estudiantes puedan "aprender haciendo". Trae información sobre l contenido del libro "Presupuestos" es un material de trabajo propuesto de manera sencilla, con conceptos, prácticas y didácticas aplicativas para cada uno de los elementos que comprenden un presupuesto maestro, conceptos y un ejemplo completo de la empresa Zanda Ltda., el cual se desarrolla de manera continua en cada uno de los módulos; de igual manera, se incluye un ejercicio que se va realizando alterno con los contenidos aprendidos en cada módulo, esto ayuda a que el estudiante analice muy bien el ejemplo para que pueda, luego, realizar el ejercicio práctico que se encuentra en cada módulo, cuyo objetivo es ayudar a que los estudiantes practiquen y busquen entender de dónde sale cada uno de los valores que se encuentran en las matrices del ejemplo de presupuestos de la empresa Zanda ltda., este es un ejemplo bastante completo que razona todas la cédulas presupuestarias para una empresa industrial.

En las Actividades, al final de cada módulo, se encuentran tres ejercicios para desarrollar, el primero de una empresa **comercial**, el segundo de una empresa **industrial** y el tercero de una empresa de **servicios**; estas actividades, se desarrollan en todos los módulos, de tal manera que el estudiante debe realizarlos al terminar cada uno de ellos. Al final el estudiante tendrá una visión de cómo se realiza un presupuesto para los tres sectores: 1. Industrial, 2. Comercial, y 3. Servicios.

En el material del SIL de ECOE se encuentran dos talleres finales programados en Excel, el primero de una empresa comercial, donde el estudiante deberá encontrar los errores de programación que no permiten dar sumas iguales en el presupuesto; en el segundo, se trata de volver a desarrollar un ejercicio de una empresa industrial pero teniendo en cuenta las limitaciones de producción y distribución que tiene la empresa, para poder tomar decisiones reales.

Y por último, el SIL ofrece ejemplos para las empresas industriales, de servicios y comerciales, desarrollados en la aplicación Excel, para que el estudiante pueda estudiar la fórmulación, así como talleres, parciales y exposiciones para clases.

### Módulo 1

# <span id="page-16-0"></span>Conceptos generales

#### <span id="page-18-0"></span>**Concepto de presupuesto**

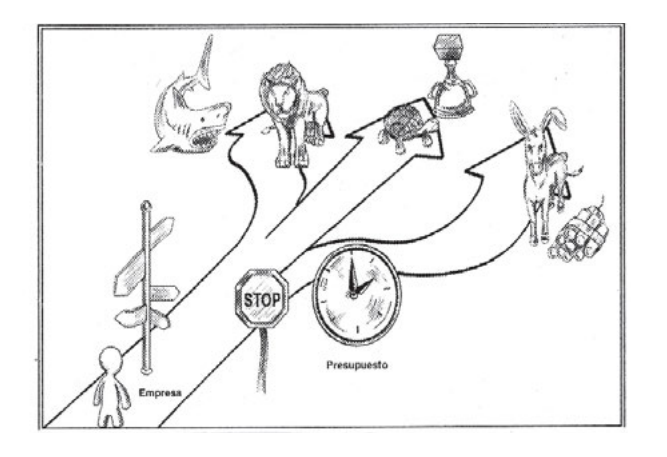

Presupuesto es un análisis sistemático que analiza el futuro y presente de un proceso productivo y financiero de una empresa, calculando los *input* y los *output* de los recursos, siendo los recursos dinero, tiempo, materiales, uso de maquinaria y de espacio, entre otros. El presupuesto debe entregar como resultado indicadores financieros sobre la cantidad y el costo de los recursos requeridos para desarrollar el producto, incluyendo el proceso productivo, así como datos concretos sobre su rentabilidad, la utilidad esperada, el flujo de efectivo y los indicadores financieros.

El presupuesto estudia y calcula la entrada de recursos, los costos y los tiempos en que estos pasan por el proceso productivo, el tiempo de venta, el tiempo de recaudo del efectivo y la circularidad con que estos vuelven a producir nuevos recursos, para mostrar al final la rentabilidad de los recursos circularizados puestos a disposición.

El presupuesto es punto de parada para analizar la manera como se desarrollará el proceso productivo del nuevo período. Es importante analizar todos los elementos que se van a tener en cuenta para el nuevo camino logístico, productivo, control, financiero y económico que se seguirá, según las proyecciones de las limitaciones estudiadas; teniendo en cuenta como limitaciones la capacidad productiva, los compradores, la capacidad monetaria, la dimensión de materiales, la mano de obra y los servicios conseguibles, el tiempo, entre otros. El presupuesto puede ayudar a prever problemas y darle soluciones anticipadas para evitar los conflictos; también, permite analizar los problemas económicos, analizar los puntos donde se debe buscar financiación y calcular la forma de <span id="page-19-0"></span>pago, analizar los puntos lentos y rápidos del proceso empresarial para crear una equidad y un punto de equilibrio, pronosticar las situaciones peligrosas y delicadas.

Ante todo, el presupuesto puede ser el fiscalizador de la meta empresarial y anteponer los controles debidos para que se cumpla al final del período los logros y objetivos planificados.

#### **Importancia del presupuesto**

Un presupuesto debidamente estructurado permite:

- Prever circunstancias inciertas.
- Trabajar con rumbo definido.
- • Planear metas razonables.
- Procurar obtener resultados
- Anticiparse al futuro.
- • Prever el futuro.
- Idear mecanismo para obtener los logros.
- Analizar estrategias.

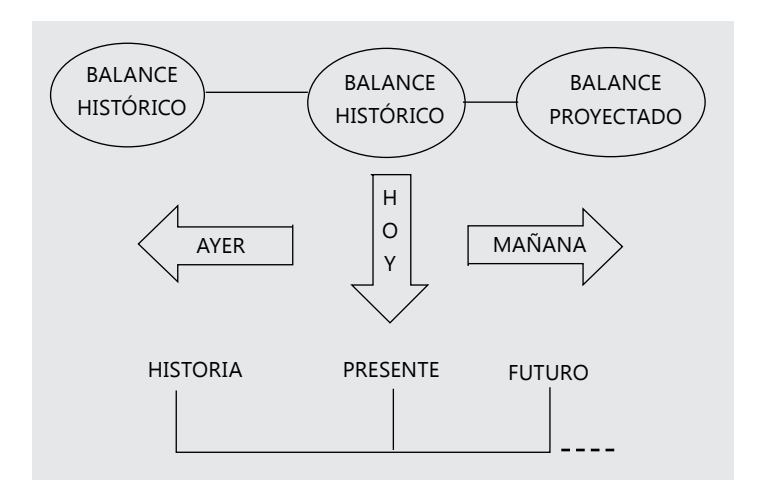

**Gráfico 1.** Enfoques de tiempos de la información productiva y financiera.

El presupuesto, es una guía continua que debe ser controlado y evaluado continuamente. Cada año debe evaluarse el presupuesto anterior y planificar el nuevo presupuesto.

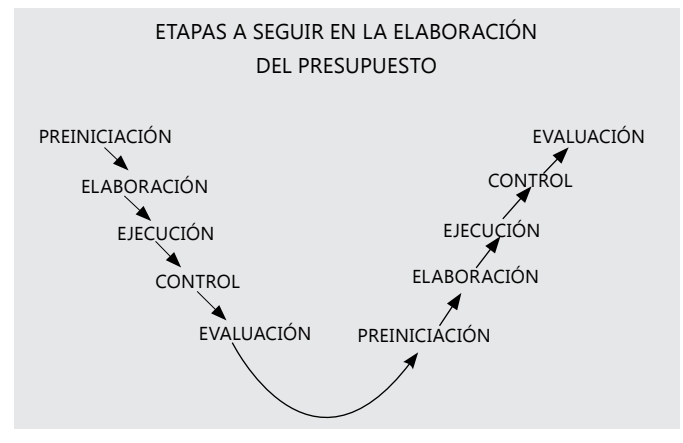

**Gráfico 2.** Etapas para elaboración del presupuesto.

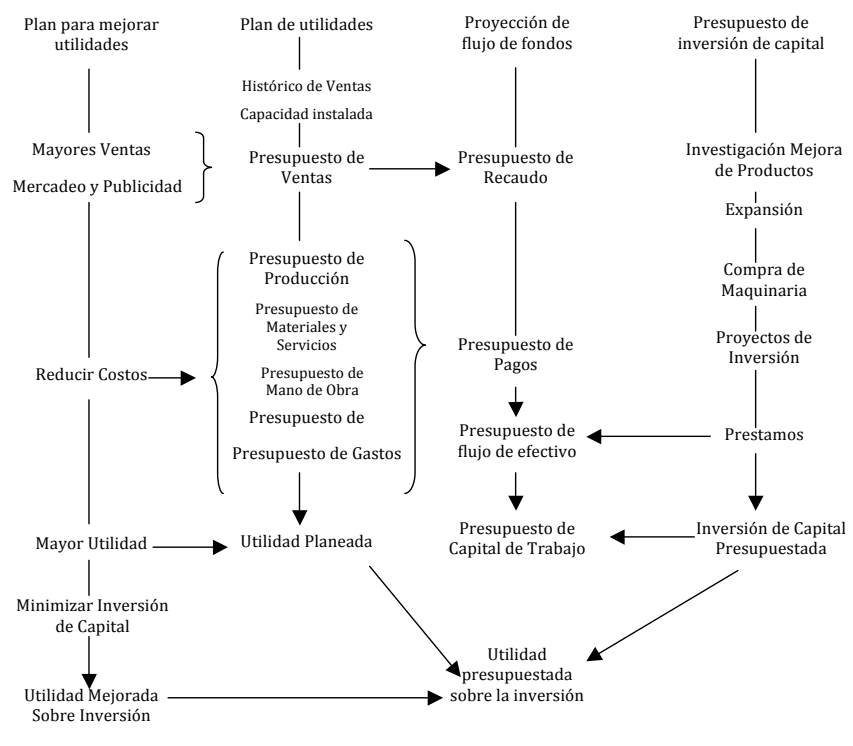

**Gráfico 3.** Programa de presupuestos (Backer y Jacobsen).<sup>1</sup> El presupuesto como eje directriz al interior de la empresa.

<sup>1</sup> Backer Morton y Jacobsen Lyle; Contabilidad de Costos un enfoque administrativo y de Gerencia, McGraw-Hill, Mexico, 1970, pag. 499.

Los recursos y datos que deben tenerse en cuenta y conocerse para elaborar un presupuesto son los siguientes:

- 1. Materiales (precios y tiempos de reabastecimientos).
- 2. Mano de obra (costos y tiempos de producción).
- 3. Servicios (costos y capacidad instalada).
- 4. CIF Fijos.
- 5. CIF Variables.
- 6. Admón. Fijos.
- 7. Admón. Variables.
- 8. Maquinaria (capacidad, costo de uso).
- 9. Fichas técnicas (conocimiento del producto MPD, MOD, SD, CIF, tiempos).
- 10. Capacidad instalada.
- 11. Procesos.
- 12. Presupuestos de venta.

Recogidos los anteriores datos, se procede a calcular los siguientes:

- Presupuestos de ventas
- Presupuestos de ingresos
- Presupuestos de recaudo
- Presupuestos de producción
- Presupuesto de materiales (unidades y costos)
- Presupuesto de MOD (tiempos y costos)
- Presupuesto de compras de materiales y servicios (unidades y costos)
	- Presupuestos de pagos a proveedores
- Presupuestos de costos variables y fijos
	- Presupuesto de Estado de Costo de Venta
- Presupuestos de flujo de efectivo
- Presupuesto de estado de resultados
	- Presupuesto de balance general
	- Presupuesto de indicadores financieros.

**Cédulas presupuestarias:** las matrices que se realizan para los presupuestos son llamadas comúnmente como cedulas presupuestarias, las cuales son cálculos que enlazan la información de los datos de los recursos entre matrices (cédulas presupuestarias) y los resultados de las cédulas calculadas. Las cédulas presupuestarias se enumeran con la idea de hacer un índice de cédulas; la numeración depende del analista de costos y la cantidad de cédulas que desarrolle, según la necesidad de análisis que requiera ejecutar.

Los presupuestos deben arrojar los siguientes indicadores:

- Punto de equilibrio.
- Utilidad presupuestada.
- Rentabilidad sobre inversión
- <span id="page-22-0"></span>• Indicadores de liquidez.
- Indicadores de endeudamiento.
- • Indicadores de utilidad.

E indicadores más complejos como son:

- Tasas de CIF sobre los productos.
- Tasas de Admón. y ventas sobre los productos.
- Puntos máximos de rentabilidad entre productos.
- Uso tiempos entre productos para maximizar rentabilidad.

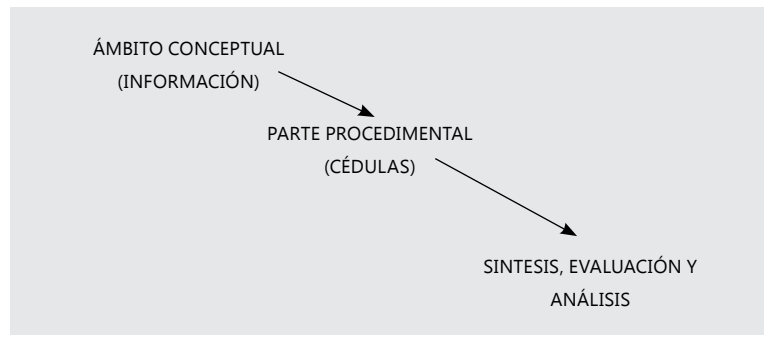

**Gráfico 4.** Interrelación: diagnóstico, propósito, objetivos, estrategias y presupuesto.

Para que el ejercicio de presupuesto obtenga datos como tasas de CIF, este debe elaborarse de la misma manera como está desarrollado el sistema de información de costos de la empresa, ya que los datos deben ser coherentes y funcionar en igualdad de condiciones. Si el construido con un sistema de información de costos por departamentos con el método de algebra línea, el presupuesto se debe elaborar usando el mismo sistema, utilizando para las tasas los mismos factores de indicadores con que aparece en el sistema elaborado.

Los presupuestos deben realizarse en hojas de cálculo que permitan hacer cambios en cantidades, tiempos y precios, analizando los diferentes comportamientos de los indicadores, esto puede dar a los análisis financieros de gerencia una visión más proyectiva de las decisiones a tomar.

#### **Estudio de la utilidad**

Una evaluación financiera, reconoce sobre varias posibilidades de inversión, cuál de ellas incurre en una mayor productividad, menores costos y ofrece más excedentes. Por esto es importante reconocer los ingresos y los costos en que incurre una empresa o proyecto. Este se puede realizar de forma general para toda la empresa, por producción, sectores, procesos, áreas y productos. Entre más específico sea, se tendrá mayores conocimientos sobre la empresa. <span id="page-23-0"></span>Y, como decíamos anteriormente, entre mas conocimiento exista habrá mayor dominio; y entre mayor dominio, mejor cumplimiento de la meta empresarial, que de manera general está representada en maximizar las ganancias o la utilidad neta.

Pero para ser más específico en el conocimiento del costo y de los ingresos de una empresa, el cálculo se vuelve más complejo, por lo cual se requiere de conocimientos y de herramientas, no solo contables sino también de otras disciplinas como la economía, la estadística, la matemática, el álgebra, el cálculo, la física, el mercadeo, la administración, entre otras.

En general, el resultado de la gestión financiera de una empresa está representada en el estado de pérdidas y ganancias, también reconocido como "estado de resultado".

En este estado confrontamos los ingresos de la empresa, menos los costos de producción y los costos de operación.

#### *Estructura del estado de resultados*

- Ingresos ((PV unit)  $*$  (X Und)) Costos ( (CV unit)  $*$  (X Und))
- Utilidad en venta
	- Gastos admón.
	- Gastos de venta
	- + Otros Ingresos No operacionales
	- Otros gastos
	- = Utilidad del ejercicio, sin impuestos, ni reservas

Esta estructura funciona para todas las actividades económicas.

#### *Importancia de calcular la utilidad para las empresas*

La utilidad es la medición de los beneficios presentes y futuros que pueda obtener una empresa, área, negocio o proyecto por el desarrollo de su objeto social, administrativo o de trabajo social. Estos beneficios pueden estar representados en dinero, especie, poder político, beneficio social y poder económico sobre otro sector o empresa.

Las empresas se crean para obtener beneficios presentes y futuros. Las herramientas de costos son utilizadas para medir la capacidad histórica, presente y futura de producir estos beneficios. Las herramientas de costos son importantes porque hacen parte de la medición de la utilidad, la cual es la razón principal por la cual se crean los negocios.

**Utilidad positiva:** es cuando los beneficios económicos históricos recibidos son positivos. Estos pueden ser invertidos en la empresa o entregados a los socios o accionistas como dividendos.

**Utilidad presupuestada:** son las estadísticas de la utilidad que se espera obtener en el futuro sobre una empresa, negocio o proyecto.

**Utilidad efectiva:** es cuando los beneficios entregados a los inversionistas por utilidades, superan el valor de las inversiones realizadas.

**Utilidad negativa:** es cuando los beneficios recibidos en un período son menores a las inversiones realizadas por la empresa. También es llamada "pérdidas".

**Utilidad sin ánimo de lucro:** es cuando los beneficios obtenidos históricos, presentes y futuros deben ser nuevamente invertidos en el objeto social de la empresa o en patrocinar otro proyecto de una empresa sin ánimo de lucro.

**Utilidad gubernamental:** es cuando el beneficio es representado en el mejor servicio y crecimiento de la calidad de vida de la sociedad en general.

**Utilidad de empresas estatales:** es cuando los beneficios son nuevamente reinvertidos en mejoramiento de la empresa y en proyectos sociales del gobierno (hay que tener en cuenta que las empresas estatales son iguales a las empresas sin ánimo de lucro, por lo tanto, para garantizar su subsistencia y crecimiento deben obtener utilidades positivas para poder ofrecer en el futuro mayor utilidad gubernamental; cuando las empresas estatales obtienen utilidad negativa, disminuye su capacidad de ofrecer utilidad gubernamental, y se mantienen en estados de crisis económica, y presentan una fuerte tendencia a ser cerradas).

**Utilidad en especie:** es cuando los beneficios son representado en objetos diferentes al dinero.

**Utilidad en poder:** es cuando los beneficios son representados en mayor poder de decisión de una empresa, sector social, sector político para beneficiar económicamente a otra persona o empresa.

**Utilidad antes de impuestos y reservas:** es la utilidad bruta a la cual hay que descontarle el impuesto de renta, la reservas obligatorias, estatutarias y complementarias, para poder ser asignadas de manera libre por las directivas de la empresa.

**Utilidad antes de reservas:** es la utilidad que le falta descontarle las reservas obligatorias, estatutarias y complementarias, para poder ser asignadas de manera libre por las directivas de la empresa.

<span id="page-25-0"></span>**Utilidad neta:** es igual a la utilidad positiva y es reconocida como rentabilidad neta, es decir, que puede ser asignada libremente por las directivas.

#### *Efectividad vs. eficiencia del uso de los recursos*

**Costos eficientes:** es la medición del uso considerado y ajustado de los recursos de la empresa o negocio, midiendo los desaprovechamientos y aprovechamientos de los recursos contra los estándares. Por lo general, cuando se habla de eficiencia se está evaluando o controlando el presente.

**Costos efectivos:** es la medición y evaluación de la rentabilidad que producen los recursos utilizados en la empresa o negocio, y la capacidad en el tiempo para seguir produciéndolos. Por lo general, cuando se habla de efectividad se está evaluando o controlando el presente y el futuro de la empresa.

La eficiencia sin efectividad en el presente, puede a futuro ser un problema de eficiencia, iliquidez de la empresa, mala fama de sus productos, pésima atención al cliente interno y externo, incumplimiento en la calidad total de la empresa, entre otras cosas que pueden llevar a un cierre total de una compañía. Una empresa debe buscar ser eficiente y efectiva al mismo tiempo, entregar en el período pactado sus productos con la calidad estandarizada, tener con sus empleados un trato adecuado y motivacional, pagar de forma cumplida a sus proveedores, ofrecer un excelente trato al cliente y edificar modelos administrativos de mejoramiento continúo. La eficiencia siempre debe llevar a una mejor efectividad.

Es importante saber que es más importante ser efectivos que ser eficientes en un proceso empresarial, pues hay muchas empresas que malgastan los recursos pero producen grandes utilidades y tienen clientes satisfechos, mientras hay otras que son muy eficientes en el uso de los recursos pero presentan utilidades por debajo del estándar del sector. Aunque los dos conceptos dentro del proceso empresarial son importantes y los costos ayudan a medir la eficiencia y la efectividad, hay que tener en cuenta que los indicadores de costos más importantes dentro de un sistema de costeo son los indicadores de efectividad, que son los que originalmente conocemos en los estados de ganancias y pérdidas, siendo estos indicadores la última palabra del resultado empresarial. Posteriormente, empezamos a analizar los indicadores de eficiencia que, según el sistema de costos instalado, pueden ser muy complejos y detallados, como los de costeo por procesos o costeo por actividades, o sencillos como los de costeo general. Según sea la necesidad de la empresa hay que tener en cuenta que la eficiencia puede llevar a la efectividad, pues la eficiencia ayuda a que una empresa sea organizada y que el control de consumo de los recursos esté bien aprovechado. Los sistemas de costos ayudan a que las empresas midan <span id="page-26-0"></span>la eficiencia, mostrando mayor cantidad de indicadores de control; en cambio, la efectividad puede ser medida tanto con un sistema de costos sencillo como con uno complejo.

#### **Clasificación de los presupuestos**

Los presupuestos se clasifican según diferentes características, estas son:

- 1. Según su flexibilidad:
	- a. Rígido
	- b. Flexibles
- 2. Según el tiempo:
	- a. Corto plazo
	- b. Mediano Plazo
	- c. Largo Plazo
- 3. Según el área:
	- a. Fábrica
	- b. Apoyo a producción
	- c. Administración
	- d. Ventas
	- e. Servicios
- 4. Según el sector de aplicación:
	- a. Presupuestos públicos
	- b. Presupuestos privados
- 5. Según su importancia:
	- a. Presupuestos generales
	- b. Presupuestos de proyectos
	- c. Presupuestos auxiliares

#### *1. Según su flexibilidad*

**a. Presupuestos rígidos:** son aquellos que están establecidos para que no varíen en la realidad; los controles que determina la administración no se pueden ajustar fácilmente, pues requieren una reunión directiva y una nueva planeación para realizar algún cambio, este tiempo para ajustar un presupuesto, puede ser determinante en alguna negociación, lo cual puede ser aburridor y extenuante. Las grandes empresas por niveles de control complejos prefieren manejar presupuestos rígidos, para mantener un control fácil de manipular, así se pierdan posibles negociaciones. Algunas entidades financieras manejan presupuestos rígidos y controles no ajustables por niveles administrativos locales, solo pue<span id="page-27-0"></span>den realizarse por directivas principales y estudio debidamente soportado, esto les posibilita no cometer riesgos financieros.

**b. Presupuestos flexibles:** es un presupuesto que tiene en cuenta diferentes variables que se pueden presentar en el proceso, por lo tanto se puede ajustar a la necesidad del administrador de presentarse alguna posible negociación o desarrollo de un nuevo proyecto. Por lo general, los mandos administrativos en los presupuestos flexibles tienen mayor capacidad de tomar decisiones. La flexibilidad y bajo control, puede crear riesgos administrativos, de producción y financieros.

#### *2. Según el tiempo*

**a. Presupuesto a corto plazo:** este es un presupuesto que se realiza en períodos menores a o iguales a un (1) año.

*b. Presupuestos a mediano plazo:* se realiza en períodos menores o iguales a tres (3) años y mayores a un (1) año.

**c. Presupuesto a largo plazo:** son presupuestos que se realizan en períodos mayores a tres años, generalmente se preparan a cinco años.

#### *3. Según el área:*

**a. Presupuesto de área de fábrica:** se destaca por que solo analiza los recursos que consume y produce los departamentos del área de fabricación, analizando los ingresos de materiales, personal, externalizados y costos indirectos de fabricación.

**b. Presupuesto de área de apoyo a producción:** este presupuesto analiza los recursos que consume y produce los departamentos que apoyan a producción como almacén, bodega de materiales, mantenimientos, ingeniería y supervisión, vigilancia y aseo, calidad y demás departamentos que ayudan a que los departamentos de fabricación funcionen adecuadamente.

**c. Presupuesto de área de administración:** analiza los recursos que consume y produce los departamentos de dirección y administración como contabilidad, gerencia, tesorería, recurso humano, cartera, recepción y demás departamentos que hacen parte de la dirección de la empresa.

**d. Presupuesto de área de ventas:** analiza los recursos que consume y produce de los departamentos de ventas, almacenes, distribución, publicidad y atención al cliente.

**e. Presupuesto de área de servicios:** este presupuesto analiza los recursos que consume y produce los departamento de servicios a los trabajadores como <span id="page-28-0"></span>son parqueaderos, restaurantes, servicios médicos, psicológicos, espacios para trabajadores, jardines infantiles para hijos de los trabajadores y demás departamentos que cumplen la misión de prestarle servicios y mejorar el ambiente laboral de la empresa.

#### *4. Según el sector de aplicación:*

**a. Presupuestos públicos:** son los presupuestos de consumo de recursos (gasto público) y producción de ingresos que desarrolla el Estado, para el desarrollo de programas y manejo de establecimientos que apoyan las necesidades sociales de un país. Las utilidades de las empresas de los estamentos y empresas estatales serán reinvertidos en los beneficios sociales.

**b. Presupuestos privados:** son los presupuestos que desarrolla las empresas privadas y la producción de utilidades podrá ser repartida entre los accionistas.

#### *5. Según su importancia:*

**a. Presupuestos generales:** es el presupuesto que muestra todo el proceso productivo de una empresa en un período determinado.

**b. Presupuestos de proyectos:** es el presupuesto de un negocio o proyecto determinado que tiene la empresa, como elaboración de un nuevo producto, compra de nueva tecnología, inversión en publicidad y demás inversiones en algo determinado de la empresa.

**c. Presupuestos auxiliares:** este presupuesto muestra por separado cada actividad de la empresa.

#### **Elementos controlables y no controlables**

**para un presupuesto**

#### *Limitaciones*

Toda empresa trabaja administrando unos recursos escasos, para volverlos rentables, ya que básicamente el estudio de la economía se basa en el manejo de los recursos escasos, los cuales son límites que tiene la empresa de acumularlos para volverlos productivos y rentables. En un proceso productivo existen mayor o menor escasez de algunos recursos; los de mayor escasez será para la empresa la línea de los limitaciones que la empresa tiene y que debe tener en cuenta para el desarrollo de un presupuesto. Pues hay que tener en cuenta que si la empresa puede vender 2000 unidades mensuales pero solo pueden producir 1500 unidades, tiene una limitación y debe trabajar con ella en su presupuesto

<span id="page-29-0"></span>o planear una inversión en planta para poder aumentar en 500 ó más la producción; pues de nada sirve presupuestar ventas por 2000 unidades cuando sus limitantes en la realidad no lo posibilitan, pensar así lo que hará será desde un principio crear un presupuesto falsario.

#### *Planeación*

Es la manera organizada y ordenada como se debe desarrollar un proyecto o grupo actividades. La planeación estratégica es el estudio detallado de una planeación, de tal manera que la organización de las actividades esté enfocada al cumplimiento de la meta, en el menor tiempo y calidad.

#### **Qué se debe tener en cuenta para desarrollar un presupuesto**

#### *Cédulas presupuestarias*

Las cédulas presupuestarias son unas matrices interrelacionadas entre sí, que sirven como herramienta para agregar los datos y entregar los resultados esperados en la elaboración del presupuesto. Las cédulas se construyen según las necesidades de indicadores financieros, control, limitaciones y costos que requiere la empresa. Las cédulas presupuestarias elaboradas para un año pueden seguir sirviendo los otros años, sino hay cambios sustanciales en los procesos de la empresa.

#### *Investigación inicial para desarrollo de un presupuesto*

Para desarrollar un presupuesto se debe buscar datos que sirven para procesarlos y obtener los resultados de los indicadores financieros y de producción. Los datos que se colocan en un presupuesto deben ser los más cercanos a la realidad, de lo contrario, los resultados que se obtendrán no servirán, porque no predecirán en el tiempo futuro resultados reales o cercanos.

Los datos en investigación sirven para adecuar el presupuesto y predecir la capacidad productiva, los recursos necesarios de dinero, los materiales, el personal, entre otros. Con los resultados se plantean las adecuaciones necesarias, se planea el cómo conseguir los recursos y se crean los controles respectivos para cada área de trabajo.

#### **La importancia de los gráficos estadísticos para las presentaciones de las cédulas presupuestarias**

Los gráficos estadísticos muestran, en forma de dibujos circulares, líneas, barras y planos, la situación financiera por períodos o la situación de consumo del presupuesto que se está realizando.

<span id="page-30-0"></span>Lo importante de los gráficos es que ofrecen de manera rápida un ejemplo visual y total de la situación financiera que se está analizando; además, los gráficos le dan al presupuesto una presentación ejecutiva y ayuda a que las directivas analicen rápidamente varias situaciones financieras y noten los elementos claves para analizar cuando se reúnan para la toma de decisiones.

*Tipos de gráficos estadísticos más comunes* 

- Barras o columnas
- Circulares o tortas
- • Líneas

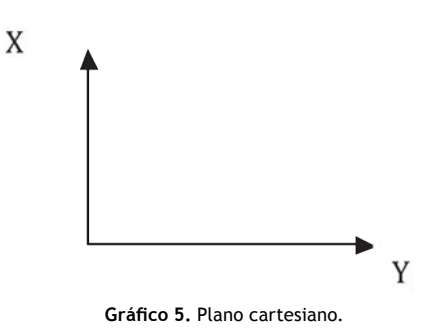

La representación gráfica se hace sobre un plano cartesiano, donde la X representa por lo general el crecimiento en unidades o dinero, e Y el tiempo, períodos o cosas sobre las cuales se está determinando su crecimiento. El Gráfico 6 titulado "Análisis de tiempo de la actividad guarnecida", muestra, en cuatro trimestres, el consumo de unidades de minutos en cada período.

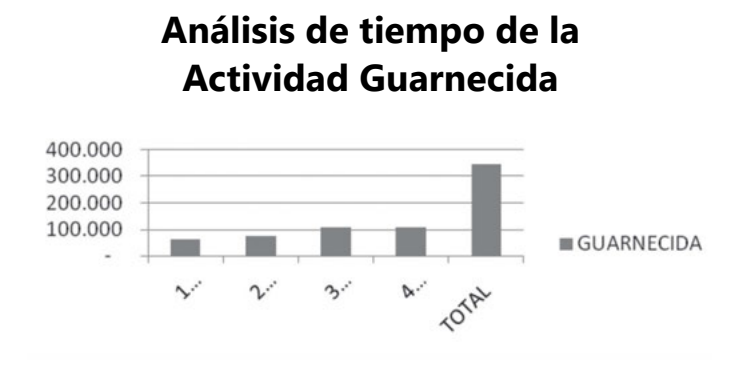

**Gráfico 6.** Ejemplo gráfico de barras.

<span id="page-31-0"></span>Se utilizan varias barras o columnas para un mismo período cuando se está comparando las diferencias de dos elementos, productos, cosas o actividades. El gráfico 7 muestra la actividad de Guarnecida y Soladura en períodos trimestrales, denotando cuál actividad se consume más en cada trimestre, siendo X, entonces, la unidad de minutos consumidos en cada trimestre.

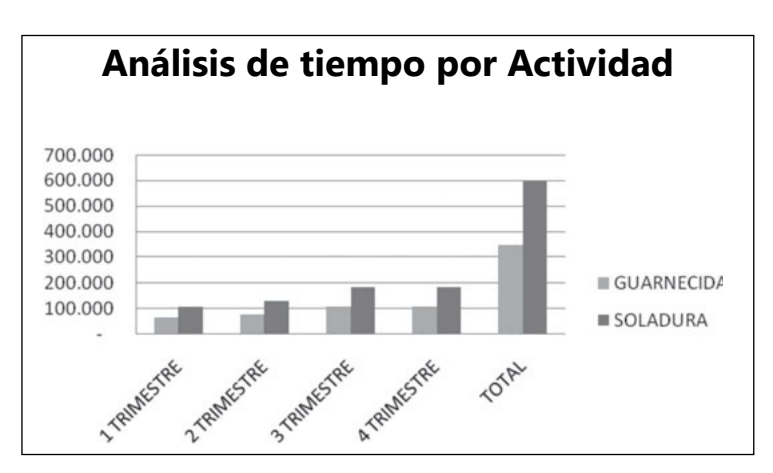

**Gráfico 7.** Ejemplo de gráfico de barras comparativo.

#### **Gráfico circular o tortas**

Los gráficos estadísticos circulares muestran un total de algo dividido en sus partes, para mostrar visualmente en que porcentaje está dividido el total. En el grafico 8, titulado "Costo de materiales por producto", se muestra el valor del costo dividido para dos productos: Tennis y Sandalias; el gráfico indica que el costo de los materiales de las sandalias fue más alto que el utilizado para el producto Tennis.

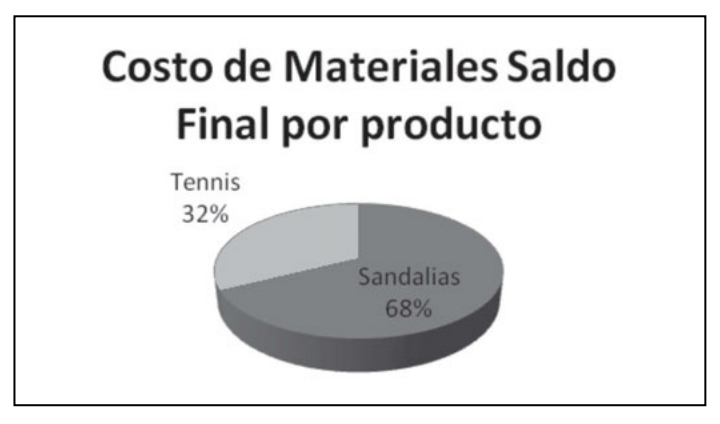

**Gráfico 8.** Ejemplo de gráfico Circular o Torta.

#### <span id="page-32-0"></span>**Gráficos de barras proporcionales**

Se usan cuando lo que se busca es resaltar la representación de los porcentajes de los datos que componen un total en diferentes períodos. Ejemplo el grafico del costo de materiales del primer trimestre lo pudimos mostrar en un solo gráfico de torta (ver grafico 9 "Costo de materiales Saldo final por producto"), en cambio cuando requerimos compararlo con varios períodos utilizamos mejor barrar proporcionales, que nos muestran el porcentaje de costo de materiales por trimestre y comparativo entre períodos.

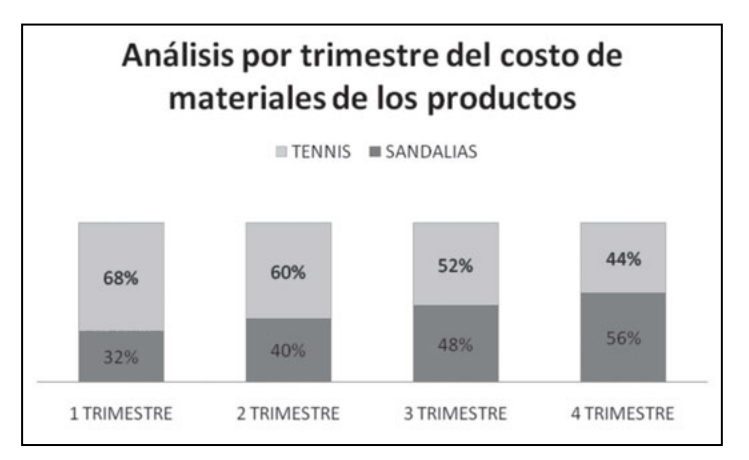

**Gráfico 9.** Ejemplo gráfico de barras proporcionales.

Las barras pueden ser representadas como un gráfico de líneas. En este tipo de gráfico se representan los valores de los datos en dos ejes cartesianos ortogonales entre sí, comparando el resultado de cada actividad. El gráfico 10 "Grafico Resultado del Ejercicio", muestra las comparaciones entre las líneas de ingresos, costo y utilidad en cuatro períodos trimestrales.

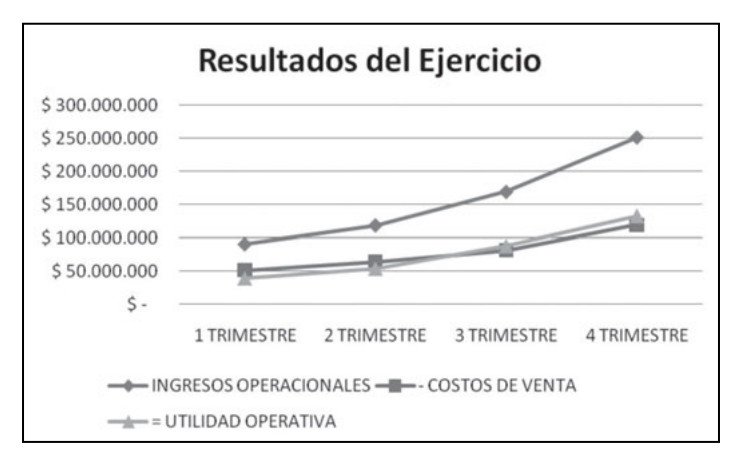

**Gráfico 10.** Ejemplo gráfico de líneas.

#### <span id="page-33-0"></span>**Límites para la planeación presupuestaria**

Los límites son situaciones o elementos que coartan el avance de una o varias actividades, dado la escasez existente de un recurso. Es importante en un presupuesto tener en cuenta cuáles son los recursos escasos que intervienen en el proceso, que al proyectar no traspase ese recurso y en el proceso real darse cuenta que el presupuesto no se puede cumplir dada la barrera que produce la escasez del recurso. O para antes de iniciar las actividades ubicar la manera de anchar el límite del recurso escaso, mejorando su uso y/o consiguiendo más recurso.

Muchos proyectos quedan sin terminar, o se incrementa el valor de su inversión de manera excesiva produciendo pérdidas, por no tener en cuenta de manera anticipada los límites cuando se hizo el presupuesto. Los límites de un proyecto se deben tener en cuenta antes de comenzar a realizar el presupuesto. Debe ser parte de la investigación inicial necesaria para hacer un presupuesto.

Tipos de problemas productivos que se deben tener en cuenta para realizar un presupuesto:

- 1. Cuello botellas.
- 2. Los límites.
- 3. Escasa información.
- 4. Información errónea.

**1. Cuello botellas:** en una cadena productiva como es la empresa, el eslabón más débil o menos productivo es el que plantea el nivel de fabricación y entrega. Pues aunque todas las áreas productivas puedan desarrollar 1.500 unidades por día y un área del centro de la cadena solo pueda desarrollar 1.000 unidades, la capacidad productiva de la empresa estará en 1.000 unidades. La única manera de cambiar esto es colocando al área de 1.000 unidades a producir 1.500 o más. Cuando el área de cuello botella sea mejorada el próximo cuello botella pasara a ser otra área de menos productividad. Para algunos casos el área de ventas puede ser el cuello botella de una cadena productiva, pues aunque todas las áreas productivas puedan realizar 2.000 unidades día y ventas tenga por entregar 1.500 día, el nivel productivo estará en 1.500, de nada sirve planear producir más de la capacidad productiva del cuello botella, pues esto producirá estancamiento de inventario en alguna de las áreas, lo que dará como resultado capital de trabajo estancado.

Algunos departamentos de fabricación realizan productos a su capacidad máxima sin tener en cuenta el cuello botella, utilizando como indicador financiero el costo unitario por departamento, esto disminuirá el costo unitario de producción del departamento, pero aumentará el costo unitario total final. Por esa <span id="page-34-0"></span>razón cuando se realiza un presupuesto se debe mirar la empresa como una cadena productiva y se debe tener en cuenta los cuellos botellas para planear la producción.

**2. Los límites**: las empresas trabajan en un contorno social y político, para algunas existen limitaciones legales que no permiten que puedan tomar decisiones sobre algunas áreas como son: precios, uso ambiental, contaminación, capacidad productiva, cantidad de empleados, cantidad de capital, cantidad importación, cantidad exportación y demás. Cuando las empresas infringen alguna de estas limitaciones el Estado les impone multan y sanciones. Cuando se realiza un presupuesto se debe analizar si existe alguna limitación que se deba tener en cuenta para el desarrollo del presupuesto y ejecutar sus controles respectivos.

**3. Escasa información:** cuando se trabaja un presupuesto sin la información requerida, puede que alguna de las variables no tenida en cuenta, cree en la realidad una diferencia financiera que afecte a la empresa en su planeación o que el presupuesto desarrollado sea inservible. Por esa razón se debe investigar lo más a fondo posible un proceso productivo para realizar un presupuesto.

**4. Información errónea**: cuando se trabaja un presupuesto con información errónea, los resultados obtenidos en los indicadores también serán erróneos y no servirán para la toma de decisiones confiables.

#### **Administración de los recursos**

Los recursos invertidos en una empresa deben producir rentabilidades financieras para volver a circular en la empresa y para dar rentabilidad a los dueños accionistas. Por esta razón el buen uso de los recursos permite circularizar y crear mayor rentabilidad de las inversiones de la empresa. El administrador de los recursos debe tener indicadores que le apoyen a tomar decisiones, entre esto el presupuesto le adelanta los posibles indicadores financieros de las metas planeadas y cuáles deben ser los recursos y controles que debe plantear para su cercana realidad.

#### **Limitaciones generales de capacidad**

**Capacidad productiva de la empresa:** algunos procesos de producción puede que no tengan la capacidad de producción que requiera la empresa para realizar las unidades de las ventas proyectadas. Estas restricciones pueden suceder por falta de maquinaria, falta de personal, falta de espacio, mejoramiento de procesos, control, entre otras cosas. Las más sencilla de solucionar son las de mejoramiento de procesos y control de los procesos productivos, pues por lo general no requieren mucha inversión.

**Capacidad en venta del proveedor:** una limitante productiva es cuando el proveedor no puede entregar la cantidad de unidades que la planta requiere en un tiempo proyectado y no se encuentran con facilidad otros proveedores que ofrezcan el mismo tiempo, calidad y precio.

**Capacidad de liquidez de la empresa:** la liquidez es muy importante en los procesos productivos, pues muchas veces se deja de producir en la capacidad requerida por falta de liquidez, de financiar algún cliente que paga a plazos largos, conseguir clientes grandes por falta de liquidez, abarcar nuevos mercados, proyectar nuevos productos, entre otras cosas. La liquidez es un indicador financiero importante para toda empresa, pues un buen manejo de la liquidez, mantiene una buena marcha de la empresa, pero cuando esta falla, puede ocasionar trastornos en la producción de la empresa, cierres temporales o hasta definitivos.

**Capacidad de vendedores de la empresa:** una empresa puede tener un buen producto, un mercado que abarcar, pero si no cuenta con vendedores capacitados y la cantidad adecuada para abarcar el mercado, se encontrará con la deficiencia de ventas, así exista los compradores.

**Capacidad de distribución de la empresa:** el tiempo y las herramientas para distribuir los productos son una restricción básica para poder realizar la culminación de las ventas, pues muchas veces se tienen los compradores, pero se dificulta hacer llegar los productos a ellos.

**Capacidad por cumplimiento de obligaciones legales:** los gobiernos se reservan algunas limitaciones en ciertos productos para mantener su control social o económico, donde restringen la cantidad de producción de algunos productos por contaminación, control por estupefacientes, control por manejo de la economía, entre otras cosas; igualmente, también tienen restricciones de precios para algunos productos. Ejemplo: la gasolina, el transporte, las matrículas educativas de los colegios públicos, entre otros. Estas restricciones estatales hay que tenerlas en cuenta para un presupuesto, pues hacen parte de las limitaciones que no se pueden transgredir porque generalmente habría que presupuestar una posible multa por hacerlo.

**Limitaciones que se deben tener en cuenta en la planeación de un presupuesto:** los límites y cuellos botellas que se deben tener en cuenta en un proceso productivo para el desarrollo del presupuesto son:

- Capacidad instalada.
- Capacidad de mercado.
- Capacidad de distribución.
- • Capacidad de transporte.
- • Capacidad de capital de trabajo.
- • Capacidad de endeudamiento.
- • Capacidad de mano de obra.
- • Capacidad de obtención de materiales por proveedores.
- Capacidad máxima de producción de desechos.
- • Capacidad por permisos estatales de producción y venta.
- Capacidad en consumo de recursos indirectos.
- Capacidad de proveedores de servicios directos.

## **Modelo de restricciones**

El modelo de la teoría de restricciones de Eliyahu Goldratt (1995), identifica como meta primordial de todas las empresas el sentido de ganar dinero. Desde esta premisa imparte las siguientes filosofías de mejoramiento continuo y crecimiento de la empresa, desde la expectativa de crecer, y este objetivo solo se ve posibilitado dentro de la realidad cuando se ha ganado dinero y este se ha vuelto a invertir para ganar más dinero, calculado en el tiempo.

Este concepto de circularidad del dinero en el tiempo para obtener mayor dinero se reconoce como "*Throughput*", y es el índice con que se debe estudiar la efectividad real de las empresas, pues aunque los sistemas de costos entreguen una cantidad ilimitada de indicadores financieros y de producción, sigue siendo el resultado final de la utilidad el indicador base para identificar si las cosas funcionaron bien o si de lo contrario estuvieron fuera de la meta empresarial. Por lo tanto, lo primordial de un negocio o compañía es identificar la meta de trabajo y evaluar cuáles son los indicadores de medición de esta meta, sin salirse del marco de la meta principal: la de ganar dinero.

Identificando la meta se debe emprender a un mejoramiento continuo de los procesos de producción para poder cumplir con las metas planificadas, teniendo en cuenta como producción todos los procesos circularidad de inversión, fabricación, venta, recaudo de dinero y vuelta invertir.

El modelo de restricciones plantea que para iniciar un proceso de mejoramiento continuo, no se deben tomar todos los procesos al mismo tiempo, pues esto evidenciaría un despliegue de tareas y esfuerzo a muchas direcciones que podría desenfocar el norte de la meta y, además, dejar muchas operaciones sin esfuerzo y estudio realmente requerido. Para ello Goldratt plantea el modelo de analizar los procesos como eslabones de una cadena productiva, donde el final de la cadena es el resultado total del trabajo de cada eslabón.

La fortaleza de ofrecer resultados de esta cadena, es la sumatoria del eslabón más débil o menos productivo de la cadena (lugar donde el recurso es más escaso). Si una máquina tira de una cadena de eslabones por sus dos lados, esta se partirá por el eslabón más débil de la cadena, por lo tanto la fortaleza de la cadena no será medida por el promedio de fortaleza de los eslabones, sino por la fortaleza del eslabón que se parte primero. En un proceso productivo, hay procesos que son muy fuertes en la empresa en calidad, cantidad y maquinaria, pero hay otros que tienen debilidades y estos rigen la productividad de todo el proceso. El más débil producirá menos cantidad, por más que los demás procesos produzcan mucho, por lo tanto el número de unidades de producto terminado por todos los procesos, no podrá ser más que la cantidad de unidades que realiza el proceso que menos produce, de modo que para producir más, se debe mejorar primero el proceso con mayor debilidad. Producir al tope de los eslabones fuertes sin tener en cuenta el eslabón más débil, dejará como resultado un estancamiento de inventario en proceso, embodegado antes del proceso del eslabón más débil, siendo este esfuerzo y dinero innecesario , y todo por falta de planificación y proyección de la empresa.

La teoría de mejoramiento continuo de Goldratt es plantear la metodología de ir optimizando el eslabón más débil, de tal manera que todos los esfuerzos, ideas y planeación este dada sobre el proceso que limita o restringe la terminación total de los demás procesos. Cuando un proceso se perfeccione y no sea el eslabón más débil de la cadena, se debe trasladar los esfuerzos a mejorar el próximo eslabón que empezará a limitar nuevamente la cadena productiva. Este proceso continuo de mejorar el eslabón más débil, garantizará esfuerzos en los procesos crisis y una filosofía de crecimiento continuo, que en últimas se verá representado en mayor utilidad para los accionistas.

## **Tipos de presupuestos**

- 1. Presupuesto financiero.
- 2. Presupuesto de ingreso y salida de efectivo (Flujo de efectivo).
- 3. Presupuesto de fabricación.
- 4. Presupuesto ajustado al mínimo.
- 5. Presupuesto cronológico.
- 6. Presupuesto con datos históricos.
- 7. Presupuesto con base cero.
- 8. Presupuesto subestimado.
- 9. Presupuesto sobreestimado.
- 10. Presupuesto investigado o presupuesto maestro.

# *1. Presupuesto financiero*

Este presupuesto analiza los datos de cantidad de ventas proyectadas, precios de venta, precios de compra, cantidades de compras y consumo, cantidades de inventarios requeridos, gastos administrativos y de ventas proyectados, para entregar los estados financieros proyectados e indicadores financieros proyectados.

# *2. Presupuesto de ingreso y salida de efectivo*

El presupuesto de ingreso y salida de efectivo hace parte en algunas ocasiones del presupuesto financiero, según su nivel de liquidez. Pero para algunas organizaciones es muy importante conocer y proyectar la manera como se moverán sus recursos financieros, de tal manera que puedan proyectar los pagos y los préstamos que deben realizar.

# *3. Presupuesto de fabricación*

Este presupuesto analiza la planeación del área de fabricación de los productos de la empresa, sean estos bienes o servicios, teniendo en cuenta cantidad de unidades a fabricar, recursos de materiales, personal, externalizados, costos fijos y tiempos requeridos para sus procesos productivos, este presupuesto debe tener en cuenta los cuellos botellas y limitaciones.

## *4. Presupuesto ajustado al mínimo*

Este es un tipo de presupuesto donde se colocan los datos de costos al mayor valor de negociación esperado, los datos de consumo al mayor índice de gasto, el precio de venta a un menor valor del real, la cantidad de venta menor a la esperada y los datos de producción a un ritmo de consumo de tiempo ampliado, de tal manera que se analiza los resultados finales a un modelo de estrechez financiero y productivo, observando la capacidad de la empresa para crear utilidades si laborará a futuro de esta manera inapropiada.

# *5. Presupuesto cronológico*

Este es un presupuesto donde se requiere analizar los tiempos y movimientos de las actividades productivas, administrativas y de ventas. Con este tipo de presupuesto se puede percibir de manera general la cantidad de actividades y productos que se pueden obtener en las diferentes fechas planificadas. El presupuesto cronológico muestra anticipadamente los cuellos botellas del proceso productivo, los cuales se deben solucionar o plantear como límites del presupuesto.

Este presupuesto requiere en algunos casos mayor cantidad de datos y estudio del proceso productivo, ya que requiere analizar todos los procesos y actividades de la empresa. En algunos casos por su nivel de complejidad se hace

para un procedimiento sectorizado, el cual se requiere analizar. Existen algunos programas informáticos que sirven para realizar estudios de tiempos y movimientos para algunos sectores productivos.

## *6. Presupuestos con datos históricos*

El presupuesto con datos históricos toma los datos del año anterior y supone que todo se va comportar de la misma manera, por lo tanto, presupuestas las ventas, la productividad al mismo margen, cambiando los aumentos comunes esperados por ajuste de inflación, como los sueldos, arrendamientos y demás. También se debe tener en cuenta el aumento o disminución de la moneda extranjera cuando se importa o exporta productos

## *7. Presupuestos base cero*

Para realizar este presupuesto se tiene en cuenta que la empresa va iniciar desde cero y se vuelve a estudiar todos los estándares y procesos de la empresa, así existan datos históricos. Se prefiere no confiar en los datos históricos. Este presupuesto es excelente para cuando se realiza una reingeniería en la empresa, rediseñando todos los procesos y se realiza un mejor uso de los recursos.

## *8. Presupuestos subestimados*

Este presupuesto se realiza con la idea de obtener un dato no real de utilidad sino por debajo de lo que realmente la empresa está preparada para entregar. Se disminuye las ventas a la realidad o no se tiene en cuenta el aumento esperado, se calcula aumento superiores de la materia prima, personal y servicios, se espera menor uso del recurso tiempo en la productividad y se calcula un mayor egreso en los gastos. Este presupuesto se realiza con la idea de analizar la capacidad de rentabilidad de la empresa económicamente con derroche de sus recursos. Cuando los presupuestos dan como resultados rentabilidad tomando presupuestos subestimados se plantea que la empresa es estable, pero se debe tener en cuenta que estos datos no sirven para crear controles o indicadores de metas en la realidad.

# *9. Presupuestos sobreestimados*

Este presupuesto se realiza con la idea de exigir más de lo que puede o ha logrado anteriormente la empresa en sus resultados productivos. Este presupuesto busca que los empleados exijan y realicen un mejor uso de los recursos de la empresa al tiempo que analiza la compra de materiales, personal y servicios al menor precio; asimismo mantiene un crecimiento de las ventas y menor uso del tiempo de producción. Este presupuesto puede ser bueno por la exigencia,

pero requiere realizar fuertes controles y manejar un endeudamiento y egresos bajos, pues si, el endeudamiento y egresos de la empresa se realizan al margen del ingreso esperado, puede pasar que este no se logre y la empresa quede en una situación de iliquidez para cumplir con sus obligaciones a corto plazo. Cuando el presupuesto es demasiado sobreestimado los controles, indicadores de metas y gasto de los recursos quedarán demasiado estrechos y posiblemente muy complejos de cumplir, creando estrés y frustración en el personal.

## *10. Presupuesto investigado (Presupuesto maestro)*

Para realizar este presupuesto se analiza todas las posibles variables, limitaciones y recursos que utiliza la empresa para cumplir con las metas propuestas. Por lo tanto, este presupuesto debe estar muy cercano a la realidad esperada. Cuando se realiza este tipo de presupuesto no se busca jugar sino obtener la realidad anticipadamente. Este presupuesto es bastante riguroso, pues se espera no dejar por fuera ninguna variable que pueda afectar drásticamente los resultados. Los controles, indicadores, y metas son reales y se pueden cumplir, teniendo el presupuesto como evaluador constante de los resultados reales. Este presupuesto también se realiza para planificación de recursos físicos, monetarios y de personal. Cuando la empresa realiza estructuras rígidas para adjudicar recursos a cada departamento, se debe realizar este tipo de presupuesto, pues de otra manera se estaría asumiendo mucho o poco recurso al proceso y esto puede ocasionar que se derroche recursos dentro del proceso o que el proceso no cumpla los resultados esperados por falta de estos.

## **Clasificación de las empresas:**

Las actividades económicas nos identifican la diferencia que tiene cada empresa en la manera de costear el producto y el manejo y control de los inventarios.

**Los Costos** son las inversiones que realiza la empresa con la expectativa de tener beneficios presentes y/o futuros. Por lo tanto, analizar los costos es analizar las inversiones que realiza la empresa.

**Empresas del sector servicio:** venden bienes intangibles (intangibles: son bienes que no se pueden ver, ni tocar).

Flujo:

Compran bienes y servicios  $\rightarrow$  Proceso  $\rightarrow$  Venta terminada.

**Empresas del sector comercial:** venden bienes tangibles, tal cual como los compran (tangibles: son bienes que se pueden ver y tocar).

Compran bienes procesados ---------> Bienes vendidos.

**Empresas del sector industrial:** venden bienes tangibles que pasan por un proceso de fabricación.

Flujo:

Compran bienes para procesar Proceso Bien terminado para vender.

**Costo de inversión de un producto:** son todos los costos invertidos en la compra, fabricación y comercialización de un producto que está destinado para la venta, estos son las suma de todos los costos de producción (materia prima, mano de obra, servicios, CIF, administración y ventas) y están representados en la cuentas de inventarios de producto terminado y en el estado de ganancias y pérdidas, según el sistema de costos.

**Costo de venta:** es la inversión representada en todos los egresos que se hicieron en un producto (bien o servicio) que fue vendido dentro del giro ordinario de la empresa. En la mayoría de los casos estos costos estaban capitalizados en un inventario. Para la empresa de servicios el costo de venta se da en el momento de terminar el servicio o el acuerdo, este no se capitaliza ya que se hace real la transacción al terminar el producto (lo que no sucede con la actividad industrial<sup>2</sup>), en ese momento también se gesta el derecho de ingreso y de cobro del servicio prestado.

 **Costos controlables y no controlables:** los costos controlables son aquellos que pueden estar directamente influenciados por los gerente de la unidad en determinado período. Los costos no controlables son aquellos que no se pueden administrar en forma directa por determinado nivel de autoridad gerencial.

**Costos relevantes y costos irrelevantes:** los costos relevantes son aquellos costos necesarios para poder desarrollar el proceso productivo de fabricación, administración y ventas. Sin la inversión de estos costos, no se podría desarrollar el proceso productivo. Los costos irrelevantes son aquellas inversiones que no tienen efecto distinguible en el proceso productivo sino se desarrollan. Ejemplo de costo relevante: el costo de la

<sup>2</sup> En la actividad industrial al terminar el producto, los costos de producción son trasladados al inventario y solo se realizan como costo de venta en el momento en que son vendidos. Mientras no sean vendidos mantienen capitalizados en la cuenta de inventario de producto terminado (cuenta 1430). Los que son realizados (vendidos) son relacionados en el estado de resultados dentro del rubro costo de venta (cuenta 61).

nomina operativa. Ejemplo de costo irrelevante: los costos de aseo de la planta.

 **Costos de cierre de planta:** son los costos fijos en que se incurriría aun si no hubiera producción. Los costos usuales de cierre de planta que deben considerarse al decidir si se cierra o se mantiene abierta son arrendamiento, indemnización por despido a los empleados, costos de almacenamiento, seguro y salarios de personal de seguridad<sup>3</sup>.

# **Clasificación de los costos por lugar de consumo<sup>4</sup> :**

**Costos de Producción**: son las inversiones que se destinan a la realización de un producto (este producto puede ser un bien o servicio), que se tiene para la venta en el giro ordinario del negocio de la empresa. Los costos de producción quedan capitalizados en un bien o derecho. Los costos de producción están divididos en cuatro elementos: materia prima directa, mano de obra directa, servicios directos y costos indirectos de fabricación.

**Costos Operacionales**: son las inversiones que se destinan para crear el proceso de socialización de la empresa y los productos (la socialización para nuestro análisis la dividiremos en dos: interna y externa). También reconocidos como gastos administrativos y gastos de venta.

La contabilidad separa el concepto de costo, teniendo la dependencia hacia donde se dirige la inversión.

La inversión dirigida a producción se le reconoce como costos de producción. La inversión dirigida a la parte administrativa o de ventas se le reconoce como costos de operación ó gastos.

Salida de recursos incurridos en las áreas funcionales de administración y ventas.

- Gastos operacionales de administración.
- Gastos operacionales de ventas.

<sup>3</sup> Gómez, Giovanny. Los costos con relación a la planeación, control y toma de decisiones.2001

<sup>4</sup> La información expuesta a continuación proviene de un artículo del autor (*2008)*: "Contabilización del cuarto elemento del costo" publicado en la revista *Entramado,* Vol. 4 No. 2, 2008 (julio-diciembre).

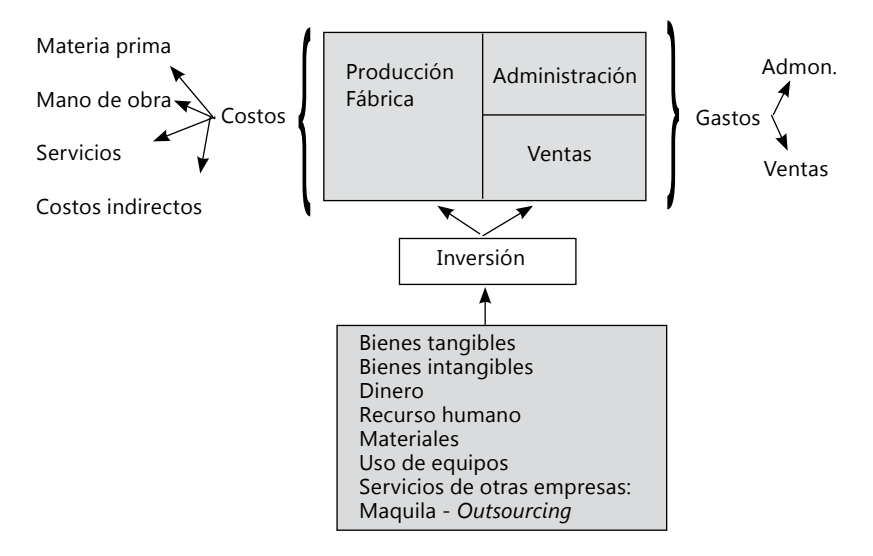

**Gráfico 11.** Flujograma de distribución de egresos.

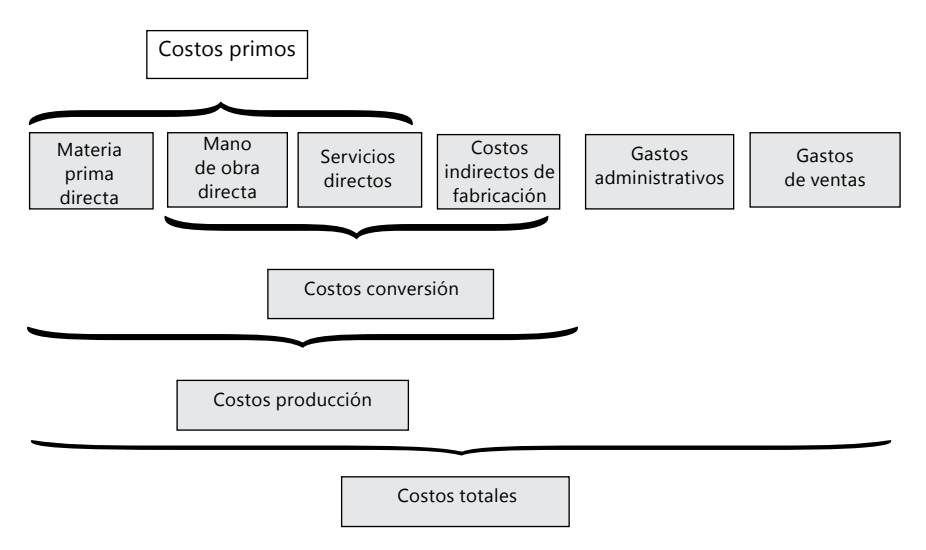

**Gráfico 12.** Clasificación de los cuatro elementos del costo.

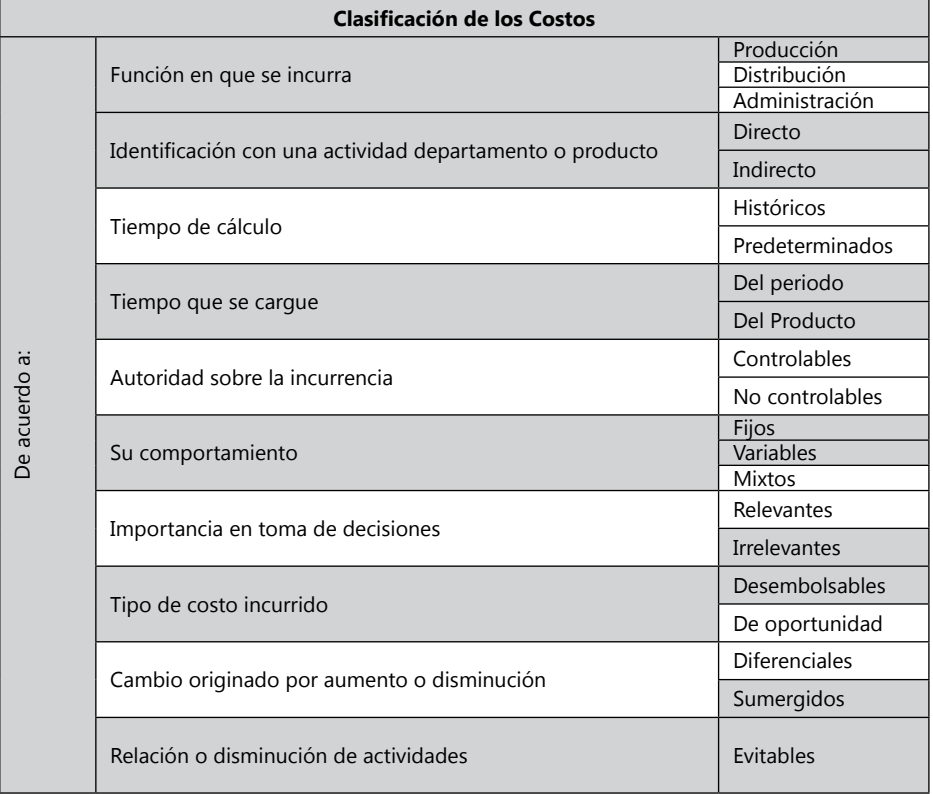

**Tabla 1 Clasificación de los costos.**

# **Clases de sistemas de producción**

Existen dos clases de sistemas de producción caracterizados por la unidad de costeo (unidad para la cual se van a acumular los costos) y por la modalidad de la producción (producción por lotes o producción en serie, a saber:

**• Sistema de producción por órdenes de producción:** Este sistema es utilizado para aquellas empresas productivas que generalmente producen por órdenes de pedidos. Es utilizado por las empresas de producción de servicios y por aquellas empresas industriales que laboran por órdenes de producción. Las órdenes de producción pueden venir por la orden de pedido del cliente o por planeación del departamento de producción.

**• Sistema de producción por procesos o en línea:** Este sistema es utilizado por las empresas industriales cuando fabrican o implementan una infraestructura para fabricar continuamente una sola gama de productos o producto muy homogéneos o similares. Estas empresas fabrican sus productos independientemente de que existan pedidos. Generalmente las empresas de servicios no utilizan este método, dado a que la mayoría de empresas de servicios trabajan sobre órdenes de pedidos.<sup>5</sup>

Cada uno de los dos sistemas de producción puede funcionar con cada una de las dos siguientes bases de costos:

**• Base histórica:** es cuando la información contable y de costo ya ha sido realizado. Por lo tanto, toda la información es del pasado y presente.

**• Base predeterminada:** es cuando la información contable y de costos registrada o planteada, no ha sido realizada todavía, es planificada.<sup>6</sup>

**• Órdenes de producción:** la orden de producción es el documento codificado con que el Departamento de producción, comienza a realizar el trabajo asignado. Almacén y los trabajadores realizan su trabajo de acuerdo con las especificaciones que contenga la orden de producción (la orden de producción O.P. se reconoce también con el nombre de Orden de Trabajo O.T.).

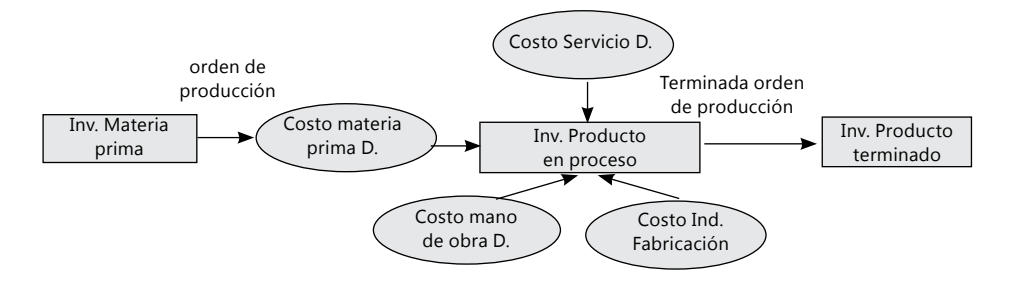

**Gráfico 13.** Órdenes de producción.

## **Presupuesto según la clasificación de la empresa**

Las actividades empresariales se clasifican en actividades Industriales, Servicios y Comerciales; según la actividad depende el flujo de información presupuestal del desarrollo de la empresa.

<sup>5</sup> Harfodon, Bernard y Múnera Cárdenas, Armando. Contabilidad de costos. Grupo Editorial Norma. Bogotá, 1985. p. 14

<sup>6</sup> Idem, p.15

Las empresas de actividades comerciales compran un producto que venden sin realizarle ningún cambio, planear el presupuesto para estas empresas requiere planear las ventas, el inventario que se plantea en saldo final y con este dato se planteará las compras que debe desarrollar la empresa. El presupuesto de las empresas Industriales y de servicios requiere en cambio mayor desarrollo en la actividad de producción, pues debe planear la compra de materia prima, el uso de mano de obra, CIF y costos servicios directos. La diferencia de la empresa industrial y de servicio está dada en que las empresa de servicios cuando terminan el proceso de producción no dejan Inventario de producto terminado, sino que el producto en este momento ha sido vendido. Por esta razón en las actividades de servicio no se debe planificar saldo de inventario terminado final. Ejemplo de empresa de servicio: las actividades de lavado de auto es un servicio, la empresa invierten materia prima (jabón, agua, cera y demás) y desarrolla un proceso de producción del servicio con maquinaria y empleados que lo lavan y brillan. Cuando el producto es terminado no queda inventario, pues queda un auto lavado que pertenece al cliente y se ha vendido el servicio.

**Actividad de agricultura:** la actividad de agricultura se asimila a la actividad industrial en el proceso, se invierte materia prima, Mano de obra, CIF y Servicios, al final después de la cosecha queda un inventario de productos terminados para la venta.

**Actividad obras públicas:** la actividad de obras públicas se asimila a la actividad de servicios, pues después de que terminan el desarrollo de la obra queda un servicio vendido. Ejemplo: El desarrollo de una carretera; después de que la constructora termina la carretera, no le queda un inventario real recuperable, quedo un servicio de una obra vendida.

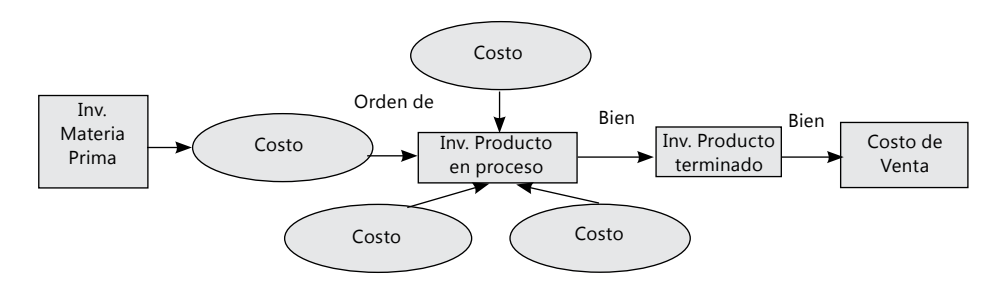

**Gráfico 14.** Flujograma de Producción de una empresa con actividad industrial.

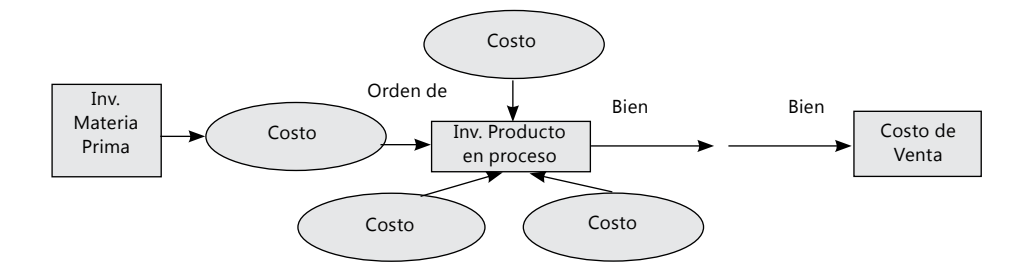

**Gráfico 15.** Flujograma de Producción de una empresa con actividad de servicios.

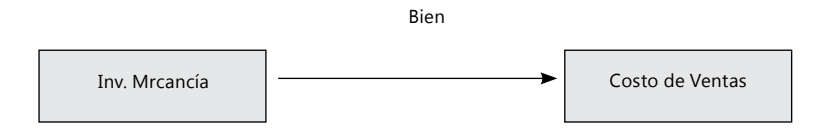

**Gráfico 16.** Flujograma de producción de una empresa con actividad comercial.

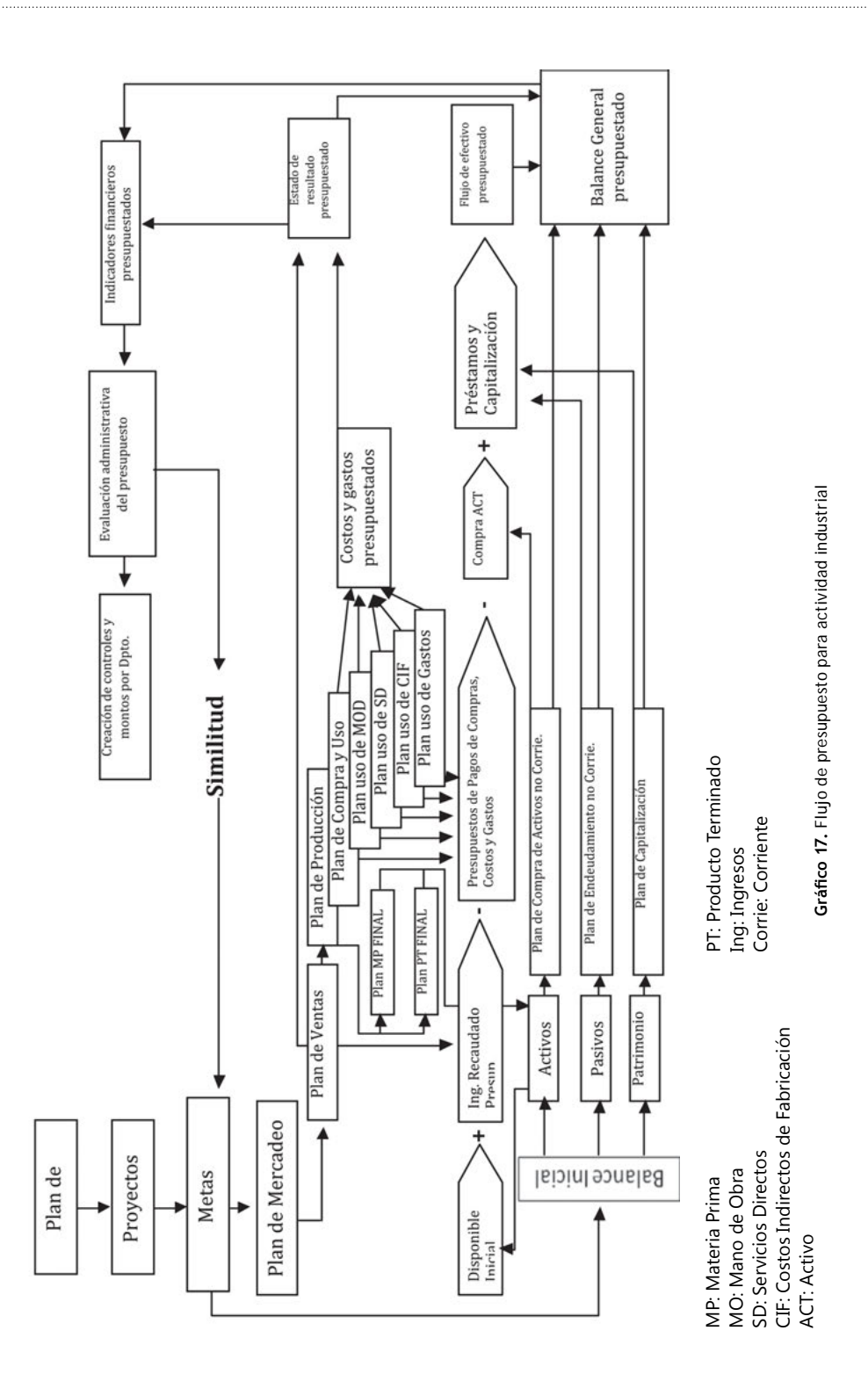

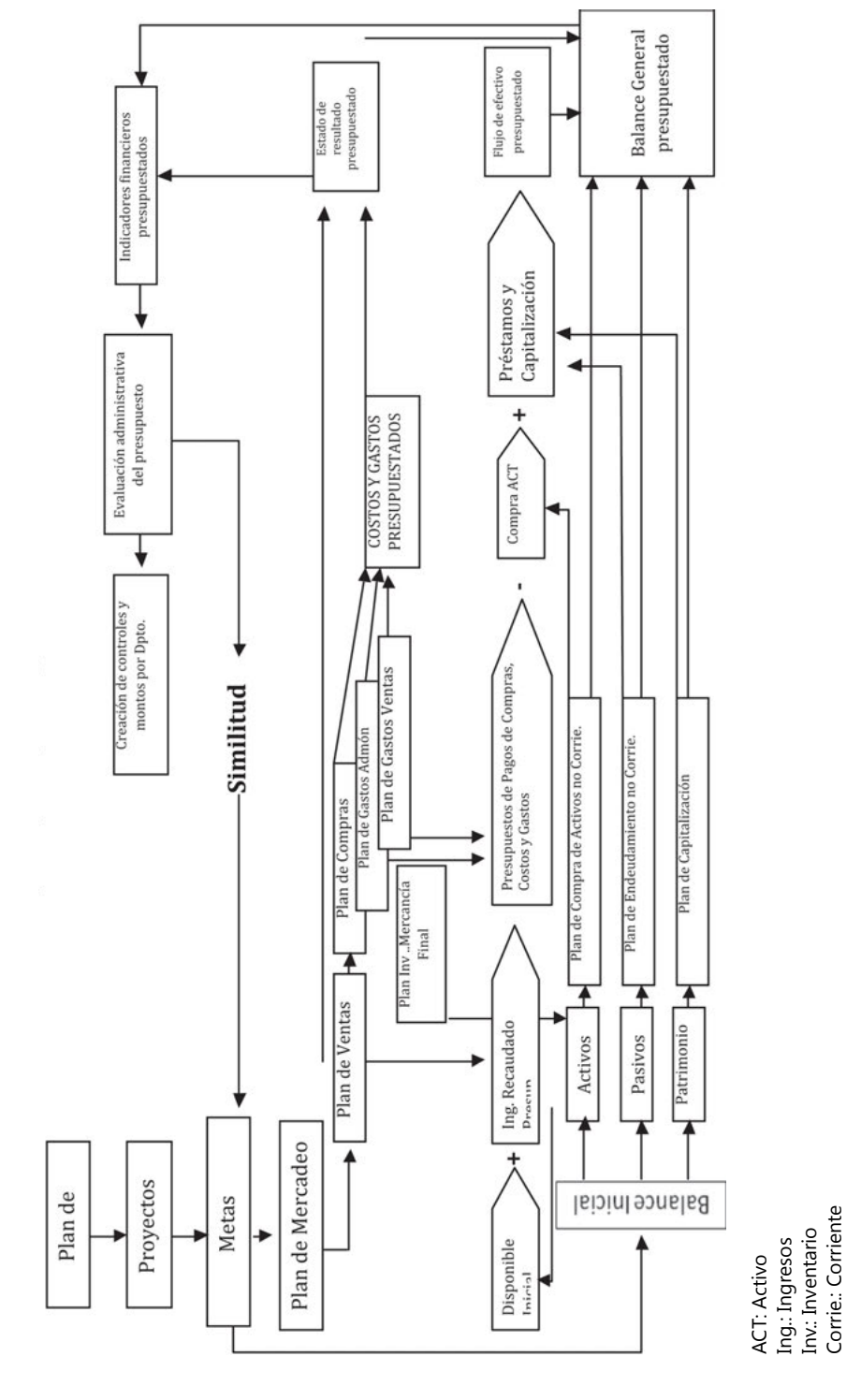

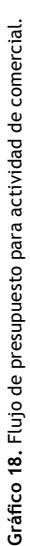

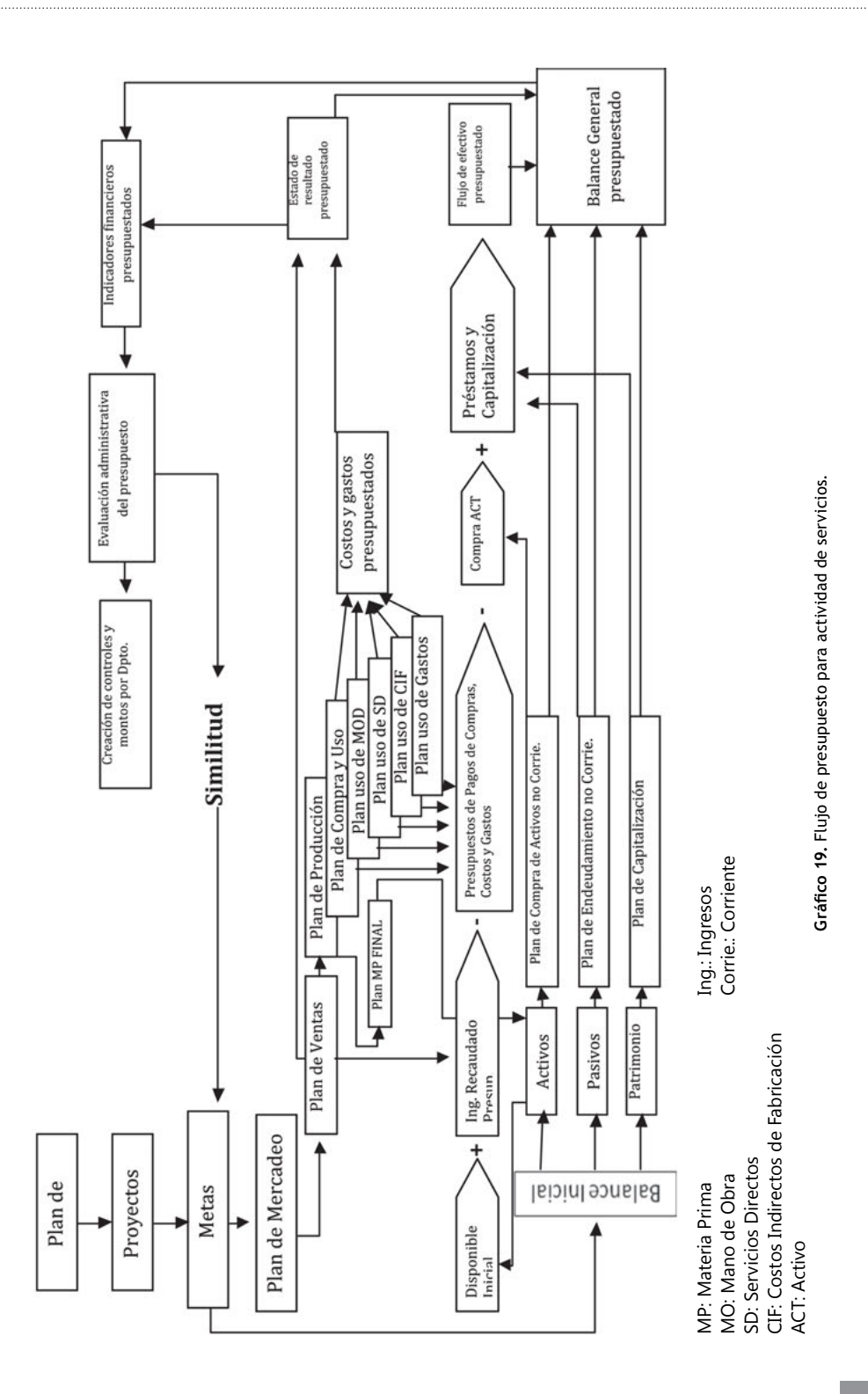

# **Actividades prácticas Módulo 1**

- 1. Actividad proyecto de Vida: programa tu vida para cinco años, los activos que deseas obtener, y realiza un presupuesto de ingresos, gastos, inversiones y préstamos de manera mensual, para cumplir tus metas a cinco años.
- 2. Una comercializadora al comienzo del año compra productos en \$20.000 y los vende en \$60.000, con gastos mensuales fijos de \$2.000.000 y programa obtener al final del año ingresos netos por \$35.000.000. ¿Cuántas unidades debe vender y cuál es la inversión que debe tener en dinero como plante para el primer mes de desarrollo? Si la comercializadora posee \$5.000.000 como plante, ¿cuánto debe pedir prestado?
- 3. La empresa el Yugui S.A. tiene los productos A, B, C, D., y tiene tres departamentos productivos, de los cuales ingresan los productos y su proceso productivo demora los siguientes minutos:

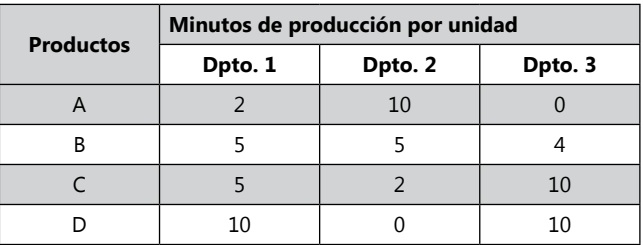

Se plantea una producción para el mes de enero, febrero y marzo de 1.000 unidades mensuales de A, 2000 unidades mensuales de B, 3.000 unidades mensuales de C y 2.000 unidades mensuales de D. Para los demás meses se presupuesta una producción mensual igual 2.000 unidades mensuales de A, 2.000 unidades mensuales de B, 4.000 unidades mensuales de C y 2.000 unidades mensuales de D. Se debe tener en cuenta la capacidad máxima de producción por Departamento. El departamento 1 puede trabajar 60000 minutos, el departamento 2 puede trabajar capacidad máxima 35.000 minutos y el departamento 3 puede trabajar máximo 60.000 minutos. A. ¿verificar según las limitaciones de producción, si puede cumplir con el presupuesto planeado? B. ¿Qué cambios debe realizar?

Módulo 2

# Presupuesto de ventas

E l presupuesto de ventas es un parámetro inicial y base para los cálculos presupuestos, por lo tanto, este debe tener en cuenta los siguientes elementos:

- Determinación de la cantidad de artículos que la empresa desea vender.
- Cantidad de artículos que el consumidor estaría en capacidad de adquirir.
- Determinación de los precios de cada artículos para la venta
- Determinación de los costos de comercialización y distribución.

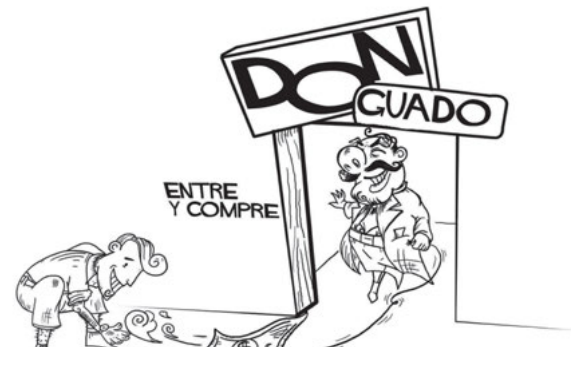

Para el pronóstico de las ventas se debe tener:

- Información del comportamiento de las ventas períodos anteriores.
- Situación pasada, actual y futura de las condiciones socioeconómicas.
- Situación actual y futura de las condiciones socioeconómicas.
- Impacto de las promociones y la publicidad.
- La cantidad que se debe producir para satisfacer las ventas planeadas, dejando un margen razonable para satisfacer futuras ventas o ventas no previstas.

Conviene determinar hasta dÓnde la empresa es capaz de influir en las personas para que adquieran sus productos

Los datos que se utilizan para el desarrollo de un presupuesto deben ser muy exactos y deben obtenerse de estudios rigurosos y estar sobre un mismo parámetro de tiempo de producción. Las fichas técnicas deben ser iguales a como se están elaborando en la actualidad los productos, si estos están desactualizadas deben hacerse un nuevo estudio y tomar datos de producción. Si los datos de

producción no son estándar, deben tomarse una muestra representativa de los datos de producción y sacar promedios de consumos y tiempos de recursos. Los datos del presupuesto de ventas son el norte de la empresa y sobre este se planifica todo el proceso productivo. Por lo tanto, su estudio debe ser bastante riguroso y tomar referente de varias líneas de acción, para así evaluar el más cercano a una realidad. Esto nos ayuda a programar para no producir más de lo que no se requiere o menos de lo que el mercado puede consumir y la capacidad instalada que puede abarcar la empresa.

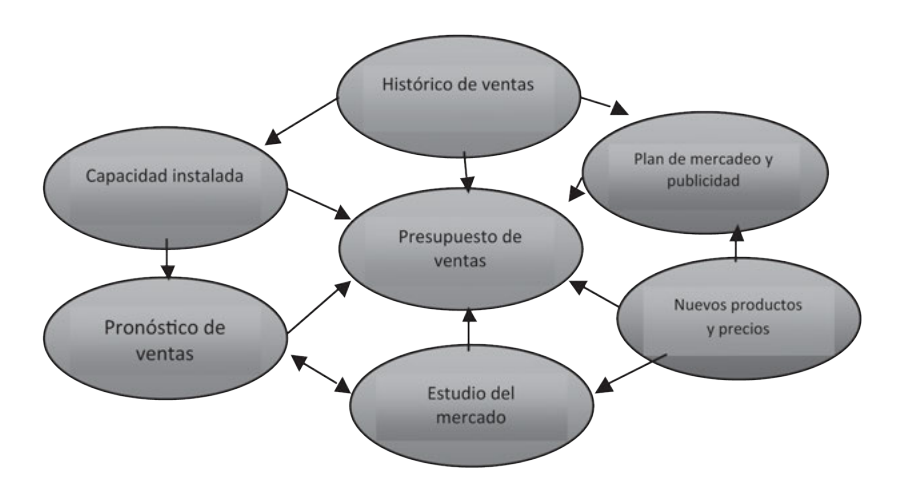

**Gráfico 20.** Datos para la elaboración de un presupuesto.

El pronóstico de venta, es el punto inicial y vital de un buen presupuesto, pues de este dependen todos los elementos

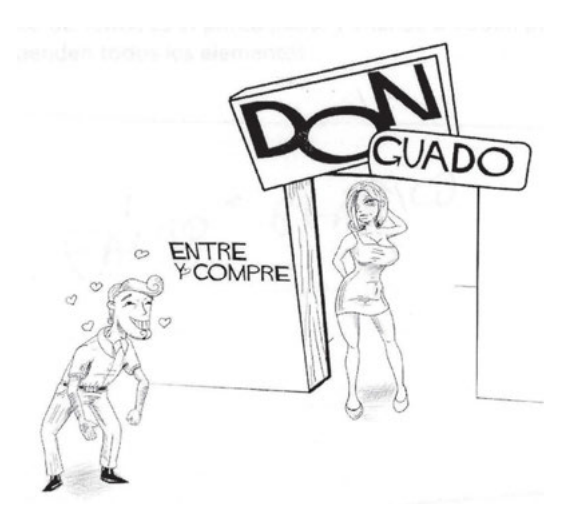

## **Métodos para presupuestar las ventas**

Para la elaboración del presupuesto de las ventas es necesario realizar un análisis del comportamiento de muchas variables que tienen que ver con el mercado. Existen varios métodos estadísticos y de planeación para presupuestar las ventas, entre ellos tenemos:

**Método de estudio de mercadeo***:* se realiza un minucioso estudio de mercado, que plantea el posible resultado de los clientes ante algunas estrategias de publicidad planeadas.

**Método automático***:* se toman las ventas del año anterior, pues se espera que estos no varíen.

**Método promedio***:* se toman las diferencias resultantes de comparar las ventas de los últimos años, es decir, la variación de un año a otro; estas diferencias se suman y se promedian según el número de años comparados. Este promedio resultante es sumado a las ventas del último año comparado (año anterior al que se desea calcular).

Ejemplo:

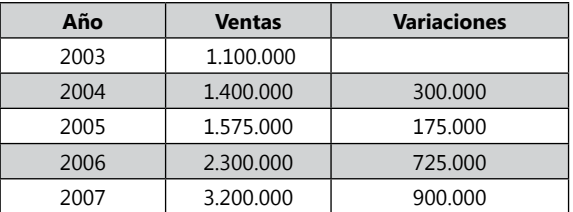

Incremento Promedio = (300.000 + 175.000 + 725.000 + 900.000) / 4  $= 525.000$ 

Presupuesto Costos Indirectos Año 2008 = 3.200.000

 + 525.000 = 3.725.000 Unidades

Si se proyecta vender cada unidad a \$200, se tendría un ingreso en ventas de \$745.000.000

**Método de aumentos o incremento porcentual***:* se toman las ventas de los últimos años, se calcula la variación porcentual de estos de un año a otro, estas variaciones porcentuales se suman y se promedian según el número de años tomados y el resultado se multiplica por las ventas del último año y luego se suma este nuevo dato a las ventas del último año.

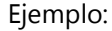

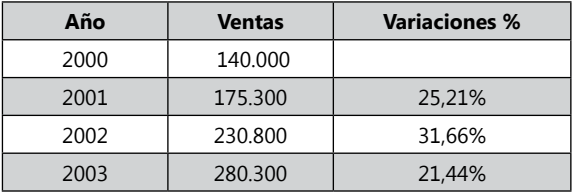

Incremento Promedio = (0.2521 + 0.3166 + 0.2144) / 3  $= 26.10%$ 

Presupuesto de Ventas Año 2004 = 280.3000 + (26.10% \* 280.300)  $= 353.468$ 

> *La fórmula de la utilidad como indicador de análisis inicial de presupuestos de ventas Desarrollo de la fórmula de la Utilidad U = I - C Análisis de Costo – Volumen - Utilidades*

La fórmula de la utilidad es importante para planear la rentabilidad esperada, siguiente del dato del número de unidades que se espera debe venderse para obtener dicha utilidad, además con esta fórmula se obtiene el indicador del punto de equilibrio, el cual es importantísimo como reconocimiento de la empresa.

Cuando la empresa o los socios, planean obtener una rentabilidad determinada sobre la inversión, con este dato se pasa a planear cuantas unidades se deben vender para llegar a esta utilidad. Una empresa básicamente se crea para obtener ganancias, utilidades a los socios y este es el parámetro vital de un presupuesto, analizar la rentabilidad que dejará el negocio a los socios. Si un presupuesto da como resultado pérdidas económicas, lo que estará indicando es que el proyecto tal cual como está planteado no es viable y que debe cambiar, no hacerse y si está funcionando, cerrarse. Por lo tanto el indicador de la utilidad es el elemento más importante en un presupuesto y básicamente desde este parámetro se plantea cualquier inversión.

La representación económica de la fórmula de la utilidad es: Utilidad = Ingresos – Costos Representación Contable de la fórmula de la utilidad: Utilidad = Ingresos – (Costos producción + Costos de operación) Utilidad = Ingresos – (Costos + Gastos) Utilidad = Ingresos – Costos – Gastos

Por ahora vamos solo hacer la representación económica de la fórmula de la utilidad.

La fórmula de la utilidad nos provee el dato de cuanto es la utilidad o ganancia que queda de restar los ingresos menos los costos. Siendo los ingresos la representación de las ventas y los costos todos los egresos realizados por la empresa. Si hemos tenido ventas por \$1.000.000 y costos por \$800.000 tendremos el siguiente resultado.

Utilidad = 1.000.000 – 800.000 Utilidad = 200.000

Si en cambio los costos fueron 1.300.000 y se dieron los mismos ingresos, tendremos el siguiente resultado:

Utilidad = 1.000.000 – 1.300.000  $U<sub>tilt</sub> = -300.000$ 

El resultado negativo de la utilidad nos dice que lo que se obtuvo fue una pérdida.

Pérdida = 300.000

Para presupuestar la utilidad en el desarrollo del negocio de la empresa se puede calcular los siguientes elementos, para hacer más preciso el cálculo:

Utilidad = Ingreso – Costo Utilidad =  $PV(X) - (CV(X) + CF)$ PV = Precio de Venta de cada producto X = Número de Unidades Vendidas CV = Costos Variables CF = Costos Fijos

# *Clasificación según su determinación*

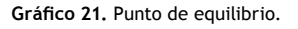

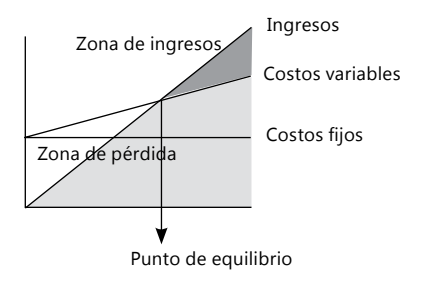

**Costos fijos:** son las inversiones que permanecen constantes dentro de un período determinado, sin importar si cambia el volumen de producción. Ejemplos: sueldos pagados por tiempo, arrendamientos, depreciación línea recta, etc.

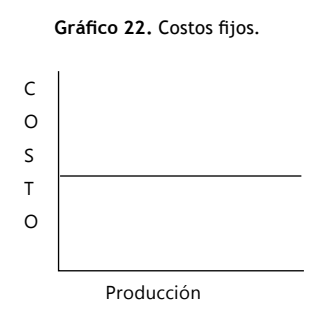

**Costos variables:** varían directamente y proporcionalmente a los cambios en el volumen de producción.

Ejemplos: materia prima, maquila, sueldos pagados por producción, etc.

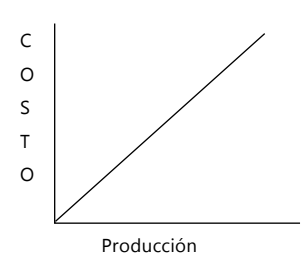

**Gráfico 23.** Costos variables.

#### **Costos totales**:

Costos totales = Costos fijos + Costos variables Utilidad o pérdida = Ingresos – costos Utilidad o pérdida = Ingresos - (Costos fijos + Costos variables)

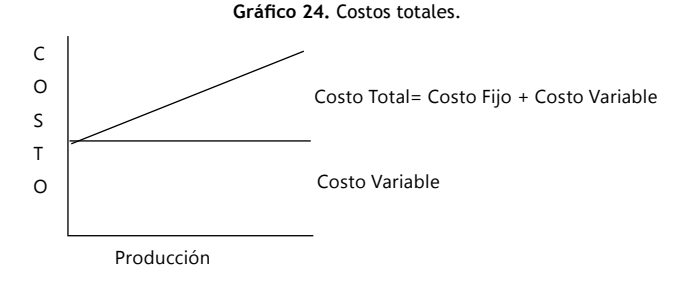

**Costos mixtos:** estos tienen las características de fijos y variables, a lo largo de varios rangos relevantes de operación. Existen dos (2) tipos de costos mixtos: costos semivariables y costos escalonados

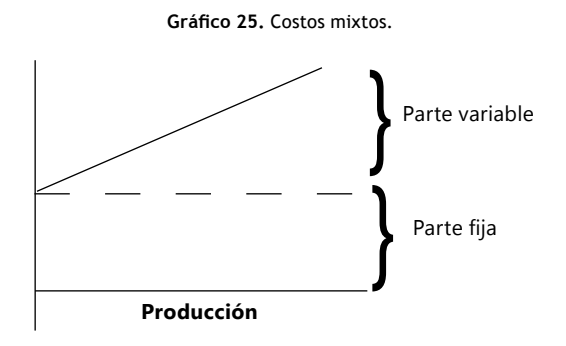

**Costos escalonados:** estos costos son aquellos que incrementan cuando los niveles de producción tocan restricciones límites fijas, (Ejemplo: el alquiler de una bodega con cupo limitado de 100 unidades, cuando inicia 101, se debe alquilar otra bodega para las próximas unidades) que para poder superarlos se debe realizar inversiones nuevamente fijas, que darán un nuevo nivel de producción que costará lo mismo desde la primera unidad, hasta el límite de productividad restrictiva de la inversión.

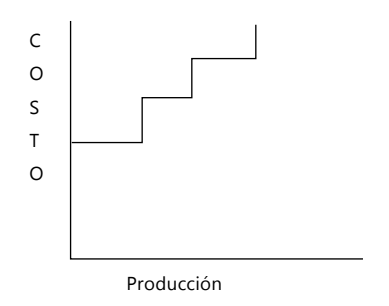

**Gráfico 26.** Costos escalonados.

**Precio de Venta:** el Precio de venta multiplicado por el número de unidades Vendidas nos da el Valor total del ingreso.

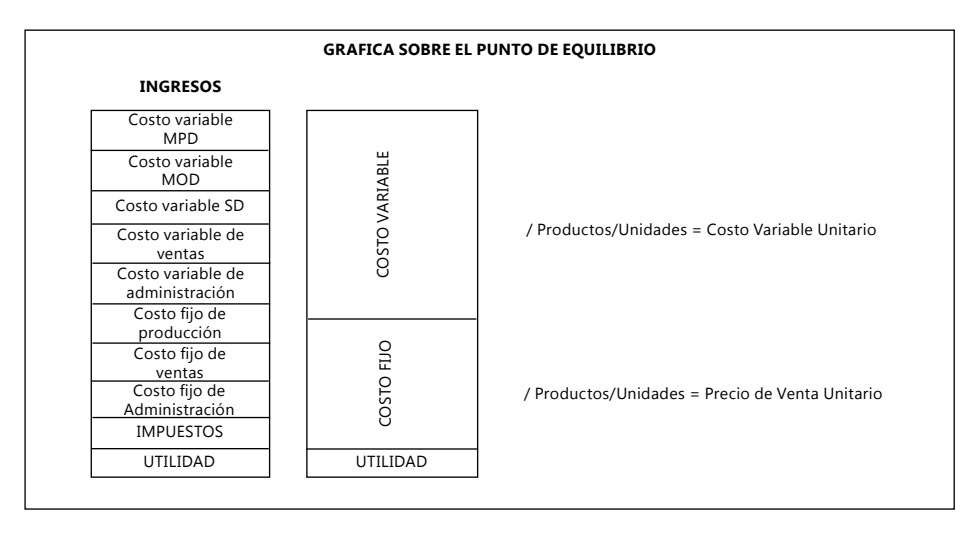

**Gráfico 27.** Sobre el punto de equilibrio.

Con esta fórmula se puede calcular dos elementos, teniendo el precio de venta del producto, el costo variable por cada unidad y el costo fijo. Estos elementos son la utilidad disponible o el número de unidades que se deben vender para alcanzar la utilidad esperada.

Ejemplo:

Se tiene un mercado de 1.500 unidades al mes de producto A, que se vende a un precio de 30.000 cada uno, con un costo variable de 15.000 y unos costos fijos de 2.000.000, cuanto es la utilidad disponible:

Utilidad = Ingresos – Costos

Utilidad = Ingresos – (Costos Fijos + Costos Variables) Utilidad =  $PV(X) - (CV(X) + CF)$ Utilidad = 30.000 (1.500) – (15.000 (1.500) + 2.000.000) Utilidad = 45.000.000 – (22.500.000 + 2.000.000) Utilidad = 45.000.000 – (24.500.000) Utilidad = 20.500.000

El número de unidades a vender se debe calcular con la demanda esperada de productos, recuerde que no debe exceder el número, todo lo contrario tenga un margen negativo del 20%, esto le dará un colchón de seguridad dentro de la planeación.

# **Punto de equilibrio y análisis de ventas**

El Punto de equilibrio es el margen de ventas donde la utilidad es igual a cero, o sea donde no se ha perdido nada, pero tampoco se ganó. Gráficamente sería así:

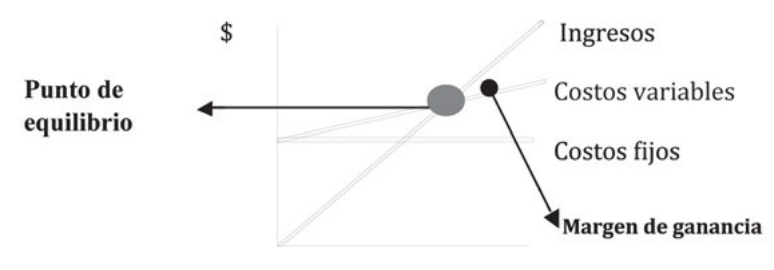

**Gráfico 28.** Punto de equilibrio y análisis de ventas.

Para analizar el punto de equilibrio de un producto se debe representar la fórmula de la utilidad, a una utilidad = cero Tomando el ejemplo anterior sería así:

Utilidad =  $PV(X) - (CV(X) + CF)$  $0 = 30.000$  (x) – (15.000 (x) + 2.000.000)  $0 = 30.000$  (x)  $- 15.000$  (x)  $- 2.000.000$  $0 = 15.000 (x) - 2.000.000$  $0 + 2.000.000 = 15.000$  (x)  $2.000.000 / 15.000 = (x)$ 133.333 unidades =  $(x)$ 134 unidades, es igual a X

De esta manera se despeja la X posibilitando ver el número mínimo de unidades que se necesitan vender para no tener perdidas. Si la demanda es menor a ese valor el negocio no será rentable.

Con esta misma fórmula se puede empezar a desarrollar varios análisis de ventas y utilidad esperada.

Ejemplo:

Cuántas unidades se deben vender con el ejemplo anterior para obtener unos ingresos anuales iguales a \$16.000.000.

 $UTILIDAD = PV(X) - (CV(X) + CF)$  $16.000.000 = 30.000$  (x)  $- (15.000$  (x)  $+ 2.000.000)$  $16.000.000 = 30.000$  (x)  $- 15.000$  (x)  $- 2.000.000$  $16.000.000 = 15.000 (x) - 2.000.000$  $16.000.000 + 2.000.000 = 15.000 (x)$  $18.000.000 / 15.000 = (x)$ 1.200 unidades  $= (X)$ 1.200/12 = 100 unidades al mes

Para obtener una utilidad anual de \$16.000.000 se debe vender al año 1.200 unidades, lo que sería ventas mensuales de 100 unidades al mes.

## *Cálculo de las comisiones (CC%)*

A la fórmula de la utilidad se le puede calcular el costo por pago de comisión por unidades vendidas. Esto sería para aquellas empresas que paga a sus vendedores una comisión por cada venta de producto.

## **Fórmula:**

 $UTILIDAD = PV(X) - (CV(X) + CF) - ((PV(X)(CC\%))$ 

Ejemplo: si una empresa vende 2.000 unidades a un precio de \$1.000 cada una y da comisión del 5% por venta a sus vendedores, ¿cuánta es la utilidad disponible si tiene costos variables de \$400 y unos costos fijos de \$500.000?

Utilidad =  $1.000(2.000) - (400(2.000) + 500.000) - ((1.000)(2.000)(5\%)$ Utilidad = 2.000.000 – (800.000 + 500.000) – (100.000) Utilidad = 2.000.000 – 1.300.000 – 100.000 Utilidad = 2.000.000 – 1.400.000 Utilidad =  $600.000$ 

## *Cálculo con pago de impuestos*

Cuando los socios necesitan conocer un dato sobre la utilidad, por lo general este dato es neto, sin el impuesto de renta, es decir, lo que realmente ellos podrán repartirlo. Por esa razón cuando calculamos la fórmula de utilidad debemos calcularle el porcentaje de renta, para obtener la utilidad después de impuestos.

Impuesto de renta = 35% de la utilidad

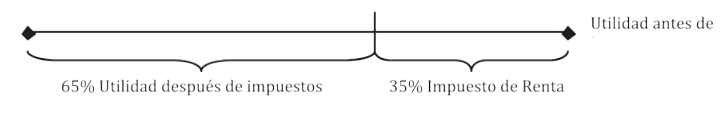

**Gráfico 29.** Cálculo con pago de impuestos.

*Fórmula de la Utilidad después de impuestos:*

 $(Utilidad/65%) = PV(X) - (CV(X) + CF)$ 

Ejemplo:

La empresa poinsont S.A. quiere tener una utilidad de \$10.000.000 después de impuestos de renta. vende lapiceros a \$25.000 con un costo de \$5.000 y tienen unos costos fijos de \$5.000.000.

Utilidad/65% =  $PV(X) - (CV(X) + CF)$  $10.000.000 / 0.65 = 25.000(x) - (5.000(X) + 5.000.000)$  15.384.615 = 25.000X - 5.000X - 5.000.000  $15.384.615 + 5.000.000 = 20.000X$  .20.384.615 = 20.000X 20.384.615 / 20.000 = 1.020 unidades

Ingresos:  $1.020 \times 25.000 = 25.500.000$ Costos variables: 1.020 \* 5.000 = 5.100.000

Utilidad Bruta = ingresos – costos variables – costos fijos Utilidad Bruta = 25.500.000 – 5.100.000 – 5000.000 Utilidad Bruta = 15.400.000 Utilidad después de impuestos = Utilidad Bruta – (utilidad bruta \* 35%) Utilidad después de impuestos = 15.400.000 – (15.400.000 \*35%) Utilidad después de impuestos = 15.400.000 – 15.390.000 Utilidad después de impuestos = 10.010.000

# **Cálculo impuesto de renta y reserva legal**

Reserva Legal = 10%, según Código de Comercio Colombiano.

#### El valor a indagar es:

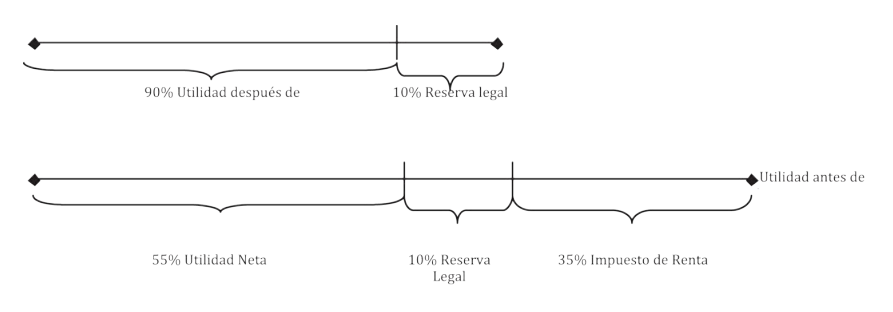

**Gráfico 30.** Cálculo impuesto de renta y reserva legal.

El dato que debemos averiguar es la utilidad después de impuestos y la reserva legal.

Fórmula de la utilidad neta:

$$
((Utilidad / 65%) / 90%) = PV(X) – (CV(X) + CF)
$$

Ejemplo:

La empresa poinsont S.A. quiere tener una utilidad de \$10.000.000 después de impuestos de renta y reserva legal. Vende lapiceros a \$25.000 con un costo de \$5.000 y tienen unos costos fijos de \$5.000.000.

 $((Utilidad / 65%) / 90%) = PV(X) - (CV(X) + CF)$  $((10.000.000 / 0.65) / 90\%) = 25.000(x) - (5.000(X) + 5.000.000)$  $(15.384.615 / 90\%) = 25.000X - 5.000X - 5.000.000$ 17.094.016 = 25.000X - 5.000X - 5.000.000  $17.094.016 + 5.000.000 = 20.000X$  $.22.094.016 = 20.000X$ (22.094.016 / 20.000) = 1.105 unidades

Comprobación:

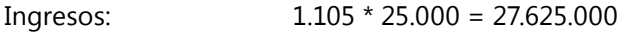

```
Costos Variables: 	 1.105 * 5.000 = 5.525.000
```

```
Utilidad Bruta = ingresos – costos variables – costos fijos
Utilidad Bruta = 27.625.000 – 5.525.000 – 5000.000
Utilidad Bruta = 17.100.000
```
Utilidad después de impuestos = Utilidad Bruta – (utilidad bruta \* 35%) Utilidad después de impuestos = 17.100.000 –(17.100.000\*35%) Utilidad después de impuestos = 17.100.000 – 5.985.000 Utilidad después de impuestos = 11.115.000

Utilidad después de reserva legal = Utilidad después de impuestos - (Utilidad después de impuestos \* 10%) Utilidad después de reserva legal = 11.115.000 – (11.115.000 \* 35%) Utilidad después de reserva legal = 11.115.000 – 1.111.500 Utilidad después de reserva legal = 10.003.500

**Cálculo del capital requerido (k) con gasto de interés**

Las empresas cuando no tienen todo el capital de trabajo para desarrollar los egresos correspondientes a los costos de la producción, deben buscar financiación o capitalizar para poder cumplir con las metas planteadas. Generalmente las empresas buscan financiación, e incurre en un costo por intereses. Este costo por interés se debe tener en cuenta para disminuirlo a los ingresos.

La fórmula es la siguiente:

 $U = PV(X) - (CV(X) + CF) - (((CV(X) + CF) - D) * i)$ 

- PV = Precio de venta.
- CV = Costo variable.
- $CF = Costo$  fiio.
- $X =$  Unidades.
- U = Utilidad.
- D = Dinero disponible.
- i = Porcentaje de interés.

#### Ejemplo:

Una empresa desea tener una utilidad de \$30.000.000, tiene unos costos fijos de \$10.000.000, precio de venta de \$3.000, costos variable \$2.000 y disponible como capital de trabajo \$8.000.000, el interés bancario es del 2% mensual.

 $PV = $3.000$  $CV = $2.000$  $CF = $10.000.000$  $X = i$ ?  $U = $30.000.000$  $D = $8.000.000$  $i = 0.02$ 

U =  $PV(X) - (CV(X) + CF) - (((CV(X) + CF) - D) * i)$ 

 $$30.000.000 = $3.000x - ($2.000x + $10.000.000) - ((($2.000x + $10.000.000) -$ \$8.000.000) \* 0,02)  $$30.000.000 = $3.000x - $2.000x - $10.000.000 - (($2.000x + $10.000.000 - $8.000.000)$  $*$  0.02)  $$30.000.000 = $3.000x - $2.000x - $10.000.000 - (($2.000x + $2.000.000) * 0.02)$  $$30.000.000 = $3.000x - $2.000x - $10.000.000 - (($2.000x * 0.02) + ($2.000.000 * 0.02))$  $$30.000.000 = $3.000x - $2.000x - $10.000.000 - $40x - $40.000$  $$30.000.000 = $3.000x - $2.000x - $10.040.000 - $40x$  $$30.000.000 = $960x - $10.040.000$  $$30.000.000 + $10.040.000 = $960x$  $$40.040.000 = $960x$  $$40.040.000/960 = x$ 41.708,33 unidades =  $x$ 

*Cálculo del capital requerido (k) con gasto de interés y crédito al cliente*

La mayoría de las veces, las empresas venden a crédito y el recaudo del dinero es a 60, 90, 120... días. Por esta razón el capital de trabajo financiado debe pagar los días de interés. Por lo tanto, se debe calcular el costo de interés compuesto.

La fórmula del interés es la siguiente:

Interés compuesto:  $(1+ i)^n$ 

#### **La fórmula es la siguiente:**

U= PV(X) – (CV(X) + CF) – (((CV(X) + CF) – D) \* ( 1+ i ) ) n

Contablemente esta fórmula es desarrollada de la siguiente manera Utilidad = Ingresos – Costos – Gastos

Para desarrollar la fórmula contable hay que tener en cuenta las normas legales de tributación, la separación de los costos y los gastos, además de otros elementos.

*Fórmulas abreviadas para calcular unidades:*

#### **1. Fórmula de la utilidad:**

 Utilidad + Costos fijos Unidades = --------------------------------------- PV - CV

#### **2. Fórmula de la utilidad con comisión por venta:**

 Utilidad + Costos fijos Unidades = --------------------------------------- PV - CV – (PV\*%CC)

#### **3. Fórmula de la utilidad con cálculo del impuesto de renta:**

 (Utilidad / 0.65) + Costos fijos Unidades = ---------------------------------------------- PV - CV

#### **4. Fórmula de la utilidad con cálculo del impuesto de renta y la reserva legal:**

 ((Utilidad / 0.65) / 0.9) + Costos fijos Unidades = ---------------------------------------------------

PV - CV

### **5. Fórmula de la Utilidad con cálculo del impuesto de renta, reserva legal y comisiones por venta:**

((Utilidad / 0.65) / 0.9) + Costos fijos

Unidades = --------PV - CV– (PV\*%CC)

**6. Fórmula de la utilidad con cálculo de gasto interés por financiación del capital de trabajo:**

Utilidad + CF + (CF -  $D * i$ ) Unidades = --------------------------------------  $PV - CV - (CV^* i)$ 

**7. Fórmula de la utilidad con cálculo de gasto interés compuesto por financiación del capital de trabajo:**

Utilidad + CF + (CF - D \*  $(1 + i)$ )<sup>n</sup> Unidades = ----------------------------------------------------  $PV - CV - (CV^* (1 + i)^n)$ 

**8. Fórmula de la utilidad con calculo de gasto interés compuesto, impuesto de renta, reserva, comisión:**

 $((Utilidad / 0.65) / 0.9) + CF + (CF * (1 + i))<sup>n</sup>$ Unidades = -----------------------------------------------------------  $PV - CV - (CV^*(1 + i)) - (PV^* % CC)^n$ 

## **Matriz para calcular varios productos**

Cuando una empresa maneja varios productos deberá calcular esta fórmula para cada producto por individual, así sabrá cual es su producto estrella, pero también puede calcular la fórmula para todos los productos. Se debe tener en cuenta que varias presentaciones de un mismo producto, son a la vez varios productos, ya que cada presentación tiene un mercado, costos de envasado y precio de venta diferentes.

Para esto se debe enunciar todas las gamas de productos que tenga la empresa, con su respectivo costo variable. Se supone que los costos fijos son iguales para todas las unidades. Después se debe porcentualizar la representación de ventas en unidades que se da por cada producto.

#### Ejemplo:

Tenemos una venta de chorizos en tres presentaciones:

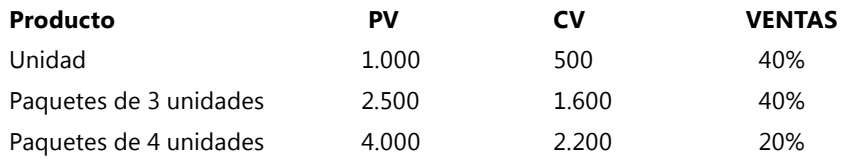

Cada producto se representa como si fuera un producto diferente. En la fórmula de la utilidad lo calcularíamos así: (teniendo unos costos fijos de \$5.000.000 y una utilidad esperada de \$3.000.000)

Utilidad =  $PV(X) - (CV(X) + CF)$ Utilidad = 3.000.000 Precio de venta = (1.000(40%x) + 2.500(40%x) + 4.000(20%x)) Costos variables = (500(40%X) +1.600(40%X) + 2.200 (20%X)) Utilidad =  $PV(X) - (CV(X) + CF)$  $3.000.000 = (1.000(40\%) + 2.500(40\%) + 4.000(20\%) - (500(40\%))$ +1.600(40%X) + 2.200 (20%X)) + 3.000.000)  $3.000.000 = (400x + 1.000x + 800x) - ((200x + 640x + 440x) + 3.000.000)$  $3.000.000 = 2.200(x) - (1.280(x) + 3.000.000)$  $3.000.000 = 2.200(x) - 1.280(x) - 3.000.000$  $3.000.000 + 3.000.000 = 920(x)$  $6.000.000 / 920 = X$  $6.521,73 = X$ 6.522 unidades = X

Se debe vender en total 6.522 unidades de los productos de la empresa, estos divididos así:

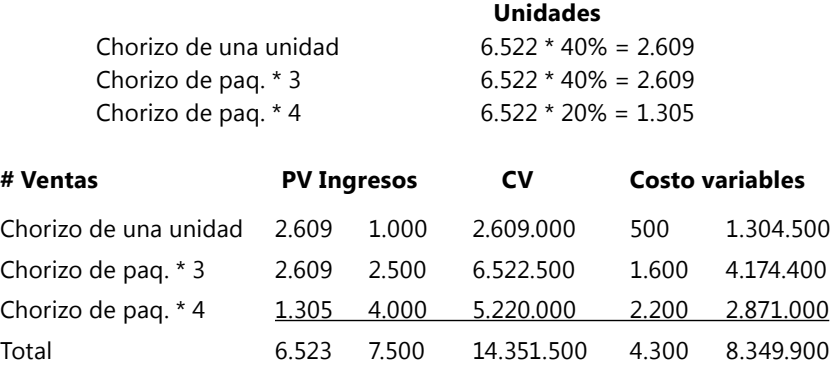

Utilidad = Ingresos –  $(CV + CF)$ Utilidad = 14.351.500 – (8.349.900 + 3.000.000) Utilidad = 14.351.500 – 11.349.900 Utilidad = 3.001.600

Fórmula simplificada:

 Costos fijos + Utilidad deseada X = ------------------------------------------------ Margen de contribución

Margen de contribución = MC

En un solo producto:

 $MC = PV - CV$ 

- En varios Productos: (2 Productos) Sumatoria de % = 100%
	- $MC = ((PV1* %) + (PV2 * %)...) ((CV1* %) + (CV2 * %)...)$

La empresa COR Ltda. vende los productos A, B, C, D, con los respectivos costos variables:

A- 2.000 B- 5.000 C- 10.000 D- 7.000 y se vende a los siguientes precios: A-5.000 B- 7.000 C- 15.000 D- 11.000. Tiene costos fijos de 5.000.000 y requiere tener una utilidad de 12.000.000 mensuales. ¿Cuántas unidades de cada producto debe vender?

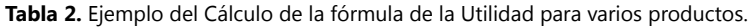

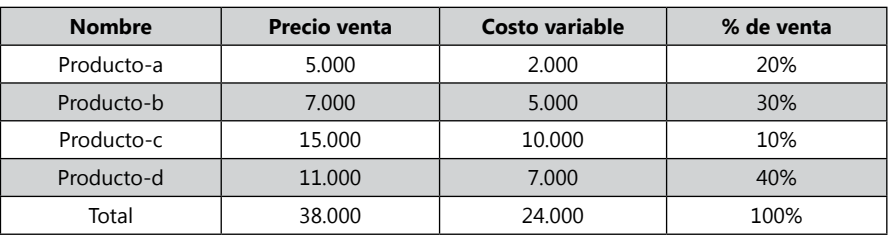
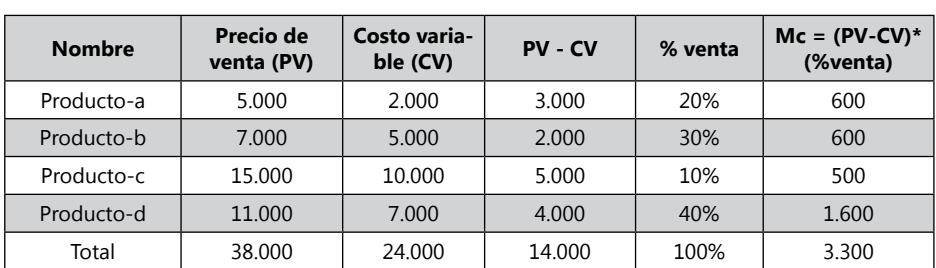

**Tabla 3.** Cálculo del margen de contribución.

### Utilidad + costos fijos Unidades = --------------------------------------- Margen contribución

 12.000.000 + 5.000.000 Unidades = ---------------------------------------- 3.300

Unidades = 5152

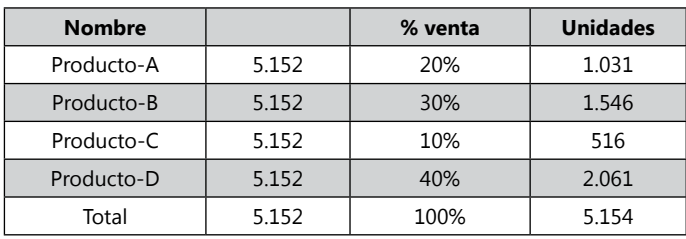

#### **Tabla 4.** Porcentaje de unidades vendidas

**Tabla 5.** Cálculo de ingresos por producto.

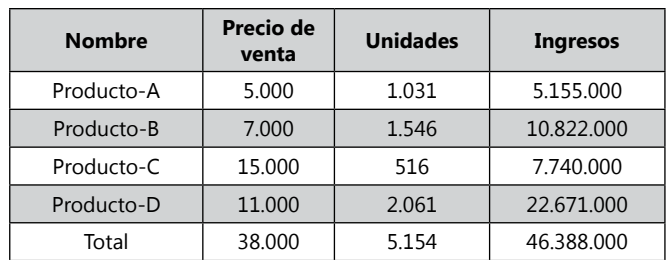

| <b>Nombre</b> | <b>Costo variable</b> | <b>Unidades</b> | <b>Costos variables</b> |  |
|---------------|-----------------------|-----------------|-------------------------|--|
| Producto-A    | 2.000                 | 1.031           | 2.062.000               |  |
| Producto-B    | 5.000                 | 1.546           | 7.730.000               |  |
| Producto-C    | 10.000                | 516             | 5.160.000               |  |
| Producto-D    | 7.000                 | 2.061           | 14.427.000              |  |
| Total         | 24.000                | 5.154           | 29.379.000              |  |

**Tabla 6**. Cálculo de costos variables por producto.

**Tabla 7.** Utilidad operativa por producto.

| <b>Nombre</b> | <b>Costos variables</b><br><b>Ingresos</b> |            | <b>Utilidad</b> |  |
|---------------|--------------------------------------------|------------|-----------------|--|
| Producto-A    | 5.155.000                                  | 2.062.000  | 3.093.000       |  |
| Producto-B    | 10.822.000                                 | 7.730.000  | 3.092.000       |  |
| Producto-C    | 7.740.000                                  | 5.160.000  | 2.580.000       |  |
| Producto-D    | 22.671.000                                 | 14.427.000 | 8.244.000       |  |
| Total         | 46.388.000                                 | 29.379.000 | 17.009.000      |  |

### **Estado de resultados:**

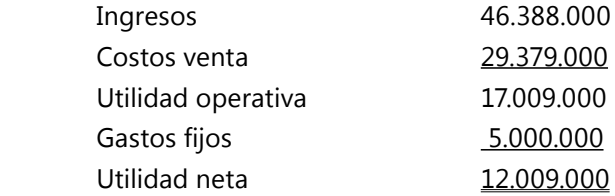

*Fórmulas abreviadas para calcular unidades cuando se tiene varios productos*

### **1. Fórmula de la utilidad:**

```
	 	 	 Utilidad + Costos fijos
```
Unidades = ---------------------------------------

**MC** and the state of the state of the state of the state of the state of the state of the state of the state of the state of the state of the state of the state of the state of the state of the state of the state of the s

# **2. Fórmula de la utilidad con comisión por venta:**

 U tilidad + Costos fijos 

Unidades = ---------------------------------------

 PV - CV – (PV\*%CC)

#### **3. Fórmula de la utilidad con cálculo del impuesto de renta:**

 (Utilidad / 0.65) + Costos fijos Unidades = ---------------------------------------------- MC

**4. Fórmula de la utilidad con cálculo del impuesto de renta y la reserva legal:**

 ((Utilidad / 0.65) / 0.9) + Costos fijos 

Unidades = ---------------------------------------------------

**MC** and the contract of the contract of the contract of the contract of the contract of the contract of the con

**5. Fórmula de la utilidad con cálculo del impuesto de renta, reserva legal y comisiones por venta:**

((Utilidad / 0.65) / 0.9) + Costos fijos Unidades = -------------------------------------------------------- PV - CV– (PV\*%CC)

**6. Fórmula de la utilidad con cálculo de gasto interés por financiación del capital de trabajo:**

Utilidad +  $CF + (CF - D * i)$ Unidades = ----------------------------------------------  $PV - CV - (CV^* i)$ 

**7. Fórmula de la utilidad con cálculo de gasto interés compuesto por financiación del capital de trabajo:**

Utilidad + CF + (CF - D  $*(1 + i)$ )<sup>n</sup> Unidades = ---------------------------------------------------  $PV - CV - (CV^* (1 + i)^n)$ 

**8. Fórmula de la utilidad con calculo de gasto interés compuesto, impuesto de renta, reserva, comisión:**

> $((Utilidad / 0.65) / 0.9) + CF + (CF * (1 + i))$ Unidades = -----------------------------------------------------------  $PV - CV - (CV^*(1 + i)) - (PV^* % CC)$

#### *Responder:*

- *1. ¿Cuál es la importancia de la fórmula de la utilidad?*
- *2. ¿Qué se entiende por punto de equilibrio y cuál es su importancia?*
- *3. ¿Cuál cree es la importancia de este tema?*
- *4. ¿Qué se entiende por la relación costo volumen utilidad?*
- *5. Evalúe la siguiente Afirmación: "todo pedido que deje un margen de contribución positivo, es rentable".*
- *6. Plantea la fórmula de la utilidad para dos productos diferentes.*
- *7. ¿Cómo debe de dar una fórmula de la utilidad de una empresa que esté quebrada?, explicar.*
- *8. ¿Por qué matemáticamente cuando se habla de sacar a la fórmula de la utilidad la reserva legal, del 10%, la fórmula es poner la utilidad con división de 90%?*

# **Actividades prácticas Módulo 2**

*Debatir con sus compañeros*:

- 1. La empresa TL Ltda. vende el celular TL X01, el cual lo compra a \$35.000, tiene un precio de venta de \$60.000, el local es arrendado por 500.000 mensuales, el sueldo de personal de ventas: una persona con SMMLV, servicios públicos \$50.000, vigilancia \$10.000 mensuales. a) Cuántas unidades debe vender para obtener el punto de equilibrio; b) cuántas unidades debe vender para obtener una utilidad igual a \$5.000.000; si vende 200 unidades al mes cuánta es la utilidad obtenida; c) Si las ventas del ejercicio b se incrementa en un 5%, ofreciendo una comisión a los vendedores del 2% sobre la venta, ¿es positivo o negativo la decisión ante la utilidad? d) Se aumenta las ventas un 15% del punto b contratando otra persona con SMMLV, ¿es positivo o negativo la decisión ante la utilidad? e) Es posible aumentar las ventas un 20% del punto b, si se contrata una persona de apoyo a ventas con SMMLV, y una comisión del 2%; f) Una empresa de publicidad le garantiza un aumento del 30% sobre las ventas del punto b, si invierte en un efectivo plan publicitario que cuesta \$100.000 mensuales; ¿es una buena alternativa? g) Sube la ventas del punto b un 10%, disminuyendo el precio de venta en un 10%; h) Cuál de la posibilidades entre los puntos (c, d, e, f, g) escogería, sustente su opinión.
- 2. La empresa El Montaje S.A. produce una máquina para recoger semillas, sus costos de bodega son de 1.500.000, el hierro utilizado para elaborar 20

maquinas mensuales es de 2.000.000, la mano de obra por máquina es de 500.000, servicios de maquila por 50.000 máquina, energía por máquina 50.000, supervisor tiene un salario de 800.000 pesos, Materia prima indirecta por máquina \$5000, depreciación de la maquinaria de la empresa es \$500.000, servicios públicos generales de la empresa es de \$150.000, Mano de obra de personal administrativo \$2.000.000, El personal de ventas trabaja con costos mixtos 200.000 pesos fijos y 5% de comisión por ventas, hay dos vendedores. Depreciación de los equipos administrativos \$150.000, seguro de la Fabrica es de 100.000 anules. El precio de venta de cada máquina es del 30% sobre los costos de fabricación. ¿Cuál es el punto de equilibrio?, ¿cuántas unidades debe vender para obtener una utilidad después de impuestos de 50.000.000 anuales?, ¿si sabemos que los meses de enero a septiembre las ventas son iguales y decae un 10% en los meses siguientes, cuantas unidades debe vender de enero y diciembre, para ganar \$30.000.000?, ¿si vende las mismas unidades del punto de equilibrio en \$3.000.000, cuánta sería la utilidad o perdida?, ¿cuánto es lo mínimo que debe vender un vendedor si desea obtener ingresos superiores a \$1.500.000?, ¿cuántas unidades de mas debería vender, para llegar al punto de equilibrio si reemplaza la comisión de los vendedores por un sueldo fijo de \$800.000?, ¿usted como vendedor, si la empresa obtiene una utilidad de \$6.000.000 mensuales valdría la pena cambiar la forma de pago de comisión, por sueldo fijo?

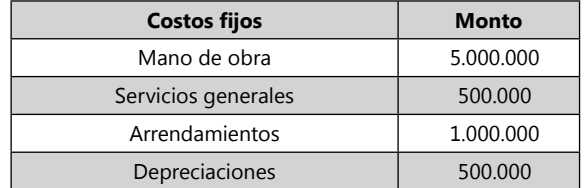

3. La empresa Ry Ltda. tiene los siguientes costos de operación y de producción:

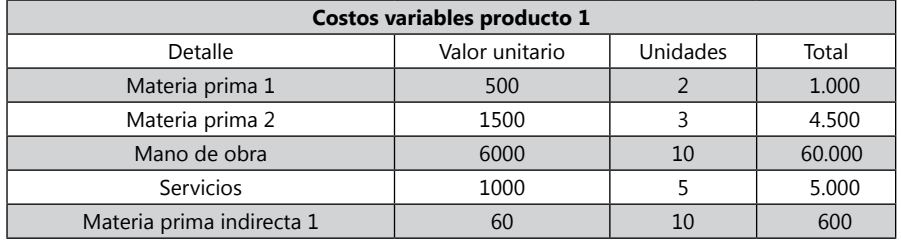

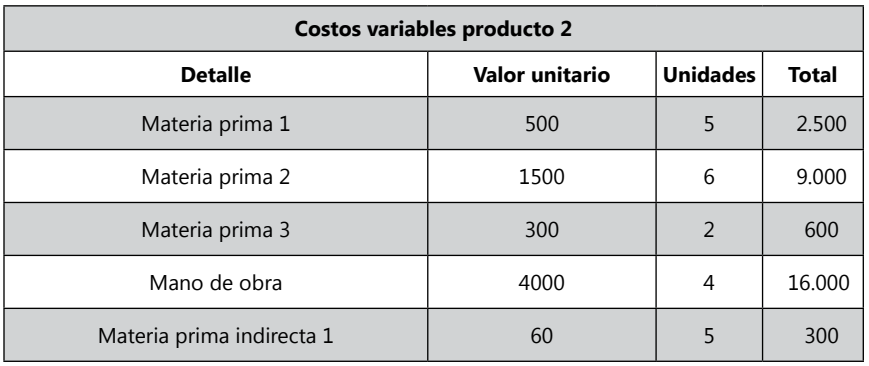

 ¿Número de unidades que debe vender para obtener una utilidad de \$10.000.000, el producto 1 se vende un 30% y el producto 2 un 70%, el precio de venta del producto 1, \$150.000, el producto 2, \$ 130.000?

- • ¿Cuál es el punto de Equilibrio?
- • ¿Cuántas unidades debe vender para obtener una utilidad de 20.000.000 anuales?
- • Si cambia el producto 1 a 60% y el producto 2 a 40% ¿cuál sería el punto de equilibrio?
- 4. La empresa El Pato S.A. tiene una capacidad productiva en su empresa para 20.000 unidades mensuales de las cuales vende 12.000 unidades. Tiene unos costos fijos de \$20.000.000 mensuales y tiene unos costos variables de \$3.000 y el producto se vende a \$6.000. Esta empresa puede incrementar sus ventas en 3.000 unidades si invierte en publicidad de \$3.000.000 y en costos variables \$200. tiene un cliente internacional que le compra toda la producción que tenga sin problema de dumping, si tiene mínimo 9.000 unidades, en un precio de \$4.000. ¿Cuál decisión es más efectiva con respecto a la utilidad? b. Realizar el ejercicio con impuesto de renta del 35% y reserva legal del 10%. C. Cuál es el punto de equilibrio de esta empresa. D. La empresa puede incrementar su producción en 10.000 unidades comprando una maquina con un financiamiento a 5 años de \$50.000.000 a 2% de interés, los costos variables disminuirían en un 10%; e. La empresa puede incrementar su producción en 20.000 unidades comprando una maquina con un financiamiento a 5 años de \$90.000.000 a 2% de interés, los costos variables disminuirían en un 15%.
- 5. La empresa el RH Ruta Ltda. tiene una capacidad instalada de 100.000 unidades del producto B mensuales, desarrolla dos productos genéricos A y B. (El tiempo de producción del producto A es el doble del tiempo del producto B). Vende en el mes 60.000 unidades (20.000 del producto A, 40.000 del

producto B). La empresa tiene unos costos fijos de \$30.000.000. El producto A se vende a \$1.800 y el producto B se vende a \$1.000. Los costos variables del producto A son \$750 y del producto B \$500. Un cliente internacional le compra la capacidad instalada sobrante con los siguientes precios \$1.000 producto A y \$650 producto B. Se debe tomar la decisión de vender, que productos vender y en cuantas cantidades. A) Puede incrementar la producción en un 50% comprando una maquina financiada en \$80.000.000 a un 1.8% de interés, para pagarla en 5 años. B) se debe tener en cuenta que el proveedor internacional tiene 2 meses de plazo en el pago. Se debe financiar la producción a un 2% de interés.

*El ejemplo de la empresa Zanda Ltda. se verá en todos los modelos de costos presupuestados industriales. Se tomara en todos los módulos. El estudio del presupuesto de Zanda Ltda. se realizará por trimestre, para facilitar el ejemplo, pero en la realidad se recomienda realizar un ejercicio mensual para evaluar los resultados mensualmente y analizar la variaciones a un menor tiempo.*

# *Ejemplo continuo de la empresa Zanda Ltda.*

Por lo general las empresas que ya están funcionando inician el desarrollo del presupuesto con la información histórica del Balance General del año anterior. Cuando la empresa está iniciando comienza con un Balance Inicial y si el presupuesto es de una empresa que todavía es un proyecto iniciaría con un Balance inicial proyectado. Si el presupuesto lo inicia en un período intermedio del año puede iniciarlo con un balance de prueba real a la fecha.

### **Balance general**

El Balance General al comienzo de un presupuesto, muestra la situación actual de la empresa, con los saldos representado en dinero u objetos que tiene la empresa en el activo corriente y no corriente, las deudas actuales del pasivo a corto plazo y largo plazo, y el valor del patrimonio invertido para financiar la empresa. Estos datos actuales son importantes para iniciar un presupuesto, pues de este depende conocer si se cuenta con la infraestructura, dinero y capital para desarrollar plan presupuestal. En el Balance General se encontrarán las cuentas del Activo, Pasivo y Patrimonio, en la siguiente ecuación:

Activo = pasivo + patrimonio

### *Balance general inicial*

Cuando una empresa se crea por primera vez, debe planear el Balance Inicial con que contará la empresa al iniciar labores, cuales son la financiación de los

Cédula 0

socios, de terceros y en que estará representada en el activo. Con estos datos se empezará a desarrollar el presupuesto, teniendo en cuenta los saldos en dinero, pagos que debe desarrollar e inversiones que debe realizar para contar con la infraestructura necesaria para opera y crecer las operaciones de la empresa.

### *Balance de prueba*

En el balance de prueba todavía no se ha realizado el cierre contable de la cuenta de ingreso, gastos y costos, las cuales permiten obtener el dato de Utilidad del Ejercicio que se muestra en la cuenta del Patrimonio, por esta razón se llama balance de prueba para mirar que los saldo débitos y créditos den sumas iguales. La ecuación contable para este estado financiero es igual:

> Inversión = Financiación Inversión = Activo + Costos + Gastos Financiación = Pasivo + Patrimonio + Ingresos Activo + Costos + Gastos = Pasivo + Patrimonio + Ingresos

# *Tabla de numeración de cédulas*

La tabla de numeración de cédulas es una guía para el ejemplo Zanda Ltda. donde el estudiante puede ir mirando y analizando, de donde obtiene los datos de cada cédula presupuestaría, a donde envía datos la cédula, datos que requiere y gráficos que debe desarrollar. Esta tabla puede ser analizada al final del libro como guía para todos los módulos. En el SIL puedes encontrar una hoja de cálculo con el ejercicio de Zanda Ltda., con las herramientas de referencias de auditorías de Excel puedes ir analizando las fórmulas y de donde extrae los datos.

> **Balance General Zanda Ltda.**

**31 de diciembre de 2009 Parcial Valores Activo** Disponible \$ 15,000,000 Clientes \$ 18,000,000 Inventario de materiales  $$3,444,750$ Sandalias \$ 2,462,043 Tennis **\$** 982,707

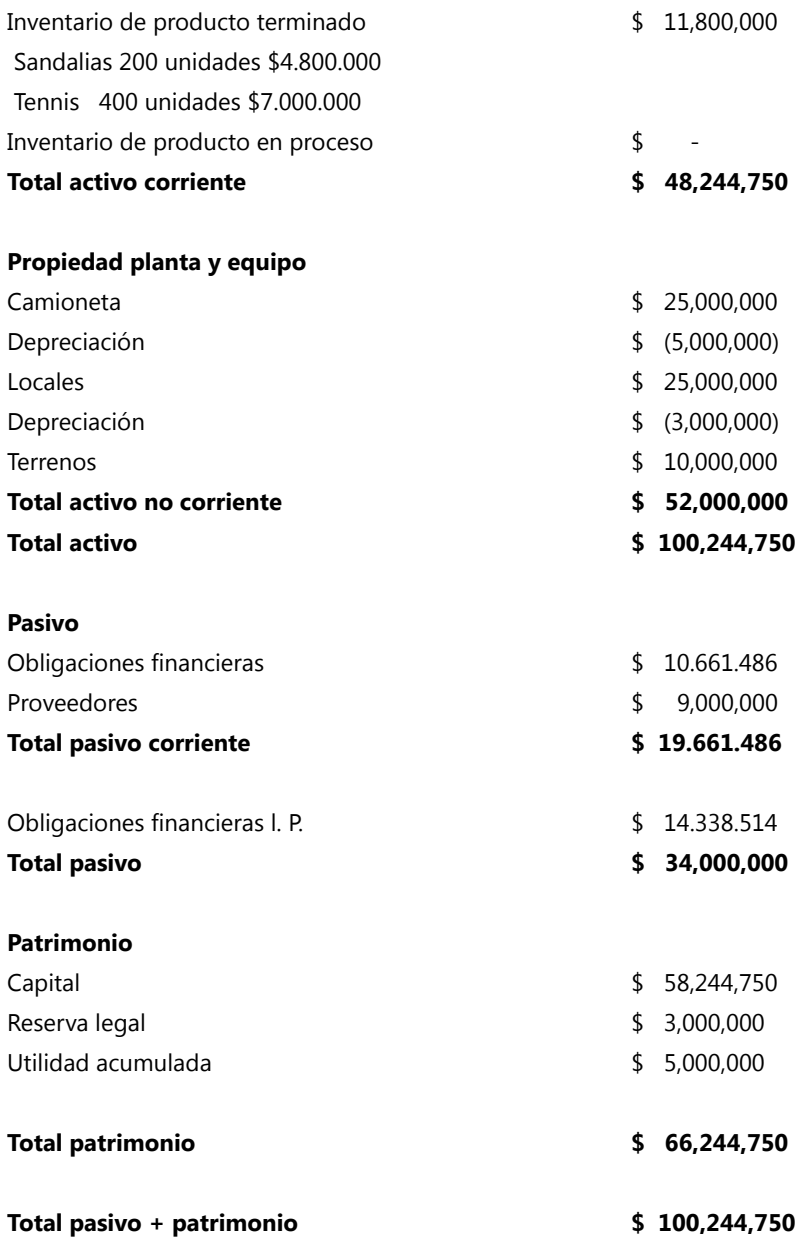

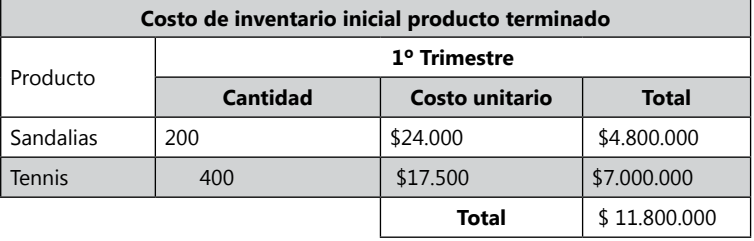

### Los \$ 11.800.000 del inventario corresponden a:

b. La empresa Zanda Ltda., tiene dos productos: sandalias y calzado marca Tennis. La empresa tiene dos vendedores que ofrecen el producto al por mayor y dos locales donde venden el producto a un precio al detal. La sandalia se vende al detal en \$55.000 en los dos locales y al por mayor a \$27.000. Los Tennis en local 1 se venden a \$50.000 y del local 2 a \$70.000 por ser de mayor estrato, los vendedores venden los Tennis al por mayor a \$27.000. Generalmente por estos cambios en precios se vende más en el local 1 que es un sitio popular, que en el local 2.

Cédula 1

| Cédula de presupuesto de venta de unidades |              |                          |                          |                          |              |
|--------------------------------------------|--------------|--------------------------|--------------------------|--------------------------|--------------|
| <b>Productos</b>                           | 1º trimestre | 2 <sup>o</sup> trimestre | 3 <sup>°</sup> trimestre | 4 <sup>°</sup> trimestre | <b>Total</b> |
| Sandalias                                  | 1,000        | 1,500                    | 2,000                    | 3,000                    | 7,500        |
| Tennis                                     | 1,500        | 1,600                    | 2,500                    | 3,500                    | 9,100        |
| Total                                      | 2,500        | 3,100                    | 4,500                    | 6,500                    | 16,600       |

Cédula 1.1 Cédula 1.1.1 Sandalias

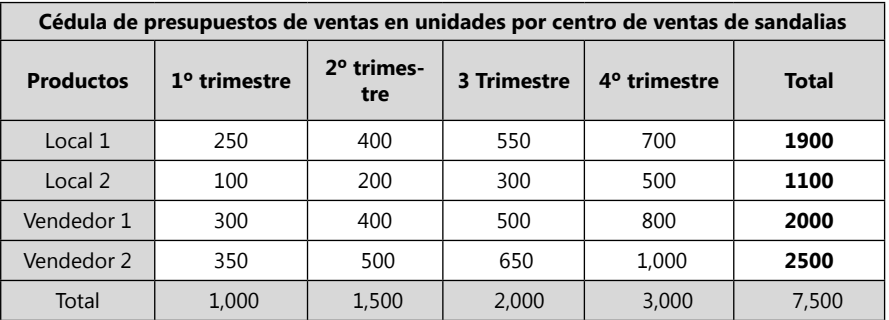

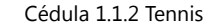

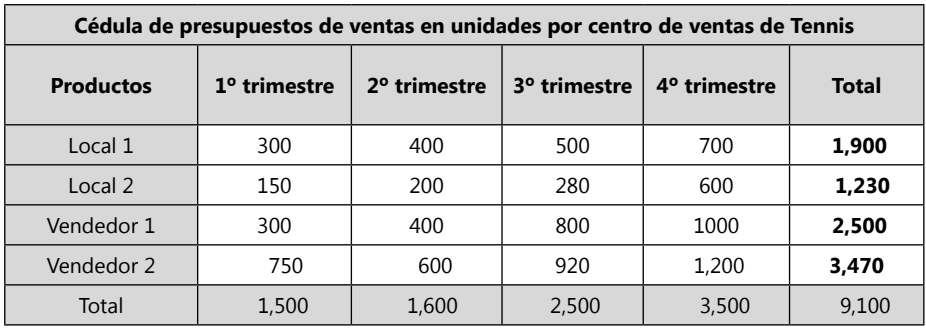

Gráfico de venta en unidades por trimestre comparativo entre sandalias y Tennis.

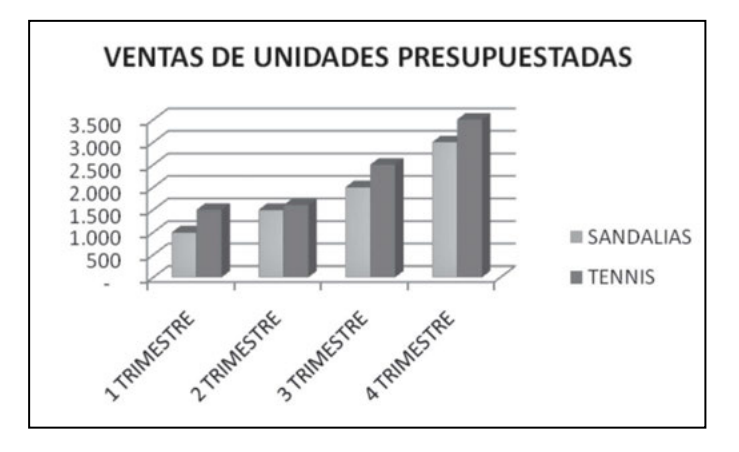

Después de tener las unidades se debe calcular con los costos unitarios los cada ingresos por ventas de sandalias y Tennis por cada vendedor y local.

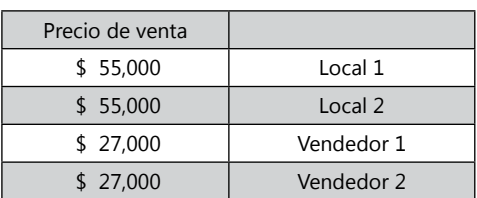

#### **Precio de venta sandalia**

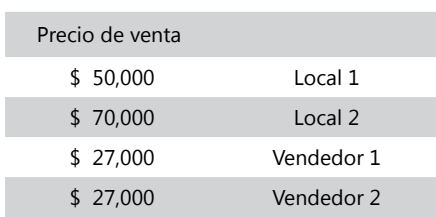

**Precio de venta Tennis**

Se debe multiplicar la cantidad de sandalias por el precio de cada uno ejemplo: el local 1 por el 2º trimestre se venden en sandalias 400 unidades a \$55.000 eso nos da un ingreso de \$22.000.000. Que se encuentra en la columna 3 fila 3 de la matriz de cédula de ingreso en pesos de sandalias.

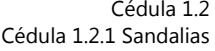

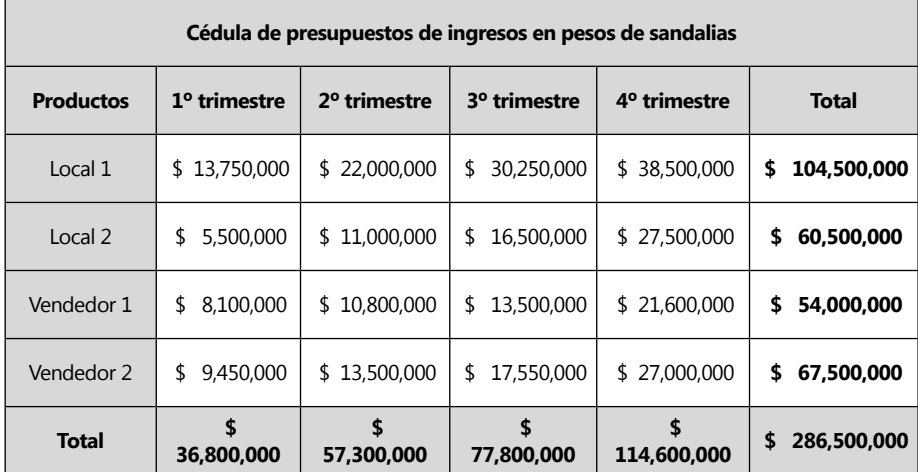

Cédula 1.2.2 Tennis

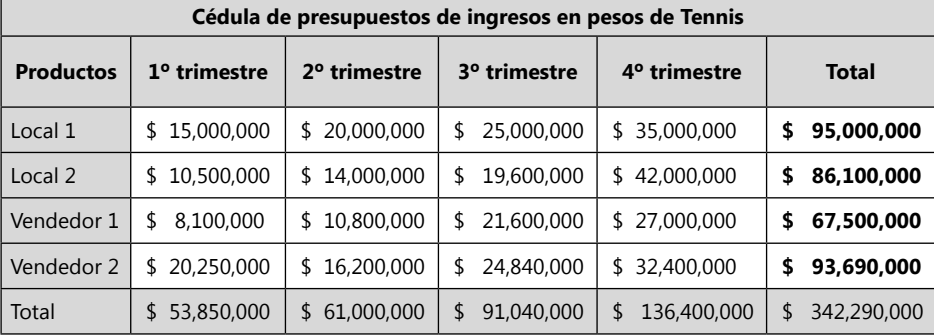

Cédula 1.2

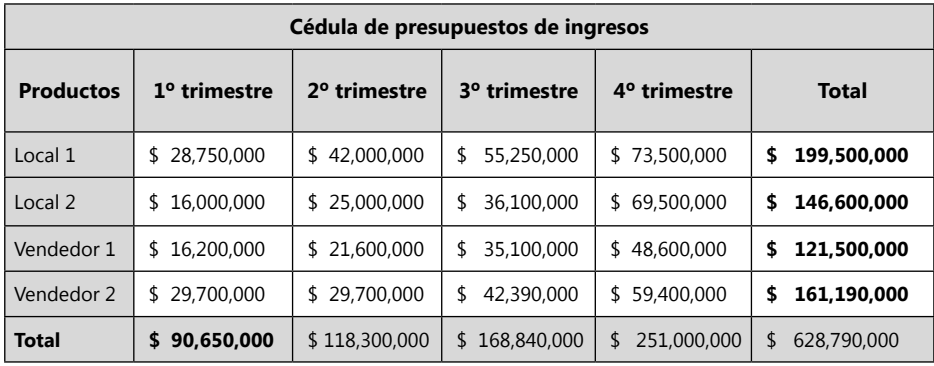

Para toma el ingreso total se suma los ingresos de sandalias y Tennis.

En el gráfico del comparativo de ingresos por vendedor podemos analizar que el local 1 es el que más ventas realiza, seguido básicamente del vendedor 2, pero en el cuarto trimestre el local 2 se mueve muy bien superando al vendedor 2, este aumento de local 2 puede darse por la temporada de diciembre.

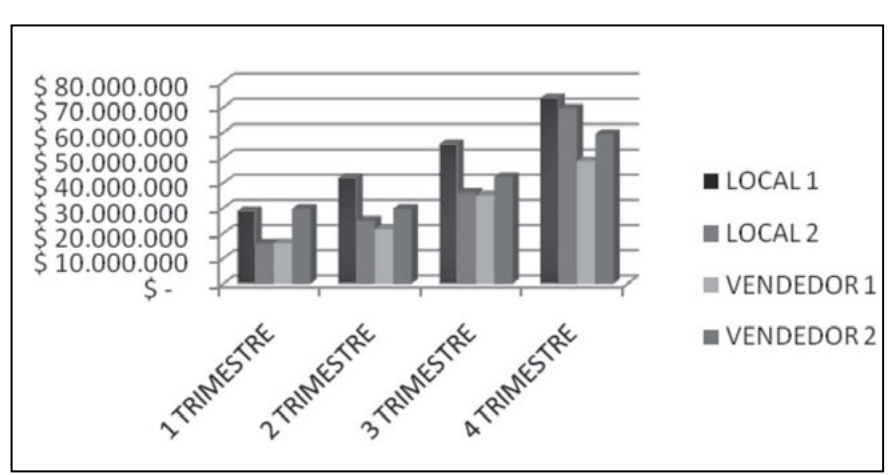

**Gráfico 31. Comparativo de ingresos por vendedor.**

Forma de pago de los clientes: 30 días de pago.

Se debe tener cuenta que en el primer trimestre se recauda el valor de los clientes que adeudaban en el balance inicial de Zanda Ltda. Cada trimestre se queda adeudando el último mes, se toma la premisa que cada mes de cada trimestre se vende la misma cantidad de unidades.

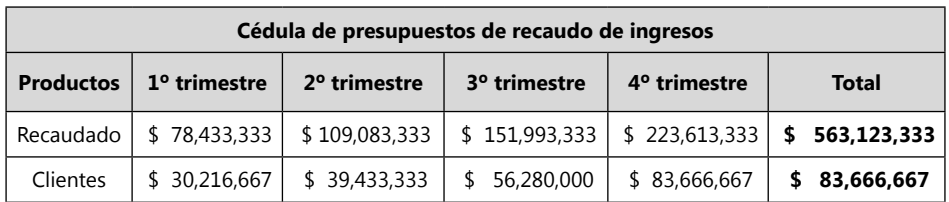

Cédula 1.3

*Recordar que las cédulas del Ejemplo Zanda Ltda. y Ejercicio S.A. están enumeradas para organizarlas y enlistarlas en un índice que facilite su ubicación y aprendizaje, mas no es una norma o parámetro reglamentario las aquí encontradas, mas se recomienda que en la ejecución del presupuesto el analista de costos, enumere sus cédulas presupuestarias como parámetro de control y organización.*

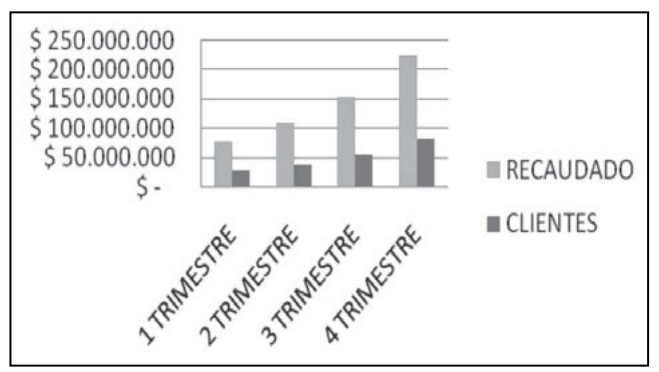

**Gráfico 32.** Cartera presupuestada.\*

\* El Grafico de Cartera presupuestada de Zanda Ltda., nos muestra el nivel de recaudo de la empresa, sobre la cartera, siendo mucho mayor el recaudo, eso posiblemente signifique en el flujo de efectivo un indicador financiero positivo.

*Al final de cada modulo de presupuesto se encontrará con la actividad práctica de la empresa Ejercicio S.A. el cual se presenta con las matrices de las cédulas en blanco para que las desarrolle. Para muchos estudiantes el acto de hacer el ejercicio de manera manual, les permitirá entender y recordar con mayor facilidad el ejercicio, debido a la dinámica de repetición y análisis. Posteriormente se espera que el estudiante lo desarrolle nuevamente en un programa informático de hojas de cálculo. Varias de las cédulas de Ejercicio S.A. son diferentes a las cédulas de Zanda Ltda., esto para demostrar que este modelo de presupuestos no es estándar para todos los modelos, las cédulas se construyen según las necesidades de la información.*

# *Actividad de la empresa Ejercicio S.A.*

La empresa Ejercicio S.A. tiene dos productos que fabrican, escritorios y asientos para oficina. Tiene tres vendedores, uno en la ciudad de Cali, Medellín y Bogotá. Para desarrollar la actividad de Ejercicio S.A. se debe leer muy bien todos los datos que se expresan en la dinámica.

Cédula 0

# **Balance General Ejercicio S.A. 31 de diciembre de 200X**

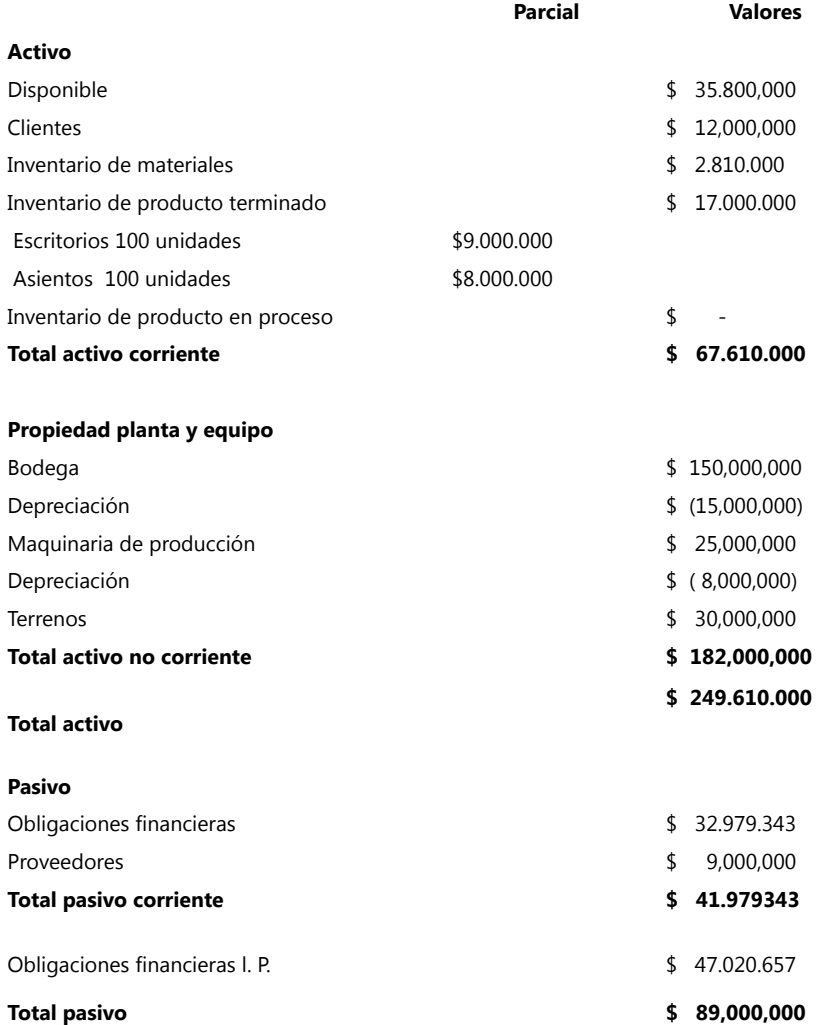

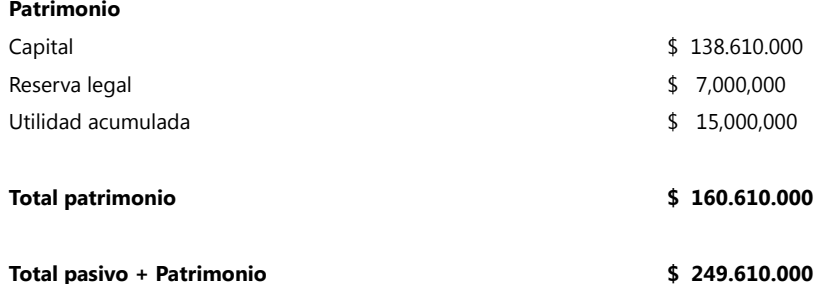

Datos de Ventas del Año anterior de la empresa Ejercicio S.A., con estos datos se programa el nuevo año.

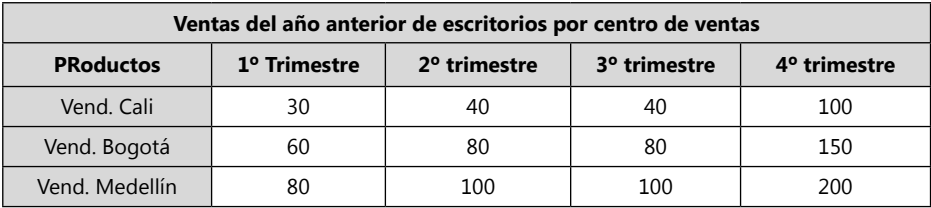

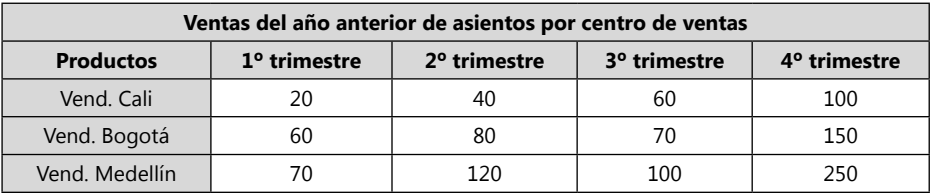

Según estudio de mercadeo se cree que Bogotá tendrá un aumento en ventas del 10%, Medellín se mantendrá igual y Cali caerá un 5% en venta por la competencia; Calcular por trimestre.

> Cédula 1.1 Cédula 1.1.1 Escritorios

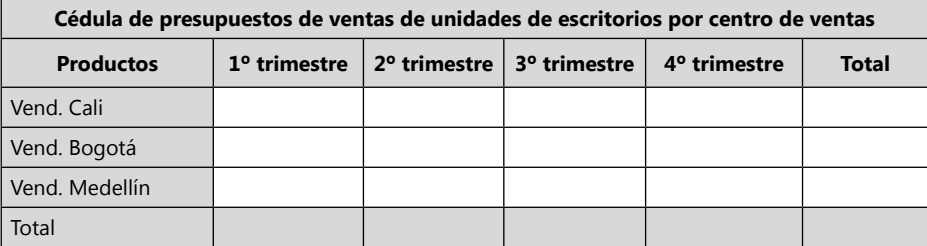

Recordar que se debe llevar el resultado decimal, al número completo de unidad siguiente, pues no se puede vender medio asiento o escritorio. (Ejemplo  $2,3 = 3; 2,7 = 3$ 

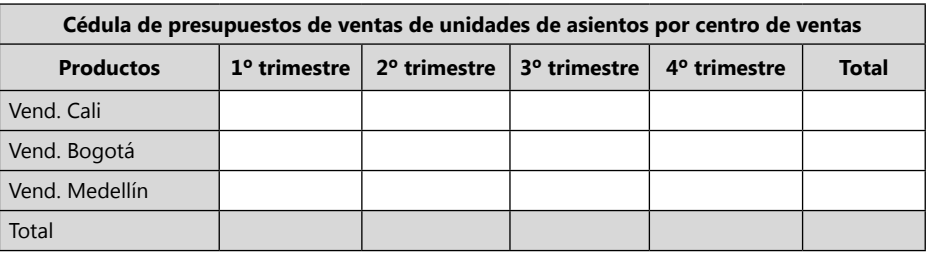

Cédula 1.1.2 Asientos

Cédula 1

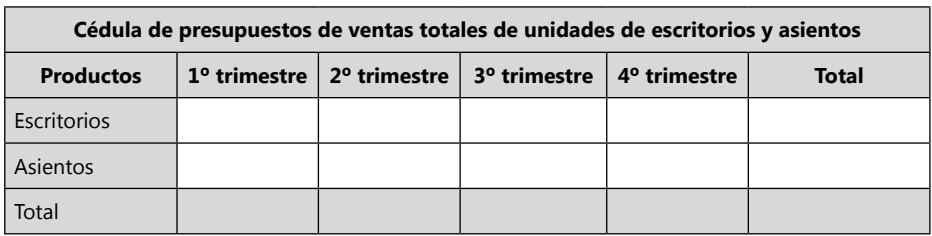

Después de tener las unidades se debe calcular con los costos unitarios, los ingresos por ventas de escritorios y asientos.

Los escritorios se venden en Bogotá A \$350.000 y los asientos A \$180.000, en Cali tienen un aumento del 15% por transporte y Medellín 17% sobre el precio de Bogotá. Los productos se hacen en Bogotá, En el tercer trimestre aumentará un 5% los precios y en el cuarto trimestre tendrá otro aumento del 5% al precio del tercer trimestre.

> Cédula 1.2 Cédula 1.2.1 Escritorios

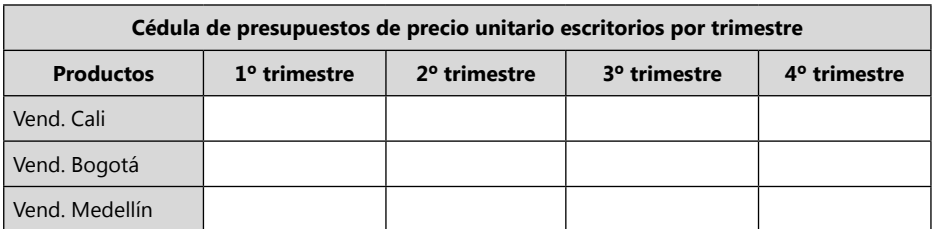

Cédula 1.2.2 Asientos

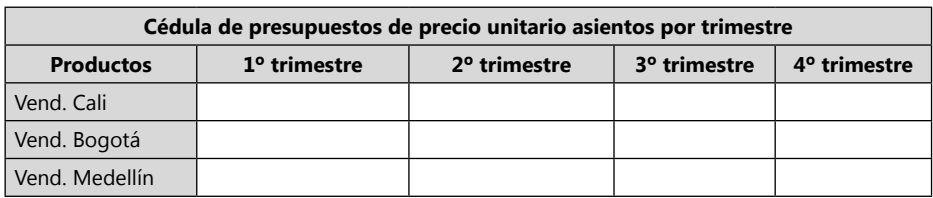

Se debe multiplicar la cédula de unidades por la cedula de precios de venta de productos.

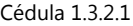

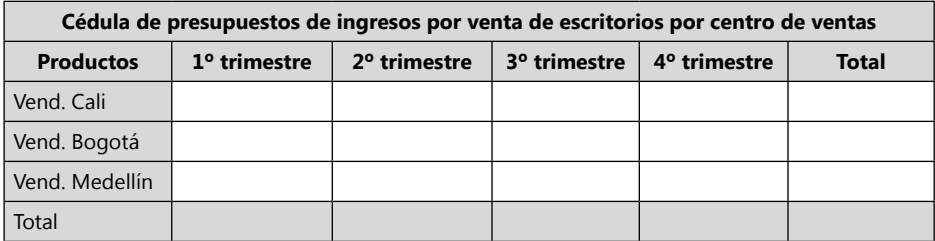

Cédula 1.3.2.1

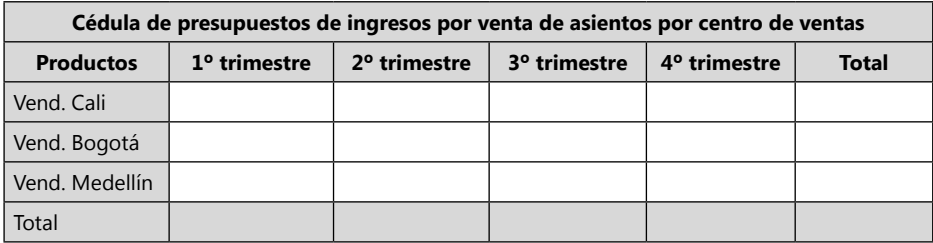

Para obtener el ingreso total se suma los ingresos de las Cédulas de Escritorios y Asientos.

Cédula resumen 1.3.3.

| Cédula de presupuestos de ingresos por centro de ventas |                |                          |                          |                          |              |
|---------------------------------------------------------|----------------|--------------------------|--------------------------|--------------------------|--------------|
| <b>Productos</b>                                        | $1°$ trimestre | 2 <sup>o</sup> trimestre | 3 <sup>°</sup> trimestre | 4 <sup>°</sup> trimestre | <b>Total</b> |
| Vend. Cali                                              |                |                          |                          |                          |              |
| Vend. Bogotá                                            |                |                          |                          |                          |              |
| Vend. Medellín                                          |                |                          |                          |                          |              |
| Total                                                   |                |                          |                          |                          |              |

Forma de pago de los clientes: 30 días de pago.

Se debe tener cuenta que en el primer trimestre se recauda el valor de los clientes que adeudaban en el Balance Inicial de Ejercicio S.A. Cada trimestre se queda adeudando las ventas del último mes, el cual se recauda al iniciar el proximo trimestre, se toma la premisa que cada mes de cada trimestre, se vende la misma cantidad de unidades.

Cédula 1.4

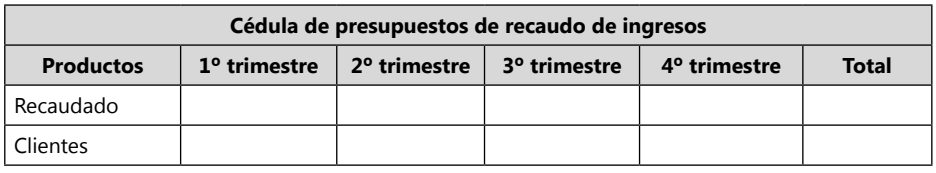

El dato de recaudo de ingresos se tendrá en cuenta en la Cédula del Flujo de Efectivo más adelante.

*Algunas Cédulas de Ejercicio S.A. son diferentes a las cédulas requeridas presentadas en Ejemplo Ltda. Pero los cálculos son muy parecidos, esto para mostrar que las cedulas no son necesariamente iguales y que los presupuestos de una empresa pueden diferenciarse según sus necesidades.*

Al final de cada uno de los módulos se encontrará la sección Actividades prácticas, que contiene un ejercicio para las actividades comerciales, industriales y servicios, los cuales hay que desarrollar en cada módulo con la información obtenida.

**Empresa comercial:** la empresa **El Perfume Ltda**., el año anterior vendió 6 clases de perfumes identificados como A, B, C, D, E, F, de los cuales vendió 1.000.000 unidades totales, vendió de F el doble de A y la mitad de C, vendió de E (el valor de B más el valor de A), vendió de B la cuarta parte de D y D es el doble de C, teniendo en cuenta que D fue el que más vendió y A el que menos, vendió de C el doble de F y la mitad de D. Para el próximo año se espera que aumente las ventas de A en un 20%, de F y B un aumento del 10%, de las demás se espera mantener una venta parecida al año anterior. Los perfumes de A, B, C se vendieron el año anterior a \$500 y las de D, E, F a \$800, se espera un aumento del 10% en los precios de todos los perfumes para el nuevo año, se debe tener en cuenta que los perfumes A, B y F son de contado y los otros se venden a crédito de 60 días. Las ventas esperadas para el primer trimestre serán igual al 20% del total, el segundo trimestre del 25%, el tercero del 25% y el cuarto del 30%. El año anterior no quedo cartera por cobrar al final del año, se espera que este año los clientes tampoco dejen cartera por cobrar. Realizar la Cédula de unidades a vender, de precios, Ingresos y Recaudo por trimestre.

**Empresa industrial:** la empresa **El Súper Panadero S.A**. realiza pandebonos y buñuelos, el primero lo vende a \$500 y el segundo a \$400 de contado, tiene dos sedes, en la primera espera vender para el primer mes 5.000 unidades de pandebonos y 3.000 unidades de buñuelos e ir teniendo un aumento de ventas de unidades por bimestre del 5% durante el año(2º bimestre 5**%**, 3º bimestre

**5%**, 4º bimestre **5%**, 5º bimestre **5%**, 6º bimestre **5%**, total **25 %**), para la segunda sede espera vender el primer mes 4.000 unidades de pandebono y 2.000 de buñuelos, teniendo un aumento por bimestre de ventas del 4% durante el año. La sede 1 principal vende a otra empresa **El Pan Rico Ltda**. mensualmente 3000 pandebonos a \$400 y 2.000 buñuelos a \$350 y cancela trimestralmente las facturas. Realizar la Cédula de unidades a vender, de precios, Ingresos y Recaudo por bimestre separados por sedes.

**Empresa de servicios:** la empresa IPS Psicosis Ltda., desarrolla servicios de psicología, neuropsicología y terapia ocupacional. Vende los servicios a dos EPS, a Saludbien y Siempreatenta, a Saludbien por cada servicio de 45 minutos de piscología cobra \$65.000, de neuropsicología \$105.000 y de terapia ocupacional \$70.000. los cuales los paga a los 90 días. A Siempreatenta por cada servicio de 45 minutos de piscología cobra \$50.000, de neuropsicología \$90.000 y de terapia ocupacional \$60.000. los cuales los paga a los 30 días. De Saludbien se tiene planeado vender de psicología 70 servicios al mes, de neuropsicología 50 servicios al mes, de terapia ocupacional 80 servicios al mes por los primeros tres bimestres, los últimos tres bimestres se realizará un aumento del 15% en las ventas y del 10% en los precios. De Siempreatenta se tiene planeado vender de psicología 100 servicios al mes, de neuropsicología 70 servicios al mes, de terapia ocupacional 120 servicios al mes por los primeros dos bimestres, los últimos cuatro bimestres se realizará un aumento del 10% en las ventas y del 5% en los precios.

Módulo 3

Presupuesto de producción de una empresa industrial

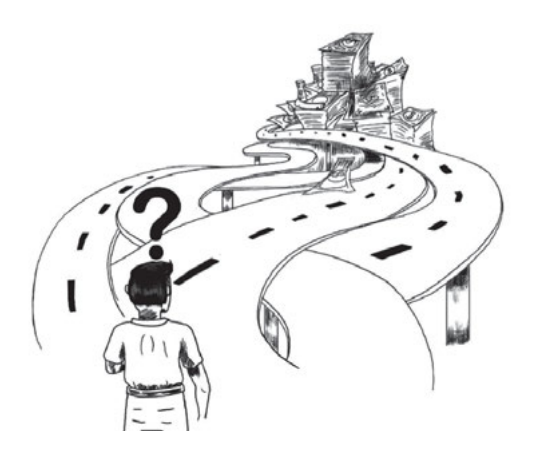

# **Presupuesto de producción de una empresa industrial**

En el presupuesto de producción se busca conocer cuantas unidades se debe producir para ello se debe tener en cuenta cuantas unidades quedaron en existencia al comienzo del periodo y cuanto se busca dejar al final.

Un proceso normal para conocer las unidades de inventario final sería el siguiente cálculo:

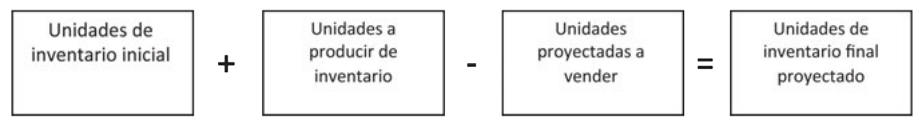

Pero el dato que generalmente se requiere es el de unidades a producir de inventario, por lo tanto el cálculo que se requiere es el siguiente:

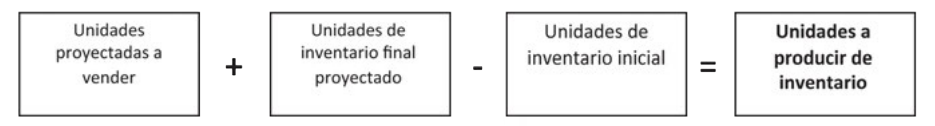

La cédula de producción es importante porque desde este parámetro se planteará todo el proceso productivo, consumo de materiales y costos de producción.

Un proceso normal para conocer las unidades de inventario final sería el siguiente cálculo:

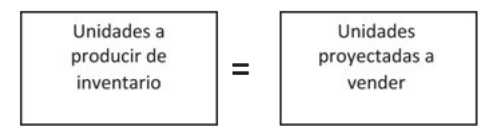

Las empresas de servicios no manejan inventario de producto terminado, pues todo lo que producen automáticamente ha sido vendido. Ejemplo: un médico que atiende un paciente le ofrece medicina y le realiza una revisión, pero después de terminado el servicio no queda ningún inventario de producto terminado sino una cuenta de cobro por el servicio vendido.

Las unidades producidas de servicios terminadas automáticamente quedan vendidas y se produce el cobro del servicio.

# **Ejemplo de la empresa Zanda Ltda.**

El inventario final de la empresa Zanda Ltda., será un mes del próximo período, teniendo en cuenta que cada mes de un trimestre maneja la misma cantidad de unidades. Ejemplo: si el trimestre 3 se espera vender de sandalias 2.000 unidades, este se dividirá en 3; 2.000/3 = 667, debe ser el inventario de producto terminado final del 2º trimestre.

Los datos de unidades a vender se toman de las cédulas de presupuestos de ventas. El inventario inicial de sandalias es de 200 unidades y el de Tennis es de 400 unidades. El inventario final del cuarto trimestre será igual a la tercera parte de las ventas planificadas del primer trimestre.

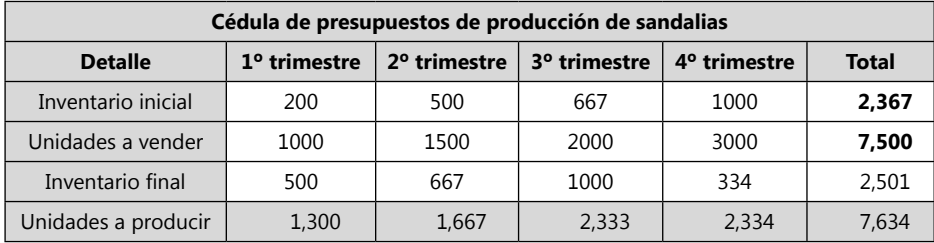

Cédula 2.1 Sandalias

Cédula 2.2 Tennis

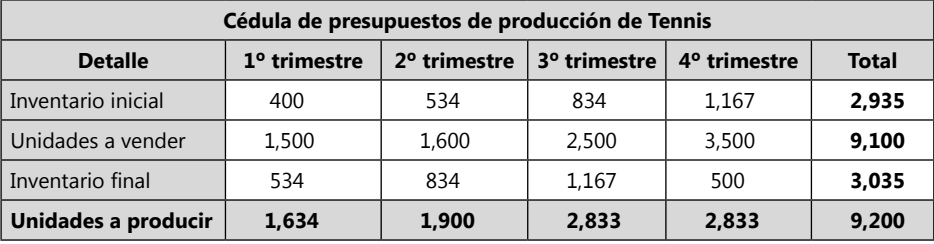

Cédula 2

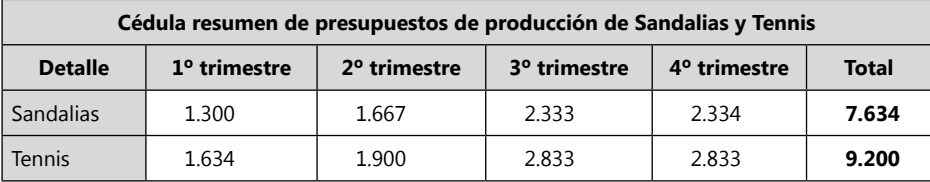

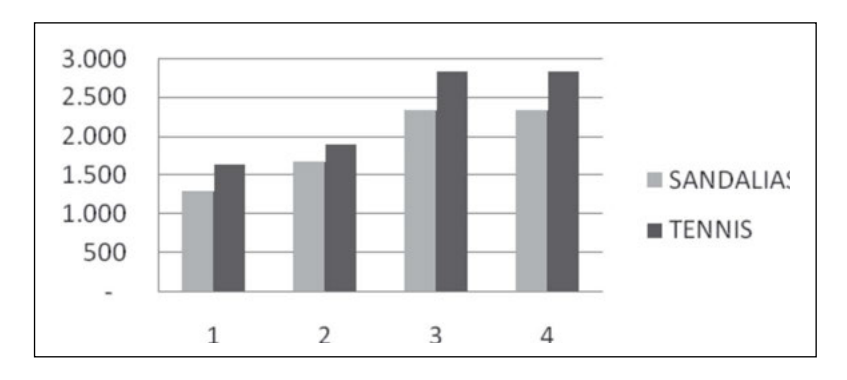

**Gráfico 33.** Comparativo de producción en unidades.

# **Actividad de la empresa Ejercicio S.A.**

El inventario final en la empresa Ejercicio S.A. será un mes de las ventas del próximo período, teniendo en cuenta que cada mes de un trimestre maneja la misma cantidad de unidades.

El inventario inicial de escritorios es de 100 unidades y el de Asientos es de 100 unidades. El inventario final del cuarto trimestre será igual a la tercera parte de las ventas planificadas del primer trimestre.

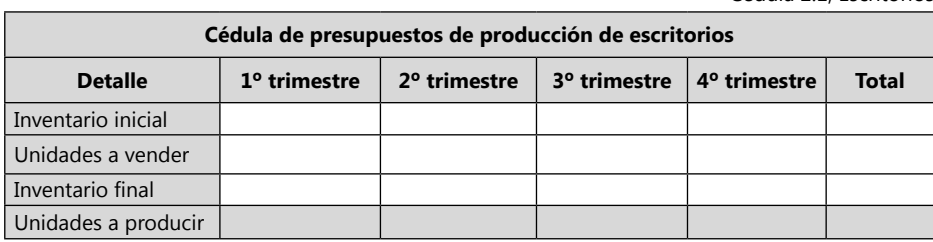

Cédula 2.1, Escritorios

Cédula 2.2 asientos

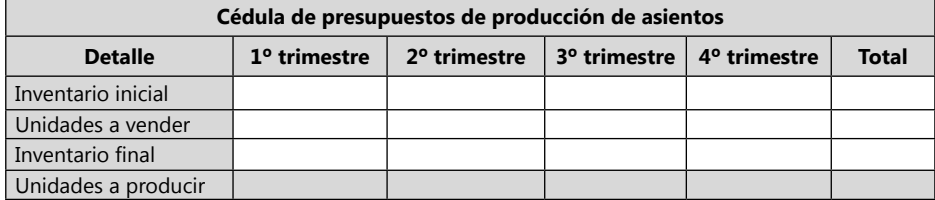

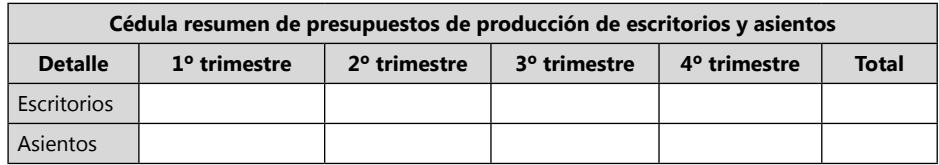

Cédula 2 resumen de producción

# **Presupuesto de consumo de materia prima directa**

Para conocer el presupuesto de consumo de materia prima directa se debe tener la ficha técnica de producción de consumo y costos estándar. En la ficha técnica debe decir las materias primas que se consume, con la cantidad y el precio unitario.

**Costos Estándar:** son todos los patrones (materia prima, mano de obra, servicios, CIF, gastos generales), de consumo medidos, estudiados, controlados y esperados en la producción de un producto. Los costos estándar se deben establecer bajo rígidos principios de calidad, cumpliendo el rol de costos objetivos, informando al administrador sobre el grado de cumplimiento de la planta de estos costos meta. Los principios de calidad están regidos por el concepto de repetición exacta del producto, consumo, proceso, estudio y parámetros planeados. Para definir calidad no se requiere quedar mejor al producto parámetro, tan solo igual. Una planta es eficaz cuando cumple con este concepto de calidad, y es eficiente cuando lo hace en el tiempo acordado o en un mejor tiempo de producción sin afectar la efectividad de la calidad.

Los costos estándar son contrarios de los costos reales en el manejo del tiempo, pero deben ser cercanamente parecidos en el valor de sus montos. Pues los costos estándar es una anticipación futura del valor de los costos reales. Los costos reales son los costos históricos que se han incurrido en un período. La diferencia entre el costo real y el costo estándar se denomina variación. La evaluación de una gestión necesita una base o patrón de comparación. Relacionar los costos de un mes con el anterior -o de otro período- suministra información inadecuada porque los datos del mes con el cual se compara seguramente tienen incorporadas ineficiencias propias de dicho período. Además, el cambio de los métodos de fabricación agrega otro factor que invalida la comparación.

Los costos estándar no sólo sirven de referencia sino también como guía de trabajo, llamado metas de producción. En este sistema, por su ajustada forma de cálculo, se parte del principio que el verdadero costo es el estándar y las diferencias con el real, son fruto de haber trabajado generalmente mal, cuando la variación es desfavorable, constituyendo una pérdida, que se expone en el cuadro de resultados para informar con precisión las ineficiencias fabriles y sus causas. De esta manera se cuenta con información para asignar responsabilidades y corregir desvíos. Las desviaciones favorables generalmente no deben ser mayores a lo planificado, pues esto puede ser un índice de que el producto no haya quedado con la calidad necesaria, o que se tomaron riesgos innecesarios que hubieran podido terminar con un efecto negativo en la calidad del producto.

# *Tipos de estándares*

**Fijos:** una vez que se establece, es inalterable. Cuando se plantea este tipo de presupuestos fijo la empresa espera se cumpla tal cual como está planificado, los gerentes y directores deben contar con el dinero presupuestado para los proyectos planificados y por los montos que plantea las normas y políticas de la empresa. Por lo generalmente los bancos o entidades que manejan recursos financieros tienen este tipo de presupuestos, los gerentes no pueden salirse de sus normas, así el cliente sea especial y los ingresos que puedan obtener sea promisorio, pues para el banco romper las políticas, así como le puede significar ingresos, le puede significar perdidas mayores, por lo delicado del manejo y control del dinero.

**Estándar ideal:** presume que los materiales directos, la mano de obra, servicios indirectos y los costos indirectos de fabricación se adquirirán a un precio mínimo en todos los casos. Los costos ideales tienen en cuenta el rendimiento máximo en la utilización de todos los recursos se una empresa, basándose en las mejores combinaciones posibles de los diferentes factores de producción. Los estándares ideales son de muy difícil aplicación, debido precisamente a las variaciones y dificultades que se presentan para alcanzar el grado de perfección que se busca en la realidad. Los estándares que se basan en un alto grado de eficiencia, estos pueden ser satisfechos por el empleado de operación eficiente en circunstancias normales, más los empleados de producción normal o menor no alcanzan estos estándares de eficiencia.

**Estándares normales:** es cuando la predeterminación de los costos se basa en condiciones normales más factibles de una empresa, por el promedio de producción de eficiencia, consumo normal de costos indirectos, gastos administrativos y de ventas. No se presupuesta, ni se espera en la realidad que el empleado desarrolle más de lo normal, gaste menos o ingrese más de lo planificado, tan solo se espera que cumpla con los parámetros normales promediados.

**Estándares por temporadas:** estos son calculados en empresas que tienen temporadas diferentes en el año tanto en ventas, como producción. Se establecen por semestres, trimestres, bimestres y hasta mensuales, las tasas, inductores y costos de producción.

# *Ventajas de los costos estándar*

Los costos estándar sirven como herramienta gerencial para el control y evaluación de la gestión productiva de la empresa, sectores productivos, trabajadores, planeadores de ventas y fabricación. Los costos estándar sirven como herramienta para visualizar los objetivos y metas de la empresa con respecto a los procesos y costos de fabricación. Los costos estándar sirve como parámetro para fijar precios de venta y analizar rentabilidad promedio.

Pueden ser un instrumento importante para la evaluación de la gestión. Cuando las normas son realistas, factibles y están debidamente administradas, pueden estimular a los individuos a trabajar de manera más efectiva. Las variaciones de las normas conducen a la gerencia a implantar programas de reducción de costos concentrando la atención en las áreas que están fuera de control.

Son útiles a la gerencia para el desarrollo de sus planes. El mismo proceso de establecer las normas requiere una planificación cuidadosa en áreas como la estructura de la organización, asignación de responsabilidades y las políticas relacionadas con la evaluación de la actuación.

Son útiles en la toma de decisiones, particularmente si las normas de costos de los productos se segregan de acuerdo con los elementos de costos fijos y variables y si los precios de los materiales y las tasas de mano de obra se basan en las tendencias esperadas de los costos durante el año siguiente.

**Limitaciones de los costos estándar:** el grado de rigidez o flexibilidad de los estándares no puede calcularse de manera específica.

Con frecuencia, las normas tienden a adquirir rigidez aun en períodos relativamente cortos. Mientras que las condiciones de fabricación cambian constantemente, las revisiones de las normas pueden ocurrir a intervalos poco frecuentes. Estas revisiones crean problemas especiales relacionados con el inventario. Cuando las normas se revisan frecuentemente, su efectividad para evaluar la actuación se debilita. Por otra parte, si no se revisan las normas cuando se producen cambios de fabricación importantes, se obtiene una medición o evaluación inapropiada o poco realista. Otra limitación es la inflación, que obliga a cambiar constantemente estos estándares. Aislar los elementos controlables y los no controlables de las variaciones es una tarea sumamente difícil.

**Tarjeta de costo estándar:** es un documento que muestra los tiempos, materiales, cantidades, valores, precios, tasas, con los cuales se planificará los procesos productivos y se calculará los costos futuros esperados.

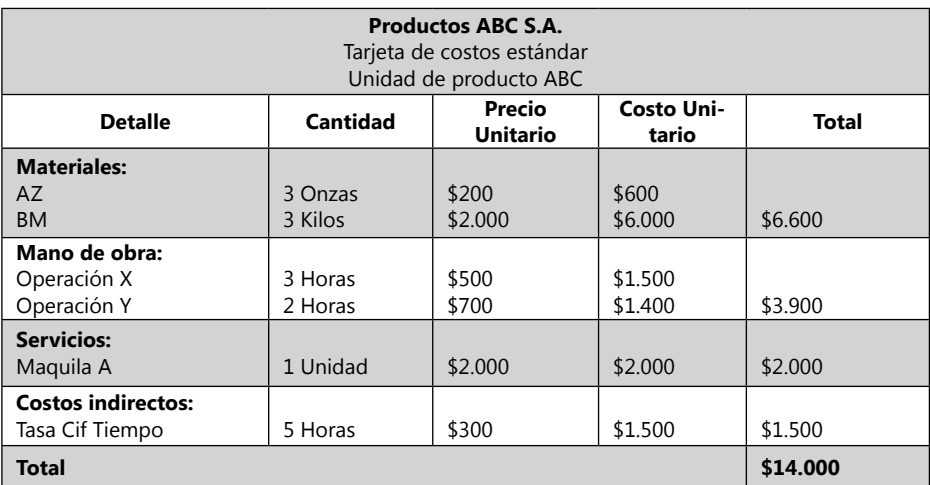

Cédula 2.1.1.1 sandalias

Este es un modelo sencillo de una tarjeta de costo estándar, aquí se muestra para cada producto los componentes de su costo estándar por unidad.

Mientras más compleja sea el producto por el número de materiales y operaciones que se necesita para su fabricación, más compleja resulta también la tarjeta de costo estándar, principalmente en la secciones de materiales y mano de obra. Además cuando la producción esta departamentalizada, la tarjeta de costos estándar muestra también los detalles de los costos estándar del producto en cada departamento.

# *Ejercicio de la empresa Zanda Ltda.*

Ficha técnica estándar de materia prima para la producción de sandalias

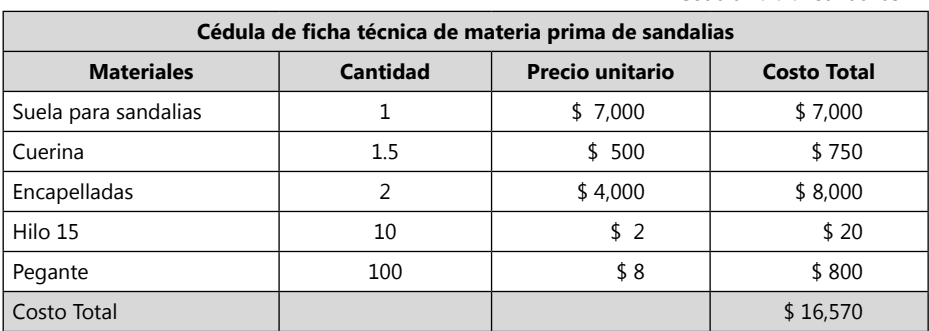

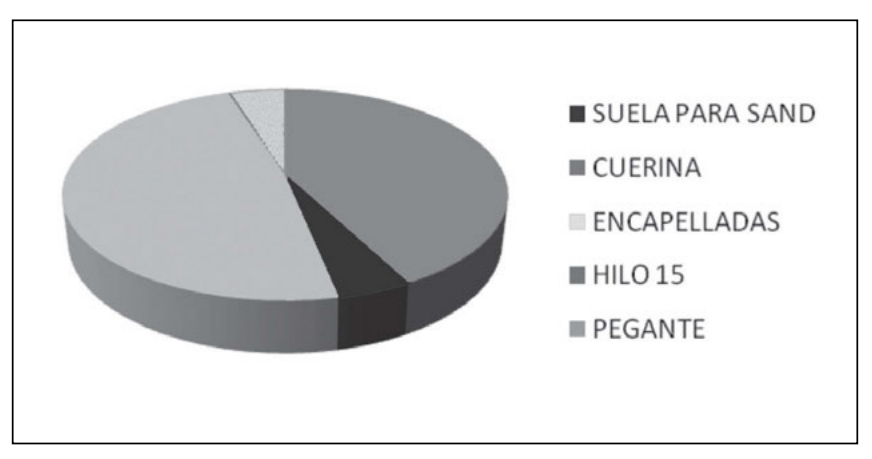

**Gráfico 34.** Componentes de costo de la Sandalia.

# Ficha técnica estándar de materia prima para la producción de Tennis

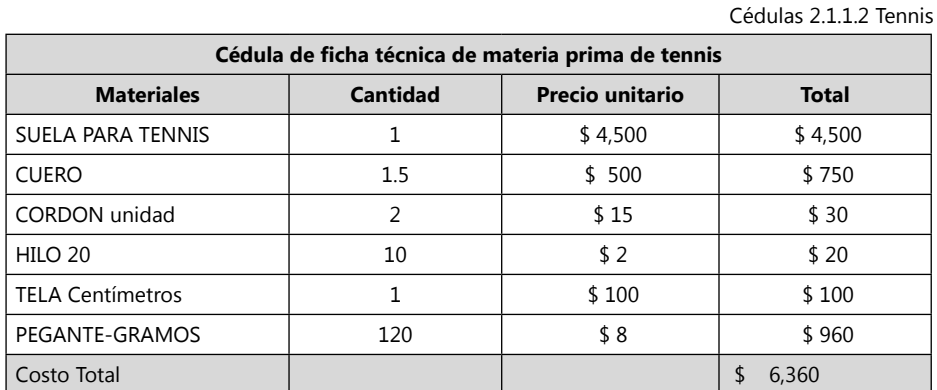

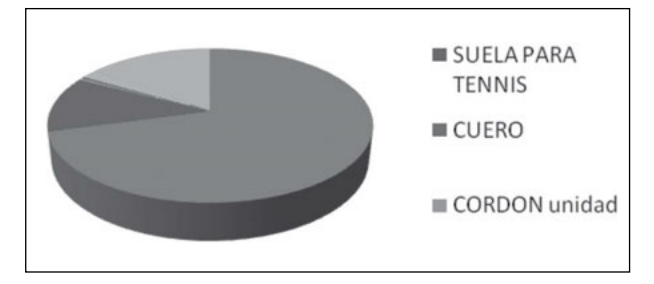

**Gráfico 35.** Componentes del costo Tennis

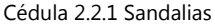

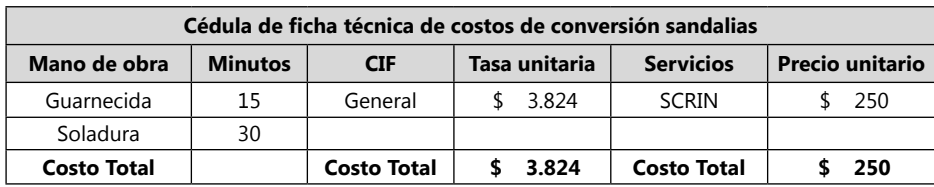

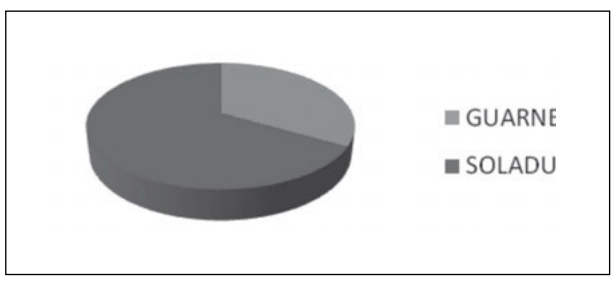

**Gráfico 36.** Composición tiempio laboral sandalias

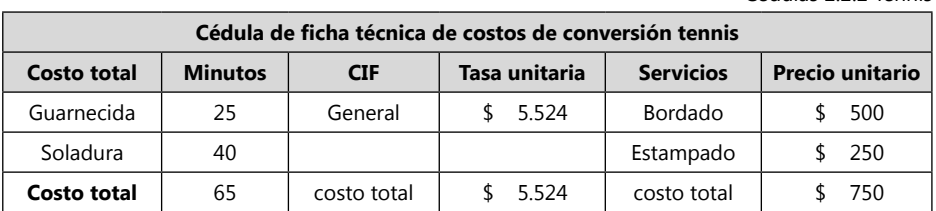

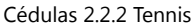

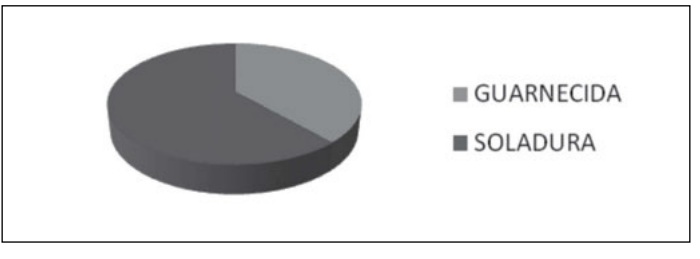

**Gráfico 37.** Composición tiempo laboral sandalias

Con los datos de producción obtenidos en la cedula de producción presupuestadas, se multiplica por la cantidad de materia prima que se utiliza por unidad estándar producida, obtenida en la fichas técnicas.

### **Ejemplo:**

En la ficha técnica de cuerina se consume por cada unidad de sandalia 1,5 decímetros y para el primer trimestre se plantea producir 1.300 unidades de sandalias. Por lo tanto  $1.300 * 1.5 = 1.950$  decímetros de cuerina que se requieren. Así, sucesivamente, se llena toda la matriz de presupuesto de consumo de materiales de producción sandalias y tennis.

> Cédula 2.3 Cédulas 2.3.1

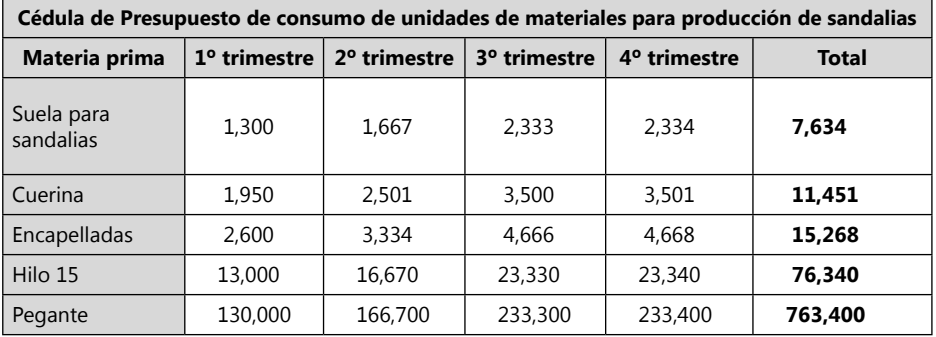

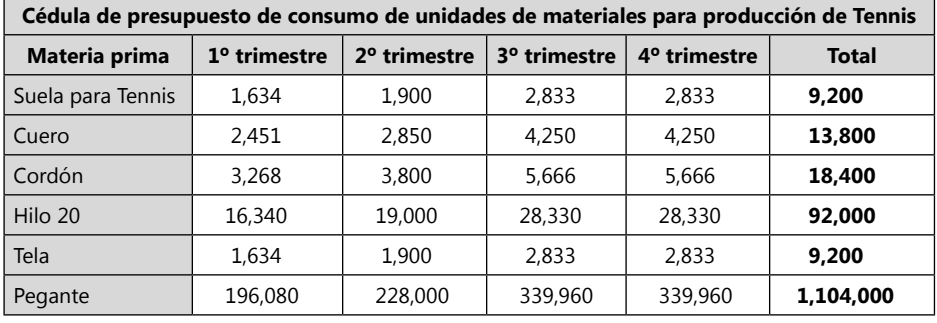

#### Cédulas 2.3.2

Después de terminado de presupuestar el consumo de materiales para las sandalias y Tennis, se unen todos los materiales y aquellos que se utilizan en los dos productos se suman y se plantea un solo dato de materiales a comprar. Ejemplo el pegante, el cual tenemos el mismo material en las sandalias y en los Tennis: para el primer trimestre sandalias se requiere 130.000 gramos y para Tennis se requiere 196.000 gramos, siendo para el primer trimestre en pegante 326.000 que se requiere.

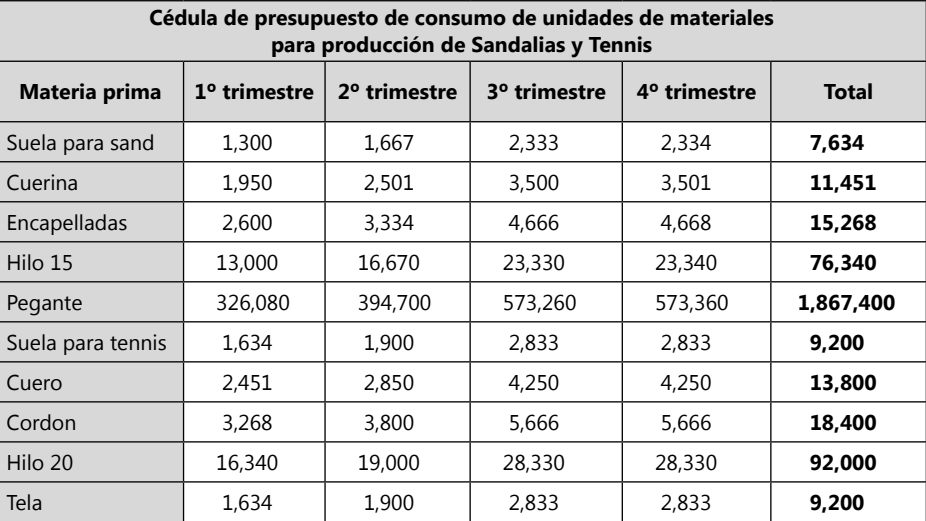

Cédulas 2.4

# *Actividad de la empresa Ejercicio S.A.*

### Ficha técnica estándar de materia prima para la producción de escritorios

Cédula 2.1.1 Escritorios

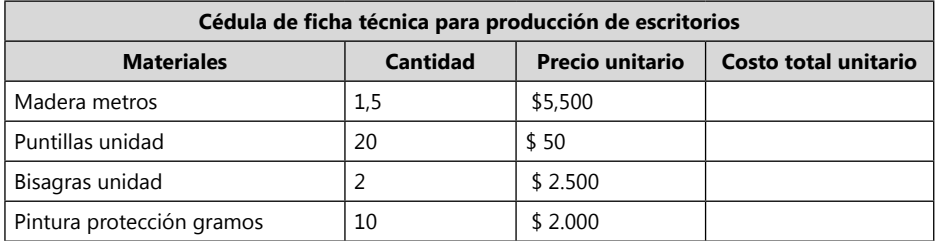

Ficha técnica estándar de materia prima para la producción de asientos

Cédula 2.1.2 Asientos

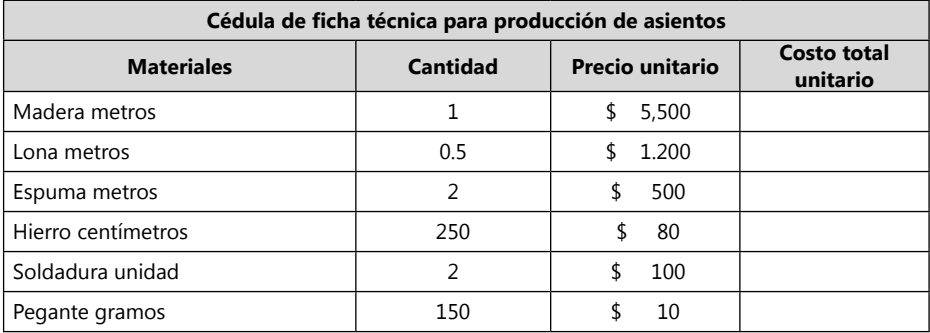

Con los datos de producción obtenidos en la cedula de producción presupuestadas, se multiplica por la cantidad de materia prima que se utiliza por unidad estándar producida, obtenida en la fichas técnicas.

Cédulas 2.3.1

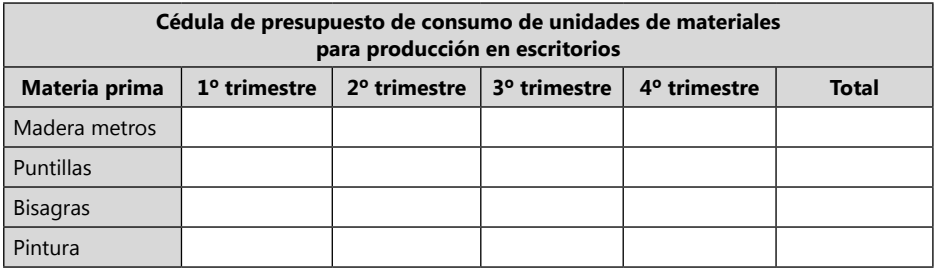

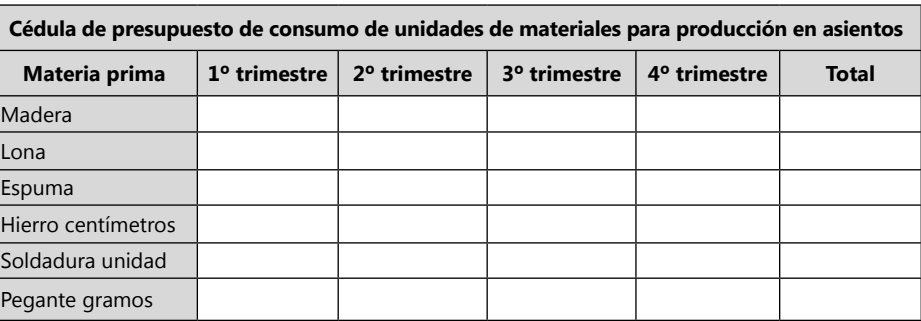

#### Cédulas 2.3.2

Cédulas 2.4

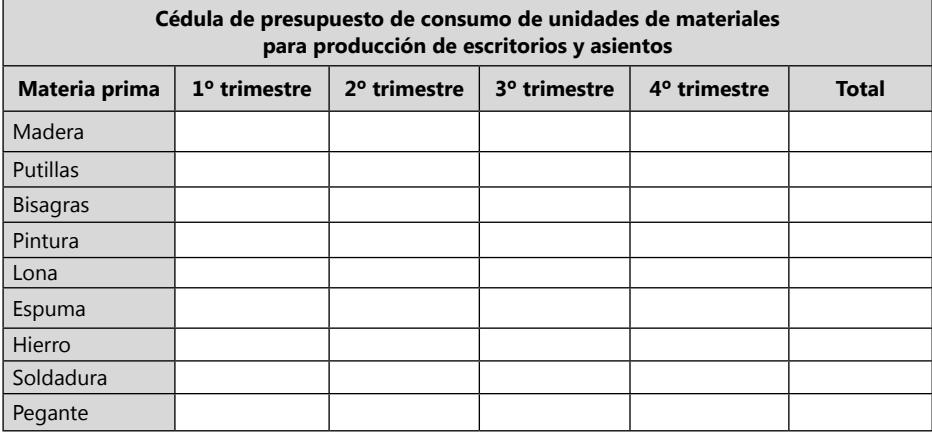

### **Presupuesto de compra de materiales (materia prima directa)**

Después de conocer la unidades a vender y la cantidad que se debe producir de unidades, se reconoció la cantidad materia prima se requería consumir para poder producir esas unidades. Con esa información se presupuesta la compra de la materia prima. Un proceso normal para conocer las unidades de inventario de materia prima directa final sería el siguiente cálculo:

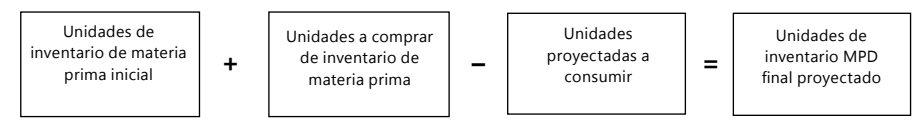

Pero el dato que generalmente se requiere es el de unidades a consumir de inventario, por lo tanto el cálculo que se requiere es el siguiente:

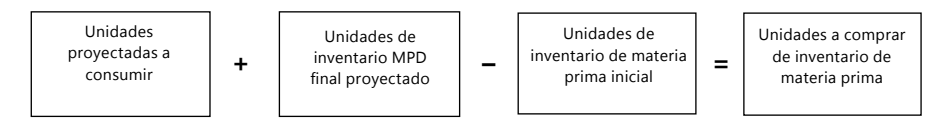

# *Ejemplo de la empresa Zanda Ltda.*

La empresa Zanda Ltda., tiene los siguientes datos iníciales de producción que se obtienen del Balance inicial (**Cédula 0**) y de los auxiliares, conteo físico y kárdex:

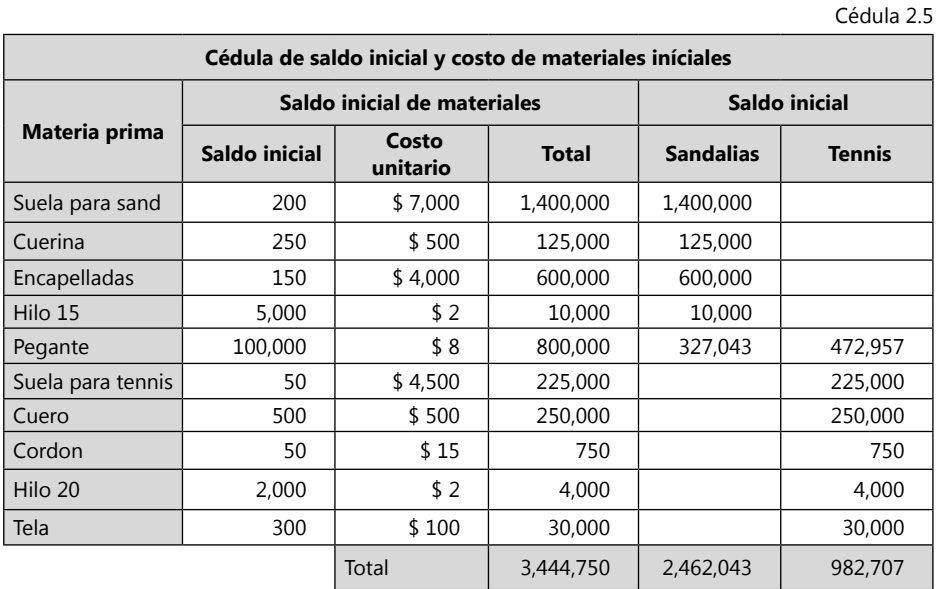

El saldo final de materia prima será la provisión del mes siguiente de materia prima.

Cédula 2.6

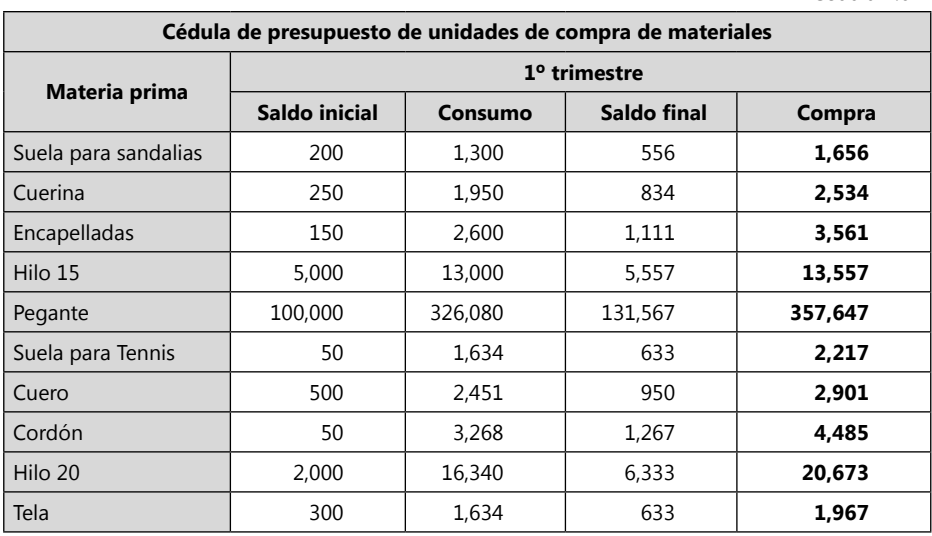

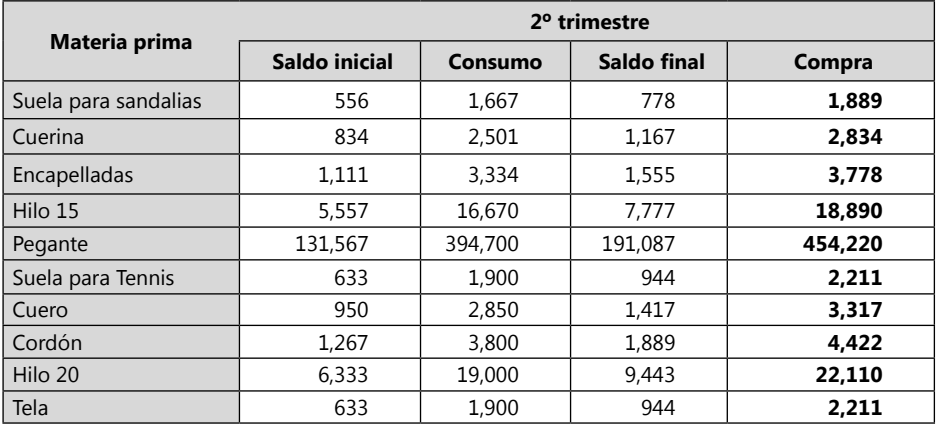

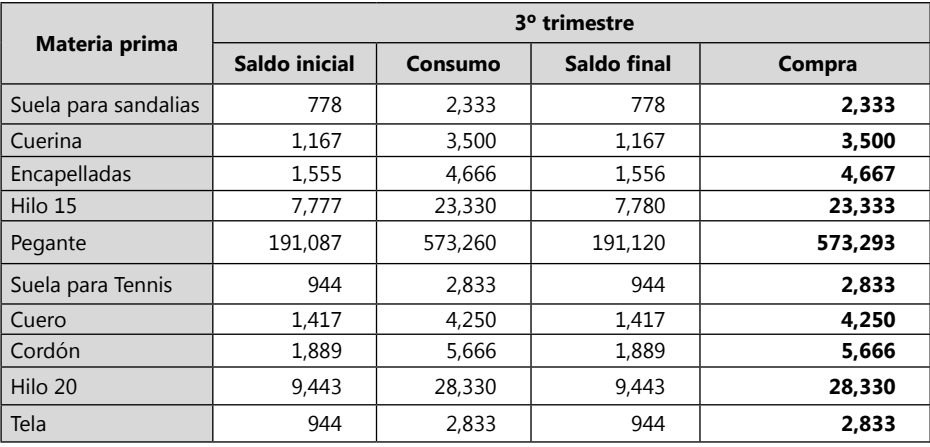

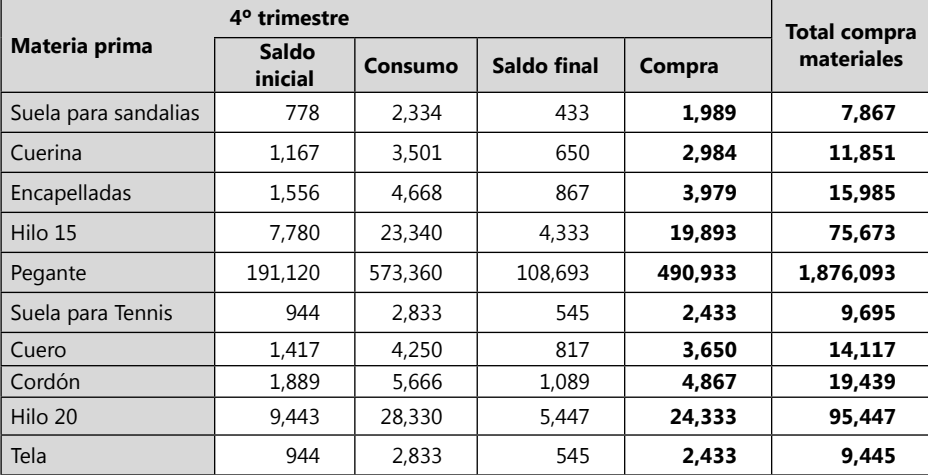
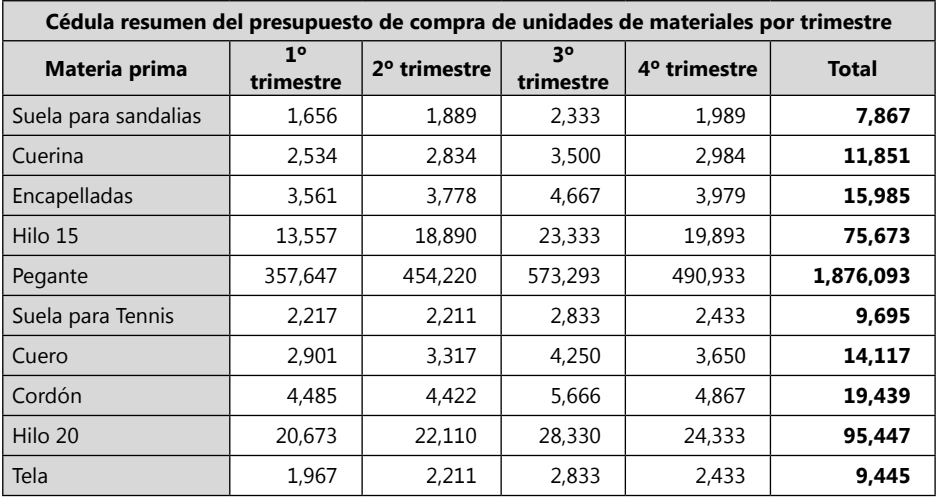

Cédula 2.6.1 Resumen de compra de materiales

Los datos de valor del saldo final será igual a:

Cédula 2.6.2

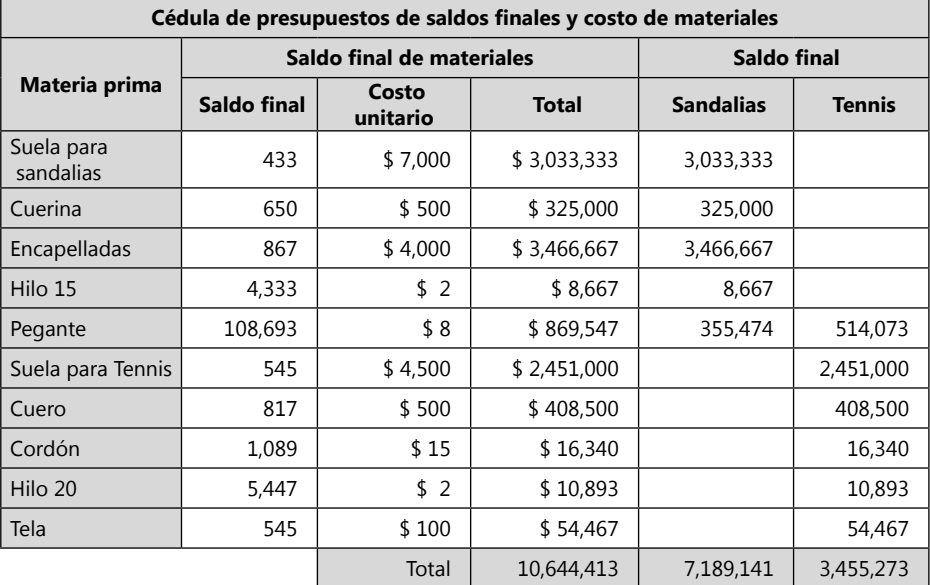

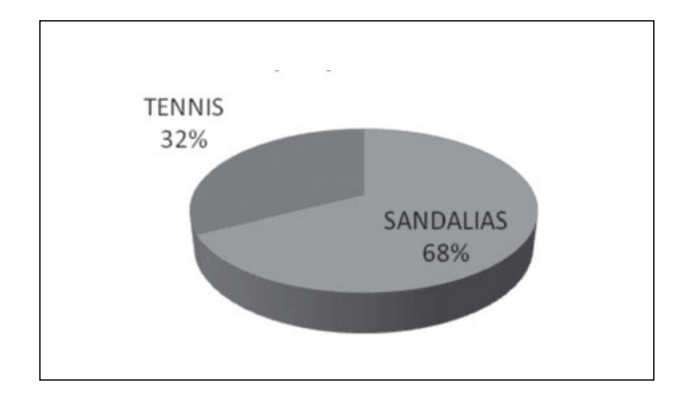

**Grafico 38.** Costo de materiales saldo final por producto.

# *Actividad de la empresa Ejercicio S.A.*

La empresa Ejercicio S.A., tiene los siguientes datos iníciales de producción: De la materia prima de madera del \$1.375.000 que hay en existencias iníciales el 58,85% está separado para realizar escritorios y el 41,15% para realizar asientos.

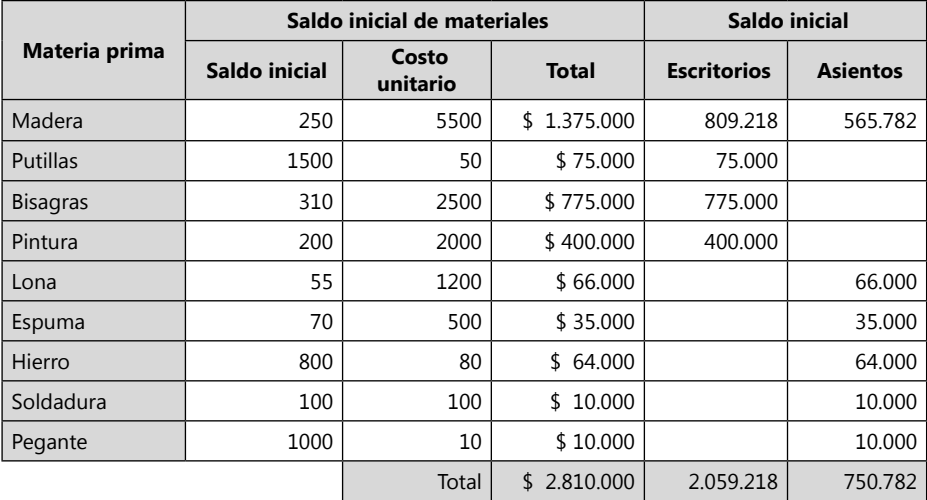

Cédula 2.5

El saldo final de materia prima de un trimestre será la provisión de un mes del próximo trimestre de consumo de materia prima (teniendo como premisa que cada mes de los trimestres será igual).

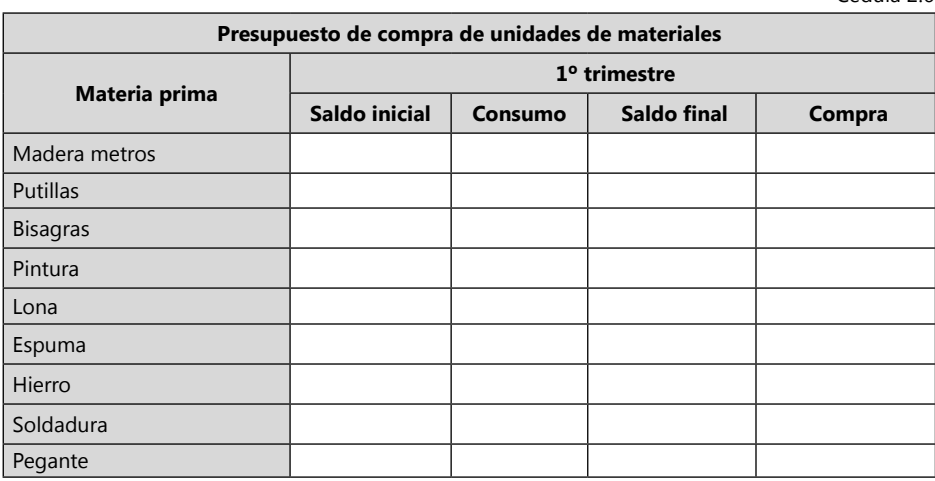

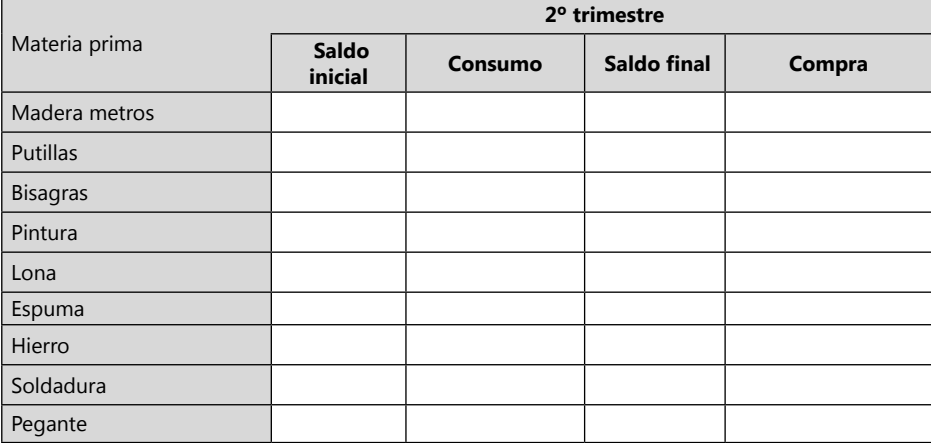

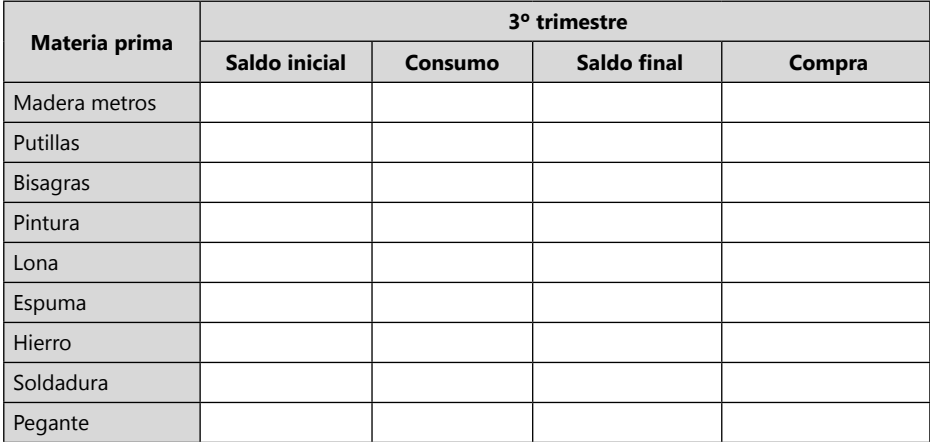

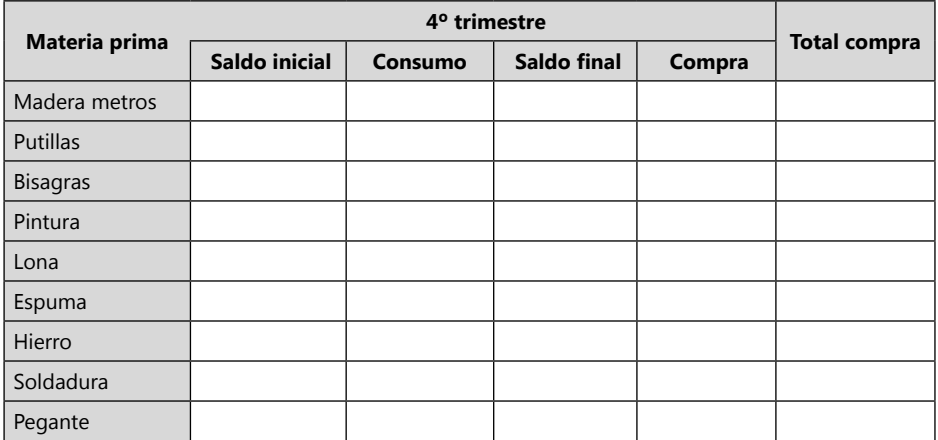

Cédula 2.6.1 resumen de compra de materiales

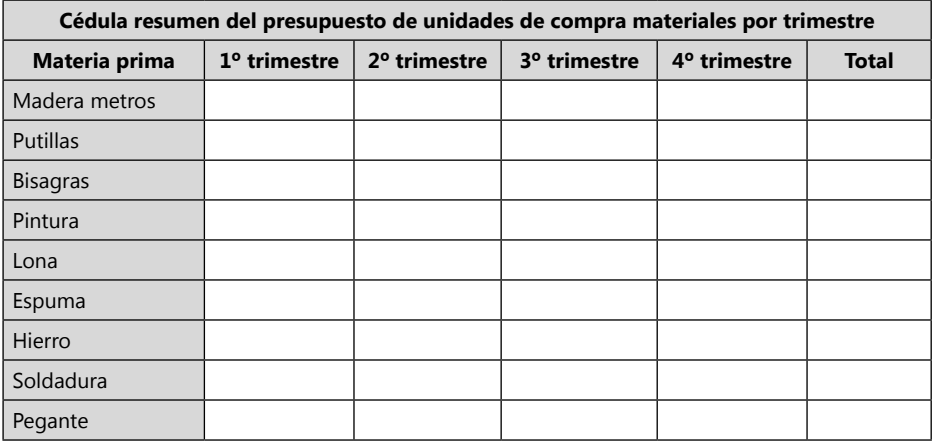

Los datos de valor del saldo final será igual a:

Para separar la materia prima de madera que le corresponde a los productos de escritorios y asientos se tomará los mismos porcentajes del saldo inicial.

#### Cédula 2.6.2

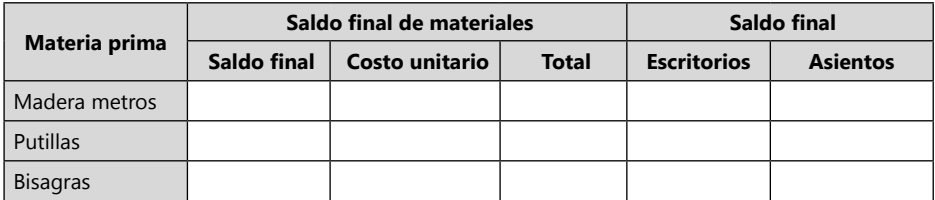

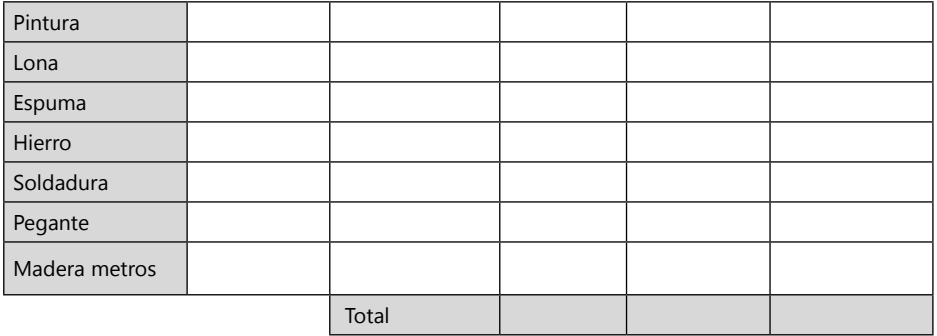

### **Presupuesto de compra de materiales**

El presupuesto de compra de materiales muestra el costo por cada período que debe la empresa invertir para poder mantener el nivel de producción esperado. Cuando la empresa tiene claro el monto a comprar por consumir por cada período, también puede tener una idea anticipada de cómo y con quien negociar la materia prima que requiere.

### **Determinación del tamaño óptimo del inventario**

**Tamaño óptimo del inventario:** es importante que una empresa analice el inventario necesario en bodega para el desarrollo de la producción y venta de bienes. Anteriormente las empresas pensaban que tener altos Stock de inventarios les daba estabilidad y seguridad en la producción y los hacía más competente, hoy en día esta forma de pensar es muy debatida, en término de los costos. Pues tener excesiva inversión en los inventarios, más de la requerida, es aumentar los costos por pérdidas en deterioro y obsolescencia de los inventarios, pues la mayoría de los materiales se dañan con el tiempo (realizando productos defectuosos o de mala calidad) y requieren espacios adecuados para su bodegaje, además el peligro por robos y daños aumenta.

Otro de los problemas básicos son los ingresos que deja de percibir por tener el dinero en otro lugar con mayor costo de oportunidad o los préstamos y gastos por intereses en los que tiene que incurrir por iliquidez. Esto no indica que se deba tener menos inventario del requerido, pues la inversión insuficiente es incurrir en peores problemas, perdidas por trastornos en la producción como costos por mano de obra inutilizada, Subutilización en la capacidad de la planta, inconsistencia y discusiones con los clientes, perdidas de ventas, clientes, créditos mercantiles. Costos extras de compras y transportes.

La solución del problema de la inversión insuficiente no es la inversión excesiva ni viceversa, es la planeación y el control de la compra del inventario. Hoy en día las empresas se vuelven eficientes para tener ventas eficaces. Unión de cadenas de

empresas eficientes, cumplidas y honestas hacen mercados competentes, económicos y estables.

Las empresas deben unirse con todas sus cadenas productivas, esto hace que la competencia de un país se vuelva fuerte en un modelo donde la internacionalización de la producción es cada vez más arrasante y descomunal. La eficiencia, honestidad y cumplimiento hará un modelo de negociación interno de ganarganar. Me vuelvo eficiente para que mis clientes ganen, yo gane y mis proveedores eficientes ganen. Las buenas negociaciones no son donde alguien pierde, donde se amarra al otro en sus debilidades, es donde se le ayuda a ser fuerte, para de esa manera fortalecer nuestra estructura.

### **Problemas de la inversión excesiva**

- Pérdida por deterioro y obsolescencia.
- Mayores costos de almacén o espacio ocupado.
- Mayores costos seguros e impuestos.
- Mayor trabajo de oficina y costos de papelería.
- Costos de oportunidad de los fondos que no están siendo utilizados por producción.

### **Problemas de la inversión insuficiente**

- Desaprovechamiento de descuentos por volumen.
- Interrupciones y trastornos en la producción.
- • Pérdidas de ventas y de clientes.
- Pérdida del crédito mercantil.
- Costos extras de compras y de transporte.
- Subutilización en la capacidad de almacenamiento.
- Pago de mano de obra en tiempos de no producción.

Para calcular el tamaño optimo del inventario se debe tener en cuenta la relación Costo–Beneficio–Estabilidad. La relación que se toma sobre soporta la decisión de cuál es el optimo inventario que la compañía debe tener de un producto.

Los costos para almacén con respecto a la compra del inventario son:

- Costos de pedido.
- Costos de mantenimiento.
- Costos de oportunidad por inventario insuficiente.

**Costos por pedido:** son los costos asociados con la adquisición del inventario, los cuales son determinados por la sumatoria de los costos de las actividades necesarias para efectuar un pedido.<sup>7</sup>

<sup>7</sup> Se puede tomar solo los costos variables de las actividades necesarias para efectuar un pedido. Pues las erogaciones de los costos fijos se deben realizar así los pedidos no se realicen. Requerir los costos fijos o no, es parte del análisis del contador de costos.

- • Salarios del departamento de compras.
- • Servicios telefónicos.
- • Papelería.
- • Cotizaciones.
- • Depreciación del equipo de compras.
- • Costos de transportes.
- Costos de seguros.

#### **Costos por mantenimiento:**

- Costos de recibido.
- • Costos de almacenamiento en bodega.
- • Costos de manejo.
- • Costos de impuestos, seguros y depreciación.
- • Costos de pérdidas originadas por obsolescencia y deterioro.
- • Costos de oportunidad o interés sobre el capital invertido en inventarios.

### **Costos de oportunidad por inventario insuficiente:**

- Pérdidas de ventas y de clientes.
- • Costos extras de transportes y de compra.
- • Desaprovechamientos de descuentos por volumen.
- • Subutilización en la capacidad instalada.

### *Cálculo por método de tabulación*

Ejemplo 1: Un productor utiliza 6.000 tablones plásticos al año que compra a un proveedor a \$4000 la unidad. El costo de mantenimiento por tablón al año se estima en \$600 y el costo de colocar una orden de compra se estima en \$20.000.

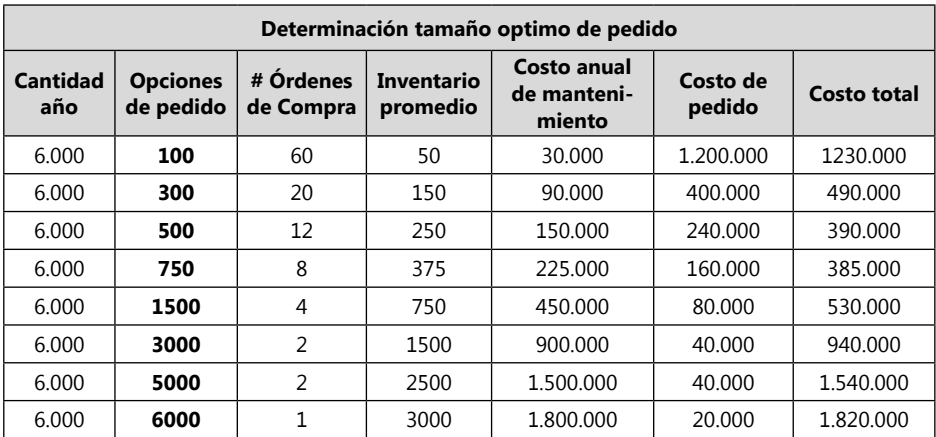

**Cantidad año:** es el pedido de unidades de inventario que realizará en el año. Este dato lo puede tomar con la información histórica de la empresa y el presupuesto de producción y ventas de la empresa.

**Opciones de pedido:** son unidades de pedidos aleatorias menores o iguales a la cantidad de inventario año comprada.

**# órdenes de compra:** es **Cantidad año** dividido en **Opciones de pedido**.

**Inventario promedio:** es **Opciones de pedido** dividido en dos (2)

**Costo anual de mantenimiento:** Es costo de mantenimiento por unidad multiplicado por el **Inventario promedio**.

**Costo de pedido:** es el costo de cada pedido por el **# de órdenes de compra**.

**Costo total:** Es igual al **Costo anual de mantenimiento** mas el **Costo de pedido**.

**Resultado:** el punto de compra donde se obtiene el menor costo de mantenimiento y pedido, según la tabla desarrollada es hacer 8 pedidos al año de 750 unidades.

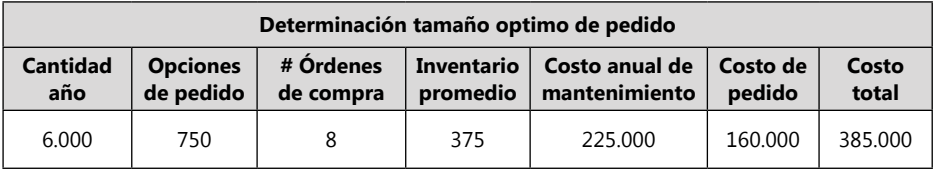

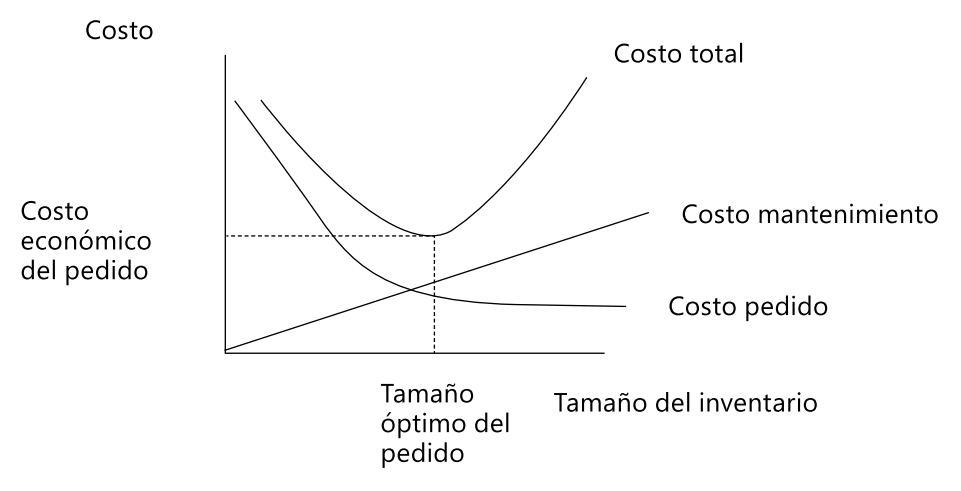

**Gráfico 39.** Determinación del tamaño óptimo del pedido.

*Fórmula para encontrar el tamaño óptimo de inventario:*

$$
\text{TOP} = \sqrt{\frac{2^*Q^*CPU}}{(\text{2*Q*CPU})/CMU}}
$$

En donde:

- **TOP**: Tamaño optimo de inventario.
- **Q**: Representa las necesidades anuales de la empresa en unidades.
- **CPU**: Representa el costo anual de pedido por unidad.

**CMU**: Representa el costo anual de mantenimiento por unidad.

Ejemplo 2: Un productor utiliza 8.000.000 tablones plásticos al año que compra a un proveedor a \$40.000 la unidad. El costo de mantenimiento por tablón al año se estima en \$6.000 y el costo de colocar una orden de compra se estima en \$20.000.

$$
TOP = \sqrt{\frac{(2*8.000.000*20.000)/6000}{53.333.333}}
$$

$$
TOP = 7.303
$$
 unidades

*Analizar la viabilidad de TOP calculado = aunque para la empresa es viable tal proporción de compra (el ejemplo puede ser para un producto parecido a los cubos de hielo), es posible que el proveedor no garantice a la empresa tal proporción de pedidos. Pero el punto de TOP nos sirve para analizar hasta donde se requiere llegar en las pautas de negociación con el proveedor.*

**Ejercicio:** utilizar la fórmula para el ejercicio anterior de los 6.000 tablones.

### **Analice:**

Calcular con la fórmula el TOP.

- 1. Si el proveedor del ejemplo 1, le da un descuento por la compra en 300 unidades del 1%, de 1000 unidades 1,5% y de 2000 unidades el 2.5%, cual TOP escogería.
- 2. Tenga en cuenta que el interés bancario es del 1% mensual.
- 3. Si no tiene el dinero para la realizar la inversión y el banco le presta a un 2%

mensual sobre lo que requiere para tomar el mejor TOP, financieramente sigue siendo rentable.

4. ¿Qué otros elementos tendría en cuenta antes de asumir un nuevo TOP?

### *Taller*

- 1. Un productor utiliza 160.000 de tela al año que compra a un proveedor a \$30.000 la unidad. El costo de mantenimiento por tubo de tela al año se estima en \$2.000 y el costo de colocar una orden de compra se estima en \$50.000.
- 2. Un productor utiliza 10.000 tablones plásticos al año que compra a un proveedor a \$40.000 la unidad. El costo de mantenimiento por tablón al año se estima en \$1.000 y el costo de colocar una orden de compra se estima en \$20.000.

## **Punto del nuevo pedido**

Punto de nuevo pedido = Tiempo de espera \* Consumo promedio

Punto de nuevo pedido = Tiempo de espera \* Consumo promedio + Margen de seguridad

Margen de seguridad = (Consumo máximo–Consumo promedio) \* Tiempo de espera

Tamaño óptimo de pedido 900 unidades y requiere de un tiempo de espera de 2 semanas y presenta un consumo promedio por semana y presenta un consumo promedio por semana de 70 unidades de materia prima, el punto del nuevo pedido sería:

 Punto de nuevo pedido = 2 semanas \* 70 unidades por semana

Punto del nuevo pedido = 140 unidades

La empresa presenta un TOP de 900 unidades, que requiere de un tiempo de espera de 2 semanas, que presenta un consumo promedio semanal de 70 unidades y un consumo máximo por semana de 90 unidades, el punto del nuevo pedido se determina así:

Margen de seguridad = (Consumo máximo–Consumo promedio) \* Tiempo de espera.

Margen de seguridad =  $(90 \text{ unidades} - 70 \text{ unidades})$  \* 2 = 40 unidades

Luego se determina el punto del nuevo pedido:

Punto del nuevo pedido = 2 \* 70 + 40 unidades

Punto de nuevo pedido = 140 unidades + 40 unidades = 180 unidades

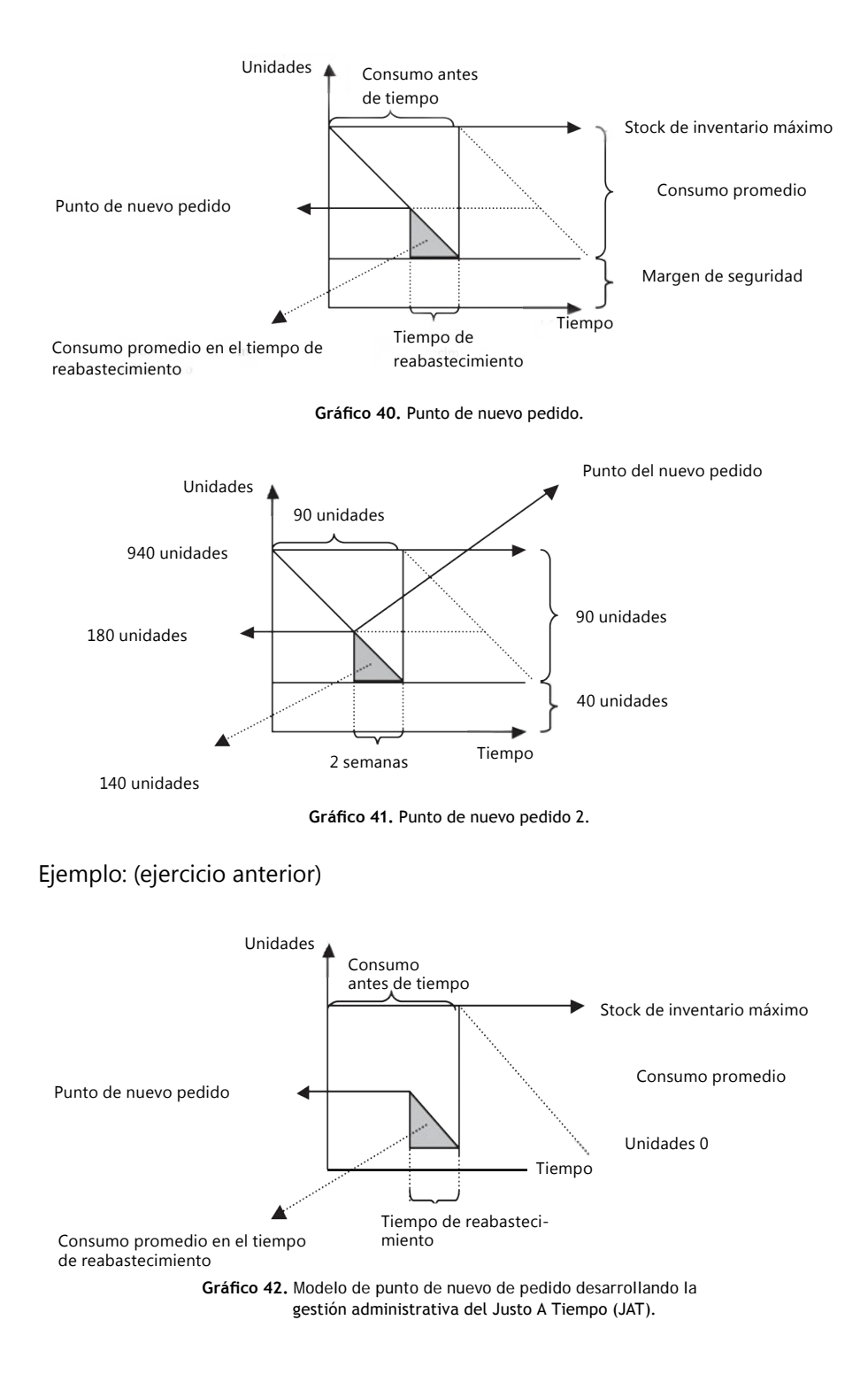

**Margen de seguridad en un modelo JAT:** en la gestión administrativa del modelo Justo a tiempo no existe el margen de seguridad, pues se tiene tanta seguridad en el proceso administrativo, en las negociaciones con los proveedores, en el estudio de los procesos de la empresa y producción, en la gestión oportuna del personal, en los pagos oportunos de la negociaciones y en la seguridad institucional y gubernamental, que no se requiere desconfiar y en el momento planeado estará la materia prima, ni antes, ni después. Para poder crear un sistema de JAT se requiere una cultura de cumplimiento, lealtad, responsabilidad y respeto muy alta.

En una situación, donde el empresario tenga que estar planificando elementos por fuera de su accionar, porque la cultura del País es desleal o porque no existe la infraestructura por parte del gobierno para dar seguridad a los transportes de mercancía en el tiempo indicado, se dificultaría implementar un sistema de JAT total, pues para ello se requiere por parte del Estado implementar un modelo de educación generalizada a los habitantes y en adecuar las infraestructuras de transportes, seguridad, educación, financiación, legislación y demás para facilitar que los empresarios tengan plataformas visionarias y productivas para trabajar.

Es difícil montar un modelo JAT en un país donde los trancones son constantes o donde la gente actúa deslealmente. Ejemplo: le muestras a un proveedor tu plan de trabajo para que te realice los planos y el planifique la producción anticipadamente y te pueda cumplir en el tiempo oportuno, pero en poco tiempo tu descubres que tu competencia tiene el mismo producto y es desarrollado por el mismo proveedor, el cual quiso abarcar más clientela vendiendo tu idea, y si ese Estado no tiene legislación para demandar a tu proveedor fuertemente por daños y perjuicios no puedes hacer nada.

### *Taller*

Calcular y graficar los siguientes puntos:

- 1. La empresa RH Ltda. presenta un TOP de 1.900 unidades, que requiere de un tiempo de espera de 2 semanas, que presenta un consumo promedio semanal de 170 unidades y un consumo máximo por semana de 230 unidades, determinar el punto de nuevo pedido.
- 2. La empresa LA FAL Ltda. presenta un TOP de 20.900 unidades de Materia Prima A importada, que requiere de un tiempo de espera de 4 semanas, que presenta un consumo promedio semanal de 1.700 unidades y un consumo máximo por semana de 2.000 unidades, determinar el punto de nuevo pedido.
- 2. Un productor utiliza 1.000.000 unidades materia prima A al año que compra a un proveedor en China a \$20.000 la unidad. El costo de mantenimiento por unidad de materia prima A al año se estima en \$3.000 y el costo de colocar una orden de compra se estima en \$2.000.000. el promedio mensual

de consumo es 19.500 unidades y el máximo 20.500 unidades. El tiempo de espera de cada pedido es de 3 semanas. Calcular el punto de nuevo pedido y determinar el punto máximo de inventario en bodega.

- 4. Analizar del punto 3 que no concuerda, mejorar y volver a calcular.
- 5. Realizar el punto 1 y 2, en un modelo de justo a tiempo.

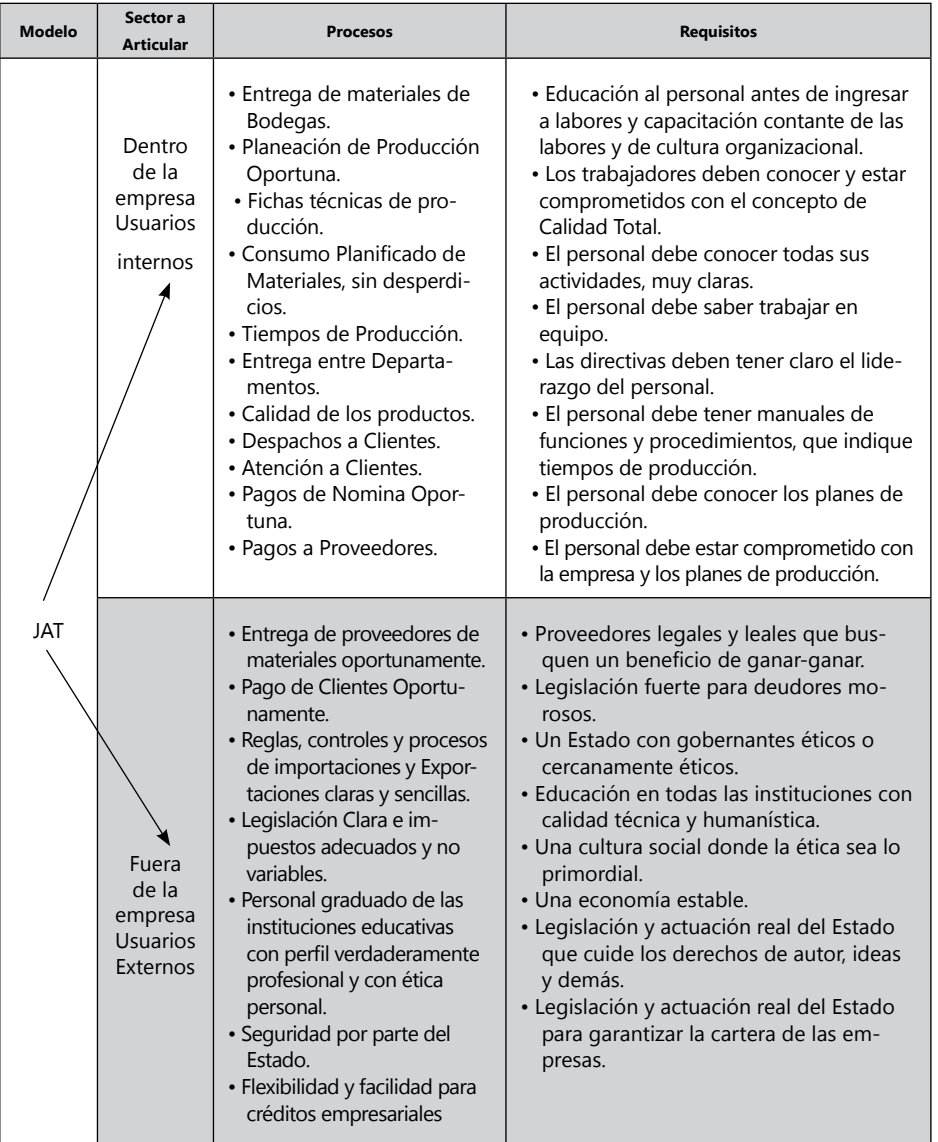

**Tabla 7.** Margen de seguridad en el modelo Justo A Tiempo (JAT).

# **Selección de proveedores**

Los proveedores de bienes y servicios, son parte esencial en el proceso productivo de una empresa, tener buenos proveedores, buenas relaciones económicas y de cumplimiento con ellos y viceversa, serán parte vital de la gestión de los administradores, directivas de compras, almacenes de recepción y tesorerías.

El cumplimiento viceversa de las obligaciones con los proveedores, ayudará a que la empresa tenga mayor potencial productivo ante el mercado. Es por eso que escoger proveedores es una labor de bastante responsabilidad y en su estudio requiere que se evalué varios elementos de competitividad y coopetitividad.

### **Elementos de Competitividad:**

- Precio compra.
- Cumplimiento.
- Calidad.
- Justo a tiempo.
- Financiación.

### **Elementos de Coopetitividad:**

- Relaciones Económicas entre empresas (matrices, filiales, sucursales, representaciones y demás).
- • Relaciones Familiares y Sociales entre empresas.
- Ubicación.
- Seguridad de la información entre empresas.
- Colaboración y educación entre empresas sobre los productos.
- Colaboración y educación entre empresas sobre productividad, clientes y administración.

Tener varios de los elementos de competitividad y coopetitividad entre las relaciones con los proveedores ayuda a que ambas partes funcionen con mayor potencial económico. Los elementos de coopetitividad deben ayudar a incrementar y estabilizar en un punto de equilibrio para ambos, los elementos de competitividad entre las relaciones con los proveedores, de lo contrario no sirve las relaciones con el proveedor determinante.

*Algunos proveedores utilizan su potencial competitivo para disminuir sus obligaciones y responsabilidades competitivas ante sus clientes, cuestión que es negativa en cualquier proceso de negociación, porque debilita económica, productiva y la gestión al cliente, disminuyendo con el tiempo las relaciones coopetitivas que tienen.*

**Modelo de cadenas productivas:** son asociaciones en coopetitividad que realizan las empresas de un mismo nicho de mercado o línea productiva, para apoyarse entre ellas y hacer que toda la línea sea rentable y este en crecimiento continuo, ofreciendo entre sí mejores elementos competitivos. Algunos países por medio del Estado o asociaciones de empresarios realizan sus cadenas productivas en varias líneas, para apoyarse contra los arrasantes precios y productos que ingresan de los mercados internacionales. Otros lo hacen para poder mejorar la calidad de sus productos, capacidad productiva y precios ante el mercado internacional y crecer sus exportaciones. Ejemplo de cadenas productivas:

Varias empresas que producen el mismo producto se unen para poder dar

- una capacidad instalada a un comprador internacional.
- Varias empresas del mismo sector se unen para eliminar a los clientes malos en pagos.
- • Una línea productiva se une para disminuir el precio final de un producto, mejorando la cantidad productiva y los pagos entre empresas proveedoras. Ejemplo el azúcar: se une distribuidor, un ingenio, los transportadores de caña, los cultivadores, los proveedores de los cultivadores, para cumplir y mejorar el proceso productivo. Ejemplo 2: se une una línea de cuero desde el que hace los zapatos, hasta el que cría el ganado para mantener seguridad y reglas en los precios, cantidad, calidad y pagos de los productos.
- La línea productiva de ropa se une desde el que hace la tela y los hilos, hasta los vendedores finales para mantener las ventas, calidad, cumplimiento y precio, para poder competir contra el mercado internacional y seguir manteniendo el nivel de empleo en el país.

### *Taller*

- 1. Analice el sector económico de la confección en su ciudad y plantee cual debería ser las asociaciones coopetitivas y competitivas que tiene como debilidades y fortalezas.
- 2. Escoger un sector productivo y analizar sus fortalezas y debilidades en coopetitividad y competitividad, planteando cuales son las causas de las debilidades y cuáles serían las propuestas para fomentar un modelo de asociación de cadenas productivas.
- 3. Cuáles son las ventajas de que existan cadenas productivas en el sector que escogiste en el punto 2.
- 4. Cuáles son las dificultades para fomentar un modelo de cadenas productivas en el sector que escogiste en el punto 2.

# *Ejemplo de la empresa Zanda Ltda.*

#### **Presupuesto de costo de compra de materiales**

El presupuesto del costo de compra de materiales obtiene la información de la Cédula 2.6 Cédula de presupuesto de Compra de materiales, en la Cédula 2.7 se multiplica la cantidad de compra por el precio unitario de cada período, esto nos dará el precio total de compra de materiales por período trimestral. El costo unitario de todos los materiales no tendrá cambios durante el año.

Cédula 2.7

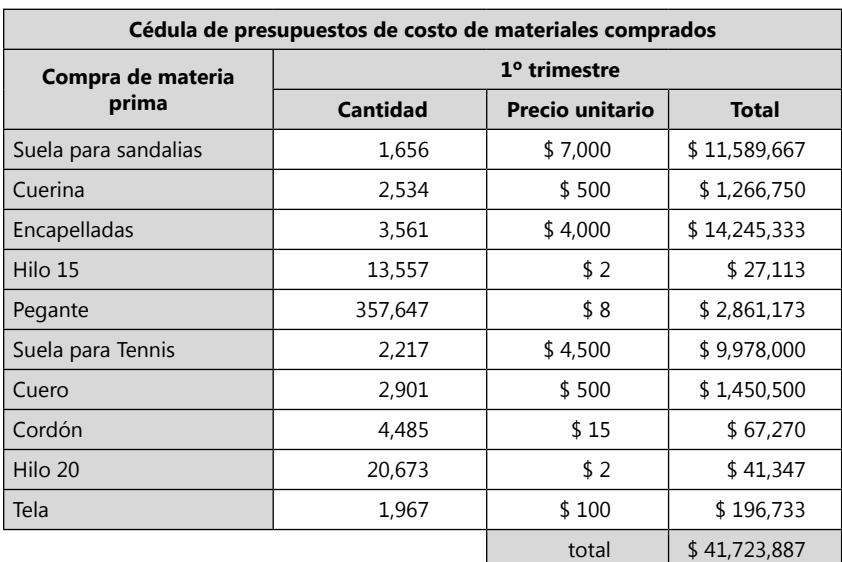

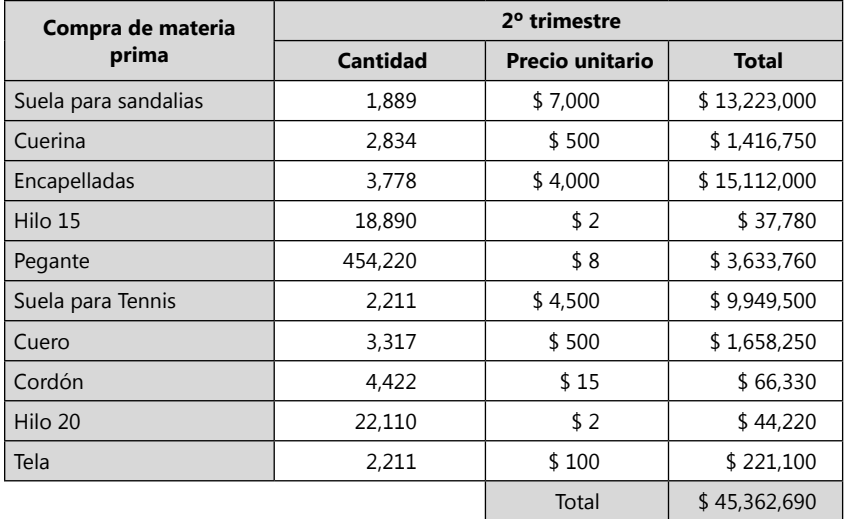

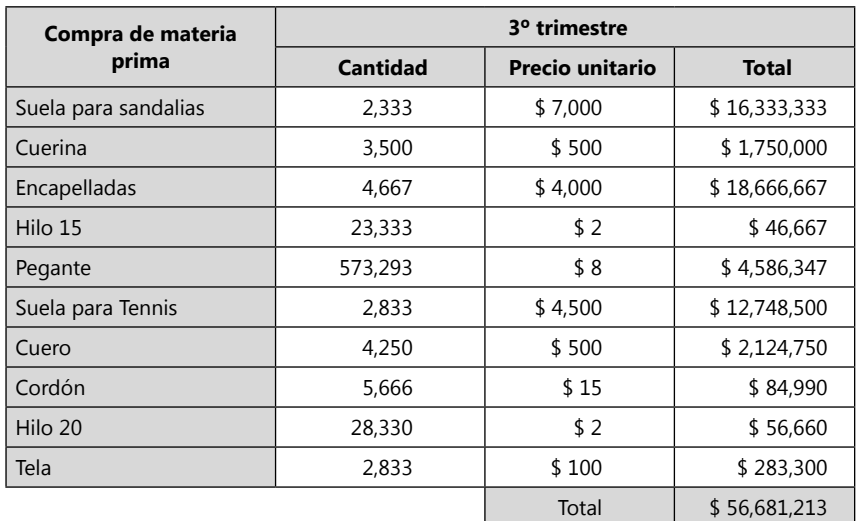

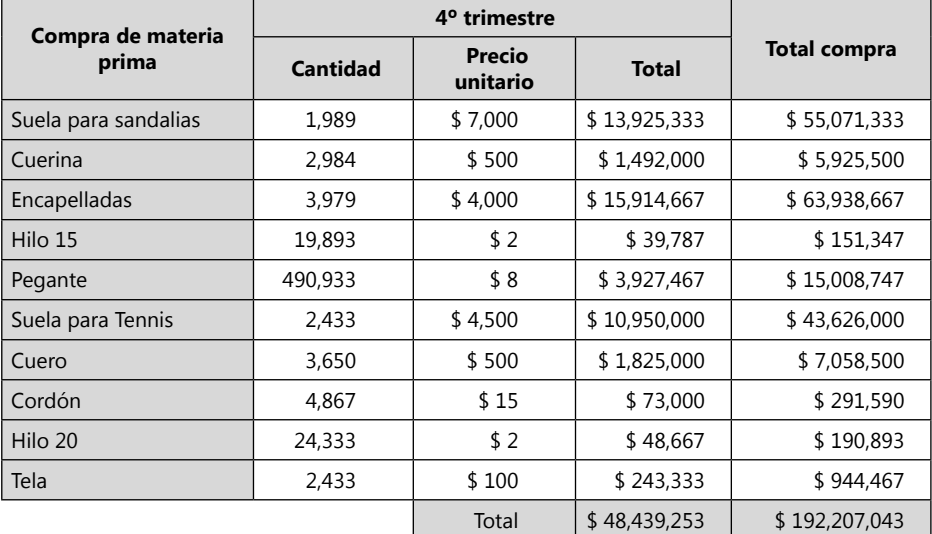

Los materiales comprados son para desarrollar Sandalias y Tennis, por lo tanto debemos separar el costo de materia prima para cada uno de los productos, esto servirá para realizar los estados financieros por productos. Hay materiales que son utilizados en los dos productos, por lo tanto el indicador que nos ayuda a definir cuanto es para cada producto, es porcentaje de consumo de materiales para cada producto. Ejemplo: El consumo de pegante para sandalias es de: 763.400 gramos y de tennis: 1.104.000 gramos, para un total de 1.867.000 gramos consumidos de pegante. El consumo de sandalias es igual a: 763.400 / 1.867.000 = 40.88% y de tennis: 1.104.000 / 1.867.000 = 59.12%.

Por lo tanto el costo de pegante se reparte en el porcentaje calculado con el inductor de consumo de la misma materia compartida. Costo de compra de Pegante = \$15.008.747 \* 40.88% = \$6.135.631 Sandalias. Para tennis = \$15.008.747 \* 59.12% = \$8.873.116.

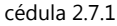

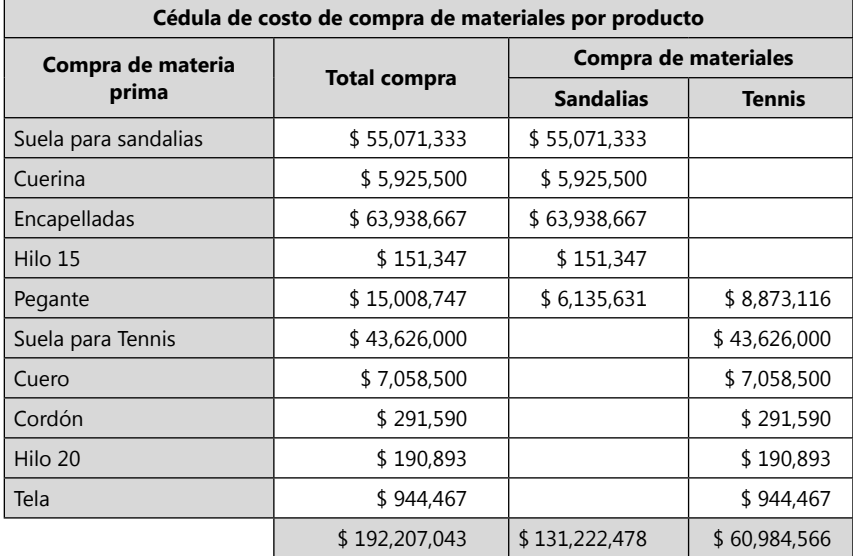

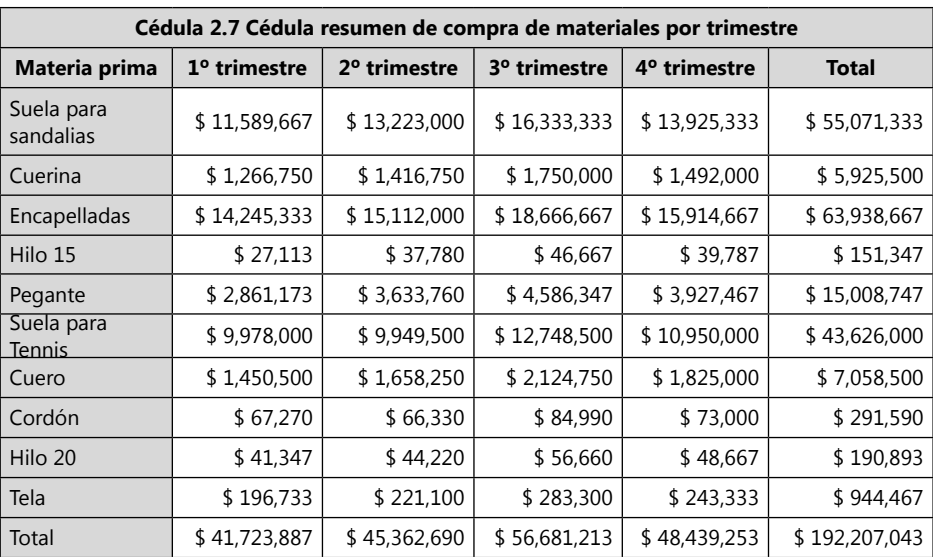

Después de haber calculado los costos de compra de materiales, se asigna cuanto es para cada producto, teniendo en cuenta el porcentaje obtenido con el inductor de consumo de los materiales compartidos.

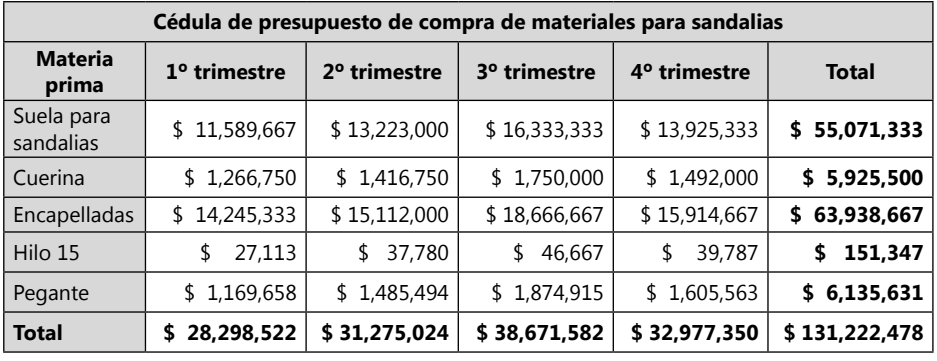

Cédula 2.7.1.1 sandalias

Cédula 2.7.1.2 Tennis

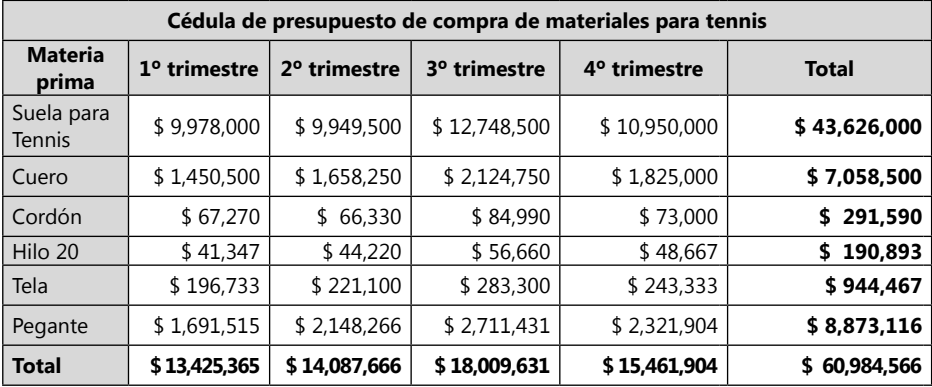

Cédula 2.7.2

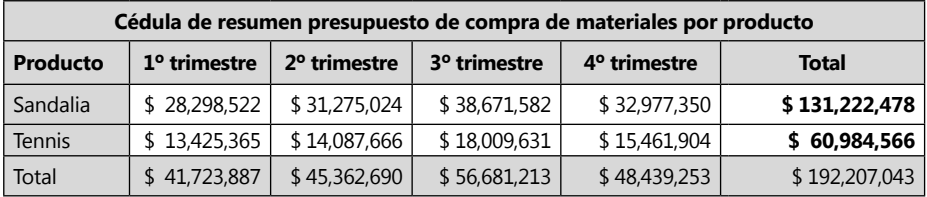

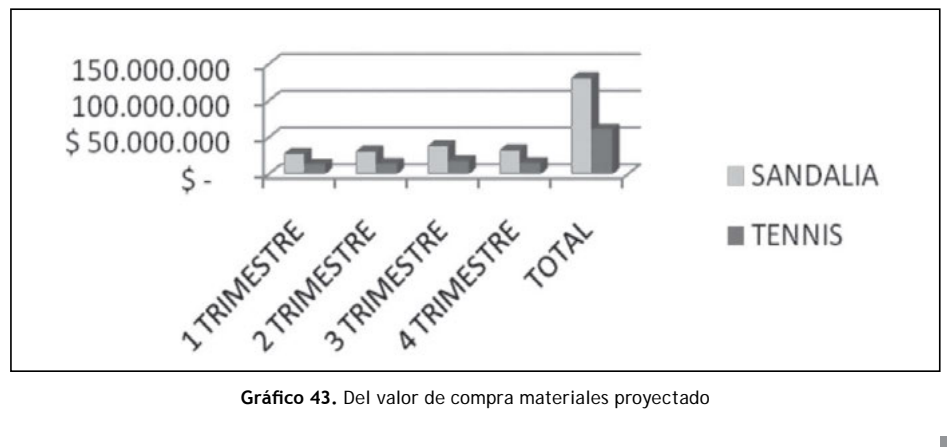

### Forma de pago: 60 días.

# **Presupuesto de pagos de compra de la materia prima**

La empresa Zanda Ltda planifica sus pagos a proveedores por bimestres (60 días), paga el mes de diciembre y enero, febrero y marzo, abril y mayo, junio y julio, agosto y septiembre, octubre y noviembre, diciembre y enero del siguiente año. Se debe tener en cuenta el valor con que viene de proveedores en el Balance Inicial (**cédula 0**).

Cédula 2.8

| Cédula de presupuestos de pagos de proveedores de los materiales comprados |                |                          |                          |                          |               |  |  |  |
|----------------------------------------------------------------------------|----------------|--------------------------|--------------------------|--------------------------|---------------|--|--|--|
| <b>Detalle</b>                                                             | $1°$ trimestre | 2 <sup>o</sup> trimestre | 3 <sup>o</sup> trimestre | 4 <sup>o</sup> trimestre | Total         |  |  |  |
| Pago proyectado                                                            | \$22,907,962   | \$42,936,821             | \$49,135,531             | \$53,933,893             | \$168,914,208 |  |  |  |
| Saldo proveedores                                                          | \$27,815,924   | \$30,241,793             | \$37,787,476             | \$32,292,836             |               |  |  |  |

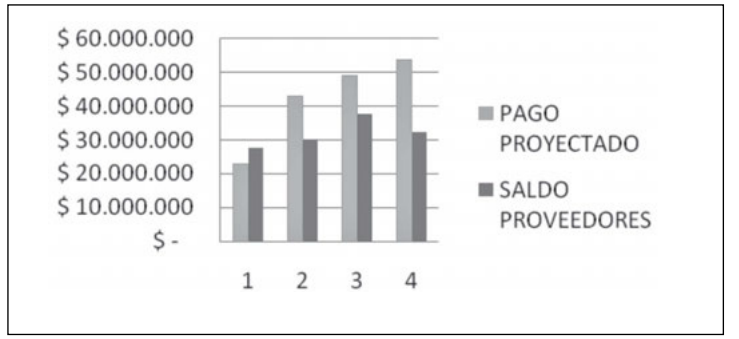

**Gráfico 44.** Análisis de proveedores.

*Analisis rápido del gráfico:* en el Gráfico de analisis de proveedores podemos notar que la empresa empieza financiandose en mayor proporción con los proveedores en el primer trimestre, pero en los siguientes trimestres el pago proyectado es mayor a los saldo que deja en la cuenta adeudada a los proveedores.

### *Cambio de los precios unitarios de compra*

En una economía globalizada es común que los precios de compra esten cambiando por situaciones posiblemente previstas como la inflación de la moneda, el valor de cambio de las divisas, temporada del mercado para un tipo de productos, o por situaciones imprevistas como disminución de productos por situaciones ambientales, económicas, politicas, sociales, etc.

Los cambios en los precios de manera controlada o prevista deben ser tomados en cuenta dentro del presupuesto de manera que este se acerque de manera más clara a la realidad económica.

Para algunos cambios en los precios por imprevistos o para aquellos cambios que se preveen tener, existen algunas metodologías de compra como el desarrollado para compra de productos en otras monedas como el forward, en el cual se compra por adelantado y se pacta una cantidad, fecha, calidad y precio, no importando que para la fecha de entrega el valor de divisa haya cambiado, se mantendrá el mismo precio a la fecha del contrato forward.

Cuando los precios de compra cambian en el presupuesto para el cálculo de los costos de materias primas o venta de mercancía, se debe realizar con alguno de los metodos de valoración de inventarios del sistema permanente, PEPS o Promedio ponderado.

### *Actividad de la empresa Ejercicio S.A.*

**Se debe tener en cuenta:** para el valor de compra unitario de las materias primas de madera, pintura, lona, espuma y hierro se tienen presupuestado que subirá para el inicio del segundo trimestre un 5% y para el inicio del cuarto trimestre se incrementará otro 5%. El primer trimestre será igual al valor inicial y el tercer trimestre será igual al segundo trimestre. Las demás materias primas no tendrán cambios en los precios unitarios de compra, seguirán igual al valor inicial todo el año. Para poder manejar de manera sencilla los cambios en los precios se realizará una cédula de precio unitario de compra de materia prima por trimestre.

Para poder realizar este ejercicio se debe realizar una cédula de presupuestos de costo unitario por trimestre, esta cédula no esta en el ejercicio de Zanda Ltda., pues para este ejercicio no se necesito dado que los costos de materiales no cambiaban durante el año. Para la cédula de Ejercicio S.A. tiene una variación de costo unitario por trimestre para algunos productos, para lo cual es mejor realizar una cédula donde se calcule los costos unitarios por trimestre, La próxima cédula de calculo de costos de compra, tomará en cuenta la cedula de costos unitario.

Cédula 2.6.3

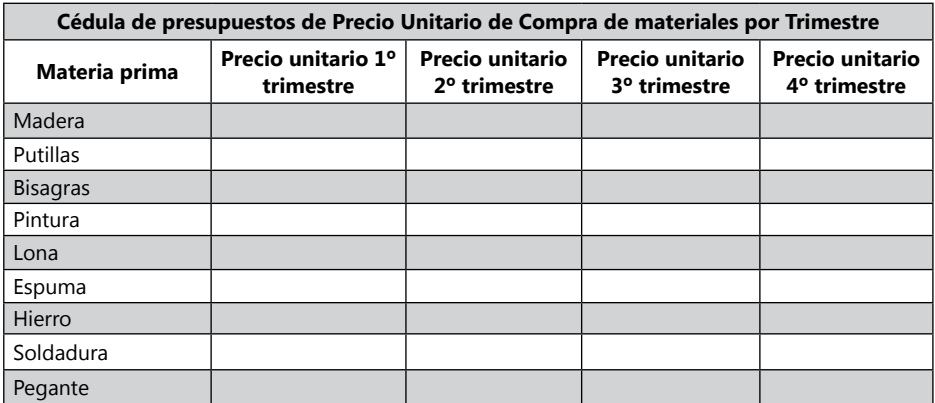

## **Presupuesto de costo de compra de materiales**

El precio unitario de materia prima debe ser traída de la cedula 2.6.3 para cada trimestre.

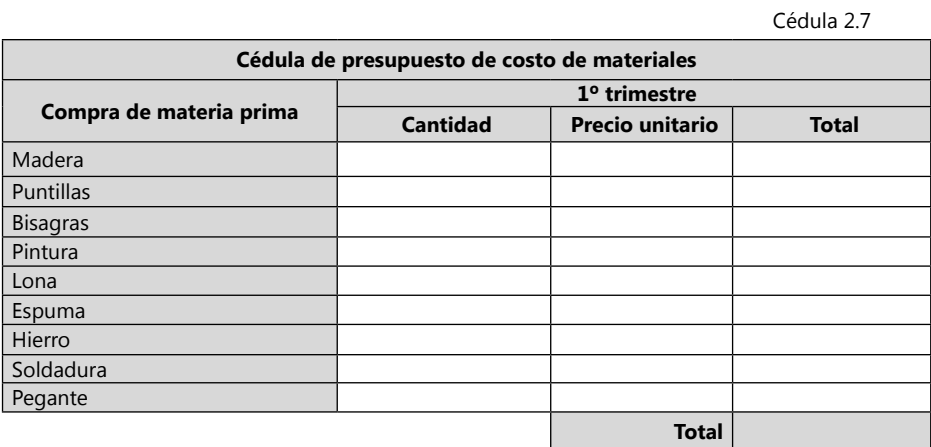

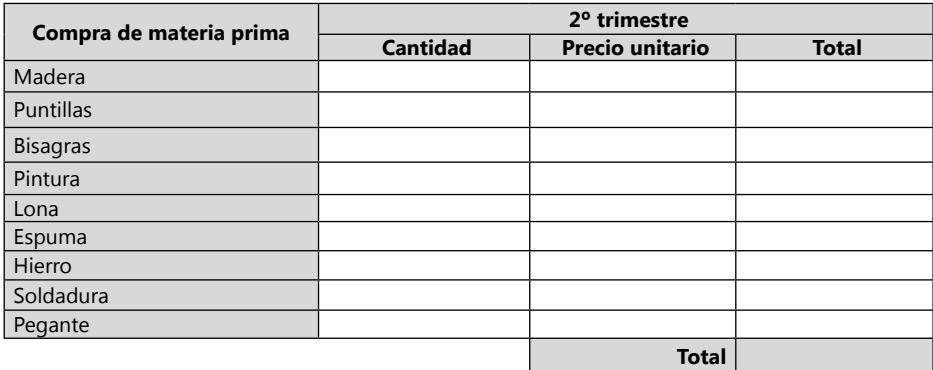

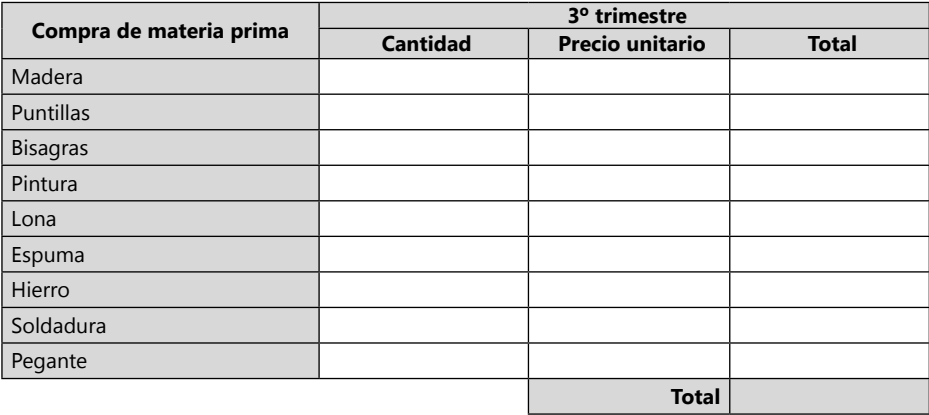

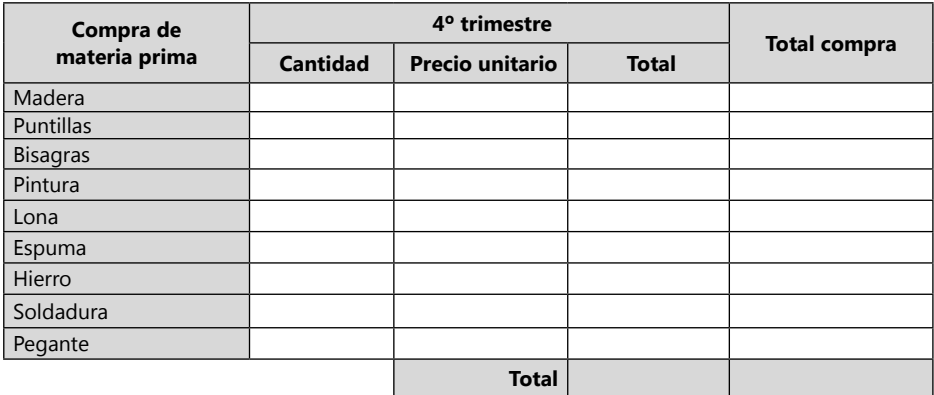

Cédula 2.7.1

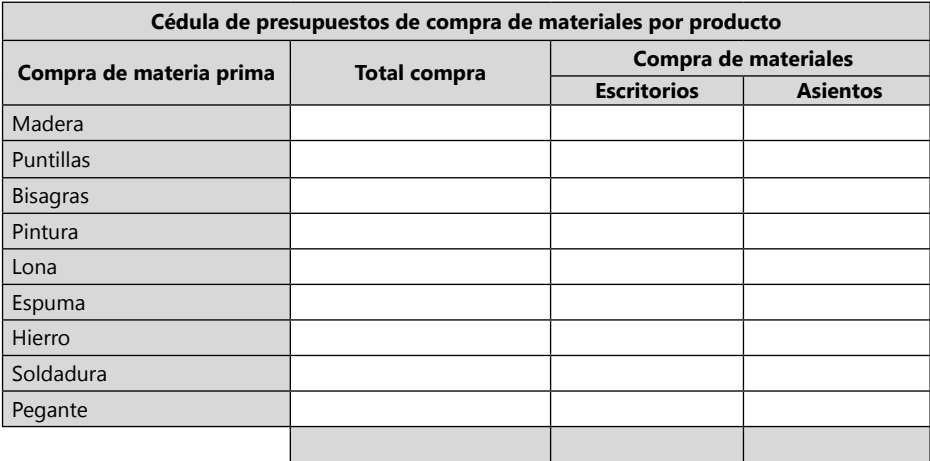

Cédula 2.7.1.

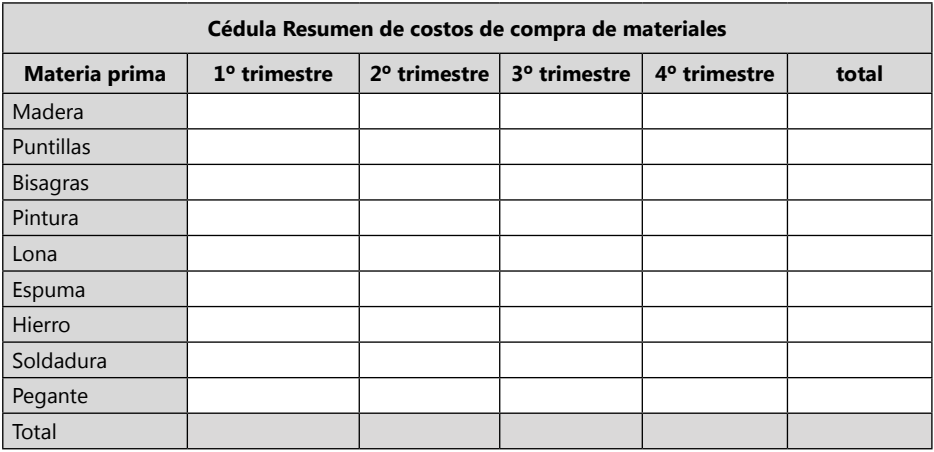

#### Cédula 2.7.1.1 Escritorios

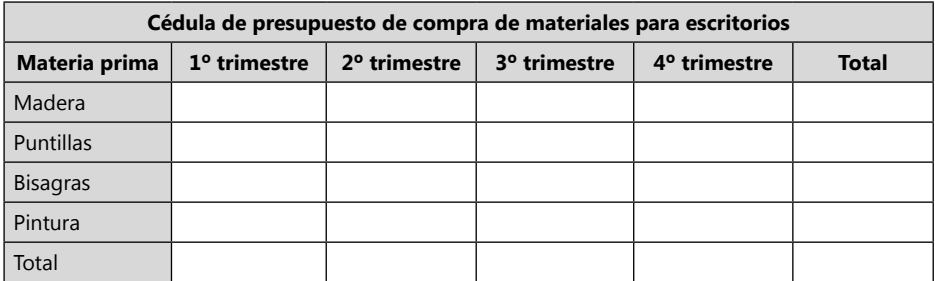

Cédula 2.7.1.2 Asientos

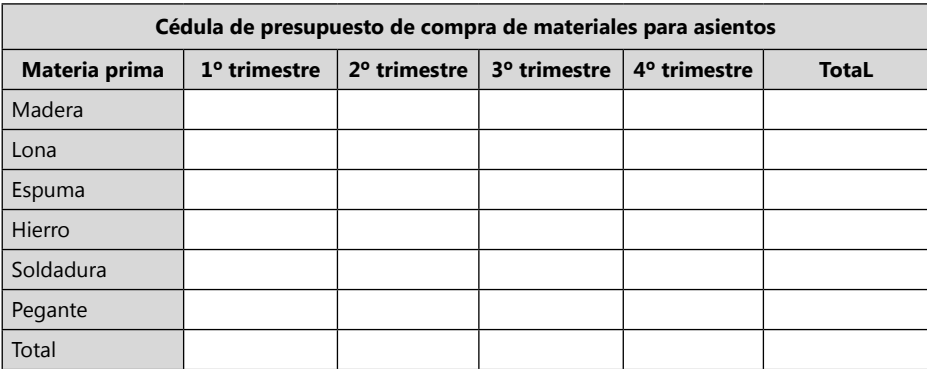

Cédula 2.7.2

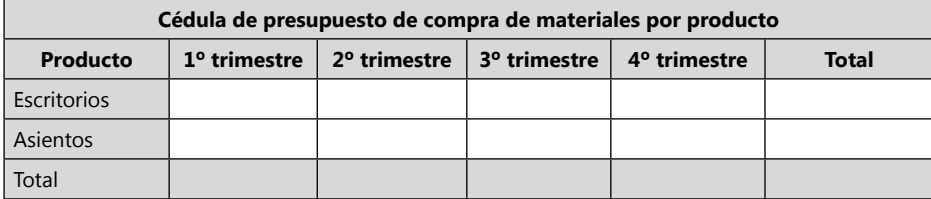

**Forma de pago de las compras a 30 días de la empresa Ejercicio S.A.** Se debe tener en cuenta el valor de proveedores del Balance inicial (**Cédula 0**) de la Empresa Ejercicio S.A.

Cédula 2.8

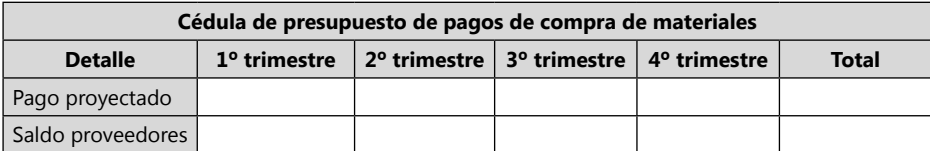

# **Presupuesto de tiempo de mano de obra directa (personal de fábrica)**

Generalmente los procesos productivos de mano de obra son medidos por el tiempo en que se tarda su desarrollo, por ello, aunque se pague de manera fija se debe tener en cuenta el tiempo de producción para conocer el número de unidades que alcanza a realizar un operario.

El tiempo es importante medirlo, pues este puede ser uno de los grandes limitantes en producción pues aunque se programe ventas extraordinarias y tengan buena proyección hay que presupuestar si la planta es capaz de producirlas, pues muchos presupuestos se realizan sin tener en cuenta la capacidad productiva de la empresa en términos de tiempo de mano de obra directa y al final se encuentra con la falencia que no pudieron cumplir con las metas debido a los procesos con restricciones productivas.

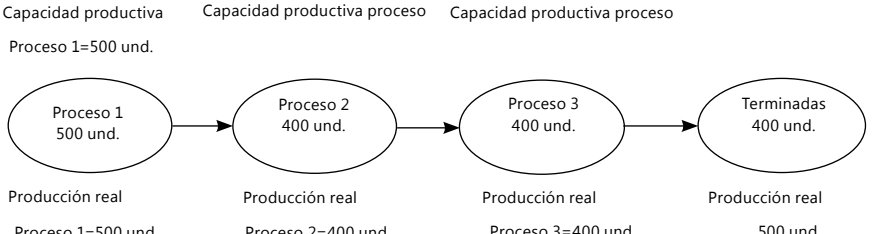

**Gráfico 45.** Capacidad productiva procesos empresa Ejercicio S.A. Proceso 1=500 und. Proceso 2=400 und. Proceso 3=400 und. 500 und.

Puede ser que el proceso 1 y el proceso 3 tengan una capacidad mayor a 400 unidades pero mientras el proceso 2 tenga una capacidad de 400 unidades, esta será la capacidad productiva de la empresa, hasta que no mejore la productividad de este proceso. Cuando se realice un presupuesto se debe tener en cuenta que si las ventas pueden ser 550 unidades, pero hasta no haber un plan diferente, solo se puede proyectar producción de 400 unidades.

Si el presupuesto se realiza con 550 unidades de venta, este presupuesto no servirá para planear el proceso real de la empresa, pues tiene de entrada una falencia y es que trabaja con datos erróneos a la realidad de la empresa.

# *Ejemplo de la empresa Zanda Ltda.*

Ficha técnica estándar de tiempo de producción de la mano de obra directa de la sandalia.

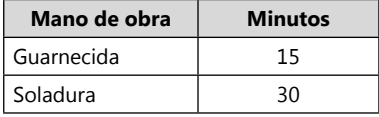

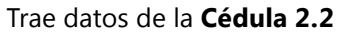

Ficha técnica estándar de tiempo de producción de la mano de obra directa del Tennis.

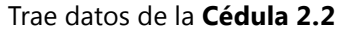

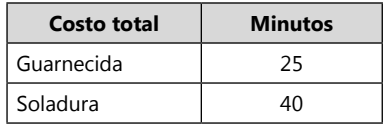

Para poder realizar el presupuesto de consumo de minutos de mano de obra directa de las sandalias y Tennis, se debe tener el tiempo que consume cada unidad en cada uno de los procesos productivos y este multiplicado por la cantidad de unidades a producir. Ejemplo: Guarnecida de la Sandalia es igual a 15 minutos y la producción de primer trimestre es igual a 1.300 sandalias.

 $15 * 1.300 = 19.500$  minutos.

Cédula 3 Cédula 3.1.1 Sandalias

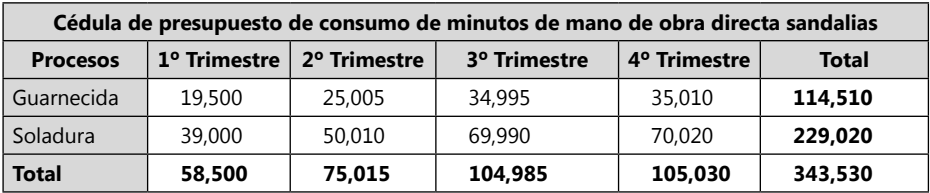

Cédula 3.1.2 Tennis

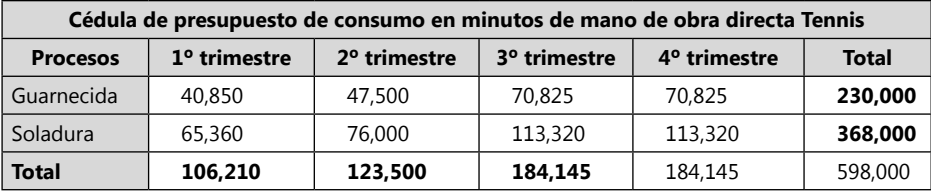

Esta cédula suma el total de manos de obra directa que se lleva realizar los dos productos de Sandalias y Tennis.

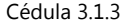

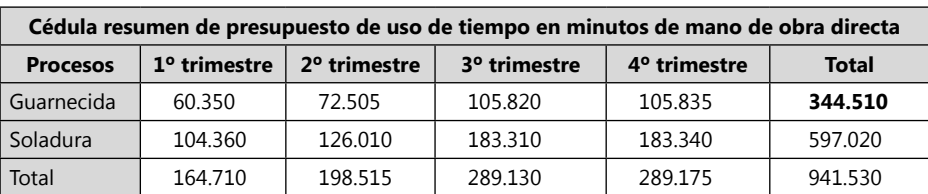

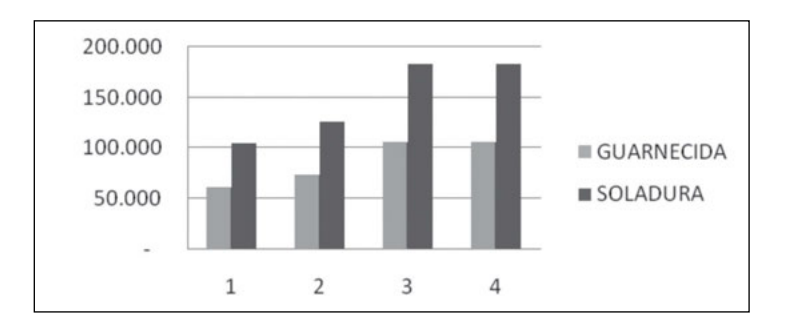

**Gráfico 46.** Análisis de consumo de tiempo por actividad.

Porcentaje de tiempo en minutos de mano de obra por producto de cada actividad.

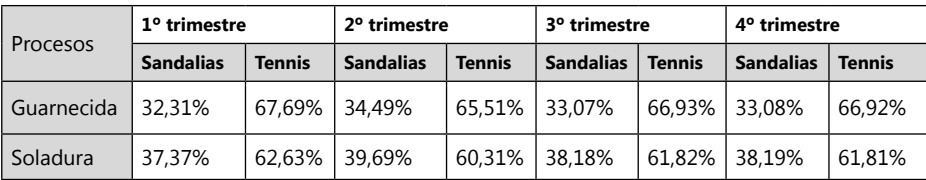

Este valor se realiza para conoce el porcentaje está comprometido de la actividad de guarnecida en el desarrollo de la Sandalias y cuanto para los Tennis. El valor del primer trimestre de guarnecida se obtiene de dividir 19.500 / 60.350 = 32,31%; 40.850/60.350 = 67,69%.

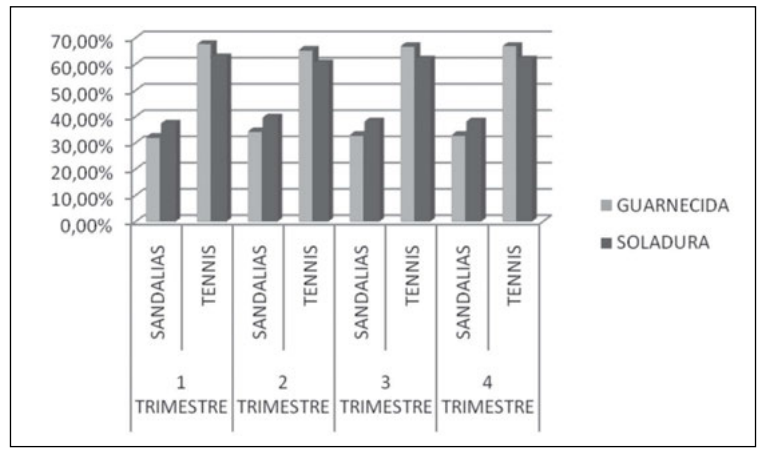

**Gráfico 47.** Porcentaje de tiempo en minutos de mano de obra por producto de cada actividad.

Después de reconocer el numero de minutos que se consumiría cada proceso para desarrollar las unidades proyectadas, se planificar la cantidad de personal que requiere la empresa para desarrollarlos.

Cédula 3.1.4

Para calcular la cantidad de personal se debe dividir los minutos totales necesario para producción y dividirlos por (8 horas \* 60 minutos \* 26 días reales de trabajo mes \* 3º trimestres), ejemplo: guarnecida del primer trimestre requiere 19.500 minutos /  $(8*60*26*3) = 0,52$  personas.

| Presupuesto de cantidad de personas de mano de obra directa sandalias |                          |                          |                          |                          |              |  |  |  |
|-----------------------------------------------------------------------|--------------------------|--------------------------|--------------------------|--------------------------|--------------|--|--|--|
| <b>Procesos</b>                                                       | 1 <sup>o</sup> trimestre | 2 <sup>o</sup> trimestre | 3 <sup>o</sup> trimestre | 4 <sup>o</sup> trimestre | <b>Total</b> |  |  |  |
| Guarnecida                                                            | 0.52                     | 0.67                     | 0.93                     | 0 94                     | 3.06         |  |  |  |
| Soladura                                                              | 1.04                     | 1.34                     | 1.87                     | 1.87                     | 6.12         |  |  |  |
| <b>Total</b>                                                          | 1.56                     | 2.00                     | 2.80                     | 2.81                     | 9.18         |  |  |  |

Cédula 3.2 Cédula 3.2.1 Sandalias

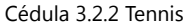

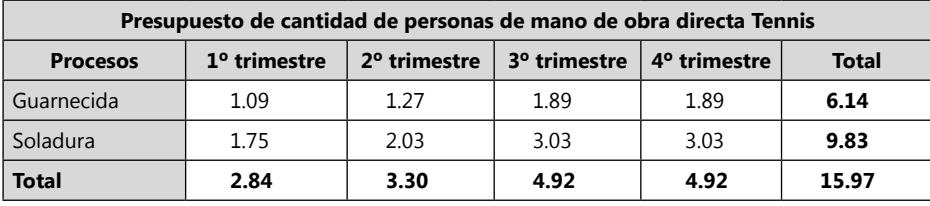

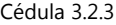

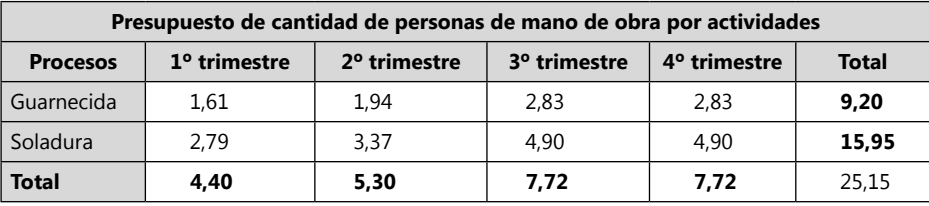

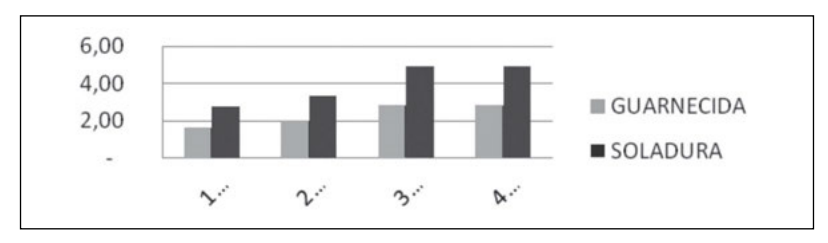

**Gráfico 48.** Cantidad de personas utilizadas en producción por actividad.

Como en la vida real no se podría contratar 0,52 personas para realizar las sandalias en la actividad de guarnecida sino que se contrata a una persona, se debe llevar esto decimales a un número entero de personas. Cuando queda sobrante de personal esto es asumido en el valor mensual que se les paga a los empleados, pero cuando al trabajador le toca trabajar tiempo extra este debe calcularse para pagarlo. En el caso de que se requiera, 3,03 personas, estaría quedando por fuera 0,3 persona en tiempo, esto sería tiempo extra que debe trabajar los 3 empleados que se contrata. El tiempo extra es pagado a 25% de recargo y se debe tener en cuenta para cancelar en el presupuesto de costo de mano de obra directa.

## **Presupuesto de cantidad de personas mano de obra directa**

Para presupuestar los costos de mano de obra directa, primero se debe analizar la cantidad de tiempo y personal que se requiere para desarrollar las labores para realizar las unidades presupuestadas a producir. La cantidad de personas depende de la cantidad de tiempo, limitaciones de maquinaria, espacio, políticas de contratación. Se debe tener en cuenta que para algunos empleadores prefieren contratar personal, planeando un tiempo de holgura, sobre el tiempo presupuestado a consumir, con la intención de poder cumplir sin problemas con las metas, para este tipo de política, generalmente no se programa pago de horas extras, sino una contratación de una nueva persona. En un modelo de tiempo exacto de planeación, generalmente se programa la cantidad de personas completas y el tiempo de horas extras que se requieren en cada período.

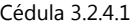

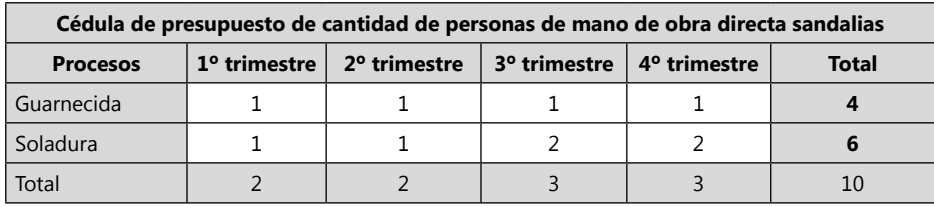

Cédula 3.2.4.2

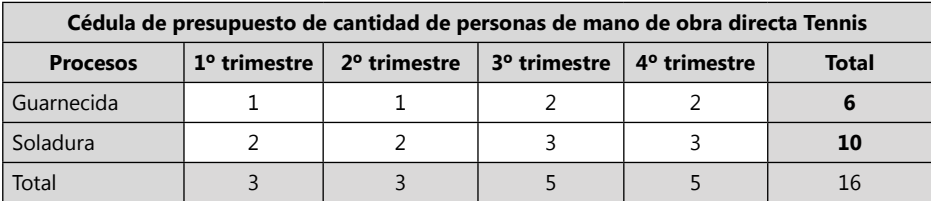

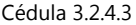

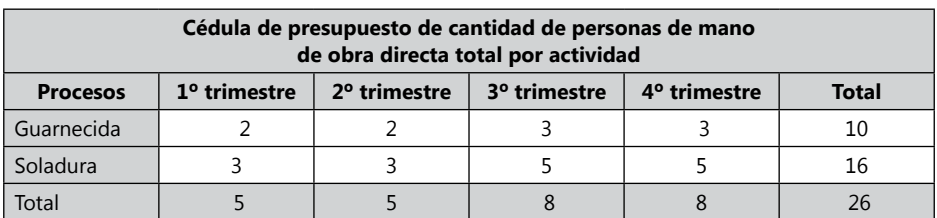

Para conocer los minutos que sobre el sueldo debe ofrecer una persona se multiplica la persona por (8 horas \* 60 minutos \*26 días \* 3º trimestre), eso nos dará la cantidad minutos que ofrecerá las personas contratas, este dato menos los minutos reales necesario, nos dirá en que procesos, producto y trimestre se requiere pagar horas extras de trabajo, los cuales se cancelan con un recargo del 25% sobre el costo del minuto.

**Presupuesto de minutos mano de obra directa por persona**

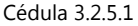

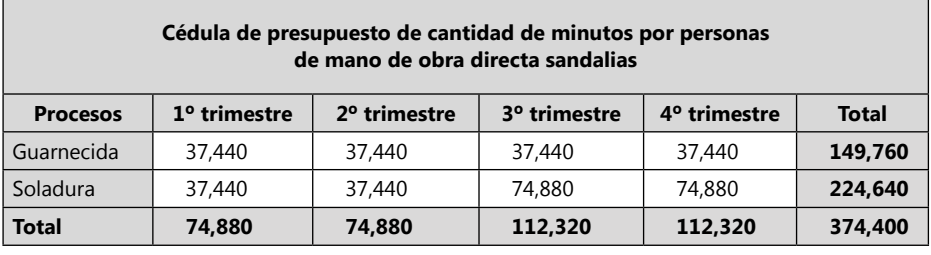

Cédula 3.2.5.2

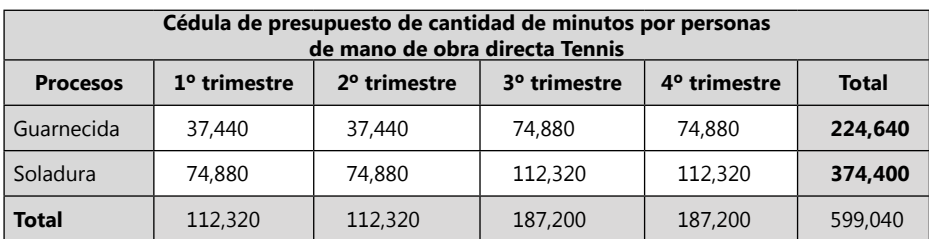

Se calcula el tiempo en minutos que queda faltando en el trimestre de algunos procesos, según la contratación de personal, pues los minutos extras que haga el personal se deben cancelar al 25% de recargo sobre el valor normal para horas extras diurnas. Este resultado da del calculo de los minutos presupuestados de producción menos el presupuesto de minutos de mano de obra directa sobre el cálculo de personas que se proyecta contratar.

*Presupuesto de cantidad de minutos faltantes para tiempo extra*

Cédula 3.3.1 Sandalias

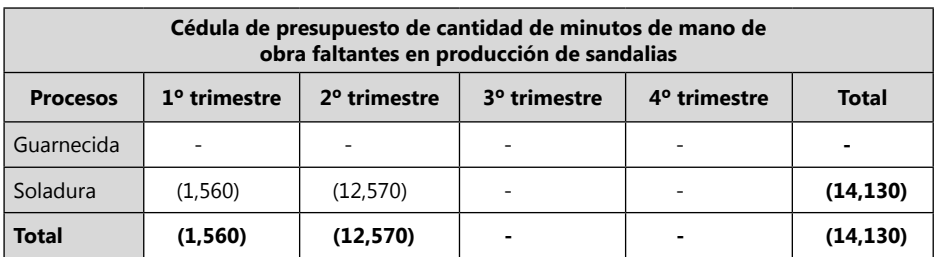

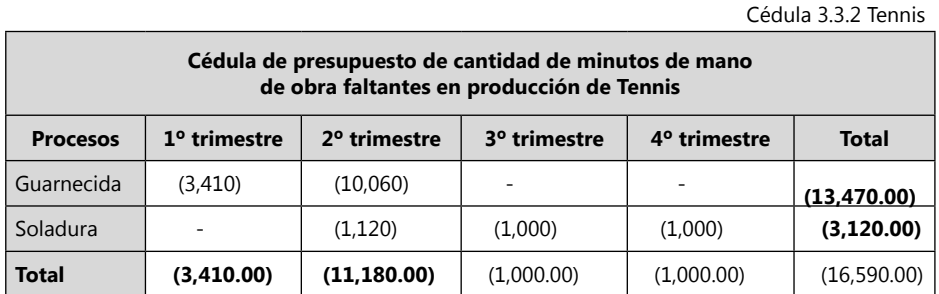

# *Actividad de la empresa Ejercicio S.A.*

Ficha técnica estándar de tiempo de producción de la mano de obra directa del escritorio.

Cédula 2.2

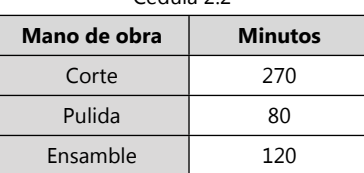

Ficha técnica estándar de tiempo de producción de la mano de obra directa del asiento.

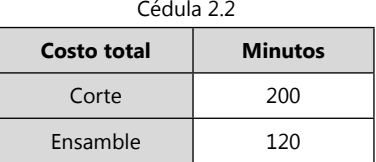

### **Personas a contratar por trimestre**

El personal que presupuesta contratar la empresa Ejercicio S.A. para cada proceso de corte, ensamble y pulida es el siguiente:

Cédula 3.1.

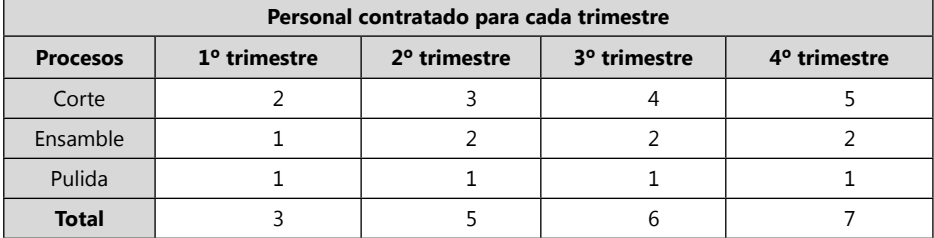

Para la planeación de ejercicio S.A. no son preocupantes los tiempos muertos cuando estos no son sobrevalorados de manera extrema, pues los trabajadores por lo general pueden realizar otras labores de organización.

Se debe tener en cuenta los tiempos de más, para el pago de horas extras, las cuales siempre se realizarán en horarios diurnos.

> Cédula 3 Cédula 3.1.1 Escritorios

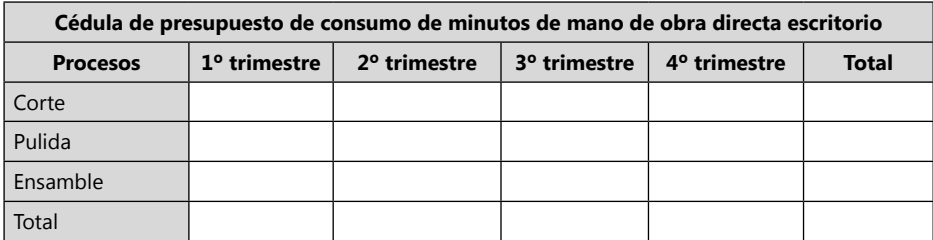

Cédula 3.1.2 asientos

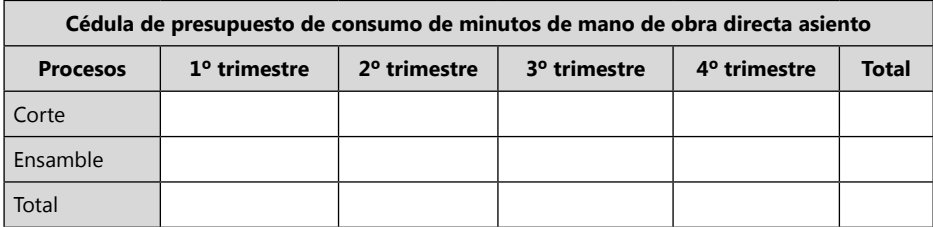

Cédula 3.1.3

Sumatoria total de minutos por actividades de escritorios y asientos.

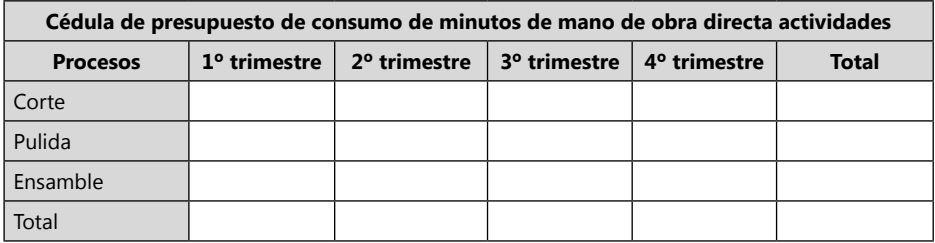

Porcentaje de tiempo en minutos de mano de obra por producto de cada actividad. Pulida solo lo tiene la actividad de Escritorio, por lo tanto los minutos de esta actividad será igual al 100%

Presupuesto de producción de una empresa industrial

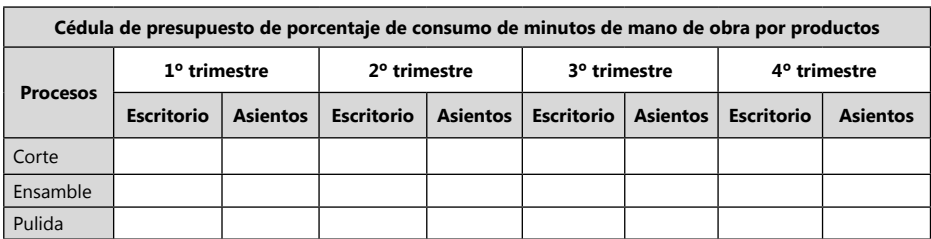

Para desarrollar esta actividad se divide el valor de minutos de escritorios o asientos de la actividad, por el valor total de minutos de la sumatoria de la actividad de escritorios y asientos. Ejemplo: Escritorios 28 minutos, Asientos 70 minutos; Sumatoria 98 minutos. Porcentaje de Escritorios 28/98 = 0.2857; igual al **28,57%.** Asientos 70/98 = 0.7143; igual a **71,43%.**

> Cédula 3.2 Cédula 3.2.1 Escritorios

cédula 3.1.4

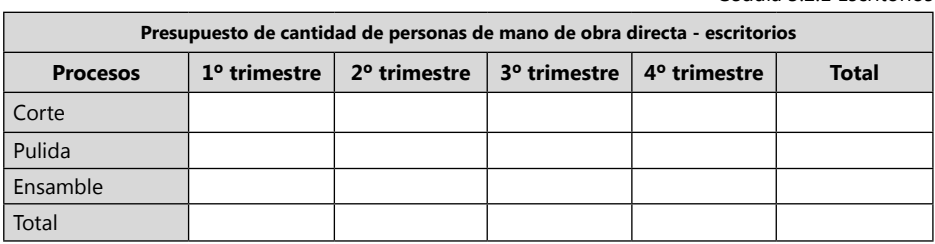

Cédula 3.2.2 Asientos

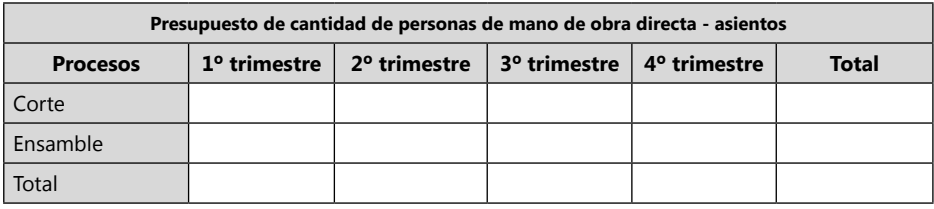

Sumatoria total de personas por actividad.

Presupuesto de cantidad de personas por actividad total.

Cédula 3.2.3

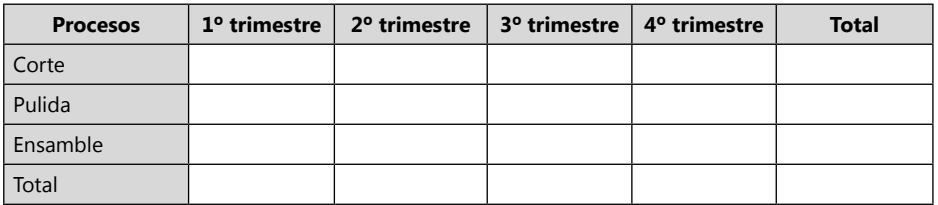

La cédula 3.3 es igual al personal que la empresa tiene planificado contratar por 8 horas, por 26 días laborales, por 60 minutos, por 3 meses. Se calcula por 26 días y no 30 días porque generalmente un mes tiene 4 domingos, días de descanso generalmente y para el calculo se requiere minutos reales trabajados, por eso no sirven calcular el tiempo de descanso.

Para este ejercicio no se calcula la cantidad de mano de obra requerida en personas, como se hizo en Zanda ltda., dado que para este ejercicio nos entregan la cantidad de mano de obra que se va a contratar por cada trimestre, como uno de los datos estándar.

Cédula 3.3

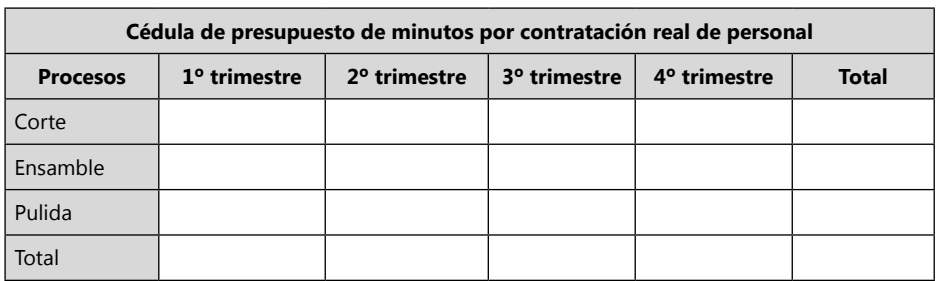

Presupuesto de minutos totales contratados. Se debe multiplicar los datos de la cedula 3.1. de Ejercicio S.A. por 8 horas \* 60 minutos \* 26 días laborales mes \* 3 meses (trimestre).

Cédula 3.4.

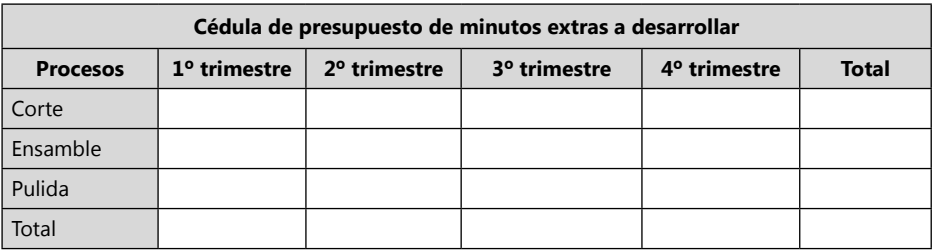

En esta cédula 3.4 se debe colocar los datos solamente de aquellos donde se debe laborar más minutos extras, de los planificados en la contratación de personal. Por lo tanto, es la diferencia entre la cedula 3.3 y la cedula 3.1.3 de Ejercicio S.A.

## **Actividades prácticas módulo 3**

Al final de cada uno de los módulos se encontrará actividades prácticas, que contiene un ejercicio para las Actividades comerciales, industriales y servicios, los cuales hay que desarrollar en cada modulo con la información obtenida.

**Empresa comercial:** la empresa **el perfume Ltda**., tiene de inventario inicial de unidades de producto no fabricado por la empresa de perfume A= 4.167 Und. B= 8.334 Und. C= 16.667 Und. D= 33.334 Und. E= 12.500 Und. F= 8334 Und. La empresa tiene como política dejar de inventario Final de cada mes la cantidad de ventas del próximo mes, se presume que cada mes de cada trimestre se vede la misma cantidad de unidades.

**Empresa industrial:** la empresa **El Supér Panadero S.A**. tiene de inventario inicial en la sede 1: pandebonos 500 Und., buñuelos 500 Und.; la sede 2: pandebono 200 Und. buñuelos 150 unidades. La empresa tiene como política dejar de inventario final de cada bimestre la producción de 5 días de venta del próximo bimestre; presumiendo producción sobre 30 días mes, 60 días bimestres. La empresa utiliza para realizar cada Pandebono 5 gramos de harina a \$10 gramo, huevos 1 a \$20 unidad, mantequilla 10 gramos a \$5 gramo. Para realizar el buñuelo utiliza 5 gramos de harina a \$10 gramos, 3 gramos de aceite a \$5 gramo, 5 gramos de Areparina a \$5 gramo. La empresa tiene en las dos sedes unidas de inventario inicial de harina 10.000 gramos, de huevos 1.000 unidades, de mantequilla 4.000 gramos, de Aceite 5.000 gramos, de Areparina 10.000 gramos. En la sede 1 tiene el 60% del inventario de materia prima y el 40% en la sede 2. De la harina el 50% es para realizar pandebono el otro 50% buñuelos. Se mantiene de inventario de materias primas final en cada bimestre 15 días de materias primas promedio para producción de ventas del próximo bimestre. El control de inventario de producto terminado e inventario de materias primas se realiza con Kárdex y con el método PEPS. La materia prima se paga cada 90 días al proveedor. Para realizar un pandebono pasa por tres etapas: realizar 2 minutos de masa, 1 minuto de molde, 10 minutos horneada, 1 minuto empaque. Para realizar un Buñuelo requiere 2 minutos de masa, 1 minuto de molde, 5 minutos de frito, 1 minuto de empaque. Cada sede tiene su personal independiente, los procesos de Realizar Masa, Molde y Empaque son parecidos los realiza el mismo personal para pandebono y buñuelos, las etapas de horneado y frito, los realiza personal independiente. Las personas se contratan por 8 horas diarias y trabajan 26 días al mes por un salario mínimo con todas las prestaciones. Se debe planificar cuántas personas se debe contratar teniendo en cuenta el mínimo costo, teniendo en cuenta que se paga las horas extras al 1,25%, y que si se contrata otra persona se debe pagar por las 8 horas completas. Se debe realizar el presupuesto de producción, el presupuesto de consumo de materias primas, el presupuesto de compra de materias primas, el presupuesto de valor de compra de materia prima, presupuesto de pago de materia prima, presupuesto de personal requerido.

**Empresa de servicios:** la empresa **IPS Psicosis Ltda.**, Las empresas de servicios no manejan inventario de producto terminado. De inventario de materias primas se consume para el servicio de psicología un taller preestablecido de evaluación a \$2.000 unidad, 10 hojas de papel a \$20 unidad, para el servicio

de Neuropsicología 1 baja lenguas a \$100 unidad, un par de guantes a \$250 el par, y 10 gramos de aceite especial a \$500 el gramo. Para el servicio de terapia ocupacional 10 hojas de encuestas a \$50 hoja. Se tiene de inventario inicial de materia prima de Talleres 20 unidades, de papel blanco 100 unidades, de baja lenguas 50 unidades, aceite especial 50 gramos, guantes 20 unidades, de hoja encuesta TP 20 unidades. La empresa en los presupuestos plantea como política tener de inventario final la cantidad de unidades de ventas del próximo mes, el pago a proveedores se realiza cada 90 días. Se debe realizar el presupuesto de consumo de materias primas, presupuesto de compra de materias primas y pagos de materias primas.
Módulo 4

Presupuesto de costos de producción de una empresa industrial

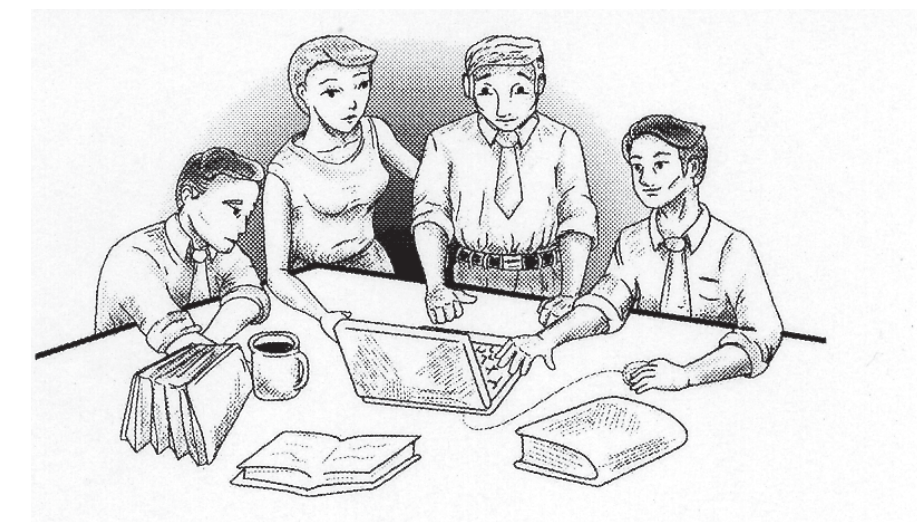

# **Costos de fabricación**

Costos incurridos en el área funcional de fábrica reconocidos como los cuatro elementos del costo:

- 1. Costos de mano de obra.
- 2. Costos de materia prima.
- 3. Costos de contratos de servicios.
- 4. Costos indirectos.

*Elementos del costo de fabricación:*

- 1. Materia prima.
- 2. Mano de obra.
- 3. Contratos de servicios.
- 4. Costos indirectos de fabricación.

### *Costo de materia prima*

En esta cuenta se registra el valor de las materias primas o materiales utilizados en el proceso de fabricación de los bienes destinados para la venta, adquiridos para ser usados en el proceso de fabricación.

La materia prima esta divida en materia prima directa e indirecta.

**Materia prima directa:** son las materias primas que guardan una relación directa con el producto, bien sea por la fácil asignación o lo relevante de su valor. Los valores de la materia prima directa son registrados a la cuenta 7105 Costo de materia prima directa.

**Materia prima indirecta:** son las materias primas que no guardan relación directa con el producto o es complejo su asignación a cada unidad de producto. Los valores de la materia prima indirecta son registrados a la cuenta 7305 Costos indirectos.

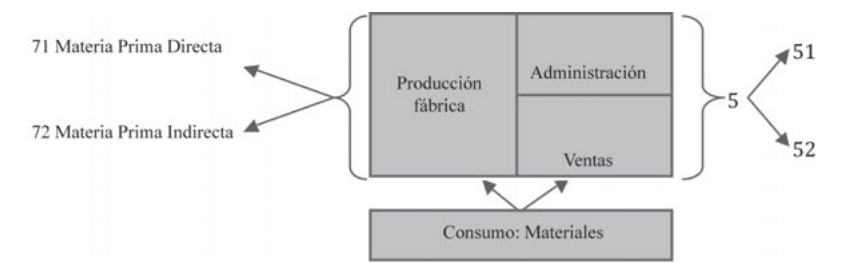

**Gráfico 49.** Materia prima directa e indirecta**.**

### *Costo de mano de obra*

Esfuerzo del trabajo humano que se aplica a la elaboración del producto; se divide en mano de obra directa y en mano de obra indirecta.

**Mano de obra directa:** es la fuerza laboral que está físicamente relacionada con el proceso de fabricación del producto. Incluye prestaciones sociales y su valor es registrado a la cuenta 7205 Mano de obra directa.

**Mano de obra indirecta:** es aquella que está ubicada en la fábrica pero razonablemente no se puede asociar al proceso productivo, porque no está físicamente relacionado con el proceso del producto. Incluye prestaciones sociales, su valor es registrado a la cuenta 7305 Costos indirectos.

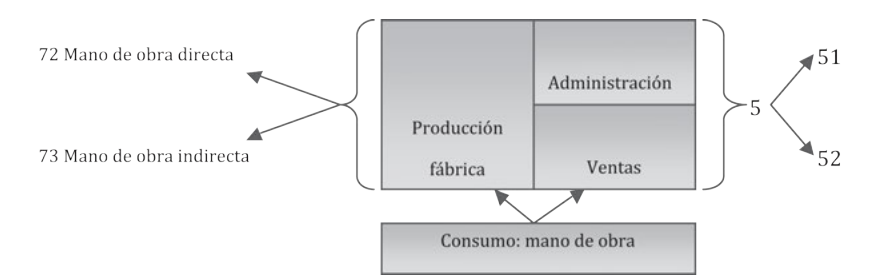

**Gráfico 50.** Costos de mano de obra directa e indirecta.

# *Costo de contratos de servicios*

Son los servicios prestados por personas naturales o jurídicas a la empresa, que son necesarios para la fabricación del producto.

**Servicios directos:** son aquellos que hacen parte del proceso de transformación del producto. Estos son reconocidos como maquila. Su valor es registrado a la cuenta 7405. Contratos de servicios directos.

**Servicios Indirectos:** son aquellos que no se relacionan físicamente con el producto, comúnmente son llamados *Outsoursing.* Su valor es registrado a la cuenta 7305 Costos indirectos.

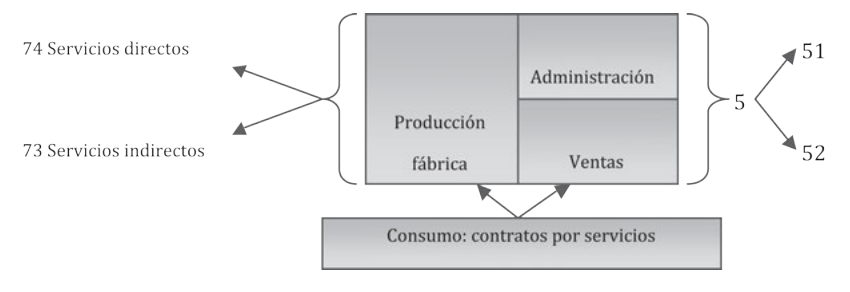

**Gráfico 51. Servicios directos e indirectos.**

# *Costos indirectos de fabricación*

Los costos indirectos son todos los costos de fábrica que no se pueden asociar directamente con el producto o es complejo asociarlos con precisión. Los costos indirectos son asignados al producto por prorrateo a cada Orden de Producción.

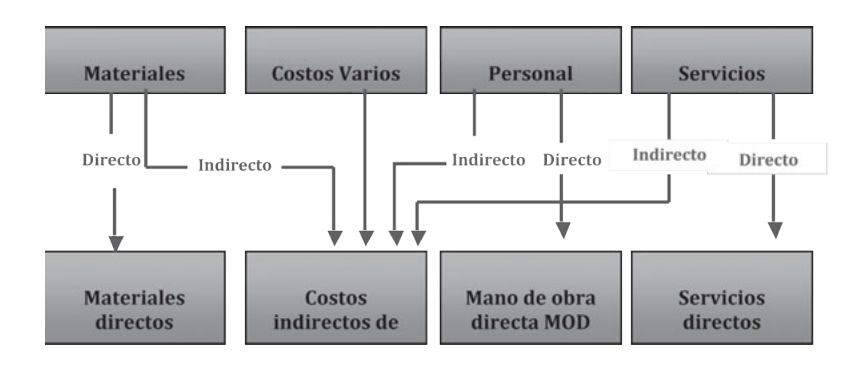

**Gráfico 51.** Elementos que incluyen el costo de un producto.

# *Costo total de producción*

Es la sumatoria de los costos en que se incurrieron en la elaboración de un determinado producto dirigido a una orden de producción:

- Costo de mano de obra directa.
- Costo de materia prima directa.
- Costo de servicios directos.
- Costos indirectos de fabricación.

Ejemplo: terminada la orden de producción se tienen los siguientes costos totales de producción.

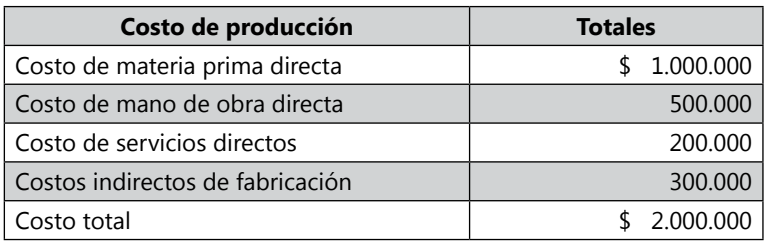

### *Costo unitario*

Es la división del costo total de la orden de producción entre el número de unidades producidas:

Costo unitario = Costo Total / Unidades O.P

**Ejemplo 1:** el ejercicio anterior de los costos totales, se realizó para una producción de 500 unidades.

Costo unitario = \$ 2.000.000 / 500 = 4.000 Costo unitario

**Ejemplo 2: t**iene los siguientes costos para producir 100 unidades de producto según orden de producción 2005:

- Mano de obra directa \$1.000
- Materia prima directa \$2.000
- Servicios directos  $$ 100$
- Costos indirectos \$ 700
- $Costo total =$  \$ 3.800

Costo unitario =  $$3.800 / 100 = $38$  sería el costo unitario

Reconocer el costo unitario de producción sirve para saber cuánto es lo mínimo que se debe pautar como precio de venta, para no tener pérdidas operativas. Hay que tener en cuenta que no se está tomando los Gastos de administración y los Gastos de venta. Por lo que se debe calcular el porcentaje de estos sobre el producto y pautar de aquí el porcentaje deseado de utilidad. Las empresas por lo general calculan los costos de fabricación y no toman en cuenta los gastos por la dificultad que tiene llevar los gastos al costo unitario del producto. Hay sistemas de costos que calculan todos los costos en el costo unitario pero estos modelos son sistemas de costos más complejos.

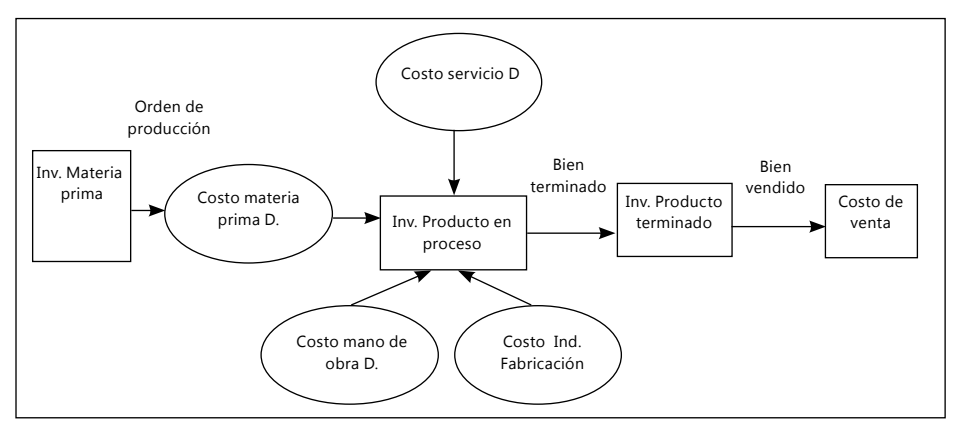

**Gráfico 52.** Flujograma contable de costos de producción de una empresa Industrial.

### **Presupuesto de producción de una empresa de servicios**

Las empresas de servicios se diferencian de las empresas industriales que cuando terminan el producto, este ya está vendido, no pasa a un inventario de producto terminado, pues en las empresas de servicios no existe este inventario. Mas si existe las cuentas de inventario de materiales directos e indirectos. Ejemplo: una empresa que ofrece el servicio de lavado de automóviles consume materiales de jabón, cera, agua y demás elementos. Cuando el proceso concluye no queda un carro lavado en el inventario como producto terminado, pues el carro pertenece al cliente. Esta es la diferencia de las empresas industriales a las de servicios, cuando el servicio es terminado, ya ha sido vendido.

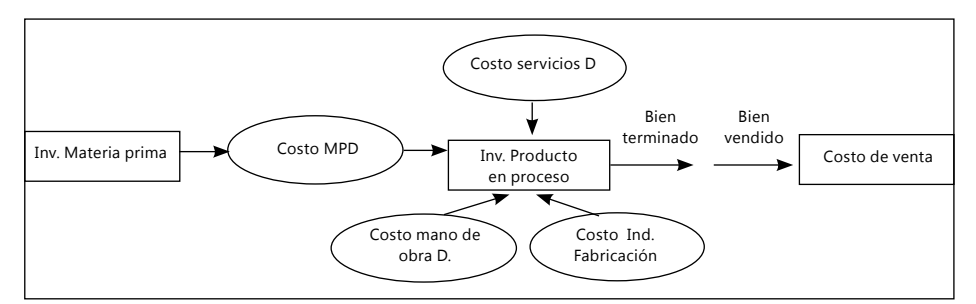

**Gráfico 53. Flujograma contable de información de costos de producción de una empresa de servicios.**

### *Presupuesto de costo de producción de materia prima*

El costo de materia prima de producción se obtiene de confrontar el consumo de materiales por el precio unitario. Este dato es importante porque va al estado de resultado, para obtener el dato de la utilidad operativa.

### *Ejemplo de la empresa Zanda Ltda.*

Se realiza bajo la premisa de que los costos unitarios van a seguir siendo los mismos, todos los semestres.

*Presupuesto de costo de producción de materia prima*

- 4. Presupuestos de costos
- 4.1. Calculo de costos de materias primas

Como los costos unitarios de los materiales son los mismos durante todos lo trimestres presupuestados, no se requiere calcular el costo de las materias prima por Kárdex. De lo contrario se debería realizar Kárdex con el método P.E.P.S o promedio ponderado, para calcular los costos de consumo de materia prima y realizar la cédula de kárdex.

Cédula 4.1.1.1

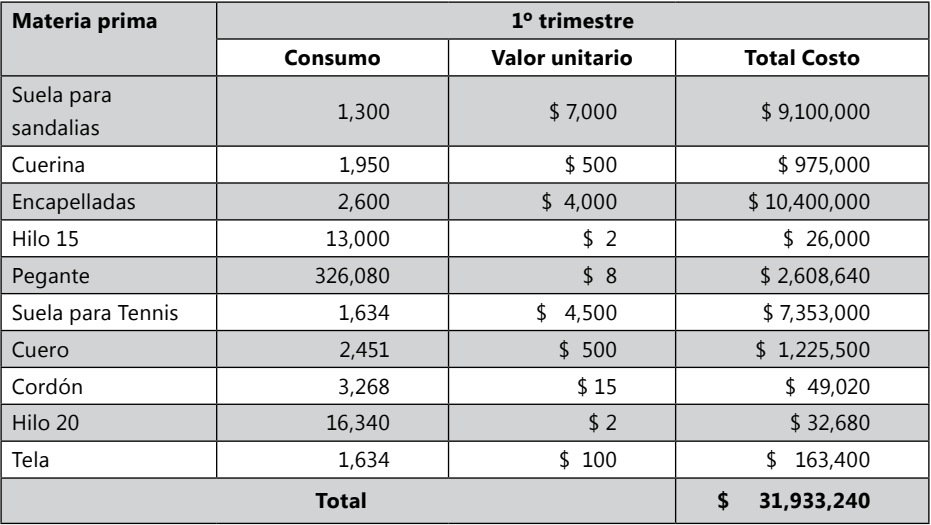

### Cédula de presupuestos de consumo de materiales (COSTO DE MATERIA PRIMA DIRECTA)

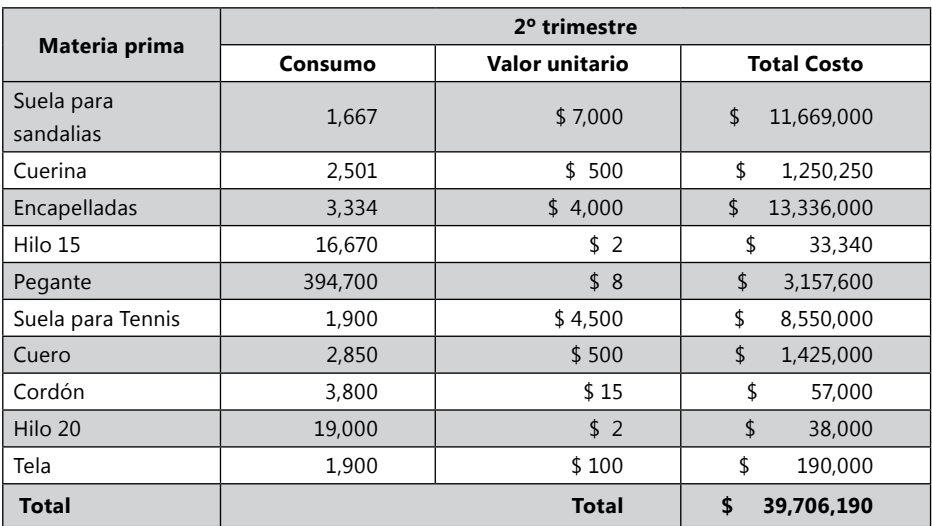

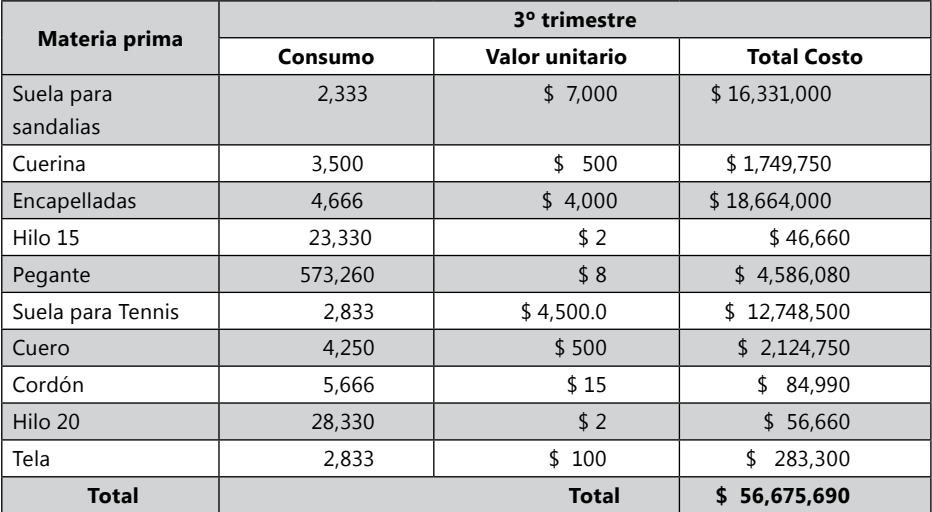

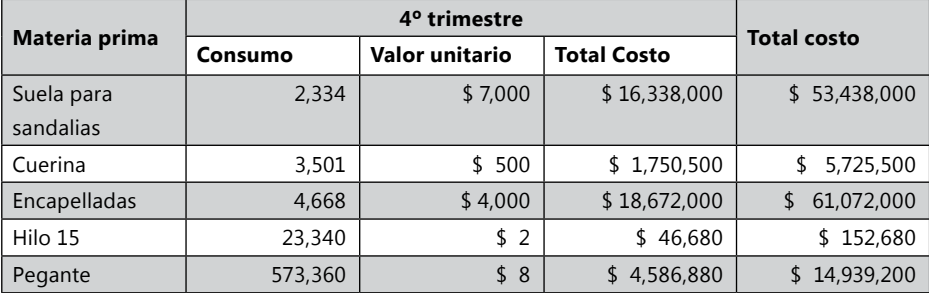

Continúa

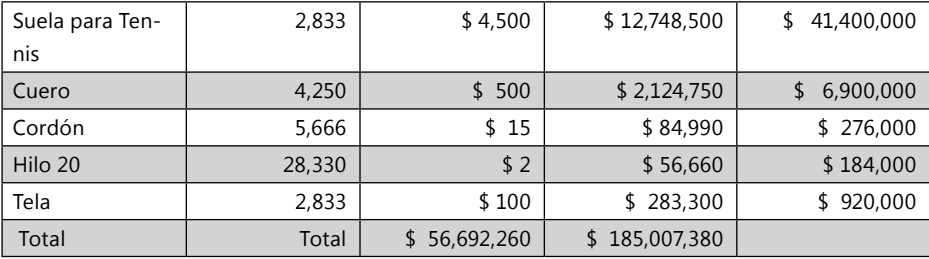

### Cédula 4.1.1.2

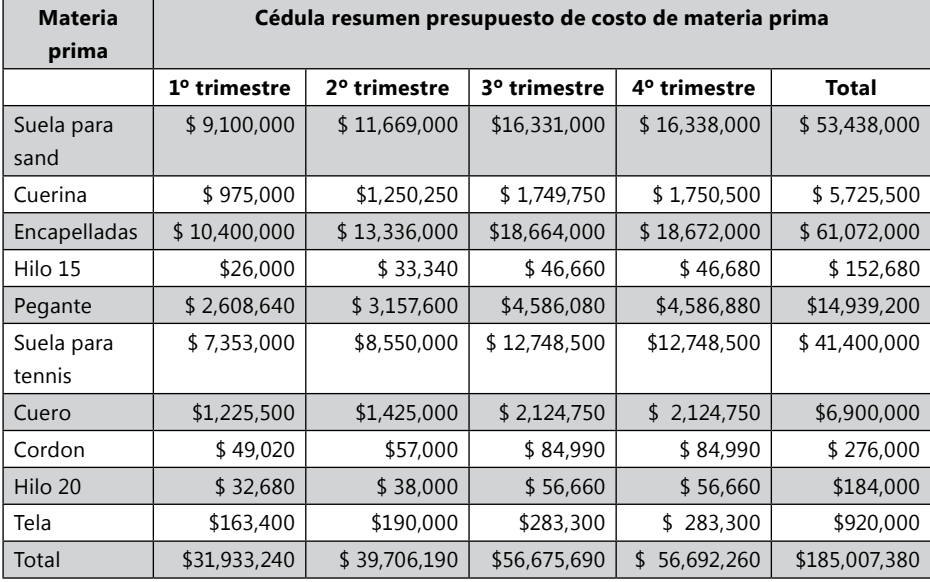

### Cédula 4.1.2.1

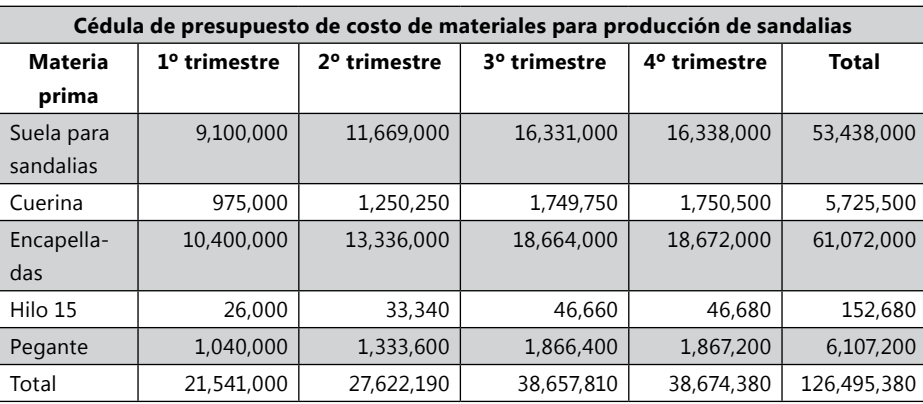

Continúa

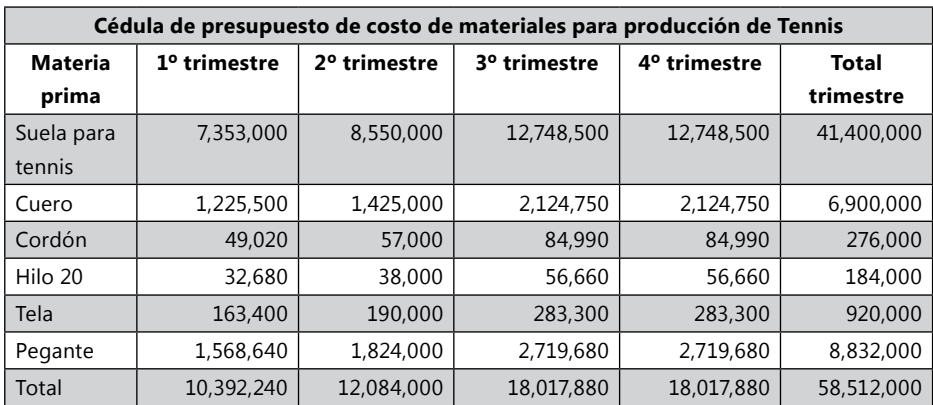

#### Cédula 4122

### **Sistemas de inventarios**

Existen dos sistemas o procedimientos que proporcionan toda una estructura para la contabilización de los inventarios: sistema periódico o analítico y sistema permanente o perpetuo.

### *Sistema de inventarios periódico*

Conocido también como juego de inventarios, es recomendable para empresas como supermercados, ferreterías, droguerías, tiendas de abarrotes y otros negocios, que tengan ventas unitarias pequeñas de variedad de productos diferentes, lo que dificulta la consulta del valor del costo de estos bienes sino se tiene la tecnología necesaria.

Las empresas que utilizan este sistema, contabilizan la venta y esperan hasta el final del ejercicio para determinar el costo de las ventas mediante la realización de valuación física de un inventario final de mercancías.

En este sistema para la determinación del costo de ventas es necesario conocer los siguientes elementos:

- El valor de las existencias de mercancías al inicio del ejercicio, o sea, el inventario inicial.
- • El valor de las compras de mercancías durante el año.
- El valor de las existencias de mercancías no vendidas y que aún se encuentran en existencias al finalizar del período, es decir el inventario final.

Ventajas del sistema de inventario periódico:

- No se incurre en mayores costos por control de la operación de inventarios.
- Se conoce el valor del inventario inicial, de las compras, fletes en compras, devoluciones y rebajas, debido a que se tiene una cuenta para cada uno de estos conceptos.

Desventajas del sistema de inventario periódico:

- No es posible conocer el valor del inventario final de mercancías, porque no se tiene una cuenta que controle las existencias.
- Para determinar el valor del inventario final de mercancías, es necesario efectuar un inventario físico y valorarlo, por lo tanto no se puede conocer constantemente su valor. Además, para muchas empresas el desarrollo del conteo físico requiere un tiempo considerable y personal capacitado para su desarrollo, lo que hace más complejo el obtener los valores del inventario constantemente.
- No se pueden detectar con facilidad los robos, errores o extravíos en el manejo de las mercancías, ya que no existe una cuenta que controle las existencias, y por lo tanto no se toman las decisiones para control de estos problemas en los momentos oportunos.
- Por desconocer el valor del inventario final antes del conteo físico, no se puede conocer el valor del costo de ventas ni la utilidad bruta.

# *Sistema de inventario permanente*

En este sistema no es necesario esperar al final del ejercicio para conocer el valor de las existencias de mercancías, pues se dispone de un control constante a todas las cuentas del inventario. Las cuales permiten tener el control contable y financiero individual de los inventarios que se compran, utilizan y se venden, así como de las devoluciones que se producen a través de todo el proceso de movimientos de los inventarios. El control del inventario por el sistema permanente se realiza por medio de los documentos de control Kárdex y por la Hoja de costos.

Este documento permite conocer el número de artículos en existencia, su costo individual y total de los inventarios.

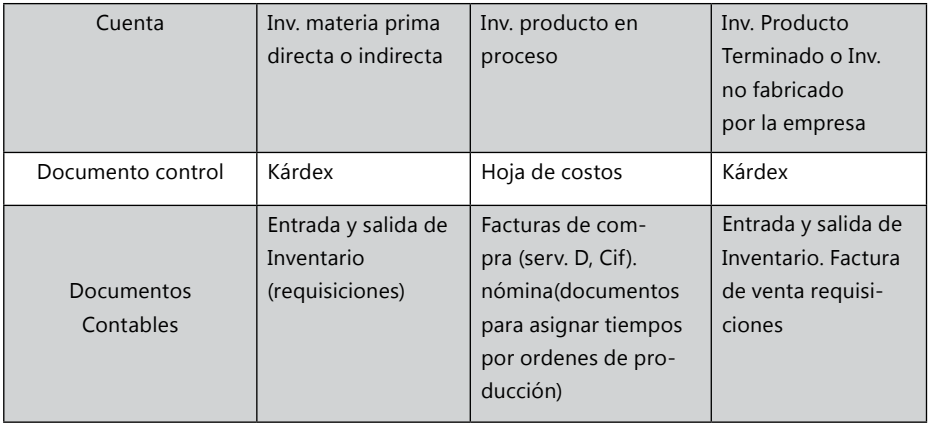

Documentos controles de los inventarios:

**Inventario de materia prima:** es la compra de bienes tangibles que van a utilizarse en un proceso productivo para el desarrollo de un producto tangible o intangible. Estos bienes pueden ser catalogados como directos o indirectos según su utilización en el producto.

**Materia prima directa:** son aquellos bienes tangibles que son utilizados directamente en el desarrollo del producto y su cálculo es fácil de hacer por unidad de producto. Ejemplo en la fabricación de un asiento: el hierro, la madera, la espuma, la tela, el hilo, los cierres, las puntillas, las grapas, la soldadura, los resortes, la pintura, grasa para los resortes. Estos bienes son reportados en la cuenta Inventario de Materia prima 1405 y 1460 Envases y empaques. Su consumo es enviado a la cuenta 71.

**Materia prima indirecta:** son aquellos bienes tangibles que son utilizados en la fabricación de los productos, pero estos no están inmersos dentro del producto o su valor dentro del producto es muy irrelevante y difícil de valuar. Ejemplo en la fabricación de una silla: las agujas de la máquina de coser, el aceite de la maquina cortadora, el químico para soldar, el agua para lavar, el químico para taponar la madera, los productos de aseo del espacio físico como desmanchadores y demás, los trapos para limpiar y brillar, la lija para pulir, y como bienes directos difícil de calcular para empresa porque requiere un estudio o que su valor es irrelevante puede ser la soldadura que se consume, la pintura, la grasa para los resortes, teniendo en cuenta que al mejorar los estudios de costos, estos costos irrelevantes pueden ser calculados como directos. Estos bienes son reportados en la cuenta Inventario de materia prima 1455. Su consumo es enviado a la cuent*a 73.*

**Inventario de materia prima compuesta:** es el inventario de materia prima para el proceso del producto que ha sido fabricada dentro de la empresa y guardada nuevamente en bodega de materia prima. Pues este inventario de materia prima compuesta consume materias primas, mano de obra, servicios y CIF, para ser fabricado y nuevamente volver a pertenecer al inventario de materia prima. Este inventario de materia prima compuesta no se puede valorar solo como costo de materia prima, ya que para producirlo consume otros costos. El proceso del inventario de materia prima compuesta es el mismo del proceso productivo (en el PUC 2650/93 llamado subproducto 143020):

Inv. de materia prima  $\longrightarrow$  Inv. producto en proceso  $\longrightarrow$  Inv. de materia prima compuesta

**Inventario de producto en tránsito:** es la cuenta del inventario comprado, pero que todavía está en transporte y en esta se incluye todos los costos que se incurra antes de llegar a la bodega de inventario de materia prima para ser utilizado.

**Inventario de producto en proceso:** agrupa todos los costos directos e indirectos de los proceso de fabricación de productos de bienes tangibles. Al final del período es enviado los costos agrupados en el código 7 Costo de producción, en el método real. En el método estándar es utilizado para llevar el valor de los costos de producción estándar y 7 Costos de producción, los costos reales, los cuales al final de la orden de producción son comparadas para obtener las variaciones. Dependiendo del producto que se esté vendiendo se escoge la cuenta de inventario de producto en proceso, dependiendo si es un producto tangible o intangible, cultivos, obras en construcción, obras en urbanismo (Decreto reglamentario 2650 del 93, Código 1410).

**Inventario de contratos en ejecución:** agrupa todos los costos directos e indirectos de los procesos de fabricación de productos de bienes intangibles. Al final del período es enviado los costos agrupados en el código 7 Costo de producción, en el método real. En el método estándar es utilizado para llevar el valor de los costos de producción estándar y 7 Costos de producción los costos reales, los cuales al final de la orden de producción son comparadas para obtener las variaciones (Decreto reglamentario 2650 del 93, Código 1420). Inventario de producto terminado: en esta cuenta se encuentra la valoración de los inventarios que se localizan en los almacenes o bodegas de productos disponibles para la venta y que fueron procesados por la misma empresa (Decreto reglamentario 2650 del 93, Código 1430).

**Inventario de producto no fabricado por la empresa:** en esta cuenta se encuentra la valoración de los inventarios que se localizan en los almacenes o bodegas de productos disponibles para la venta y que fueron comprados tal cual como se encuentran sin necesidad de pasar por ningún tipo de proceso.

**Inventario de materia prima dañada, derrochada y perdida en 5D:** es el valor de la materia prima dada de baja por daños o perdida, el valor de la materia prima dañada y perdida sale como un costo indirecto de fabricación a la cuenta 73, pues su asignación no puede ser dada como costo de materia prima directa, ya que su costo no fue utilizado en el proceso productivo del producto, sino que es un costo por problemas de planeación y control. El valor del costo de materia prima dañada y perdida es mostrado en el informe de estado de costo de materia prima directa. Con este procedimiento se subsana las desventajas presentadas en el sistema de inventario periódico, en lo relativo a conocer el valor del inventario final de mercancías, el costo de ventas, además de permitir controlar robos y malos manejos de los inventarios.

En la cuenta de inventario se registran las entradas y salidas al costo. Como se necesita conocer también el costo de la mercancía vendida, se utiliza una cuenta de resultados llamada "Costo de Ventas", donde se registra el valor del costo de cada artículo vendido. Al preparar el estado de resultados se cuenta con toda la información necesaria en las cuentas de: ventas, costo de ventas, inventario final.

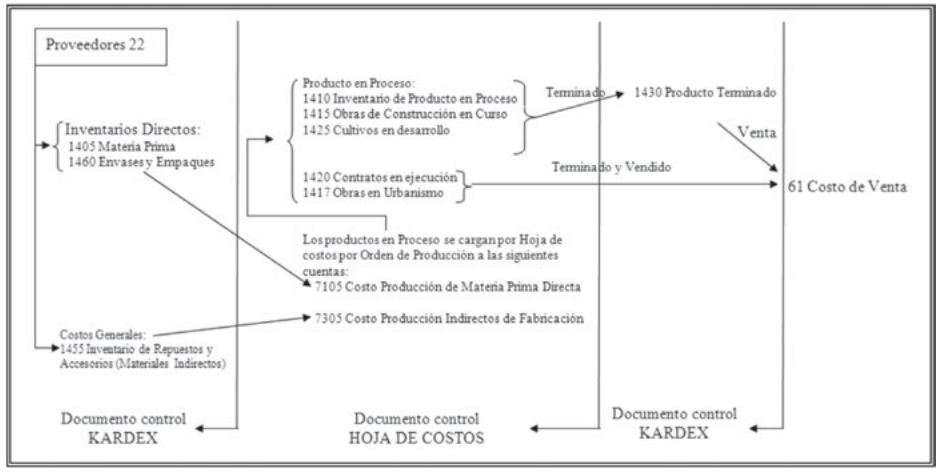

**Gráfico 54.** Flujo contable de los diferentes procesos de costos de producción.

Dependiendo los productos que se procesen y vendan, igualmente se determina las cuentas a manejar:

**Productos de servicio:** son empresas que compran bienes y servicios, pasan por proceso productivo y terminan con la venta de un bien intangible (intangibles: son bienes que no se pueden ver, ni tocar). Ejemplo: una lavandería de vehículos, compra bienes como jabón, cera y demás y lo pasa por un proceso de lavado, terminado el proceso queda un bien intangible vendido, un vehículo limpio y brillante.

**Productos comerciales:** venden bienes tangibles, tal cual como los compran, sin pasar por ningún proceso de transformación o empaques complicados y costosos (tangibles: son bienes que se pueden ver y tocar).

**Productos industriales:** venden bienes tangibles que pasan por un proceso de fabricación.

### **Flujo:**

Compran bienes para procesar  $\rightarrow$  Proceso  $\rightarrow$  Bien terminado para vender

## *Métodos de valuación de inventarios por el sistema*

### *permanente*

Los inventarios para muchas empresas constituyen uno de los renglones más importantes del análisis financiero, por eso, la necesidad de la correcta valuación del importe que deben tener estos. Anteriormente se tomaba el método según el proceso tributario y juego de precios, con la intensión de pagar menos impuestos y ganar liquidez.

Hoy en día ha sido demostrado que las empresas por ganar liquidez pierden mucho dinero por la falta de control y que estas pérdidas pueden superar ampliamente en costos, los beneficios ganados tributariamente. Entonces la decisión de tomar un método equivocado, puede ser descompensatorio financieramente para el proceso productivo y control administrativo.

Igualmente, es equivocado utilizar un solo método para todos los inventarios de la empresa, por facilidad o desconocimiento, debiendo lógicamente utilizar varios métodos por las diferentes condiciones de los productos.

Dentro de los métodos de valoración de las salidas, encontramos los siguientes:

- 1. Método LIFO. También llamado UEPS.
- 2. Método FIFO. También llamado PEPS.
- 3. Método promedio ponderado.

El método a utilizar depende de la característica de resistencia al tiempo, se utiliza promedio ponderado para aquellos productos que tengan resistencia a un largo tiempo, y se utiliza PEPS para aquellos productos que sean perecederos, es decir, no sean resistentes al tiempo y se dañen con facilidad y/o rapidez. El método UEPS ha sido retirado de su uso rutinario por razones fiscales y debido a que su utilización no es necesaria para las empresas, dado desde la lógica del producto.

En los presupuesto se debe tener en cuenta la metodología del kárdex

# *Documento control interno de las entradas y salidas de inventario (kárdex):*

El documento control de las existencias para el inventario permanente se llama kárdex, el cual se puede realizar con tres diferentes métodos: PEPS, UEPS, Promedio Ponderado. El kárdex se puede realizar manual o automatizado.

Ejemplo Kárdex dirigido a un presupuesto trimestral de dos productos EMPRE-SA ABC:

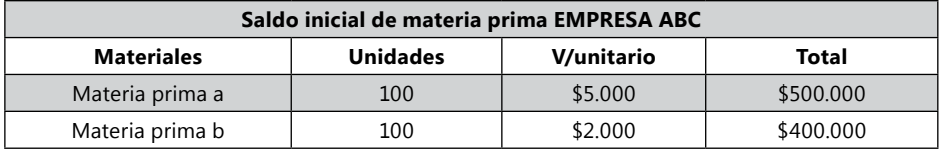

Materia prima A PEPS

Materia prima B promedio ponderado

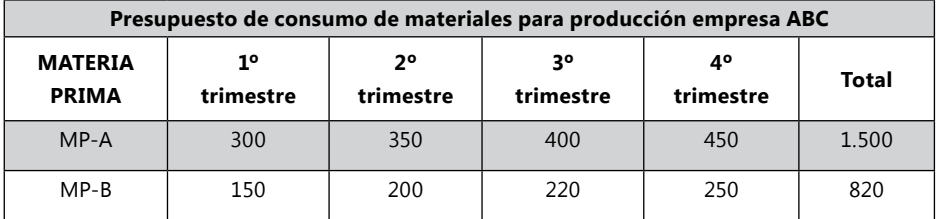

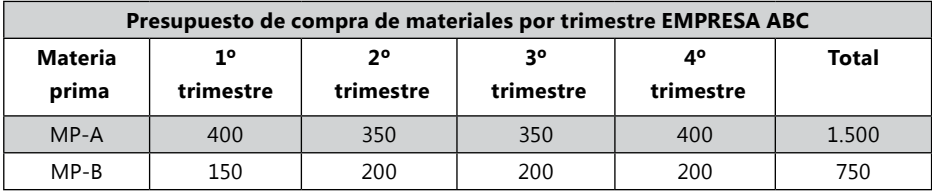

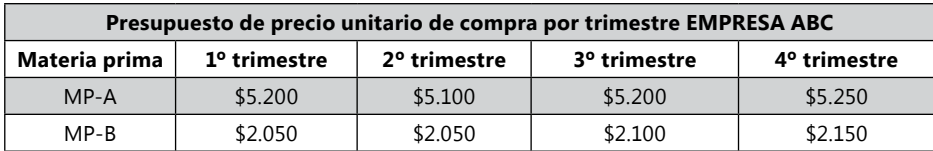

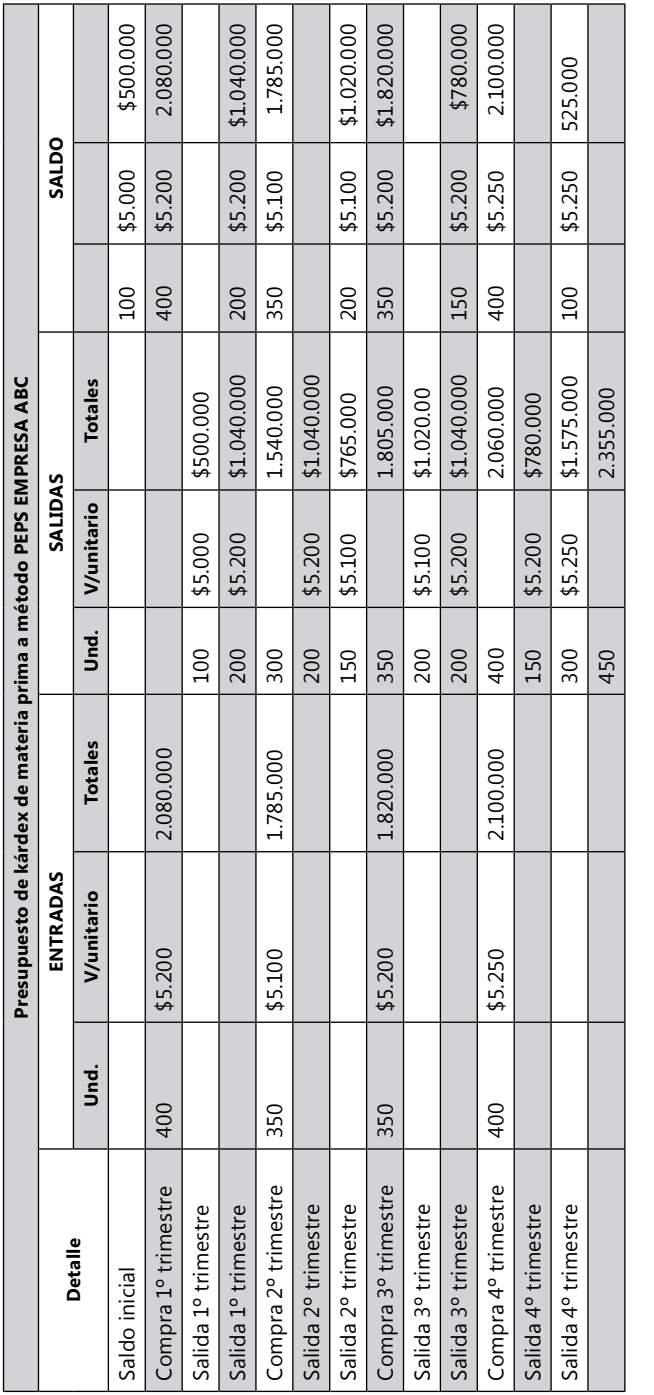

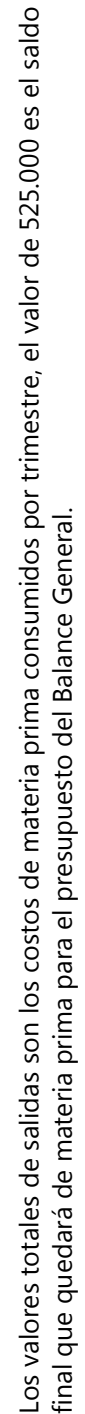

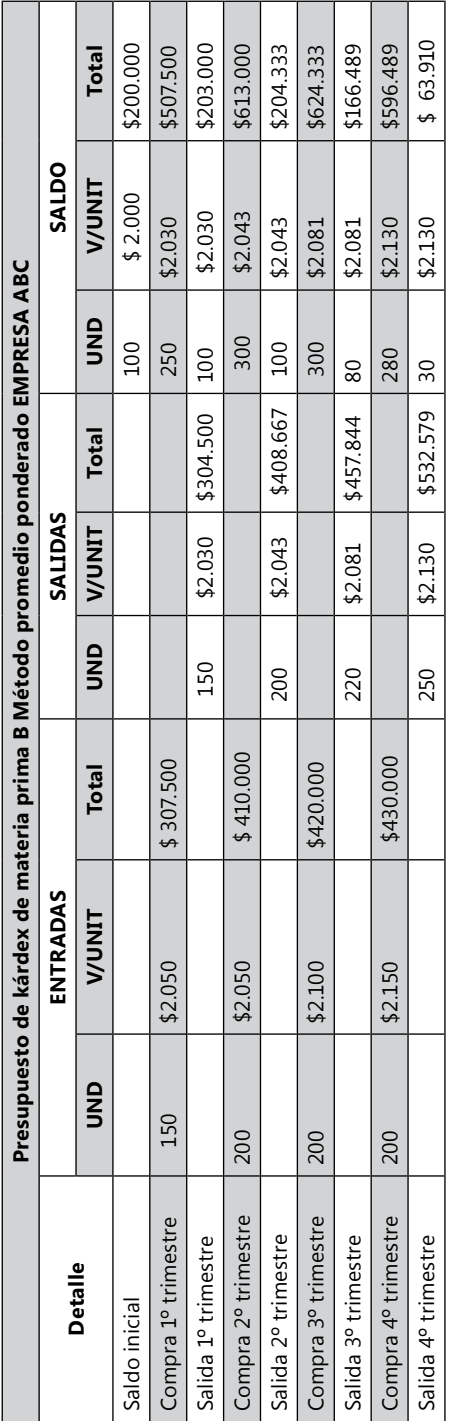

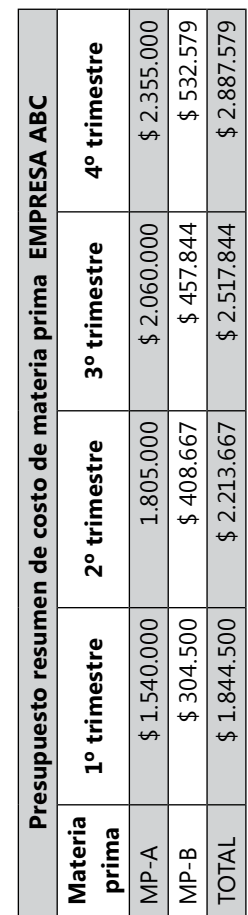

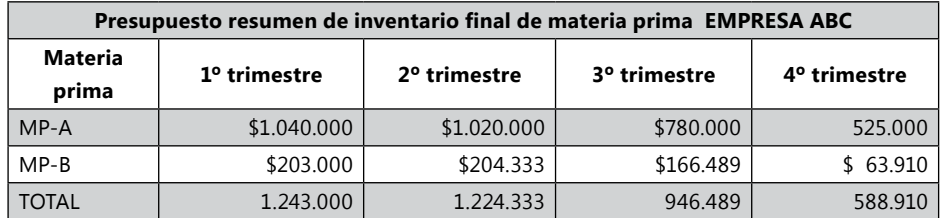

*Actividad de la empresa Ejercicio S.A.*

En la empresa Ejercicio S.A. los costos de materias primas varían en cada trimestre, por lo que se debe realizar un kárdex por cada materia prima para calcular el costo de materia prima. En el kárdex de cada materia prima se calcula el costo de materia prima y el valor del inventario final de materia prima por trimestre. Este proceso es diferente al de Zanda Ltda., debido a que el costo unitario de materiales cambia por trimestre. Los métodos para utilización de cada uno de las materias primas son:

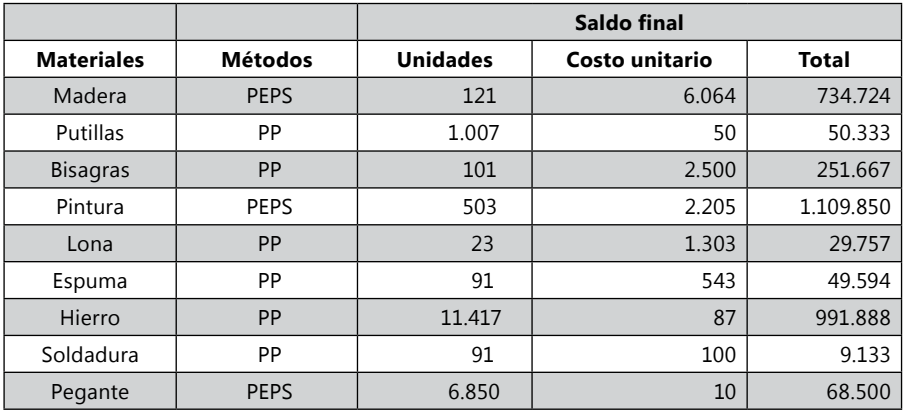

Los datos de Saldo final de los kárdex deben ser iguales a los valores consignados en la matriz anterior. Terminado los kárdex, comparar los valores.

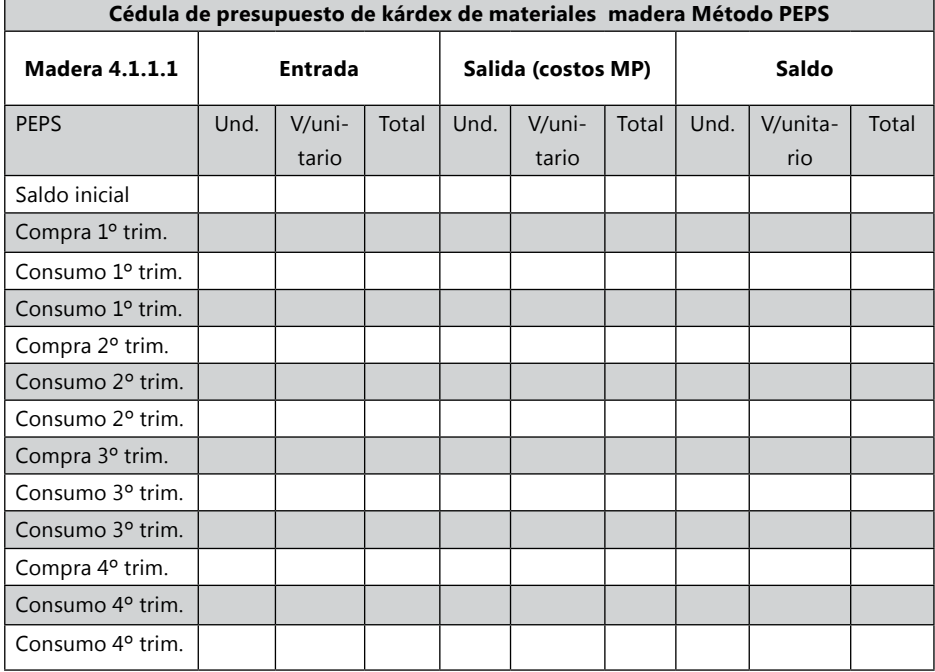

## **Presupuesto de kárdex costos de materia prima directa por consumir**

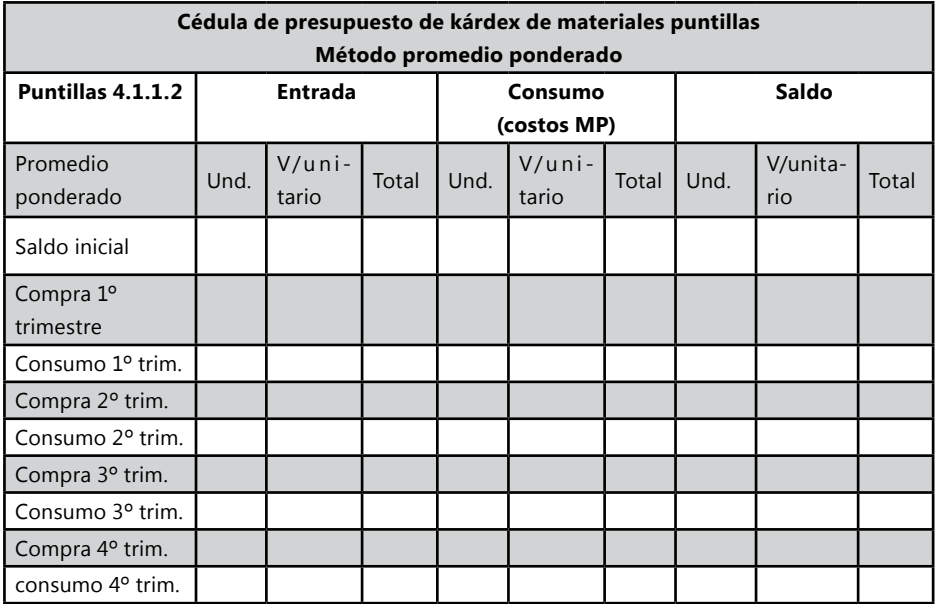

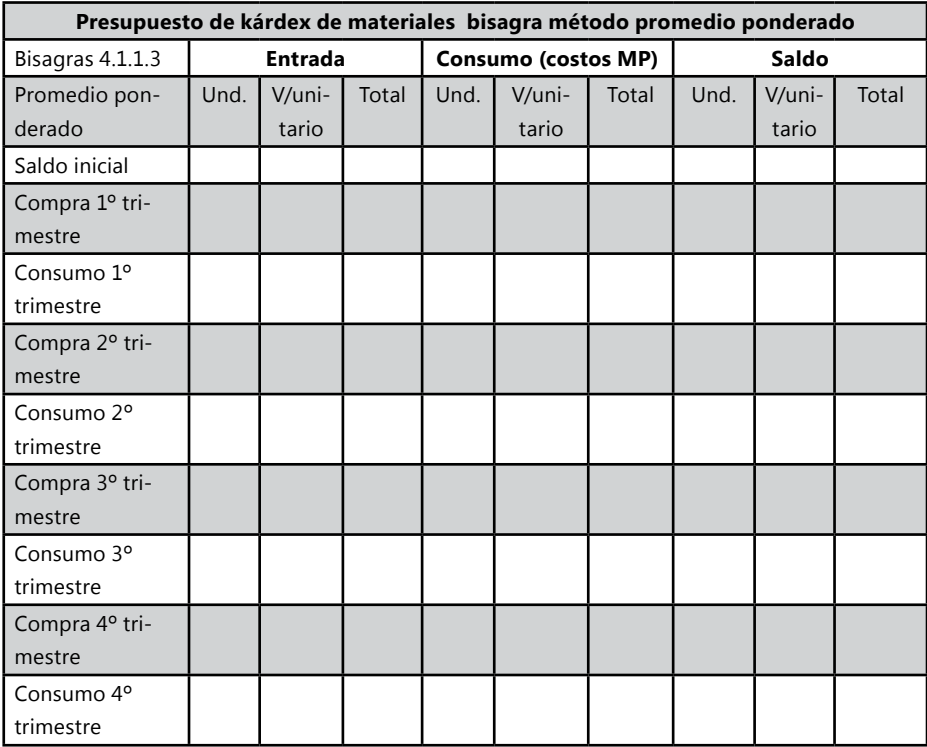

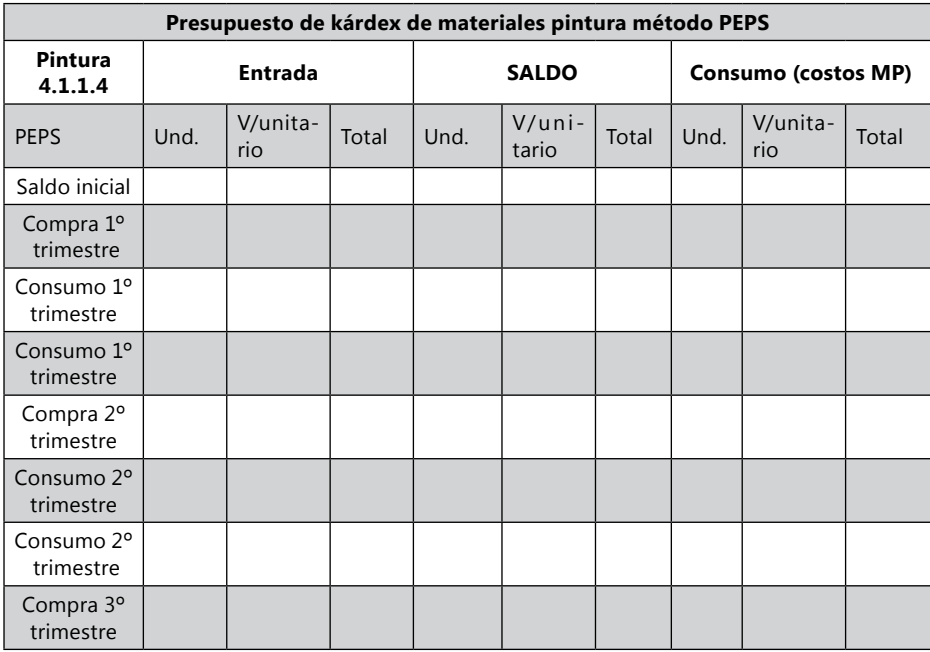

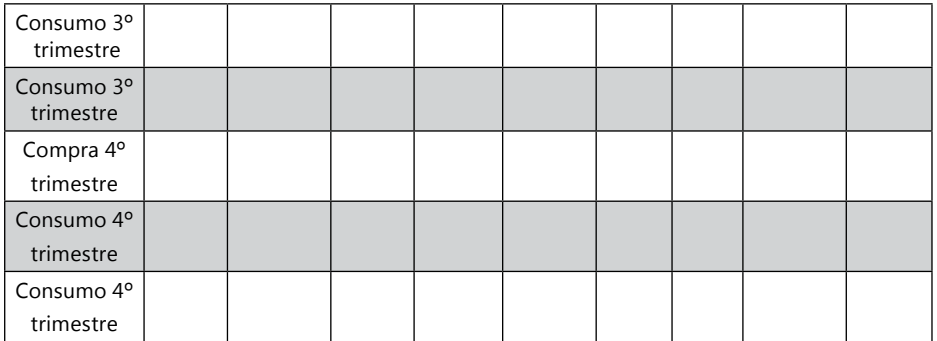

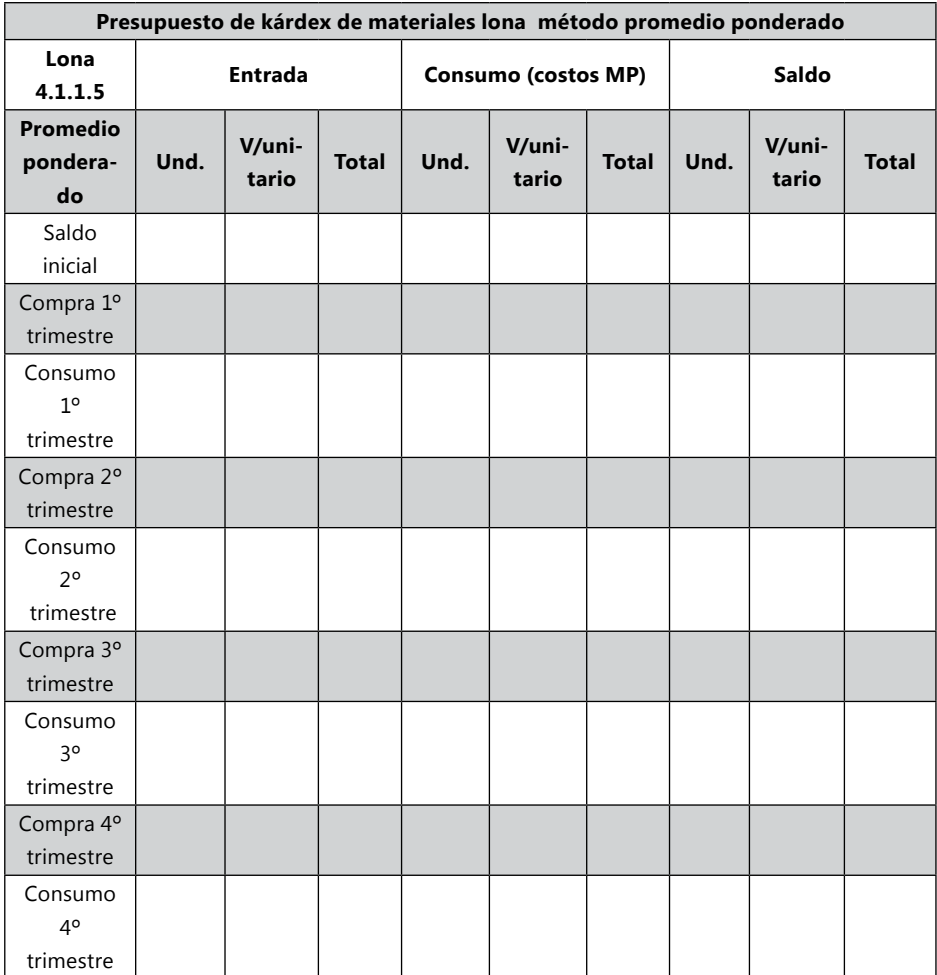

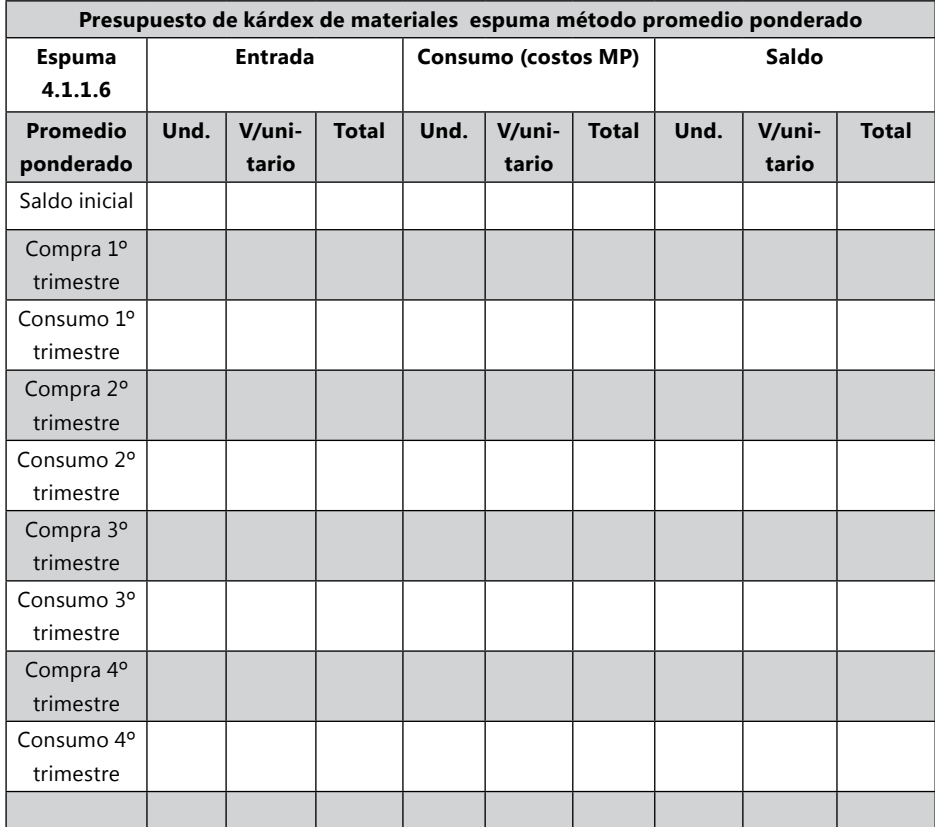

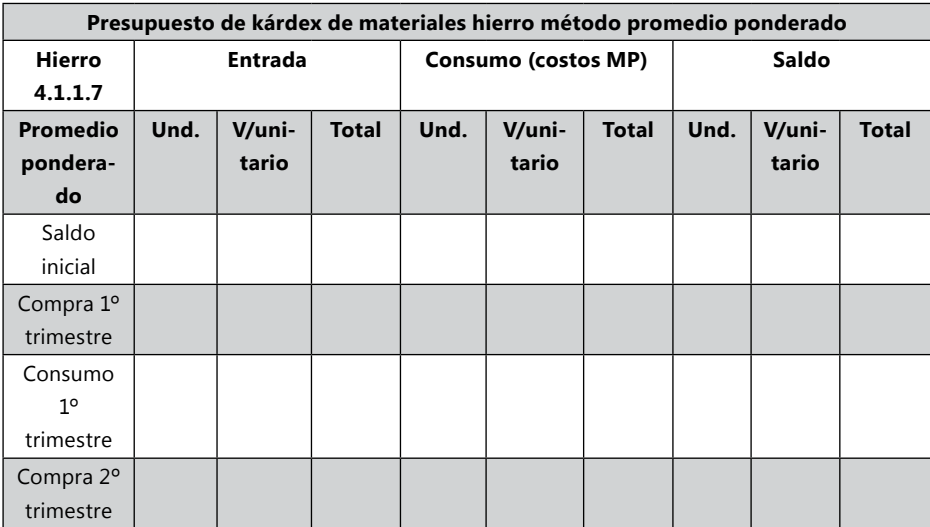

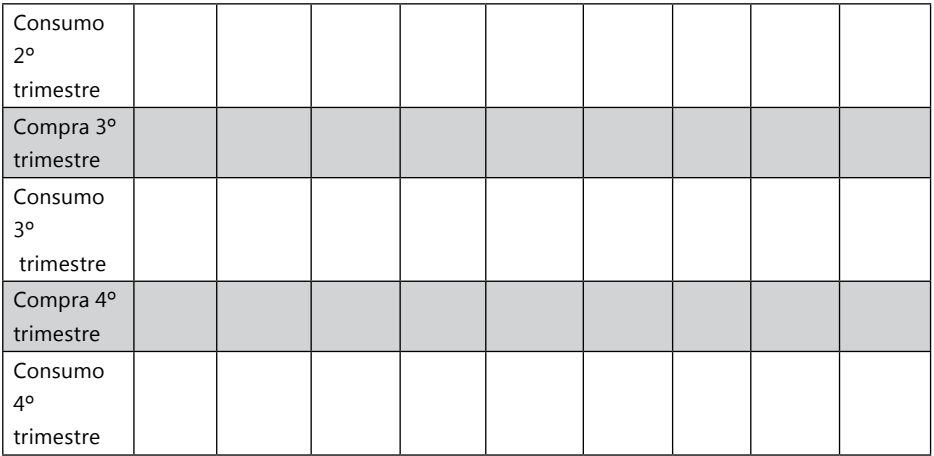

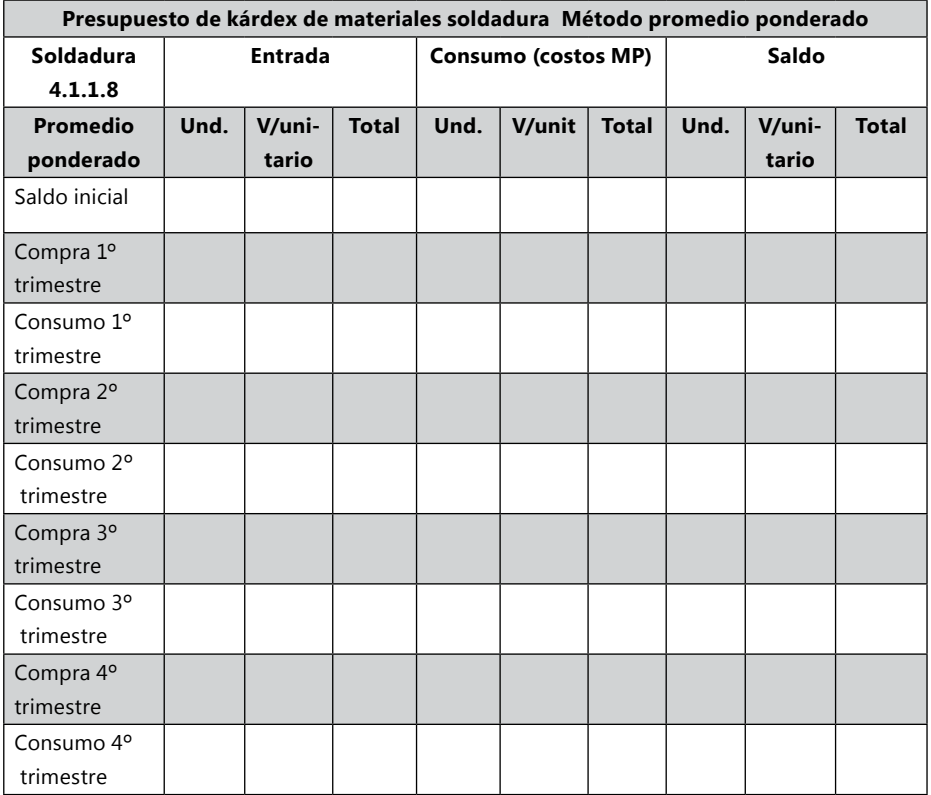

**Continúa**<br>1986 — Continúa

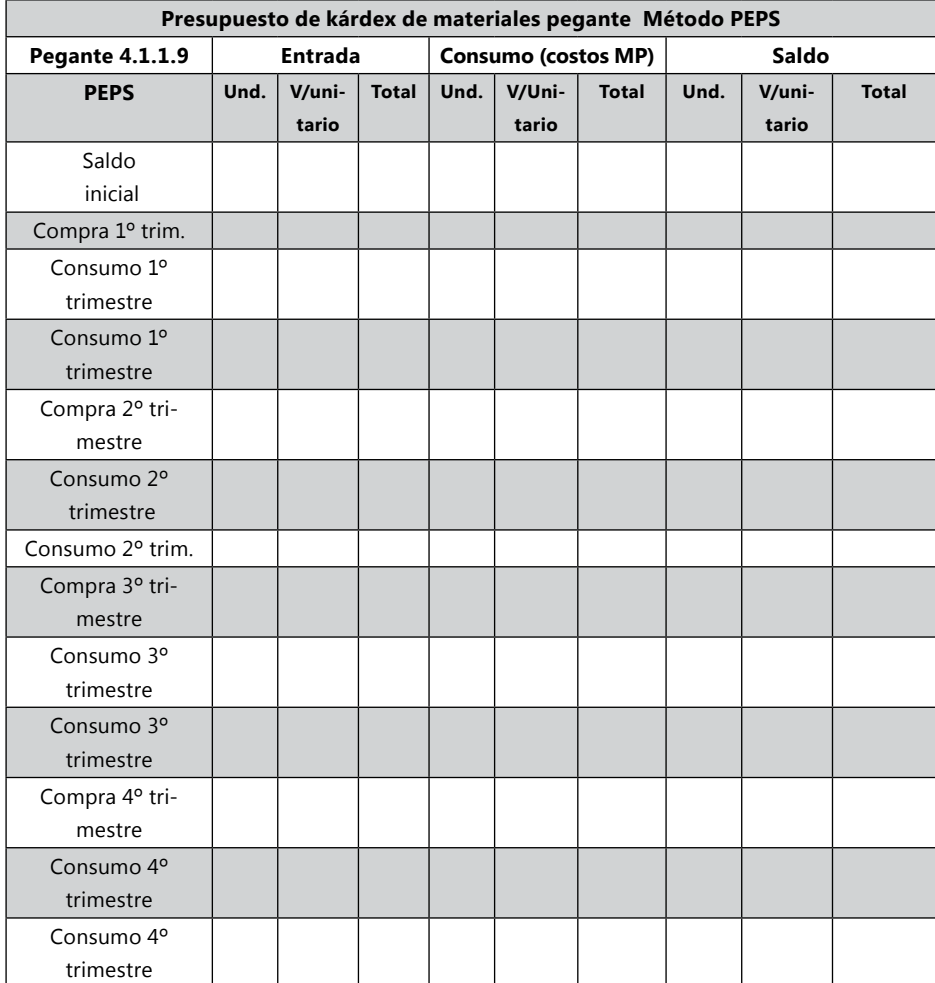

Presupuesto de costo de consumo de materiales: Esta cédula resumen se realiza trayendo los datos de los kárdex de costos de materiales que se encuentran en las salidas de los kárdex.

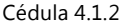

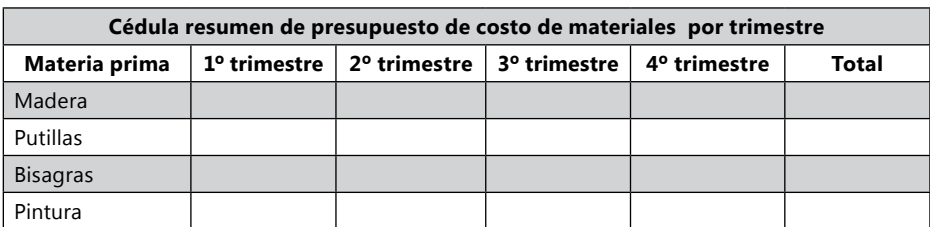

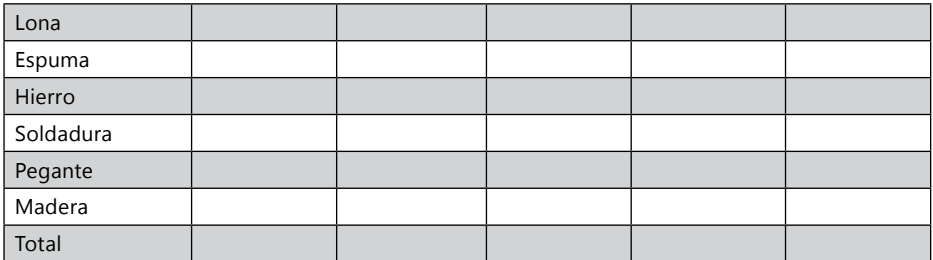

#### Cédula 4.1.2.1

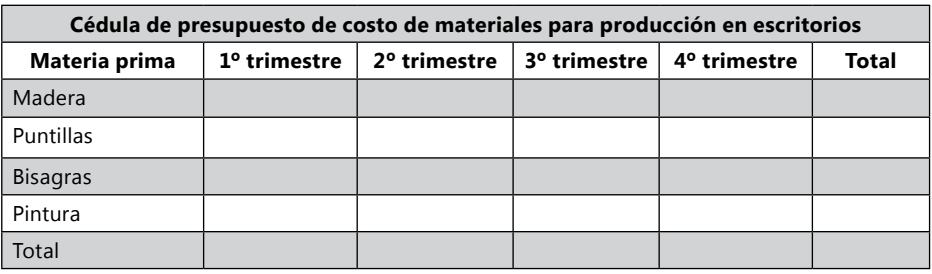

#### Cédula 4.1.2.2

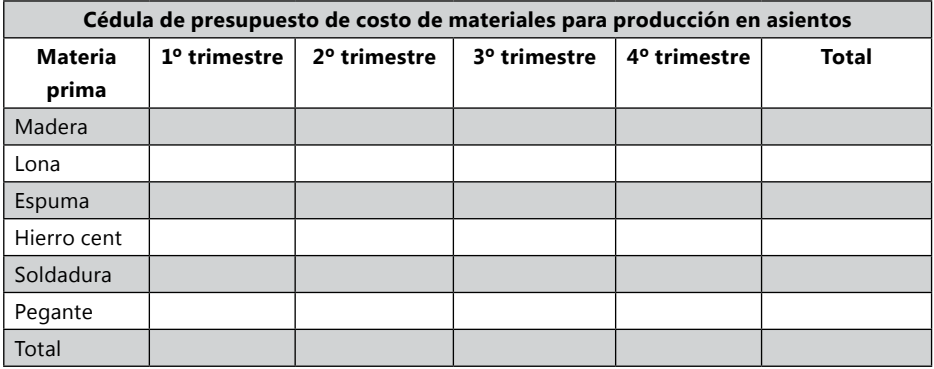

Recordar: para poder separar los materiales de Escritorio y Asientos que se consume en las dos, se toma en cuenta el porcentaje de consumo de la materia prima, como inductor.

Los datos de inventario final de materiales se obtienen del kárdex de materiales de los saldos que quedan cada trimestre después de las salidas. Este dato de inventario final de materia prima se requiere para los estados financieros de estado de costo de venta (cédula 10) y balance general (Cédula 12).

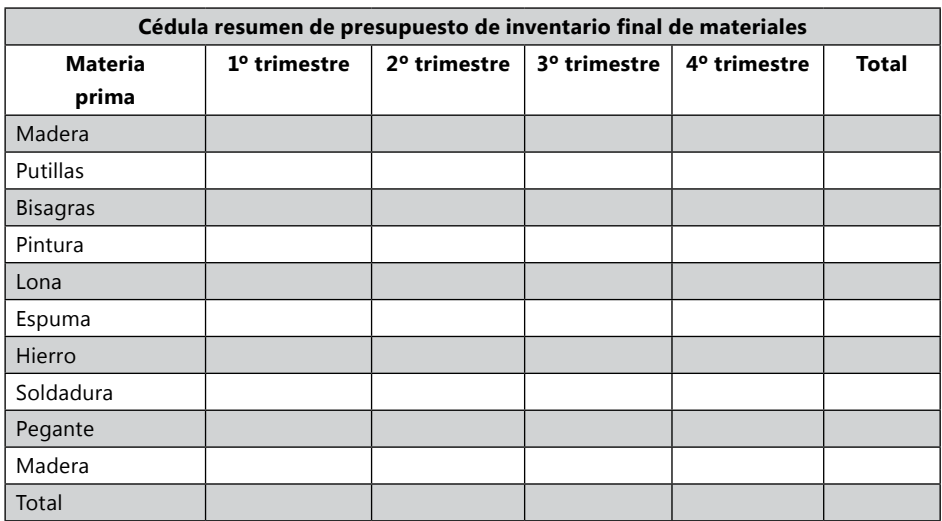

#### Cédula 41.3

## **Presupuesto de mano de obra directa**

### *Mano de obra*

Los costos de mano de obra se ven reflejados en la rentabilidad que produce la mano de obra:

- 1. Costos y rentabilidad tangible.
- 2. Costos y rentabilidad intangible.

**Costos y rentabilidad tangible:** son aquellos costos y rentabilidad que se puede medir con facilidad de manera monetaria, como: tiempo, producción en unidades, salarios, prestaciones y demás.

**Costos y rentabilidad intangible:** son aquellos costos en que ha incurrido la empresa para obtener una rentabilidad dada en nivel integral de su personal como: motivación, sentido de pertenencia, responsabilidad, compañerismo, concientización, colaboración, proyección empresarial, confianza, etc. Por lo general estas inversiones dadas de manera intangible son complejas en la medición, más si esta se desea realizar de manera monetaria, claro está que el efecto final de estas inversiones siempre son reflejadas en una mayor y mejor productividad tangible.

### *Costos y rentabilidad intangible*

Cuando se evalúa el nivel de la mano de obra con respecto a los costos por lo general se analiza solo la parte tangible y el personal se mide en términos al tiempo, producción en unidades, salarios, prestaciones y rentabilidad monetaria, sin tener en cuenta los beneficios intangibles o capital intangible que la empresa tiene o puede tener. Elementos que dentro de los presupuestos y decisiones empresariales financieras por lo general no se tienen en cuenta y que con facilidad pueden ser perdidas. Cuando estos elementos intangibles dejan de existir se puede realizar su comparación monetaria entre la productividad anterior y productividad actual, la diferencia es la rentabilidad que producía el bien intangible. El problema es que muchas veces cuando desaparece un bien intangible del personal, se vuelve más complejo volverlo a obtener. Ejemplo: perdida de un excelente vendedor que emigra a la competencia.

La productividad es reflejada desde la producción e imaginarios humanos, las ideas, visiones, resultados del personal puede crear, crecer o quebrar una empresa.

El elemento que motiva a las personas a actuar de un modo u otro, es el deseo de satisfacer determinadas necesidades. Estas necesidades fueron estudiadas y clasificadas por Abraham Maslow y reconocidas como las "teorías de Maslow", las cual plantea que para que persona se motive a cumplir otra fase de motivación es porque ha cumplido a satisfacción o en gran parte la fase anterior.

## *Costos tangibles de mano de obra*

Es el esfuerzo del trabajo humano que se aplica a la elaboración del producto y puede fácilmente valorarse de manera monetaria.

La mano de obra está dividida en administrativa, ventas y fábrica. Los recursos monetarios invertidos en las actividades de administración y ventas se le reconocen como gasto. Los recursos monetarios invertidos en las actividades de fabrica se les reconoce como Costo de fabrica y estas están divididas en dos, costos de mano de obra directa e indirecta.

Los costos de mano de obra directa son aquellos que se relacionan con las actividades directas de la fabricación del producto sea tangible o intangible. Ejemplo en la fabricación de un asiento: el soldador, tapicero, pintor, ensamblador, punzador, etc.

Los costos de mano de obra indirecta son aquellos recursos invertidos en fábrica para actividades que apoyan el buen funcionamiento de las actividades de fabricación del producto tangible o intangible. Ejemplo: almacenista, supervisores, vigilante de fabrica, mecánico, etc.

Teniendo en cuenta la asignación de los costos de mano de obra, estos se separan dentro de la empresa por medio de documentos de control y se liquida por documentos como nómina. Se debe hacer una nómina para cada las diferentes actividades administrativas, ventas, mano de obra directa y mano de obra indirecta. Esta separación del personal facilitará la contabilización y análisis de indicadores de los costos incurridos.

Los costos de mano de obra directa tiene además documentos controles internos, algunos extracontables para analizar indicadores de costos por ordenes de producción, departamentalización, costos por actividades, etc. Otros para analizar indicadores de tiempos perdidos, productivos, niveles de eficiencia, niveles de efectividad, etc. Estos documentos son importantes para los análisis de gerencia y de las directivas para evaluar y planificar producción, procesos, instalaciones, incrementos, inversiones de capital, disminución de costos, gestión de directores y demás; son diseñados en las empresas por los profesionales en costos según las necesidades e indicadores que requieren evaluar y controlar.

Para realizar la liquidación de pago, por determinado tiempo o tarea al personal, se debe tener en cuenta la legislación nacional del país, pues hay reglamentaciones que normatizan la forma de pago según el modelo de prestación de servicios del trabajador. Estos pagos tienen prebendas, derechos, obligaciones y retenciones que se deben cumplir y que el patrono debe controlar y vigilar su ejecución.

### *Costos laborales*

Los costos laborales es la retribución salarial que tiene derecho el trabajador por compensación de labor cumplida, este se paga generalmente vencida. Dentro de los costos laborales tenemos los devengados, prestaciones parafiscales y las prestaciones sociales.

Devengados:

- Salario a pagar.
- Auxilio de transporte.
- Recargo nocturno.
- Horas extras diurnas.
- Horas extras nocturnas.
- Dominicales y festivos.
- Comisiones.
- Total devengado.

### Prestaciones parafiscales:

- Salud.
- Pensión.
- • ARP.
- Sena.
- • ICBF.
- • Caja de Compensación.

Prestaciones sociales:

- Cesantías
- • Prima.
- • Intereses de cesantía.
- • Vacaciones.

**Datos devengados:** son los datos realizados para calcular la contraprestación a pagar al empleado por su labores desarrolladas.

**Salario a pagar:** es igual al Valor día por Días liquidados.

**Auxilio de transporte:** el auxilio de transporte será igual a \$ 61.500 para el año (2.010) cuando el empleado gane hasta dos salarios mínimos. El SMMLV para el 2.010 es de \$515.000

**Recargo nocturno:** el recargo nocturno se cancela cuando una persona dentro de sus horas normales de trabajo las realiza en horario nocturno. Las horas de Recargo nocturno tienen un incremento del 35% sobre el valor de la hora.

**Ejemplo:** Pedro tiene un salario de \$ 500.000 y labora el día de hoy de 6:00 p.m. a 2:00 a.m. y quiere conocer el valor del recargo por la jornada trabajada.

Para calcular el monto de incremento de las horas de recargo nocturno y de las horas extras de trabajo se utiliza la siguiente fórmula:

Valor hora \* # de horas \* Factor

El factor para el Recargo Nocturno es del 0.35 o 35%

Valor día = \$ 500.000 / 30 = \$ 16.667 Valor hora = \$ 16.667 / 8 = \$ 2.083,33 Número de horas: 6:00 p.m. a 10:00 p.m. = 4 horas normales 10:00 p.m. a  $2:00$  a.m. = 4 horas con recargo nocturno

Valor hora  $*$  # de horas  $*$  Factor = horas trabajadas con RN  $$2.083,33$  \* 4 \* 0,35 = \$2.916,67

Horas extras: son las horas laboradas por fuera de las horas normales de la jornada diaria. Las horas extras se dividen en horas extras diurnas (HED) y horas extras nocturnas (HEN).

Las HED son las horas diarias de más, laboradas en la jornada diurna. Aquellas que son de 6:00 a.m. a 10:00 p.m. Se cancela con un 25% de recargo. Las HEN son las horas de más, laboradas en la jornada nocturna. Aquellas que son de 10:00 p.m. a 6:00 a.m. Se cancela con un 75% de recargo.

El factor de las horas extra diurna es igual a:

La hora extra diurna + el recargo 100% + 25% = 125% ó 1,25

El Factor de la hora extra nocturna es igual a:

La hora extra noct + el recargo 100% + 75% = 175% ó 1,75

Ejemplo:

María tiene un sueldo de \$ 600.000 y trabaja hoy de 8:00 a.m. a 6:00 p.m. con una hora de descanso de 12:00 m a 1:00 p.m. María desea conocer cuánto es el aumento por las horas extras laboradas.

8:00 a.m. a 5:00 p.m. = 8 horas normales. 5:00 p.m a 6:00 p.m.  $=$  1 hora extra diurna.

Valor día = \$ 600.000 / 30 = \$ 20.000 Valor hora =  $$20.000 / 8 = $2.500$ 

Valor hora \* # de horas \* Factor 2.500  $\star$  1  $\star$  1.25 = \$3.125

Pedro tiene un sueldo de \$ 700.000 y trabaja hoy de 4:00 p.m. a 2:00 a.m. jornada continua. Pedro desea conocer cuánto es el aumento por las horas extras laboradas.

4:00 p.m. a 10:00 p.m. = 6 horas normales. 10:00 p.m. a  $12:00$  am. = 2 horas recargo nocturno.  $12:00 \text{ m}$  a  $2:00 \text{ a m}$  = 2 horas extras nocturna.

VALOR DIA =  $$700.000 / 30 = $23.333,3$ VALOR HORA = \$ 23.333,33 / 8 = \$ 2.916,67

Recargo Nocturno:

Valor hora \* # de horas \* Factor  $$2.916,67$  \* 2 \* 0.35 = \$2.041,67 Hora Extra Nocturna: Valor hora \* # de horas \* Factor  $$2.916,67$  \* 2 \* 1.75 = \$10.208,33

Dominicales y festivos: Los empleados que laboren el día dominical o festivo tienen un recargo adicional que es igual al 75%.

El factor del extra dominical y festivo es igual: 1.75 ó 175% (el dominical más el recargo)

**Dominical recargo nocturno:** para los días dominicales o festivos que las horas normales se laboren en horario nocturno, su recargo es igual al recargo nocturno más el factor del recargo dominical. Recargo nocturno 35% + dominical o festivo 175% = 210% que es el recargo para las horas normales laboradas en horario nocturno un dominical o festivo.

**Dominical horas extras diurnas:** las horas extras en horario diurno laboradas en días dominicales o festivos, es igual al de la hora extra diurna más el factor del recargo dominical. Recargo hora extra diurna 125% + recargo dominical 75% = 200% es el recargo para las horas extras diurnas laboradas en dominicales o festivos.

**Dominical horas extras nocturnas:** las horas extras en horario nocturno laboradas en días dominicales o festivos, es igual al recargo de la hora extra nocturna más el factor de recargo dominical. Recargo hora extra nocturna 175% + Recargo Dominical 75% = 250% es el recargo para las horas extra nocturnas laboradas en dominicales o festivos.

Ejemplo:

Paola Núñez tiene un sueldo de \$ 600.000, laboró el dominical de 3:00 p.m. a 12:00 pm y desea conocer el monto ganado por recargo el domingo.

3:00 p.m. a  $10:00$  p.m. = 7 horas dominicales normales. 10:00 p.m. a 11:00 p.m. = 1 hora dominical recargo nocturno. 11:00 p.m. a 12:00 p.m. = 1 hora dominical extra nocturna.

Valor día = \$ 600.000 / 30 = \$ 20.000 Valor hora = \$ 20.000 / 8 = \$ 2.500

Dominical normal: Valor hora \* # de horas \* Factor  $$2.500 \times 7 \times 1.75 = $30.625$ 

Dominical recargo nocturno: Valor hora \* # de horas \* Factor

 $$2.500$  \* 1 \* 2,1 = \$5.250

Dominical extra nocturna: Valor hora \* # de horas \* Factor  $$2.500 \quad * \quad 1 \quad * \quad 2.5 \quad = \quad $6.250$ 

Resultado = \$ 30.625 + \$ 5.250 + \$ 6.250 = \$ 42.125 (valor domingo laborado)

Tabla de factores:

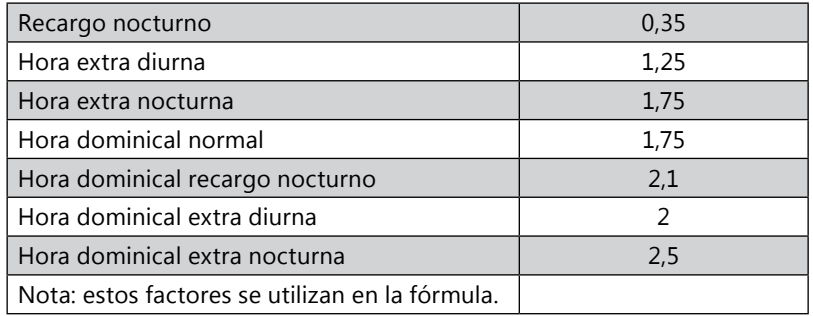

**Comisiones:** las comisiones son pagos variables por labor cumplida pactada en forma de salario. Las comisiones pueden ser pagadas por ventas o por producción; esta puede ser calculada por porcentaje. El salario pagado en forma variable o mixta (proporción fija y variable) no puede ser menor a un Salario Mínimo Legal Mensual Vigente para una jornada de 48 horas semanales, así el trabajador no alcance a realizar este monto.

**Ejemplo 1**: se causa el pago del trabajador Pedro Pérez el cual tiene un sueldo fijo de  $$150.000 \text{ y } $100 \text{ por unidad produced.}$ En el mes de octubre realizó 2.900 unidades.

Salario = Sueldo Fijo + Sueldo Variable =  $150.000 + (100 * 2900) =$  $150.000 + 290.000 = $440.000$ 

**Ejemplo 2:** se causa el pago del trabajador Pedro Pérez el cual tiene un sueldo fijo de \$ 250.000 y recibe el 20% de las Ventas realizadas. En el mes de enero realizo \$ 3.500.000 en ventas y tuvo devoluciones por \$ 150.000.

Salario = Sueldo fijo + Sueldo variable Sueldo variable =  $($3.500.000 - $150.000) * 20\% = $670.000$ Salario =  $$250.000 + $670.000 = $920.000$ 

**Prestaciones sociales:** las prestaciones son pagos establecidos por la ley o convenciones diferentes al salario, que debe realizar el patrono al empleado o entidades que le prestan servicios al empleado en busca de un mejor bienestar de sus trabajadores. El patrono para tener una mejor información contable debe por cada pago de nómina causar sus respectivas obligaciones futuras.

Las prestaciones sociales de salud y pensión, es cancelada una parte por el empleador y otro por el trabajador, para calculo de presupuesto nos interesa la parte que le toca al empleador para integrarla dentro de los costos de contratación del personal. Las deducciones al trabajador como fondo de solidaridad pensional, retefuente, descuentos y demás, no nos interesa en los presupuestos, pues lo que nos interesa son los costos del empleador y no los del trabajador.

**Salud:** la deducción para salud es del 12,5% el cual es cancelado por el patrono y el trabajador. El patrono cancela las 2/3 y el empleado 1/3.

 $\rightarrow$  2/3 Patrono = 8.5%  $12.5%$  $\rightarrow$  1/3 Empleado = 4%

Al empleado se le descuenta el 4% del salario.

**Pensión:** la deducción para pensión es del 16% para el año 2009.

 $\rightarrow$ 75% Patrono = 12%  $16%$   $\rightarrow$  25% Empleado = 4%

Al empleado se le descuenta el 4% del salario.

Todo empleador que ocupe uno o más trabajadores permanentes debe pagar un aporte del 9% del monto total de la nómina en la caja de compensación, esto se divide en Sena 2%, ICBF 3%, caja de compensación 4%, este aporte debe pagarse entre los primeros diez (10) días de cada mes.

Sena: 2% para subsidiar los estudios técnicos que figuren en la lista del Ministerio de Trabajo, los empleadores que ocupen de manera permanente más de veinte (20) trabajadores, deben además patrocinar mediante contrato de aprendiz a un número no superior al 5% del total de trabajadores de la empresa.

Módulo 4 163

- *• ICBF* (*Instituto Colombiano de Bienestar Familiar):* 3% para subsidiar a las familias menos favorecidas y a aquellos niños que no tienen hogar o que por algún motivo tienen problema en sus hogares.
- Caja de compensación familiar: 4% para el subsidio familiar que se le otorga a los trabajadores que tengan hijos menores de edad o para aquellos que tienen a sus padres y dependen económicamente del trabajador.

**Aportes a la seguridad social:** regímenes del sistema de seguridad social integral: la Seguridad Social Integral tiene diferentes regímenes para garantizar las prestaciones económicas, de salud y de servicios complementarios, estos regímenes son:

**Administradora de riesgos profesionales:** mediante unas prestaciones asistenciales y económicas cubre los riesgos provenientes de los accidentes de trabajo y enfermedades profesionales. Este aporte está a cargo exclusivo del empleador. El monto de las cotizaciones no podrá ser inferior al 0,522% ni superior 8,7% de la base de cotización de los empleados y lo determina la ARP de acuerdo a:

- Actividad económica de la empresa.
- Indice de lesiones incapacitantes (ILI) y la siniestralidad de cada empresa.
- Desarrollo del programa de salud ocupacional.

**Prestaciones sociales:** son pagos que realiza el empleador al trabajador.

**Auxilio de cesantías:** todo empleador está obligado a pagar a la terminación del contrato, un auxilio de cesantía, equivalente a un mes de salario por cada año laborado o proporcionalmente por fracción de año. La provisión del Auxilio de cesantías se debe calcular cada vez que se cause la nómina.

La Ley 50 de 1990, determinó tres maneras de liquidar las cesantías, las cuales son excluyentes entre sí:

- • *Sistema tradicional:* es la norma general contemplada en el Código Sustantivo de Trabajo, aplicable a todos aquellos trabajadores vinculados con contrato de trabajo antes del 1º de enero de 1991.
- • *Sistema de liquidación anual definitiva:* su manejo se realiza a través de los fondos de cesantías, creados con la Ley 50 de 1990, este sistema se aplica a todos aquellos trabajadores que se vinculen mediante contrato de trabajo a partir del 1º de enero de 1991 y a los trabajadores anteriores a esta fecha que por voluntad propia se acojan a la nueva Ley.
- • *Sistema de Salario Integral:* se aplica a todos aquellos trabajadores tanto antiguos como nuevos que hayan pactado con su empleador el pago de un
salario integral, dentro del cual se encuentra ya contemplada esta prestación de las cesantías.

## **Cálculo de la provisión mensual del Auxilio de cesantías:**

### **Ejemplo:**

María tiene un total devengado de \$ 643.000 ¿Cuánto sería la provisión mensual por cesantías?

Total devengado / 12 = Provisión mensual de cesantías  $$643.000 / 12 = $53.583$ 

Manera tradicional de calcularlo:

 $$643.000 * 8.33% = $53.562$ 

El monto de 8.33% sale de un mes por cada año laborado =  $1/12 = 0.0833333$ = 8.333333%, que es lo mismo que dividir por 12. Siendo la división en 12 mucho más rápida y exacta.

**Prima legal:** todo empleador de carácter permanente está obligado a pagar una prima de servicios a todos los trabajadores a su servicio, a excepción de: trabajadores que están de manera ocasional o transitoria, trabajadores del servicio doméstico, conductores de familia y los trabajadores que laboren en empresas no permanentes.

El objeto de esta prestación es la de sustituir la participación de utilidades y prima de beneficios establecida en legislaciones anteriores.

Las empresas de capital de \$ 200.000 o superior están obligadas a pagar 30 días de salario por cada año laborado.

Las empresas de capital inferior a \$ 200.000 están obligadas a pagar 15 días de salario por cada año laborado.

La prima se paga en dos parte, la mitad a más tardar el último día de junio y la otra la mitad a más tardar los primeros 20 días del mes de diciembre.

El cálculo de la provisión de la prima legal se hace cada vez que se ajuste la nómina.

Intereses sobre cesantías: se debe cancelar a favor de los trabajadores cada año un interés sobre las cesantías equivalente al 12% anual sobre el auxilio de cesantías acumulado al 31 de diciembre de cada año, el cual debe ser cancelado a más tardar el 31 de enero del año siguiente.

Ejemplo de la provisión mensual de las cesantías: Simón tiene un total devengado de \$ 680.000

El Auxilio de cesantías sería igual a:

 $$680.000 / 12 = $56.666.66$ 

El interés sobre cesantías se puede calcular de dos maneras:

1. Sobre el total devengado: (tomando 12% / 12 meses = 1%)  $$680.000 * 1\% = $6.800$ 

2. Sobre las cesantías:

 $$56.666.66 * 12\% = $6.800$ 

**Vacaciones:** las vacaciones son un descanso remunerado al que tiene derecho un trabajador, por haber laborado de manera continúa durante un año al servicio de un mismo empleador, las vacaciones tienen una duración de 15 días hábiles consecutivos por cada año de servicio (las vacaciones se aprovisionan en promedio mínimo por 17 días totales, que es aproximado a 15 días hábiles, 4,722%), en el ejercicio está provisionado de la siguiente manera el porcentaje: 17 días / 365 días del año = 4,66%.

Cálculo de la provisión de las vacaciones.

Ejemplo: se calcula la provisión de Pedro Pérez que tiene en el mes de octubre un total devengado de \$ 536.000.

> Total devengado – Auxilio de transporte = Base de cálculo  $$ 536.000 - $ 41.600 = $ 494.400$

 Base de cálculo \* 17/360 = Provisión mes vacaciones  $$494.400$  \*  $17/360 = 23.346.66$ 

Dotación - calzado y vestido de labor: todo trabajador cuya remuneración no exceda de dos salarios mínimos, tiene derecho a que el empleador le suministre calzado y vestido de labor, este suministro debe ser otorgado de acuerdo a la labor que desempeñe el trabajador, esta obligación no puede ser compensada en dinero y si el trabajador no hace uso de la dotación, a pesar de ser requerido por el empleador, la obligación cesa para el empleador en próximas entregas. Para la entrega de la dotación, el empleado debe contar con por lo menos tres meses continuos de servicio en la empresa.

## *Ejemplo de la empresa Zanda Ltda.*

El auxilio de trabajo para el ejercicio será igual \$59.300, auxilio en Colombia del año 2009.

Los datos de porcentaje tomados para el ejercicio de prestaciones parafiscales y prestaciones sociales son los establecidos para el país de Colombia.

En el Total costo de personal tiene incluido todas las prestaciones generales del Código Sustantivo de Trabajo.

La Base para calcular Salud, Pensión, ARP, Sena, ICBF, Caja de Compensación y Vacaciones es Salario. Salario = Total Devengado – Auxilio de Transporte. La Base para calcular Cesantías, Prima, Intereses de Cesantías = Total Devengado.

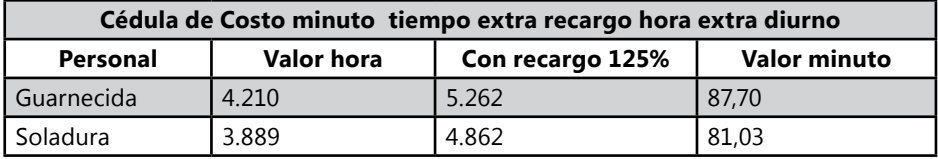

De los costos de personal de la cédula 4.2 se calcula el valor del minuto por las operaciones de Guarnecida y soladura. Ejemplo: El costo mensual de Guarnecida es de \$1.072.396 – auxilio de transporte \$59.300 = \$1.013.096 / (30 días \* 8 horas) = \$4.221 \* 1,25 factor recargo diurno = 5.277 /60 = \$87,94

Este dato servirá para calcular el costo de los minutos extras de los empleados de producción, que se calculo en la cédula 3.3.1 y 3.3.2 de Presupuesto de cantidad de minutos faltante para tiempo extra. Valor minuto de la Cédula 4.2.1 \* Tiempo extra de la cédula 3.3.1 = Costo de personal extra, para la cédula 4.2.1.1de Costo de mano de obra directa.

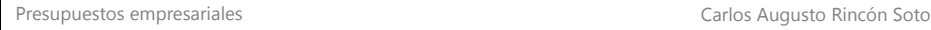

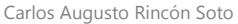

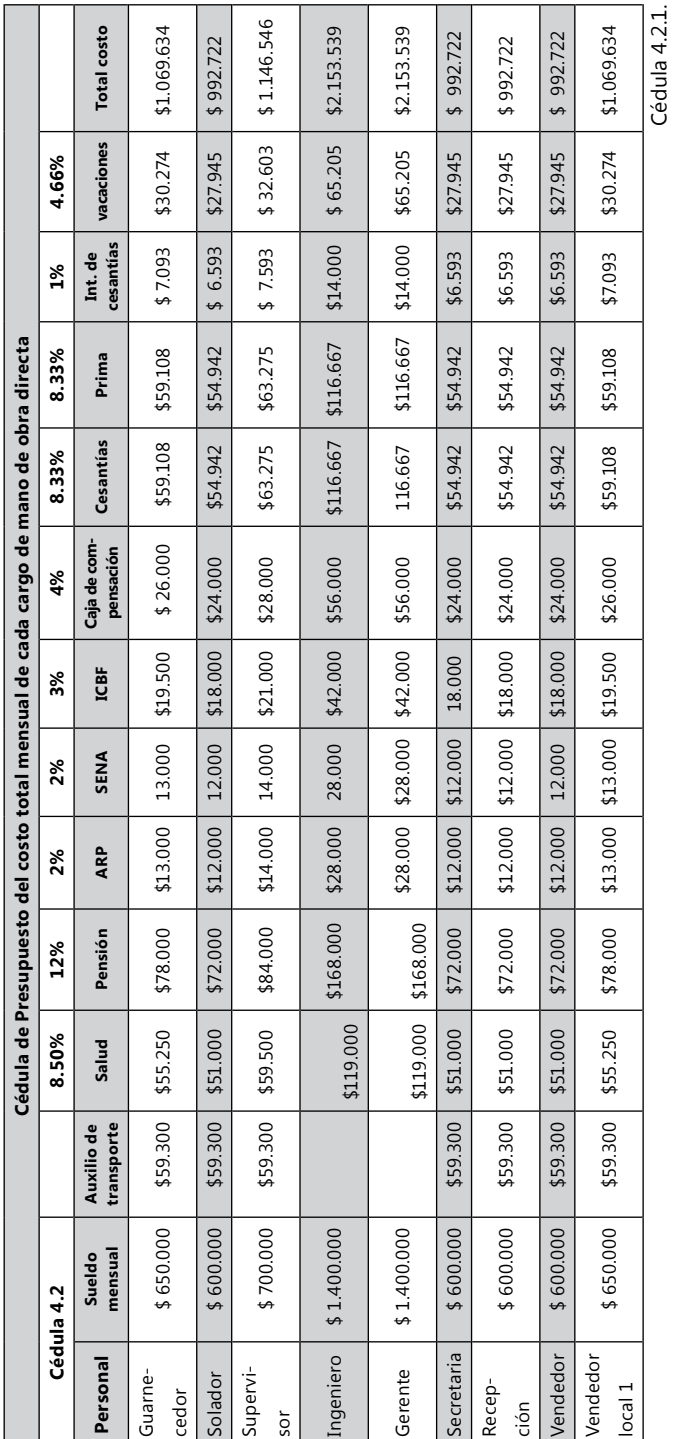

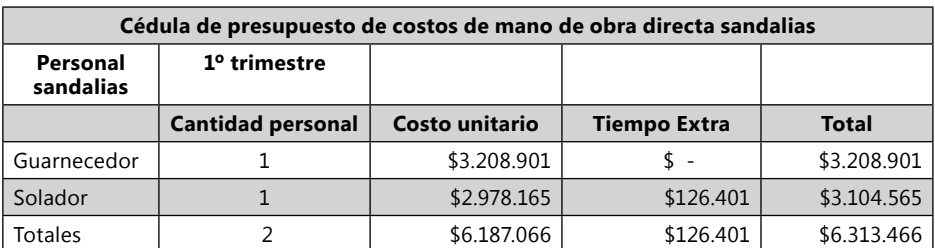

El Costo Unitario es igual al costo del Mes de la Cédula 4.2. \* 3 meses = Valor Personal Trimestre. La Cantidad de personal es traída de la Cédula 3.2.4.1.

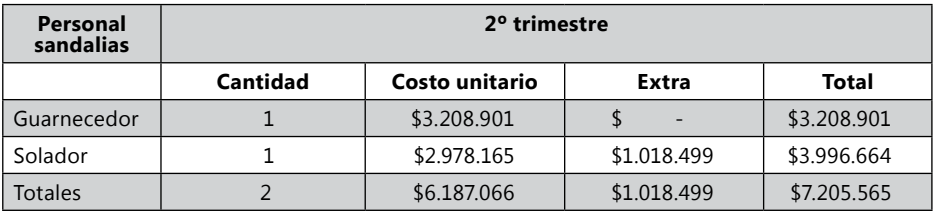

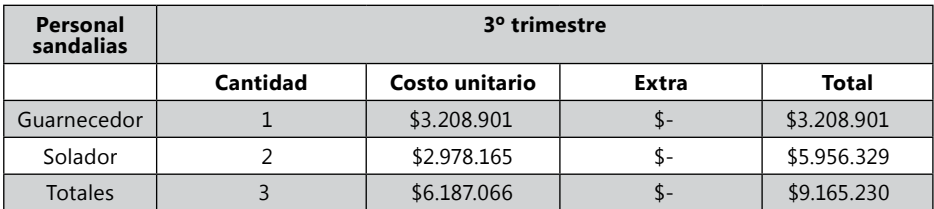

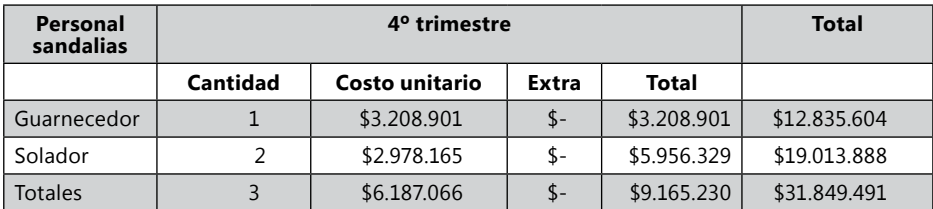

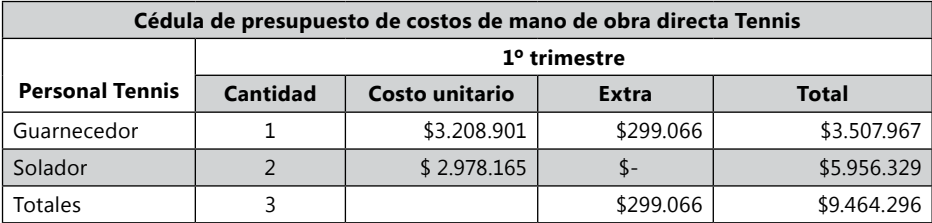

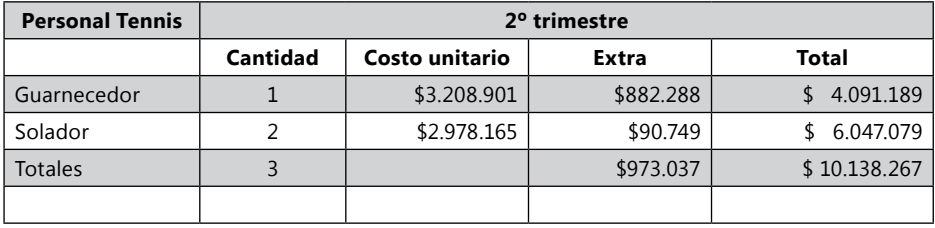

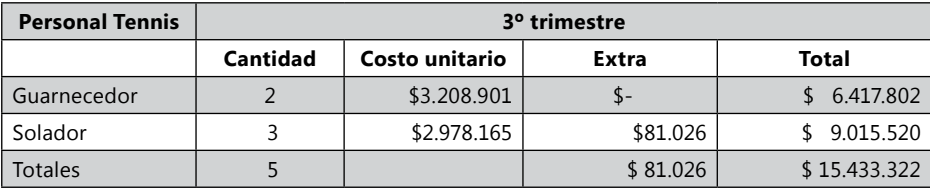

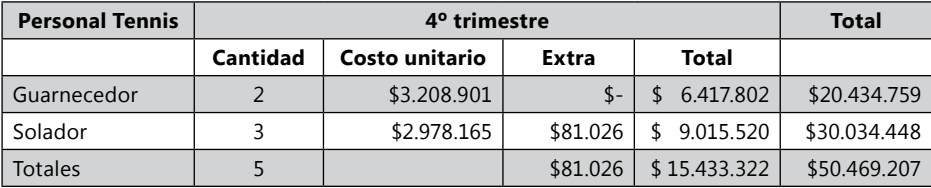

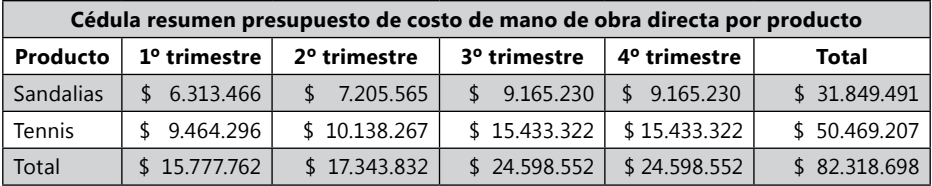

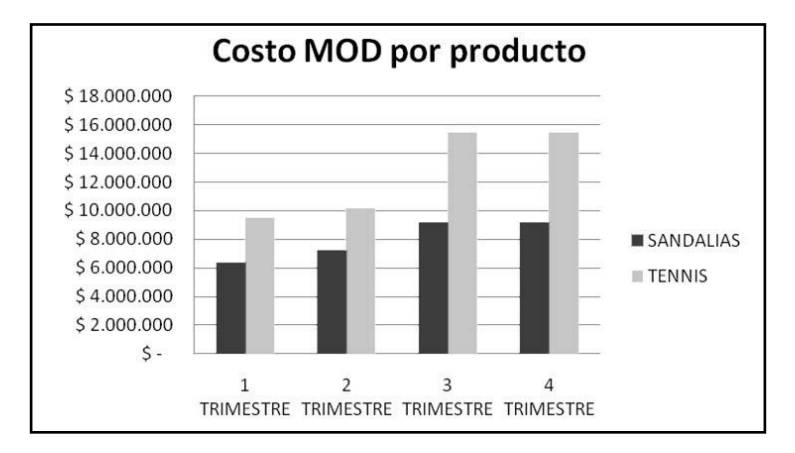

**Grafico 55.** Costo MOD por producto.

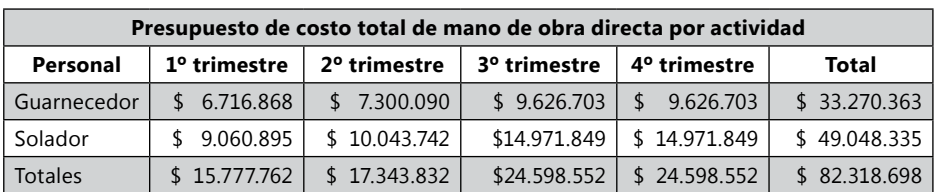

*Ejemplo de la empresa Ejercicio S.A.*

El Auxilio de transporte para el ejercicio será tomado el del año actual y con el SMMLV del año actual.

Si el porcentaje de algunas prestaciones ha variado realizar el respectivo cambio al porcentaje, para el desarrollo del ejercicio.

La Base para calcular Salud, Pensión, ARP, Sena, ICBF, Caja de Compensación y Vacaciones es Salario. Salario = Total Devengado – Auxilio de Transporte.

La Base para calcular Cesantías, Prima, Intereses de Cesantías = Total Devengado.

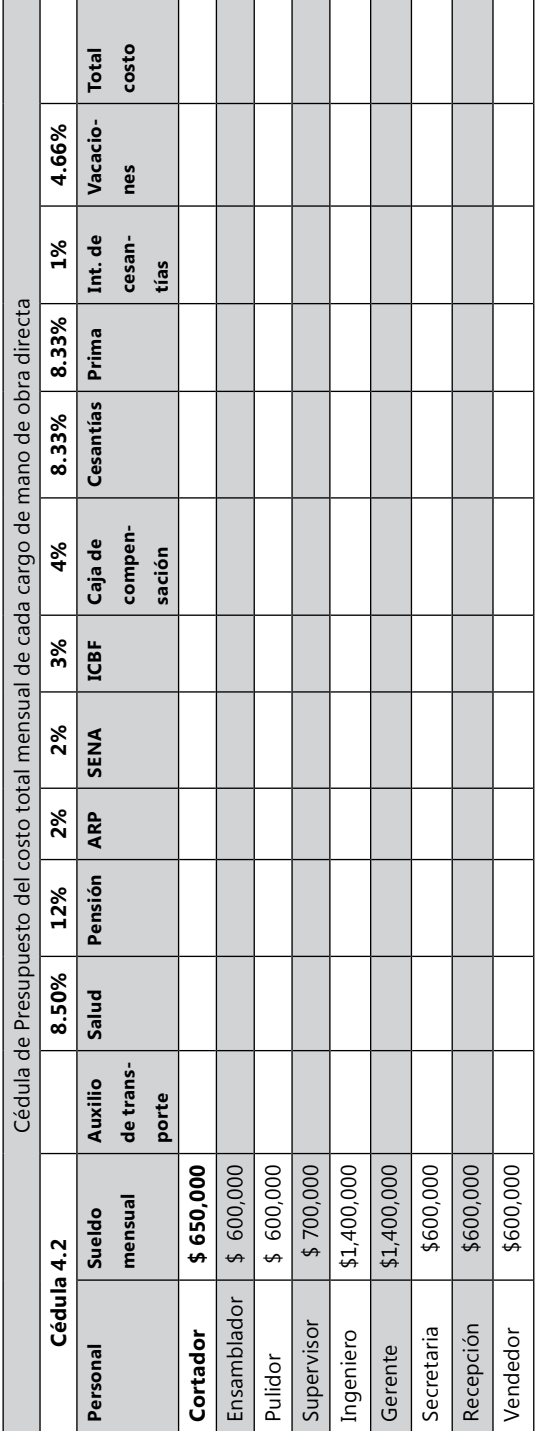

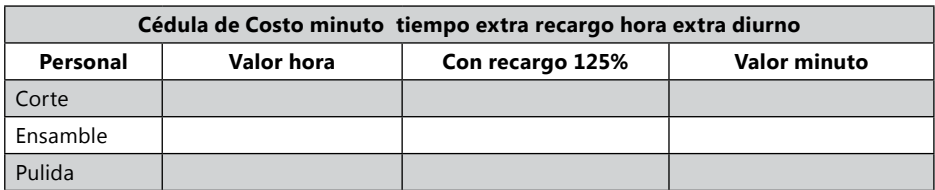

En Ejercicio S.A. el presupuesto de costos de mano de obra directa se calcula en total por actividades y posteriormente se divide a los productos. Dado a que los datos de mano de obra se calculan por actividad en minutos.

Cédula 4.2.1.1 Escritorios

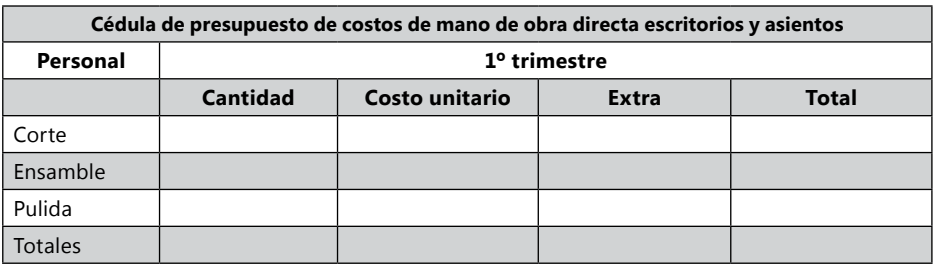

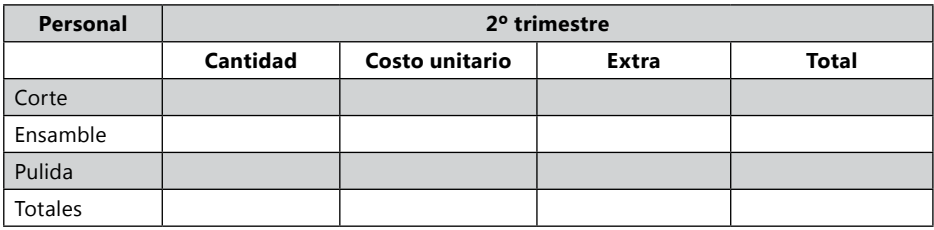

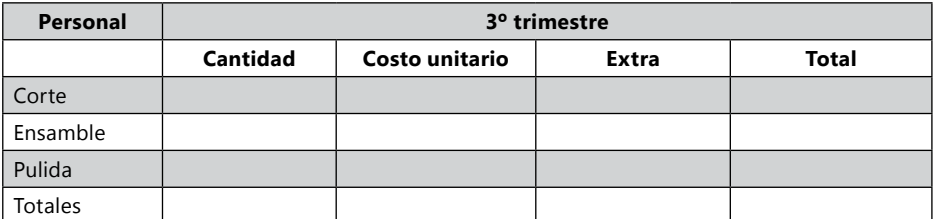

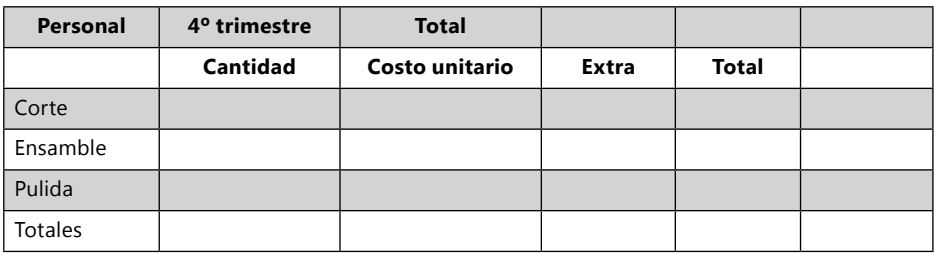

Cédula resumen de costo de mano de obra directa para escritorios y asientos:

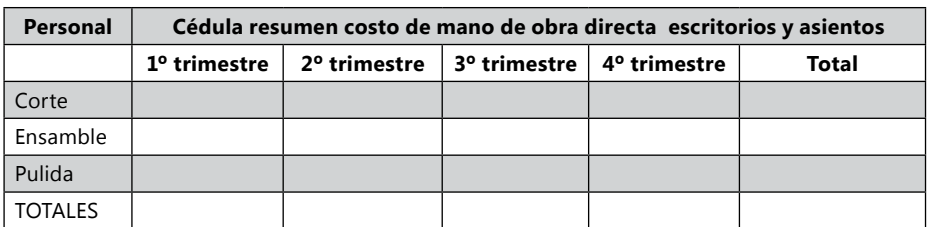

Cédula 4.2.1.2

(Esta cédula trae los totales por trimestre de la cédula 4.2.1.1, después para calcular la cédula 4.2.1.3 y 4.2.1.4 se debe multiplicar con la cédula de 3.1.4 Porcentaje de tiempo en minutos de mano de obra por producto de cada actividad, Ejercicio S.A.).

Para poder calcular cuanto del costo de corte y ensamble le toca a los productos de Escritorio y Asientos, se toma como inductor el consumo de minutos de mano de obra. Cédula 3.1.1 y Cédula 3.1.2 Cédulas de consumo de minutos de mano de obra. Ejemplo: el consumo total de minutos del primer trimestre de mano obra de escritorios corte es de 40.770, más el de asientos de corte es de 27.400, para un total de 68.170 minutos de corte primer trimestre. El porcentaje de corte escritorio sería 40.770/68.170 = 59.8% y 27.400/68170 = 40,2%, si el costo de mano de obra de corte del primer trimestre total es de \$6.435.857, para escritorio sería \$6.435.857 \* 59.8% = \$3.848.642; para asientos sería \$6.435.857  $*$  40.2% = \$2.587.214 primer trimestre corte.

El costo total de la actividad de Pulida sería para escritorios:

Cédula 4.2.1.3

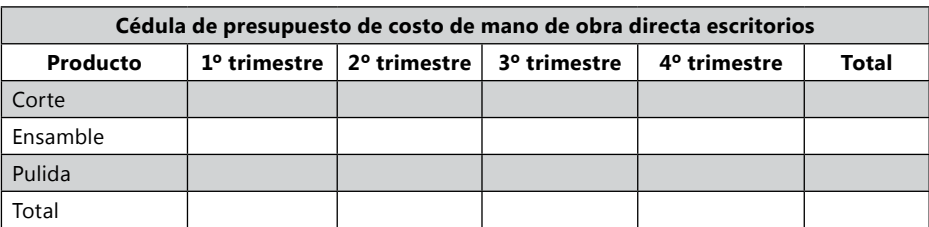

Cédula 4.2.1.4

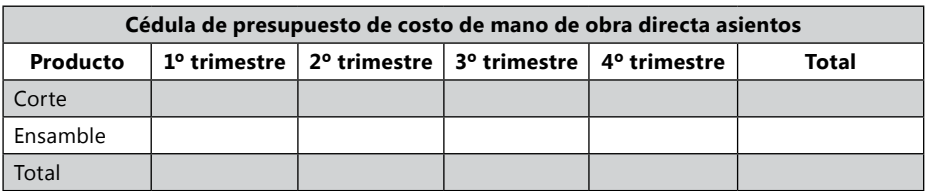

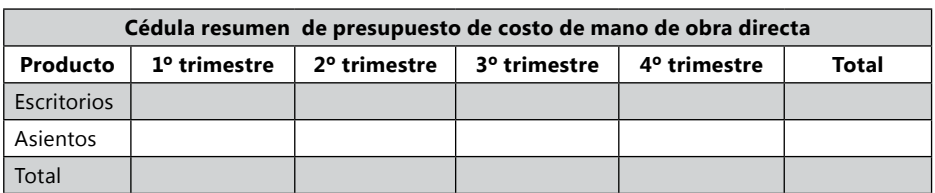

Nota: la Cédula 4.2.1.5 es la sumatoria de los totales de la cédula 4.2.1.3 y 4.2.1.4.

# **Presupuestos de servicios de externalización**

**Definición<sup>8</sup> :** los contratos por servicios son los procesos o actividades que realiza la empresa para el desarrollo y cumplimiento de una tarea o terminación de una parte del producto de la empresa, o apoyo a algunas de las tareas administrativas, ventas y apoyo a producción, hecha por una compañía diferente a la empresa. Los contratos por servicios son también llamados externalización de los procesos, es decir, parte de los procesos de la empresa son hechos por una empresa que esta por fuera de su administración y que ha sido contratada para este fin específico.

Este elemento ha sido muy utilizado en el sector de la construcción, al tanto que al uso del cuarto elemento dentro del proceso contable de este sector, se le llamaba contabilidad de costos para el sector de la construcción. Pues este sector para el desarrollo de su producto realiza contrataciones con otras empresas para la realización de tareas determinadas, Estas empresas reconocidas como maquiladoras o préstamo de servicios out-sourcing.

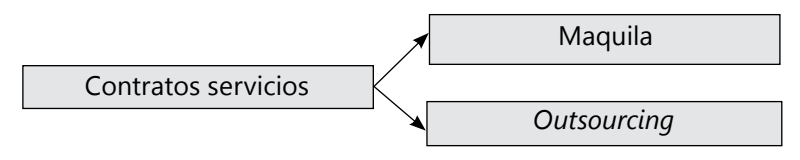

**Gráfico 56. Contratos de servicios.**

Anteriormente las empresas tenían la idea de que todos los procesos los debía realizar ante la administración y personal interno, pero racionalizando que todas la empresas tienen fortalezas y debilidades, y que estas últimas afectan demasiado la continuidad y mejoramiento continuo de la empresa, se a hecho común que partes de los procesos de la empresa sean dados a otras empresas administradoras. Si el proceso entregado tiene que ver con la fabricación del producto de la empresa y este es tangible, se le llama maquila. Si el proceso tiene que ver con la ayuda a la administración, venta, apoyo a producción u otros intangibles, se les llama out-sourcing.

<sup>8</sup> La información expuesta a continuación se complementa con fragmentos de un artículo del autor (2008): "Contabilización del cuarto elemento del costo" publicado en la revista Entramado.

El out-sourcing y la maquila se han hecho comunes en muchos sectores, y hasta en las empresas con productos intangibles. Hoy gran parte del proceso macroeconómico de la confección, metalmecánica, clínicas, hospitales, educación, aseo, vigilancia, lavanderías, contabilidad, mercadeo y publicidad, etc., se hace por medio de externalización de los procesos.

La externalización o contrato por servicio directos de fabricación, pertenece a otro elemento del costo, diferente a los tres elementos tradicionales. Pues no es un costo indirecto, ya que generalmente este es cobrado por unidad realizada y se puede llevar directamente al producto que lo consume. No es solo materia prima directa, ni mano de obra directa, porque para el desarrollo del servicio generalmente es utilizado por parte de la empresa contratante la integración de materiales, mano de obra, depreciación de maquinarias, espacio, conocimiento y hasta la utilidad de los dueños en el precio que cobran por unidad o actividad desarrollada. Por lo tanto, es un costo directo que no está conceptualizado en los dos costos tradicionales de materia prima directa o mano obra directa.

La externalización de los procesos, son los servicios prestados por personas naturales o jurídicas a la empresa, que son necesarios para la fabricación del producto o para el desarrollo de las actividades administrativas o de apoyo. Los servicios que están dirigidos a ayudar a las actividades administrativas o de ventas se llamaran gastos. Los servicios que están dirigidos a la parte de fábrica se reconocerán como costo de producción y se dividirán en directos e indirectos.

**Los servicios directos:** son aquellos que hacen parte del proceso de transformación del producto, Estos son reconocidos como maquila. Contratos de servicios directos.

**Los servicios indirectos:** son aquellos que no se relacionan físicamente con el producto, comúnmente son llamados Out–sourcing. Costos indirectos.

Los costos por servicios son aquellos egresos que tienen la empresa cuando le compran a proveedores de Servicios de maquila y Outsourcing, deben ser manejados de la siguiente manera:

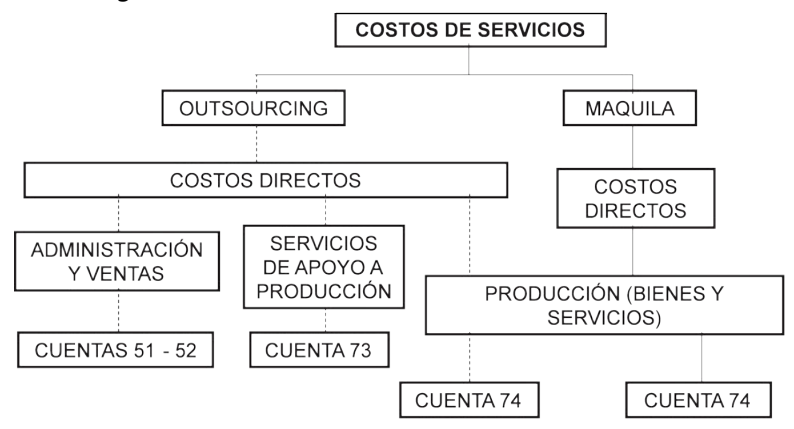

**Gráfico 57. Costos de servicios.**

Es oportuno precisar y definir las características en nuestro contexto de lo que debemos conocer de maquila y outsourcing, el cual, como lo hemos observado en párrafos anteriores son conceptos fundamentales del proceso de externalización en una empresa.

# *Externalización de los procesos*

Los procesos productivos de una empresa deben estar en un mejoramiento continuo y la externalización puede ser parte de la modernización de estos procesos, pues dar un proceso que se desarrolla con debilidad a una empresa que lo desarrolla con fortaleza, le ofrece a todos los procesos productivos fortaleza por igual.

**Modernización del proceso:** modernización implica una reducción de despilfarros y mejoramientos de los procesos de la empresa. Utilizando para ello herramientas como:

- 1. Eliminación de la burocracia: suprimir tareas administrativas, aprobaciones y papeleos innecesarios.
- 2. Eliminación de la duplicación: suprimir actividades idénticas que se realizan en partes diferentes del proceso
- 3. Evaluación del valor agregado: es aquel por el cual los clientes pagan. Es el valor después del procesamiento, menos el valor antes del procesamiento.
- 4. Simplificación: reducir la complejidad de los procesos de la empresa.
- 5. Reducción del tiempo del ciclo del proceso: para exceder las expectativas del cliente y así disminuir los costos de almacenamiento.
- 6. Prueba de errores: dificultar la realización incorrecta de la actividad.
- 7. Eficiencia en la utilización de los equipos: Hacer uso efectivo de los bienes de capital y del ambiente de trabajo para medir el desempeño general
- 8. Lenguaje simple: reducir la complejidad de la manera como escribimos y hablamos.
- 9. Estandarización: elegir una forma sencilla de realizar una actividad.
- 10. Alianzas con proveedores: el output del proceso depende en gran parte de la calidad de los inputs.
- 11. Mejoramiento del marco general: buscar formas creativas de mejorar el proceso.
- 12. Automatización y/o mecanización: utilizar equipos y computadores para optimizar los procesos.

No se deben consideran estas herramientas como métodos aislados, si se emplean coordinadamente se verá el alcance de ellos y sus resultados en el proceso.

# *Importancia de la externalización como cuarto elemento en las empresas*

Cuando la empresa tiene debilidades en los procesos productivos como: falta de calidad, poco nivel de producción, cuellos botella, falta de tecnología, conocimiento deficiente, falta de nivel financiero para desarrollo del proceso, daños constantes, perjuicios legales, falta de documentación legal y demás problemas que son complicados de desarrollar o que para ponerlos a funcionar de manera optima, requiere inversión excesiva de tiempo y dinero, se debe pensar, analizar y presupuestar la opción de externalizar el proceso a una empresa fuerte en el desarrollo del mismo. Esto dará fortaleza a la empresa en donde tenía debilidades, además dará tiempo y liquidez para focalizarlos en los procesos donde la empresa tiene fortalezas.

Por lo general, cuando se contratan personas, se compra tiempo con posibilidades de obtener los resultados esperados, si las personas no cumplen las necesidades estimadas empiezan a ser parte del problema de la empresa y además un escape de dinero que no da los beneficios esperados, pero el contrato laboral, obliga analizar la forma estratégica para deshacerse de este empleado sin pagar mayores indemnizaciones. En cambio cuando se contrata una empresa por externalización de los servicios, lo que se va pagar son resultados, sino los da, no se paga, y el tiempo perdido es de la empresa de externalización y no del contratante. Es por ello que cuando las empresas de externalización ofrecen sus servicios, es porque ellos son fuertes en lo que están ofreciendo y están dispuestos a probarlo.

Lo que se trata es de analizar fortalezas y debilidades, tomar las fortalezas para desarrollo interno de la empresa, y las debilidades darlas a empresas que son fuertes en estos procesos en los elementos de tiempo, precio, calidad, capacidad, diseño, conocimiento y conducción del producto, pasando las debilidades de la empresa a ser fortalezas integradas.

Los elementos que se evalúan al tomar una externalización de los procesos:

- Tiempo: que el tiempo de producción y desarrollo de los procesos contratados sean apropiados.
- Precio: que este sea un valor que genere ganancia tanto para el contratista como para el contratante.
- Calidad: a pesar de que el proceso o parte del producto sea realizado por otra empresa, este debe cumplir con las exigencias y estándares necesarios y establecidos.
- Capacidad: especialidad de contratista para satisfacer las necesidades de demanda del contratante.
- Diseño: tanto el servicio y/o producto cumpla con especificaciones necesa-

rias para complementar la culminación del objetivo o producto final de la empresa contratante.

- Conocimiento: estas especificaciones necesarias deben ser conocidas por las partes, en especial, por el contratista en cuanto a lo pactado y/o necesario.
- Conducción del producto: que el proceso que se vaya a externalizar no afecte el debido proceso de productividad en la empresa contratante.

El siguiente diagrama nos permite visualizar en forma sistemática el proceso de identificación de un proceso clave para ser tenido en cuenta para externalización:

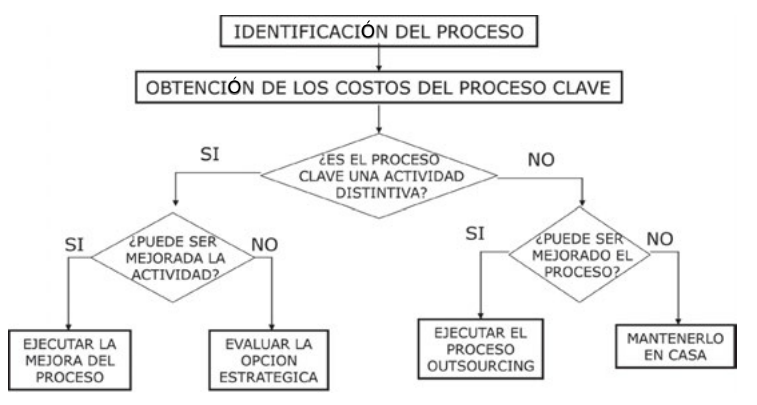

**Gráfico 58.** Identificación de procesos claves para externalización.

Consideraciones antes de entregar en externalización una actividad:

- ¿Cuál es la probabilidad de tener una ventaja competitiva, considerando los costos?
- Si la actividad se da en externalización ¿Cuál es la vulnerabilidad a la que estaría sujeta por fallas del mercado en el rubro al que pertenece?
- • ¿Qué puede hacer la organización para disminuir la vulnerabilidad?

Razones para adoptar la externalización:

- Reducir o controlar el gasto de operación.
- Reducir las debilidades productivas.
- • Volver los costos fijos en variables.
- • Aumentar la capacidad instalada.
- • Disponer de los fondos de capital.
- • Trasladar el manejo de funciones difíciles o que están fuera de control para la compañía.
- Se centra en los procesos que se es fuerte.
- • Poseer la mejor tecnología.
- Dispone de diferentes servicios.
- Disminución de costos.
- • Enfocar mejor la empresa.
- Tener acceso a las capacidades de clase mundial.
- • Compartir riesgos.
- • Destinar recursos para otros propósitos.

### Riesgos:

- No negociar el contrato adecuado.
- Incrementa el nivel de dependencia de los entes externos.
- Inexistente control sobre el personal del contratista.

## *Maquila*

**Definición:** el término maquila proviene del árabe *makila* (medida de capacidad). Se entiende por maquila el servicio que prestan algunas empresas llamadas proveedores a otras llamadas clientes, en la realización del proceso que para los clientes resulta poco atractivo hacerlo en el interior de sus instalaciones.

Una maquiladora es un tipo de empresa subcontratista, que produce o ensambla elementos para el proceso del producto de otra empresa (cliente). La industria maquiladora es una actividad intensiva en mano de obra y por tanto su capacidad para generar empleo es alta y proporcionalmente superior a la asimilación de capital. Además, respecto a la empresa manufacturera, la maquiladora tiende en términos relativos a efectuar un mayor número de contrataciones.

### Objetivos de la maquila

Dentro la política de globalización, las maquilas constituyen una de las modalidades preferidas por los países industrializados para mejorar su competitividad internacional y aprovechar los menores salarios prevalecientes en las naciones menos desarrolladas

### Características

- Permite una mayor productividad.
- • La maquila o maquiladora es un eslabón en la cadena global de producción, es sinónimo del actual proceso de 'globalización'.
- • Las exigencias de una mayor competitividad internacional han incidido en una tendencia hacia la flexibilización de las relaciones laborales.
- • Las maquilas influyen en la producción.

# *Outsourcing*

**Definición:** es cuando parte de los procesos de soporte a la fabricación, administración, venta, entre otros, es desarrollada por otra empresa o persona natural que no pertenece a la empresa. Los servicios pueden ser: logística en compras, marketing, comunicación, información, contabilidad, ventas, asesorías financieras, laborales, derecho.

Anteriormente la producción de las empresas era auto-sostenibles en sí mismas, pues las empresas manejaban toda su parte de fabricación, administración y ventas. Este paradigma ha sido revalidado con los nuevos modelos de producción, donde la empresa analiza sus fortalezas y debilidades. Las debilidades las deja en manos de entes por fuera de la organización, generalmente empresas que conocen bien el proceso y que ayudaran a fortalecer esta etapa. Pudiendo la empresa enfocarse en su fortaleza, haciéndola más productiva y visionaria.

**Otra definición:** Outsourcing o tercerizacion, también llamada subcontratación es la técnica innovadora de administración, que consiste en la transferencia a terceros de ciertos procesos complementarios que no forman parte del giro principal del negocio, permitiendo la concentración de los esfuerzos en las actividades esenciales a fin de obtener competitividad y resultados tangibles. También podemos definirlo como la subcontratación de servicios que busca agilizar y economizar los procesos productivos para el cumplimiento eficiente de los objetos sociales del ente económico.

**Importancia:** La importancia de la tercerizacion radica en que esta pretende concentrar los esfuerzos de la compañía en las actividades principales en el que gira el negocio.

La tercerizacion implica también fomento para la apertura de nuevas empresas con oportunidad de oferta de mano de obra.

Razones estratégicas para adoptar outsourcing

- Reducir o controlar el gasto de operación.
- Disponer de los fondos de capital. El Outsourcing reduce la necesidad de tener que incluir fondos de capital de funciones que no tienen que ver con el objeto principal de la compañía.
- • Tener acceso al dinero efectivo. Se puede incluir la transferencia de los activos del cliente al proveedor.
- Manejar más fácilmente las funciones difíciles o que están fuera de control.
- Enfocar mejor la empresa.
- Tener acceso a las capacidades de clase mundial. La misma naturaleza de

sus especializaciones, los proveedores ofrecen una amplia gama de recursos de la clase mundial para satisfacer las necesidades de sus clientes.

- • Acelerar los beneficios de reingeniería.
- • Compartir riesgos.
- • Destinar recursos para otros propósitos.

### Ventajas:

- Rebaja en los costos totales de los bienes y servicios adquiridos.
- Una mejora en la calidad del servicio obtenido, comparado con el que existía antes.
- • Los trabajadores de la compañía pueden dedicar su tiempo al verdadero objeto de su negocio.
- Atención especializada, permitiendo un trabajo en equipo con el departamento de organización y métodos para mejoramiento o eliminación de procesos.
- • Suministrar al sitio que el cliente le indique.
- • Un solo estado de cuenta total indicando los consumos por cada centro de costo o puesto de trabajo esto solo se hace posible mediante la implantación del EDI, intercambio electrónico gracias a la conexión en red que posee.
- • Alianzas estratégicas.
- Reducción de espacio.

Beneficios adquiridos:

- Seguridad y confianza: seguridad de contar con un proveedor integral que mantendrá un inventario, para realizar suministros de más de 6000 referencias para aseo, cafetería equipos y muebles de oficina de las marcas más preferidas en el mercado.
- Reducción de costos: disminuyendo de una manera significativa el costo de comprar entre estos se tienen los siguientes:
	- Costo de almacenamiento.
	- Costo de distribución.
	- Costo de contabilización y pagos.
	- – Costo financiero.

## *Ejercicio para el análisis del cuarto elemento*

1. Una empresa en unos de sus procesos de fabricación, tiene un cuello botella de la producción de un producto. En la etapa tiene 10 trabajadores con sueldo de \$400.000, maquinaria por \$50.000.000 (10 máquinas, una por trabajador) y el porcentaje de arrendamiento del espacio que ocupa es igual a \$100.000, consume en energía por producto \$10 y el supervisor con sueldo de \$800.000(supervisa dos etapas; en la etapa estudiada se gasta el 40% de su tiempo). El número de procesos diarios desarrollados en jornada normal de 8 horas, es de 200 procesos terminados que pasan a la siguiente etapa. Entran diariamente del proceso anterior 250 unidades. Los trabajadores tienen jornadas de lunes a sábados de 8 horas diarias diurnas de 8:00 a.m. – 12:00 m y de 1:00 p.m. – 5:00 p.m. Más las horas extras necesarias para terminar el inventario (se intenta terminar cada semana con inventario 0 en el proceso). Cada trabajador puede trabajar hasta 10 horas diarias (solo dos horas extras por día; según legislación Colombiana). En el proceso se gasta diariamente \$20.000 de CIF (aceite máquinas, mantenimiento, seguros y demás), Entra materia prima de almacén para el proceso, de \$300 por unidad para añadir al producto en proceso que entra de la etapa anterior. El valor del producto en proceso que ingresa de la etapa anterior es de \$1.500 (MP, MO, SERV, CIF). Hay 3% de defectos- en el proceso estudiado, los cuales acarrean con los costos de todo el producto en proceso.

- A) Hay un maquilador que tiene capacidad para desarrollar 350 unidades diarias, el precio por unidad es de \$3.250 y el costo diario de transporte es de \$20.000. El costo de almacenamiento diario por mantenimiento es de \$20.000.
- B) Hay otro maquilador en otra ciudad el precio por unidad es de \$3.200, solo puede transportar cada 5 días, el costo de transporte es de \$500.000 y el costo por mantenimiento es de \$10 por unidad día.
- C) Comprar nueva maquinaria cuesta \$7.000.000 aumenta la producción un 10% sobre cada máquina anterior.
- D) Comprar nueva maquinaria cuesta \$12.000.000 aumenta la producción un 15% sobre cada máquina anterior.
- E) Solo queda un espacio para implementa una nueva máquina.

# *Ejemplo empresa Zanda Ltda.*

Los productos de sandalias tienen dentro de su proceso de fabricación la externalización de maquila de Scrin, con un costo unitario de \$250 y el de tennis tiene dos procesos de externalización de maquila de bordado y Estampillas, con un costo de \$500 y \$250.

Cédula de Presupuesto de costos de externalización de los servicios de las sandalias.

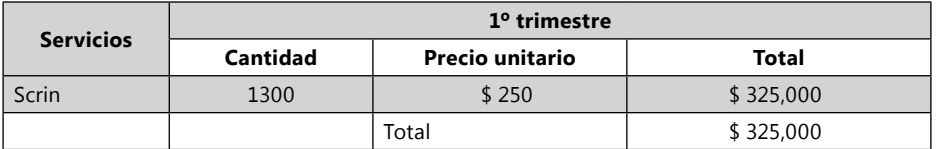

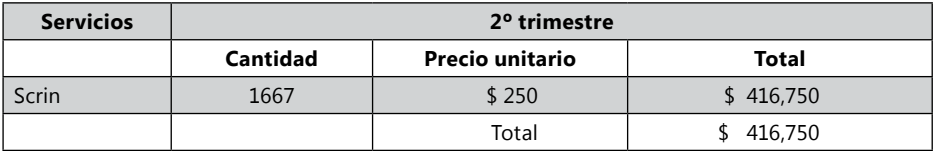

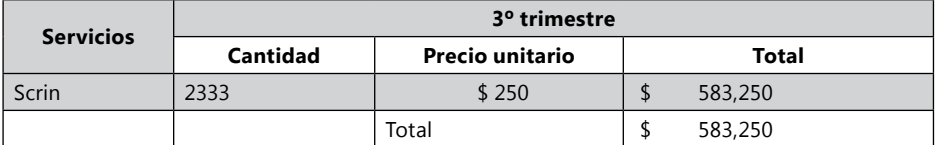

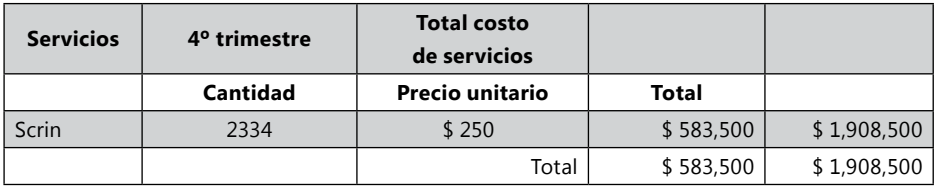

Cédula de Presupuesto de costos de externalización de los servicios de las Tennis.

Cédula 4.3.2

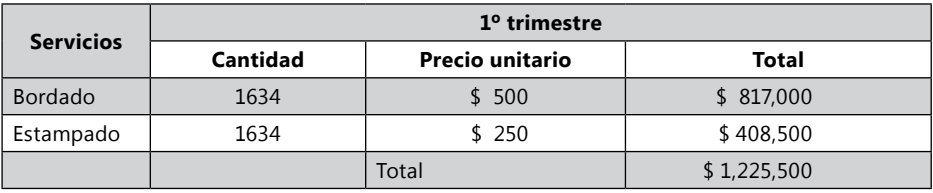

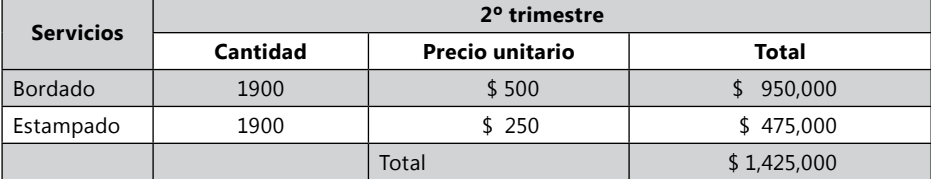

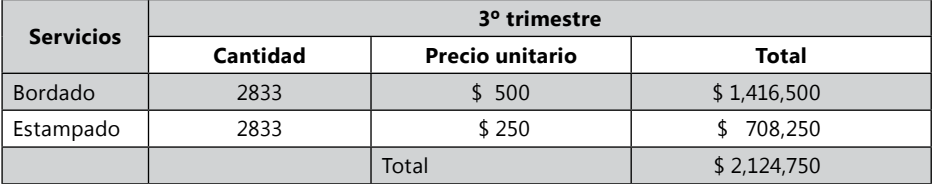

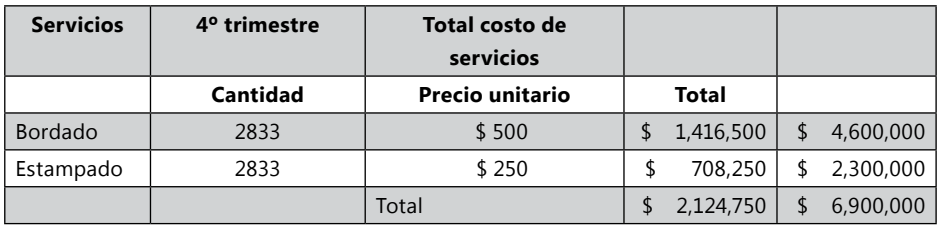

Cédula 4.3.3

Esta cédula trae los datos totales de los resultados del presupuesto de costos externalización de servicios directos, cédula 4.2.1 y cédula 4.2.2.

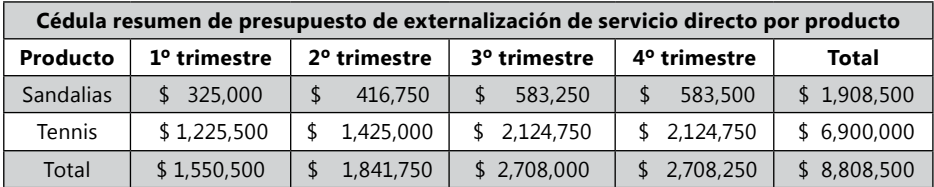

*Actividad de la empresa Ejercicio S.A.*

Tanto los escritorios como los asientos externalizan el proceso de pintura, el cual tiene un costo de \$3.000 por unidad de escritorio y \$2.000 por unidad de asiento. Los costos unitarios del proceso de externalización será el mismo en todos los trimestres.

Las matrices desarrolladas para el cálculo de los costos de externalización de maquila de la empresa Ejercicio S.A. es diferente al de Zanda ltda. Debido a que solo tienen una sola actividad de maquila ambos productos.

Cédula 4.3.1

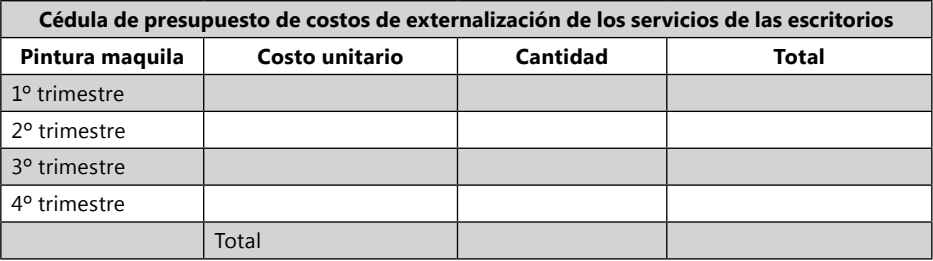

#### Cédula 4.3.2

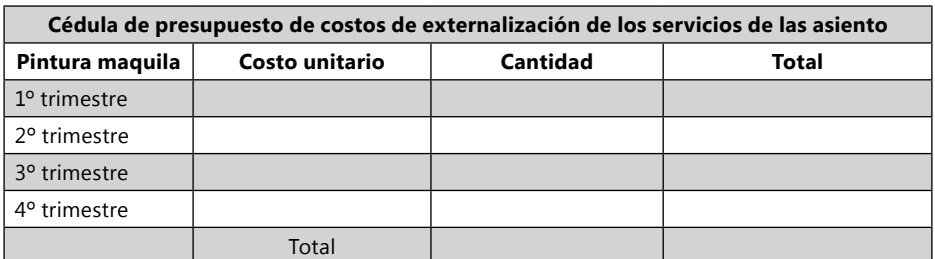

#### Cédula 4.3.3

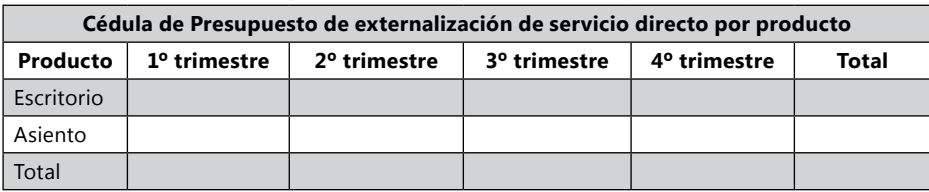

## **Presupuesto de costos indirectos de fabricación**

Son todos los costos de fábrica que no se pueden relacionar directamente en el costo del producto porque no se integran directamente dentro del proceso de fabricación, o porque su cálculo para integrarlo directamente al producto es bastante complejo por su variabilidad entre productos o porque su precio es imperceptible.

Entre los costos indirectos tenemos: costo de mano de obra indirectos, costo de materia prima indirecta, costo de servicios indirectos, depreciación, arrendamiento de fábrica, seguros, servicios públicos, combustibles y lubricantes, materiales y repuestos, herramientas, útiles y papelerías, elementos de aseo y cafetería, servicios de mantenimiento y reparación, transportes, fletes y acarreos, impuestos a la propiedad raíz, casino y restaurantes, aseo, vigilancia y todos los demás costos de fábrica que no se relacionen directamente con el producto.

**Materiales indirectos:** son aquellos materiales que se consumen dentro de la fábrica, pero no están dentro de las materias primas que conforman el producto y su consumo no está directamente identificado con el proceso productivo. Igualmente, se asume como indirecto las materias primas que están dentro del producto pero que no se pueden identificar, y valorizar fácilmente, al no tener un estudio y control rigoroso sobre este. Por ejemplo: los pegantes, la lija, los lubricantes, aceites de las maquinas, repuestos, trapos, materiales de limpieza de las máquinas.

**Mano de obra indirecta:** salarios con todas las prestaciones del personal que se encuentra en la fábrica, pero que no está directamente relacionado con el proceso productivo. Ejemplos: Vigilante de la fábrica, ingeniero de producción, Aseadores, mecánico, supervisores, entre otros. Además, hace parte de extras del personal directo e indirecto, la seguridad social y demás pagos que se hacen al personal directo en tiempo improductivo, Ejemplo: tiempo no laborado por daño de maquinaria, falta de energía en la planta, falta de inventario, mala planificación de producción, entre otros.

**Servicios indirectos:** son los pagos por outsourcing como vigilancia, aseo, calidad, mantenimientos y demás que están en fabrica, pero no directamente relacionado con el proceso productivo.

**Otros costos:** son aquellos diferentes a los materiales indirectos, a la mano de obra indirecta y servicios indirectos tales como: los servicios públicos, como el agua de baños, la energía eléctrica general, servicio telefónico; el arrendamiento, las depreciaciones, provisiones, amortizaciones de activos de la planta de producción.

**Asignación de los costos indirectos de fabricación:** modo de asignación de los costos indirectos de fabricación a las órdenes de producción se puede realizar con dos sistemas generales: el sistema real y presupuestado.

*Sistemas de asignación de costos indirectos de fabricación*

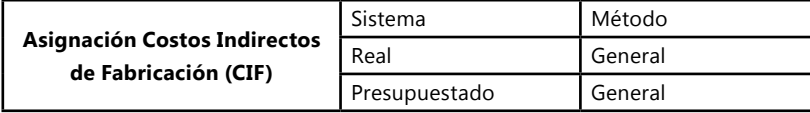

## *Asignación de costos Tradicional Real*

Se debe esperar al finalizar el período (generalmente mensual por la circularidad y homogeneidad de la temporalidad de los costos fijos), para ejecutarla y se puede realizar de dos maneras: el método general y el método individual. Los costos indirectos son asignados a la orden de producción en los dos métodos por medio de inductores.

Los inductores son actividades, egresos o consumos que se dan en la parte productiva y que son recopilados por la hoja de costos a cada orden de producción. Los inductores sirven para asignar y repartir los costos por medio de porcentajes a los departamentos, procesos, áreas, actividades y demás divisiones, y de estas divisiones a producto, por medio de la orden de producción que es controlada con la hoja de costos.

Existen dos clases de inductores:

- 1. Inductores de costo.
- 2. Inductores de actividad.

**Inductores de actividad:** son los inductores utilizados para porcentualizar la repartición del costo en las diferentes divisiones que existe en el sistema de costos, antes de enviar los costos a los productos. Es utilizado en los costos por departamento, costos por procesos y costos por actividades.

**Inductores de costos:** son los inductores utilizados para enviar los costos directamente a los productos.

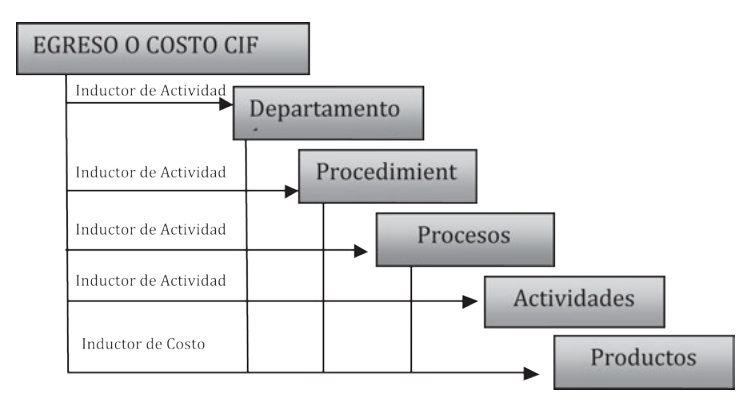

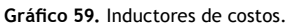

Inductores de Costo:

Número de órdenes de producción.

Número de unidades producidas.

Costo de materia prima directa.

Costo de mano de obra directa.

Costo de servicios directos.

Costos primos.

Costos de conversión – CIF.

Horas mano de obra.

Horas máquina.

Unidades en servicios directos.

Número de empleados por orden de producción.

Número de procesos.

Volumen.

Peso.

Etc.

# *Método general*

El método general toma el total de los costos indirectos de fabricación que realizó la planta y los asigna por medio del inductor elegido (se debe elegir el inductor que distribuya de manera lógica los CIF). Según el inductor escogido, la hoja de costos y los procesos de acumulación de datos se debe diseñar de tal manera que tenga el espacio para obtener la información del inductor (si no se requiere algún inductor no es necesario recopilar la información de este).

### Ejemplo:

Se tuvieron los siguientes costos indirectos de fabricación en el mes:

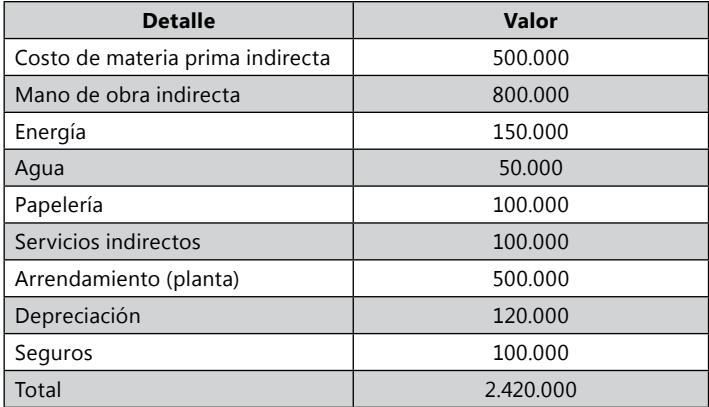

Se tienen las siguientes órdenes de producción:

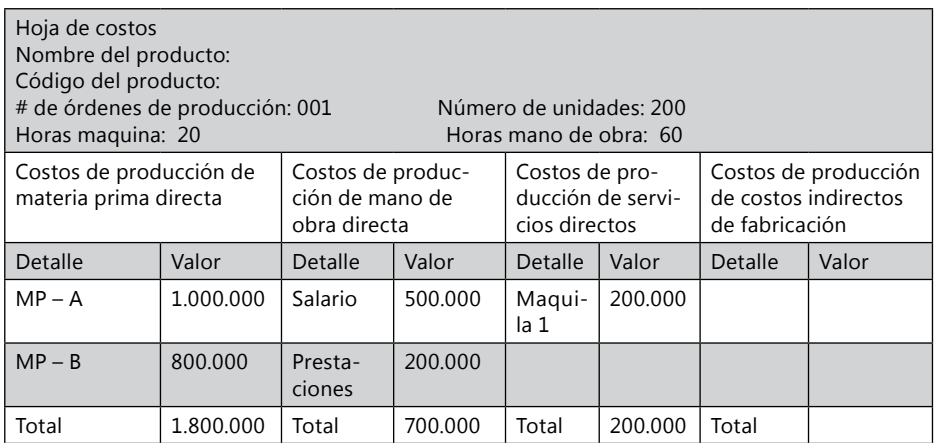

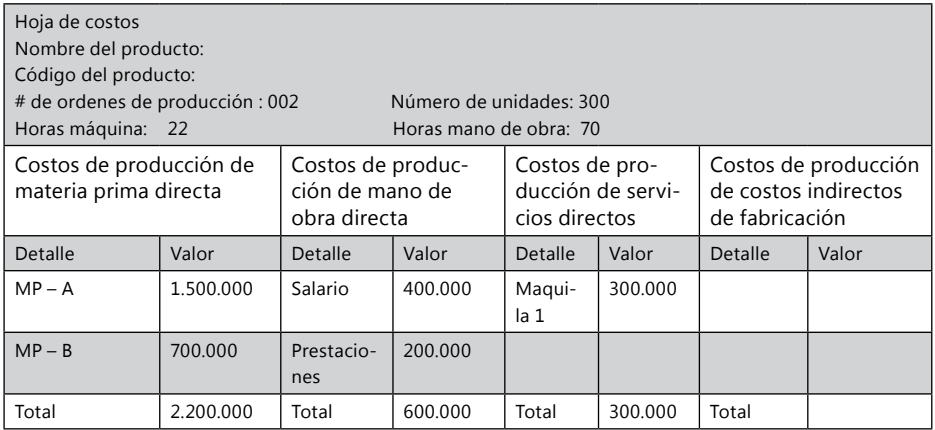

*Asignación con el inductor de número de órdenes de producción.*

Órdenes de producción = 2 órdenes

Total CIF = \$ 2.420.000

Asignación: \$ 2.420.000 / 2 = \$ 1.210.000 por orden de producción

Orden de producción 001 = \$ 1.210.000 Costos de producción de Costos indirectos de fabricación.

Orden de producción 002 = \$ 1.210.000 Costos de producción de Costos indirectos de fabricación.

Asignación con el inductor de Número de unidades: Número total de unidades producidas = 500 unidades Total CIF = \$ 2.420.000

Se realiza una regla de tres para realizar la asignación a cada orden de producción:

> $500 \rightarrow$  \$ 2.420.000  $200 \longrightarrow X$  O.P. 001  $300 \longrightarrow X$  O.P. 002

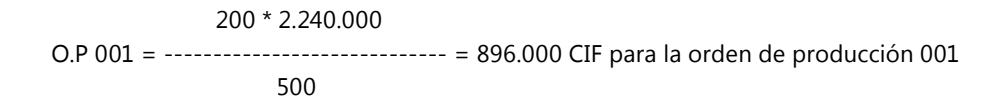

 300 \* 2.240.000 O.P 002= ----------------------------- = 1.344.000 CIF para la orden de producción 002 500

*El inductor de Número de ordenes de producción es efectivo y lógico, cuando se produce un solo producto y cuando la Orden de producción tiene el mismo ó parecido número de Unidades. Pero cuando estas dos variables son diferentes, este inductor será desproporcionado. Cuando quedan Órdenes de producción en proceso se porcentualiza el nivel de terminación que tiene y se valora los CIF sobre ese porcentaje. Ejemplo: Se terminaron 2 Órdenes de Producción y una quedó en un 70%. Se divide los CIF por 2.7 y el 0.7 es destinado a la Orden de producción que quedó en proceso. En el próximo período se le destina 0.3 de los CIF para esta Orden de Producción.*

*Asignación con el inductor de Costo de materia prima (el cálculo es igual para los demás inductores)*

Costo de Producción de materia prima directa = \$ 4.000.000

Total CIF = 2.420.000

Se realiza una regla de tres para realizar la asignación a cada orden de producción:

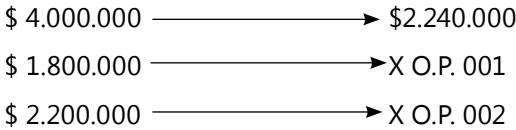

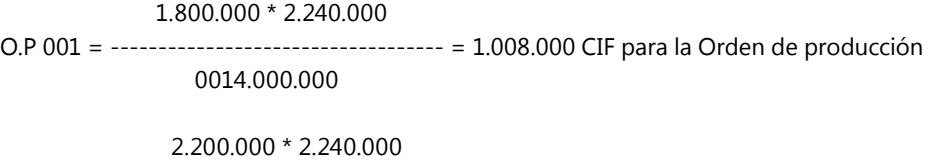

O.P 002= ------------------------------------- = 1.232.000 CIF para la Orden de produción 0024.000.000

*El inductor de Número de unidades es efectivo y lógico cuando se produce un solo producto o productos que son muy parecidos. Pero cuando son diferentes productos, este inductor será desproporcionado. Cuando quedan órdenes de producción en proceso, se debe porcentualizar cuanto de la inversión estaría terminado. Ejemplo: Hay una orden de producción por 200 unidades y quedó en proceso al momento del cierre en un 60%, por lo tanto la asignación de costos indirectos de fabricación utilizando el indicador de unidades para esta orden de producción es por 120 unidades. En el próximo periodo la asignación de los CIF sería por 80 unidades para esta Orden de Producción.* 

### *Método de asignación individual:*

El método de asignación individual toma cada uno de los rubros de los Costos indirectos de fabricación y le establece un inductor para la asignación.

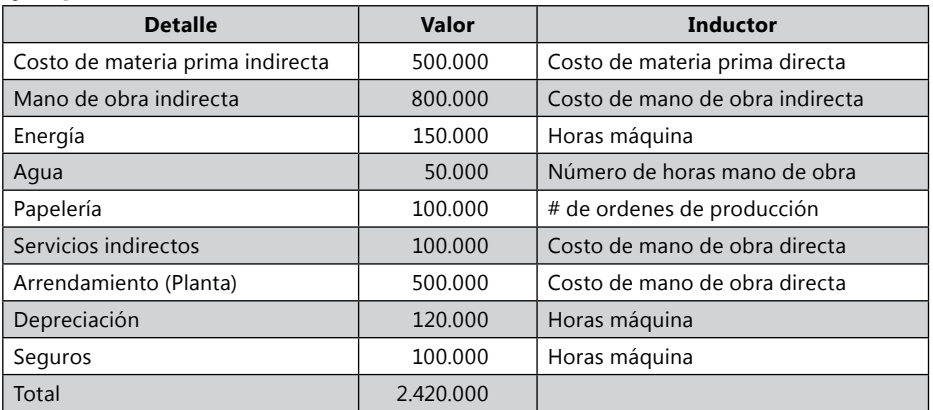

### **Ejemplo:**

Asignación de costos indirectos de fabricación para la materia prima indirecta:

Se Realiza una regla de tres para realizar la asignación a cada orden de producción:

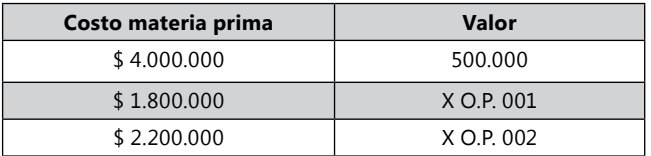

1.800.000 \* 500.000

O.P 001 = --------------------------------- = 225.000 CIF para la Orden de producción 001

4.000.000

#### 2.200.000 \* 500.000

O.P 002= --------------------------------- = 275.000 CIF para la Orden de producción 002 4.000.000

Tabla de asignación de CIF con el método individual.

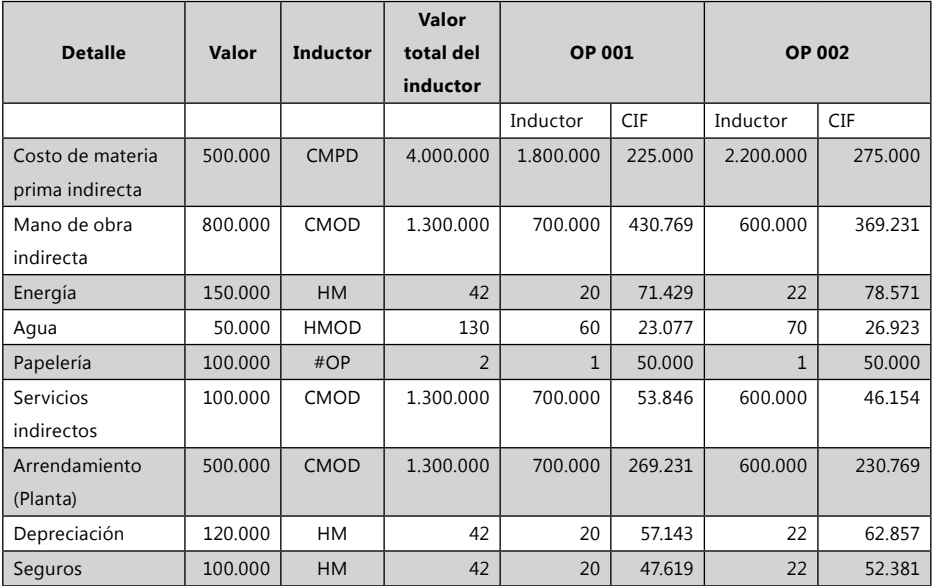

### **Ejercicio:**

1. Una empresa tuvo tres órdenes de producción la cual una no fue terminada:

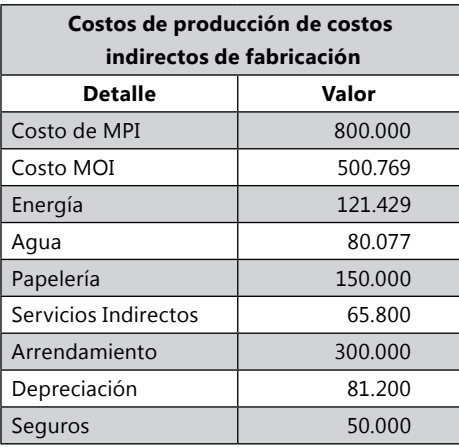

La Orden N° 001 para 1.300 unidades tuvo los siguientes datos:

Hora mano de obra: 48 Hora Máquina: 40 Costo de materia prima directa: \$1.500.000 Costo de mano de obra directa: \$700.000 Costo de servicios directos: \$800.000

La Orden N° 002 para 1.300 unidades tuvo los siguientes datos: "Esta orden fue terminada en un 30%"

Hora mano de obra: 18 Hora máquina: 14 Costo de materia prima directa: \$500.000 Costo de mano de obra directa: \$300.000 Costo de servicios directos: \$200.000

La Orden N° 003 para 2.300 unidades tuvo los siguientes datos:

Hora mano de obra: 90 Hora máquina: 80 Costo de materia prima directa: \$3.000.000 Costo de mano de obra directa: \$1.900.000 Costo de servicios directos: \$1.500.000

Asignar los costos con el método general con:

# de órdenes de producción # de unidades Costos de servicios Costos primos Costos de conversión directos

Asignar los costos con el Método individual con los indicadores que usted crea, sean lógicos o aproximados al costo.

# *Cálculo de los CIF presupuestados*

Para hacer la asignación de costos CIF con el método real, se requiere esperar hasta terminar el período (generalmente mensual o semanal) para poder distribuir los costos entre las ordenes de producción que estaban iniciadas, terminadas y quedaron en proceso durante este mismo periodo. Siendo para algunas directivas, productos o empresas el final del período, mucho tiempo para conocer los costos totales de fabricación de una orden de producción, pues algunos prefieren terminada la orden de producción tener conocimiento de los datos, para tomar decisiones de precio de venta, rentabilidad, descuentos, financiación, fabricación, capacidad instalada, garantías, regalos y demás. Por tal razón es mejor tener un dato que al menos se acerque a la realidad en el tiempo adecuado, que el dato real pero después de haber tomado las decisiones. Es por ello que se presupuesta anticipadamente cual va a ser el valor del consumo de los CIF y de la capacidad instalada de medición de producción CIMP, para así, obtener un dato que se espera sea cercanamente real, por medio de una tasa presupuestada de costo.

Los datos presupuestados para las empresas que son constantes en ventas y producción durante todo el año, se puede calcular de manera anual. Pero si la empresa tiene diferente temporadas durante el año, se debe calcular una tasa presupuestada por el tiempo de cada temporada.

*El sistema de asignación real debe ejecutarse al final del periodo y de esta forma cerrar la orden de producción y conocer el costo unitario de fabricación, lo que puede considerarse una debilidad del sistema; pues es preferible tener la información cercanamente real en el momento de tomar decisiones, que tener una información real después de haber tomado decisiones, o de haberlas aplazado y perder tiempo, capacidad de negociación y alternativa de venta, entre otras.*

Es por esto que se utilizan con más frecuencia los costos presupuestados de los CIF para calcular la tasa presupuestada CIF que permitirá obtener datos cercanamente reales. El cálculo de los CIF por medio de la tasa presupuestada servirá para cerrar la orden de producción y obtener información de los costos totales y unitarios cercanamente reales. Al final del período se calculara los costos reales y se confrontaran con los costos presupuestados de los CIF y se ajustara la variación resultante.

La tasa presupuestada se puede realizar para cada orden de producción con el método general, tomando el costo total de los CIF y un solo inductor o con el método individual tomando cada uno de los componentes del CIF identificándolos con un inductor particular.

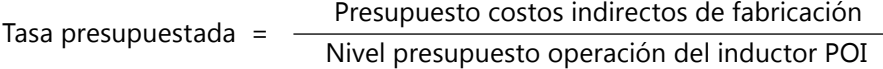

El cálculo de la tasa presupuestada de los CIF de cada orden de producción, se realiza mediante la división del presupuesto de los Costos Indirectos de fabricación de un periodo determinado entre el presupuesto de fabricación del inductor elegido para la asignación de los CIF del mismo período. El presupuesto de los CIF puede obtenerse de la planeación que ha realizado la empresa del período determinado.

# *Presupuesto operación del inductor POI*

El nivel del inductor de fabricación puede darse en dos parámetros uno presupuestado y otro real. El POI nivel operación presupuestado del inductor es utilizado para calcular la tasa presupuestada que sirva como parámetro para identificar un cercano valor de costo, que sirva para tomar decisiones.

**POI (Nivel de operación presupuestado):** es el nivel de capacidad que la empresa espera tener, expresado en términos de una base de inductor.

**ROI (Nivel de operación real):** es el nivel de capacidad que la empresa realmente tuvo, expresado en términos de una base de inductor.

### Niveles de capacidad del POI

La comparación entre POI y ROI, se espera que sea similar y que su variación sea muy pequeña. Esto depende del cálculo con que se toma el POI, este puede calcularse en diferentes niveles de capacidad de operación, este debe calcularse con base en expectativas realistas, ya que su inadecuado cálculo puede hacer que los costos se subestimen o se sobrestimen. Existen varias alternativas para calcularlo:

**Capacidad máxima (norma ideal de producción):** es la capacidad ideal productiva. No se recomienda calcular niveles de operación con base en esta capacidad, pues cualquier circunstancia tanto interna, como externa no permitiría cumplir con el nivel de POI. Casi siempre que se presupuesta sobre esta base los CIF resultan sobreestimados: POI > ROI.

**Capacidad práctica (norma factible):** tiene en cuenta las limitaciones que puedan presentarse en producción y los tiempos perdidos comunes.

**Capacidad normal (promedio de períodos anteriores):** pretender normalizar la tasa predeterminada en según operaciones anteriores de producción y ventas.

**Capacidad presupuestada (nivel de actuación en ventas esperadas):** es el nivel presupuestado para el período siguiente sobre la base de las ventas esperadas.

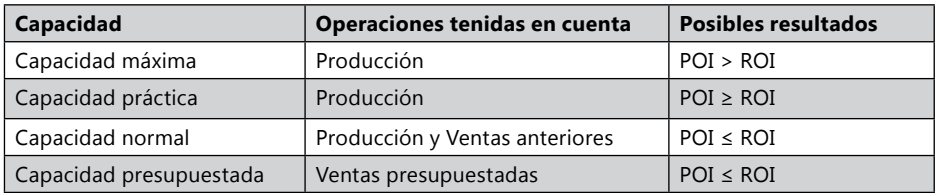

Se escoge la capacidad según las decisiones de producción, si estas se toman sobre capacidad productiva es recomendable que tenga en cuenta la capacidad práctica, pero si se toma sobre el promedio en ventas que se desarrollan es recomendable la capacidad presupuestada.

**Inductor:** es la característica que determina la variabilidad de los CIF. Al definir la base sobre la cual se calcularán los CIF se debe tener en cuenta:

- Que sea el principal factor de ocurrencia del costo.
- Que haya relación de cauCONSUMOd con los costos que se distribuyen
- Que el inductor sea fácil de calcular, se pueda ejecutar un control y sumatoria de este
- Que se cuente con un buen sistema de información que permita calcular inductor.
- Que sea económico el cálculo del inductor.

Algunos de los criterios que pueden ser utilizados como inductor son:

- Horas mano de obra directa
- Horas máquina
- Costo del material directo
- Costo de la mano de obra directa
- Costo primo
- Unidades producidas

En la realidad de la empresa se analiza el costo indirecto y el inductor de ocurrencia de este. Si es con el método general se toma en cuenta un solo inductor, el cual se espera tenga mayor ocurrencia con todos los CIF, si es con el método individual se toma un inductor por cada costos indirecto. Se debe tener en cuenta que el inductor de ocurrencia debe ser lógico y equitativo. Hay que tener en cuenta que no hay una norma que diga que para todo caso se debe tomar un inductor determinado, la realidad y la lógica del profesional en costos indicará cual es el inductor indicado.

**Órdenes de producción:** es utilizada por empresas que realizan un sólo producto y las órdenes de producción siempre se hacen por una misma cantidad de unidades.

**Unidades de producción:** utilizada cuando se produce un solo artículo o productos muy homogéneos.

**Horas de mano de obra directa:** este inductor es utilizado por las empresas donde las actividades de fabricación de los productos son fundamentalmente manuales.

**Horas máquina:** este inductor es utilizado por las empresas donde las actividades de fabricación de los productos son fundamentalmente mecanizadas.

**Costo de los materiales directos:** para empresas que utilizan una sola materia prima, o una materia prima determinante, o que las materias primas son determinantes en el proceso productivo y de la cantidad utilizada de esta(s) depende la planeación de fabricación.

**Costo de la mano de obra directa:** este inductor es utilizado por las empresas donde las actividades de fabricación de los productos son fundamentalmente manuales y además pagan salarios muy homogéneos.

### *Presupuesto de costos indirectos de fabricación*

Para la elaboración del presupuesto de los Costos Indirectos de Fabricación es necesario realizar un análisis del comportamiento de cada uno de los costos en relación con las variaciones en el nivel de producción. Existen varios métodos estadísticos y de planeación para presupuestar los Costos Indirectos de Fabricación:

**Método de planeación:** se toman los costos indirectos de fabricación del período anterior, el presupuesto de planeación para el período siguiente y analizar cada uno de los costos en que se incurrió, justificarlos, evaluarlos, planear los del periodo siguiente, crear controles y estrategias con que se realizaran los nuevos egresos.

Este método requiere que los directores de cada actividad en que se incurre en costos indirectos evalúen y justifiquen los costos indirectos realizados, que planeen y controlen los costos indirectos presupuestados. De esta planeación debe obtenerse monetariamente el valor de cada costo indirecto que se realizara en el proceso productivo y el costo total de estos, y así calcular la tasa presupuestada.

**Método de análisis presupuestal:** este método reúne todos los directores de departamentos los cuales realizan el presupuesto de gastos, costos y consumos, según los planes de producción, proyección y meta de la empresa para el próximo año. Este método es mucho más preciso, pero requiere de mayor tiempo y de un conocimiento exacto de los procesos y consumos de los departamentos.

**Método automático:** se toman los costos indirectos de fabricación del año anterior, pues se espera que estos no varíen. Para ser más precisos se multiplica por el porcentaje de inflación del año anterior.

**Método promedio:** se toman las diferencias resultantes de comparar los costos indirectos de fabricación de los últimos años, es decir, la variación de un año a otro; estas diferencias se suman y se promedian según el número de años comparados. Este promedio resultante es sumado a los costos indirectos de fabricación del último año comparado (año anterior al que se desea calcular).

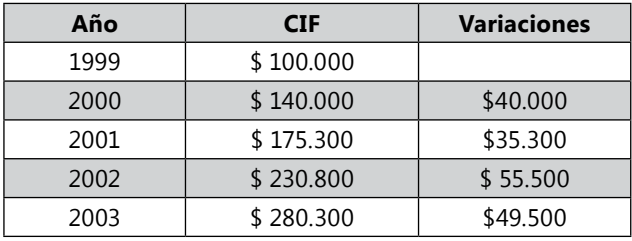

Ejemplo:

Incremento promedio = (40.000 + 35.300 + 55.500 + 49.500) / 4  $= 45.075$ 

Presupuesto Costos indirectos año 2004 = 280.300 + 45.075 = 325.375

Siendo el presupuesto de producción de 5.000 unidades al año se diría que el CIF por unidad sería igual a: 325.000 / 5.000 = 65,075 por unidad.

**Método de aumentos o Incremento porcentual:** se toman los costos indirectos de fabricación de los últimos años, se calcula la variación porcentual de estos de un año a otro, estas variaciones porcentuales se suman y se promedian según el número de años tomados y el resultado se multiplica por los CIF del último año y luego se suma este nuevo dato a los CIF del último año.

Ejemplo:

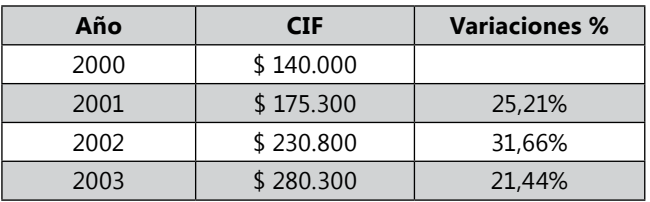

Incremento Promedio = (0.2521 + 0.3166 + 0.2144) / 3  $= 26.10%$ 

Presupuesto de CIF Año 2004 = 280.3000 + (26.10% \* 280.300)  $= 353.468$ 

**Método del Punto alto y Punto bajo:** se toman los costos indirectos de fabricación de los últimos años, con su respectivo inductor, se escoge el costo indirecto más alto y el más bajo; cálculo la diferencia entre estos. Se escoge el inductor más alto y el más bajo; calculo la diferencia entre estos. Divido la diferencia hallada de los CIF entre la diferencia hallada del inductor determinando la tasa de costos variables, luego se calcula el costo fijo para el punto alto y el punto bajo. Con estos datos se determina la formula presupuestal o ecuación presupuestal o ecuación presupuestal.

Ejemplo:

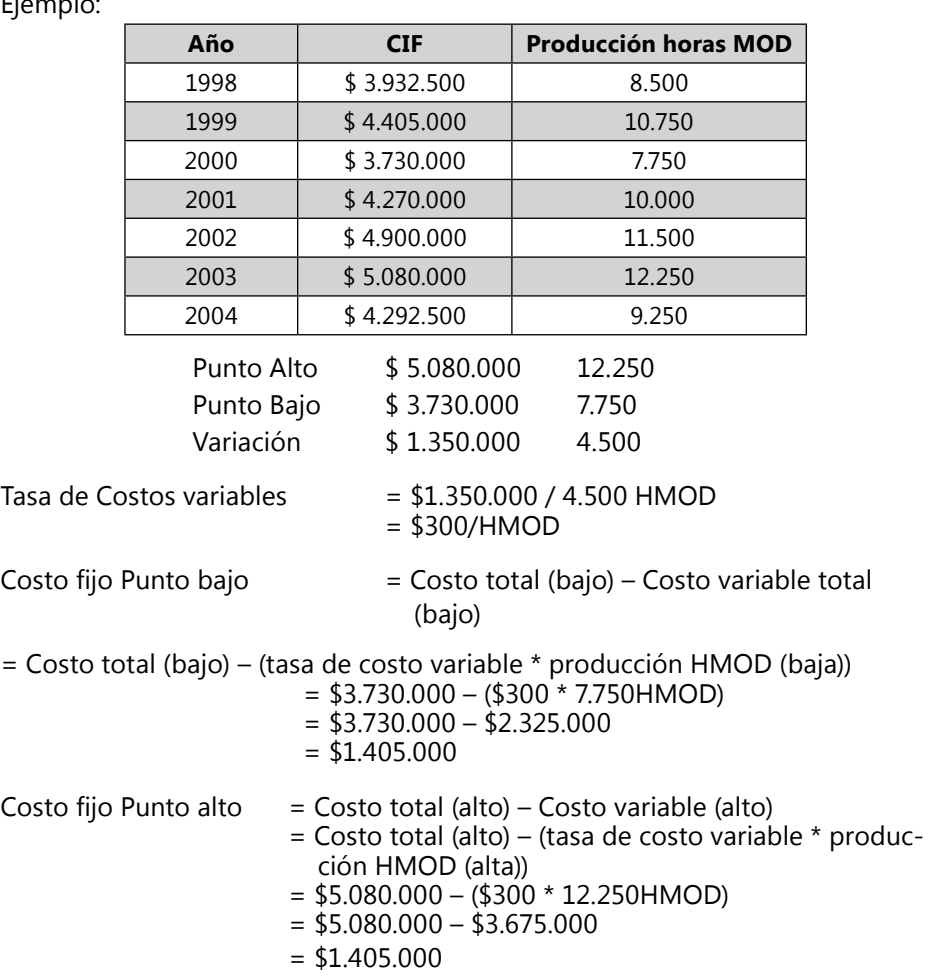
Para el año 2005 se pronostica producir el equivalente a 5.000 HMOD.

Presupuesto de Costos Indirectos = \$1.405.000 + (\$300 HMOD \* 5.000HMOD)  $=$  \$2.905.000

**Método promedio con inductor:** se toma los datos de costos indirectos varios periodos históricos con su respectiva información de consumo del inductor escogido. Se calcula después la diferencia entre años para los costos y el inductor. Posteriormente se calcula el promedio de los CIF, del inductor, de las diferencias de CIF y de las diferencia de HMOD. Con el valor de diferencia de CIF divido con las del inductor se calcula el costo variable y después con el promedio de CIF y el promedio del inductor por medio de la formula de costo total se calcula el valor de los costos fijos, quedando los valores de la fórmula para plantear el nivel de CIF al nivel de producción del inductor.

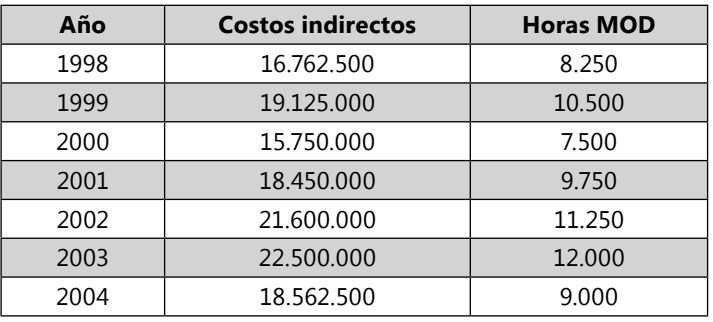

Ejemplo:

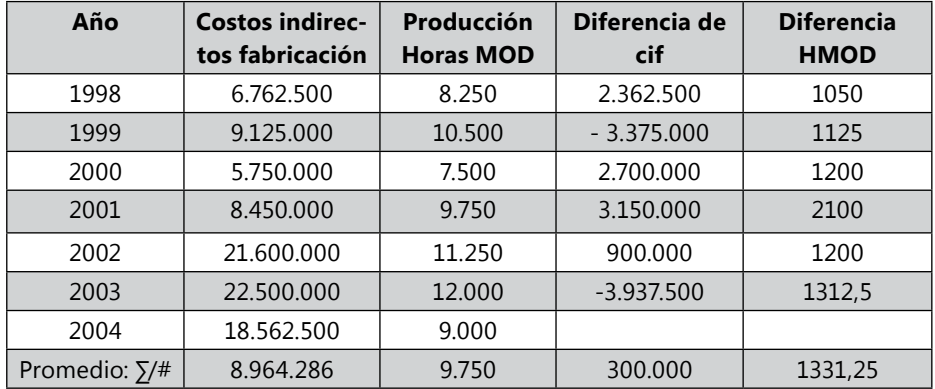

Costos variables= Diferencia promedio de Cif / Diferencia promedio de HMOD Costos variables = 300.000 / 1.331,25 Costos variables = 225,35

Costo total = Costos fijos + Costos variables (X promedio).  $8.964.286 = CF + 225.35 (9750)$  $CF = 8.964.286 - 2.197.162.5$  $CF = 16.767103$ 

Si para el año 2.005 la producción esperada es de 10.000 unidades cuanto sería el promedio de costos indirectos de fabricación:

 $CT = CF + CV(X)$ 

 $CT = 16.767.103 + 225.35 (10.000)$ 

CT = 19.020.603 Costos de los CIF para el año 2005, para una producción de 10.000 horas de mano de obra directa.

*Método de mínimos cuadrados<sup>9</sup> :*

Método de mínimos cuadrado–: Este método se basa en la formula de la línea recta sobre un cuadrante,  $Y = a + bX$ , en donde a representa la porción fija y b la porción variable. Y representa los datos de costo y X los datos de volumen. Para determinar los valores a y b, se desarrollan los siguientes pasos:

1. Calcular promedios de los datos de volumen (X) y costo (Y), sumando las cifras de volumen y costo de cada año y dividiendo por el número de datos (n). Estos promedios se representan por X y Y respectivamente.

$$
X = \sum X/n \qquad ; \qquad Y = \sum Y/n
$$

2. Determinar las desviaciones de cada uno de los datos de volumen (X) y costo (Y) respecto a sus correspondientes promedios X y Y. Datos que se denominaran x y y respectivamente. La suma de estos datos debe dar cero.

 $x = X - X$  ;  $y = Y - Y$ 

- 3. Elevar al cuadrado las desviaciones de los datos de volumen y sumar los resultados, estos datos se denominaran x2 y ∑x2.
- 4. Multiplicar las desviaciones de volumen por las desviaciones de costo y sumar los resultados, es decir, obtener xy, y valor ∑xy.
- 5. Efectuar el cálculo del factor variable b.

 $b = \frac{5}{x} \sqrt{5x^2}$ .

6. Calcular la porción fija despejando en la formula de la línea recta el factor a:  $a = Y - hX$ 

<sup>9</sup> Hargadon, J.R. Bernard y Munera Cárdenas, Armando. Contabilidad de Costos. Segunda Edición. Editorial Norma.

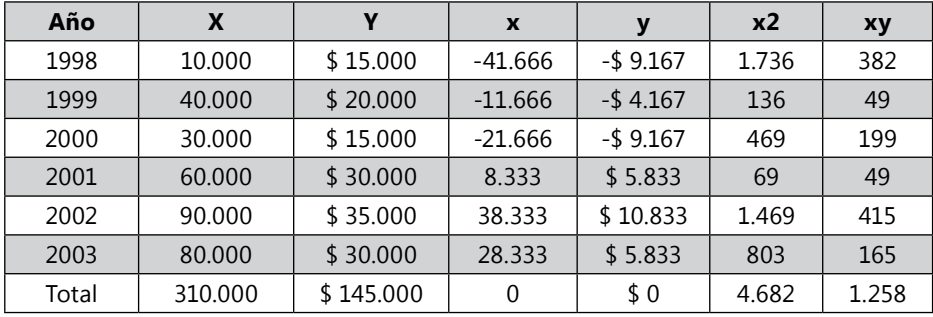

Ejemplo:

 $X = 51.666$  Y = 24.167

De acuerdo con las cifras anteriores, el factor variable para este caso sería:

 $b = 1.258 / 4.682 = $0.268$  por unidad

La porción fija, por tanto, seria: 

 $a = 24.167 - 0.268(51.666) = $10.321$ 

La fórmula presupuestal del costo de MOI en pesos de 2003 seria:

 \$10.321 fijos + 0.268/unidad

#### *Método gráfico de dispersión*

Un gráfico de dispersión consisten representar sobre un cuadrante las distintas cifras de una muestra por medio de puntos. Con base en dicha línea, se determina la fórmula presupuestal.

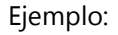

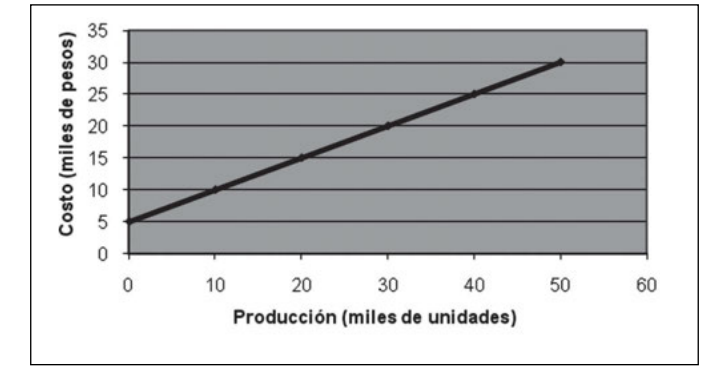

La línea que se ha trazado corta el eje vertical en los \$10.000. Esto quiere decir que la porción fija de este costo, determinada gráficamente, es aproximadamente \$10.000.

Una vez obtenido el costo fijo, el costo variable (promedio) por unidad se calcula como sigue:

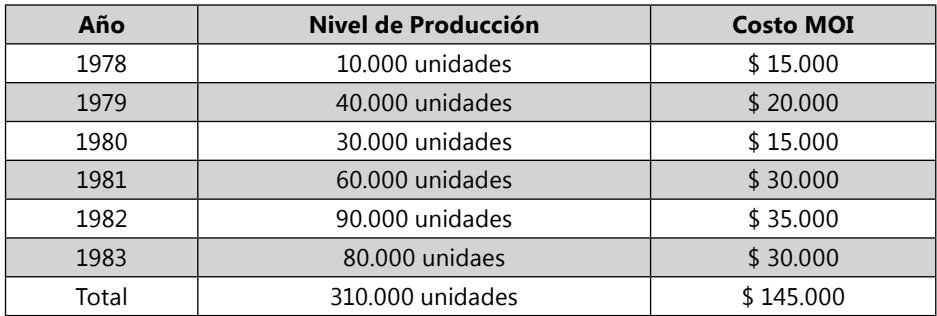

1. Se totalizan los datos de los 6 años:

2. Se calcula el total de costos fijos para los 6 años:

6  $X$  \$10.000 = \$60.000

3. Se calcula el total de los costos variables para los 6 años, restando los costos fijos de los costos totales.

 $$145.000 - $60.000 = $85.000$ 

4. Se calcula el costo variable promedio, dividiendo el total de los costos variables por la producción total:  $$85.000 / $31.000 = 0.274$ 

La formula presupuestal para este costo, de acuerdo con el método grafico de dispersión es por consiguiente:

 \$10.000 fijos + 0.274 / unidad

*Ejemplo de la empresa Zanda Ltda.*

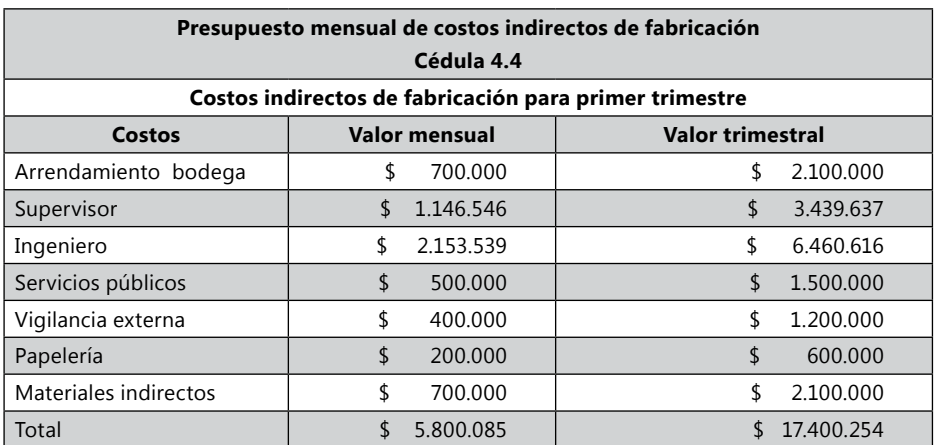

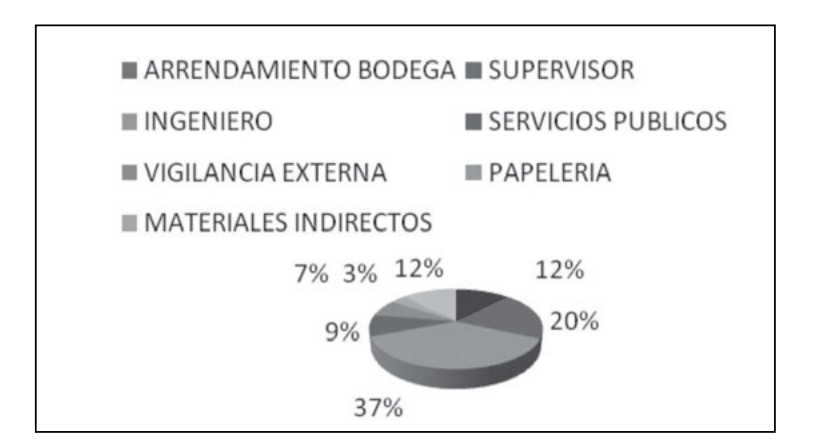

**Grafico 60.** Composición de los costos indirectos de fabricación.

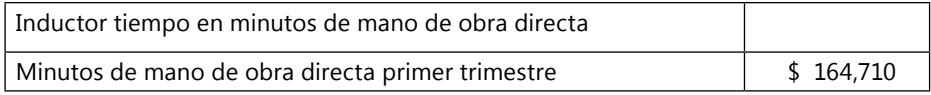

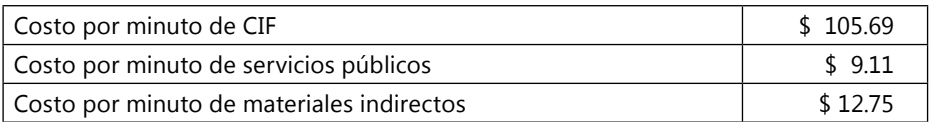

Datos traídos de la cédula 3.1.3, para distribuir los costos indirectos.

Cédula 3.1.3 Esta cédula resumen es traída del modulo de producción:

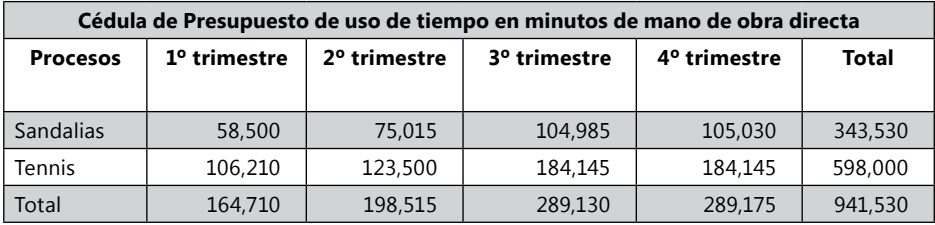

Los costos de servicios públicos y materiales indirectos aumentan proporcional en cada trimestre con el aumento de minutos de mano de obra directa. Ejemplo: Los materiales indirectos del mes del primer trimestre fueron 2.100.000/164.710 = \$12,75 costo minuto de materiales indirectos, la cantidad de minutos del segundo trimestre fueron 198.515 \* \$12,75 = 2.531.003

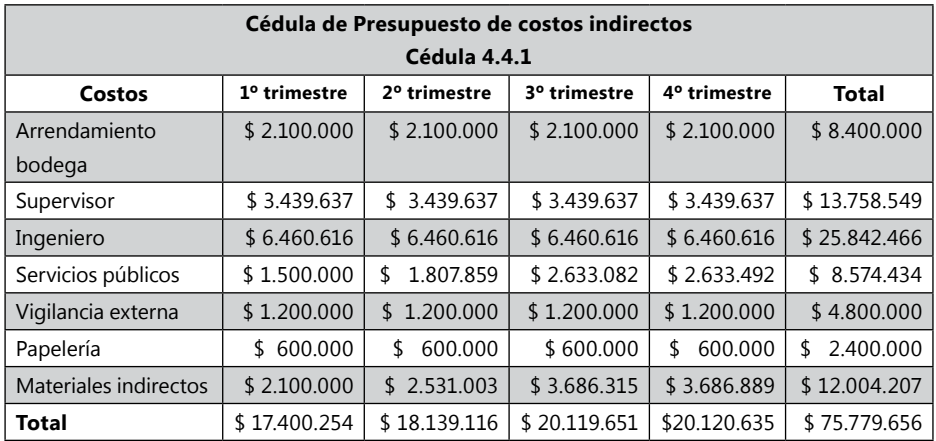

Los costos indirectos de fabricación son asignados a cada producto según el consumo de minutos DE MOD. Ejemplo: El Arrendamiento de la bodega es de \$2.100.000 y las sandalias desarrollaron en minutos mano de obra primer trimestre 58.500 y los Tennis 106.210, sumando en total 164.710. Entonces \$2.100.000/164.710 = \$12,749681, por lo tanto para el costo indirecto que se asignaría de arrendamiento de bodega para las sandalias sería 58.500 \* \$12,749681 = \$745.856 y para los Tennis 106.210 \* \$12,749681 = \$1.354.144 de la misma manera se asigna los demás rubros de costos indirectos de fabricación.

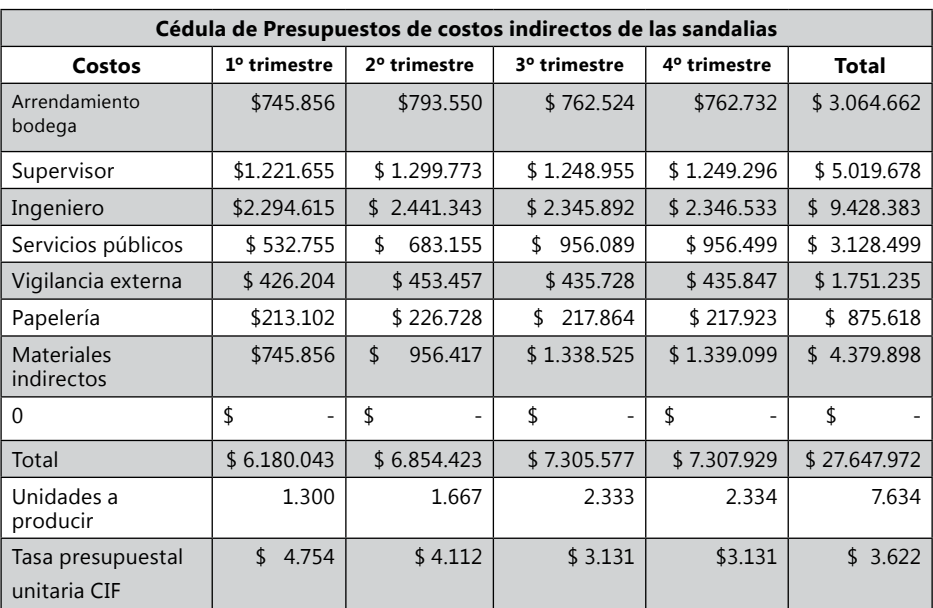

Cédula 4.4.2.1 Sandalias

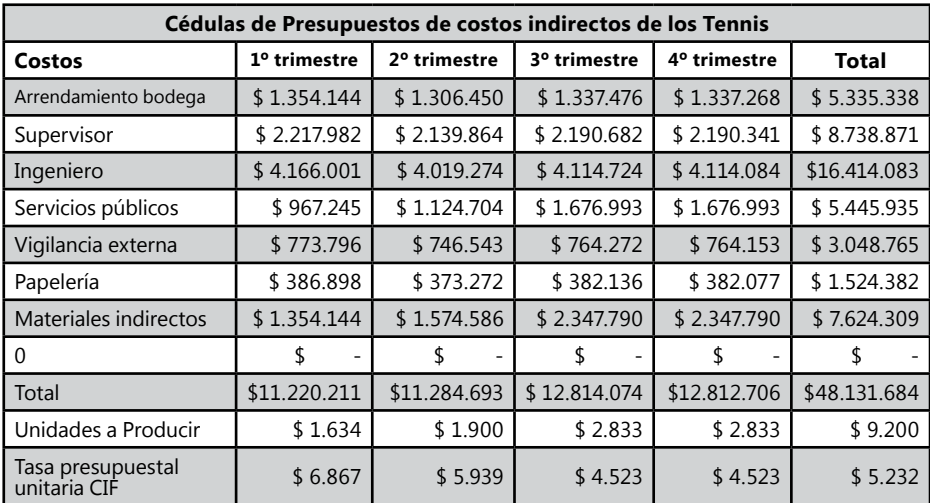

Cédula 4.4.2.2 Tennis

Cédula 4.4.3

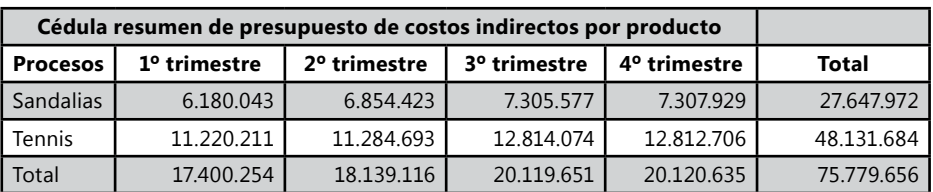

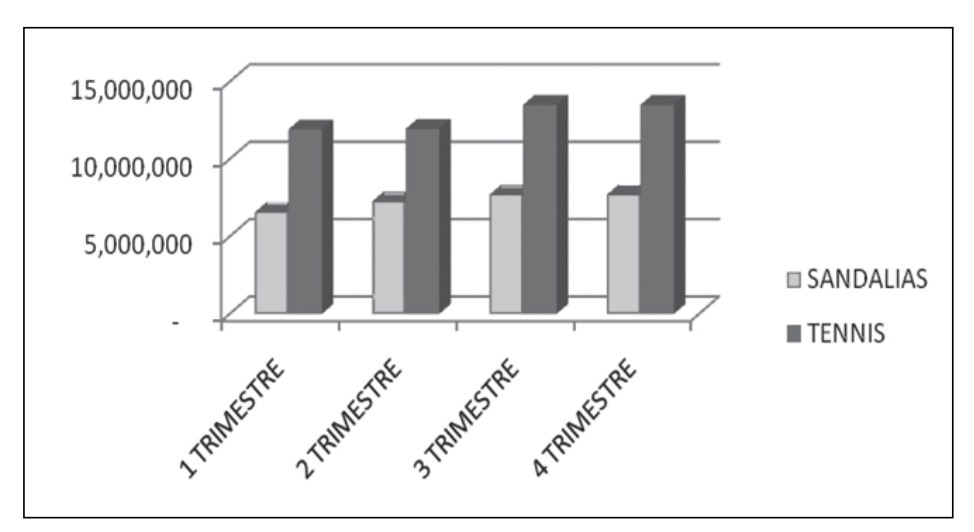

**Grafico 61. Comparativo del presupuesto de costos indirectos por producto** 

## *Actividad de la empresa Ejercicio S.A.*

El primer trimestre del Supervisor y del ingeniero de producción debe ser traído del costo total calculado en la Cédula de la Nómina10.

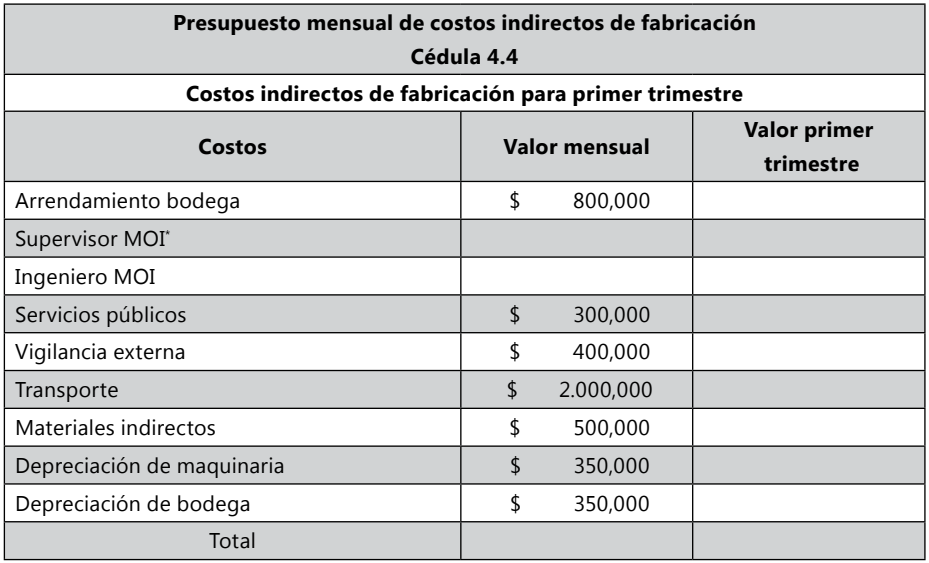

Inductor tiempo en minutos de mano de obra directa.

Los servicios públicos, mano de obra indirecta y la papelería van directamente proporcionales con el consumo de minutos mano de obra directa. Los demás costos indirectos de fabricación serán iguales todos los trimestres.

(Traer los valores de la Cédula 3.1.3

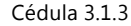

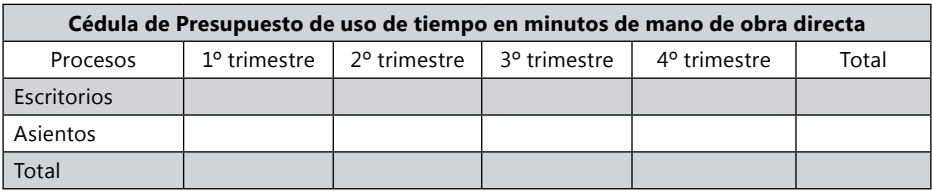

Para calcular el costo de MOI, Servicios públicos y papelería se debe calcular la tasa de CIF, dividiendo el costo del primer trimestre, entre la MOD consumida total. Con el valor del calculo de costo unitario de estos productos, se multiplica por el consumo de minutos de MOD de los otros trimestres, esto dará igual

<sup>10</sup> Los costos de la MOI del supervisor y del ingeniero de la empresa Ejercicios S.A. deben traerse del cálculo de la Nómina de la cédula 4.2.

al valor de estos productos. Ejemplo: Minutos de mano de obra directa de Escritorios y Asientos primer trimestre igual a: 114.810 minutos, el costo de Supervisor de MOI igual a \$3.448.762, por lo tanto la tasa CIF del supervisor será igual a: \$3.448.762 / 114.810 = 30,03.

Cédula 4.4.1

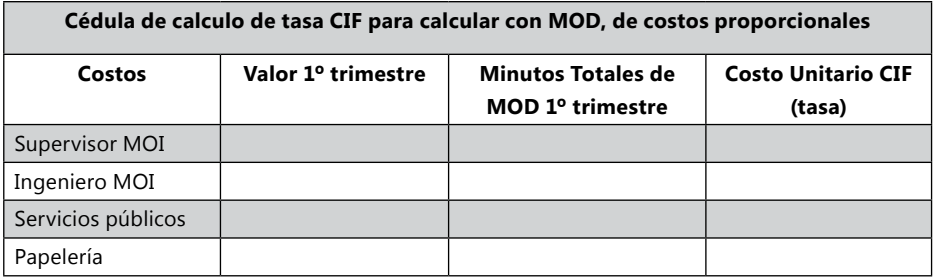

Ejemplo: del calculo de tasa unitaria de Supervisor MOI del Ejemplo anterior da igual a 30,03, el segundo trimestre de consumo de minutos de MOD es igual a 183.660 minutos, por lo tanto el costo del supervisor para el segundo trimestre será igual a: 30.03 \* 183.660 = \$5.564.898 Supervisor MOI.

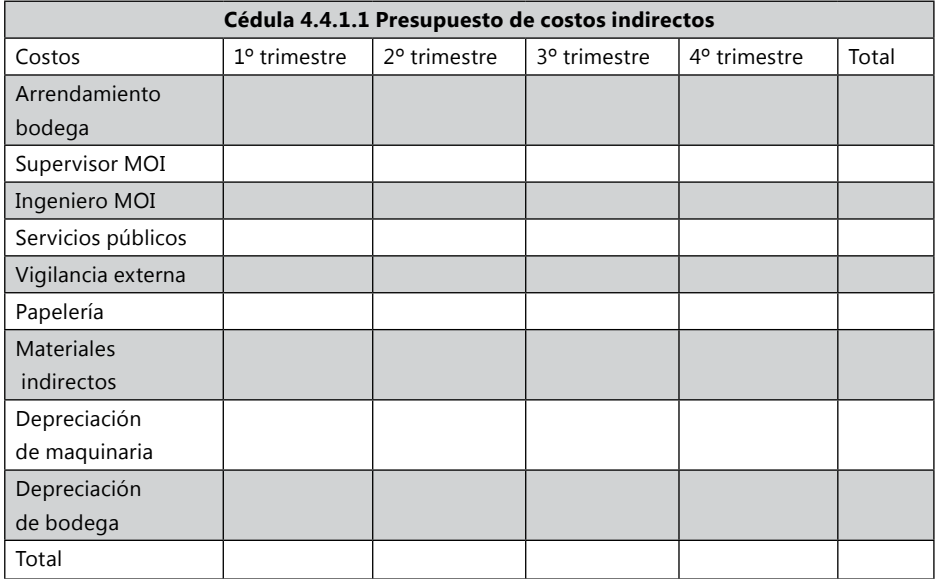

Los costos indirectos de fabricación serán asignados a cada producto según el consumo de minutos de MOD Cédula 3.1.1 Escritorios y 3.1.2 Asientos, que esta resumida en la Cédula 3.1.3.

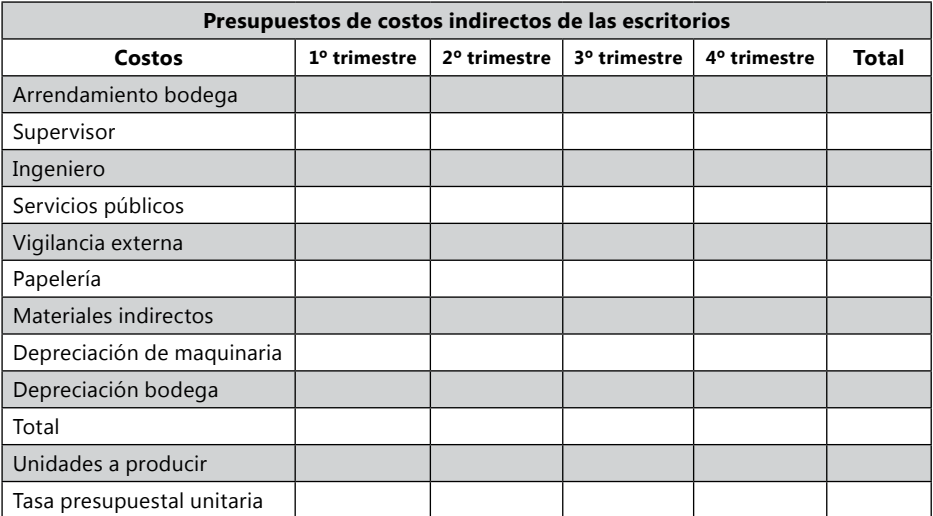

#### Cédula 4.4.2.1 Escritorios

Cédula 4.4.2.2 Asientos

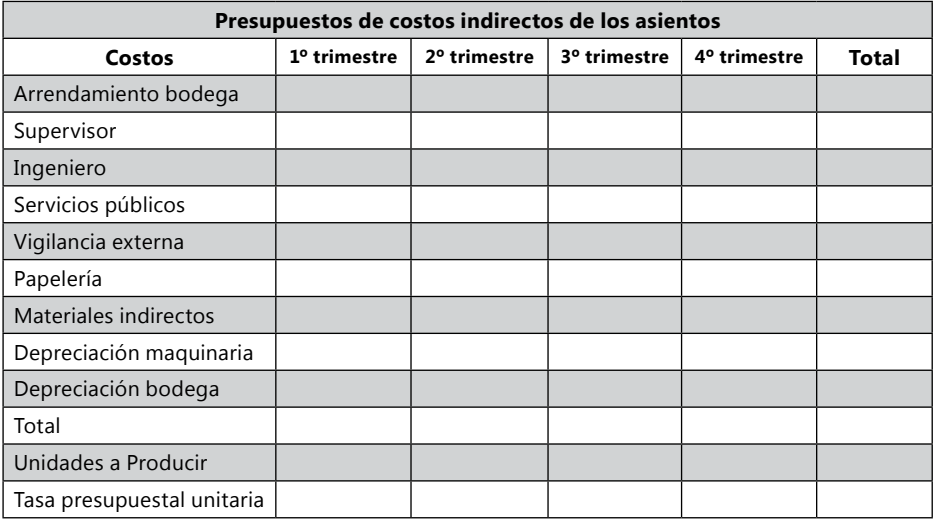

#### Cédula 4.4.3

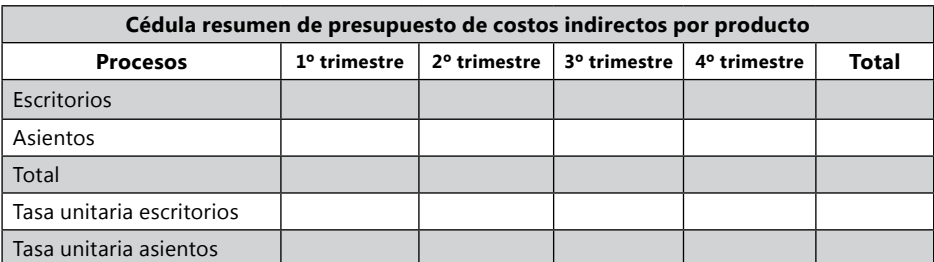

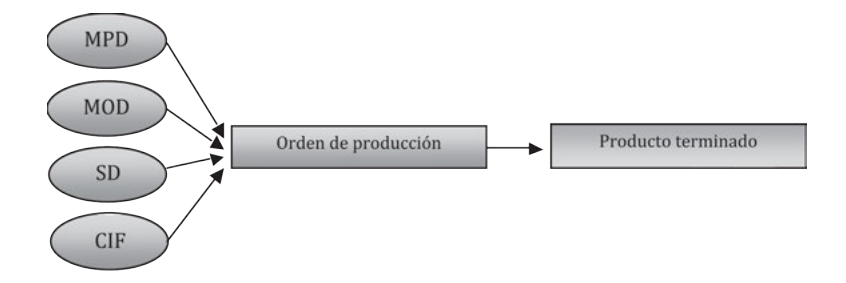

# **Presupuesto de costos totales de producción**

**Gráfico 62.** Sistema de costos por orden de producción.

*Ejemplo de la empresa Zanda Ltda.*

Los costos totales de fabricación se traen de las siguientes cédulas:

- • Materiales: Cédulas 4.1.2.1 sandalias y 4.1.2.2 Teniis
- • Mano de Obra: Cédula 4.2.1.3
- • Servicios de maquila: Cédula 4.3.3
- • Costos indirectos de fabricación: Cédula 4.4.2.1 Sandalias y Cédula 4.4.2.2 Tennis.

| Cédula de presupuesto de costo total de fabricación de sandalias |               |                          |                          |                          |                  |  |
|------------------------------------------------------------------|---------------|--------------------------|--------------------------|--------------------------|------------------|--|
| <b>Detalle</b>                                                   | 1º trimestre  | 2 <sup>°</sup> trimestre | 3 <sup>o</sup> trimestre | 4 <sup>o</sup> trimestre | Total            |  |
| Costo<br>materiales                                              | \$21.541.000  | \$27.622.190             | \$38,657.810             | \$38.674.380             | \$126.495.380    |  |
| Costo mano<br>de obra                                            | \$6.313.466   | \$7.205.565              | \$9.165.230              | \$9.165.230              | \$ 31,849.491    |  |
| Costo<br>servicios                                               | 325.000<br>\$ | \$416.750                | \$<br>583.250            | \$<br>583.500            | \$1.908.500      |  |
| Costo CIF                                                        | \$6.180.043   | \$6.854.423              | \$7.305.577              | \$7.307.929              | 27.647.972<br>\$ |  |
| <b>Costo total</b>                                               | \$32.302.247  | \$34.931.960             | \$48.390.026             | \$48.388.658             | \$164.012.891    |  |
| Unidades a<br>producir                                           | 1.300         | 1.667                    | 2.333                    | 2.334                    | 7.634<br>\$      |  |
| Costo<br>unitario                                                | \$19.769      | \$18.385                 | \$17.081                 | \$17.080                 | \$17.827         |  |

Cédula 5. 1.1 Sandalias

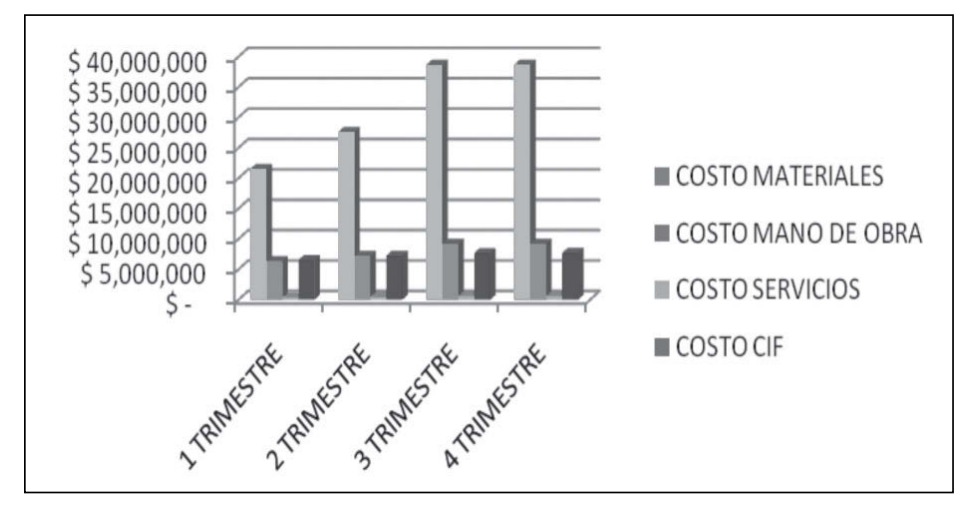

**Gráfico 63.** Presupuesto de costos totales de producción de sandalias.

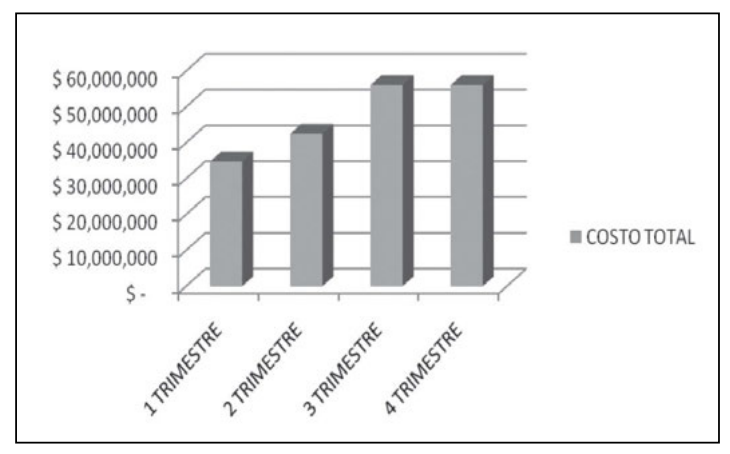

**Gráfico 64.** Costo total sandalias

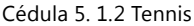

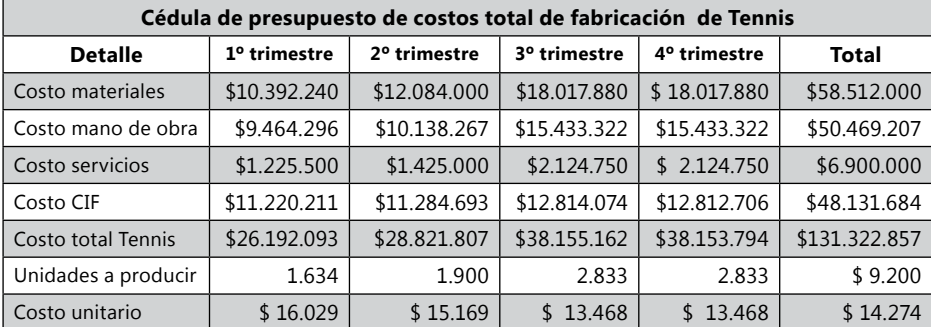

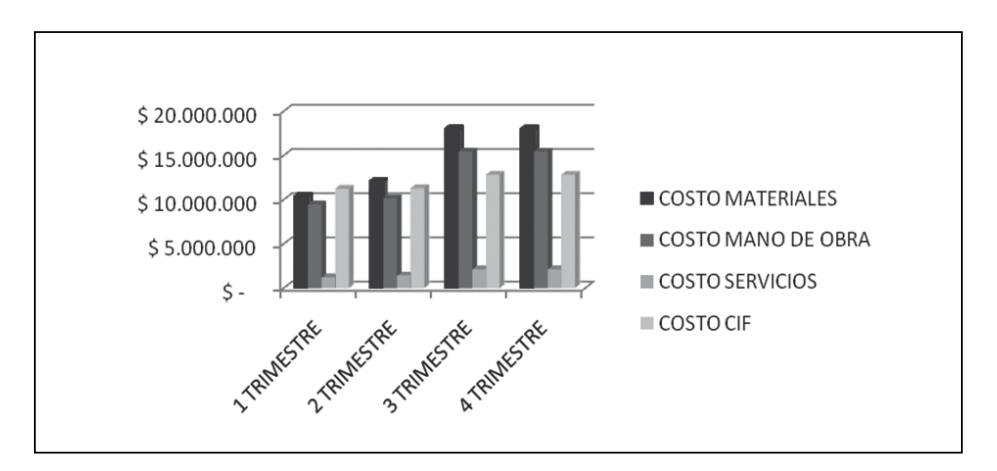

**Gráfico 65.** Presupuesto de costos totales de producción Tennis.

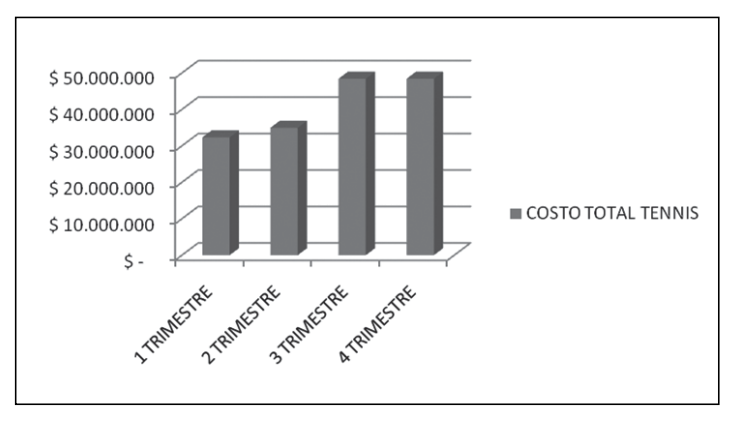

**Gráfico 66**. Costo total Tennis.

Cédula 5. 2

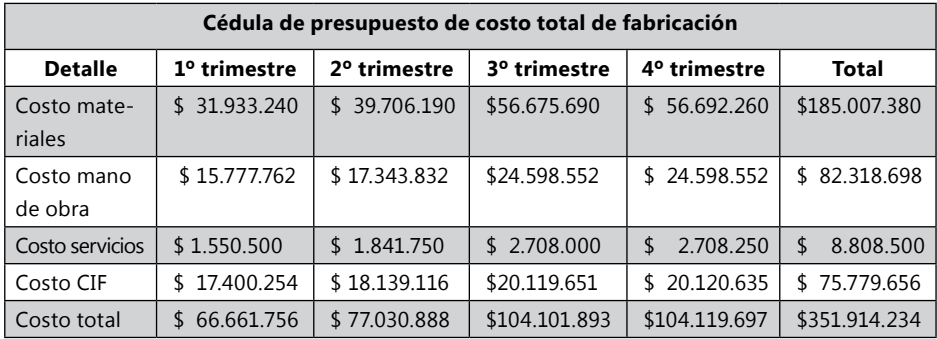

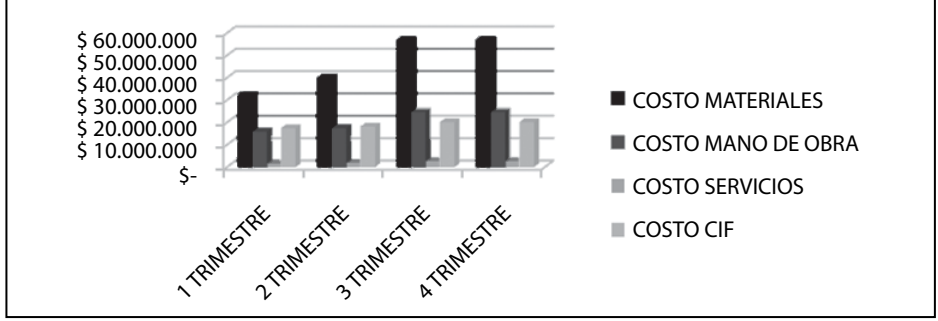

**Gráfico 67.** Presupuesto de costos totales de producción.

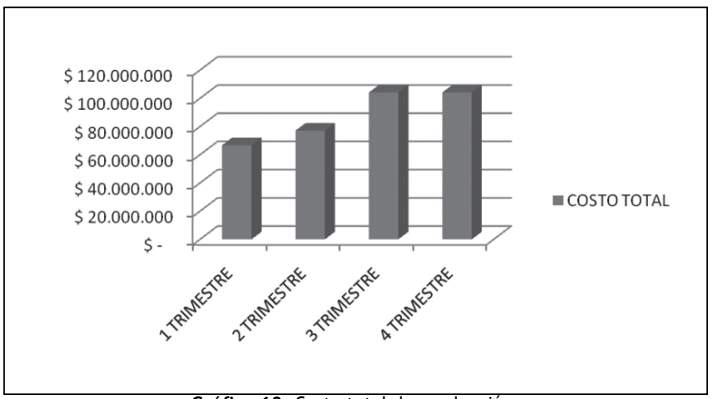

**Gráfico 68.** Costo total de producción.

## **Costo de mercancía vendida**

Para calcular el Costo de mercancía vendida se debe realizar un kárdex de inventario de producto terminado, teniendo en cuenta el saldo de inventario inicial del balance inicial para comenzar y las entradas de los costos de producción de unidades de producción, información que tenemos en las Cédulas 5. 1.1 Sandalias y 5.1.2 Tennis. Las salidas las tenemos en cuenta de las Ventas de unidades que se encuentran en la Cédula 1 de venta de unidade Sandalias y Tennis.

#### **Kárdex método PEPS Producto Terminado Sandalias Cédula 5.3.1**

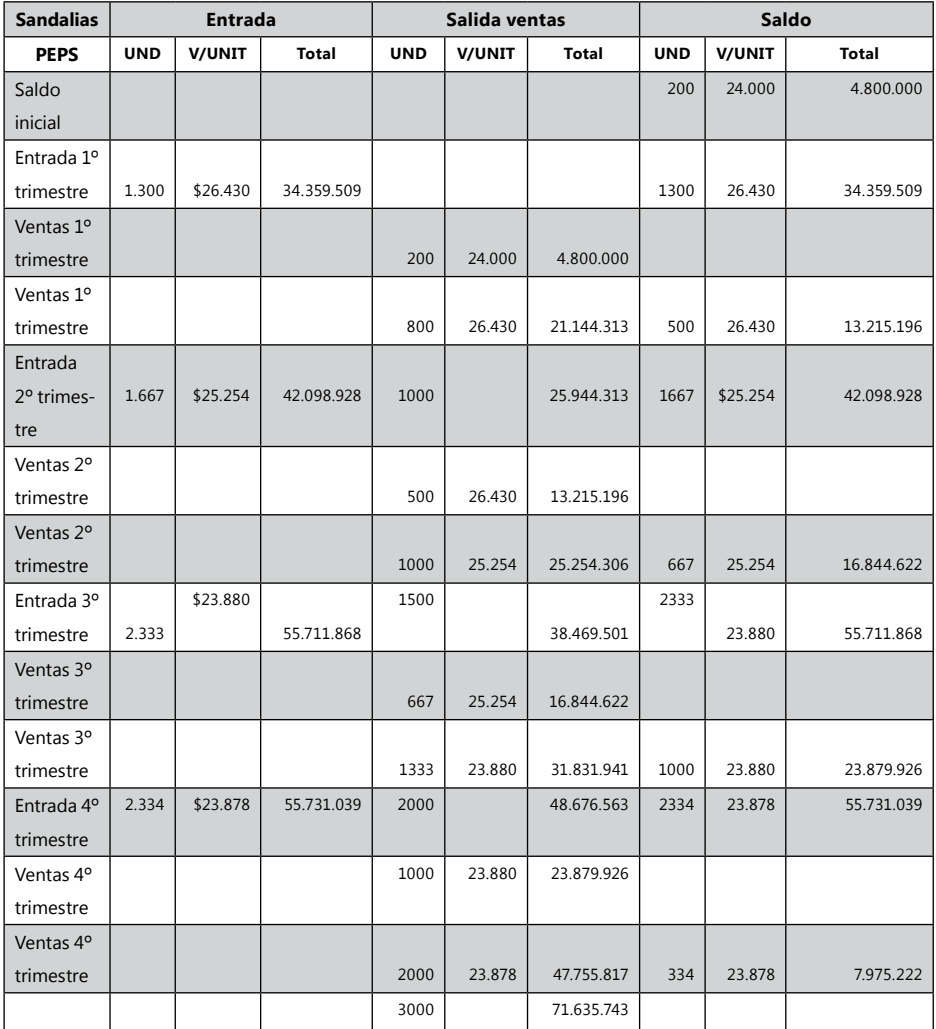

#### **Kárdex método PEPS producto terminado Tennis**

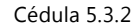

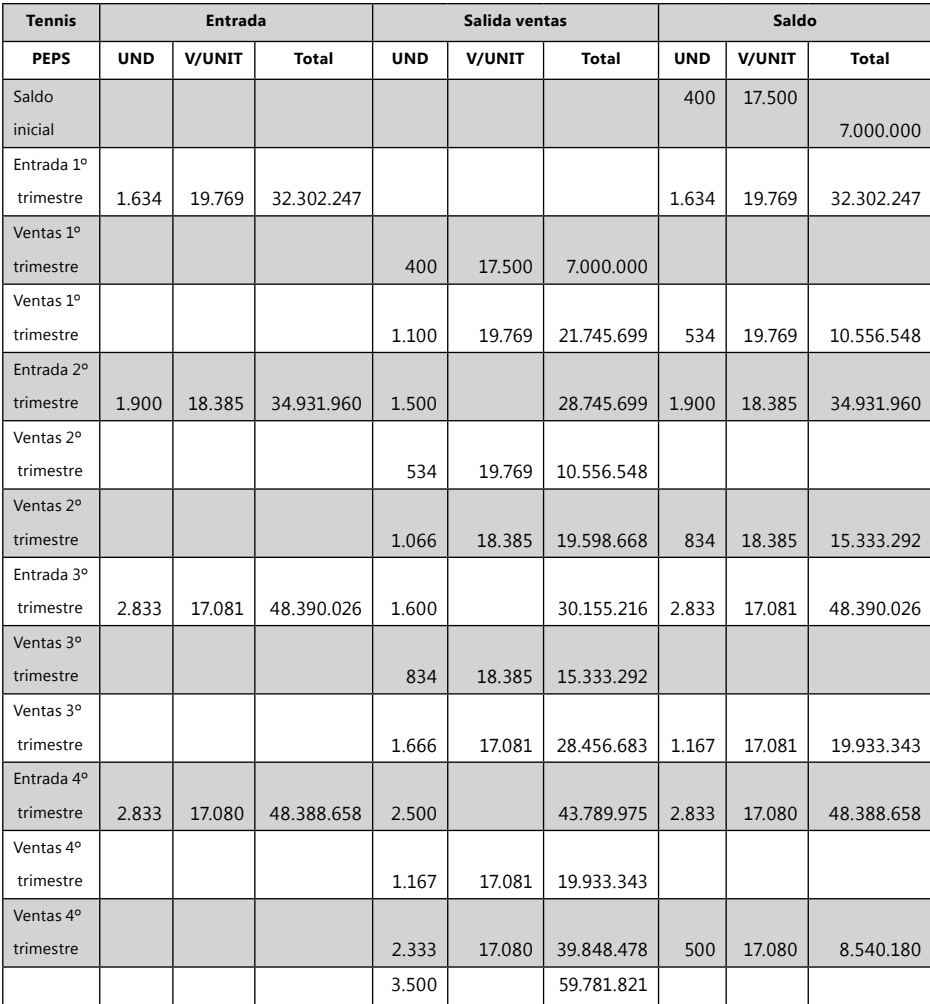

Cédula 5.4

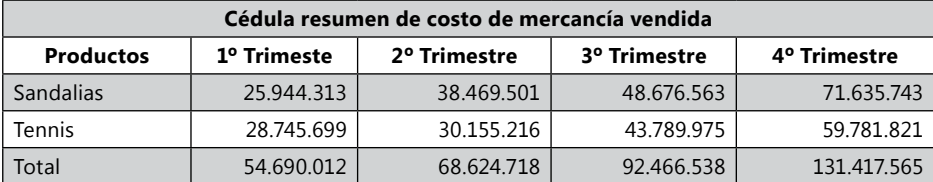

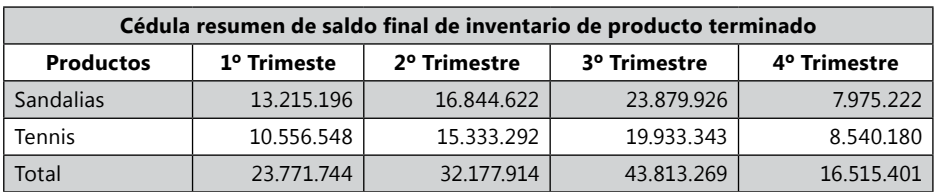

Cédula 5.5

*Actividad de la empresa Ejercicio S.A.*

Cédula 5.1.1 Escritorios

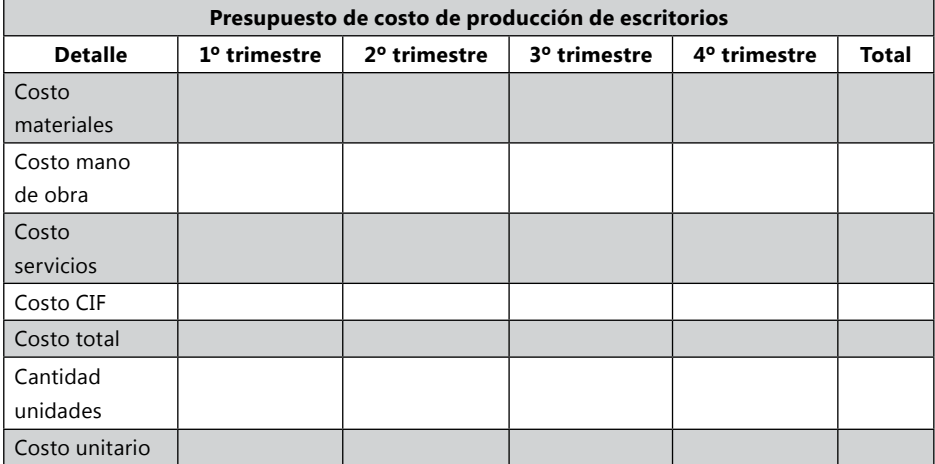

Cédula 5.1.2 Asientos

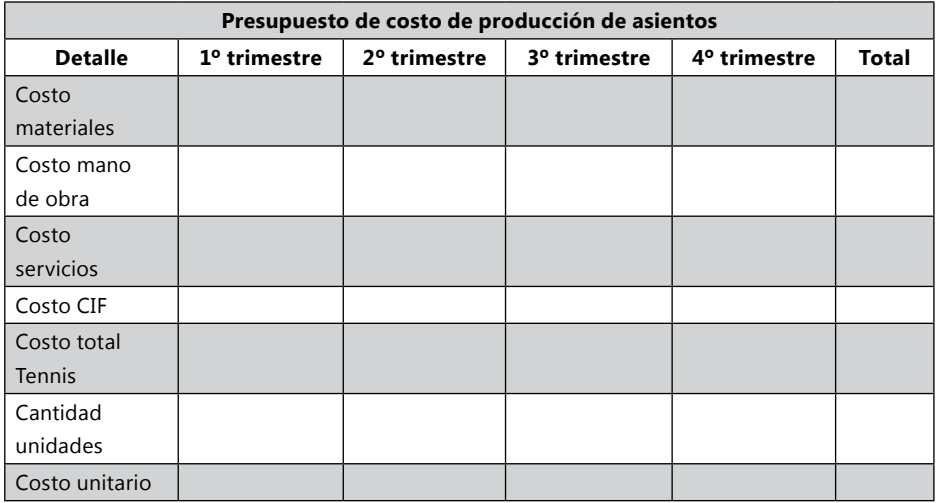

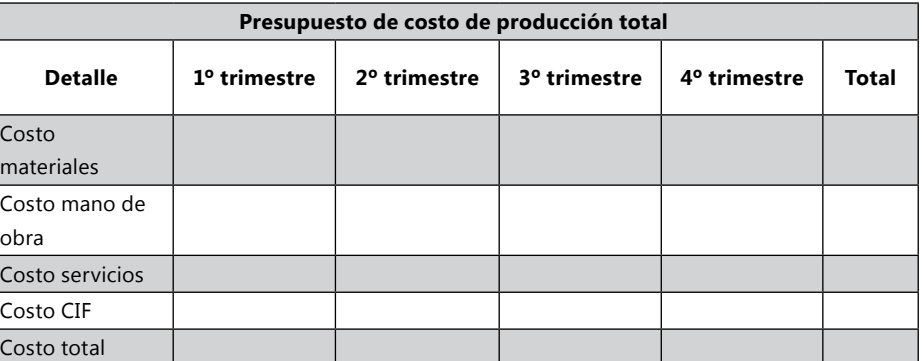

#### Cédula 5. 2

#### **Kárdex método PEPS producto terminado escritorios**

Cédula 5.3.1

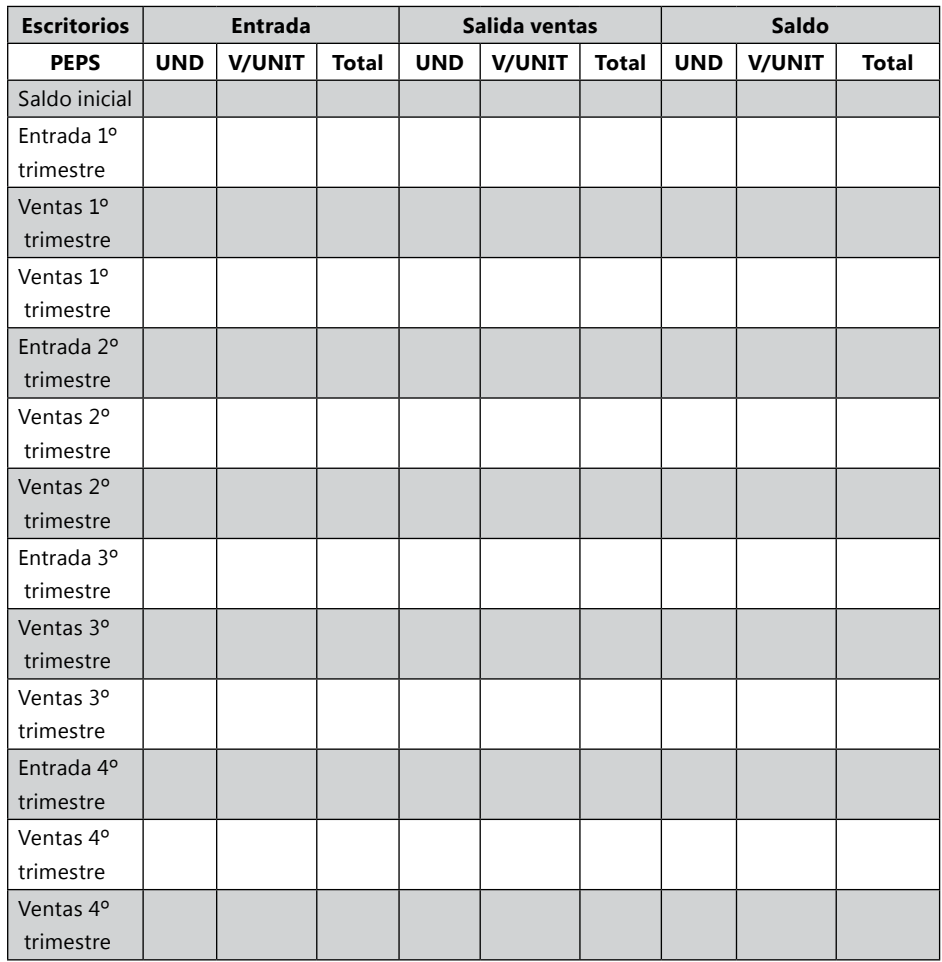

#### **Kárdex método PEPS Producto terminado asientos**

Cédula 5.3.2

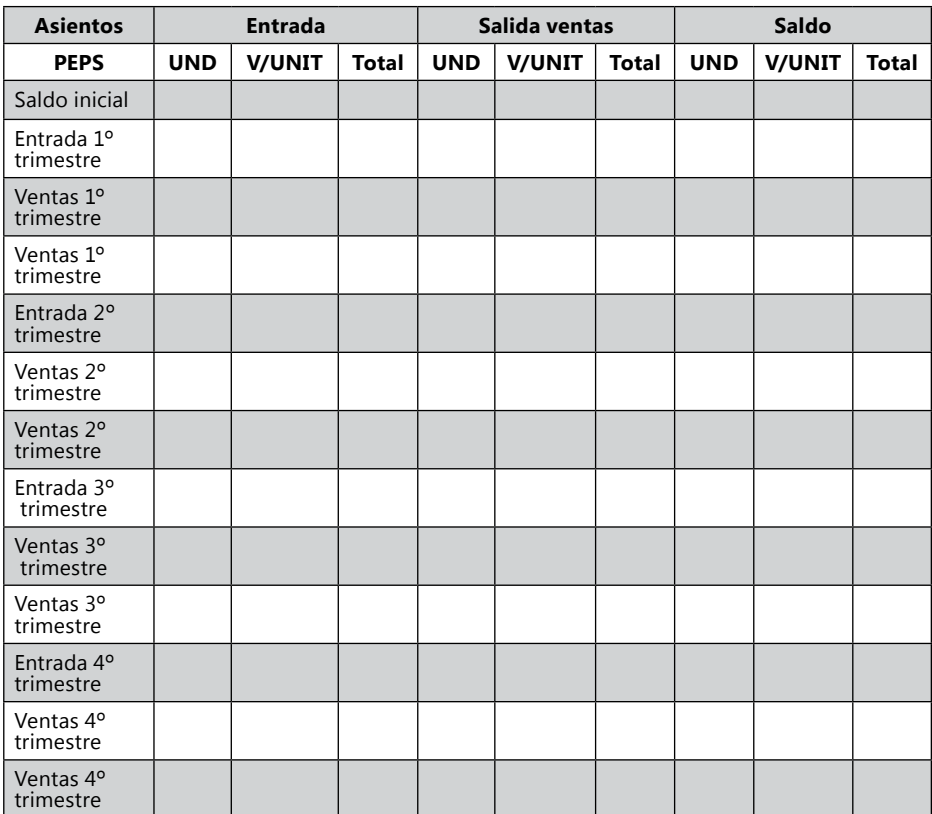

Cédula 5.4

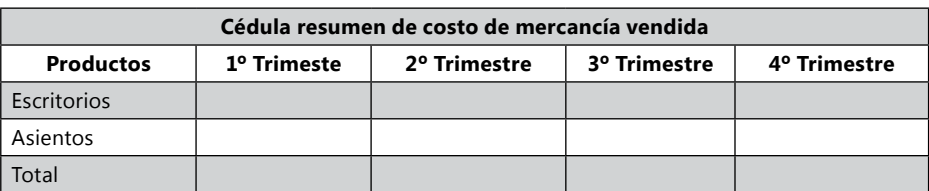

Cédula 5.5

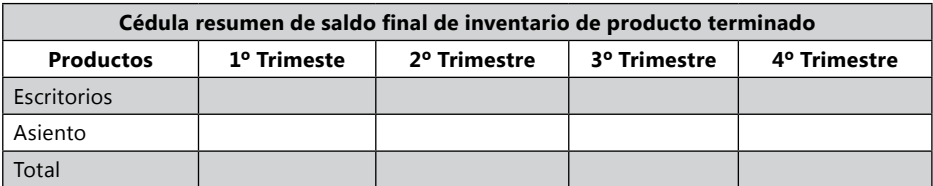

#### **Presupuesto de gastos administrativos y de ventas**

**Costos Operacionales:** son las inversiones que se destinan para crear el proceso de socialización de la empresa y los productos (la socialización para nuestro análisis la dividiremos en dos: interna y externa). También reconocidos como gastos administrativos y gastos de venta.

La contabilidad separa el concepto de costo, teniendo la dependencia hacia donde se dirige la inversión.

- La inversión dirigida a producción se le reconoce como costos de producción.
- La inversión dirigida a la parte administrativa o de ventas se le reconoce como costos de operación ó gastos.

Consumo de recursos incurridos en las áreas funcionales de administración y ventas.

- Gastos operacionales de administración.
- Gastos operacionales de ventas.

#### *Ejemplo de la empresa Zanda Ltda*

Los costos del personal gerente, secretaria y recepción son traídos de la cédula 4.2, con todos los costos totales que se deben pagar en las obligaciones laborales.

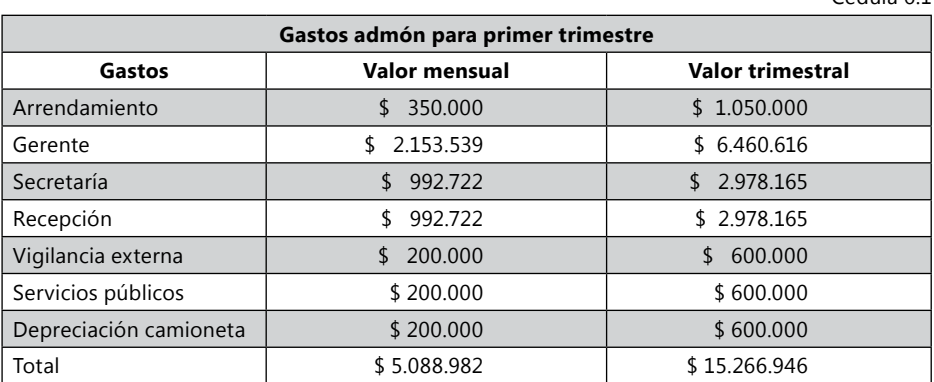

Cédula 6.1.1

Cédula 6.1

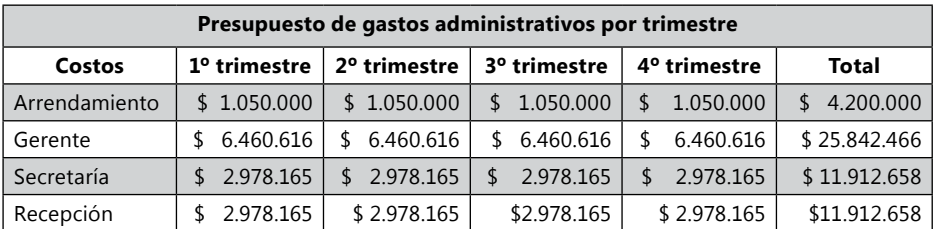

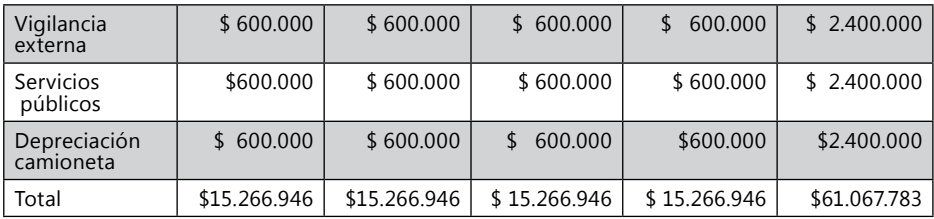

Los costos de los vendedores son traídos de la cédula 4.2 con los costos totales en que se incurre en una obligación laboral.

Cédula 6.2

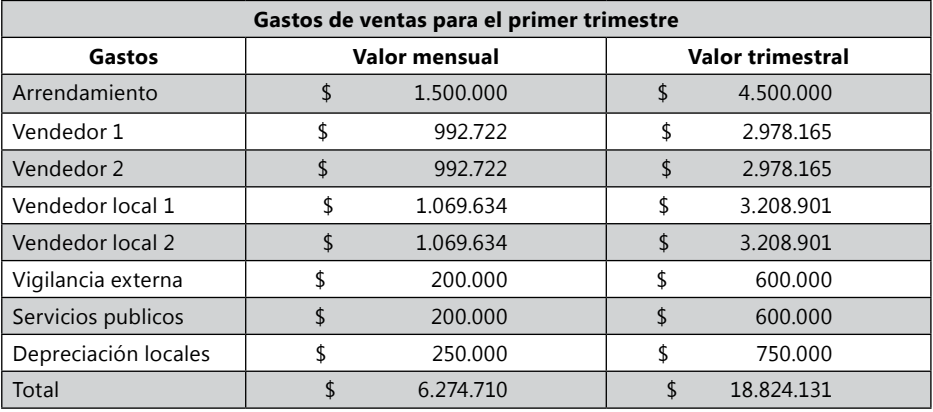

Cédula 6.2.1

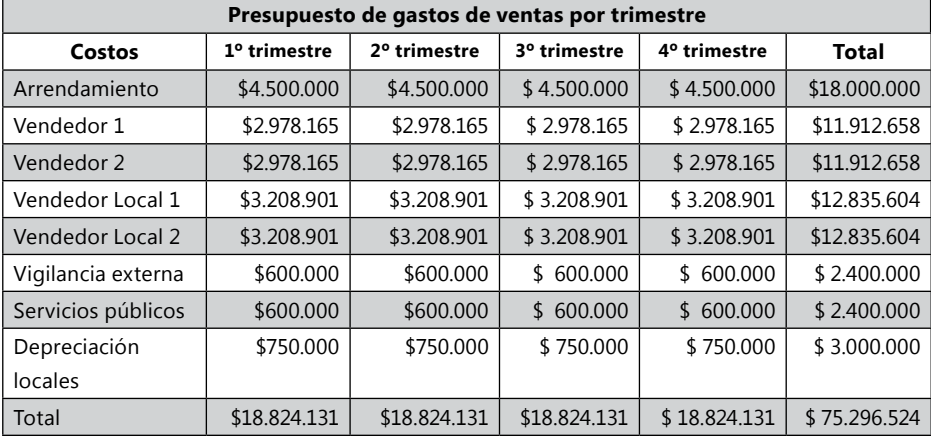

# *|Ejemplo de la empresa Ejercicio S.A.*

El valor de costo total del Gerente, Secretaria y Recepcionista será traído de la cédula de la Nómina(cédula 4.2). Los costos administrativos de primer trimestre serán iguales a todos los trimestres.

Cédula 6.1

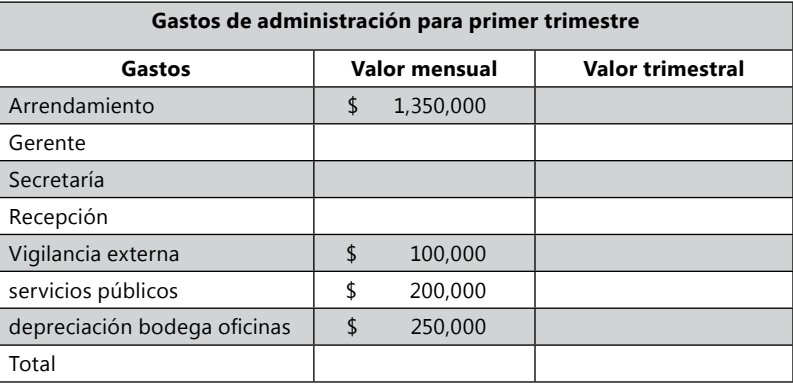

El valor total de gerente, secretaria y recepcionista se calculan en la Cédula de nómina.

Cédula 6.1.1

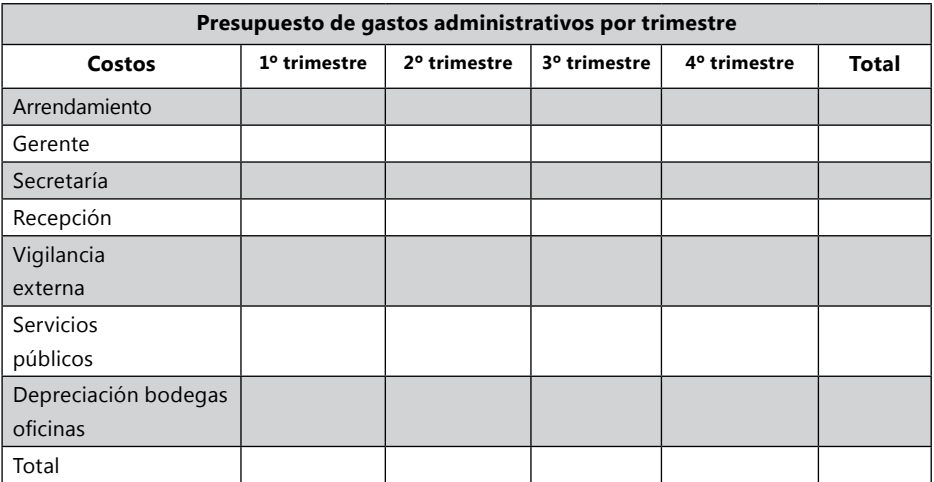

El valor de costo total los vendedores serán traídos de cédula de la nómina(cédula 4.2). Los costos ventas serán iguales todos los trimestres.

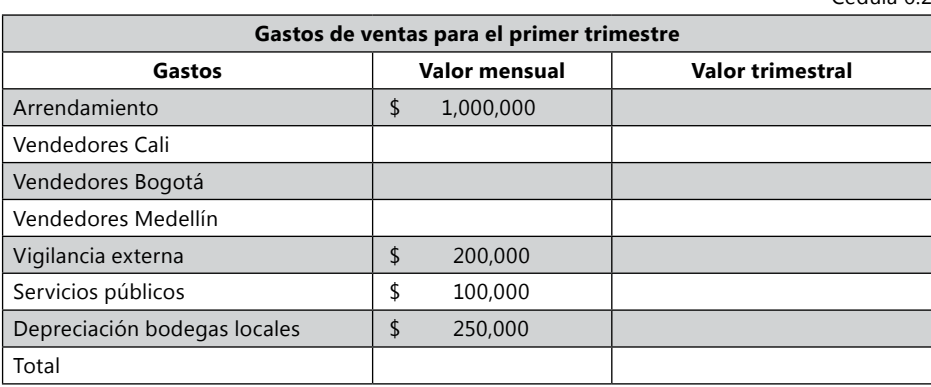

El valor de los Vendedores se Calculan en la Cédula de nómina.

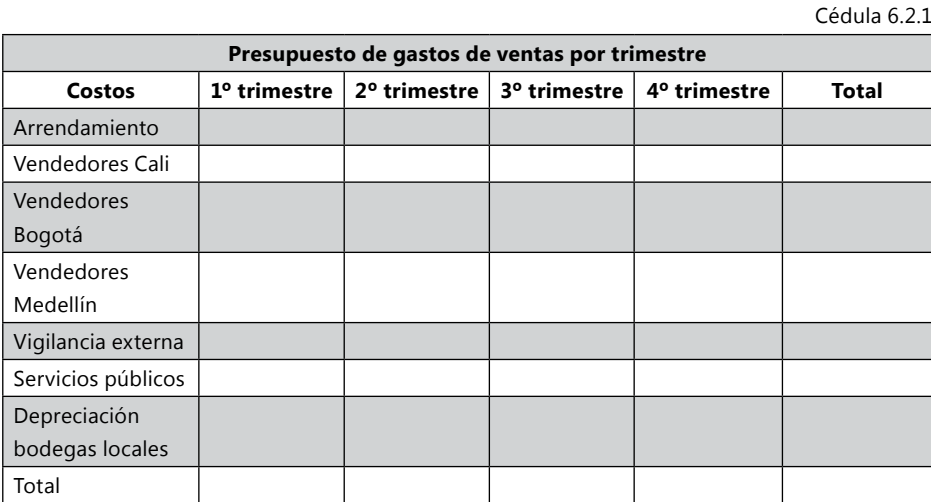

#### **Actividades prácticas Módulo 4**

Al final de cada uno de los módulos se encontrará Actividades prácticas, que contiene un ejercicio para las actividades comerciales, industriales y servicios, los cuales hay que desarrollar en cada modulo con la información obtenida.

1. Empresa comercial: la empresa el perfume Ltda., el inventario de producto no fabricado por la empresa se realiza con kárdex y con el método promedio ponderado. En la zonas de ventas se tiene dos vendedores los cuales se les paga por comisión de ventas el 10% del valor vendido. Se paga por

arrendamiento local \$500.000, servicios públicos \$50.000, Gastos administrativos mensual \$500.000. Gastos Depreciación mensual de enseres del local \$50.000

- 2. Empresa industrial: La empresa El Supér Panadero S.A. el inventario de producto terminado se vende con kárdex y con el método PEPS. A cada operario se le paga con SMMLV y todas las prestaciones. Costos indirectos de fabricación mensuales sede 1: arrendamiento sede 1 \$400.000; servicios públicos \$100.000, gasto depreciación maquinaria \$100.000, otros \$100.000. Gastos administrativos \$300.000, Gastos de ventas \$200.000; Costos indirectos de fabricación mensuales sede 2: arrendamiento sede 2 \$300.000; servicios públicos \$70.000, otros \$100.000. Gastos administrativos \$200.000, Gastos de ventas \$150.000.
- 3. Empresa de servicios: la empresa IPS Psicosis Ltda. Se tiene una enfermera para el servicio de neuropsicología con un salario de \$600.000 con prestaciones. A los profesionales se les paga por citas: psicólogos \$25.000, neuropsicólogo \$65.000, terapeuta ocupacional \$25.000. Se paga por gastos administrativos mensuales \$1.000.000 y por Gastos de ventas \$1.500.000. Gasto depreciación mensual de enseres de psicología \$100.000, Gasto depreciación mensual de equipo de neuropsicología \$300.000, Gasto depreciación equipos de terapia ocupacional \$100.000.

# Módulo 5

Presupuestos de proyección financiera

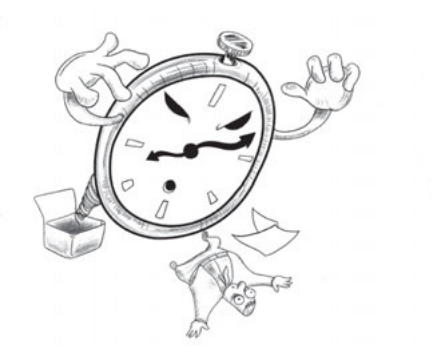

#### **Presupuestos de proyección financiera**

El presupuesto de obligaciones financieras muestra la estructura de pagos que la empresa tiene con entidades financieras proyectadas, calculando los pagos a capital planeados y los gastos por intereses financieros.

#### *Ejemplo de la empresa Zanda Ltda.*

La empresa Zanda Ltda. tiene un préstamo por \$25.000.000 al iniciar el año, el cual se pagará a 24 meses a una cuota fija mensual.

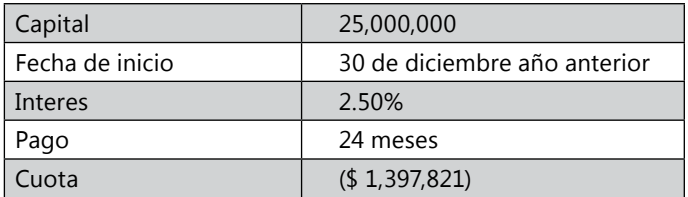

Todavía no se ha pagado ninguna cuota de este préstamo. En el Balance inicial se encuentra este valor dividido en Obligaciones a largo plazo y corto plazo.

#### **Definición de modelo de pago de cuota constante**

Se trata del sistema de cálculo de préstamos más utilizado, en el que la cuota se mantiene constante durante toda la vida del préstamo, salvo que varíen sus condiciones de tipo de interés. A este sistema de amortización también se le denomina sistema francés.

*Fórmula matemática para el cálculo de la cuota:*

Cuota = C<sub>0</sub> × 
$$
\frac{i \times (1+i)^n}{(1+i)^n - 1}
$$

Para calcular la cuota puedes realizarlo por programa Excel con la función pago:

$$
24
$$
\n
$$
25.000.000 * 24
$$
\n
$$
24
$$
\n
$$
24
$$
\n
$$
24
$$
\n
$$
24
$$
\n
$$
24
$$
\n
$$
(1 + 0.025) - 1
$$

**Gráfico 69.** Cálculo de cuota con la opción pago de Excel.

Para calcular la cuota con la función PAGO del Excel se puede conocer:

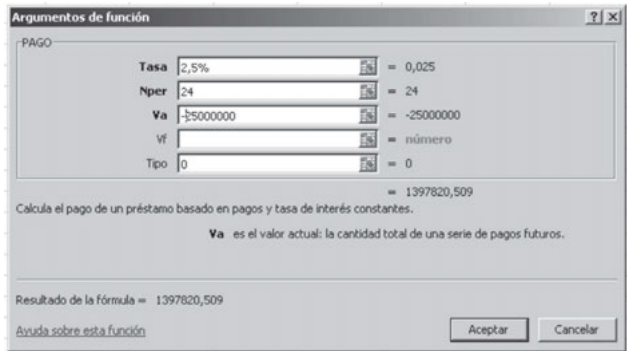

Para conocer la cuota se utiliza la formula de cuotas constantes:

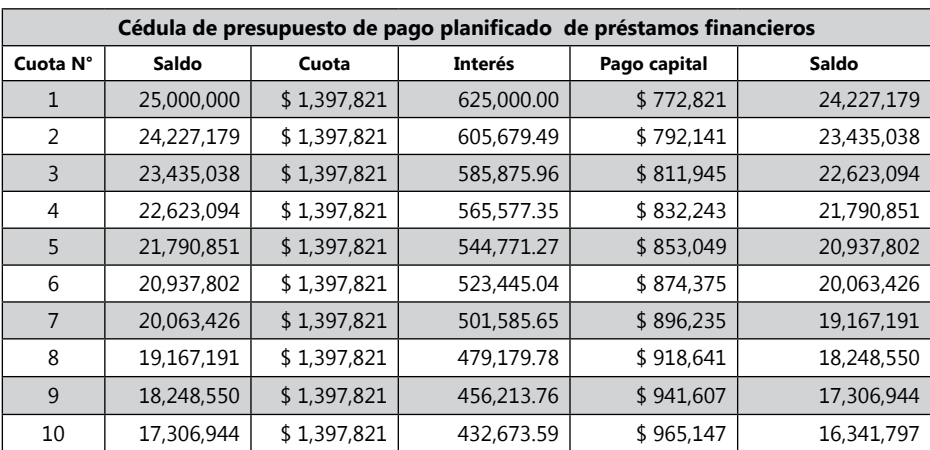

Cédula 7

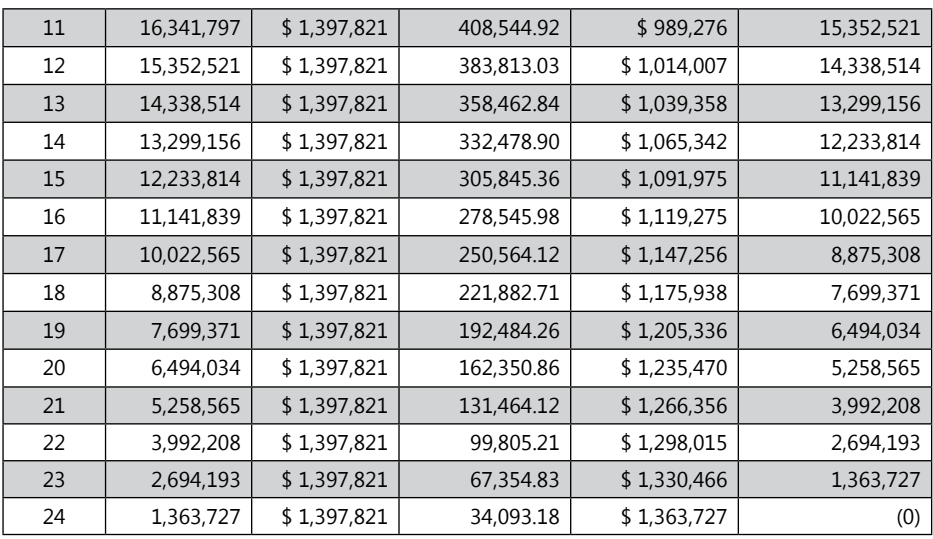

Cédula 7.1

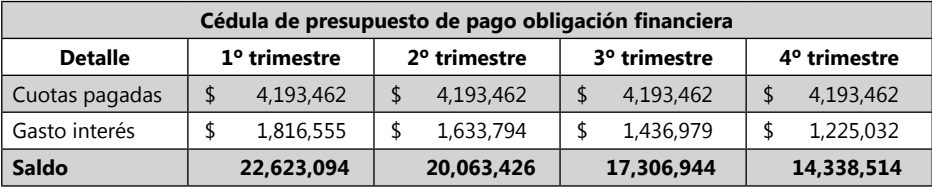

*Actividad de la empresa Ejercicio S.A.*

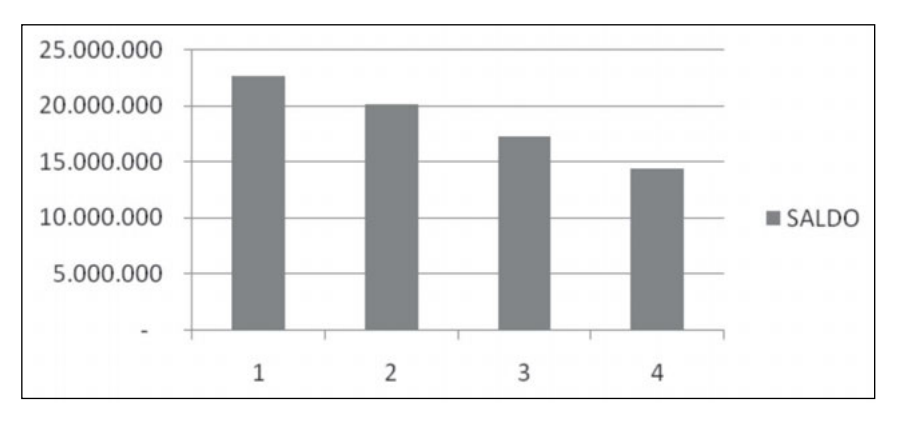

**Gráfico 70.** Saldo de deuda presupuestado.

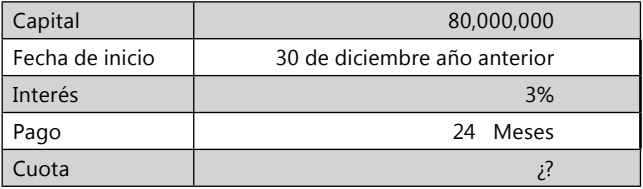

Para conocer la cuota se utiliza la fórmula pago del programa Excel. El préstamo fue acabado de realizar el último día del año anterior para terminar de pagar una bodega de producción. El valor del préstamo se encuentra en el Balance inicial divido en Obligaciones a largo plazo y en obligaciones a corto plazo, para el presupuesto del nuevo año, las obligaciones a corto plazo iniciales deben quedar en cero.

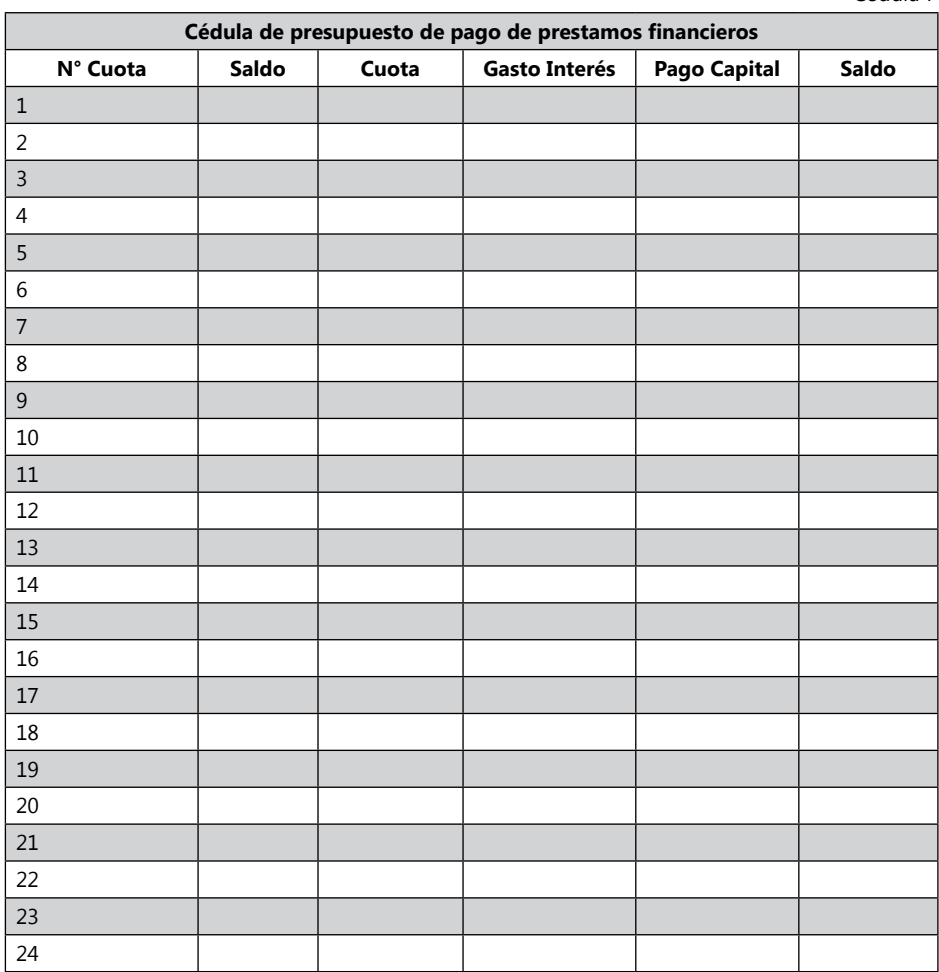

Cédula 7

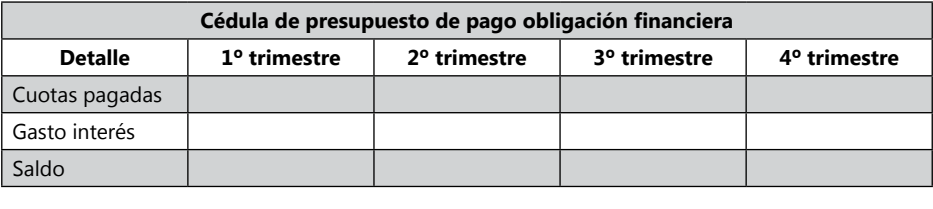

Cédula 7.1

#### **Actividades prácticas Módulo 5**

Al final de cada uno de los módulos se encontrará Actividades prácticas, que contiene un ejercicio para las actividades comerciales, industriales y servicios, los cuales hay que desarrollar en cada modulo con la información obtenida.

- 1. Empresa comercial: la empresa el perfume Ltda., En el segundo trimestre se realiza un préstamo por \$2.000.000 para pagar a 24 meses intereses del 2% mensual, con cuotas iguales, con los cuales se compra equipo para mostradores por valor de \$1.500.000 más IVA del 16%, el restante queda en el disponible.
- 2. Empresa industrial: la empresa El Supér Panadero S.A. cambia el horno al comienzo del tercer bimestre que se daño en la sede 1 y hace un préstamo urgente por \$20.000.000, para pagar a 3 años, con intereses mensuales del 1,5% cuotas iguales. El horno anterior que estaba valorizado por \$10.000.000 se lo reciben como parte de pago del nuevo horno.
- 3. Empresa de servicios: la empresa IPS Psicosis Ltda. en el segundo bimestre, se compra un aparato de \$10.000.000 para neuropsicología, y se realiza un préstamo para comprarlo y pagarlo en 4 años, intereses del 2%, cuotas iguales.

# Módulo 6

# Presupuestos de estados financieros

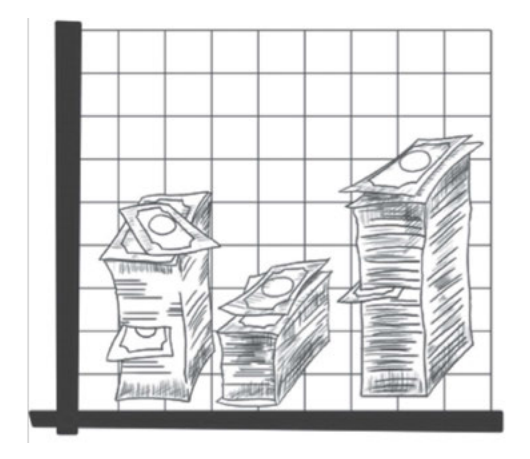

# **Presupuestos de estados financieros**

## **Estados financieros presupuestados**

Los estados financieros presupuestados son resúmenes de la información contable que reflejan la situación financiera futura esperada de la empresa, estos presupuestos son dirigidos a los usuarios internos para que puedan evaluar y tomar decisiones anticipadas con respecto a las actividades y responsabilidades que tienen con los movimientos operacionales y económicos de esta.

Los estados financieros básicos en un presupuesto son:

- Presupuesto del estado de flujo de efectivo.
- Presupuesto del estado de costo de venta.
- Presupuesto del estado de resultados.
- Presupuesto del balance general.

#### **Presupuesto del estado de costo de ventas**

Por medio de este estado, detallamos el resumen del proceso que tuvo las cifras que integran el Presupuesto de costo de productos vendidos, cifra que al final aparece en el Presupuesto del estado de resultados.

El presupuesto del estado de costos de venta más completo es el que se desarrolla para la actividad industrial.

El costo de producción en la representación del siguiente flujograma:

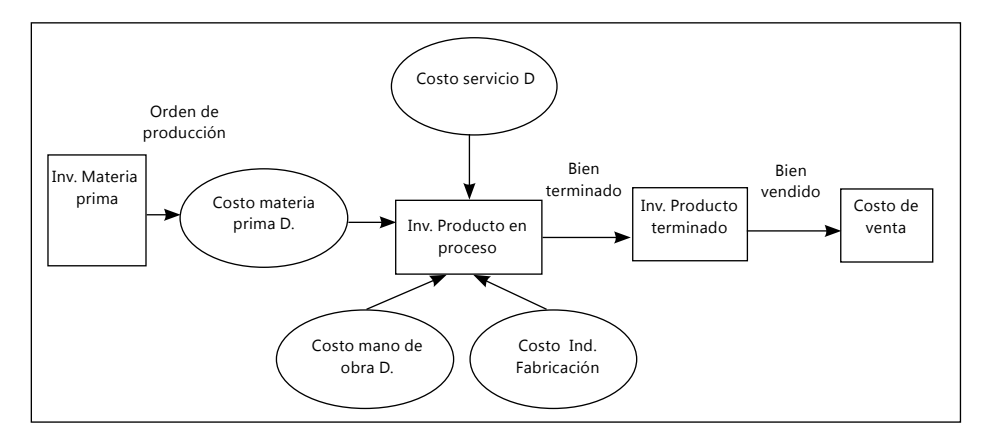

**Gráfico 71.** Flujograma del estado de costo de ventas.

| Inventario de materia prima inicial      | <b>XXX</b> |  |  |
|------------------------------------------|------------|--|--|
| + Compras de inventario                  | $+$ $XXX$  |  |  |
| = Materia prima disponible               | $=$ XXX    |  |  |
| - Inventario de materia prima final      | - XXX      |  |  |
| = Costo de materia prima D               | $=$ $XXX$  |  |  |
| + Costo de mano de obra D                | $+$ $XXX$  |  |  |
| + Costo de servicios directos            | $+$ $XXX$  |  |  |
| + Costos indirectos                      | $+$ $XXX$  |  |  |
| = Costo de producción del período        | $=$ XXX    |  |  |
| + Inventario producto en proceso Inicial | $+$ $XXX$  |  |  |
| = Costo de producto en proceso           | $=$ XXX    |  |  |
| - Inventario producto en proceso final   | - XXX      |  |  |
| = Costo de productos terminados          | $=$ XXX    |  |  |
| + Inventario producto terminado inicial  | $+$ $XXX$  |  |  |
| =Producto disponible a la venta          | $=$ $XXX$  |  |  |
| - Inventario producto terminado final    | - XXX      |  |  |
| = Costo de Venta                         | $=$ XXX    |  |  |

**Gráfico 72.** Estado de costos de venta empresa industrial.

Ejercicios prácticos, organizar el estado de costos de venta:

1. La compañía Oriones compró en el Período materia prima por \$800.000, tiene dos departamentos de producción en cual el departamento 1 se paga la hora a \$50 y el departamento 2 a \$35, en el departamento 1 se desarrollo 13.000 horas y en departamento 2 14.000 horas. Los costos por Servicios de Maquila fueron \$200.000 y los costos indirectos de fabricación se calculan
a una tasa de \$20 por las horas de Mano de obras directas desarrolladas en el período. Los datos iníciales fueron los siguientes: Inventario de materia prima por \$200.000; Inventario de producto en proceso por 300.000; Inventario de producto terminado por 1.000.000. Los datos finales del período fueron los siguientes: Inventario de materia prima \$120.000; Inventario de producto en proceso \$350.000; Inventario de producto terminado \$400.000. ¿Averiguar el valor del costo de venta del período?

- 2. La Compañía RUNO's utilizo materias primas directas por \$120.000, mano de obra directa por \$186.800 iguales a 23.000 horas de mano de obra directa y los costos indirectos se calcularon a una tasa de \$12 por hora mano de obra directa, Servicios Directos de Maquila \$5.000. Los inventarios iníciales fueron: materia prima directa \$40.000; Inventario de producto en proceso \$56.400; Inventario de producto terminado \$30.200. Al final se obtuvo los siguientes datos: Materia prima \$37.500; Inventario de producto en proceso \$40.000; Inventario de producto terminado \$ 23.000. ¿Averiguar cuánto compro de materia prima en el período y cual es costo de venta?
- 3. Soluciones Químicas tuvo costos de Fabrica en el período por Mano de obra total \$15.500 de la cual indirecta fueron \$3.000, costos de Arrendamiento por \$10.000, costos de insumos indirectos \$10.000, costos por papelería de fabrica \$450, costos por Materia Prima Directa fueron \$92.000. El valor de los inventarios terminados en el Período fueron \$122.950. Al comienzo del período los datos fueron los siguientes: Inventario de Materia Prima Inicial \$35.000; Inventario de Producto Terminado \$40.000. Los Datos Al final del Período fueron: Inventario de Materia Prima \$13.000, Inventario de Producto en Proceso \$35.000 y Costo de Venta \$132.950. ¿Averiguar los valores de Compras de Materias Primas en el Período, el valor del Inventario en Proceso Inicial, el Inventario de Producto Terminado Final?
- 4. La Empresa La Fábrica, tiene tres departamentos productivos A, B y C. El departamento productivo A desarrollo 1300 horas, en el B 2000 y en el C 1500 horas. Las horas de producción se pagan a \$5. La tasa de los costos indirectos de fabricación es a \$3 por hora de mano de obra directa. En el departamento A se consumió Materiales directos por \$20.000, en el dpto B por \$30.000 y en el C por \$4.000. Los datos del iníciales fueron los siguientes: Inventario de Materia Prima Inicial \$25.000, Inventario de Producto en Proceso \$3.000, Inventario de Producto Terminado \$13.000. Los datos finales del período fueron los siguientes: Inventario de Materia Prima \$5.000; Inventario de Producto en Proceso \$35.000; Inventario de Producto Terminado 30.000. ¿Calcular el Costo de Venta y el valor de las compras de Materia prima directa?
- 5. La Empresa RH?S tuvo los siguientes datos al comienzo del Período: Inventario de Materia Prima \$5.000, Inventario de Producto en Proceso \$3.000 y Inventario de Producto Terminado \$2.000. Los costos del período fue-

ron los siguientes: mano de Obra directa por \$30.000, Costos indirectos por \$14.400, compras de materiales directos en el período \$45.000. Los datos finales del período fueron los siguientes: Inventario de Materia Prima directa \$5.000, Inventario de Producto en Proceso \$3.000, Inventario de Producto Terminado \$2.000. ¿Averiguar el valor de la materia prima directa utilizada en el período y el costo de venta?

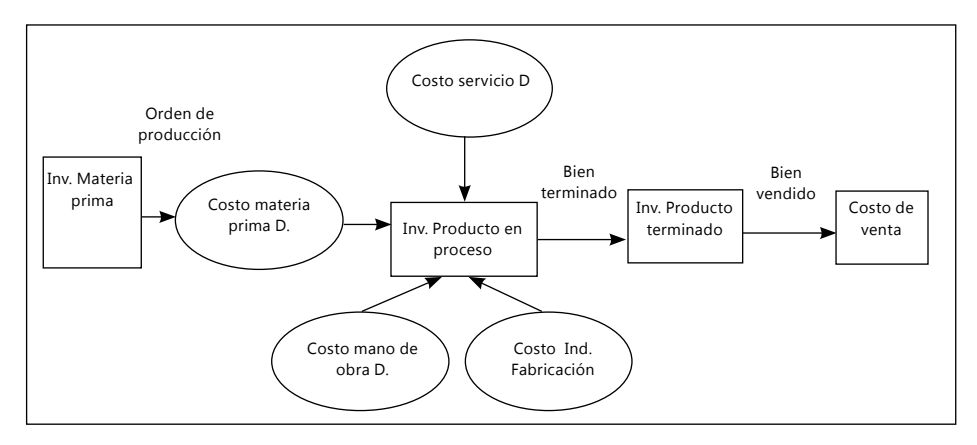

#### **Gráfico 73.** Flujograma Contable de Costos de Producción de una empresa Industrial.

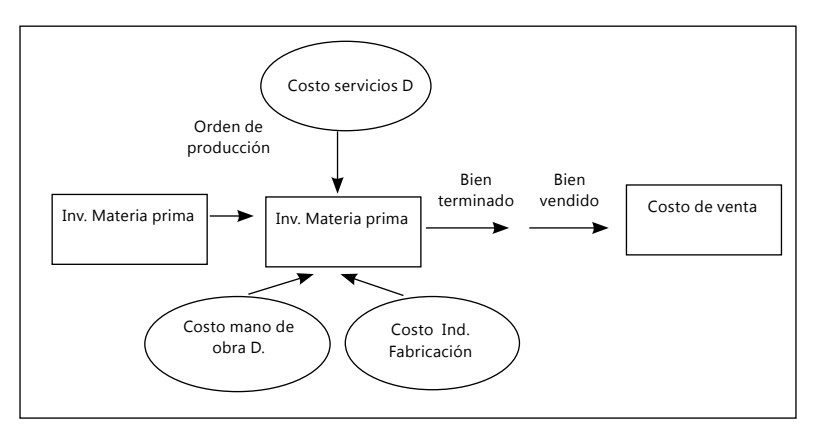

**Gráfico 74.** Flujograma contable de información de costos de producción de una empresa de servicios.

# *Presupuesto de estado de costos de venta Empresa de Servicios*

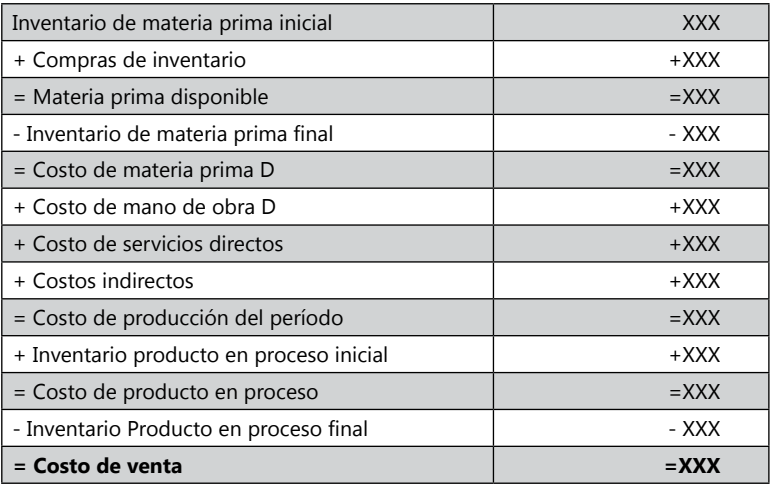

Ejercicios prácticos, organizar el estado de costo de venta de las siguientes empresas de servicios

- 1. La empresa Lavautos S.A. que se encarga de lavar y encerar autos tiene entre su inventario de materiales iníciales (jabón, ceras, Líquidos especiales para lavado de autos) \$10.000, compras en el período de materiales por \$70.000, de inventario final de materiales le quedo \$13.000. No tiene inventarios en proceso inicial, ni final por ser procesos de terminación rápida. Los costos de mano de obra fueron \$1.000, los costos por outsourcing que cobra la empresa de operarios de lavado es igual a \$5 por vehículo. Los CIF son iguales a una tasa de \$0,5 por vehículo. La empresa en el mes desarrollo 10.000 lavados de vehículos. ¿Averiguar el valor del Costo de Venta?
- 2. La Tintorería Calidex S.A. se encarga de tinturar Jean's de moda para empresas de marca, las cuales envían a la tintorería como parte del proceso de terminación del Jean's. Para tinturar los Jean', la empresa los introduce en unas lavadoras de más de 700 libras en las cuales les agrega agua con químicos especiales para tinturar y hacer perdurar el tinte en la tela. Terminado los envía a unas maquinas de Centrifuga, Secadoras y por ultimo planchas. La empresa consumió mano de obra directa en período en Lavadoras 30.000 Horas, en Centrifugas 13.000 Horas, Secadoras 8.000 horas y Planchas 2.000 horas, cada hora de mano de obra directa es pagada a \$5. La tasa de costos indirectos de fabricación es igual a \$2 por las horas de mano de obra directa de todo el proceso productivo. La empresa al iniciar tenía un inventario de Químicos igual a \$180.000, inventario de producto en proceso \$7.000 y tuvo

compras en el período igual a \$707.000. Al final del período los inventarios materiales fueron \$33.000, de inventario de producto en proceso \$3.000. ¿Averiguar el valor del Costo de Venta?

- 3. La empresa Pintuautos, se encarga de pintar y retocar la pintura de los vehículos, tenia al iniciar el período inventario de materiales por \$500.000, inventario de producto en proceso \$45.000 (los \$45.000 respectan al valor de la pintura, mano de obra y CIF utilizados) de dos vehículos por valor de \$35.000.000 de un cliente especial que todavía están por terminar de pintar las puertas. Los costos del período de materiales fueron \$400.000 de mano de obra 11.000 horas pagadas a \$250 hora y la tasa de CIF es igual a \$50 por hora de mano de obra directa. Los inventarios de materiales finales fueron \$300.000 y de inventario de producto en proceso \$0, no quedo ningún vehículo en proceso. ¿Averiguar el Costo de Venta?
- 4. La clínica La Curandera tiene materiales iníciales por \$10.000 de medicamentos y utensilios clínicos. En proceso compro materiales por \$200.000 y tenían en inventario en proceso usuarios hospitalizados por \$300.000. Los costos de mano de obra directa fueron \$300.000 y costos indirectos de fabricación por \$1.200.000, contratos de servicios directos por \$300.000. Al final del período quedo \$15.000 de inventario de materiales y usuarios hospitalizados con costos de producción incluidos iguales a \$350.000. ¿Averiguar el Costo de Venta?

## *Encabezamientos de los estados financieros*

Los estados financieros deben estar encabezados por los siguientes componentes: Nombre de la Empresa Nombre del Estado Financiero que se presenta Fecha del Presupuesto del Estado Financiero Moneda en la que está expresado el estado financiero

Ejemplos:

### **COFITCO Ltda. Nit 000.000.000-0 PRESUPUESTO DEL BALANCE GENERAL Al 31 de diciembre de 2.00X Trimestral Miles de Pesos Colombianos CALIDEX Nit 000.000.000-0 PRESUPUESTO DEL ESTADO DE RESULTADO Bimestral 2010 Pesos Colombianos**

### **CETA SIGLO XXI PRESUPUESTO BALANCE GENERAL A diciembre 31 de 2.00X (En pesos)**

### *Presupuesto balance general*

Es el estado financiero que resume la información contable de la empresa para dar a conocer su situación financiera en una fecha determinada. Este informe se debe emitir por lo menos una vez al año, con corte al 31 de diciembre. Para la elaboración del balance general sólo se toman las cuentas reales, es decir, el Activo, Pasivo y Patrimonio.

La ecuación del Balance General se representa de la siguiente forma:

ACTIVO = PASIVO + PATRIMONIO

ACTIVO = Activo Corriente + Activo no Corriente PASIVO = Pasivo Corriente + Pasivo no Corriente

Recordar que la palabra corriente es reemplazada en algunos textos como corto plazo, y la palabra no corriente como largo plazo o permanente.

**Activo Corriente:** los activos corrientes están representados por el efectivo, o sea, el dinero en caja y bancos, cuentas de ahorro, los bienes convertibles en dinero en un período inferior a un año y derechos realizables en períodos inferiores a un año a partir de la fecha del balance general. Este se divide en Disponible, Inversiones a corto plazo, Deudores a corto plazo, inventarios.

**Activos No Corrientes:** los Activos no corrientes son aquellos bienes y derechos que no se esperan convertir en dinero, consumirse o realizarse en el año inmediato. Estos se dividen en Propiedad Planta y Equipo, Deudores no Corrientes, Inversiones permanentes, Gastos pagados por anticipado, Cargos diferidos, Intangibles, Valorizaciones. Generalmente en la presentación del balance general, se realiza en dos grupos: Propiedad planta y Equipo y Otros Activos no Corrientes.

**Ejemplo:** un cliente tiene una deuda de \$ 5.000.000, los cuales debe pagar en cuotas iguales en cinco años, \$ 1.000.000 por año. La presentación en el balance debe ser la siguiente:

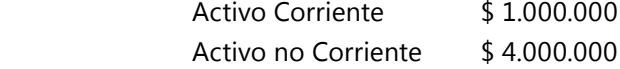

**Pasivo Corriente:** los pasivos corrientes son las obligaciones que se harán exigibles en un período inferior o iguales a un año a partir de la fecha del Balance General, tales como los sobregiros bancarios, las deudas con proveedores, los anticipos recibidos de los clientes, las primas y salarios pendientes de pagar, las cuotas de amortización a corto plazo, los impuestos por pagar.

**Pasivo no Corriente:** los pasivos no corrientes son las obligaciones que son exigibles en plazos mayores a un año a partir de la fecha del balance general, como los préstamos hipotecarios (la parte de la deuda superior a un año), las obligaciones financieras, las cuales por lo regular cubren varios años de plazo.

**Ejemplo:** se tiene una hipoteca por valor de \$ 10.000.000, los cuales debe pagar en cuotas iguales en diez años, \$ 1.000.000 por año.

La presentación en el balance debe ser la siguiente:

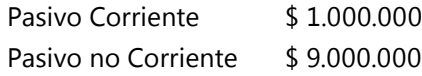

Recordar que los saldos que se encuentren al final del período en las cuentas de Costo de Producción: 7105 Costo de Producción de Materia Prima, 7205 Costo de Producción de Mano de Obra, 7305 Costos Indirectos de Fabricación y 7405 Servicios de Producción deben ser trasladados a la cuenta equivalente 1410 Inventario de producto en proceso.

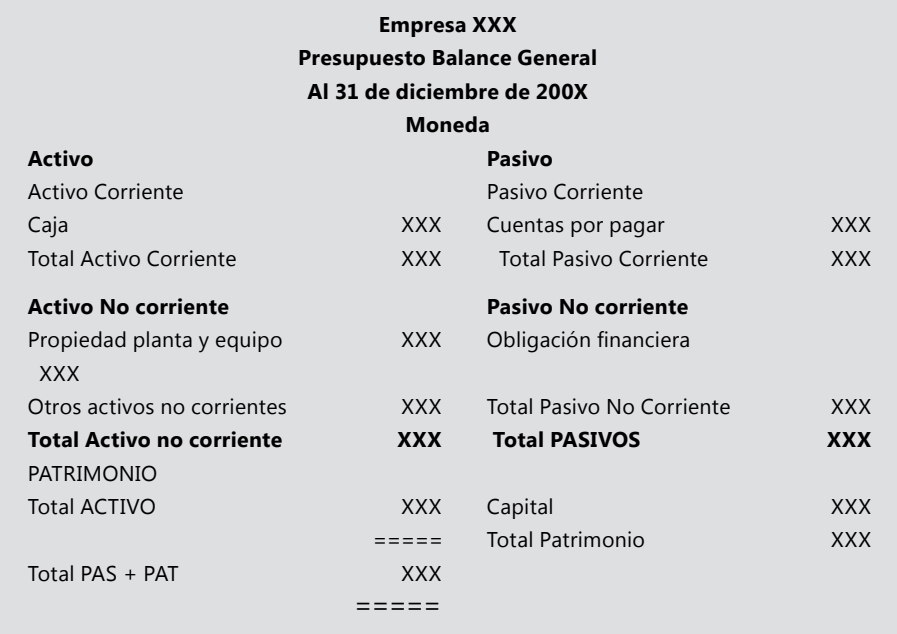

### **Ceta Siglo Xxi Presupuesto del Balance General 31 de Diciembre de 200X En miles de pesos colombianos**

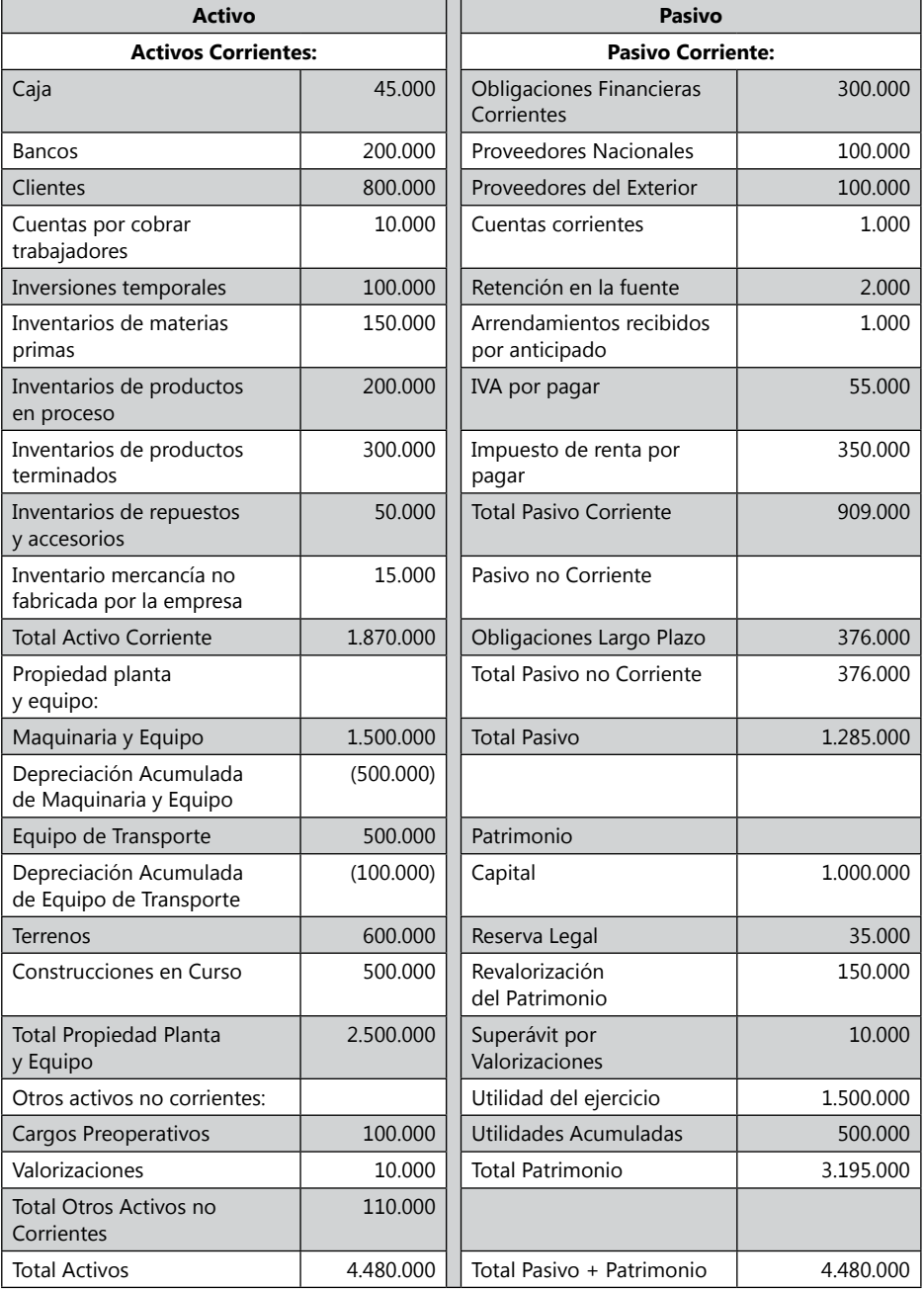

## *Presupuesto estado de resultados*

El presupuesto del estado de resultados es el informe financiero que presenta los ingresos obtenidos y los gastos y costos esperados incurrir por la empresa, para reflejar en último, la rentabilidad esperada de las actividades que se van a desarrollar. Este se debe presentar una vez al año con cierre de las cuentas nominales: ingreso, costos y gastos.

Ecuación del Estado de Resultado:

Utilidad o Pérdida del Ejercicio = Ingresos – Costos – Gastos

El Estado de Resultado es el estado financiero resumen del cierre de las cuentas nominales.

## *Representación del cierre de las cuentas nominales*

Para cerrar las cuentas nominales se utiliza la cuenta temporal de Ganancias y Pérdidas, la cual se actúa como una cuenta puente para trasladar los saldos de cuentas nominales a cuentas reales.

El estado de resultados es el resumen del cierre contable de las cuentas nominales.

Para desarrollar el estado de resultados se debe realizar un cierre contable de las cuentas nominales para expresarlas en cuentas reales y reflejar su resultado en el Balance General.

En el estado de resultados, se tiene en cuenta el concepto de operacionales y no operacionales, para la clasificación de los ingresos y gastos que forman parte de él. El término operacional hace referencia con la razón de ser del negocio, tanto para los ingresos como para los gastos que se efectúen, el concepto de no operacional tiene que ver con aquellas actividades que no constituyen la esencia del negocio, y por lo general están relacionados con los conceptos que involucran las actividades financieras.

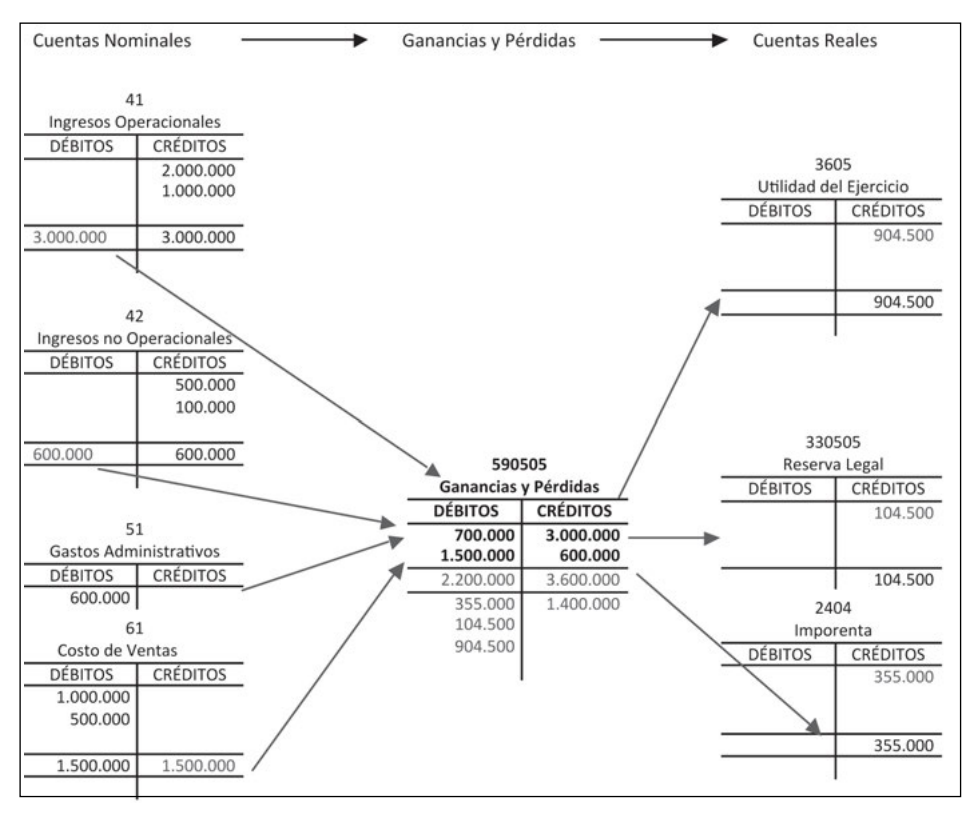

**Gráfico 75.** Esquema de uso de la cuenta ganancias y pérdidas.

### El esquema básico del Estado de Resultados es el siguiente:

### **Empresa Estado de Resultados Fecha (período) Moneda**

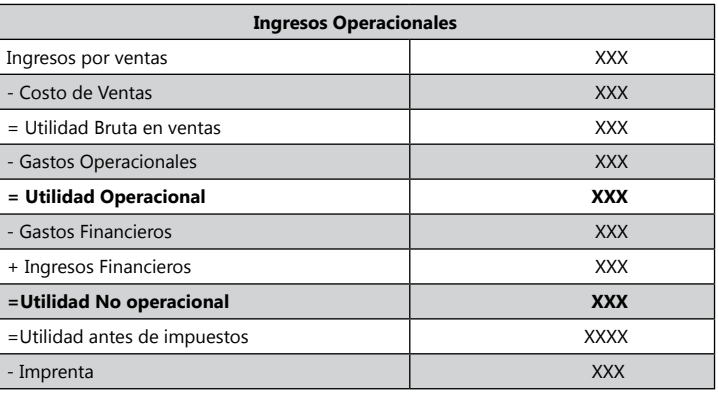

Continúa

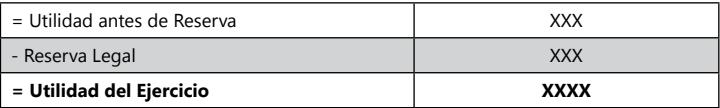

Ejemplo:

#### **CETA SIGLO XXI Presupuesto Estado de Resultados Período del 1° de enero al 31 de Diciembre 200X Pesos Colombianos**

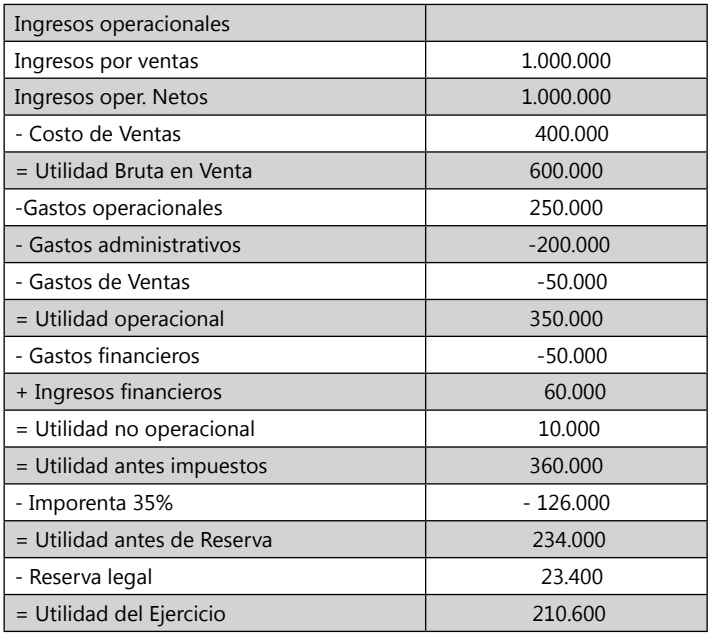

## *Presupuesto del estado de flujos de efectivo*

Es el estado financiero básico que presenta la información relacionada con los recaudos y desembolsos en efectivo que se derivan de las actividades de operación (Cuentas nominales), inversión (Cuentas del activo no corriente) y financiación (Cuentas del Pasivo no corriente y Patrimonio), llevadas a cabo por el ente contable durante un período.

Para calcular los flujos de efectivo en actividades de operación hay, dos métodos, el indirecto y el directo. En este material se analizará el método directo.

Para realizar el estado de flujo de efectivo se requiere básicamente los Balances Generales de dos períodos consecutivos cortados a la misma fecha (diciembre 31 de 200x y diciembre 31 de 200x+1) y el estado de resultado del último año. Para desarrollar un mejor ejercicio se debe tener la información de las transacciones

desarrolladas de los activos no corrientes y pasivos no corrientes. Si no se tiene la información de las transacciones, se comparan las variaciones de los activos no corrientes y pasivos no corrientes de los Balances.

Ejemplo:

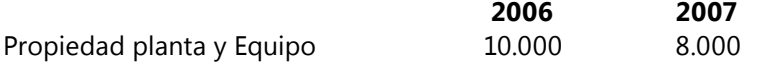

Sobre este ejemplo se supone que se realizaron compras que aumentaron la cuenta en 2.000 pero al no tener la información si se realizaron ventas de propiedad planta y equipo, entonces se asume que sólo hubo compras por el valor de la diferencia. Esquema para realizar el Estado de flujo de efectivo para una empresa comercializadora con el método indirecto:

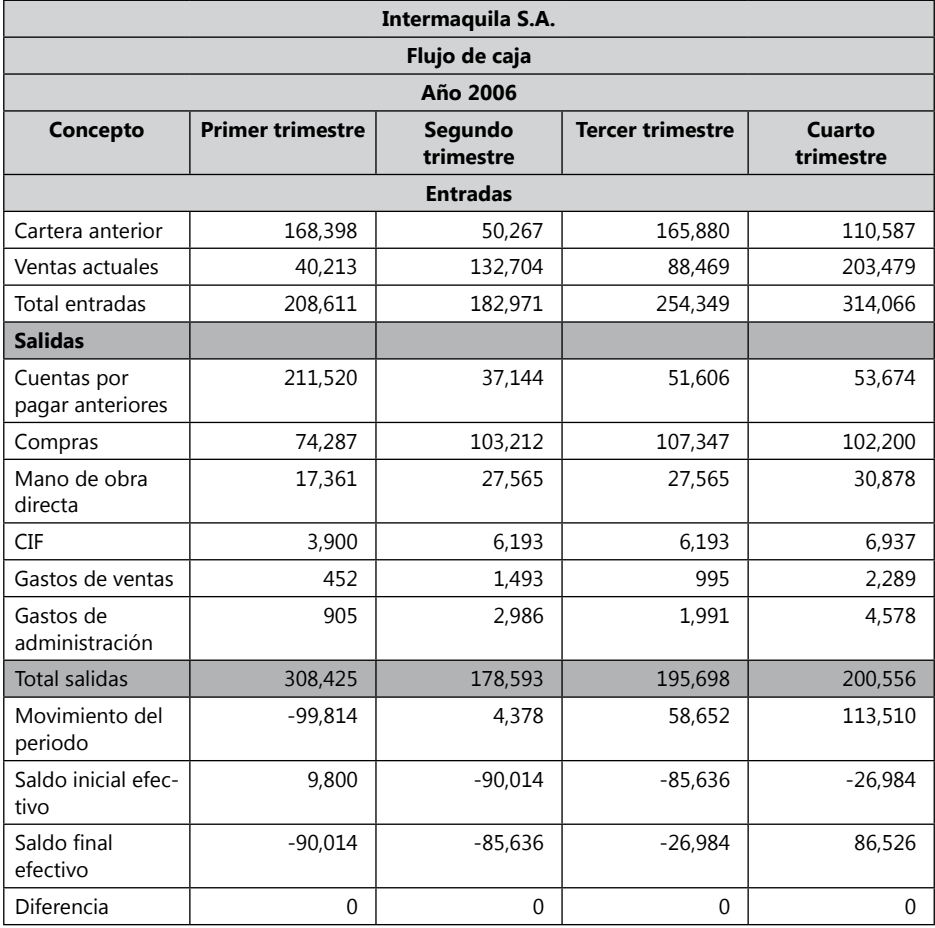

Ejemplo: con la siguiente información suministrada por la compañía LIKA S.A. se requiere presentar el Estado de flujo de efectivo.

#### **LIKA S.A. Balance General 2007 – 2006 Miles de pesos Colombianos**

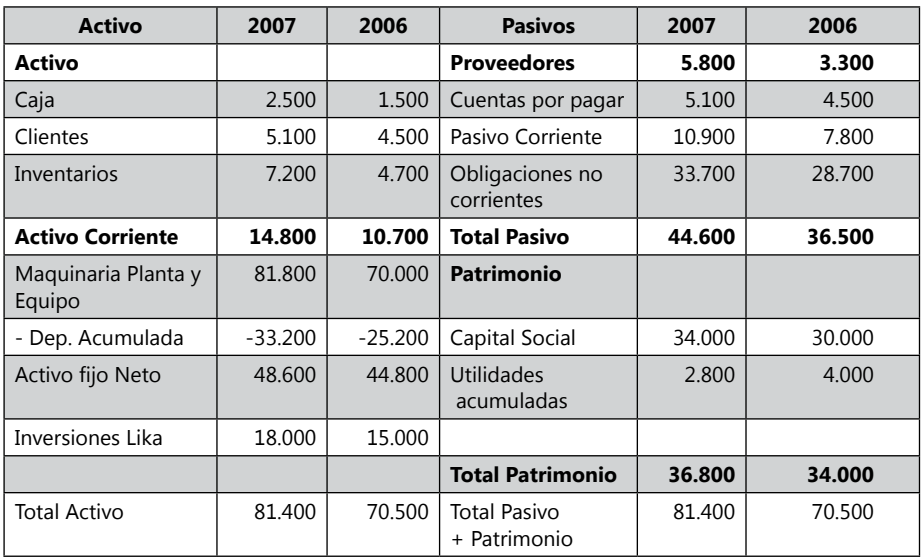

#### **LIKA S.A. Estado de Resultados Del 1° de enero de 2007 al 31 de diciembre 2007 Miles de Pesos Colombianos**

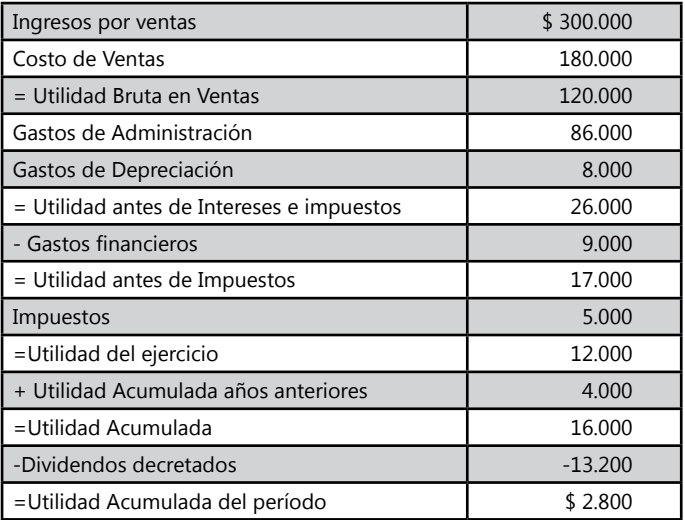

# **Taller autoevaluación**

Preparar el Balance General al 31 de diciembre de 2006, con los siguientes saldos de las cuentas de la compañía y Ltda.

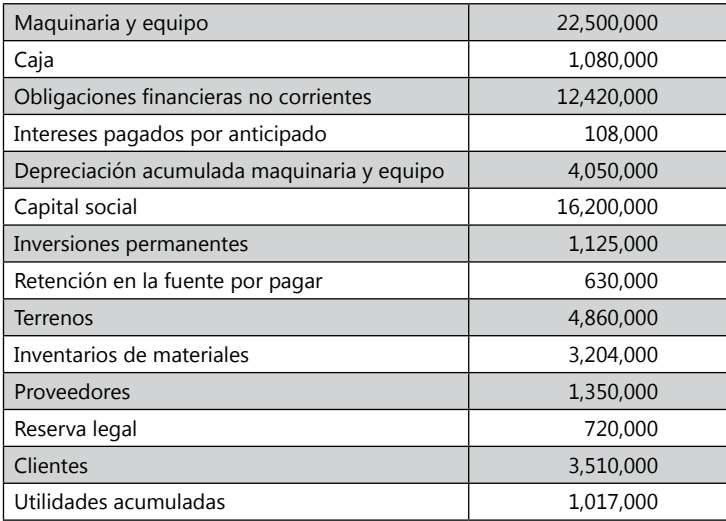

Los siguientes datos son tomados de los libros de contabilidad de la compañía La Paila S.A. a diciembre 31 de 2006 para presentar el Balance General en esa fecha:

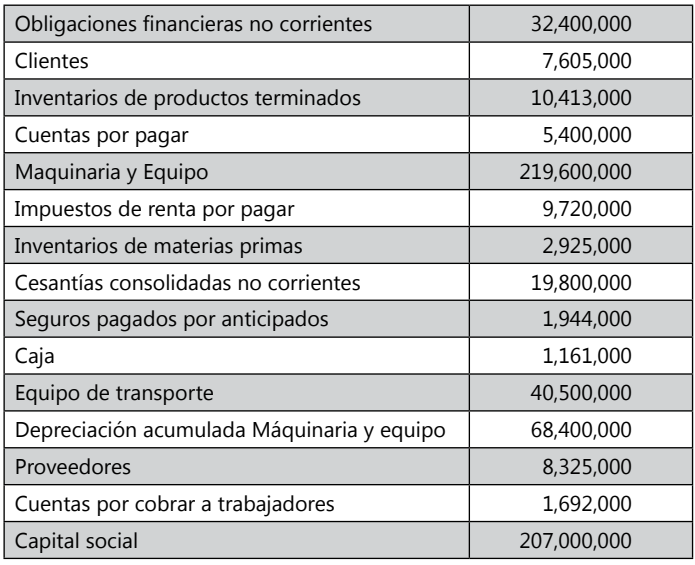

Continúa

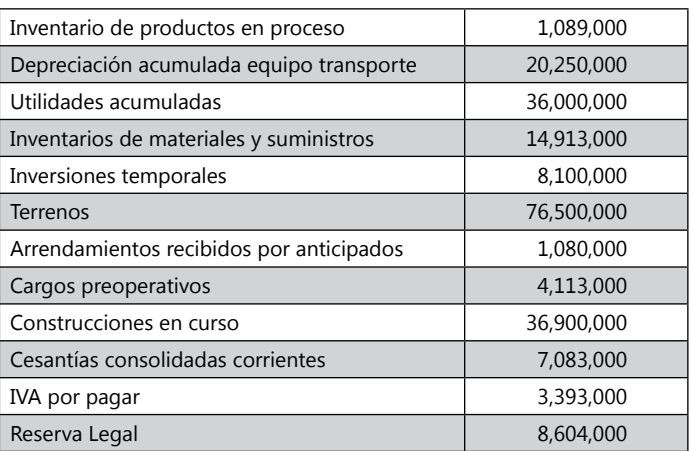

Presentar el estado de resultados por el año anterior de la compañía Pítalo Ltda. a partir de la siguiente información:

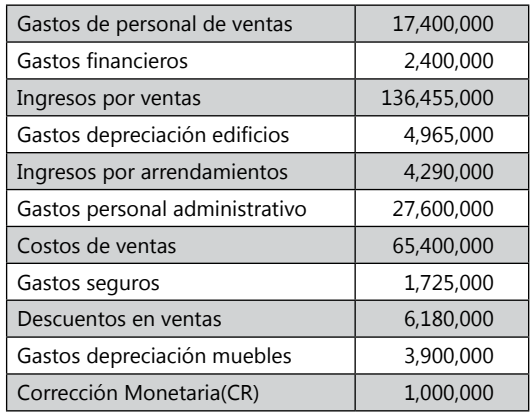

*Orden lógico de los presupuestos de estados financieros*

- 1. Presupuesto de estado de costo de venta.
- 2. Presupuesto de estado de flujo de efectivo.
- 3. Presupuesto del estado de resultado.
- 4. Presupuesto del balance general.

Este orden ese realiza de esta manera, porque cada uno de los estados financieros para hacerlos requiere datos del anterior. Por ejemplo el presupuesto del estado de resultado, requiere el valor del costo de venta que entrega el Presupuesto de estado de costo de venta. El Balance General requiere datos del Presupuesto de flujo de efectivo y del estado de resultados. Por esa razón el orden al hacerlos es esencial para poderlos culminar.

## *Ejemplo de la empresa Zanda Ltda.*

### PRESUPUESTO DE ESTADO DE COSTO DE VENTA

Los datos iníciales de inventarios de materia prima y de inventario de producto terminado deben traerse del Balance inicial Cédula 0. Para el desarrollo del Ejemplo Zanda Ltda. No se dejaron inventario de producto en proceso en ninguno de los trimestres. El inventario de materia prima inicial del 2 trimestre es el inventario materia prima final del primer trimestre; igualmente para los demás trimestres y para el inventario de producto terminado. Cuando la empresa es de Servicios no tiene inventario de producto terminado. El inventario final de materia prima = Materia prima disponible - Costo de materia directa.

El inventario final de producto terminado se trae de la Cédula 5.3.1 Presupuesto de Kárdex de Producto terminado Sandalias y Cédula 5.3.2 Presupuesto de kárdex de producto terminado Tennis. El costo de venta = disponible para la venta - Inventario de producto terminado final. El valor del Costo de venta debe dar el mismo resultado de la Salida de inventario de cada trimestre que da en la Cédula 5.3.1 Presupuesto de kárdex de producto terminado Sandalias y Cédula 5.3.2 Presupuesto de kárdex de producto terminado Tennis.

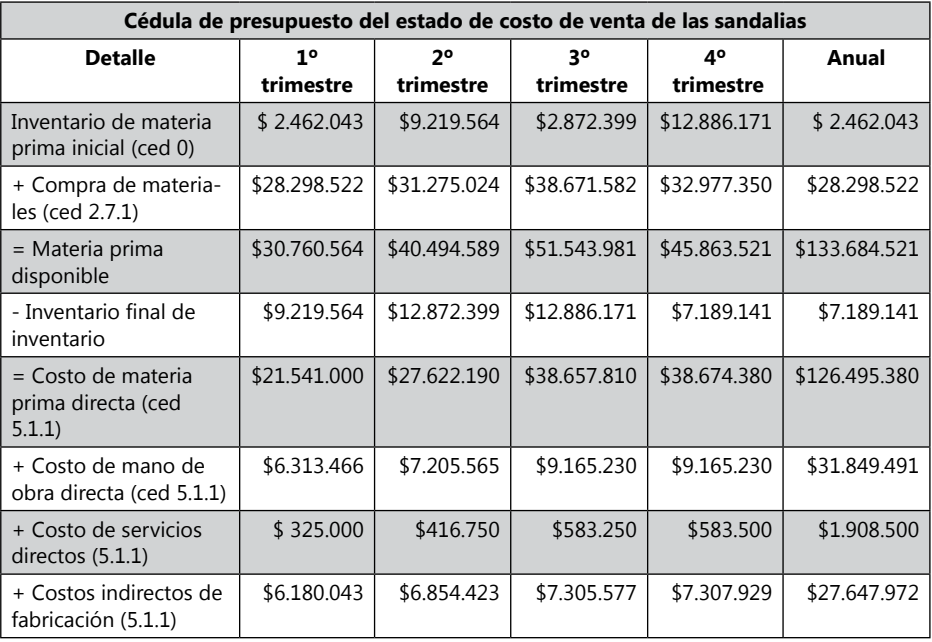

### **Presupuesto de costo de venta de Sandalias Cédula 8.1.1**

Continúa

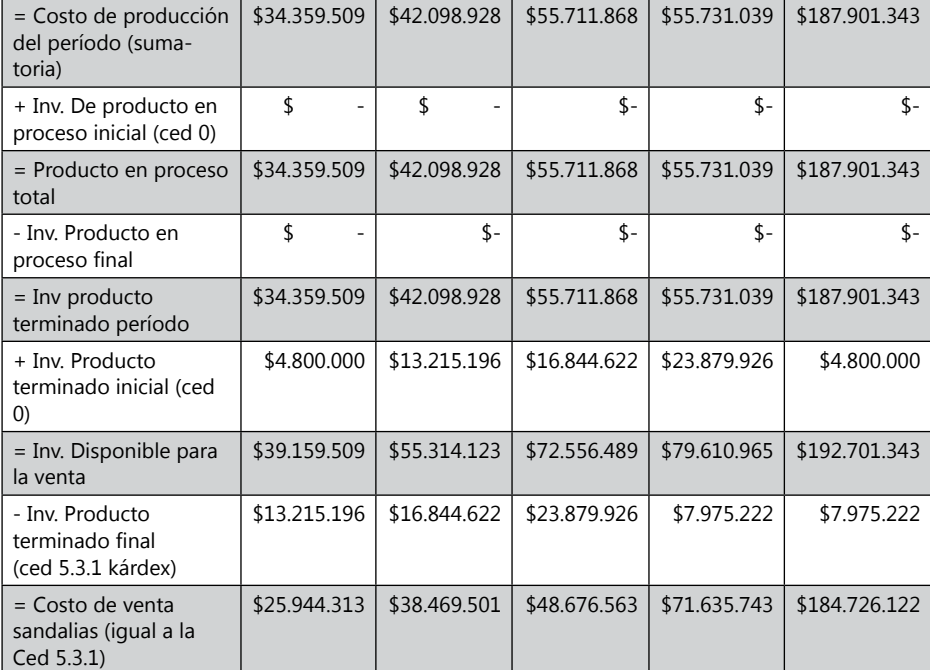

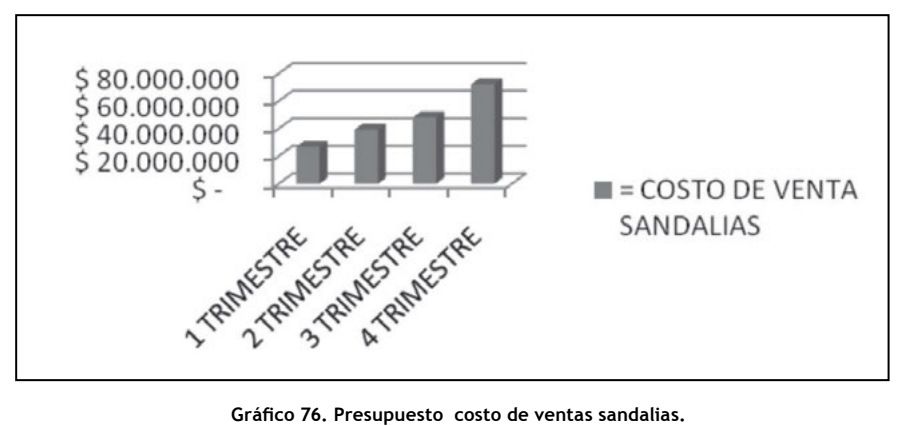

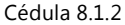

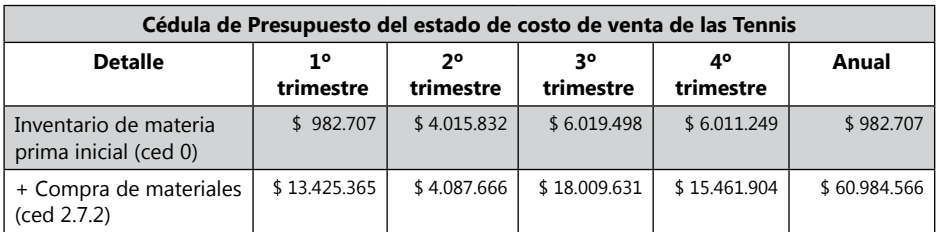

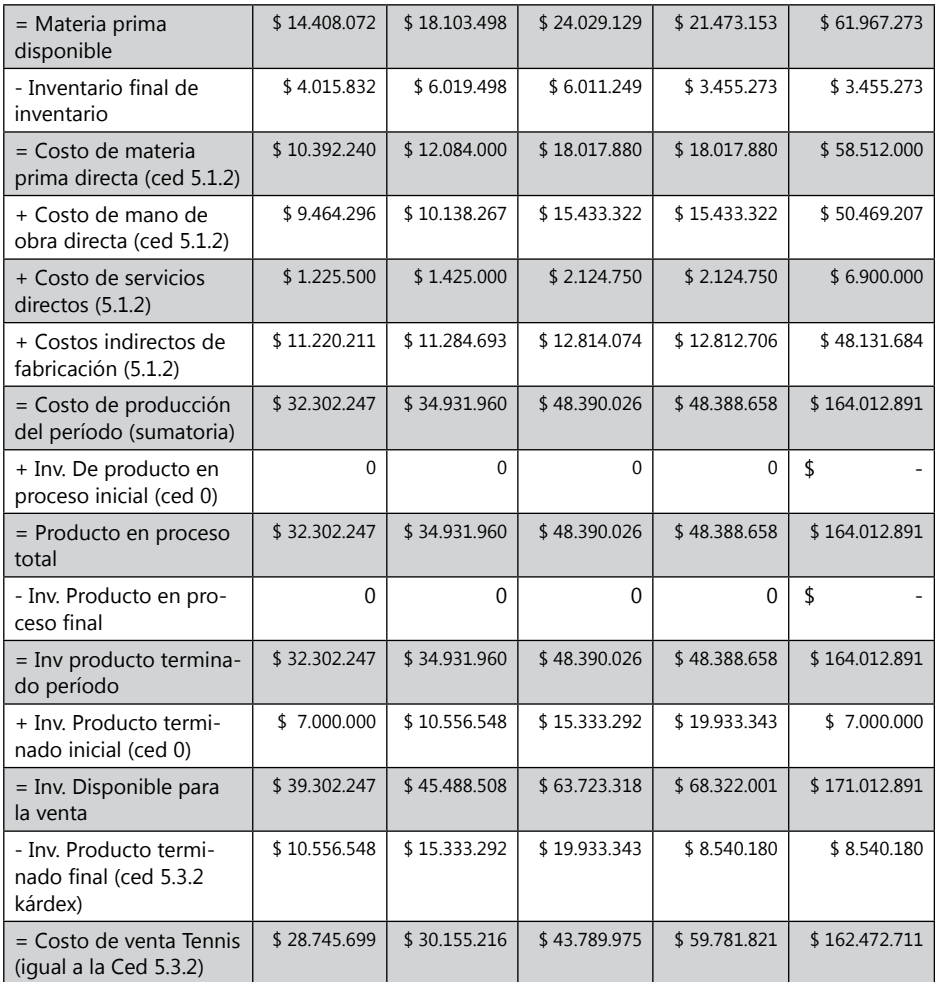

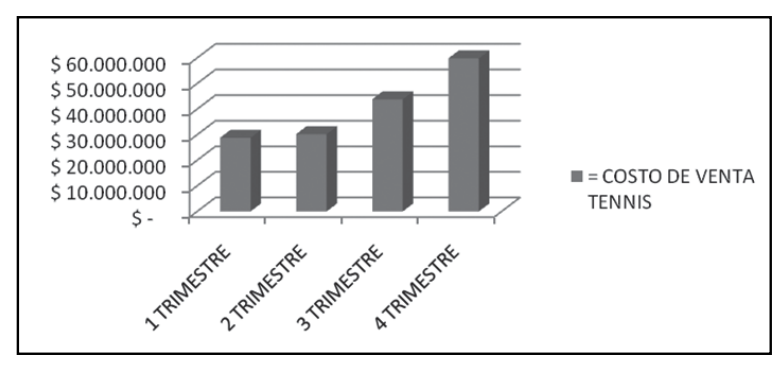

**Gráfico 77. Presupuesto costo de ventas Tenis.**

La Cédula 8.2 Presupuesto del Estado de Costo de Venta: es la sumatoria de la Cédula 8.1.1 Presupuesto de Costo de Venta para Sandalias y Cédula 8.1.2 Presupuesto de Costo de Venta para Tennis.

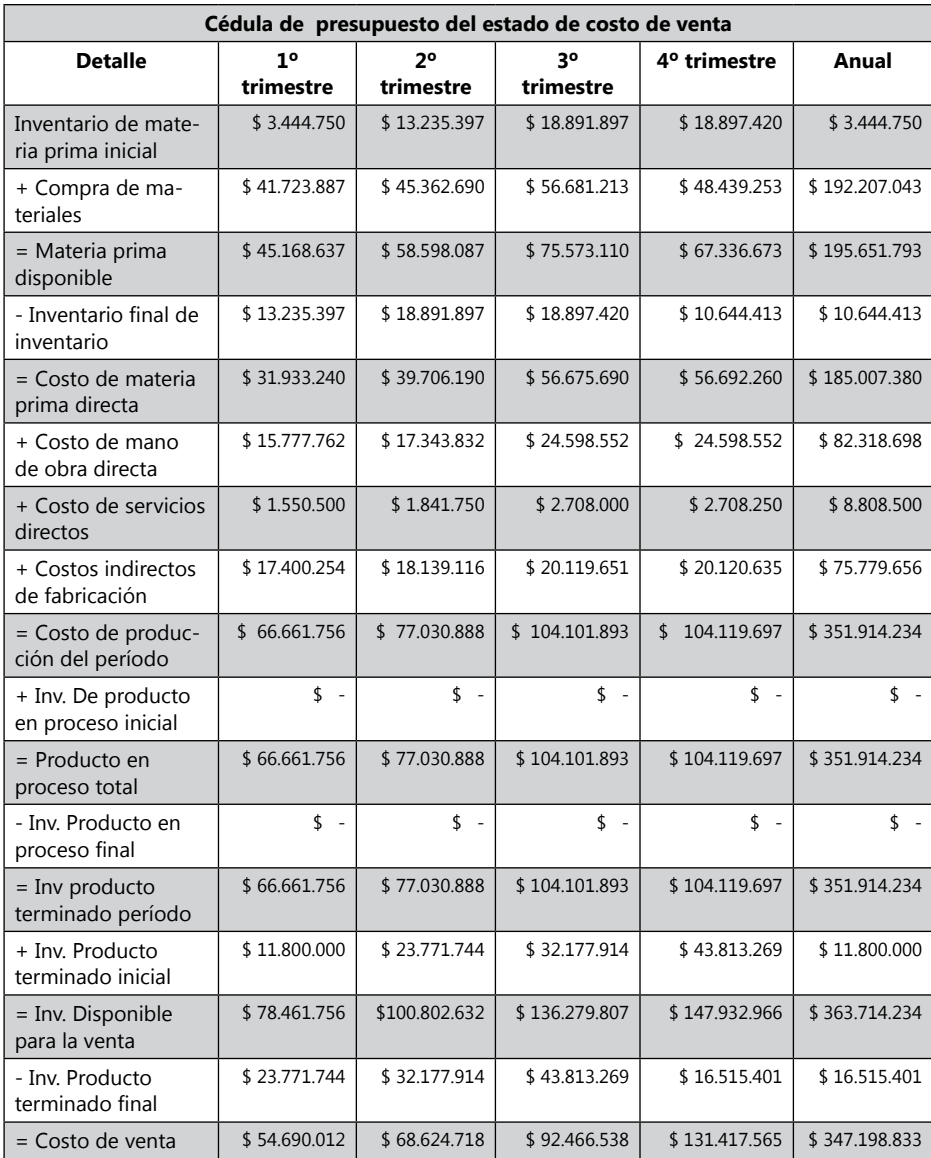

Cédula 8.2

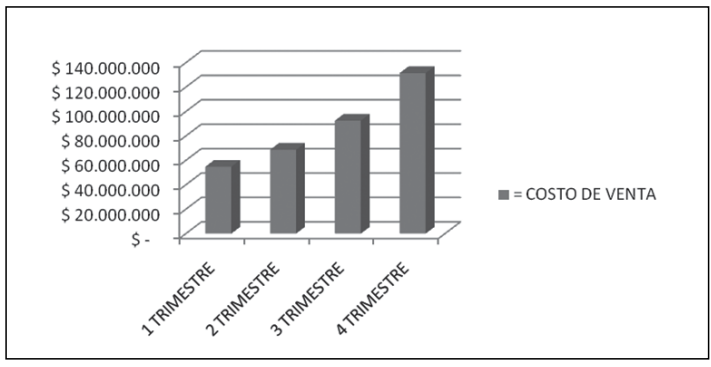

**Gráfico 78. Costo de venta.**

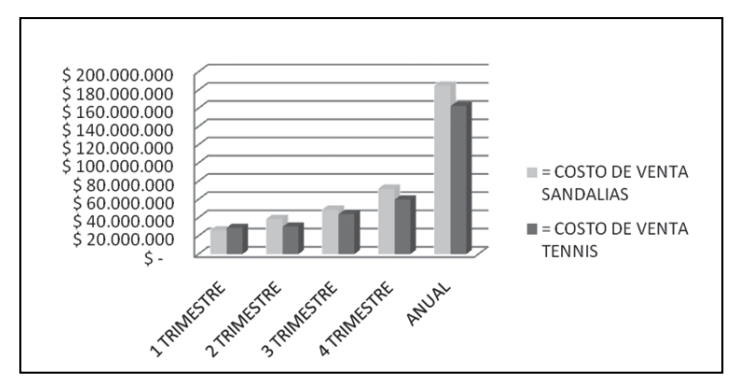

**Gráfico 79. Comparativo de costo de venta.**

# *Actividad de la empresa Ejercicio S.A.*

Presupuesto de estado de costo de venta

Cédula 8.1.1 Escritorios

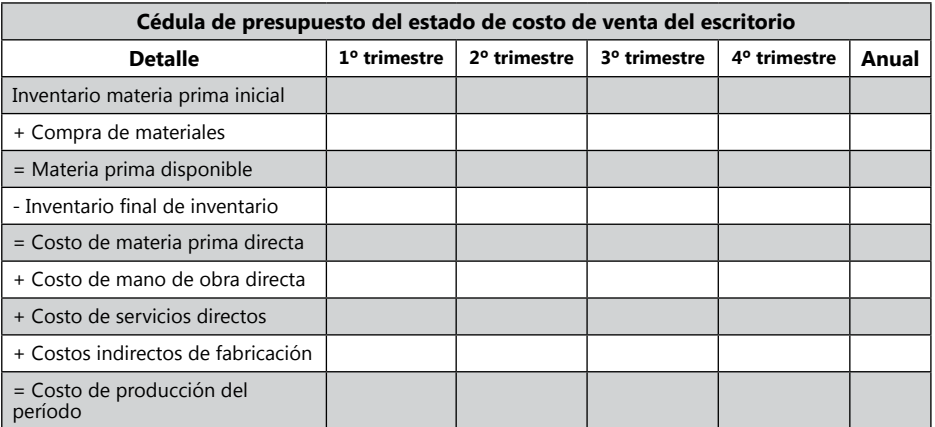

Continúa

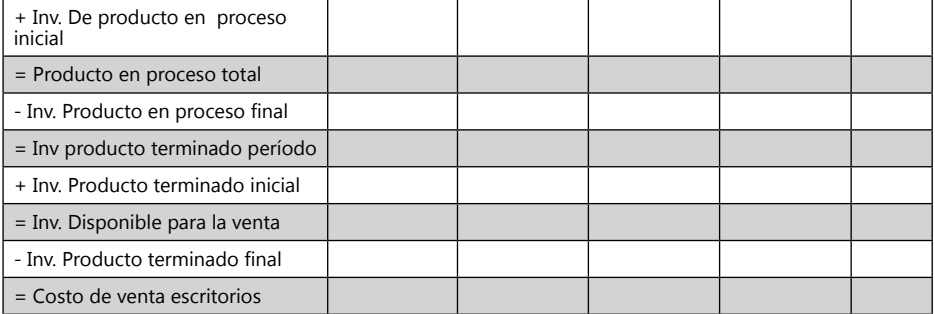

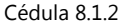

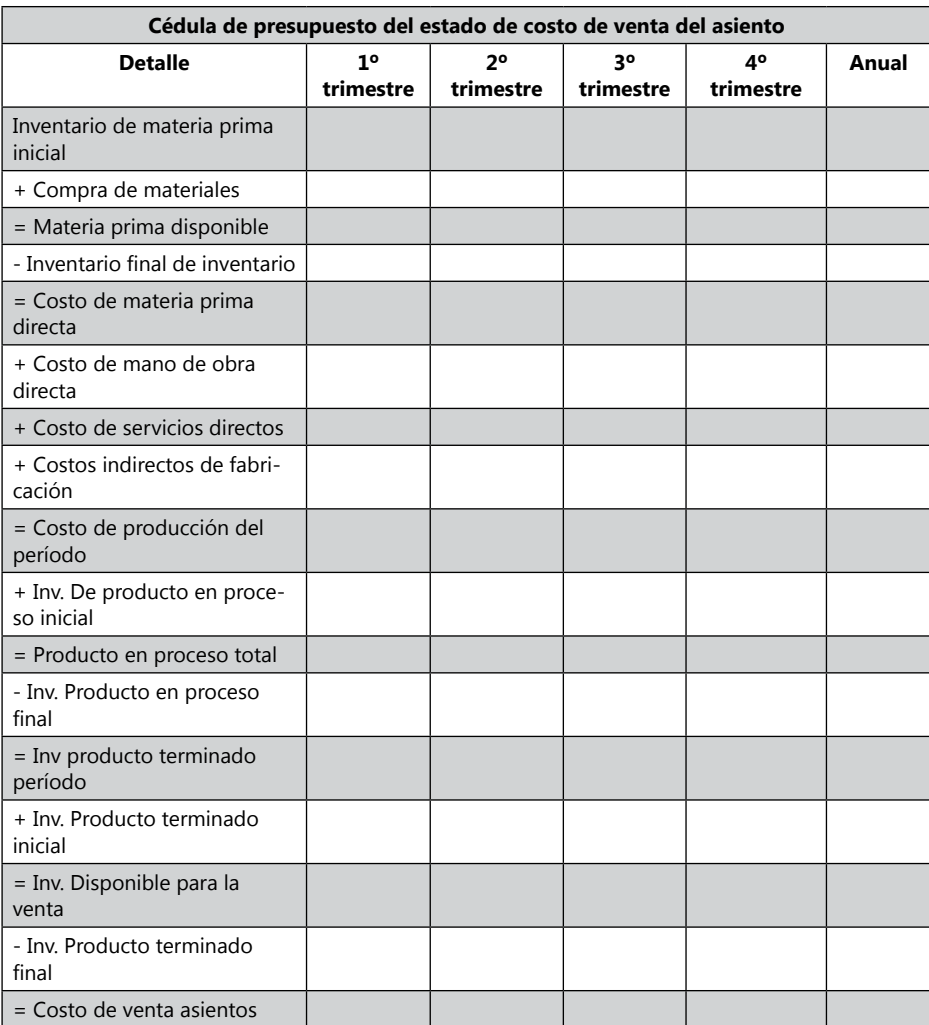

| Cédula de presupuesto del estado de costo de venta |                             |                             |                             |                 |       |
|----------------------------------------------------|-----------------------------|-----------------------------|-----------------------------|-----------------|-------|
| <b>Detalle</b>                                     | 1 <sup>0</sup><br>trimestre | 2 <sup>o</sup><br>trimestre | 3 <sup>o</sup><br>trimestre | 4°<br>trimestre | Anual |
| Inventario de materia prima<br>inicial             |                             |                             |                             |                 |       |
| + Compra de materiales                             |                             |                             |                             |                 |       |
| = Materia prima disponible                         |                             |                             |                             |                 |       |
| - Inventario final de<br>inventario                |                             |                             |                             |                 |       |
| = Costo de materia prima<br>directa                |                             |                             |                             |                 |       |
| + Costo de mano de obra<br>directa                 |                             |                             |                             |                 |       |
| + Costo de servicios directos                      |                             |                             |                             |                 |       |
| + Costos indirectos de<br>fabricación              |                             |                             |                             |                 |       |
| = Costo de producción del<br>período               |                             |                             |                             |                 |       |
| + Inv. De producto en proceso<br>inicial           |                             |                             |                             |                 |       |
| = Producto en proceso total                        |                             |                             |                             |                 |       |
| - Inv. Producto en proceso<br>final                |                             |                             |                             |                 |       |
| = Inv producto terminado<br>período                |                             |                             |                             |                 |       |
| + Inv. Producto terminado<br>inicial               |                             |                             |                             |                 |       |
| = Inv. Disponible para la venta                    |                             |                             |                             |                 |       |
| - Inv. Producto terminado final                    |                             |                             |                             |                 |       |
| $=$ Costo de venta                                 |                             |                             |                             |                 |       |

Cédula 8.2

# **Presupuesto Flujo de Efectivo**

## *Ejemplo de la empresa Zanda Ltda.*

El saldo inicial del primer trimestre se toma del Balance inicial Cédula 0, El saldo inicial del 2 trimestre es el Saldo final del 1 trimestre. El Efectivo recaudado en Ventas se trae del modulo de Ventas Cédula 1.4 Presupuesto de Recaudo de Efectivo por ventas. El efectivo pagado a proveedores se obtiene de la Cédula 2.8 Presupuesto de Pago a proveedores.

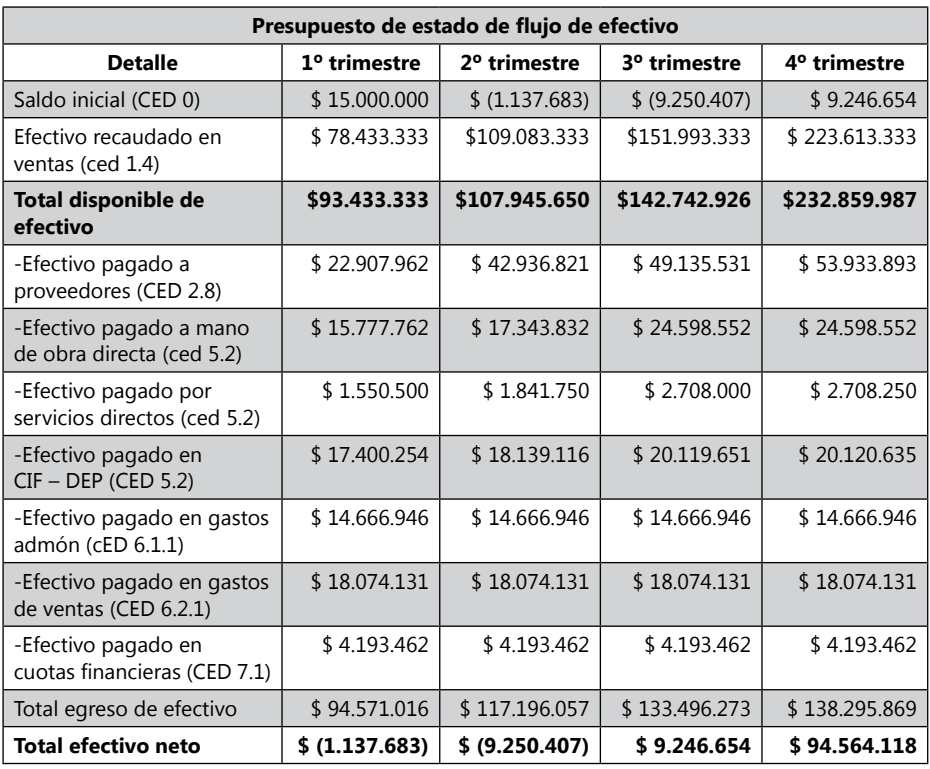

Cédula 9

*¿Cuál cree usted debe ser el plan de acción para solucionar el problema de efectivo, que el plan de presupuesto está mostrando en la empresa Zanda Ltda?*

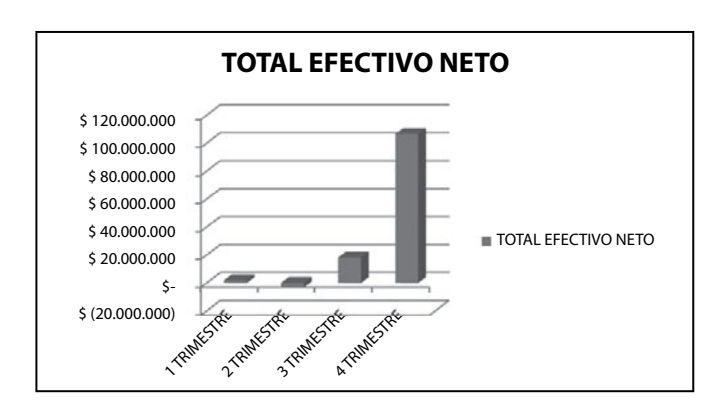

**Gráfico 80.** Total efectivo neto.

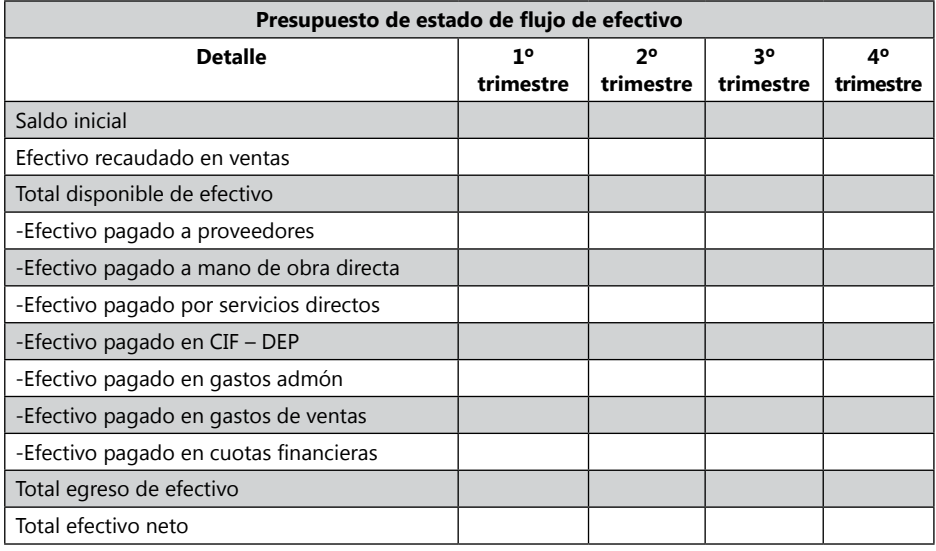

# *Actividad de la empresa Ejercicio S.A.*

### **Presupuesto de estado de resultados ejemplo de la empresa Zanda Ltda.**

Cédula 10.1.1 Sandalias

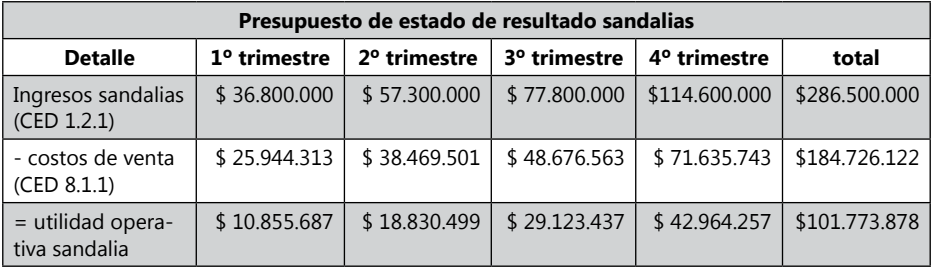

Cédula 10.1.2 Tennis

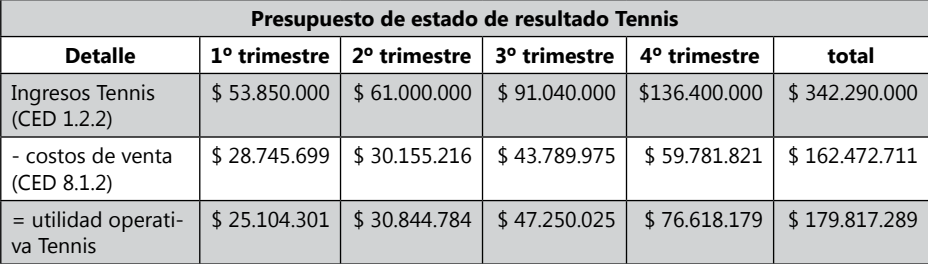

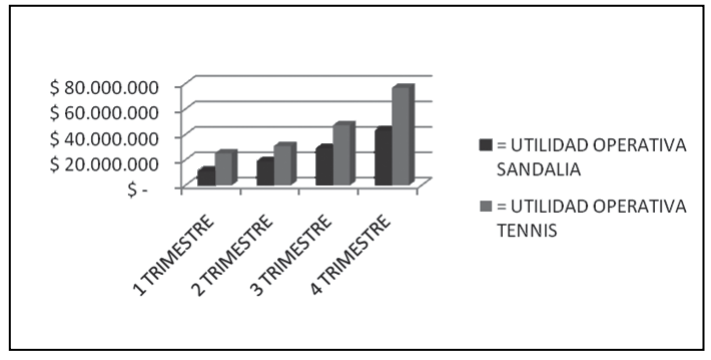

**Gráfico 81.** Comparativo de utilidad operativa entre productos.

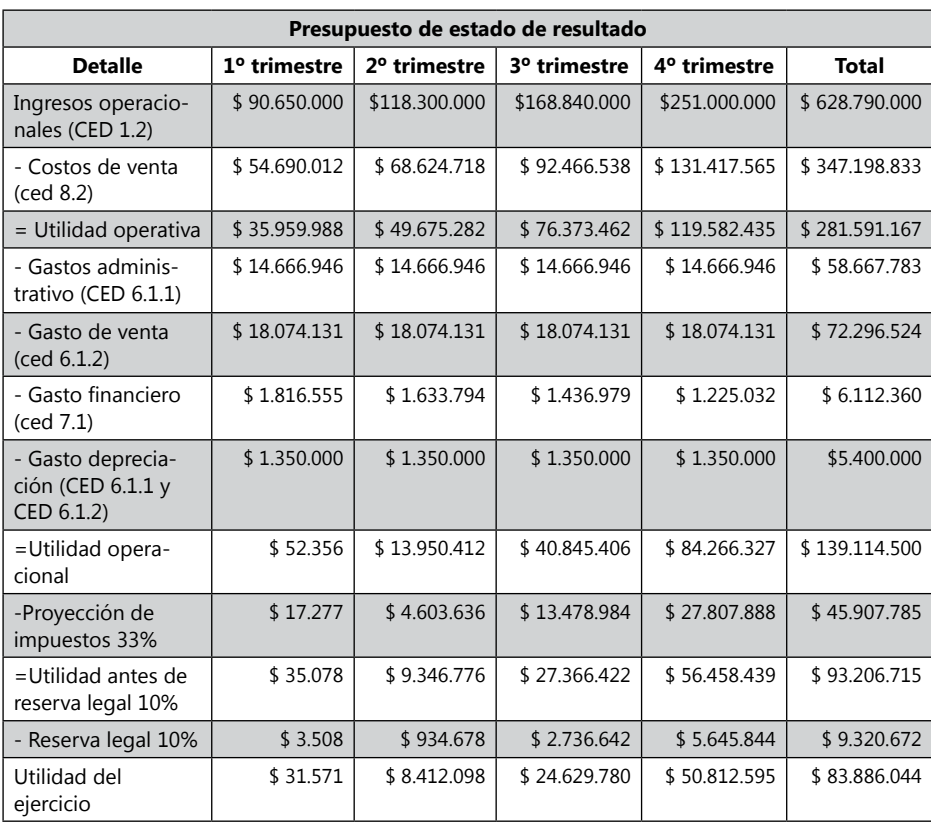

Cédula 10.2

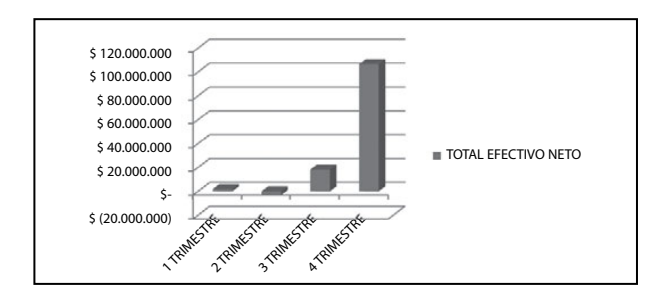

**Gráfico 82. Total efectivo neto**

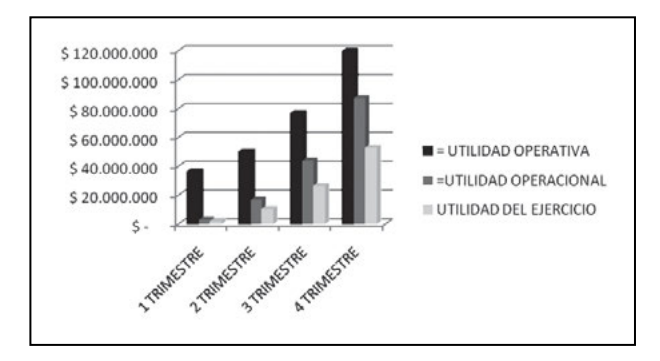

**Gráfico 83.** Comparativo entre utilidades presupuestales

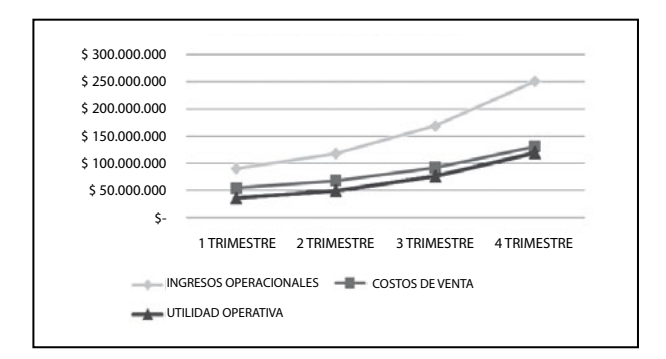

**Gráfico 84.** Resultados del Ejercicio

# **Actividad de la empresa Ejercicio S.A.<sup>11</sup>**

#### Cédula 10.1.1 Escritorios

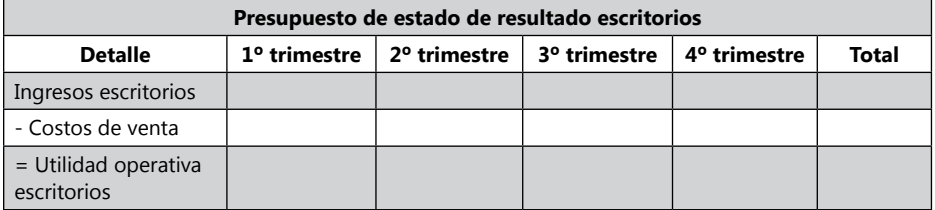

### Cédula 10.1.2 Asientos

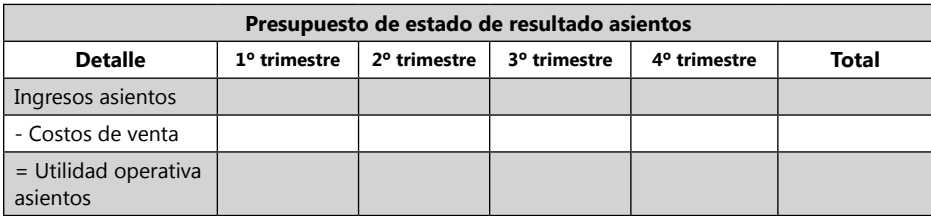

### Cédula 10.2

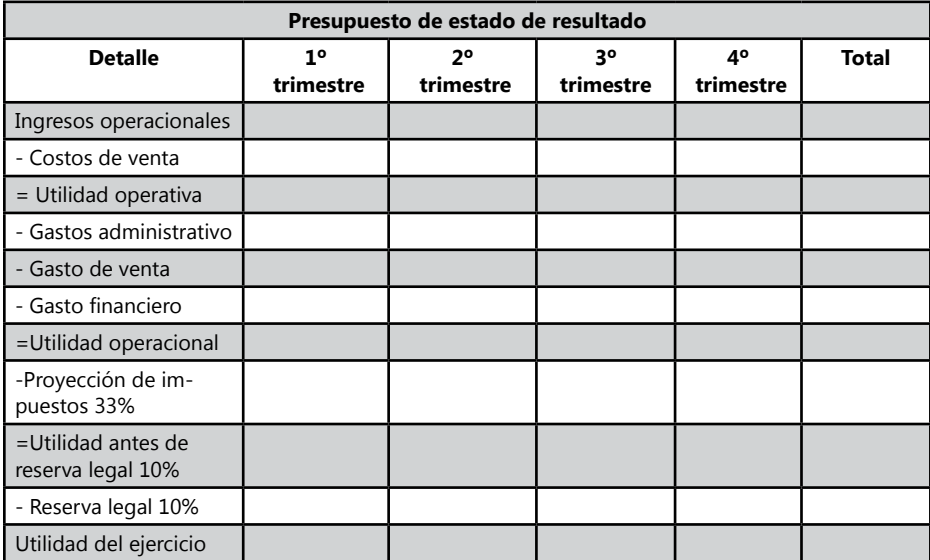

<sup>11</sup> Para el ejercicio S.A. se tomará en cuenta un impuesto de renta del 33% y una reserva legal del 10%.

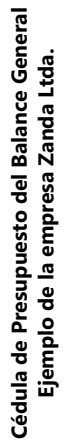

Cédula 12 Cédula 12

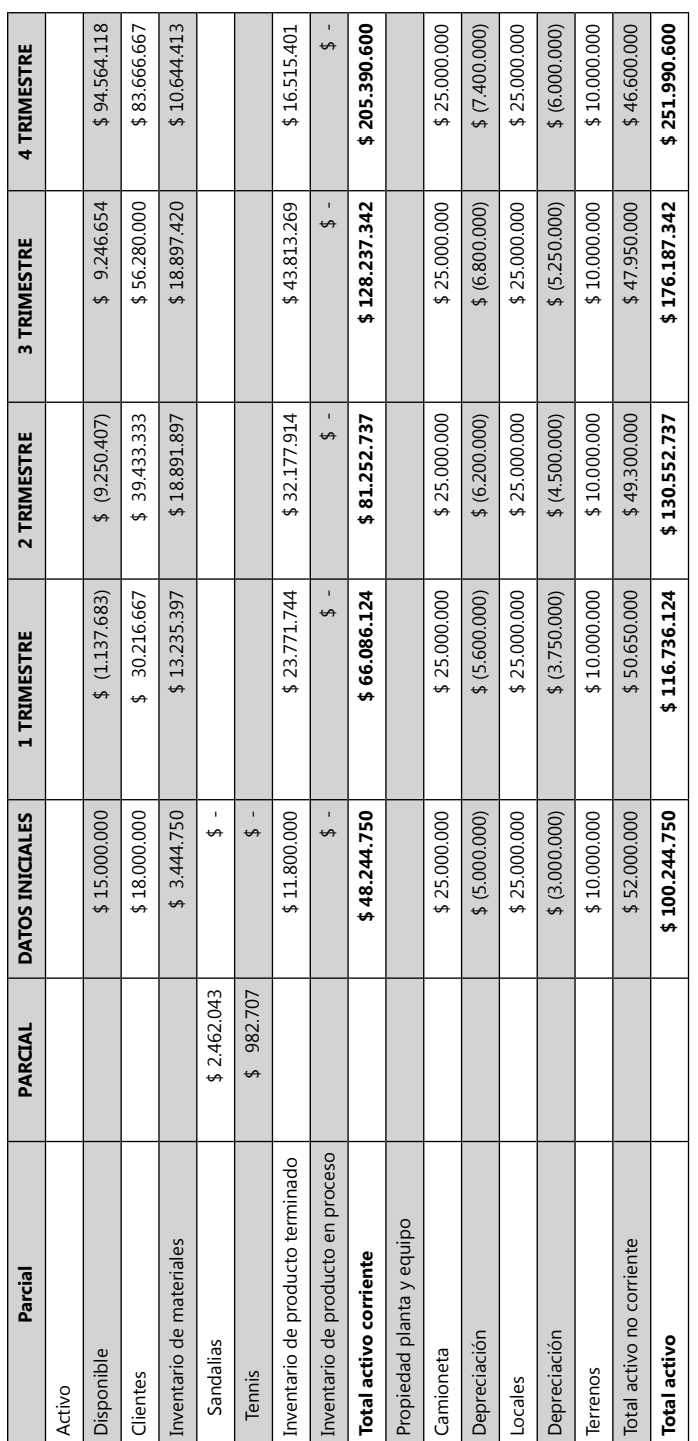

*(Continua)*

(Continua)

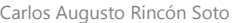

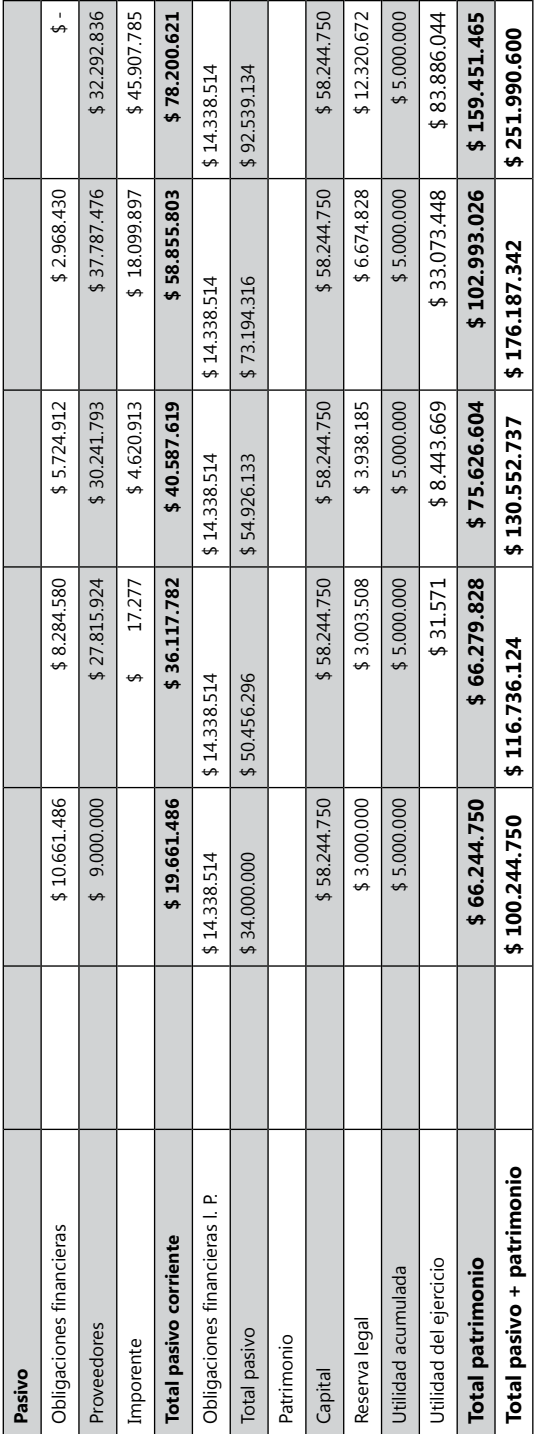

### **Cédula de Presupuesto del Balance General actividad de la empresa Ejercicio S.A.**

Cédula 12

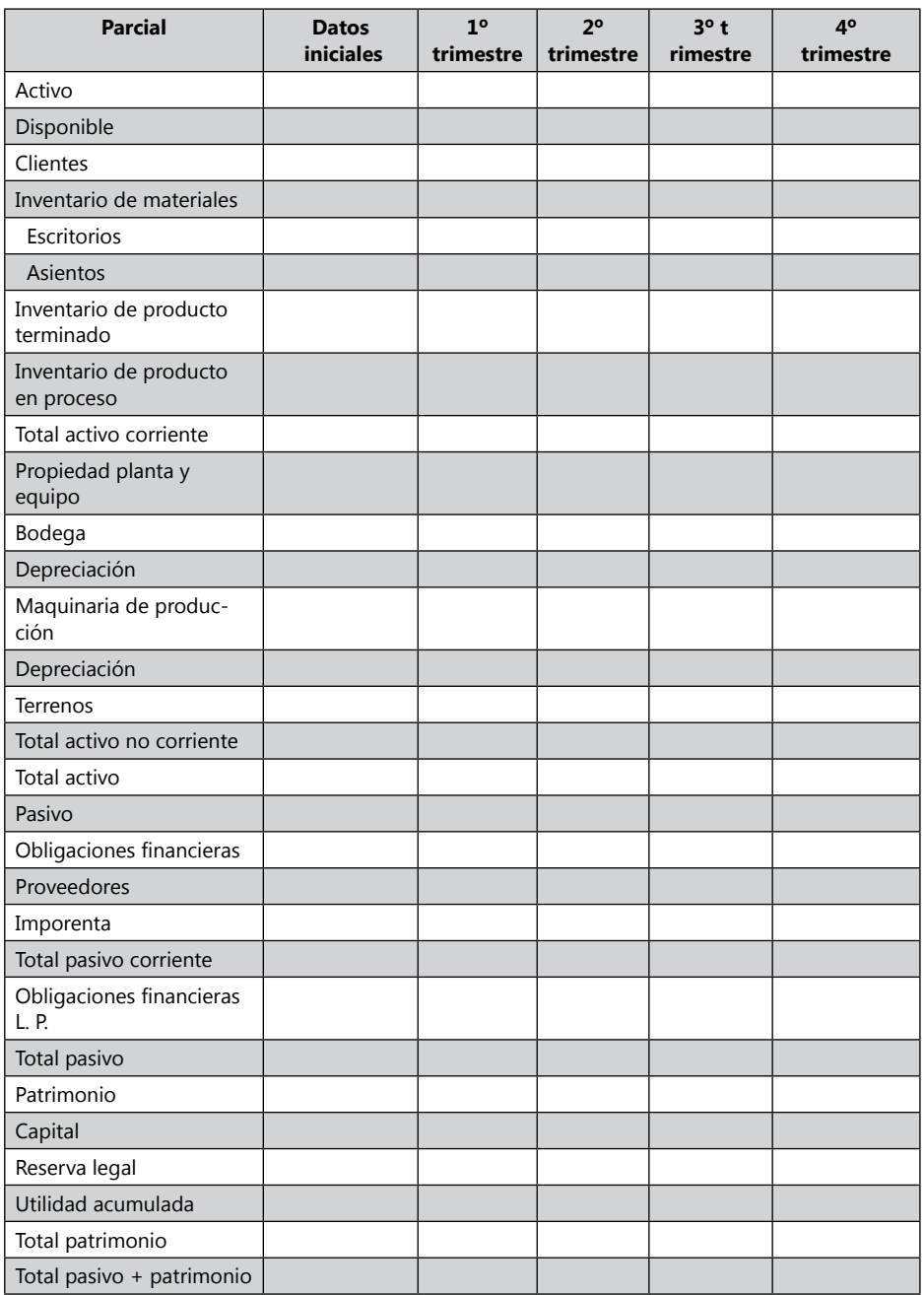

## **Indicadores financieros12**

Los indicadores financieros en un presupuestos son datos que identifican una posible situación económica, producción, control y financiera; y debe leerse desde el plano referencial de la empresa evaluada. Los indicadores financieros permiten analizar los puntos claves donde se esta bien y donde se debe fortalecer, tener estos datos anticipadamente ayudará a tomar decisiones claves.

Los indicadores financieros son datos económicos que nos colaboran para definir alguna situación histórica, presente o futura de la empresa o negocio. Con los indicadores podemos evaluar la manera como trabajo la empresa y definir la nueva situación financiera.

Los indicadores financieros cumplen la misión de ser la brújula de la empresa, ayudan a conocer el norte de la empresa, hacia donde se debe ir, en qué lugar se encuentran, cuanto les falta para llegar a la meta empresarial. Cuando un capitán sale sin su brújula, instrumento de navegación que le ayuda a mantener la orientación del rumbo a dónde quiere llegar, generalmente se pierde en el camino y nunca llega al lugar deseado. Cuando un gerente sale sin indicadores financieros, generalmente no conoce la situación de la empresa, las oportunidades y hacia dónde va económicamente. Todo capitán de barco que se respete, por más grande o pequeña que sea su embarcación, debe tener una brújula y debe saberla manejar, igualmente todo gerente o administrador de empresa debe tener sus indicadores financieros diarios y saberlos interpretar.

## *Algunos índices comunes*

Los índices financieros pueden ser agrupados en cuatro categorías:

- 1. Índices de rentabilidad.
- 2. Índices de liquidez.
- 3. Índices de solvencia.
- 4. Índices generales.

## *1. Índices de rentabilidad*

Estos indican el nivel de ganancia que se obtendrá según el presupuesto y se calcula con respecto a las ventas totales, netas y patrimonio. Algunos de los índices de rentabilidad son los siguientes:

<sup>12</sup> La información a continuación fue extraída de una obra iluminadora sobre el tema del profesor Rodrigo Estupiñán (2006), *Análisis financiero y de gestión.* Bogotá: Ecoe ediciones.

**Rentabilidad Bruta:**

Utilidad operacional  $\times 100$ Ventas

**Rentabilidad Operacional:**

Utilidad neta $\times 100$ ventas

**Rentabilidad Neta:**

 Utilidad Netas Ventas Netas

**Rentabilidad del patrimonio:**

Utilidad antes de impuesto  $\times 100$ Patrimonio

*2. Índices de liquidez* 

Liquidez es la capacidad de la empresa para responder a sus obligaciones corrientes.

**Solvencia o razón corriente:** el índice de liquidez corriente indicará la medida de este moderador.

Activo Corriente

Pasivo Corriente

**Prueba ácida:** este indicador financiero de la prueba ácida muestra la capacidad de pagar el pasivo corriente con el Activo corriente, sin tener en cuenta los inventarios.

Activo Corriente – Inventarios

Pasivo Corriente

**Indicador de Capital Neto de Trabajo:** este dato nos dice la capacidad de pago durante el año siguiente del pasivo corriente con el activo corriente.

CAPITAL NETO DE TRABAJO = Activo Corriente – Pasivo Corriente

**Índices de endeudamiento:** Indica la capacidad de pago a terceros, con los bienes propios de los socios, con el activo. El tiempo en que esta determinado el pago del pasivo.

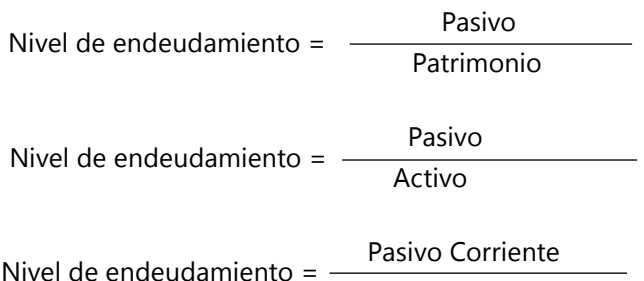

Pasivo total

*3. Crédito sobre ventas*

Créditos (netos)

Ventas netas

Este indicador muestra el porcentaje de crédito que la empresa presupuesta dejar, comparado con las ventas presupuestadas.

**Plazo de cobranza.** Este índice se deriva del índice siguiente:

 Crédito sobre ventas x x Días que comprende el ejercicio ============================== Plazo de cobranza

El plazo de cobranza muestra las condiciones de pago que ofrece la empresa y en la cual presupuesta recaudar las ventas.

## **Rotación de inventarios**

Costo de mercaderías vendidas

Inventario promedio

La rotación de inventarios es un índice que nos indica la velocidad con que se mueven los productos terminados a través de la ventas.

*4. Índices Generales:*

Rendimiento sobre la inversión. Equivale a la rentabilidad sobre la inversión por acciones.

Unidad neta

Promedio del patrimo de los accionistas

**Rendimiento por acción:** este índice es muchas veces el más importante para el inversor, por cuanto vigila las modificaciones que ocurren año tras año y pueden utilizarlo para estimar el valor de plaza de las acciones.

Utilidad neta

acciones en circulación

**Índice precio - ganancia.** Este índice se basa en el precio promedio de plaza de las acciones y se calcula como sigue:

Pecio de mercado por acción

Ganancia por acción

Invirtiendo este índice se obtiene la tasa de capitalización, o sea, la tasa en la cual el mercado está capitalizando, aparentemente, el valor de las ganancias corrientes:

Ganancia por acción

Precio de mercado por acción

**Rendimiento:** se basa en los dividendos que han sido declarados durante el año. El índice es el siguiente:

Dividendos por acción

Precio por acción

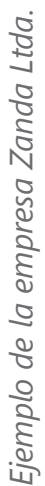

Razones financieras Cédula 13 Razones financieras Cédula 13

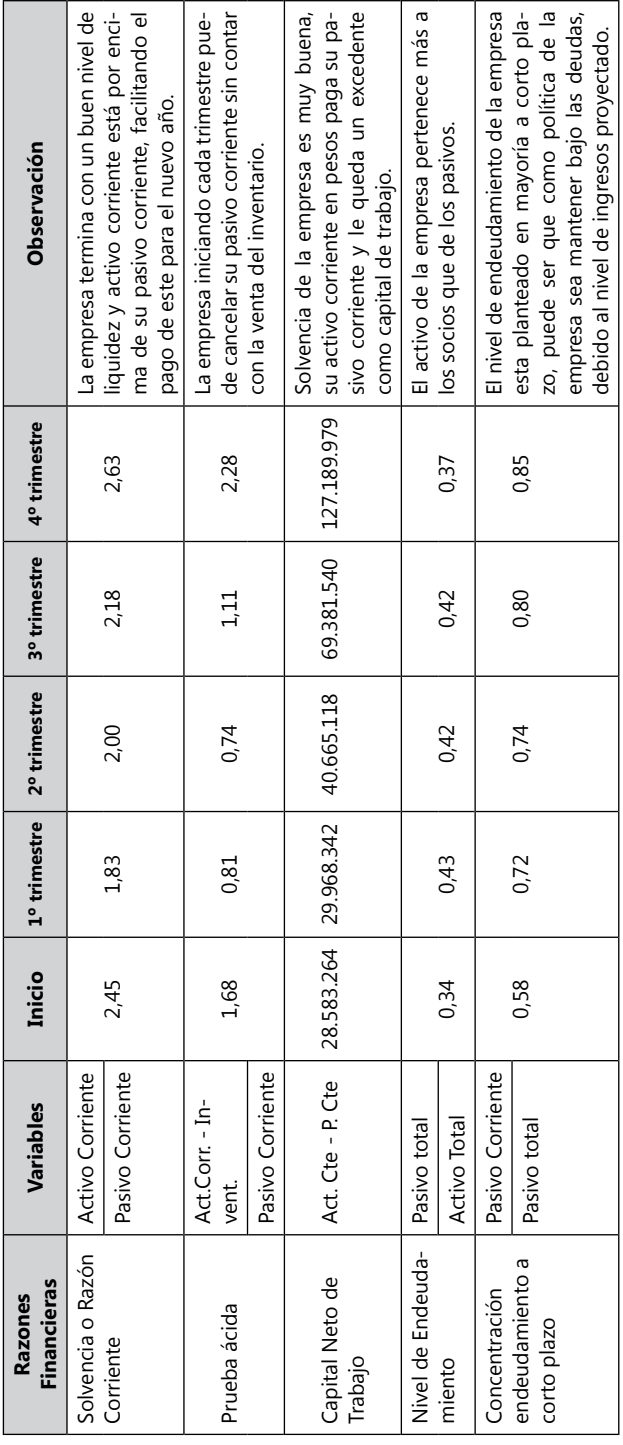

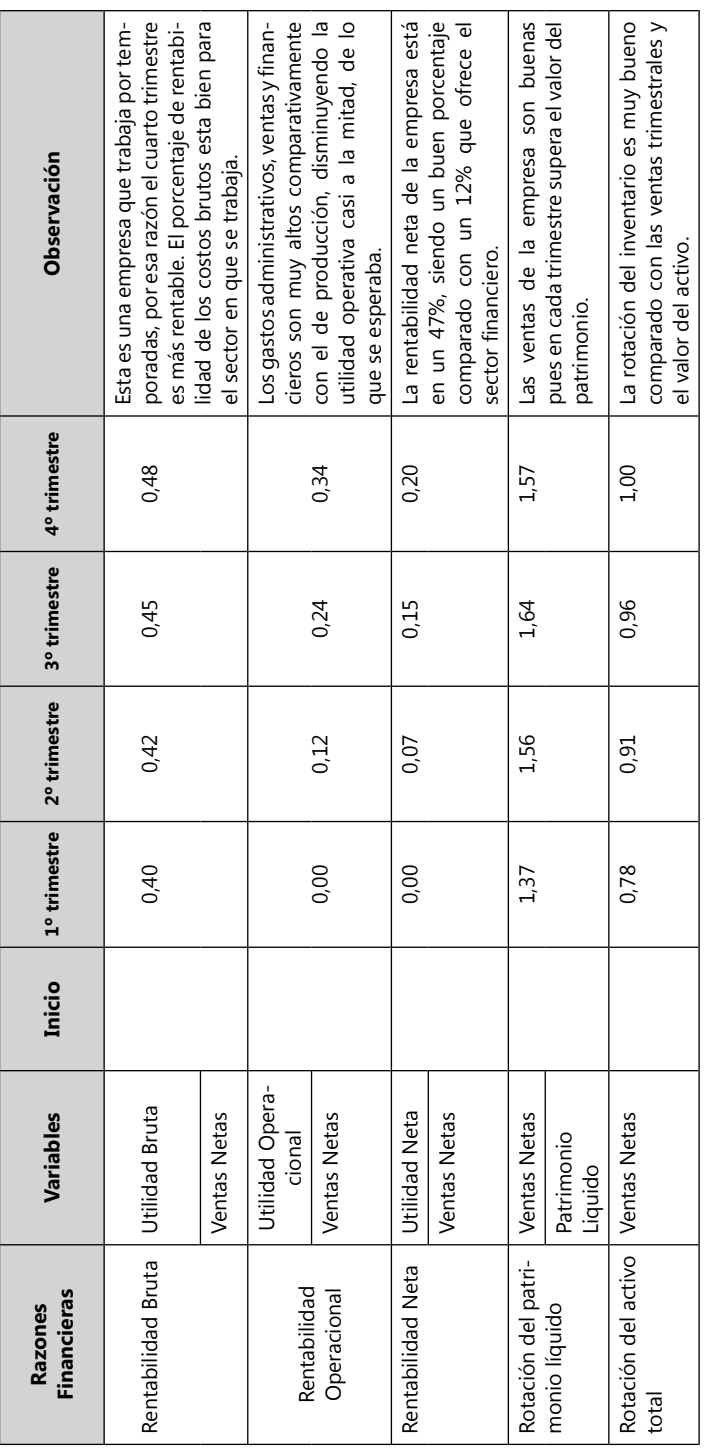

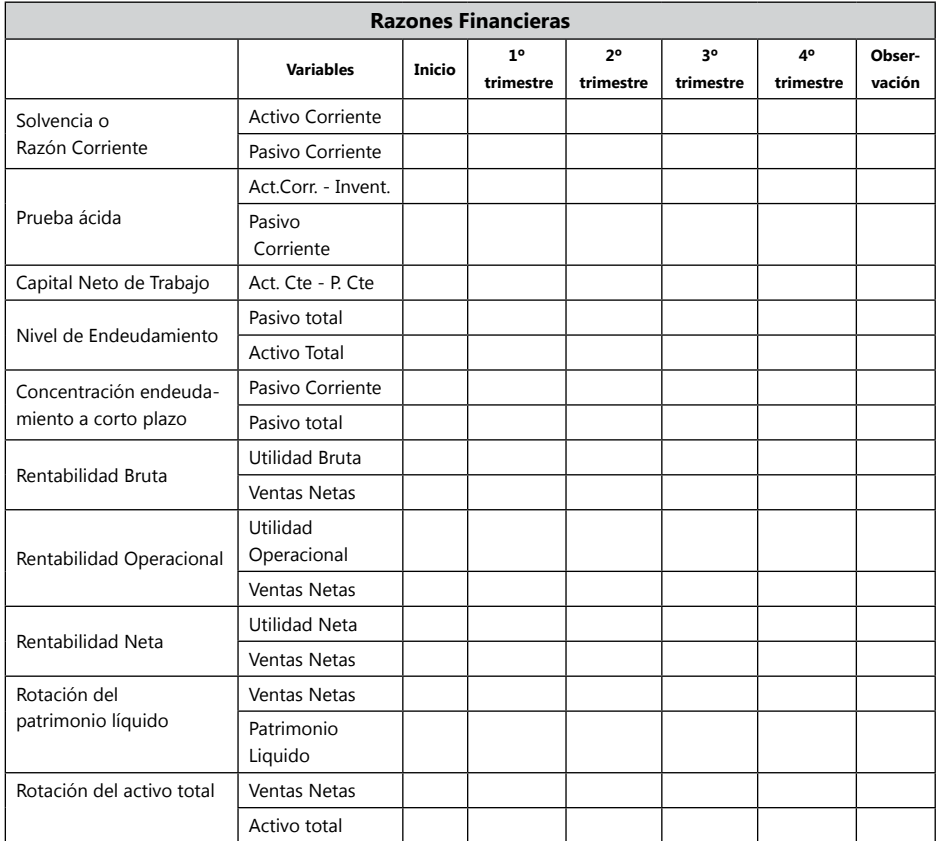

# *Actividad de la empresa Ejercicio S.A.*

# *Cálculo del punto de equilibrio*

## Cédula XX. Ejemplo punto de equilibrio para varios productos:

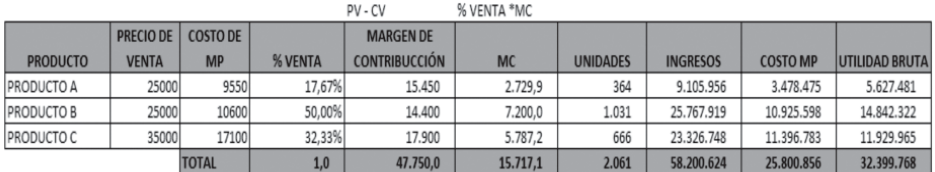

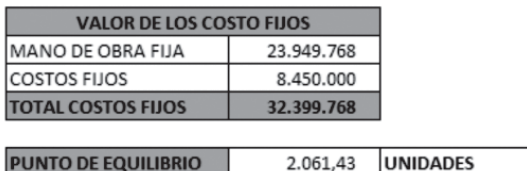
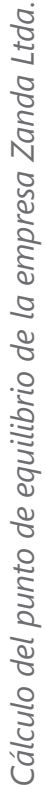

Teniendo en cuenta los contenidos vistos en el módulo de ventas, se desarrolla el punto de equilibrio con los datos del Teniendo en cuenta los contenidos vistos en el módulo de ventas, se desarrolla el punto de equilibrio con los datos del primer trimestre de Zanda Ltda. primer trimestre de Zanda Ltda.

Los Costos Variables es la sumatoria de los cotos de materia prima, mano de obra, servicios y CIF unitarios. Los Costos Variables es la sumatoria de los cotos de materia prima, mano de obra, servicios y CIF unitarios.

Cédula 14  $\frac{1}{1}$ 

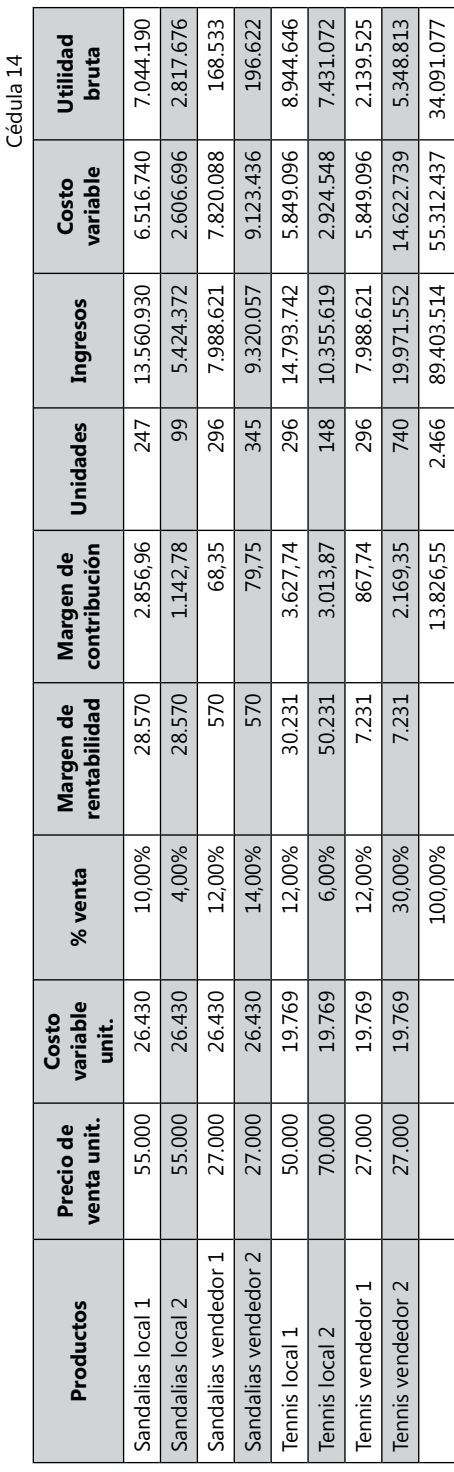

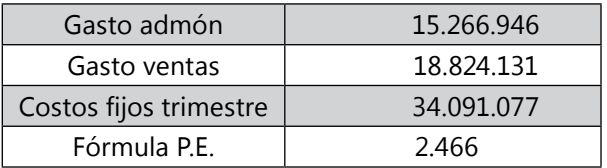

 $(0 + + 34.091.077)$  2.466 = --------------------------------- 13.826,55

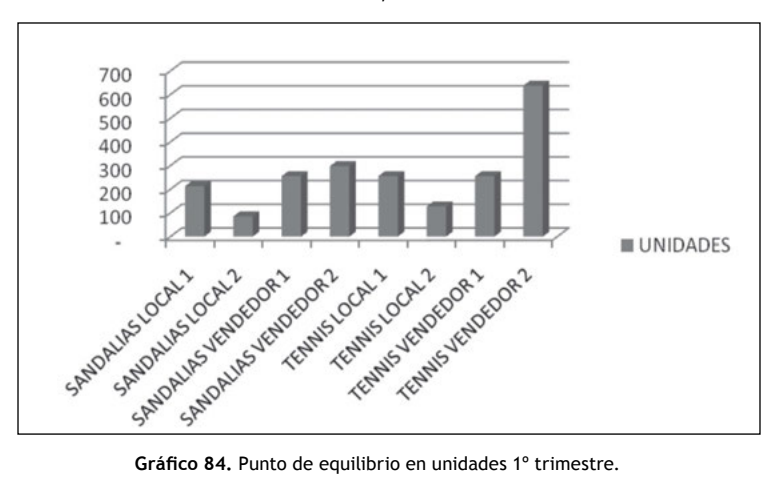

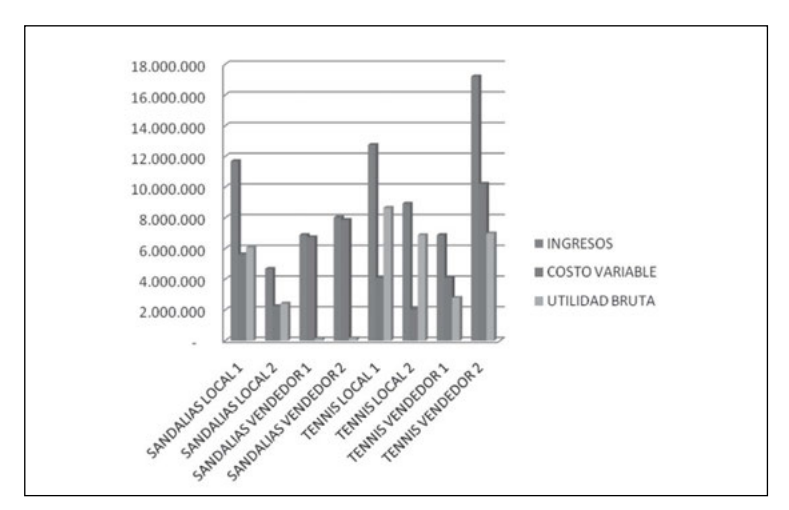

**Gráfico 85.** Punto de equilibrio 1º trimestre.

# *Cálculo del punto de equilibrio de la empresa Ejercicio S.A.*

Teniendo en cuenta los contenidos vistos en el módulo de ventas, se desarrolla el punto de equilibrio con los datos del primer trimestre de Zanda Ltda.

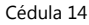

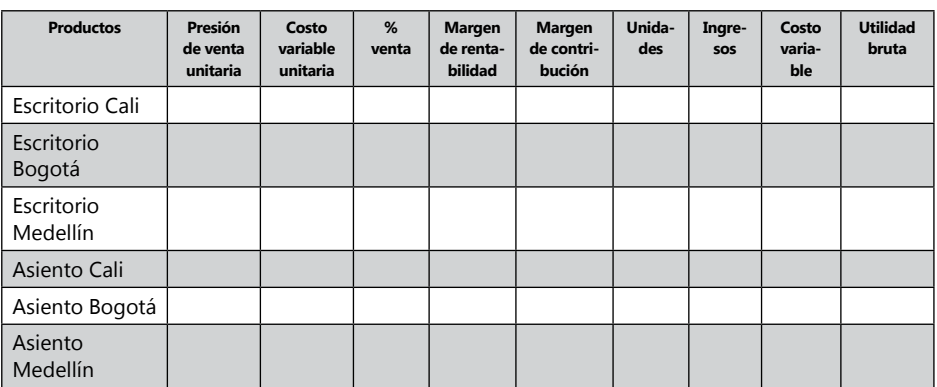

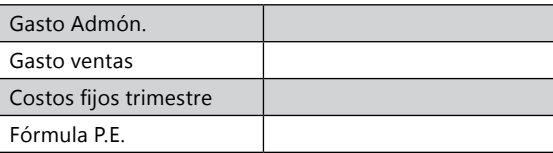

# *Ejercicio-Taller de presupuesto de la empresa RX S.A.*

La empresa RX S.A. tiene tres productos A, B, C y desea desarrollar el presupuesto del próximo año por bimestres, teniendo en cuenta los siguientes datos:

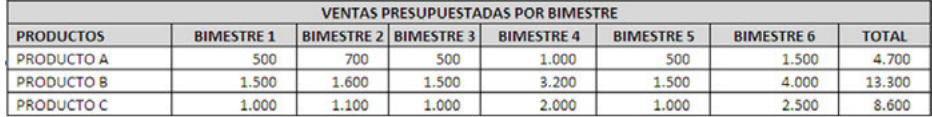

## *Usos de materias primas directas por producto*

Para realizar el producto A utiliza los siguientes materiales:

Precio de venta \$25.000

- MP AA 2 kilos
- MP- GG 1 kilo
- MP-HH 0,5 kilo
- MP-II 2 kilos

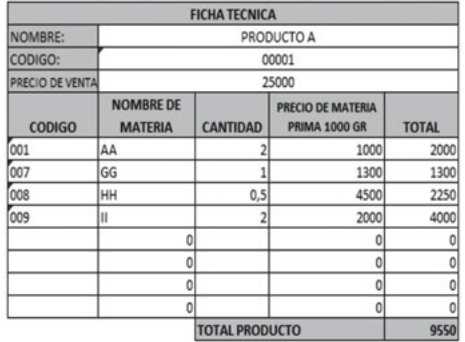

### Para realizar el producto B utiliza los siguientes materiales:

Precio de venta \$35.000

- MP BB 1 kilo
- MP- CC 7 kilos
- MP-FF 3 kilos
- MP-JJ 3 kilos

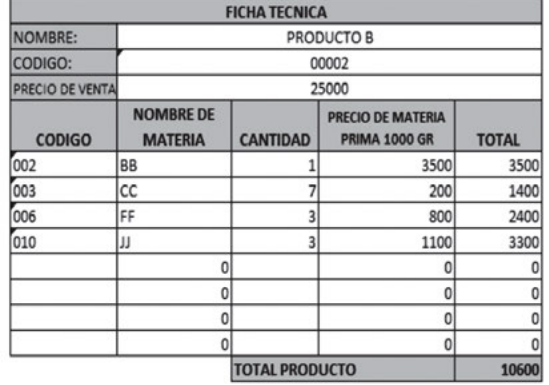

Para realizar el producto C utiliza los siguientes materiales:

Precio de venta \$25.000

- MP AA 3 kilos
- MP- DD 5 kilos
- MP-EE 1 kilo
- MP-FF 1 kilo
- MP-GG 2 kilos
- MP-II 3,5 kilos

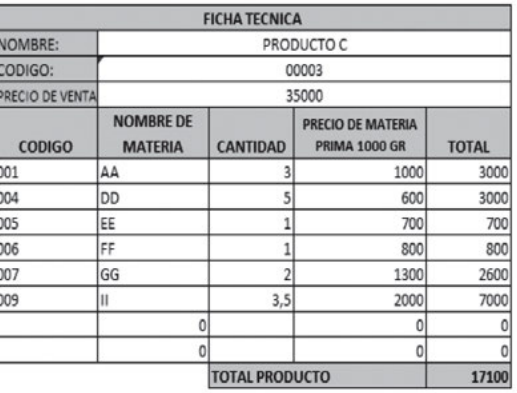

#### **Información de la materia prima**

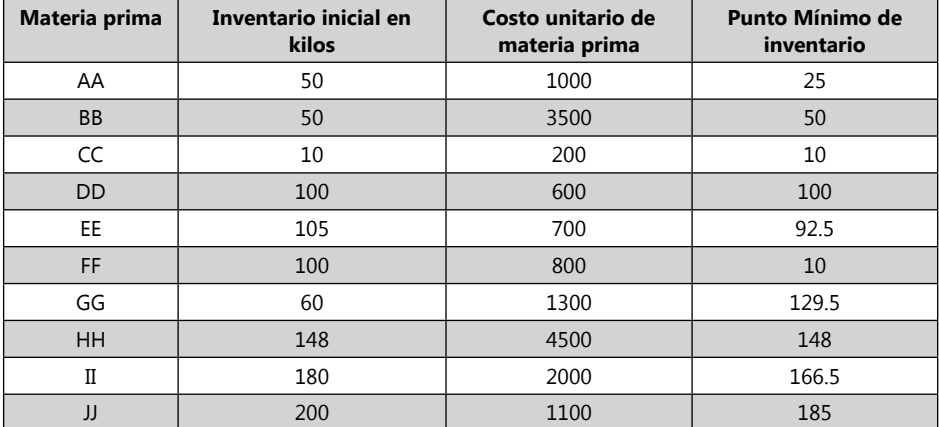

El saldo final de las materias primas será el 50% del próximo bimestre. La materia prima se paga toda a 60 días.

## **Inventario de producto terminado:**

El saldo final de inventario de producto terminado será el 30% de las ventas del proximo bimestre.

## **Inventario inicial de producto terminado:**

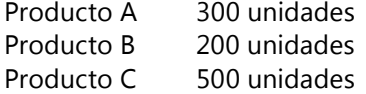

## **Forma de recaudo de las ventas:**

El producto C se vende de contado.

El producto A, las ventas de un bimestre, lo pagan el próximo bimestre.

El producto C, la mitad es de contado y la otra mitad la pagan el proximo bimestre.

## **Presupuesto de mano de obra:**

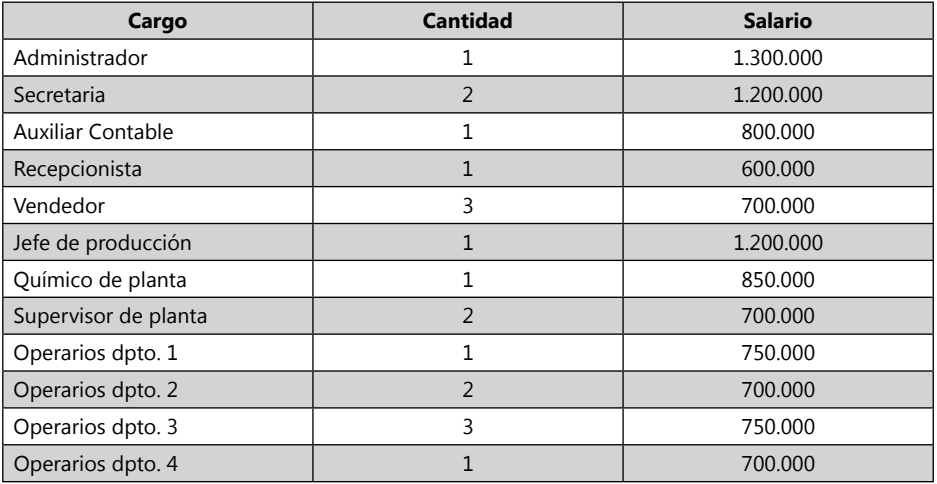

Calcular el costo presupuestado con prestaciones sociales y parafiscales. ARP del 1%.

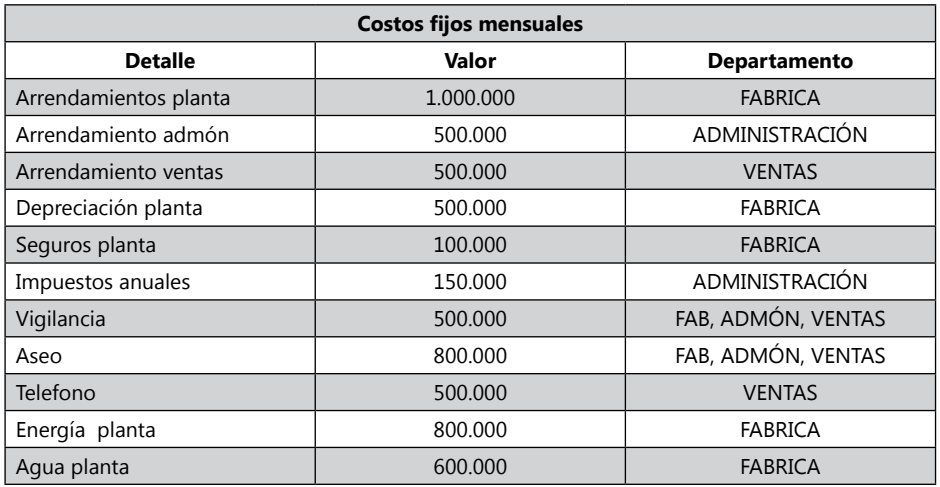

Los costos de Vigilancia y Aseo deben dividirse entre Fabrica, Administración y Ventas, tomando e inductor de porcentaje de valor de arrendamiento. Se debe recordar que para el estado de flujo de efectivo la depreciación no se toma en cuenta, debido a que no es una salida real de dinero.

#### **Datos Generales:**

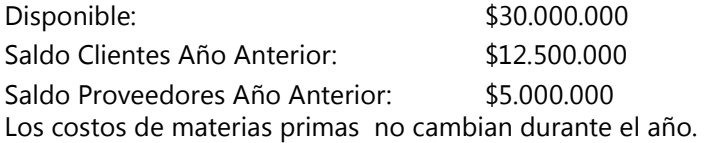

Se pide:

- 1. Presupuesto de Ventas por Bimestre
- 2. Presupuesto de Precio de venta por Bimestre
- 3. Presupuesto de Ingresos por Bimestre
- 4. Presupuesto de Recaudo y saldo de clientes por Bimestre
- 5. Presupuesto de Unidades a producir, por bimestre.
- 6. Presupuesto de consumo de materias primas.
- 7. Presupuesto de compras de kilos de materias primas
- 8. Presupuesto de costo de compras de materias primas.
- 9. Presupuesto de pago y saldo de proveedores de la compras de materias primas
- 10. Presupuesto de costo de materias primas.
- 11. Presupuesto de costo de mano de obra
- 12. Presupuesto de costo de CIF
- 13. Presupuesto de costo unitario por producto.
- 14. Presupuesto de estado de costo de venta
- 15. Presupuesto de Estado de Ganancias y Pérdidas
- 16. Presupuesto de Estado de Flujo.

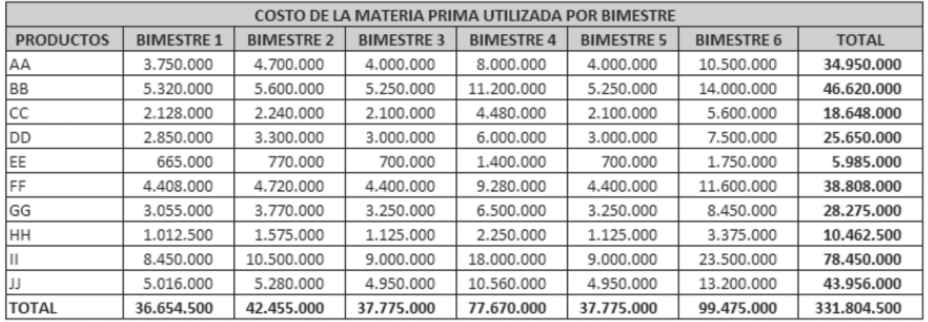

*Las fichas técnicas contienen la información de las materias primas utilizadas por producto, cantidades utilizadas por kilo, precio de las materias primas obtenidas en la Cédula 6. Calculando el Costo Total de materia prima utilizada.* 

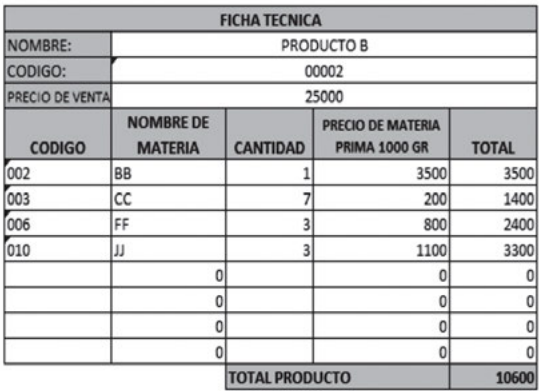

*Responder:*

- *1. ¿Cuál es la importancia de tener presupuestos?*
- *2. ¿Qué causales administrativas y operacionales tiene no tener presupuestos?*
- *3. ¿de dónde se puede obtener la información del presupuesto de venta?*
- *4. ¿Qué es un presupuesto de consumo de materia prima?*
- *5. ¿Qué son las cedulas presupuestarias?*
- *6. ¿Qué son las fichas técnicas de productos?*
- *7. ¿Cuáles son los elementos que se deben tener en cuenta en un presupuesto de mano de obra?*
- *8. ¿En qué época del año se debería hacer el presupuesto?*
- *9. ¿Qué es un presupuesto maestro?*

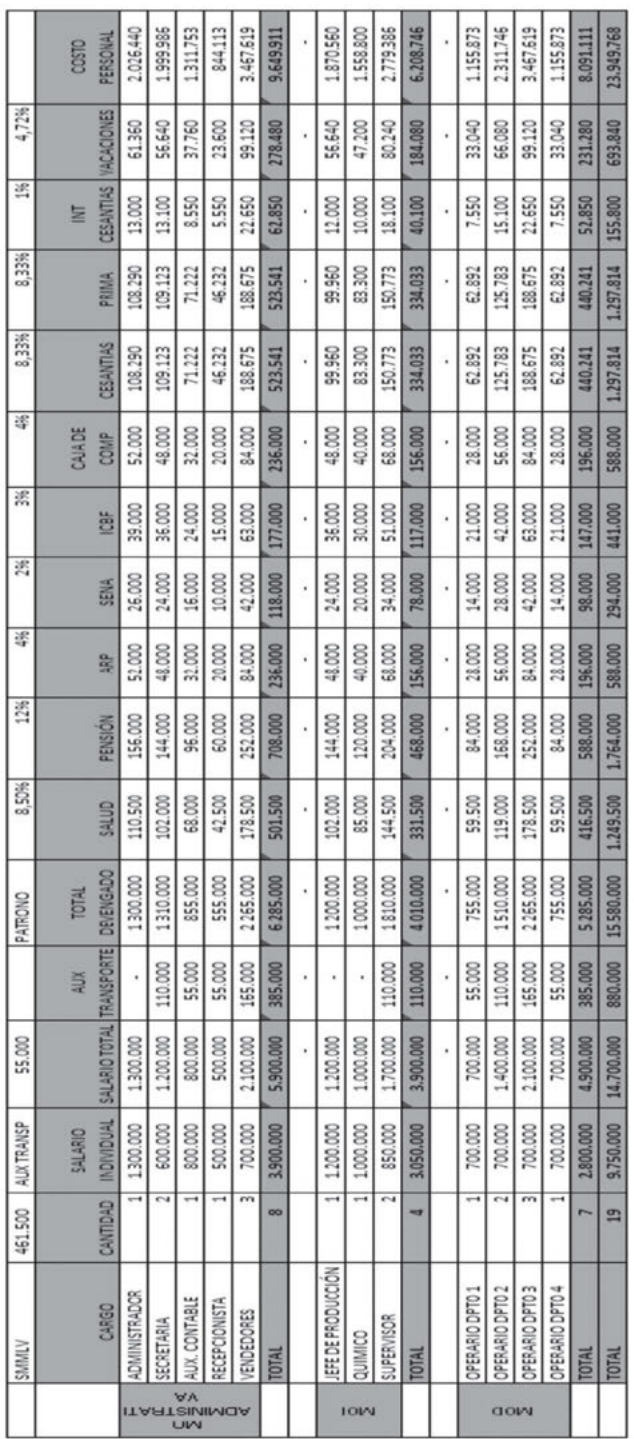

# *Ejercicio*

1. La compañía de confecciones la Intermaquila S.A. presenta la siguiente información para que usted determine lo que se pide al final del ejercicio para el año 2006 por trimestre.

Datos año anterior:

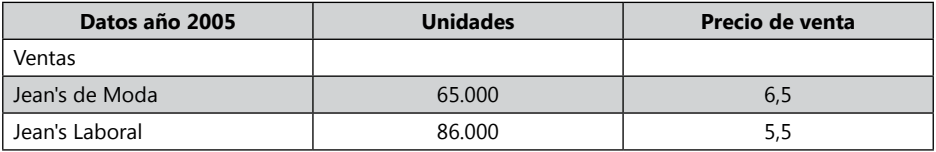

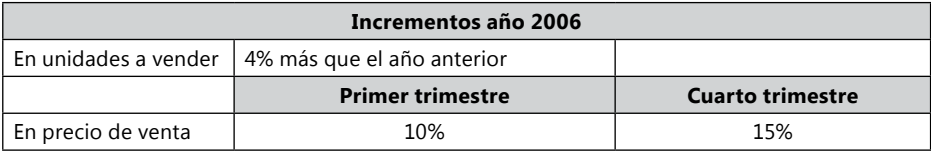

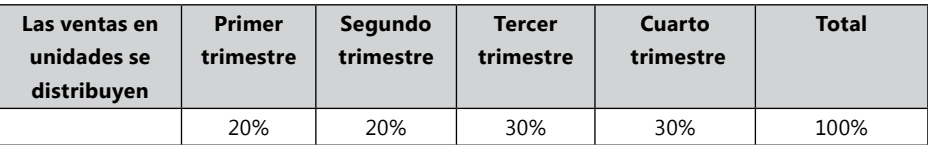

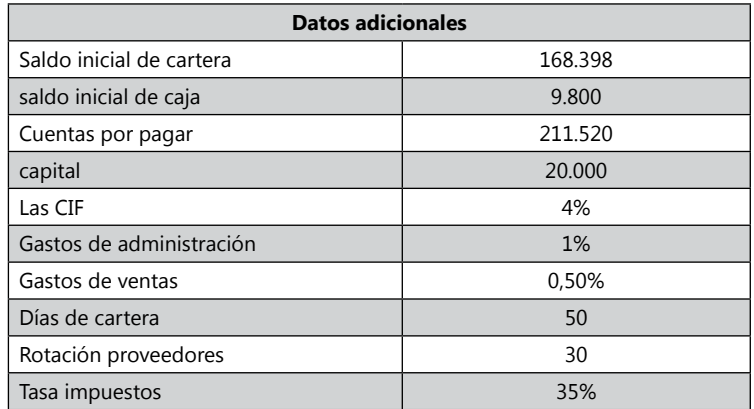

No hay inventarios en producto en proceso inicial, ni final.

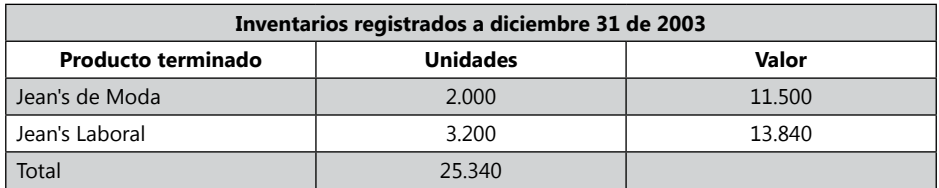

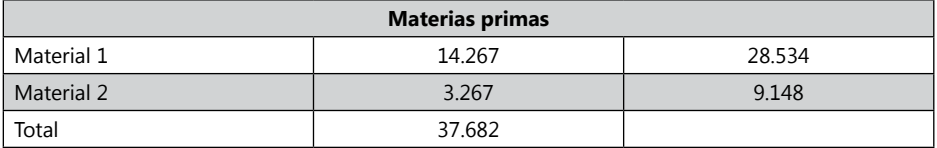

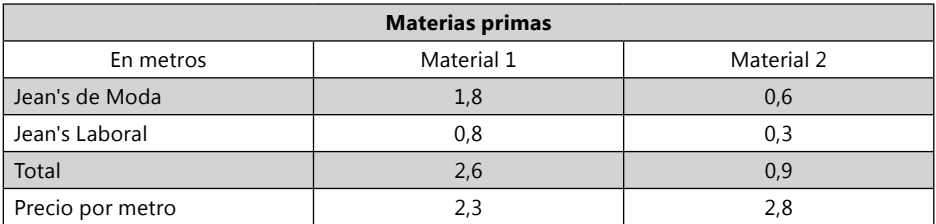

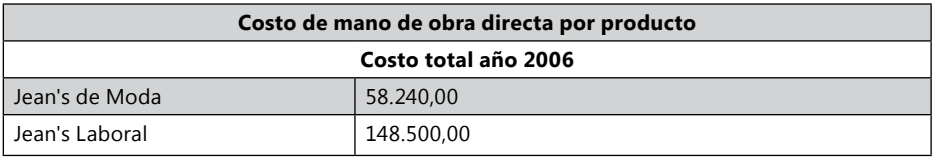

La tasa estándar calculada se aplica de una forma uniforme durante todo el año sobre las unidades producidas.

Notas sobre inventarios finales:

El inventario final de producto terminado a 31 de diciembre de 2006 es el mismo en unidades al 31 de diciembre del año anterior. Al cierre de cada trimestre el inventario final de producto terminado equivale en unidades a un mes de ventas del trimestre siguiente.

El inventario final de materiales 1 y 2 a 3 de diciembre de 2006 es el mismo en unidades al 31 de diciembre de 2005. Al cierre de cada trimestre el inventario final de materiales 1 y 2 equivale a u mes de consumo del trimestre siguiente. Elaborar un modelo de planeación financiera para el año 2006 por trimestre.

2. La empresa Papas las Tres, desea realizar el presupuesto por bimestre de la producción y ventas de papas, los cuales tienen tres productos, papas sabor a pollo, papas sabor a carne y papas sabor a pizza.

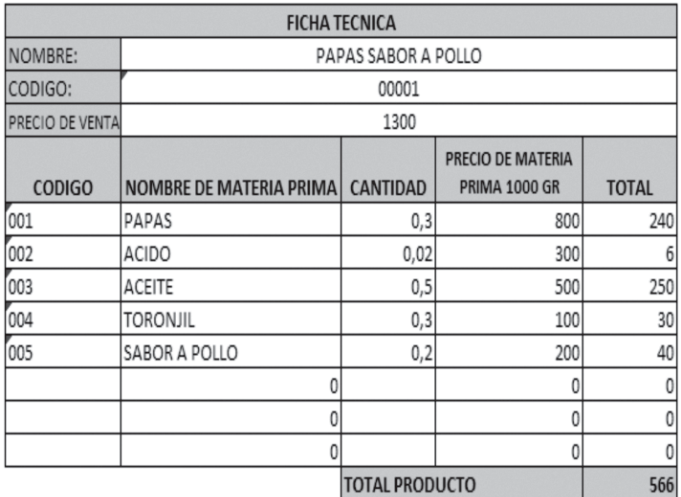

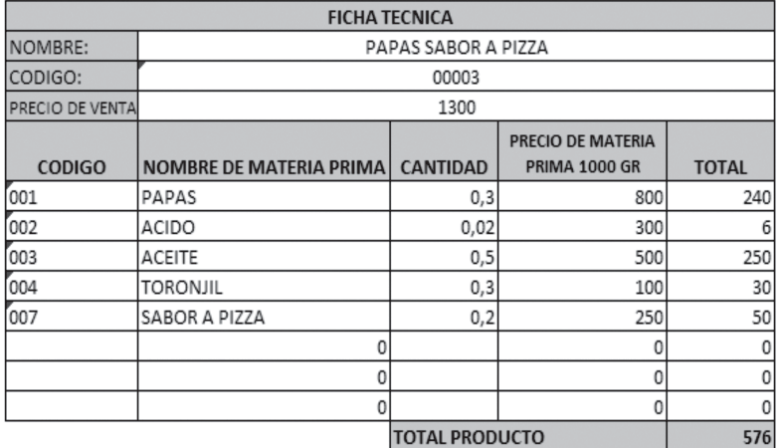

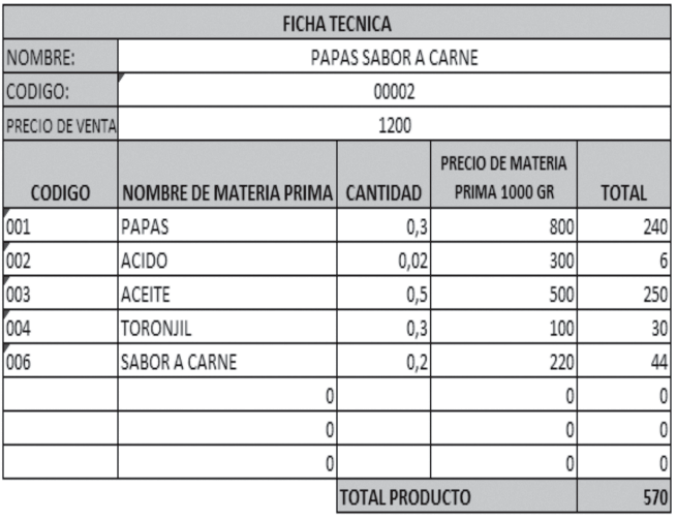

Las materias primas consumidas con sus respectivos precios son los siguientes:

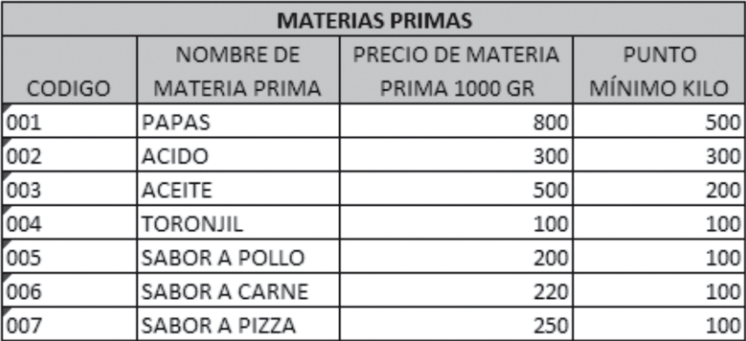

El presupuesto de ventas por productos es el siguiente:

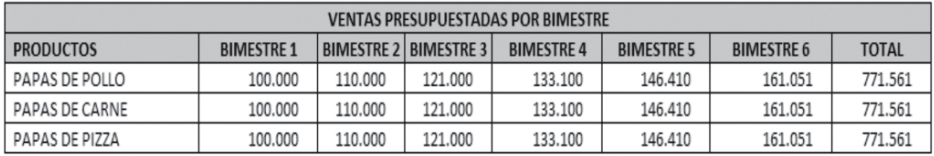

Datos del año anterior de Ventas en pesos:

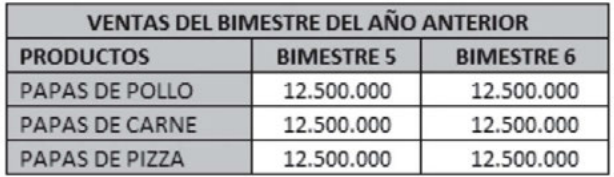

Disponible inicial 40.000.000 La materia prima se paga a 60 días y a diciembre 31 se paga el total de la materia prima.

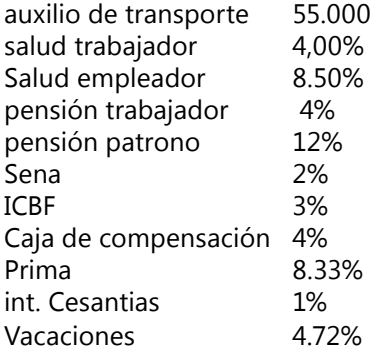

forma de pago:

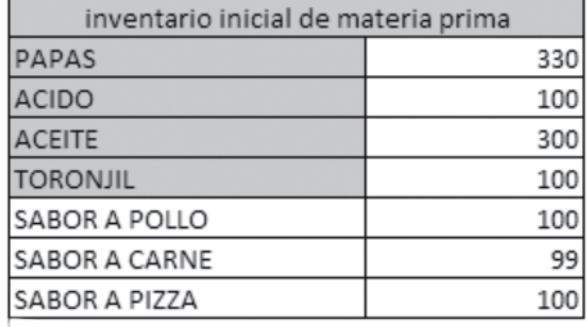

Saldo final de la materia prima el 30% de consumo del próximo bimestre. Inventario inicial de producto terminado

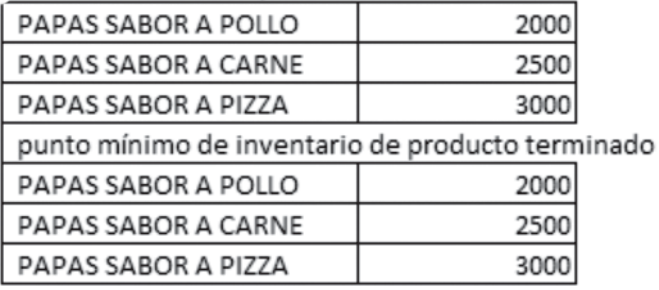

Formato de recaudo El producto C es de contado Producto A lo pagan a 60 días Producto A lo pagan a 120 días

## Estos son los costos fijos:

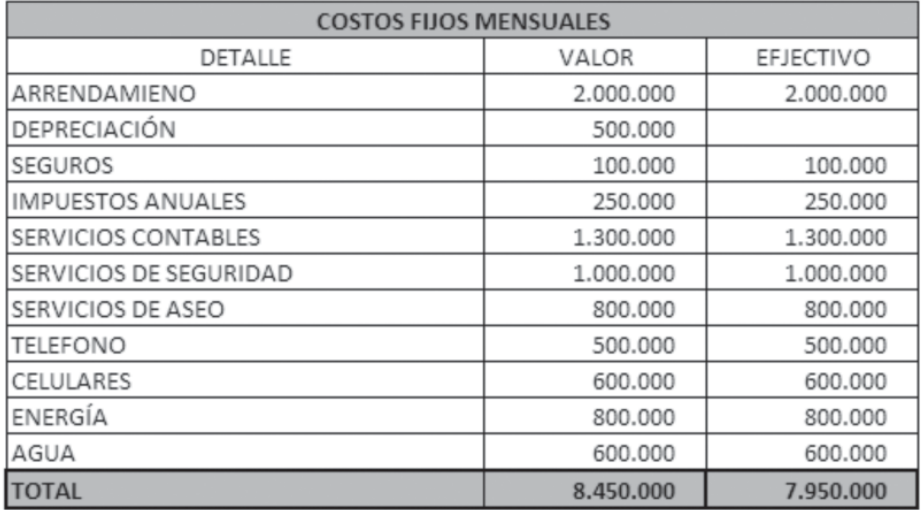

Obtener los siguientes datos:

- Ingresos por producto por bimestre y totales.
- Cantidad y Costos de materiales, mano de obra y CIF por producto y totales.
- • Flujo de Efectivo discriminando cada producto.
- Estado de Resultado discriminando cada producto.

## **Tabla de numeración de cédulas**

La tabla de numeración de Cedulas es guía de cómo se realizo la Matriz de Zanda Ltda, es bueno dejar esta guía cuando se desarrolla un presupuesto, de esta manera otro profesional puede entender de donde vienen los datos.

Para el Desarrollo del trabajo en el CD virtual de Ecoe Ediciones de este libro de presupuesto, puedes encontrar la matriz en Excel programado de Zanda Ltda., con la herramienta de auditoria de formulas de Excel (se encuentra en las herramientas de fórmulas) puedes hacer seguimiento y rastreo de donde vienen lo datos y como se hicieron los cálculos en Excel, para que programes de manera parecida Ejercicio S.A.

Se recomienda, para realizar Ejercicio S.A., no utilizar los cuadros de Zanda Ltda., pues no son los mismos, a los que requieres para Ejercicio S.A., por lo tanto debes ser una guía más no una estructura a seguir.

Para Ejercicio S.A. debes elaborar tu propia tabla de numeración de cédulas.

#### **Tabla de numeración de cédulas para el ejemplo de Zanda Ltda y Ejercicio S.A.**

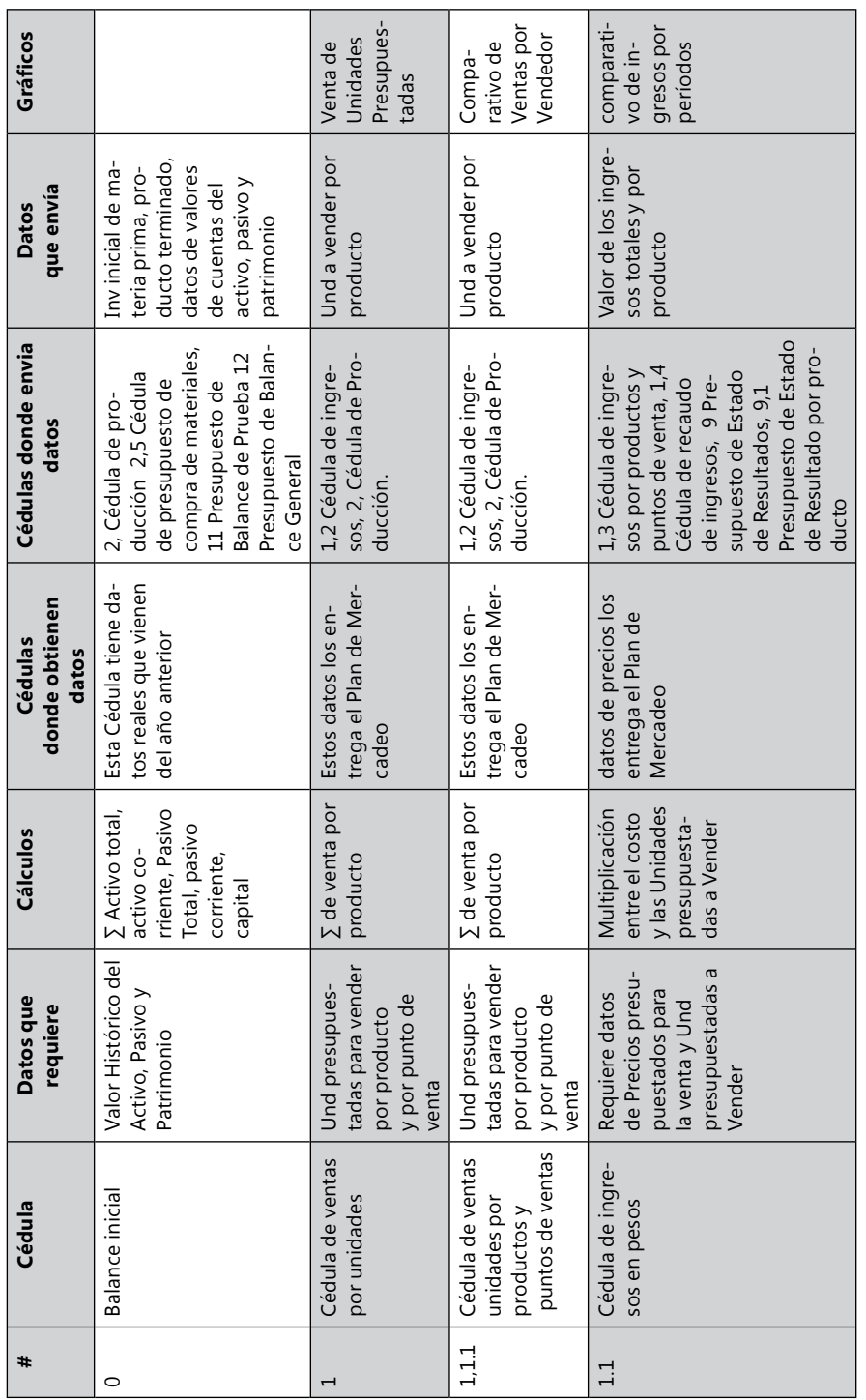

Módulo 6 287

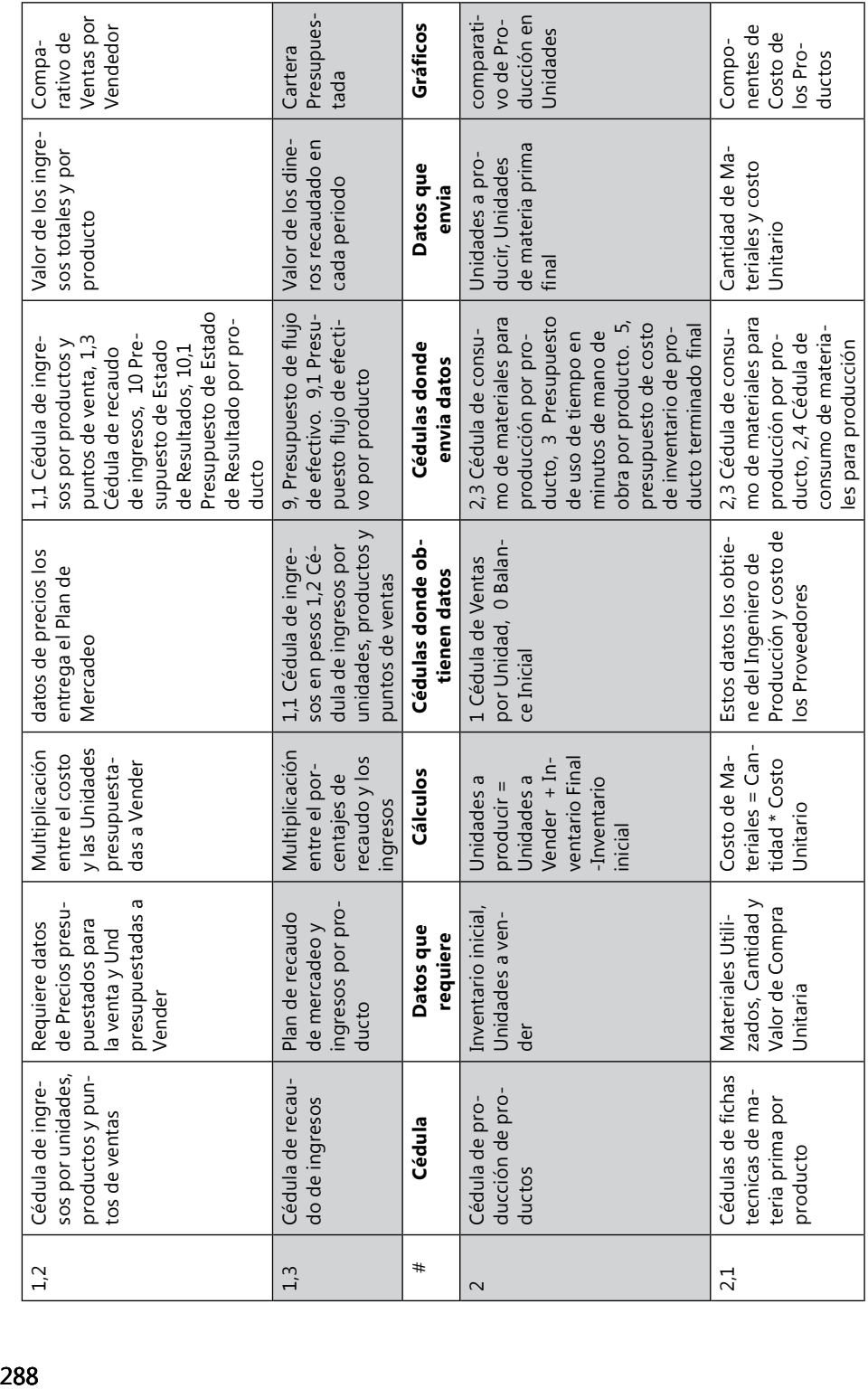

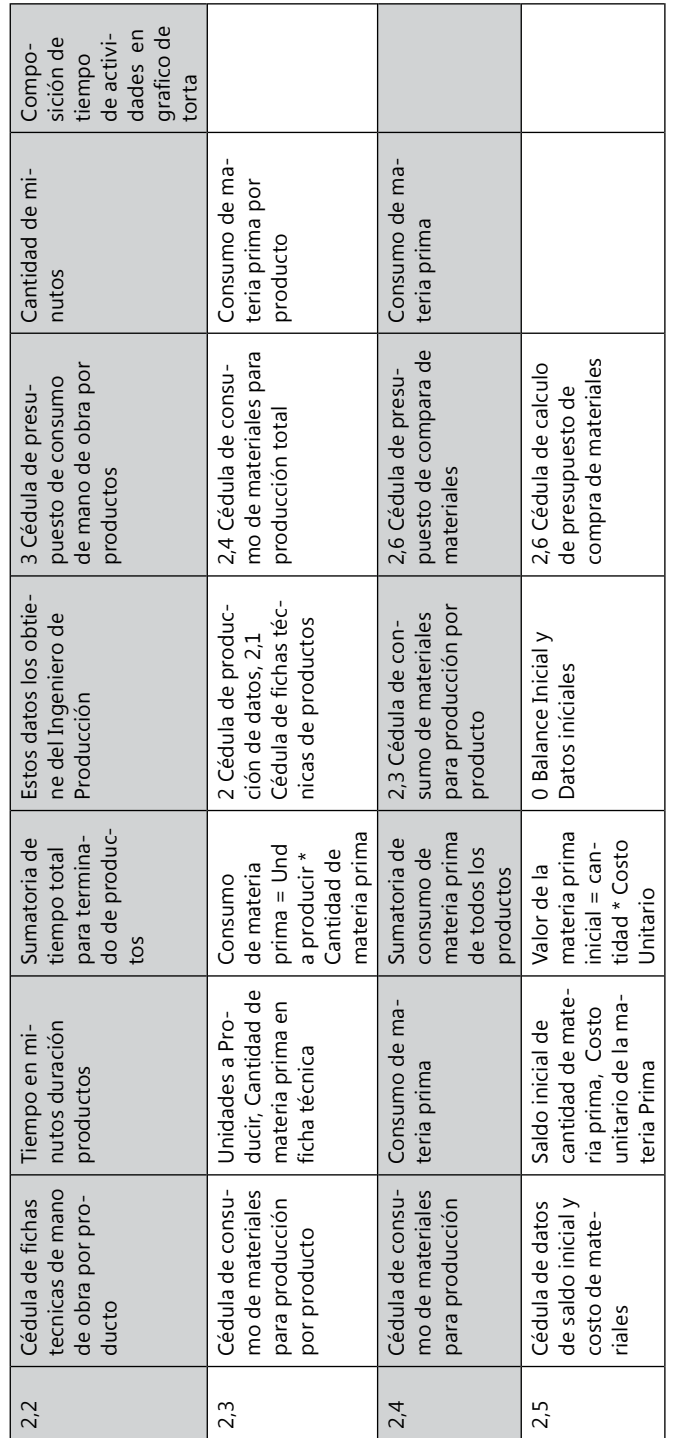

Presupuestos de estados financieros

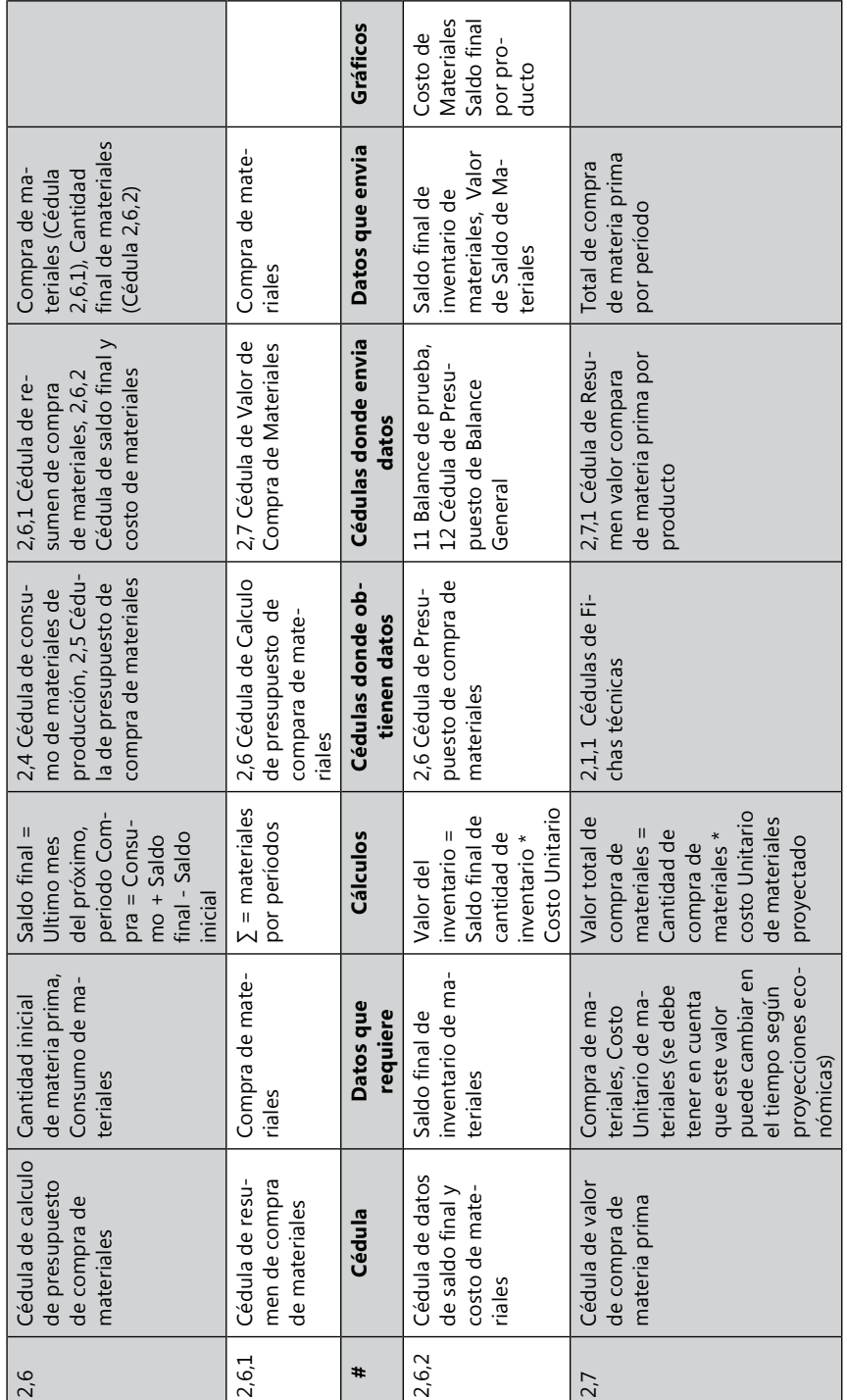

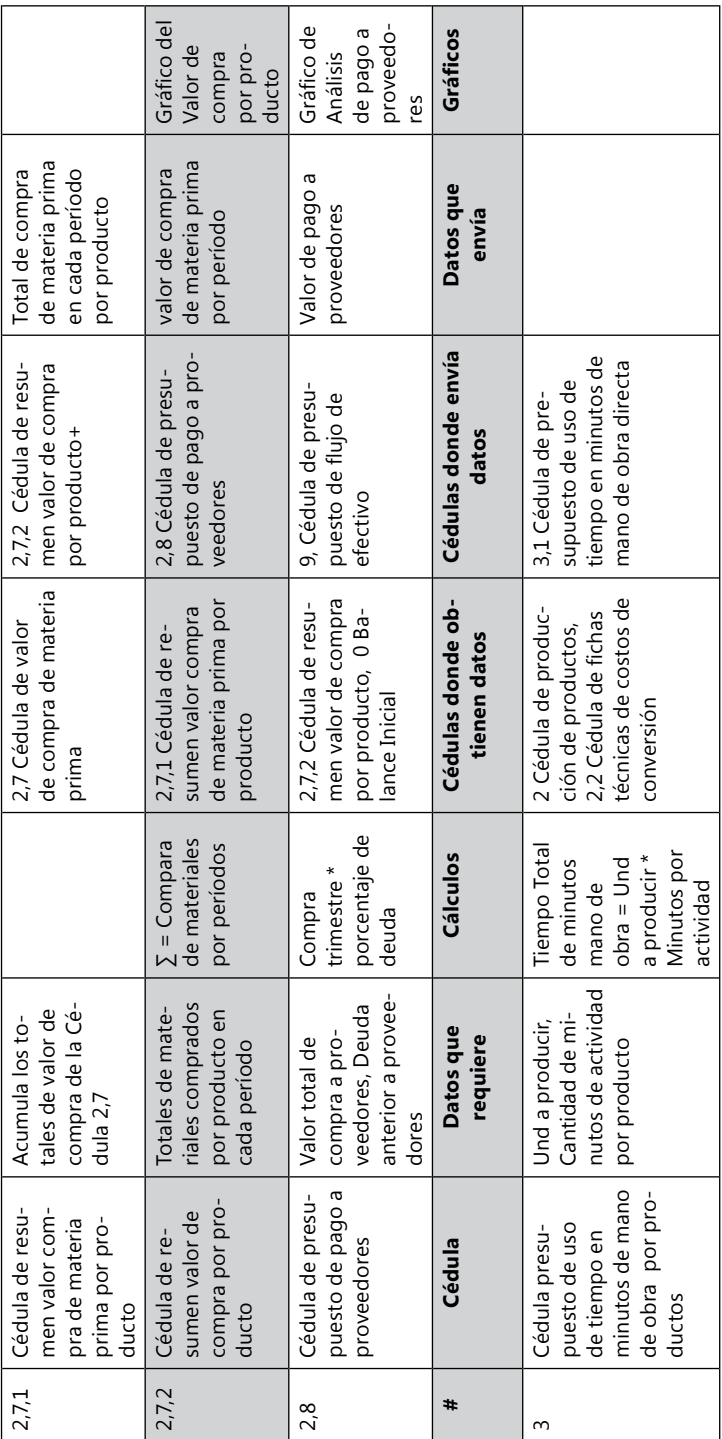

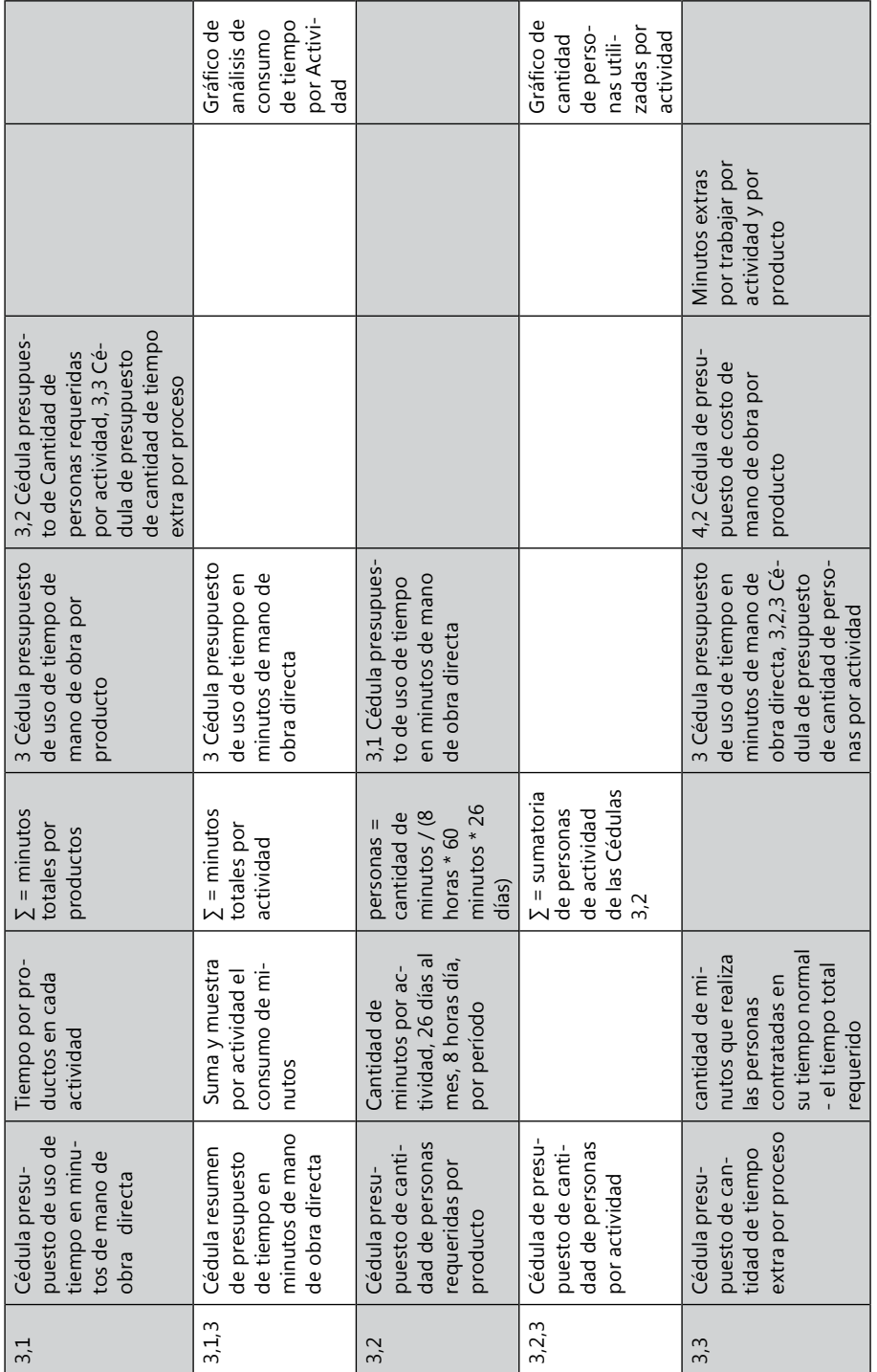

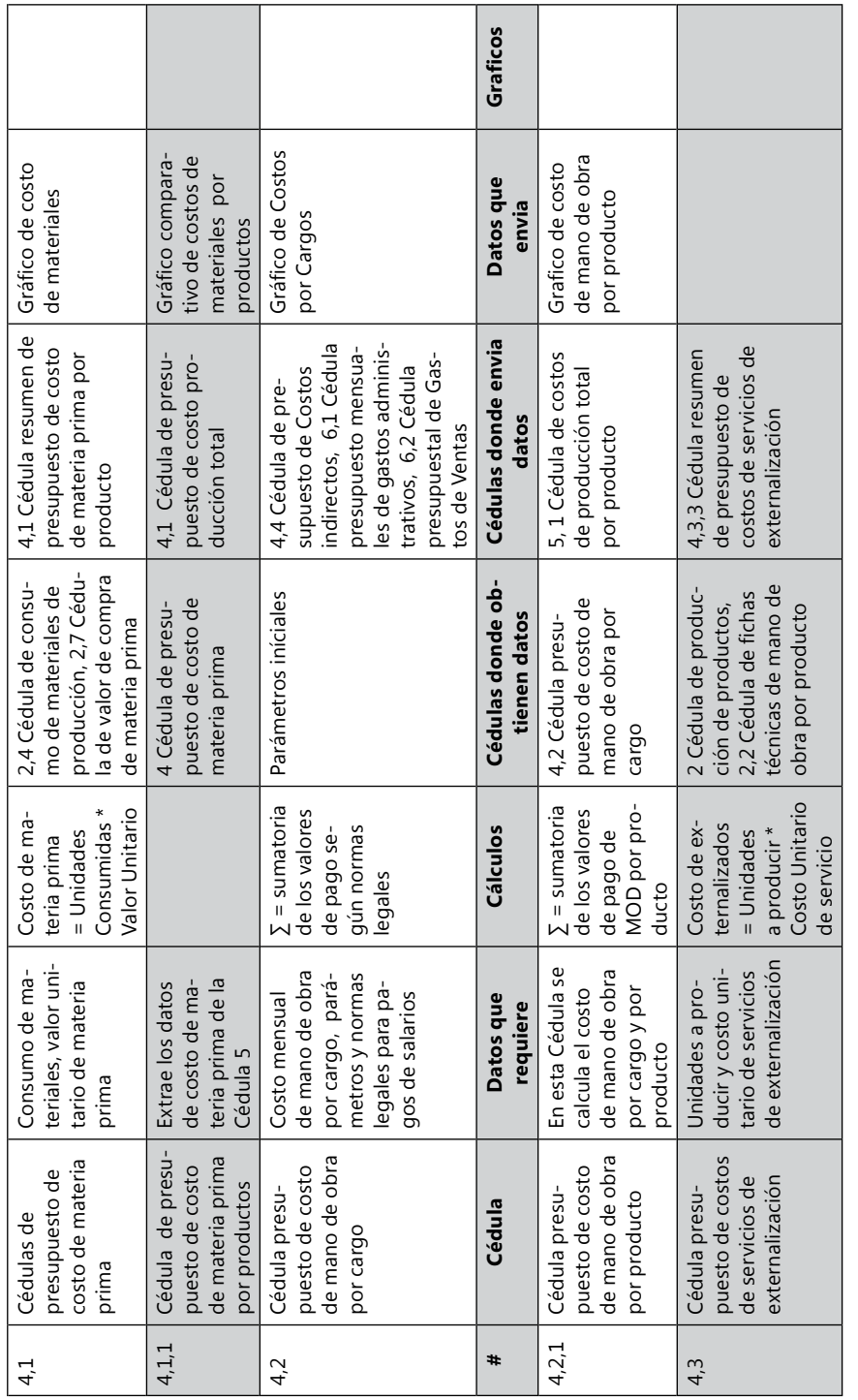

Módulo 6 293

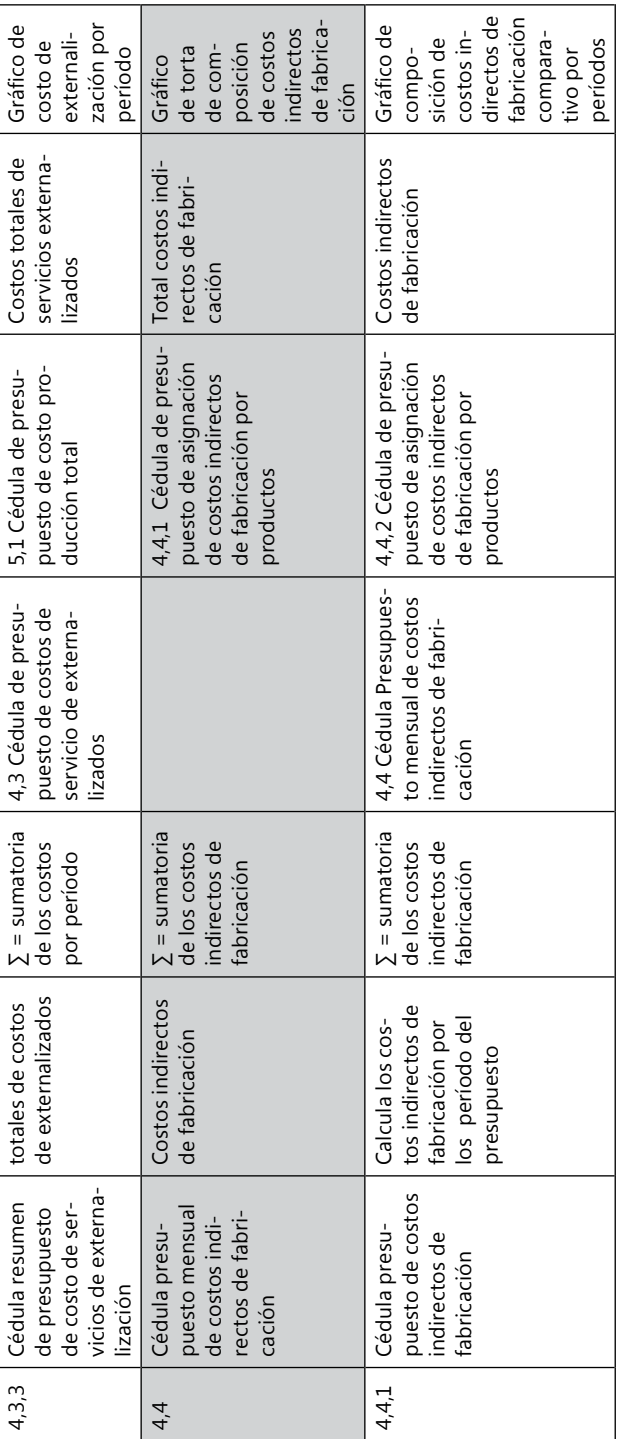

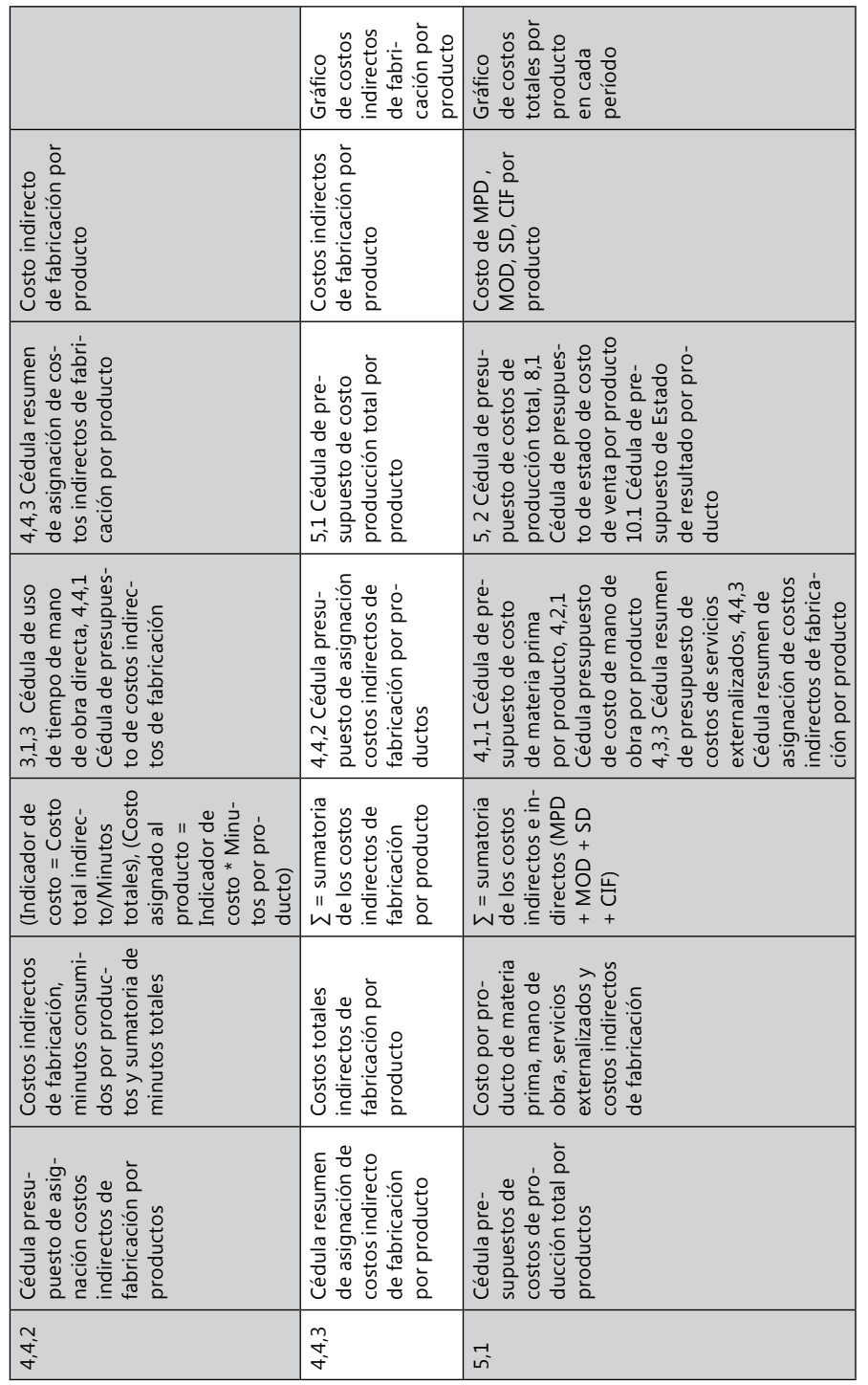

Módulo 6 295

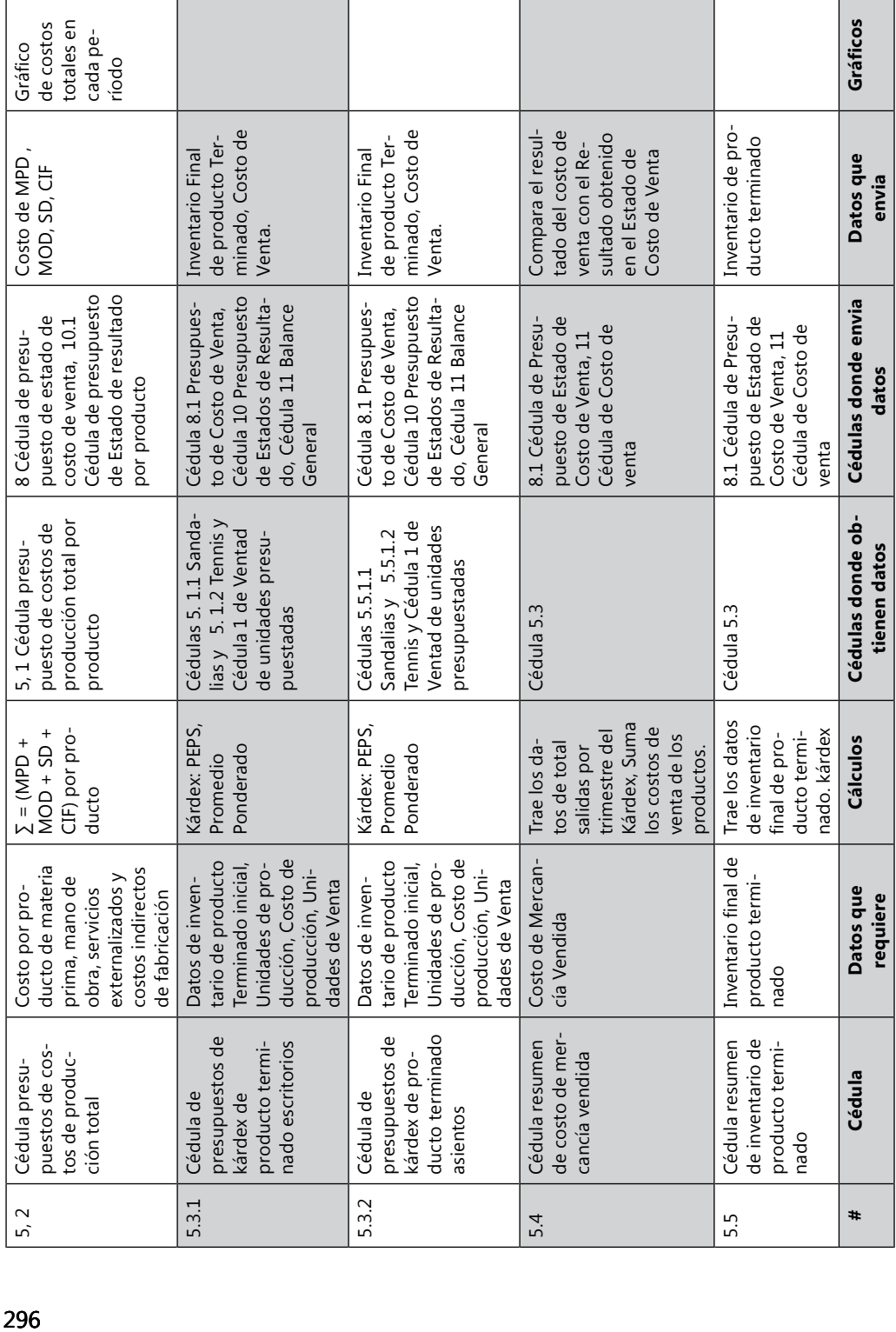

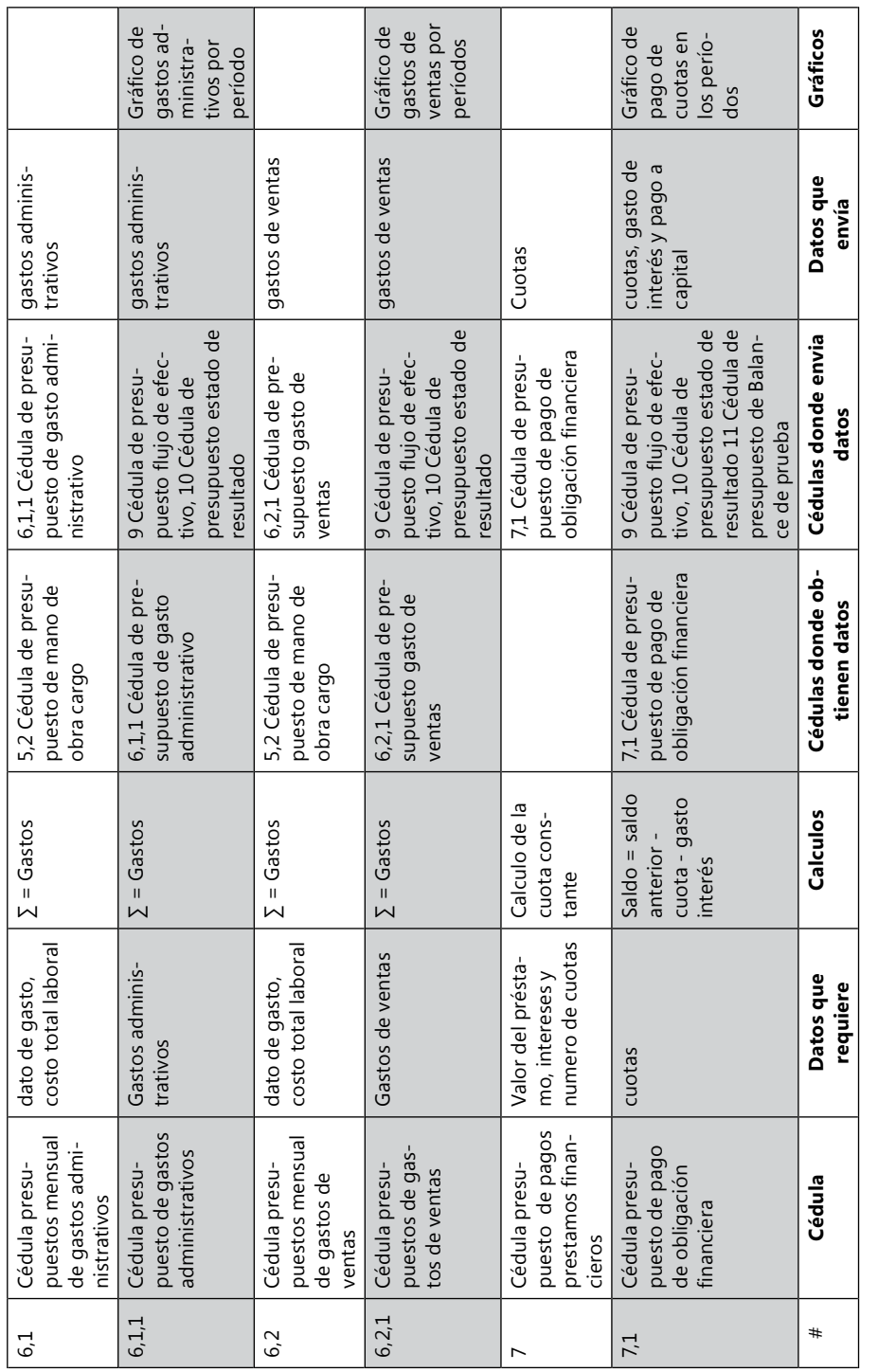

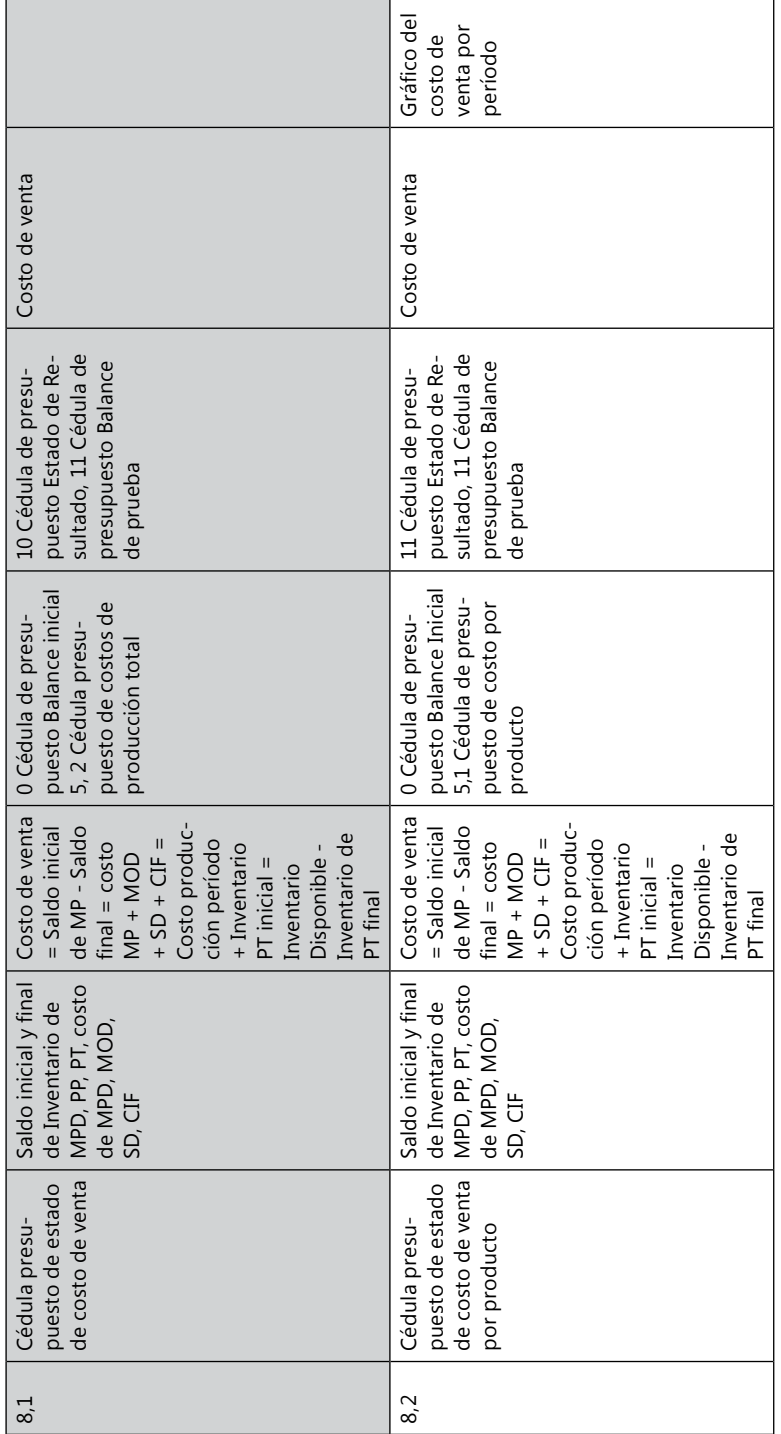

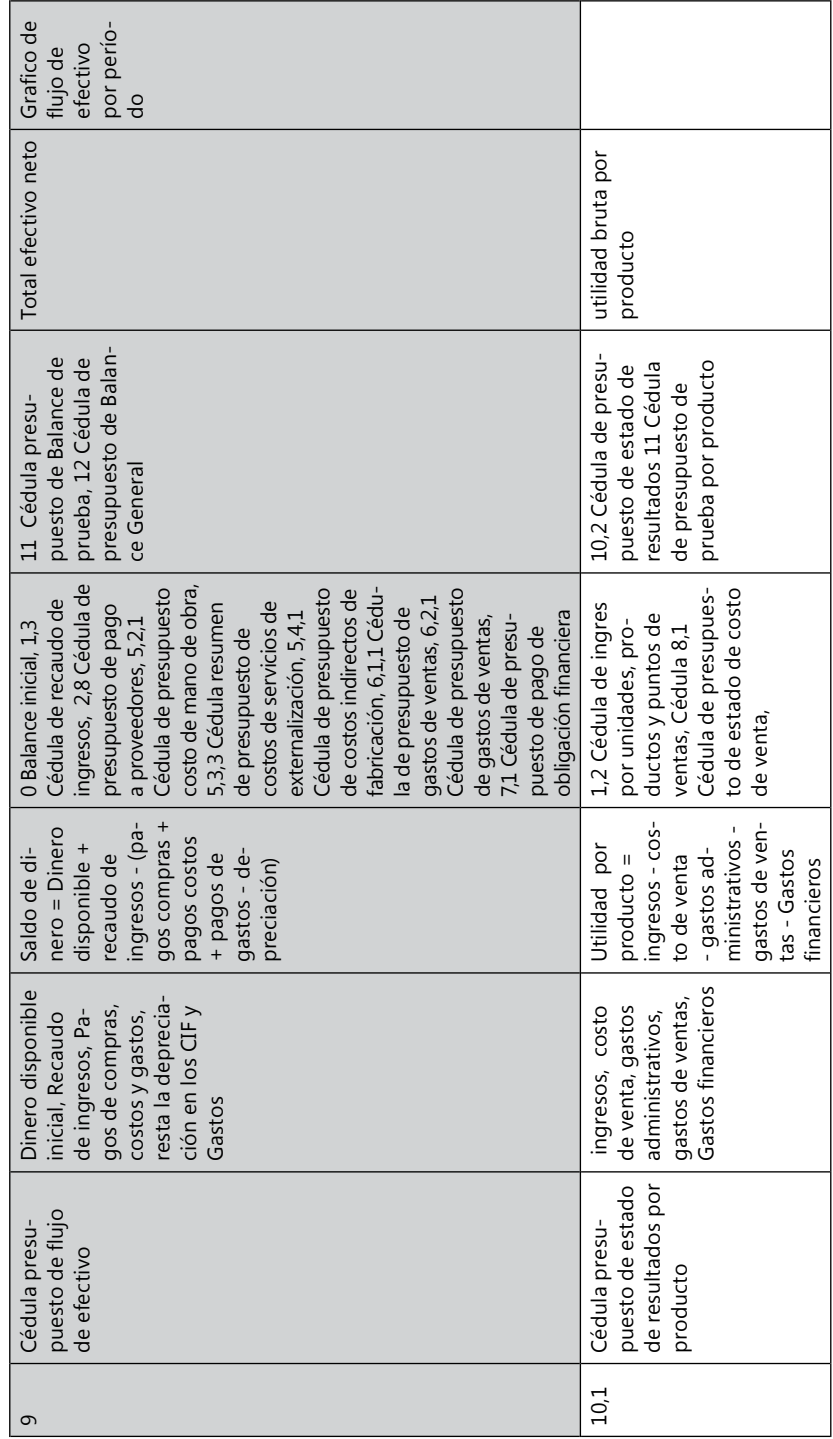

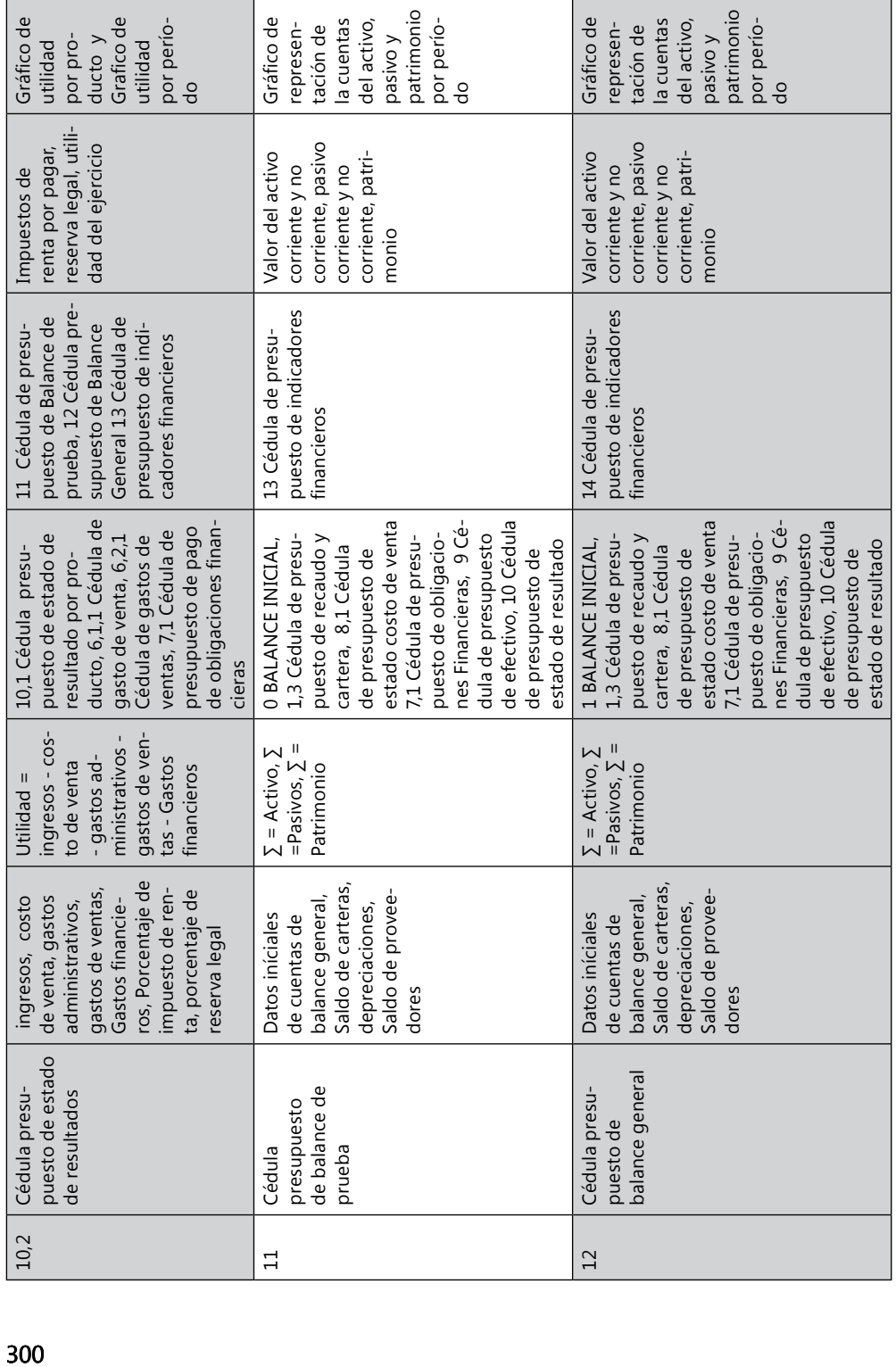

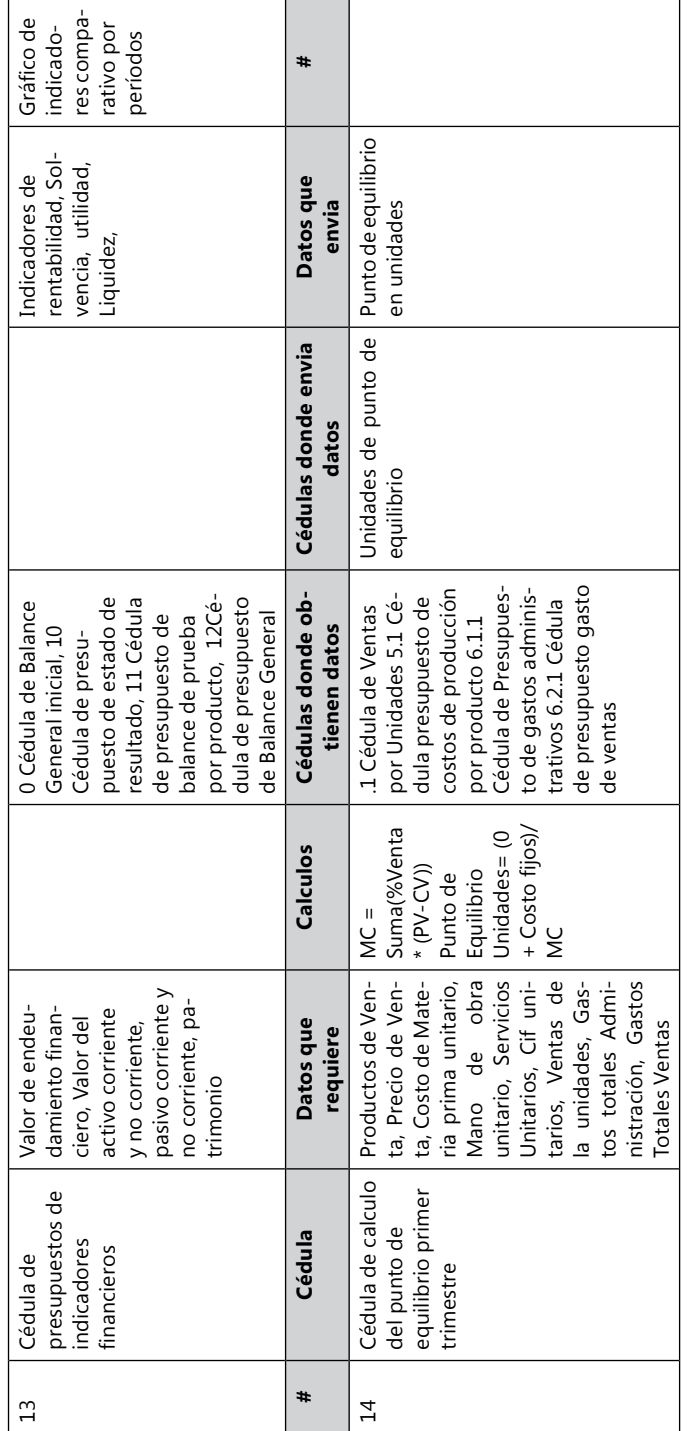

# **Actividades prácticas Módulo 6**

Al final de cada uno de los módulos se encontrará actividades prácticas, que contiene un ejercicio para las actividades comerciales, industriales y servicios, los cuales hay que desarrollar en cada modulo con la información obtenida.

- 1. Empresa comercial: la empresa el perfume Ltda., al iniciar tenía en el activo un disponible de \$10.000.000, propiedad planta y equipo de enseres por \$5.000.000, Cuentas por cobrar clientes \$2.000.000. más el valor del inventario inicial. Proveedores por \$5.000.000, La diferencia para partida doble es el valor del patrimonio (reserva legal \$1.000.000, lo demás es el capital). Calcular el presupuesto del Estado de Resultados (reserva del 10% imporenta del 33%), el flujo de efectivo, Balance general, indicadores financieros y punto de equilibrio de todos los trimestres. Si el flujo de efectivo muestra requerimiento de efectivo este se debe prestar al 2% de interés mensual, cuotas iguales a un año. Numerar las cédulas y realizar la Tabla de numeración de cédulas.
- 2. Empresa industrial: la empresa El Súper Panadero S.A., al iniciar tenía un disponible de \$15.000.000 en la sede 1 y \$5.000.000 en la sede 2, propiedad planta y equipo por \$25.000.000 en la sede 1 y \$20.000.000 en la sede 2, más el valor del inventario inicial de producto terminado y materia prima. El valor inicial de clientes era cero. proveedores por \$3.000.000 en la sede 1 y \$1.000.000 en la sede 2, La diferencia para la partida doble es el valor del patrimonio (se tiene una reserva legal de \$500.000, la diferencia es capital). Calcular el presupuesto del Estado de costos de venta, Estado de Resultados (reserva del 10% imporenta del 33%), el flujo de efectivo, Balance general, indicadores financieros y punto de equilibrio de todos los trimestres. Si el flujo de efectivo muestra requerimiento de efectivo este se debe prestar al 2% de interés mensual, cuotas iguales a un año. Numerar las cédulas y realizar la Tabla de numeración de cédulas.
- 3. Empresa de servicios: la empresa IPS Psicosis Ltda., al iniciar tenía un disponible de \$20.000.000, propiedad planta y equipo por \$50.000.000, cuentas por cobrar a Salud Bien \$15.000.000 y Siempre Atenta \$10.000.000, más el valor del inventario inicial. proveedores por \$1.000.000, La diferencia es el valor del patrimonio al valor del capital. Calcular el presupuesto del Estado de costos de Venta, Estado de Resultados (reserva del 10% imporenta del 33%), el flujo de efectivo, Balance general, indicadores financieros y punto de equilibrio de todos los trimestres. Si el flujo de efectivo muestra requerimiento de efectivo este se debe prestar al 2% de interés mensual, cuotas iguales a un año. Numerar las cédulas y realizar la Tabla de numeración de cédulas.

# Módulo 7

Costos estándar Confrontación entre los datos del presupuesto (futuros) y los datos reales (históricos)

os datos con que se desarrolla un presupuestos en producción, por lo general son datos de costos Estándar o Estimados. Los datos que arroja el presupuesto sirven como parámetro para control y análisis de la fabricación y v os datos con que se desarrolla un presupuestos en producción, por lo general son datos de costos Estándar o Estimados. Los datos que arroja el presupuesto sirven como parámetro para control y análisis de la fabricaparados con los costos reales consumidos y se ha de verificar las variaciones positivas y negativas que se tuvo en el proceso. Las variaciones son diferencias entre el dato del presupuesto y dato real obtenido. Esta comparación es una evaluación al administrador de la empresa sobre el uso que hizo de los recursos y cumplimiento de la meta empresarial. Los indicadores de variaciones permiten a la empresa poder amoldar el nuevo presupuesto y plantear los controles que requiere el administrador para el nuevo período.

## *Costos estándar*

son todos los patrones (materia prima, mano de obra, servicios, CIF, gastos generales) de consumo medidos, estudiados, controlados y esperados en la fabricación y venta de un producto.

Al igual que los estimados, éstos también se calculan antes del proceso de las operaciones fabriles. Determinan de una manera técnica el costo unitario de un producto, basados en eficientes métodos y sistemas, en función de un volumen dado de actividad. Son costos rigurosamente predeterminados que sirven de base para medir la actuación real. Los estándares de costos de fabricación generalmente están integrados de manera formal dentro de las cuentas de costos. Cuando esto ocurre, los sistemas se conocen como sistemas de contabilidad de costos estándar. Los costos estándar es una información de indicadores financieros que sirven para ejecutar, controles, evaluar y analizar de manera anticipada los consumos del proceso productivo. La información de los costos estándar se puede hacer contable o extracontable, lo importante es que el informe financiero se presente para toma de decisiones.

Los costos estándar se deben establecer bajo rígidos principios de calidad, cumpliendo el rol de costos objetivos, informando al administrador sobre el grado de cumplimiento de la planta de estos costos meta. Los principios de calidad están regidos por el concepto de repetición exacta del producto, consumo, proceso, estudio y parámetros planeados. Para definir calidad no se requiere quedar mejor al producto parámetro, tan solo igual. Una planta es eficaz cuando cumple con este concepto de calidad, y es eficiente cuando lo hace en el tiempo acordado o en un mejor tiempo de producción sin afectar la efectividad de la calidad.

Los costos estándar son contrarios de los costos reales en el manejo del tiempo, pero deben ser cercanamente parecidos en el valor de sus montos. Pues los costos estándar es una anticipación futura del valor de los costos reales. Los costos reales son los costos históricos que se han incurrido en un período. La diferencia entre la comparación del costo real y el costo estándar se denomina variación.

Las variaciones indican el grado en que se ha logrado un determinado nivel de actuación establecido por la gerencia. Las variaciones pueden agruparse por departamento, por costo o por elemento del costo, como por ejemplo, precio y cantidad. El grado en que puede controlarse una variación depende de la naturaleza del estándar, del costo implicado y de las circunstancias particulares que originaron la variación.

La evaluación de una gestión necesita una base o patrón de comparación. Relacionar los costos de un mes con el anterior (o de otro período), suministra información inadecuada porque los datos del mes con el cual se compara seguramente tienen incorporadas ineficiencias propias de dicho período. Además, el cambio de los métodos de fabricación agrega otro factor que invalida la comparación.

Los costos estándar no sólo sirven de referencia sino también como guía de trabajo, llamado metas de producción. En este sistema, por su ajustada forma de cálculo, se parte del principio que el verdadero costo es el estándar y las diferencias con el real, son fruto de haber trabajado generalmente mal, cuando la variación es desfavorable, constituyendo una pérdida, que se expone en el cuadro de resultados para informar con precisión las ineficiencias fabriles y sus causas. De esta manera se cuenta con información para asignar responsabilidades y corregir desvíos. Las desviaciones favorables generalmente no deben ser mayores a lo planificado, pues esto puede ser un índice de que el producto no haya quedado con la calidad necesaria, o que se tomaron riesgos innecesarios que hubieran podido terminar con un efecto negativo en la calidad del producto.

Los costos estándar pueden aplicarse en el sistema de costos por procesos y en el de órdenes de trabajo. Sin embargo, los estándares se prestan a actividades que tienden a ser rutinarias y repetitivas.

## *Costos estándar y estimados*

Por lo general se conocen dos clases de costos predeterminados, llamados respectivamente costos estándar y costos estimados. Según el sistema de costos esté basado en uno u otro tipo de costos, se habla de un sistema de costos estándar o un sistema de costos estimados.

El sistema de costos estimado como tal funciona básicamente igual que el sistema de costos estándar. La diferencia consiste simplemente en el grado de elaboración de los estimativos de costos. Los estimativos de costos estándar son estimativos rigurosos, elaborados con base en estudios cuidadosos de ingeniería y por lo tanto dichos costos predeterminados dan el patrón o modelo de que los costos deben ser si la operación se efectúa eficientemente.

Por el contrario, cuando los costos predeterminados no tienen un grado de elaboración tal que constituyan un modelo (o estándar) de lo que deben ser los costos, reciben el nombre de costos estimados.

Los costos estimados son, a veces, la etapa inicial para la implantación de un sistema con base en costos estándar. Por falta de experiencia, o porque la misma producción aún no está bien normalizada (estandarizada), se empieza con estimativos razonables de lo costos y poco a poco se van puliendo hasta llegar a darles la categoría de "estándares" o modelos de lo que el costos "debe ser".

Los costos estimados son utilizados generalmente por empresas que venden productos homogéneos, pero ningún producto es parecido al anterior o no se realiza de manera constante un producto exactamente igual. El estudio presupuestado para estas empresas se llama costos estimados. Ejemplos: Empresas constructoras las cuales un proyecto así utilice los mismo materiales y procesos es diferente uno del otro.

#### **Tipos de estándares**

**Fijo o básico:** una vez que se establece, es inalterable. Tal estándar debe ser ideal o alcanzable cuando se establece pero nunca se altera una vez que se fija. Debido a que la utilidad disminuye para la gerencia en un lapso de tiempo. Los estándares fijos nos son tan ideales en las empresas manufactureras, pues la variabilidad en los precios, productos homogéneos, mejor calidad y demás es constante.

**Estándar ideal:** presume que los materiales directos, la mano de obra, servicios indirectos y los costos indirectos de fabricación se adquirirán a un precio mínimo en todos los casos.

Los costos ideales tienen en cuenta el rendimiento máximo en la utilización de todos los recursos se una empresa, basándose en las mejores combinaciones posibles de los diferentes factores de producción.

Los estándares ideales son de muy difícil aplicación, debido precisamente a las grandes dificultades que se presentan para alcanzar el grado de perfección que se busca en la predeterminación de los datos.

**Estándares alcanzables:** son estándares que se basan en un alto grado de eficiencia, pero difieren de los ideales en que ellos pueden ser satisfechos o excedidos por el empleado de operación eficiente.

**Estándares normales:** es cuando la predeterminación de los costos se basa en condiciones normales más factibles de una empresa, no son aconsejables porque la economía varía constantemente, por esto surgen variaciones prácticamente incontrolables, no previsibles en ningún momento en la instalación de un sistema de costos estándar con base en tipos normales.

**Estándares a corto plazo:** tienen en cuenta las condiciones normales de la empresa y la situación socioeconómico de la región en la cual se está elaborando y que además son hechos con base en los métodos de trabajo mas apropiados, se establece con la idea de revisarlos cada vez que así lo requieran las condiciones verdaderas de la producción, es decir cada vez que se observa resultados que están muy distantes de los predeterminados.

**Estándares por temporadas:** estos son calculados en empresas que tienen temporadas diferentes en el año tanto en ventas, como producción. Se establecen por semestres, trimestres, bimestres y hasta mensuales.

## *Costos estimados, normales, presupuestados*

**Costo estimado:** cantidad que, según la empresa, costará realmente un producto o la operación de un proceso durante cierto período. Frecuentemente, el costo estimado se basa en algún promedio de costos de producción real de períodos anteriores ajustados para reflejar los cambios en las condiciones actuales, económicas, de eficiencia, etc. que se anticipan para el futuro. Por lo general, incluyen una cantidad que refleja los desperdicios y deficiencias que se anticipan y que aumentan los costos unitarios y totales del producto y la operación.

**Costo normal:** Significa aproximadamente lo mismo que costo estimado. A veces se le da un significado un tanto distinto de un promedio de costos que se han producido realmente en períodos anteriores únicamente, sin considerar los cambios que se esperan para el futuro.

**Costo presupuestado:** Es igual que costo estimado o que costo normal, costo presupuestado es el costo planeado, que frecuentemente se basa en un promedio de costos pasados ajustados para los cambios que se esperan en el futuro.

Ventajas de los Costos Estándar:

- Los costos estándar sirven como herramienta gerencial para el control y evaluación de la gestión productiva de la empresa, sectores productivos, trabajadores, planeadores de ventas y fabricación.
- Los costos estándar sirven como herramienta para visualizar los objetivos y metas de la empresa con respecto a los procesos y costos de fabricación.
- • Los costos estándar sirve como parámetro para fijar precios de venta y analizar rentabilidad promedio.
- Pueden ser un instrumento importante para la evaluación de la gestión. Cuando las normas son realistas, factibles y están debidamente administradas, pueden estimular a los individuos a trabajar de manera más efectiva.
- Las variaciones de las normas conducen a la gerencia a implantar programas de reducción de costos concentrando la atención en las áreas que están fuera de control.
- Son útiles a la gerencia para el desarrollo de sus planes. El mismo proceso de establecer las normas requiere una planificación cuidadosa en áreas como la estructura de la organización, asignación de responsabilidades y las políticas relacionadas con la evaluación de la actuación.
- Son útiles en la toma de decisiones, particularmente si las normas de costos de los productos se segregan de acuerdo con los elementos de costos fijos y variables y si los precios de los materiales y las tasas de mano de obra se basan en las tendencias esperadas de los costos durante el año siguiente.

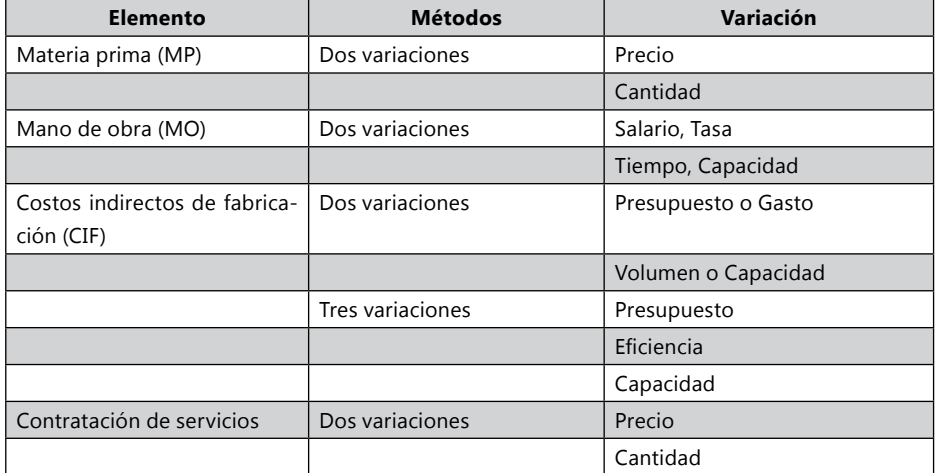

Variaciones MP, MO, SD y CIF

**Tarjeta de costo estándar:** es un documento que muestra los tiempos, materiales, cantidades, valores, precios, tasas, con los cuales se planificará los procesos productivos y se calculará los costos futuros esperados.

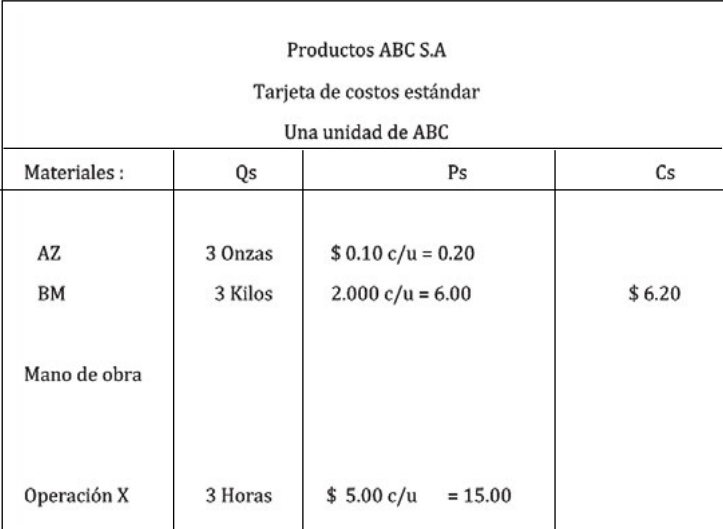

Este es un modelo sencillo de una tarjeta de costo estándar, aquí se muestra para cada producto los componentes de su costo estándar por unidad. Mientras más compleja sea el producto por el número de materiales y operaciones que se necesita para su fabricación, más compleja resulta también la tarjeta de costo estándar, principalmente en la secciones de materiales y mano de obra. Además cuando la producción esta departamentalizada, la tarjeta de costos estándar muestra también los detalles de los costos estándar del producto en cada departamento.

El cálculo de los estándares de cantidad y precio para los costo generales resulta de dividir el presupuesto de costos generales por el nivel de producción estándar (o capacidad estándar).

CIF presupuestados

Tasa estándar =

Nivel de producción

El nivel de producción se basa en uno de los tres criterios de capacidad (práctica, normal o presupuestal) y se expresa en la unidad que mejor refleje la relación entre la incurrencía de los costos generales y la actividad productiva y que sirva al mismo tiempo de base equitativa para cargar los costos generales a los productos fabricados (unidades de producto, horas de mano de obra directa, horas maquina, etc.)

El estándar de precio de costos generales es la tasa estándar y el estándar de cantidad es lo que corresponde a una unidad de producto, del nivel de producción estándar usado para el calculo de la tasa.

# *Variación materia prima*

**Variación precio:** indica la diferencia entre el precio pagado por la compra de un material y el previsto o estándar. Su fórmula es:

- $VP = (Pr Pe)$  Or
- • VP = variación precio
- Pr = precio real
- • Pe = precio estándar
- $Qr =$  cantidad real

La variación del precio de la materia prima puede deberse a diversos factores entre los que se incluyen cambios de precio, tamaño antieconómico de las órdenes de compra, escasez de suministros, pedidos urgentes, procedimientos de compra deficientes, cargos de flete excesivos o no aprovechar los descuentos permitidos. Aunque la variación del precio de la materia prima puede no ser controlable, es un medio por el cual la gerencia recibe importante información para fines de planeación y toma de decisiones. Una variación de precio constituye una fuga de las utilidades planeadas o presupuestadas. Conociendo la naturaleza y extensión de las variaciones, la gerencia puede aumentar los precios de los productos, utilizar otros materiales, o encontrar otras fuentes de compensación para reducir los costos.

**Variación cantidad:** refleja la diferencia entre las cantidades reales aplicadas a la producción y las establecidas en el estándar.

 $VC = (Or - Oe)$  Pe VC = variación cantidad  $Or = cantidad real$ Qe = cantidad estándar Pe = precio estándar

Resulta de utilizar mayor o menor cantidad que lo contemplado en las normas de materiales.

La variación del uso de materia prima o variación cantidad puede deberse a la compra de materiales de inferior calidad, deficiencias de la inspección, deficiencia de la mano de obra, malas especificaciones de ingeniería, hurtos y maquinarias defectuosas. No puede suponerse automáticamente que esta variación es controlable por un supervisor de departamento. Ni tampoco puede suponerse que una variación favorable es necesariamente ventajosa para la compañía.

# *Variación mano de obra*

**Variación salario:** mide la diferencia entre el importe del jornal abonado según liquidación y el previsto en el estándar. Es decir, la diferencia entre la tasa real y la tasa estándar por hora multiplicada por las horas reales trabajadas.

- $VS = (Sr Se)$  Tr
- VS = variación salario
- $Sr =$  salario real
- $Se =$ salario estándar
- $Tr =$  tiempo real trabajado

**Variación tiempo:** establece la diferencia entre las horas trabajadas y las estándar, según la producción realizada.

- $VT = (Tr Te)$  Se
- VT = variación tiempo
- $Tr =$  tiempo real
- $Te = t$ iempo estimado
- Se = sueldo estándar

# *Variación costos indirectos de fabricación*

Existen dos métodos para su cálculo:

1. De dos variaciones. La variación neta de los costos indirectos de fabricación, es decir, la diferencia entre los CIF aplicados a la producción y los CIF reales incurridos, pueden analizarse considerando dos variaciones: de presupuesto y de volumen. La variación de presupuesto o gasto puede deberse parcialmente a que los costos fijos se han apartado del presupuesto, debido, por ejemplo, a mayores tasas de remuneración para los supervisores que lo presupuestado, mayor cantidad de depreciación real, seguros o impuestos superiores a lo presupuestado. La variación volumen o capacidad indica la extensión en que los cif fijos han sido absorbidos por la producción.

**Variación de presupuesto o gasto:** representa la diferencia entre los cif reales incurridos y el presupuesto ajustado a nivel real, expresada en horas reales en lugar de horas estándar.

**Variación de volumen o capacidad:** representa la diferencia entre el presupuesto ajustado a nivel real, expresado en horas reales, y los cif que se habrían aplicado a la producción si no se hubiera producido la deficiencia en el trabajo, es decir, horas reales multiplicadas por la tasa estándar de costos indirectos.

2. De tres variaciones. En este análisis, los CIF se aplican a la producción de la misma manera: la tasa estándar de cif multiplicada por el número de horas estándar. Por lo tanto, la variación neta de los CIF (entre los asignados y los realmente incurridos) permanece igual. Bajo este procedimiento, se supone que los CIF varían (o se asignan a la fábrica) de acuerdo con la base de las horas reales en lugar de las horas estándar. En este método se producen tres variaciones:

**Variación presupuesto:** diferencia entre los CIF reales y los presupuestados ajustados al nivel real de las operaciones, es decir, de actividad; porque los fijos, por su naturaleza, no se modifican.

**Variación de eficiencia:** es la diferencia entre las horas reales y las horas estándar trabajadas, es decir, la eficiencia de mano de obra en horas multiplicada por la tasa estándar de cif. Se basa en la suposición de que el costo de la deficiencia de la mano de obra incluye los cif así como la mano de obra.

Variación capacidad: mide la sub o sobreutilización de la capacidad de la planta. Es decir, la incidencia de los cif en la capacidad de la planta.

# *Variación contratación de servicios*

**Variación precio:** indica la diferencia entre el precio pagado por la contratación de servicios y el previsto o estándar. Su fórmula es:

- $VP = (Pr Pe)$  Qr
- • VP = variación precio
- $\cdot$  Pr = precio real
- • Pe = precio estándar
- $\bullet$  Or = cantidad real

La variación del precio de la contratación de servicios puede deberse a diversas causas; aumento del índice de precios, aumento de la calidad en la prestación del servicio, rapidez en la prestación del servicio entre otras. Conociendo la naturaleza y extensión de las variaciones, la gerencia puede aumentar los precios de los productos, contratar otros servicios, o encontrar otras fuentes de compensación para reducir los costos.

**Variación cantidad:** refleja la diferencia entre las cantidades contratadas de servicios reales aplicadas a la producción y las establecidas en el estándar.

- $VC = (Qr Qe)$  Pe
- $\cdot$  VC = variación cantidad
- $\bullet$  Or = cantidad real
- $\bullet$  Qe = cantidad estándar
- • Pe = precio estándar
- Resulta de contratar mayor o menor cantidad de servicios.

## **Ejemplo:**

Ficha Técnica para desarrollar 1 unidad de producto: Materiales 5 metros a \$2.500 mt = 12.500 Mano de Obra: 5 hora a \$200 hora = 1.000 Maquila: \$1.000 unidad Cif 5 horas a \$100 c/u El presupuesto de Cif es Fijos ...........250.000 Variables ....................\$50 Horas Estándar 5.000 horas Estándar

Se realizó 1.000 unidades y se tiene el siguiente consumo real: Materiales 5.050 mts y se compraron a \$2.450 mt Mano de Obra: 4.980 horas a \$210 hora Maquila: 1.000 unidades a \$950 CIF \$520.000

### **Materia Prima:** Variación Precio, Variación Cantidad

Enfoque de diagramas para determinar la variación en precio de compra del material y la variación en cantidad

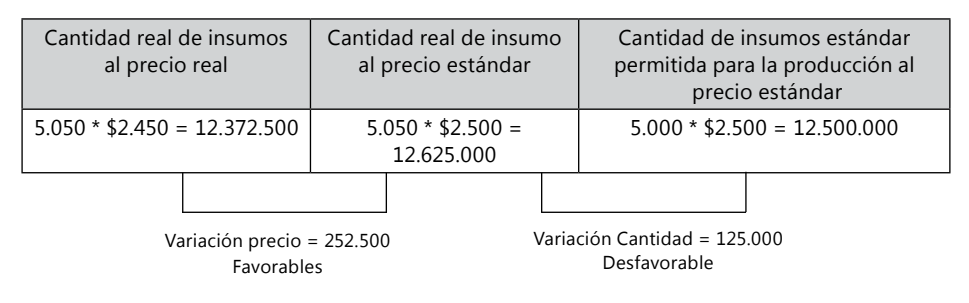

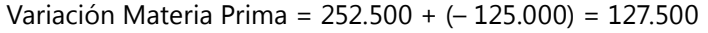

# **Mano de Obra:** Variación Tasa, Variación Capacidad

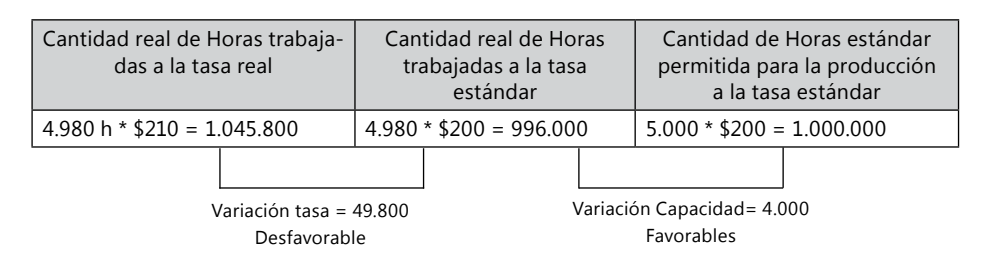

Variación Mano de Obra = -49.800 + 4.000 = 45.800

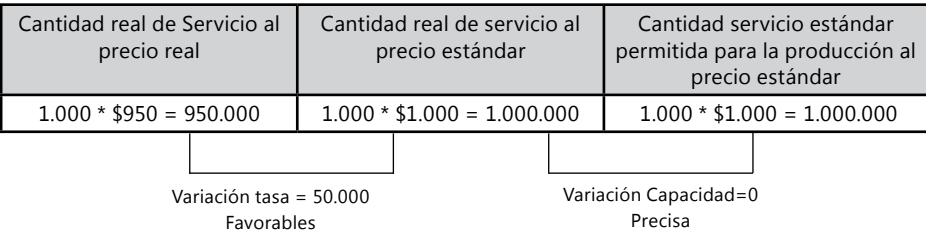

**Servicios:** Variación Precio, Variación Servicio.

Variación Servicio = 50.000 + 0.0 = 50.000

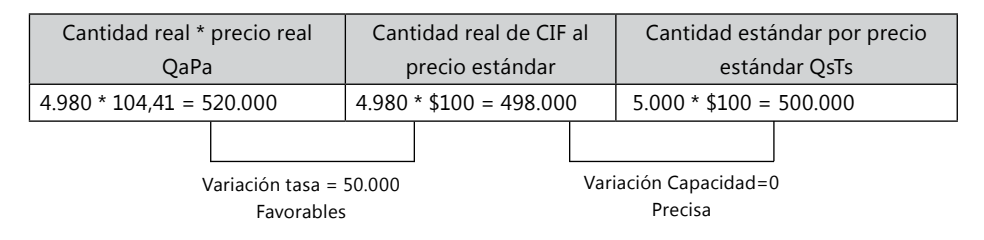

Variación CIF = -22.000 + 2.000 = 20.000

CIF = Variación Precio, Variación Cantidad, Variación Capacidad

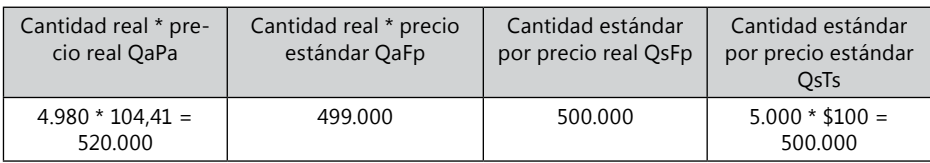

QaFp = Aplicación de la fórmula presupuestal de CGF, a la cantidad real (4.980 HMOD), o sea,

> FIJOS Variables  $250.000 + (50 * 4.980) = 499.000$

QsFp = Aplicación de la fórmula presupuestal CGF a la cantidad estándar (5.000 HMOD), o sea,

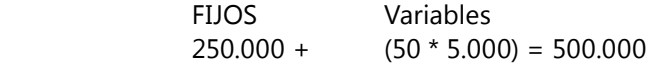

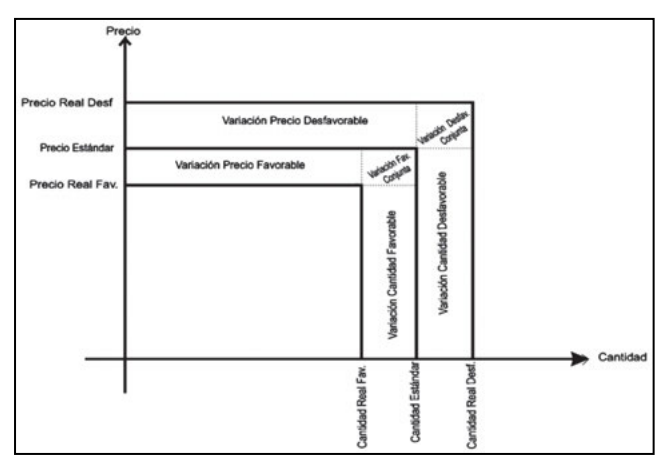

**Gráfico 86.** Variaciones.

# **Análisis de las variaciones entre costos reales y costos presupuestados**

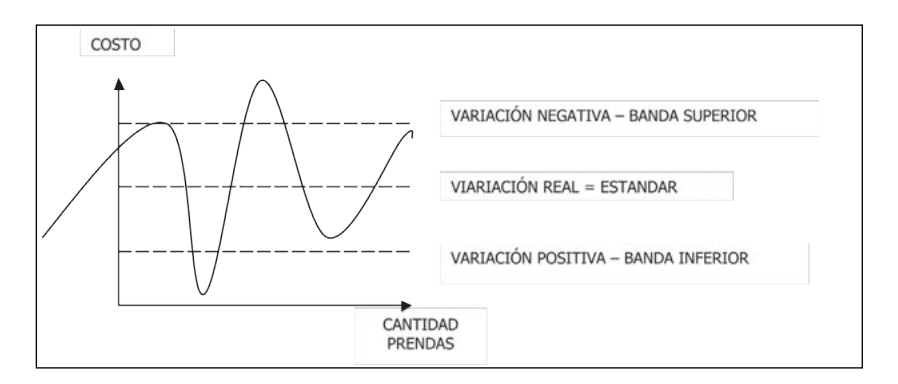

**Gráfico 87.** Variaciones.

Por lo general los costos reales tienen variaciones con respecto a los costos planificados o aplicados, a estas variaciones se les reconoce como variaciones favorables o desfavorables. Si la variación es positiva para la empresa porque hubo menor costo se le llama favorable, si la variación es negativa para la empresa porque se subieron los costos a los planificados por el estándar se le llama una variación desfavorable.

Con respecto al tiempo de producción y entrega del producto estándar se reconoce como nivel de eficiencia. Si el producto es entregado con una calidad diferente a la establecida por los parámetros del estándar, se dice que el proceso no fue efectivo, así este allá sido eficiente.

**Variación negativas - Costo real desfavorable:** es cuando el costo real estuvo por encima, al costo presupuestado.

**Variación positivas – Costo real favorable:** es cuando el costo real estuvo por debajo, al costo presupuestado.

Las variaciones entre los costos estándar y real son comunes que se de, pero de manera leve, pues se supone que el estudio del estándar, es para calcular un costo cercanamente real. Es por ello que se establece las Bandas inferiores y superiores para demarcar cuando estas variaciones dejan de ser leves y se vuelven variaciones problemáticas que hay que analizar, evaluar y controlar, antes de que vuelvan a ocurrir nuevamente.

Cuando el programa de costos es el que calcula los indicadores de variaciones, se vuelve complejo analizar tanta información e indicadores, por tanto se plantea la norma de las bandas, las cuales muestran solo los indicadores que se salen de lo planificado y deben ser estudiados como norma de la empresa. La idea es que las directivas solucionen de manera duradera el problema por el cual hubo el salto de la banda y sean pocos los sucesos de saltos.

Las bandas superior e inferior sirven para especificar hasta donde se pueden permitir las variaciones de producción. Si un indicador traspasa la banda de eficiencia se debe analizar las causas por las cuales esto ocurre.

# *Bandas como controles en las variaciones*

Las bandas son topes o indicadores que nos indican hasta donde es normal que un costo, tiempo, cantidad, se desplace de su estándar planificado. Mientras el costo este dentro de las bandas no hay necesidad de cambiar, analizar o evaluar el proceso, pues este se dio dentro de lo proyectado.

Cuando un costo, consumo, tiempo, cantidad de una variación se salte las bandas, es porque esta por fuera de lo planificado y este suceso debe analizarse, porque puede haber sucedido un desfase en el proceso productivo que hay que solucionar o al menos soportar, para que las directivas lo tengan en cuentan dentro de sus decisiones o proyectos a desarrollar. Las variaciones favorables por fuera de las bandas no necesariamente son positivas por lo que se debe analizar si son a causa de disminución de calidad.

**Banda superior:** nos indica el límite del porcentaje de las variaciones desfavorables aceptadas por la empresa como leve o normal. Cuando los costos se incrementan más de la banda superior es que estos están atentando gravemente contra la utilidad esperada. Siendo la eficiencia de la empresa baja con lo esperado.

**Banda inferior:** nos indica el límite del porcentaje de las variaciones favorables aceptadas por la empresa como leve o normal. Cuando los costos bajan más de la banda inferior es porque puede estar atentando contra la calidad del producto, quebrantando la efectividad de la empresa.

Costo real por encima de la banda superior, pueden presentarse por:

- Hubo un problema que distorsiono el costo de la producción normal. Ejemplo: energía, paros, etc.
- Subieron los costos de materiales o servicios.
- No estuvieron los materiales ó servicios necesarios en el tiempo adecuado.
- La efectividad del producto no fue bien ejecutada, por lo tanto se dieron reprocesos incrementándose costos de materiales, tiempo, consumo y demás.
- • Los maquiladores no cumplieron con la eficiencia y efectiva contratada, o subieron los precios.
- • El proveedor de maquila no dio la eficiencia o capacidad necesaria utilizándose otro proveedor más costoso.
- El personal laboro a menor productividad por desmotivación, falta de equipos, falta control, etc.
- El equipo de trabajo no es apto para el desarrollo de las actividades, por falta de capacitación, cantidad de personas, herramientas, conocimiento, entre otras.
- • La maquinaria no está adecuada para el proceso planificado.
- Los costos fijos de la empresa subieron o hubo mayor consumo de estos.
- Que el tiempo estándar no es correctamente calculado. Debido a que la metodología escogida no ha sido la adecuada, los datos históricos han sido mal recolectados o son erróneos o los datos no han sido aplicados correctamente a la metodología.
- • Que la empresa no cuenta con suficiente capacidad instalada.

Costo real por debajo de la banda inferior pueden presentarse por:

- Los empleados se motivaron por un incentivo extra de las directivas.
- Que los costos de compra de materiales y servicios fueron menores a lo planificado, por descuentos, cambios de proveedores, variación de la moneda.
- Se contrato con otro proveedor de maquila con mejor precio.
- Contaron con estrategias por fuera de lo planificado, asumiendo riesgos de producción.
- • Los trabajadores agilizaron la realización de la actividad, por fuera de lo

planificado, lo que conlleva a estudio de la efectividad del producto por posible disminución de la calidad.

- Que se ha modificado la metodología y/o instrumentos para la realización de la actividad pero no se ha calculado nuevamente el tiempo estándar.
- • Que el tiempo estándar no es correctamente calculado. Debido a que la metodología escogida no ha sido la adecuada, los datos históricos han sido mal recolectados o son erróneos o los datos no han sido aplicados correctamente a la metodología.

# **Análisis de la eficiencia con respecto al sistema estándar**

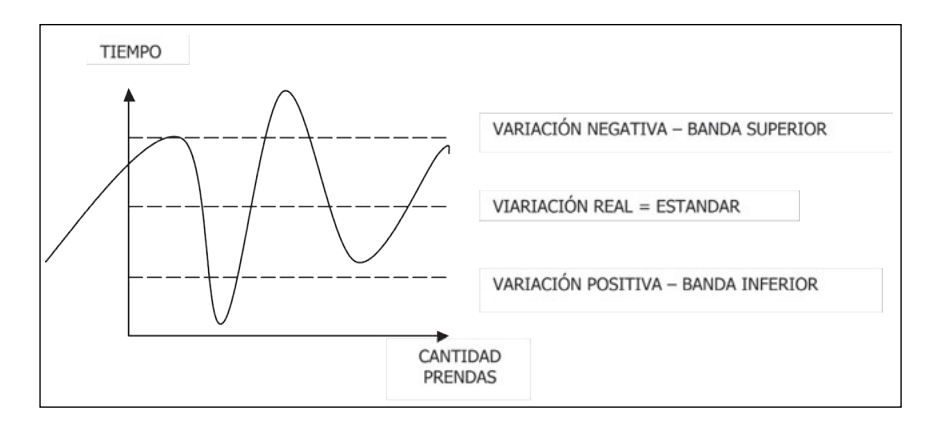

**Gráfico 88.** Análisis de la eficiencia con respecto al sistema estándar.

**Eficiencia Negativa (***Variación Desfavorable***):** la eficiencia negativa se obtiene cuando se sobrepasa el tiempo estándar establecido. Es decir, si a una actividad se le ha determinado un tiempo estándar de 10 minutos y el tiempo real utilizado por una operaria para esa actividad es de 15 minutos, se obtendría una variación negativa.

**Eficiencia Estándar:** la eficiencia estándar se obtiene cuando se iguala el tiempo estándar establecido al tiempo real utilizado por una operaria en la realización de una actividad. Este tiempo estándar es obtenido mediante un estudio de tiempos.

**Eficiencia Positiva (***Variación Favorable***):** la eficiencia positiva se obtiene cuando se disminuye el tiempo estándar establecido. Es decir, si a una actividad se le ha determinado un tiempo estándar de 10 minutos y el tiempo real utilizado por una operaria para esa actividad es de 8 minutos, se obtendría una variación positiva.

**Eficiencia dentro de la Bandas:** cuando la variación del costo estándar, al real, esta dentro de los limites que se ha planificado. Por lo tanto se supone que la producción fue cercanamente a lo planificado.

**Eficiencia fuera de las Bandas:** cuando la variación del costo estándar, al real, esta por fuera de los limites que se ha planificado. Por lo tanto este indicador indica que las directivas deben estudiar el suceso por el cual se dio la salida de la banda al costo y remediar la situación.

Las eficiencias negativas (por encima de la banda superior) pueden presentarse por:

- Hubo un problema que distorsiono el costo de la producción normal.
- El personal se encuentra desmotivado.
- • El equipo de trabajo no es apto para el desarrollo de las actividades.
- Las herramientas de trabajo no son aptas para el desarrollo de las actividades.
- El tiempo estándar no es correctamente calculado. Debido a que la metodología escogida no ha sido la adecuada, los datos históricos han sido mal recolectados o son erróneos o los datos no han sido aplicados correctamente a la metodología.
- La empresa no cuenta con suficiente capacidad instalada.

Las eficiencias positivas (por debajo de la banda inferior) pueden presentarse por:

- Hubo un problema que distorsiono el costo de la producción normal.
- • La operaria agiliza la realización de la actividad lo que conlleva a la disminución de la calidad.
- Se ha modificado la metodología y/o instrumentos para la realización de la actividad pero no se ha calculado nuevamente el tiempo estándar.
- El tiempo estándar no es correctamente calculado. Debido a que la metodología escogida no ha sido la adecuada, los datos históricos han sido mal recolectados o son erróneos o los datos no han sido aplicados correctamente a la metodología.

# *Ejemplo de costos estándar con bandas por órdenes de producción*

En el siguiente ejemplo encontramos los resultados que ofrece un modelo de costos estándar, con indicadores de bandas, con asignación de CIF individual por órdenes de producción, en la OP # 37 estándar y real.

Ce = Costos Estándar, Pe= Precio Estándar, Cr = Costo Real, Pr= Precio Real, Te= Tasa real

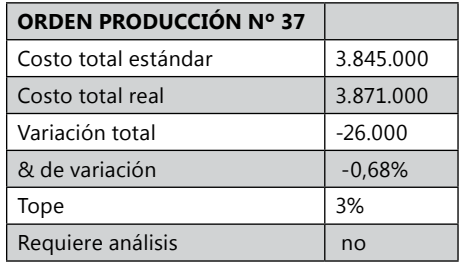

*Resultado: la Orden de Producción #37, no tuvo una variación en el costo total que representara salto sobre alguna de las bandas, por lo que no es un OP problema como tal, con respecto al precio de venta y demás decisiones generales. Aunque hay que analizar las variaciones particulares de los Servicios, la cual ha tenido una variación negativa muy alta y los CIF totales también han saltado la banda en proporción moderada, por lo cual se debe analizar, la variación precio de los servicios y la variación cantidad de los CIF, pues las situaciones acaecidas pueden ocasionar problemas futuros y en el costo total de las próximas OP.* 

# *Estrechez de los estándares*

Según el criterio de estrechez con que se fije un estándar, éste puede tender a dos extremos: el de exigencia y el de condescendencia. El criterio de estrechez cobra particular importancia cuando se quiere implantar, con base en los estándares, un sistema de incentivos.

Un estándar ideal, demasiado exigente, puede producir desaliento en los trabajadores debido a que se trata de un estándar prácticamente inalcanzable.

De otra parte un estándar demasiado flojo o condescendiente, puede conducir a la falta de eficiencia de los trabajadores que fácilmente logran alcanzar y superar dicho estándar.

El estándar en estos casos se debe fijar con un criterio práctico, es decir, teniendo presente una tolerancia normal para ciertos factores de ineficiencia que son prácticamente inevitables: desperdicio de materiales, retardo en la operación, etc. El estándar debe ser alcanzable mediante una operación eficiente y en términos generales es preferible que tienda hacia el ideal más bien que hacia la flojedad.

# **Determinación de los estándares**

Estándar de cantidad de materiales: corresponde a los ingenieros de producción y del departamento técnico de la empresa. Estos ingenieros son los encargados de fijar la clase, calidad y cantidad de materiales que integran el producto.

ESTANDAR

Orden de Producción No.

322

HOJA DE COSTOS ESTANDAR

 $37$ 

Código del Producto: 000003<br>Nombre del Producto: XXX

Número de Unidades<br>Horas mano de obra

200<br>500

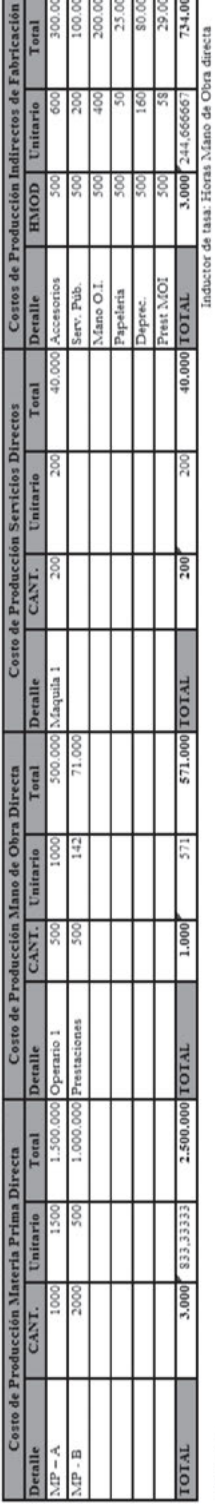

REALES

HOJA DE COSTOS REAL

200<br>510

Número de Unidades Horas mano de obra

Orden de Producción No.

37

Código del Producto: 000003

Nombre del Producto: XXX

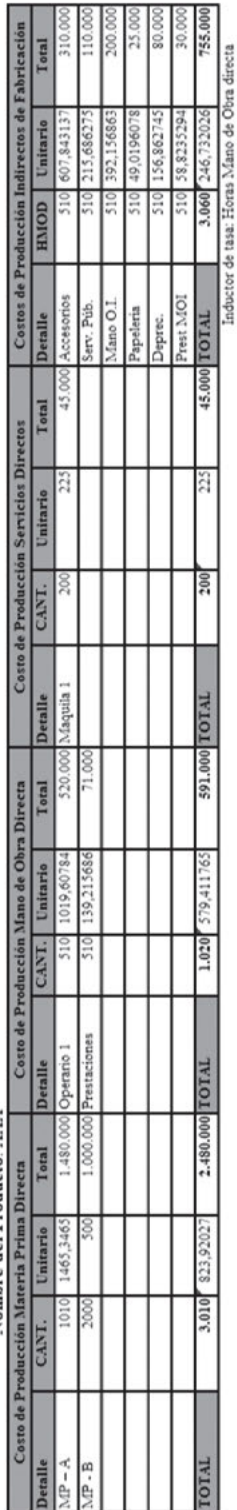

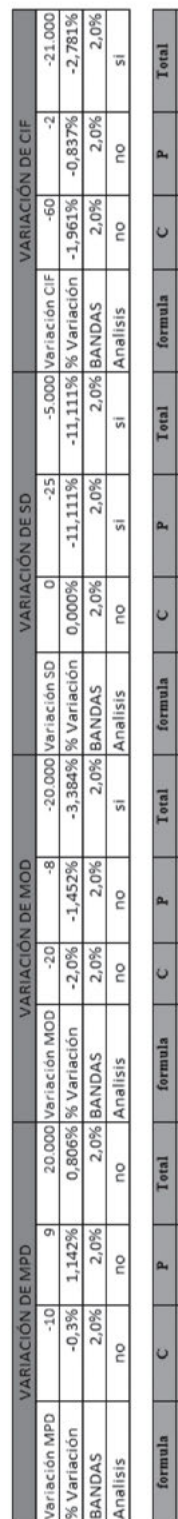

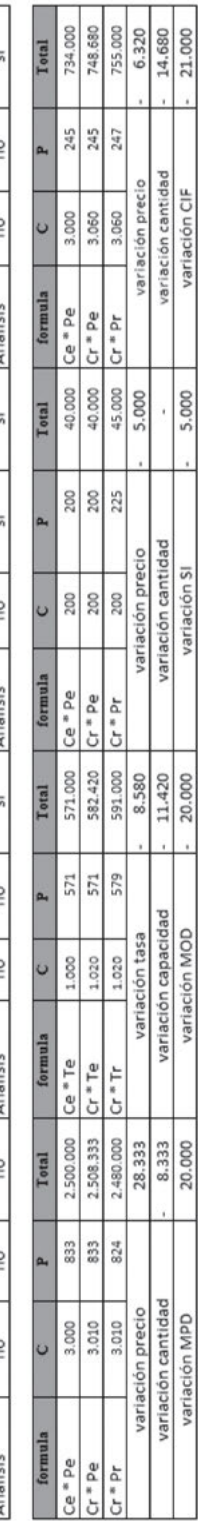

600 200 Unitario

> 500 S<sub>00</sub> 500 S<sub>00</sub> 3.000

**HNIOD** 

200.00 0.00 \$00. Total

S<sub>1</sub>

500

\$0.00 29.00 734.00

tasa: Horas Mano de Obra directa

244.66666

Las especificaciones de materiales de suele probar mediante ensayos de laboratorio para comprobar su eficiencia.

En la fijación de estándar de cantidad de materiales es importante el criterio de estrechez mencionada anteriormente. El estándar debe tener presente algunas perdidas inevitables que a veces se presentan en los materiales debido, por ejemplo, a evaporación, adherencia en las vasijas, desperdicios, etc.

Estándar de precio de materiales: debe hacerse después de un estudio de mercado de proveedores en el cual debe participar ampliamente el departamento de compras. El estándar de precio de materiales es el promedio al cual se espera comprar dicho material en el periodo presupuestal que se inicia, en condiciones de máxima eficiencia practica en el proceso de compra.

El estándar debe corresponder al precio más conveniente dadas las condiciones de calidad de los materiales, prontitud de entrega, costo de transporte, descuentos, etc.

Estándar de cantidad de mano de obra: el precio de la mano de obra es el salario (más prestaciones sociales) que devenga el trabajador por unidad (unidad de tiempo, producto, etc). Muchas veces estos salarios son rígidos, porque han sido pactados con el sindicato para los distintos oficios. En este caso se puede usar como estándar los precios pactados.

Si la empresa tiene libertad para pactar libremente la remuneración con los trabajadores que contrata, el estándar se debería fijar de acuerdo con estudio del mercado laboral que permita conocer el pago promedio que tiene los distintos oficios en la respectiva comunidad, si esto es difícil de hacer la empresa fija los estándares con los salarios que han venido pagando, más un porcentaje por posibles alzas previstas por la gerencia.

# *Estándares de costos generales de fabricación*

El concepto básico del establecimiento del estándar para los costos indirectos de fabricación es similar al establecimiento del estándar para materiales directos y mano de obra directa, pero los procedimientos son completamente diferentes, una razón de esto es la variedad de ítems que abarcan dichos costos indirectos de fabricación, los cuales incluye materiales directos, mano de obra indirecta y otros costos indirectos de manufactura. Los costos individuales que forman los costos indirectos de fabricación con afectados de manera diferente por el aumento o disminución de la actividad de la planta.

El cálculo de los estándares de cantidad y precio para los costo generales resulta de dividir el presupuesto de costos generales por el nivel de producción estándar (o capacidad estándar).

CIF presupuestados

Tasa estándar =

Nivel de producción

El nivel de producción se basa en uno de los tres criterios de capacidad (práctica, normal o presupuestal) y se expresa en la unidad que mejor refleje la relación entre la incurrencia de los costos generales y la actividad productiva y que sirva al mismo tiempo de base equitativa para cargar los costos generales a los productos fabricados (unidades de producto, horas de mano de obra directa, horas maquina, etc.).

El estándar de precio de costos generales es la tasa estándar y el estándar de cantidad es lo que corresponde a una unidad de producto, del nivel de producción estándar usado para el cálculo de la tasa.

# *Importancia de un sistema de Costeo Estándar*

Un sistema de costos estándar hace que los administradores y los empleados se vuelvan conscientes de analizar continuamente los costos, porque las variaciones entre los costos estándar y los costos reales ayudan a poner de relieve los desperdicios. Al llamar la atención hacia las variaciones en costos, los estándares pueden servir como una brújula que guía a los administradores hacia los mejoramientos. El proceso de fijación de estándares también ayuda a la administración a planear el logro de operaciones económicas eficientes. Los administradores deben hacer un estudio profundo de todos los factores que afectan a los costos cuando fijan estándares; por ello, frecuentemente descubren operaciones que requieren de un mejoramiento.

Los sistemas de costos estándar también integran las funciones de administración, contabilidad e ingeniería. El establecimiento de estándares implica la fijación de metas y la revisión de los papeles de todos los interesados en el logro de esas metas. Por ejemplo, los trabajadores saben qué se espera de ellos cuando su estándar se expresa como cierto número de unidades por hora y cuando han ayudado a establecer dicho estándar.

Las variaciones de los costos estándar y reales pueden mostrarse por graficas, para ser más asertivos y figurativos en los análisis financieros de costos:

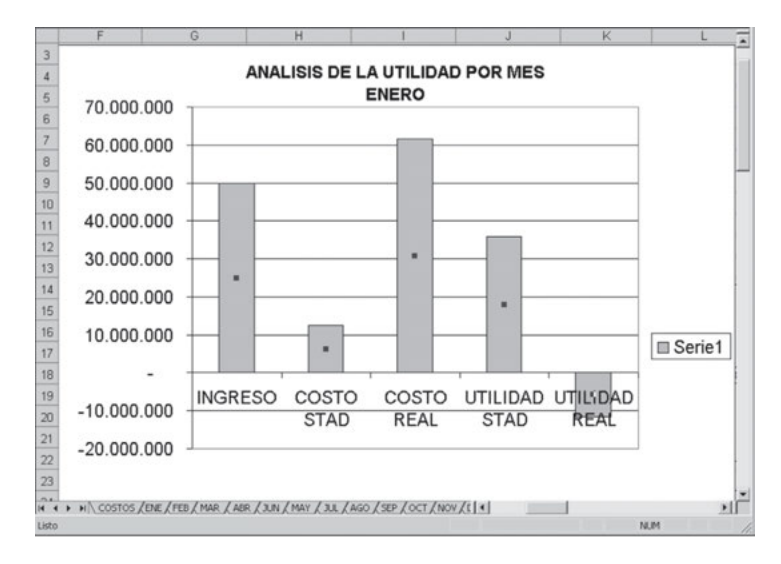

**Gráfico 89.** Análisis de utilidad por mes, para enero.

# **Actividades prácticas Módulo 7**

1. La compañía manufacturera s.a. presenta la siguiente información para que usted calcule el costo estándar de una unidad de su producto:

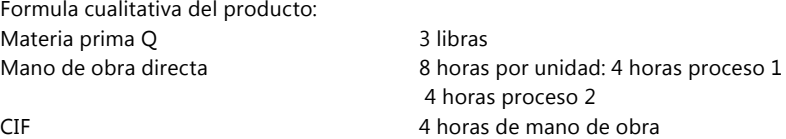

Se tiene un saldo de inventario de materia prima Q 200 unidades a \$32.000. Para el año se esperan efectuar las siguientes compras con los siguientes precios:

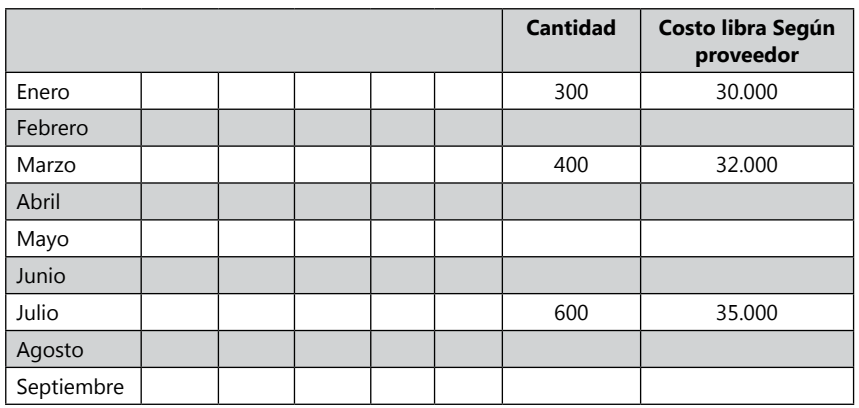

*(Continua)*

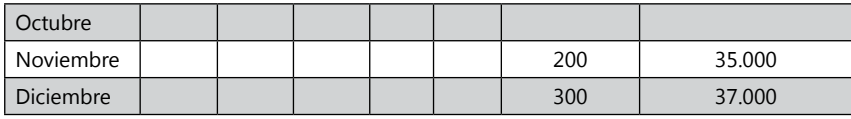

#### **Mano de obra directa**

Se requieren los siguientes operarios

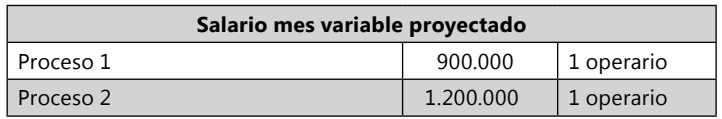

El dato anterior incluye prestaciones sociales y aportes parafiscales Se trabajan 26 días al mes 8 horas diarias

Costos indirectos anuales proyectados:

Los costos indirectos de fabricación variables ascienden a \$ 1.000.000 Los costos indirectos de fabricación fijos ascienden a \$ 1.400.000

Datos reales del período:

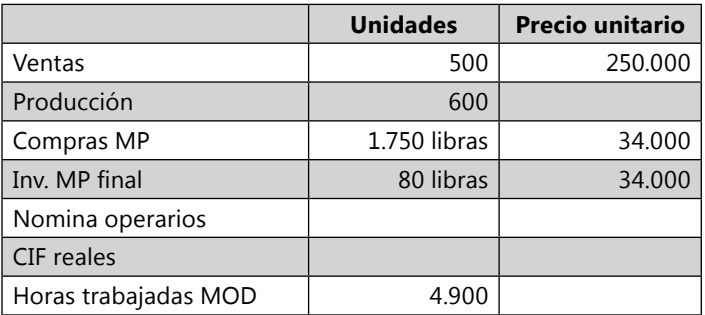

Se pide:

- Calcular el costo estándar de una unidad de producto
- Calcular las variaciones por materiales, mod y cif
- Elaborar un estado de resultados por costeo directo
- 2. La empresa Lika Ltda. se integra al concepto de cero defectos y la calidad sobre la fijación de estándares, la introducción de los programas de cero defectos cuestiona la validez del enfoque tradicional consistente en incluir los costos de los reprocesamientos y de los desperdicios dentro de los estándares.

Se pide: redacte un memorándum al vicepresidente de producción en el cual se traten los siguientes aspectos e incluya respuestas a los siguientes puntos:

- a. ¿Deberían incluirse los costos de reprocesamientos en las especificaciones estándar de los materiales? En caso de no ser así, ¿a qué cuenta debería cargarse el tiempo perdido como resultado de las actividades de reprocesamiento?
- b. ¿Debería hacerse una provisión para desperdicios y para disminución dentro de los estándares de cantidades de materiales? ¿Qué factores deberían considerar una empresa al tomar esta decisión?
- 3. Soluciones Químicas Ltda. Es una empresa que construye equipos para laboratorios. Usa un sistema de costos estándar para registrar su costo de producción y el sistema de bandas permite un nivel de defectos en los productos. Sin embargo, en sus reportes de variaciones para el último trimestre, el departamento de ensambles de Soluciones Químicas Ltda incurrió en fuertes variaciones desfavorables en eficiencia de mano de obra y en volumen. El supervisor del área de ensambles alega que estas variaciones fueron ocasionadas por la ineficiencia del departamento de inspección. En los tres últimos meses, la cantidad de partes aprobadas por el departamento de inspección no ha sido suficiente para satisfacer el reporte de producción. Como resultado de ello, los trabajadores del área de ensambles han tenido que esperar para recibir las partes. En consecuencia, el departamento de ensambles no ha podido cumplir con sus programas de producción.
- 4. Por otra parte, el supervisor del departamento de inspección argumenta que las variaciones desfavorables en el departamento de ensambles no ha podido cumplir con sus programas de producción. Por otra parte, el supervisor del departamento de inspección argumenta que las variaciones desfavorables en el departamento de ensambles no fueron ocasionadas por su departamento. Más bien, el problema fundamental ha sido causado por el proveedor principal. El supervisor del área de inspección considera que el proveedor principal no mantiene un estándar estricto de control de calidad. Como resultado de ello, muchas partes de las de los Equipos de Laboratorio son de calidad inferior y el departamento de inspección ha tenido que incrementar las horas de trabajo de sus trabajadores para inspeccionar las partes recibidas. Por tal razón, el dpto. de inspección también ha tenido variaciones desfavorables en eficiencia de mano de obra. Ambos supervisores alegan que no debería hacerles responsables por sus variaciones desfavorables.

Se pide: indique algunas maneras en las que este problema podría solucionarse. Haga recomendaciones con respecto a cualesquier cambio necesario en el sistema de información.

5. Calcular las variaciones de Materiales, Mano de Obra, Servicios y CIF del producto Alfa. Realizar estado de Resultados. Las Bandas Superior e inferior de las variaciones están a un 2% analizar cuales variaciones se saltan las bandas.

6. La compañía manufacturera S.A. presenta la siguiente información para que usted calcule el costo estándar de una unidad de su producto:

Fórmula cualitativa del producto:

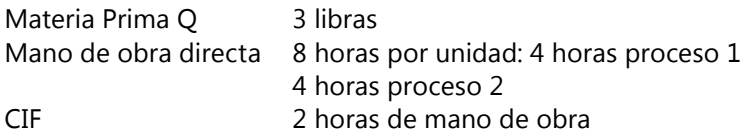

Se tiene un saldo de inventario de materia prima Q 200 unidades a \$32.000. Para el año se esperan efectuar las siguientes compras con los siguientes precios:

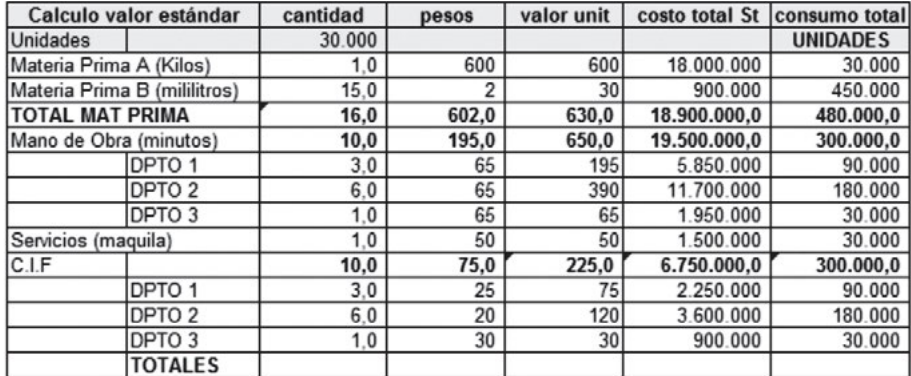

#### PRODUCTO ALFA ESTÁNDAR

#### PRODUCTO ALFA REAL

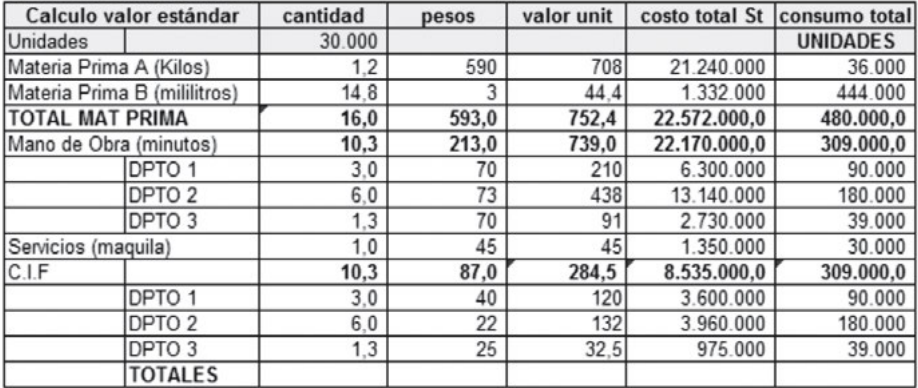

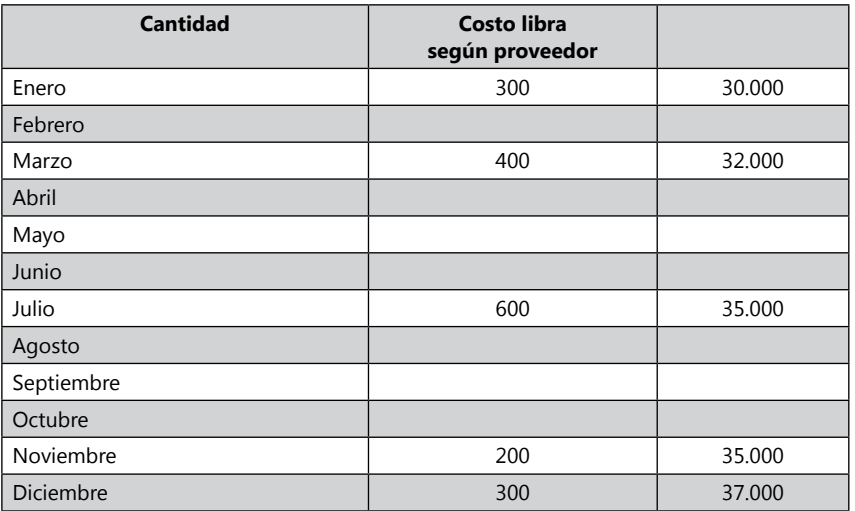

### **Mano de obra directa**

Se requieren los siguientes operarios:

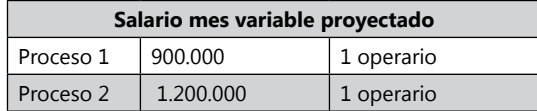

El dato anterior no incluye prestaciones sociales y aportes parafiscales.

Se trabajan 26 días al mes 8 horas diarias.

Costos indirectos anuales:

Los costos indirectos de fabricación variables ascienden a \$ 1.000.000. Los costos indirectos de fabricación fijos ascienden a \$ 1.400.000.

# Datos reales del período:

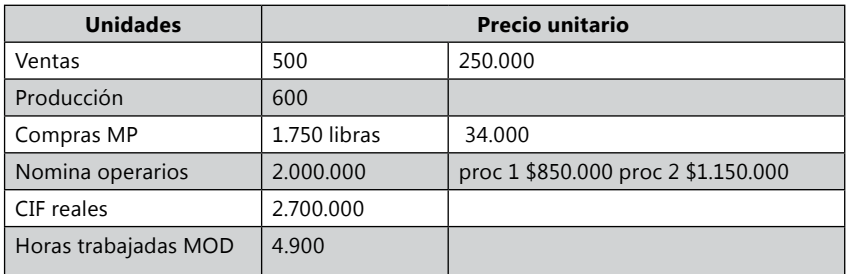

# **Se pide:**

- • Calcular el costo estándar de una unidad de producto.
- • Calcular las variaciones por materiales, MOD y CIF.
- • Elaborar un estado de resultados por costeo directo.

# Módulo 8

# La tecnología en la información de presupuestos y costos

# *Introducción*

El final del siglo XIX deparó cambios significativos en la economía organizacional, los factores productivos, comerciales y publicitarios han variado y creado nuevas metodologías y formas de actuar. Los países se han vuelto más consumistas y las empresas multinacionales buscan absorber el mercado. La competencia es aguerrida, el mantenerse y crecer es una tarea de creatividad, innovación y control. La comercialización invade fronteras, la calidad, precios, distribución y publicidad son los elementos constitutivos en las ventas.

Las grandes empresas, generalmente de países ricos y desarrollados, optimizan su tecnología y logística para mejorar sus productos y disminuir sus costos. Los países desarrollados patrocinan intensivamente la investigación en ciencia y tecnología, aumentando su capacidad de innovación y de productos potencialmente comerciables. Las universidades se vuelven la base de ese potencial investigativo, creativo y productivo.

Las organizaciones se vuelven flexibles, para poder estar al alcance de los cambios. La información financiera, productiva y administrativa, es el instrumento trascendental en la toma de decisiones. Las alternativas de inversión deben ser evaluadas constantemente y en algunos caso reevaluadas. La información es potencialmente útil, si se tiene en el momento adecuado y con mayor precisión.

La inversión en tecnología se torna en la búsqueda de obtener competitividad productiva y administrativa. Las innovaciones en eléctrica, electrónica, informática, robótica y demás se ponen a disposición de las organizaciones para apoyar su progreso. Solo las empresas que tengan visión y puedan realizar inversión podrán usufructuar y optimizar los procesos de su organización. La tecnología busca realizar los procesos con mayor rapidez, capacidad, eliminación de errores, desperdicios, disminución de costos y espacio. El talento se explora en la innovación, creatividad, publicidad y tecnología.

Anteriormente, los procesos de acumulación de datos de las organizaciones no podían ir más allá de una información global y desactualizada, que generalmente buscaba cumplir con unos parámetros legislativos y tributarios. La tecnología ha permitido impartir el control a un mejor nivel de detalle y actualizado. Consiguiendo la información contable acumular datos de factores administrativos, laborales, productivos y demás, que antes no podían cuantificarse. Además poder acumular datos cuantitativos diferentes a la apreciación monetaria y datos cualitativos importantes para el análisis organizacional.

La labor de acumulación de datos que era antes una engorrosa tarea que debía realizarse minuciosamente por un experto contable, se vuelve una tarea sencilla, que enseñan en las instituciones técnicas comerciales de secundaria. El espacio laboral del profesional contable y del analista costos y presupuestos en las organizaciones, ha sido replanteado por la tecnología, ascendiendo su posición laboral técnica, a una posición profesional universitaria.

# *El analista de costos y presupuestos, y la tecnología*

El analista de costos y presupuestos de la modernidad computacional es un profesional diferente, la tecnología ha permeado el espacio laboral, dejándolo en otro contexto. El analista de costos que recopilaba la complicada información de producción de la empresa, esta destinado a montar sistemas de información de costos y presupuestos con las herramientas del nuevo siglo. La tecnología es una inversión obligatoria para las empresas que están en crecimiento e integrando el sector competitivo internacional. Pues la información basada en potentes bases de datos ofrece oportunamente el dato soporte para la decisión. Desfasarse en porcentajes puede ser fatal, perder una venta, cliente, financiación, producción o vender a perdida. El manejo del tiempo y del dinero es mucho más preciso y rápido.

El analista de costos y presupuestos debe ser creativo e innovador, la experiencia deja de ser la panacea en el proceso laboral y empresarial, hay rápidos cambios económicos, sociales y culturales que dejan los sistemas y conocimientos tradicionales y estáticos rezagados. Los sistemas deben ser amoldables, flexibles y removibles. Se requiere un analista que aprenda rápidamente las nuevas tecnologías y las pueda amoldar a las necesidades de la organización.

Las nuevas tecnologías mejoran los procesos de recolección de la información, utilizando procesos automatizados al punto que no necesitan de mano de obra para realizarlo. Esto hace que sea más rápida y fiable la tecnología para la recolección de la información. Por ejemplo, las máquinas de fabricación recolectan en servidores los datos de producción, de gasto de energía, de tiempo y de otras variables. Las necesidades de la información empresarial y estatal se vuelven más complejos. Se requieren datos ambientales, humanos, sociales, financieros, tributarios y demás que pueden facilitarse su recolección y procesamientos con los métodos automatizados precisos.

El analista de costos necesita formación en el uso de las competencias tecnológicas (electrónica, mecánica, informática) útiles para el diseño y desarrollo de procesos que mejoren la información y disminuyan el riesgo sobre las decisiones gerenciales. Debe pensar el medio y tener las herramientas para crear las teorías, modelos, métodos y diseños que podrán utilizar los otros profesionales en la creación de nuevas tecnologías.

# *La informática*

La informática ha cumplido un papel muy importante en los cambios de la recopilación de la información financiera y operativa de las organizaciones. El hardware y software se perfeccionan para poder colaborar en optimizar la condensación de los datos y ejecutar controles a los factores operativos de la empresa.

La informática permite que el análisis e implementación de estrategias de optimización de recursos sea viable. Se hace posible la ejecución de métodos de controles constantes de tiempos – movimientos, asignación de los costos indirectos, fijos y gastos a cada producto por medio de una abundancia de cálculos matemáticos porcentuales, logarítmicos, algebraicos, geométricos, que realiza en segundos con la configuración apropiada. Estas estrategias pudieron existir anteriormente, pero su nivel excesivo de cálculos las hacía inasequibles de manera manual.

Las empresas invierten millones de dólares en mejorar su recopilación de información y control operativo de las organizaciones. La mano de obra se puede controlar por medio de sensores (tarjetas de código de barra, huella dactilar), que indican las entradas, salidas y tareas realizadas enviando los datos en forma cuantitativa y cualitativa a los departamentos de producción, contabilidad y recurso humano. Las entradas y salidas de inventario se realizan por medio de lectores ópticos de códigos de barras que controlan los niveles de inventario existentes, cuando estos llegan al mínimo de inventario en bodega, reportan por medio de las redes de comunicación al proveedor, almacén y tesorería, para realizar el respectivo cubrimiento de inventario. Planea la fabricación de productos, compra de materia prima y demás, según las ventas planificadas. Manejan los tiempos precisos en que deben llegar los inventarios del proveedor a producción para tener niveles cero de inventario. La acumulación de datos que antes eran inadvertidos por su complejidad en la recolección, se vuelve hoy datos que pueden ser significativos en la planeación productiva de la empresa.

Los programas informáticos de producción, costos y presupuestos para el control operativo y financiero de la fabricación de productos se vuelven fundamental en las organizaciones. La inversión en esta tecnología es un rubro de suma importancia, que requiere un análisis detallado, sobre su valor, beneficio, manejo y tiempo en que será revaluado por una nueva y mejorada tecnología. Los programas informáticos son realizados generalmente por organizaciones de sistemas informáticos nacionales e internacionales, las cuales han realizado su programación sobre las necesidades particulares de un sector con intentos generalistas. Las pequeñas y medianas empresas obtienen software de organizaciones nacionales, o lo que es poco recomendable, lo realizan con ingenieros informáticos independientes.

Las grandes empresas por lo general compran *software* de organizaciones internacionales, realizando alta inversión y obteniendo soporte costoso y complicado. Algunas empresas contratan con organizaciones nacionales (empresas, universidades, instituciones), o con su propio departamento de informática realizan su propia tecnología, enfocada a las necesidades particulares de su compañía, esto es recomendable, teniendo en cuenta que en Colombia existe la tecnología y conocimiento para realizar *software* con calidad, siendo inversión en investigación tecnológica nacional, esto si se realiza con normas y estándares de programación.

Antes de elegir el software, se debe verificar que este cumpla con los diseños del sistema de información de la empresa, pues usualmente las empresas primero compran el *software* y después crean el sistema de información, teniendo posteriormente que realizar el proceso del montaje contable, costos y presupuestos sobre las pautas del *software* y no de la empresa. Quedando la información relegada a los reportes del software, más que a las necesidades de la información para la toma de decisiones gerenciales. Obtener un sistema de información computacional es una tarea de cuidado. Los diseños de *hardware*  (computadores, impresora, redes, etc.), como los programas informáticos, deben planearse antes de comprarlos. La recomendación de algunos auditores es separar el diseño del sistema de información, de la empresa que tiene el software, pues la empresa lo planteará sobre las pautas de su propio software, ya que su objetivo es vender.

La auditoria en informática es una buena estrategia para verificar si el sistema computacional que tiene la empresa, se justifica para sus necesidades. Esta auditoria que viene tomando fuerza desde los años noventa, evalúa y revisa los controles, sistemas y procedimientos de informática, así como de los equipos de cómputo, su uso, eficiencia, eficacia y seguridad.

# *El programa informático de costos y presupuestos*

El programa informático de costos y presupuestos es una herramienta gerencial, la cual ayuda a los administradores a tener la información específica para la toma de decisiones. Los programas modernos pueden ayudar a controlar los procesos, entradas, salidas y los puntos mínimos y máximos de los procedimientos de la empresa.

Se debe tener en cuenta que los programas no toman decisiones, no disminuyen o aumentan los costos, gastos, mejoran los ingresos, controlan o organizan, etc. Los programas informáticos son instrumentos que entregan información sobre la empresa para que los administradores revisen, evalúen y controlen, tomen decisiones, disminuyan los costos, gastos, mejoren los ingresos. Los administradores son los que deben exigir la información que requieren y sobre esto se debe desarrollar el diseño del programa informático, igualmente deben indicar los controles que este pueda ejecutar, Como gastos máximos, inventarios mínimos y máximos, entradas y salidas de personal, limites, cuello botellas, etc.

La contabilidad de costos tradicional o la moderna sigue siendo una herramienta de información, Lo que ha cambiado son los reportes que ofrece. Mucha de la literatura de presupuestos y costos, objetiviza equivocadamente la contabilidad de costos moderna como un ente vivo que toma decisiones por si sola. El administrador debe aprender a leer e interpretar la información que recibe de los reportes del programa y analizarla sobre la posición económica, competitiva y social de la empresa. Pues una información sin interpretación es igual a una inversión perdida.

La tecnología ha aumentado los indicadores de costos y presupuestos utilizados para el análisis y evaluación de la situación de la empresa, pues un nivel de detalle mejor deja estimación de datos que pueden ser precisados. Se debe saber cuál es la interpretación de cada indicador y apreciar los indicadores que se requiere analizar, porque una lluvia de indicadores puede crear distracción entre la información vital y trivial, quedando numerosos reportes y mucho tiempo desperdiciado. La información a analizar debe centralizado en los indicadores con mayor valor agregado para la empresa.

# *El futuro de la información empresarial*

Los factores productivos y económicos están variando constantemente, los modelos de comercialización se vuelven más competitivos y coordinados. La información es importante si se tiene en el momento adecuado. Las necesidades sociales se destinan a un referente ambiental, humano y cultural que la información financiera no tiene en cuenta. El referente capitalista se destina a un modelo imperialista y de poderío que requiere mayor coordinación. Los gustos de los clientes son variados y temporales. El cambio de productos es algo constante. La sobrepoblación mundial es un problema de recursos. Los recursos ambientales están en crisis. Los cambios climáticos son constantes y problemáticos. El comercio exterior es un norte obligatorio. Los medios de comunicación se vuelven el instrumento con mayor poder en el mundo. Las enfermedades por alimentación e iluminación solar aumentan. Todo puede variar rápidamente.

Predecir el futuro es una tarea de magos, en las empresas se planea y se flexibiliza los proyectos a los cambios ambientales, económicos y sociales. Hoy en día el ambiente y la sociedad es un factor que se debe tener en cuenta. Los datos cualitativos pueden ofrecer ingresos o pérdidas cuantitativos. La información

es y seguirá siendo un instrumento de poder y decisión. Es por esto que las empresas invierten en investigación y desarrollo científico y tecnológico, para poder estar a la vanguardia de las necesidades sociales.

# *Las instituciones educativas y la enseñanza de la tecnología*

En las profesiones de finanzas la enseñanza sobre el diseño e implementación de tecnología es muy escasa, siendo hoy una necesidad de las empresas. Es común que se enseñe un software específico y su manejo, pero no se enseña la estructura de todos los software. Se debe tener en cuenta que un profesional contable debe estar capacitado para aprender a manejar con facilidad cualquier software financiero y exigir el diseño que requiere.

Es común que el único módulo que analicen en su proceso educativo sea el de un software comercial, pero preocupa que la estructura de los software de producción, costos, presupuestos y otros no sea considerada. Para los analistas de costos modernos es una exigencia natural el manejar los programas informáticos de costos, saber su estructura y la configuración que requiere sobre los inductores y demás, ya que manejar un sistema de información de costos y presupuestos sin software es muy complejo.

El analista de costos y el uso de la tecnología de costos y presupuestos, es una necesidad como instrumento para la recopilación, selección y compilación de la información gerencial de la empresa, para toma de decisiones. La preparación de los profesionales que abordarán esta labor debe ser rigurosa y corresponde a las instituciones educativas proyectar inversión para investigación y tecnología. El país requiere de profesionales formados integralmente para esta área, pues las empresas tendrán que competir con los mercados internacionales, los cuales serán fuertes rivales en este proceso de ganar mercados.

# *La importancia de la informática: los programas informáticos y los presupuestos*

La informática nos ayuda a tener programas que nos resumen a diario grandes procesos y cálculos matemáticos y, además, nos archivan información del pasado que nos sirve para analizarla y controlar el futuro.

Las hojas de cálculo como el Excel, son una alternativa válida para desarrollar un programa piloto para el cálculo de los costos y presupuestos. Es importante llevar continuamente los datos contables y de costos, pues estos nos sirven para evaluar el presupuesto con la realidad.

La informática en los procesos financieros desde los años 80 en Colombia, se convierte en una importante herramienta en el manejo de la información porque permite acumular y calcular mayor cantidad de datos en poco tiempo, hace que los procesos repetitivos sean fáciles, seguros y rápidos, eliminando errores comunes que se daban en los cálculos manuales. La informática ha eliminado los engorrosos procesos manuales y la mano de obra excesiva en estas actividades administrativas.

Los programas contables, de costos y presupuestos se obtienen según las necesidades y liquidez de la empresa. Todos los programas aplicativos requieren una plataforma como Linux, Unix, DOS, Windows, entre otros. Estos programas se diferencian por la seguridad, facilidad de manejo, procesos y precio. La licencia de manejo de Linux es gratuita y es un programa muy estable. Linux tenía la deficiencia de poseer pocos programas aplicativos que trabajaban sobre su plataforma, pero hoy en día la mayoría de programas se realizan para trabajar en diferentes plataformas, entre ésta la de Linux. Muchos de los programas aplicativos que se encuentran sobre la plataforma Linux son gratuitos, lo que hace que al menos las pequeñas y medianas empresas puedan disponer de esta tecnología y ser más competitivos con el manejo de su información.

Los programas aplicativos contables, de costos y presupuestos tienen la misma estructura, pues deben cumplir con los mismos parámetros contables y legales, se diferencian por su forma, color y orden, pero siguen realizando las mismas tareas. Algunos programas hacen los procesos más rápido, menos engorrosos, otros pueden acumular mayor cantidad de datos, entre otras cosas. Por lo general las aplicaciones contables se dividen en módulos (Comercial, Nómina, Producción, Cartera, Inventarios, Conciliación Bancaria, Costos, Presupuestos, entre otros), cada aplicación se diferencia en su distribución. Cada módulo realiza una tarea que es enlazada a los demás módulos. Cuando la empresa no tiene el módulo respectivo, debe realizar la tarea de manera mecánica o programada en hoja de cálculo e integrarla a los demás módulos de manera manual. La comercialización y venta de los módulos es diferente en cada empresa, su precio varía por sus cualidades: soporte técnico, historial comercial, calidad y cantidad de módulos, manuales, facilidad de manejo, responsabilidad, entre otras cosas.

Igualmente, se encuentra software gratuito para pequeñas empresas, pero estos no soportan gran cantidad de datos, carecen de servicio técnico y nadie responden por los errores o debilidades del programa.

Siempre que se vaya a implementar un sistema de información contable computarizado, debe se debe diseñar el sistema de información contable de la empresa y comprar el programa que se amolde a las necesidades particulares pedidas, sino la empresa deberá amoldarse a los procesos del software, perdiendo, posiblemente, importantes elementos de control.

Manejar un sistema informático contable, costos y presupuestos es muy sencillo, teniendo conocimientos de contabilidad le será más fácil su manipulación, al tanto que personas sin conocimiento de contabilidad manejan fácilmente estos programas, pues son realizados para que cualquier persona pueda manipularlos. Entre más sencillo sea el manejo del programa, mejor será la acumulación de la información y los resultados que se obtengan de ellos.

Antes de iniciar la acumulación de la información el contador público de la empresa, junto con la persona de soporte técnico de la empresa del software, deben programar la aplicación a las necesidades de la empresa y las normas legales. Igualmente, se debe limitar el ingreso a los módulos de la aplicación con Códigos de Usuario, esto por seguridad de los datos. Es importante que la información de la empresa sea vista y manipulada solo por las personas autorizadas.

La tarea de los asistentes contables en el programa informático es acumular la información de los documentos fuentes en las cuentas contables, según los datos y estructura que indique el software. Después de acumular la información, el software procesará y calculará los reportes y estados financieros; otra tarea del Asistente contable es realizar la impresión y entrega de estos informes a los diferentes usuarios .

La información acumulada en el programa informático debe ser copiada constantemente en diskettes o CD, memorias USB, esto por seguridad, para evitar el perder la información por algún virus o formateo del equipo. Es tarea del asistente contable estar realizando estas copias de seguridad. Hoy en día existen equipos tecnológicos económicos como discos extraíbles pequeños y de gran capacidad , los cuales pueden ser conectados a un puerto USB para copiar y manipular la información contenida.

El manejo de las aplicaciones contables, de costos y presupuestos es necesaria para que las empresas puedan tener la información actualizada, organizada y controlada, de esta manera la toma de decisiones y los reportes legales se podrán realizar en las fechas indicadas. Una empresa competitiva debe saber que su información financiera es vital para la toma de decisiones.

# **Taller final de todos los módulos**

- 1. En el SIL (CD virtual de ECOE Ediciones), encontrarás, en Excel, las matrices en blanco, de la empresa Almohadillas para docentes, el cual tiene los puntos en cada hoja, para desarrollarles el presupuesto, con los datos ofrecidos. Este se realiza por semestres. Se debe realizar todas las cédulas presupuestarias. (Este taller se realiza entre 2 y 3 horas, puede servir como parcial para evaluar el curso de presupuestos)
- 2. En el SIL (CD virtual de ECOE Ediciones), encontrarás, en Excel, las matrices de la empresa comercial Sofishoes Ltda., con todas las cédulas presupuestarias. Los datos suministrados al lector tienen varios errores de cálculos, amarres, por esa razón el presupuesto del Balance General, no entrega sumas iguales. El objetivo es encontrar los errores del presupuesto de Sofishoes Ltda. y darle sumas iguales.

Para poder desarrollar esta actividad debes utilizar la herramienta de auditoría de la hoja de cálculo.

3. En el SIL (CD virtual de ECOE Ediciones), encontrarás, en Excel, las matrices de la empresa industrial Mecacentro S.A. Dicha empresa tiene un grave problema en el desarrollo del presupuesto: no tuvieron en cuenta las limitaciones de producción para realizar el presupuesto, por lo tanto, no sirve el presupuesto como herramienta de planeación y este se debe reorganizar nuevamente. Las limitaciones de producción se encuentran en la primera hoja del archivo del presupuesto de Mecacentro S.A. y se debe realizar un nuevo presupuesto teniendo en cuenta las limitaciones de producción de los departamentos en materia prima, mano de obra, servicios, distribución de las ventas y capital requerido.

Este ejercicio se debe realizar con las cédulas y fórmulas que están en el archivo de Mecacentro S.A.

# Módulo 9

# Presupuesto Público

X
# *Introducción*

El presupuesto público, llamado también presupuesto del Estado, está planteado por un sistema jurídico, político, contable que caracteriza la información de las actividades financieras futuras del Estado, como un proceso planificado, que sirve de control y al final, de evaluación de las finanzas públicas. Las finanzas públicas están integradas por el manejo de las inversiones del Estado y las formas de financiar las inversiones es con los flujos de dinero planificados.

# *Principios del Presupuesto General de la Nación (PGN)*

El Presupuesto General de la Nación es un instrumento que permite cumplir con los planes y programas de desarrollo económico y social (EOP, art. 10).

El Estatuto Orgánico del PGN define los principios que rigen la actividad presupuestal en relación con la formulación, elaboración, aprobación y ejecución del presupuesto. El Artículo 12 del Decreto 111 de 1996, reza así: "Los principios del sistema presupuestal son: La planificación, la anualidad, la universalidad, la unidad de caja, la programación integral, la especialización, inembargabilidad, la coherencia macroeconómica y la homeostasis. (Ley 38 de 1989, Art. 8, Ley 179 de 1994, Art. 4)".

**La planificación:** el PGN debe desarrollarse con respecto al Plan Nacional de Desarrollo, el Plan Nacional de Inversiones, Plan Financiero y del Plan Operativo a nivel de inversiones.

**La anualidad:** generalmente los análisis contables del Plan de Presupuestos se realizan por un período fiscal o vigencia fiscal.

**La universalidad:** significa que el PGN debe contener la totalidad de todos los gastos del Estado a realizar en la vigencia fiscal planteada.

**La unidad de caja:** significa que todos los ingresos y egresos sean atendidos oportunamente de las apropiaciones autorizadas en el Presupuesto General de la Nación (BUITRAGO, 2002).

**La programación integral:** los rubros de gastos e ingresos se deben discriminar y organizar según su objeto caracterización planteada en el PUC del sector publico.

**La especialización:** las apropiaciones deben retenerse en cada órgano de la administración de su objeto y funciones y se ejecutan estrictamente conforme al fin para el cual fueron programadas.

**Inembargabilidad:** los bienes del Estado son de la sociedad y por lo tanto prevalece el interés común sobre el interés individual, por esa razón estos bienes no se pueden embargar.

**Coherencia macroeconómica:** la inversión planteada en el presupuesto debe de estar relacionado con las metas y objetivos macroeconómicos planteados por el Gobierno.

**Homeostasis:** significa que los créditos adicionales de cualquier aspecto al igual que el crecimiento real del presupuesto deben guardar relación con el crecimiento de la economía para evitar un cambio brusco y desequilibrio económico (BUITRAGO, 2002).

"El presupuesto es la herramienta que le permite al sector público cumplir con la producción de bienes y servicios públicos para satisfacción de las necesidades de la población de conformidad con el rol asignado al Estado en la economía y sociedad del país" (Asociación Internacional de Presupuesto Público, ASIP).

**Objetivos y Conformación del Sistema Presupuestal. Son objetivos del Sistema Presupuestal:** el equilibrio entre los ingresos y los gastos públicos que permita la sostenibilidad de las finanzas públicas en el mediano plazo; la asignación de los recursos de acuerdo con las disponibilidades de ingresos y las prioridades de gasto y la utilización eficiente de los recursos en un contexto de transparencia (Art. 02 del Decreto 4730 de 2005)-

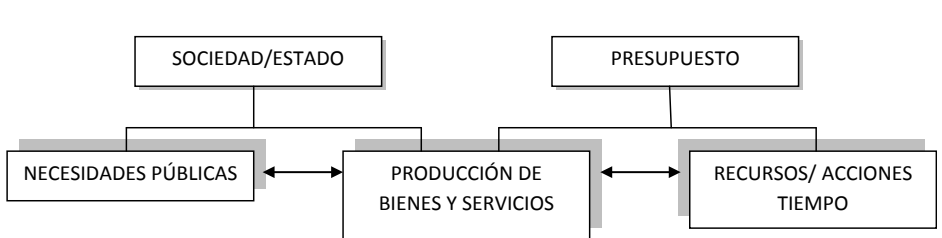

**Flujo de Planeación Estatal**

Gráfico tomado de: Aspectos prácticos del Sistema Presupuestal Colombiano *http://www.minhacienda.gov.co/portal/page/portal/ MinHacienda/haciendapublica/normativa/presupuesto/aspectospracticos.pdf*, el 2 de enero de 2011.

Las finanzas públicas se financian con venta de Activos, Pasivos e Ingresos de los impuestos, y utilidades de las empresas estatales o mixtas. Las cuales son invertidos en compra o mejoramientos de Activos del Estado y en el Gasto Público.

# *El Catálogo de Cuentas del Sector Público*

La Resolución N° 222 del Catálogo de Cuentas del Sector Público está representado por diez (10) clases de cuentas:

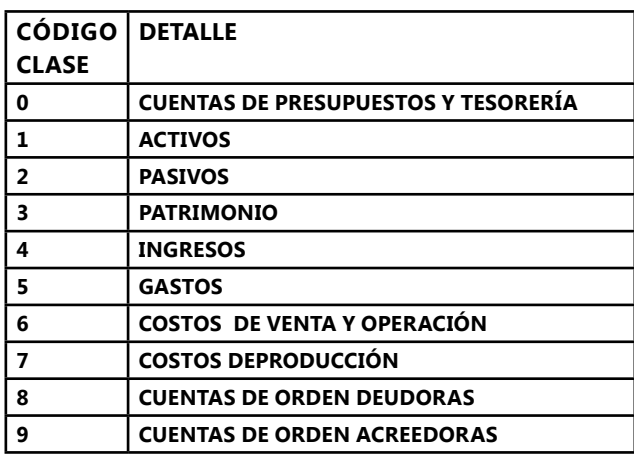

La contabilidad pública amarra dentro de sus cuentas contables, para el control y organización de las finanzas estatales, la Cuenta 0, como una cuenta de presupuestos de ingresos y gastos aprobados para la entidad contable pública en una vigencia fiscal y la correspondiente ejecución que permite conocer la gestión realizada (Romero, 2007).

Estas **Cuentas 0**, están divididas de en las siguientes cuentas:

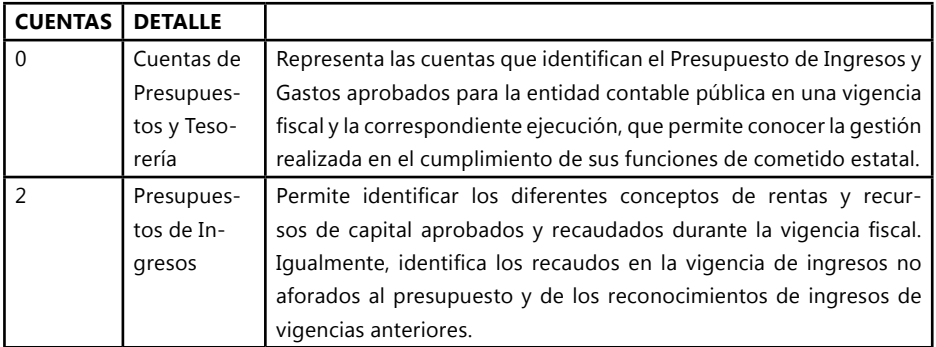

| <b>CUENTAS</b> | <b>DETALLE</b> |                                                                                   |
|----------------|----------------|-----------------------------------------------------------------------------------|
| 3              | Gastos de      | Este grupo representa los diferentes conceptos de Gastos de Fun-                  |
|                | Funciona-      | cionamientos aprobados, comprometidos, obligados y pagados,                       |
|                | miento de la   | para el cumplimiento de las funciones asignadas al ente público du-               |
|                | Vigencia       | rante la vigencia fiscal. Contiene las apropiaciones a ejecutar duran-            |
|                |                | te la vigencia fiscal en gastos de personal, generales, transferencias            |
|                |                | corrientes, transferencias de capital, gastos de comercialización y               |
|                |                | producción y entre otros.                                                         |
| 4              | Gastos por     | Representa los gastos presupuestados por concepto del servicio de                 |
|                | Servicio de    | la deuda pública tanto interna como externa a ejecutarse durante                  |
|                | la Deuda de    | la vigencia fiscal, que tienen por objeto atender el cumplimiento de              |
|                | la Vigencia    | las obligaciones contractuales correspondientes al pago de capital,               |
|                |                | intereses, comisiones y los imprevistos originados en operaciones                 |
|                |                | de crédito público que incluyen los gastos necesarios para la con-                |
|                |                | secución de los créditos externos e internos, conforme a la ley. In-              |
|                |                | cluye, los rendimientos que devenguen los títulos emitidos por la                 |
|                |                | entidad contable pública y que debe pagar en la vigencia. También                 |
|                |                | hacen parte de este presupuesto los aportes que realizan al Fondo                 |
|                |                | de Contingencias Contractuales en cumplimiento de la disposicio-                  |
|                |                | nes legales.                                                                      |
| 5              | Gastos de      | Este grupo representa las cifras de los diferentes programa, subpro-              |
|                | Inversión      | gramas y proyectos de inversión pública aprobados y por ejecutar                  |
|                | Aprobados      | en el Presupuesto de Inversión de la vigencia de la entidad contable              |
|                |                | pública, incorporados en el Plan Operativo Anual de Inversiones,                  |
|                |                | el cual a su vez, se deriva del Plan Nacional de Desarrollo y de los              |
|                |                | planes de desarrollo territoriales, según corresponda <sup>1</sup> .              |
| 6              | Gastos de      | Este grupo representa las cifras de los diferentes programas,                     |
|                | Inversión en   | subprogramas y proyectos de inversión pública comprometidos y                     |
|                | Ejecución      | obligados en el Presupuesto de Inversión de la vigencia de la enti-               |
|                |                | dad contable pública, incorporados en el Plan Operativo Anual de                  |
|                |                | Inversiones, el cual a su vez, se deriva del Plan Nacional de Desarro-            |
|                |                | llo y de los planes de desarrollo territoriales, según corresponda <sup>2</sup> . |

<sup>1</sup> Para identificar la situación en la cual se encuentran los proyectos de inversión y su financiación se han definido tres grupos, así: 05- Gastos de inversión Aprobados, 06 Gastos de inversión ejecutados y 07 – Gastos de inversión pagados.

<sup>2</sup> Se entiende por comprometidos: Valor de los compromisos respaldados en las certificaciones de disponibilidad presupuestal expedidos para el desarrollo del objeto de la inversión en la vigencia.

**Obligación:** El valor de la obligación contraída cuando se ha recibido el bien o servicio a satisfacción derivada del desarrollo del objeto de la inversión en la vigencia fiscal. Incluye los anticipos pactados y no pagados. Su saldo débito al finalizar la vigencia representa el valor con el cual constituyen las cuentas por pagar.

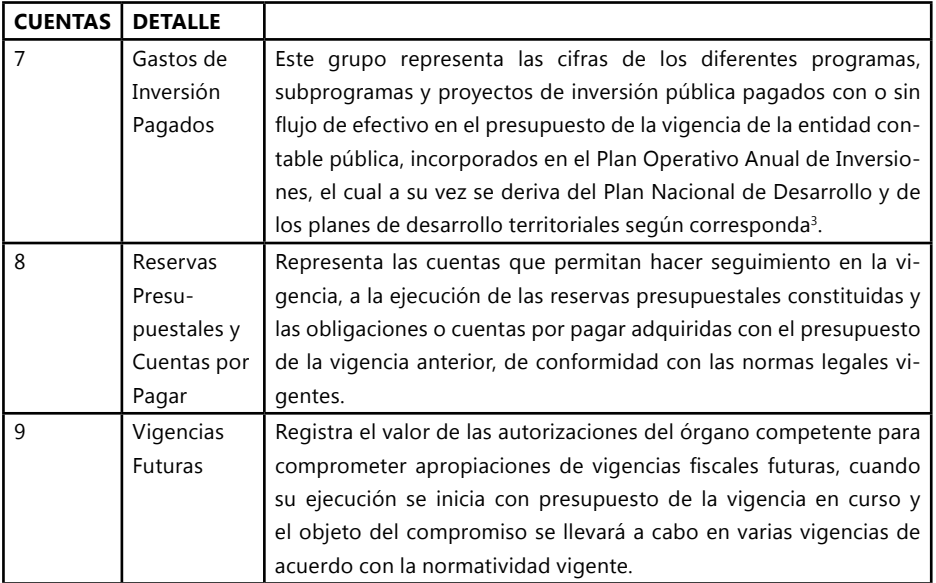

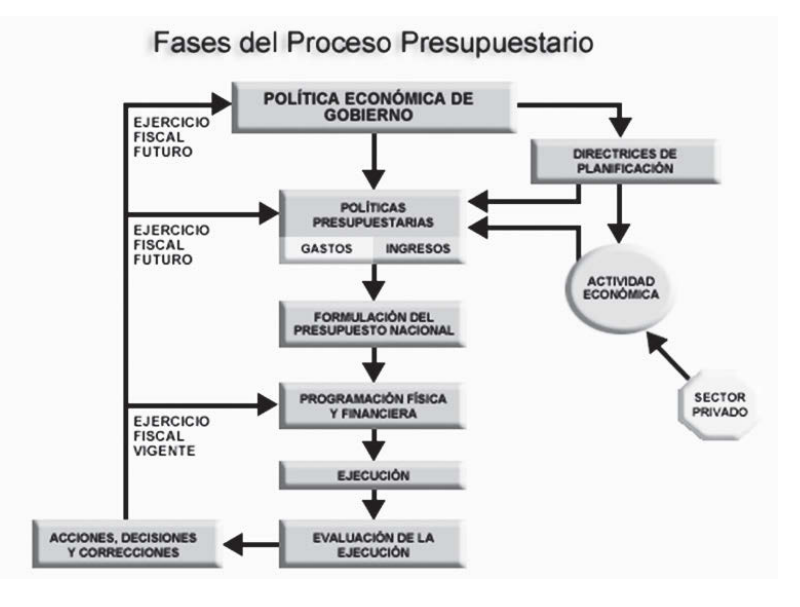

### 3 **Pagos en efectivo:** Valor cancelado en efectivo por la entidad contable pública o por otras tesorerías a su nombre, en cumplimiento de las respectivas obligaciones constituidas en la vigencia, generadas de la ejecución de los diferentes programas, subprogramas y proyectos de inversión púbica.

**Sin flujo de efectivo:** Valor de la cancelación de las respectivas obligaciones constituidas en la vigencia, generadas de la ejecución de los diferentes programas, subprogramas y proyectos de inversión pública, pero sin que en la operación exista flujo de efectivo.

# *La importancia en la calidad de la información contable*

La calidad de la información contable es un aspecto importante para considerar. El cumplimiento de esta condición permite que la misma tenga como efecto generar valor agregado a las organizaciones que disponen de ella. Observar la calidad implica tener en cuenta las cualidades de la información contable tales como comprensibilidad, confiabilidad, utilidad y pertinencia, de tal manera que sea neutra y verificable, y por último, que permita la comparación y sea oportuna.

De otra parte, las decisiones que se toman en al área de contabilidad deben apuntar a conservar la calidad de la información, para esto los profesionales del área contable tienen una herramienta a favor y constituyen las trece normas básicas del marco conceptual de la contabilidad que son:

- 1. Ente económico
- 2. Continuidad
- 3. Unidad de medida
- 4. Período contable
- 5. Valuación o medición
- 6. Esencia sobre la forma
- 7. Realización
- 8. Asociación o relación de causalidad
- 9. Mantenimiento del patrimonio
- 10. Revelación plena
- 11. Materialidad
- 12. Conservadurismo o prudencia
- 13. Características y prácticas de cada actividad.

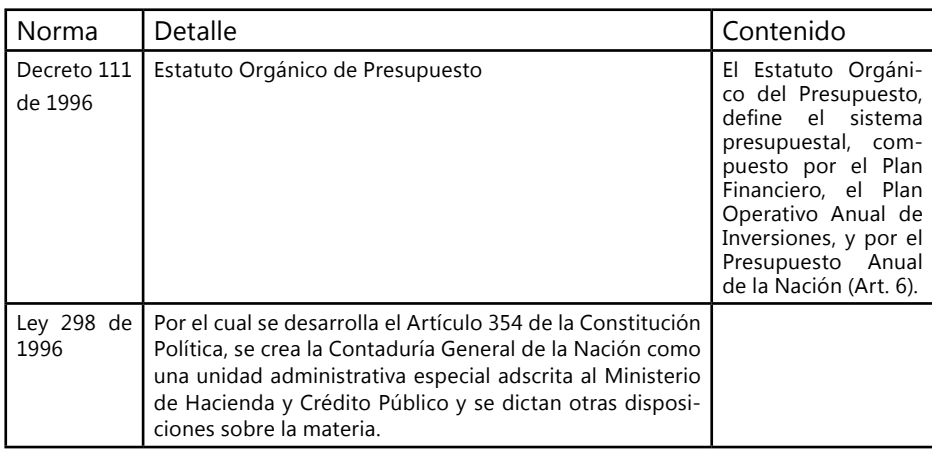

# *Normatividad sobre el Presupuesto Público*

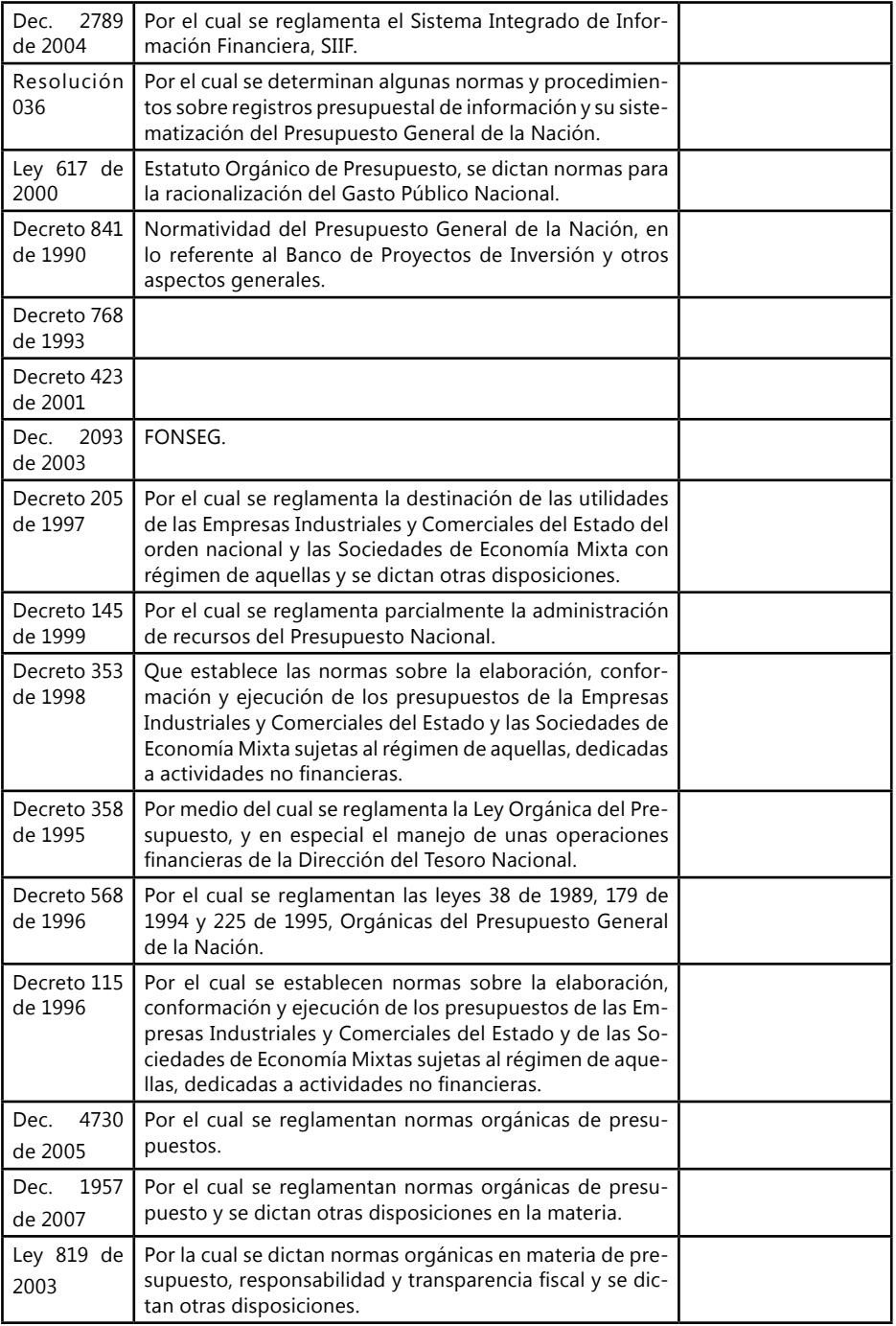

# *El Proceso Presupuestario*

La vida de un presupuesto público se prolonga temporalmente por unos treinta y seis meses en circunstancias normales y dejando un amplio margen para las peculiaridades de los distintos países. En todo este tiempo se pueden diferenciar para un presupuesto cuatro fases que se solapan cronológicamente.

### **Programación y/o elaboración de PGN**

Se desarrolla en el poder ejecutivo y supone un sistema de negociaciones múltiples entre los distintos responsables de la confección del presupuesto y los diversos departamentos ministeriales y órganos del Estado. Es obligación del Estado de hacer el presupuesto, al ser este un instrumento de preparación y control.

En el proceso de elaboración del presupuesto actúan: el Gobierno Central, constituido por los operadores constitucionales; gobiernos regionales; gobiernos locales, municipalidad provincial y distrital; organismos descentralizados; instituciones públicas descentralizadas, la sociedad de beneficencia pública; empresas públicas, privadas o mixtas. La institución encargada de elaborar el presupuesto busca el equilibrio financiero, o presupuestario, de ingresos y gastos.

### **Presentación y Aprobación del PGN**

Una vez terminada la elaboración del presupuesto por el Gobierno debe pasar al Parlamento respectivo - Cortes Generales en España -, donde se discute y, en su caso, podrá aprobarse. Además de que estas son regidas por el Parlamento antes mencionado.

### **Liquidación del PNG**

En la preparación del Decreto de Liquidación del Presupuesto General de la Nación el Ministerio de Hacienda y Crédito Público, Dirección General del Presupuesto Nacional, observará las siguientes pautas:

- Tomará como base el proyecto de presupuesto presentado por el Gobierno a la consideración del Congreso
- Insertará todas las modificaciones que le hayan hecho en el Congreso
- Este decreto se acompañará con un anexo que tendrá el detalle del gasto para el año fiscal respectivo.

## **Ejecución del PGN**

La ejecución presupuestaria no es más que la actividad de la Administración dirigida a la realización de los ingresos y gastos previstos en el presupuesto para un período determinado, por lo general anual.

# *Control PGN*

El Congreso de la República ejerce el control político sobre el Presupuesto mediante los siguientes instrumentos:

- • Citación de los Ministros del Despacho a las sesiones plenarias o a las Comisiones Constitucionales.
- • Citación de los Jefes de Departamento Administrativo a las Comisiones Constitucionales.
- • Examen de los informes que el Presidente de la República, los Ministros del Despacho y los Jefes de Departamento Administrativo presenten a consideración de las Cámaras.
- • Análisis que adelante la Cámara de Representantes para el cierre definitivo de la Cuenta General del Presupuesto y del Tesoro, que presenta el Contralor General de la República.

A pesar de que no es explícito en el EOP, es forzosa obligación del Ejecutivo remitir informes periódicos a lo largo del año al Congreso, para darle transparencia a la gestión presupuestal.

Así mismo existe el control fiscal, ejercido por la Contraloría General de la República sobre todos los sujetos presupuestales.

## **Bibliografía**

- BERNALD, J. HARGADON Jr, & MUNERA, A. (1992) Contabilidad de Costos. Bogotá: Editorial Norma.
- BLOCHER, E., KUNG, C. & Lin, T. (2003) Cost Management: A strategic emphasis. California: McGraw-Hill.
- BUITRAGO, J. E. (2002) Presupuestos, la proyección para el desarrollo de los recursos financieros. Tunja: Editorial Uniboyaca.
- BURBANO, J. E. (2005) Presupuestos Enfoque de gestión planeación y control de recursos. Bogotá: Mc Graw Hill.
- CUEVAS, C. F. (2001) Contabilidad de Costos, Enfoque Gerencial y de Costos. Bogotá: Editorial Prentince Hall.
- DEL RÍO, C. (2009) El Presupuesto. México: Editorial Cengage Learnig.
- ESTUPIÑÁN, R. & ESTUPIÑÁN, O. (2006). Análisis Financiero y de Gestión. Bogotá: Ecoe Ediciones Ltda.
- GARCÍA, R. (1975) Economía de la Empresa. Barcelona: Escuela Universitaria de Estudios Empresariales.
- GOLDRATT, E. & COX J. (1995) La meta. Monterrey: Ediciones Castillo.
- ORTIZ, H. (1996) Análisis Financieros, con ajustes por inflación. Colombia: Editorial Tecnotextos.
- PHILIPPATOS, G.C. (1979) Fundamentos administración financiera. México: Editorial Mc Graw Hill.
- PLOSSL, G. W. (1987) Control de la producción de inventarios. México: Editorial Prentice Hall Hispanoamericana.
- PYHRR, P. A. (1977) Presupuesto Base Cero. México: Editorial Limusa.
- RINCÓN, C. A., LASSO, G. & PARRADO, A. (2010) Contabilidad Siglo XXI. Bogotá: Ecoe Ediciones Ltda.
- RINCÓN, C. A. & VILLAREAL, F. (2010) Costos, Decisiones Empresariales. Bogotá: Ecoe Ediciones Ltda.
- RINCÓN, C. A. VILLARREAL, F. & SÁNCHEZ, X. (2008 / Julio Diciembre) "Contabilización del Cuarto Elemento", En: Revista Entramado, Dirección Seccional de Investigaciones Universidad Libre-Cali, 4 (2): 38-51.
- RODRÍGUEZ, M. (2003) Nociones Básicas de Presupuestos. Argentina: Editorial Emmaurina.
- ROMERO, E. (2007) Presupuesto y Contabilidad Pública. Bogotá : Ecoe Ediciones Ltda.
- ROTHERY, B. & ROBERTSON I.(1996) Outsourcing la contratación. México: Editorial Limusa.

SINISTERA, G. (2006) Contabilidad de costos. Bogotá: Ecoe Ediciones Ltda.

- THOMPSON H. & M. (2003) Administración de costos, Contabilidad y Control. México: Editorial Thomson.
- WEISS, W.H. (1987) Guía práctica para la toma decisiones. New York: Editorial Norma.

### **Consultas electrónicas**

- DÍAZ, J. A. Outsourcing. Recuperado el 15 octubre de 2009, de: www.monografias.com/trabajos30/outsourcing/outsourcing.shtml?monosearch
- Maquila . Recuperado el 15 octubre de 2009, de: http://es.wikipedia.org/wiki/ Maquila.
- MORALES, G. Outsourcing. Recuperado el 15 octubre de 2009, de: http://www. monografias.com/trabajo3/outsourcing/outsourcing.
- OUTSOURCING. Recuperado el 15 octubre de 2009, de: http://es.wikipedia.org/ wiki/Outsourcing

# **Otros textos de su interés**

- **• Análisis nanciero. Enfoque y proyecciones,** Diego Baena Toro
- **• Contabilidad general,** Ángel María Fierro Martínez
- **• Contabilidad administrativa,** Gonzalo Sintiera Valencia y Luis E. Polanco
- **• Contabilidad de entidades de economía solidaria,** Hernán Cardozo Cuenca
- **Contabilidad tributaria,** Carlos Mario Vargas Restrepo
- **• Contabilidad de costos,** Gonzalo Sintiera Valencia
- **• Contabilidad Siglo XXI,** Carlos Augusto Rincón Soto y Guiovany Lasso
- **Plan Único de Cuentas 2011,** Carlos Augusto Rincón Soto y Luis Raúl Uribe Medina
- **• Costos ABC y presupuestos,** Francisco Toro López
- **• Costos, decisiones empresariales,**

 Carlos Augusto Rincón Soto y Fernando Villareal Vásquez

- **• Cuentas de orden, hacia la revelación y el control**, Javier García Restrepo
- **• Estado de flujos de efectivo y de otros fluios de fondos** Rodrigo Estupiñán Gaitán.

# **Presupuestos<br>empresariales**

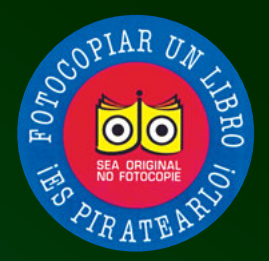

El presupuesto ofrece un análisis sistemático del presente y futuro de un proceso comercial, productivo y financiero de una empresa, calculando los input y los output de los recursos, siendo estos: dinero, tiempo, materiales, uso de maquinaria y de espacio, entre otros. Un presupuesto debe entregar, como resultado, indicadores financieros sobre la cantidad y el costo de los recursos requeridos para desarrollar un producto, así como datos concretos sobre su rentabilidad, la utilidad esperada y el flujo de efectivo.

El presupuesto es un punto de partida de primordial importancia, para analizar la manera en que se desarrollará el proceso empresarial y económico, de un nuevo período o proyecto. Su estudio ayudará a prever problemas y dar soluciones anticipadas, así como analizar dificultades logísticas, económicas e identificar los puntos en que se debe buscar nanciación y calcular la forma de pago para llegar a un equilibrio deseado. Ante todo, el presupuesto es el fiscalizador de la meta empresarial y antepone los controles debidos para cumplir con los objetivos previamente establecidos.

Este libro ofrece un material de estudio práctico, expuesto de manera sencilla, con conceptos, ejercicios y didácticas aplicativas para que los estudiantes puedan "aprender haciendo" de todos los elementos esenciales sobre Presupuestos Empresariales en entidades industriales, de servicios y comerciales. Contiene información sobre cada uno de los elementos que comprenden un presupuesto maestro, con los conceptos y un ejemplo que se desarrolla de manera continua en cada uno de los módulos, así como un ejercicio alterno que atraviesa la totalidad de la obra e incluye los contenidos aprendidos en cada módulo. Adicionalmente, trae excelentes complementos virtuales en el Sistema de Información en Línea, SIL, uno para los estudiantes y otro que sirve de apoyo a los docentes.

**Colección:** Ciencias Administrativas **Área:** Contabilidad y Finanzas

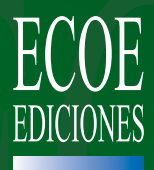

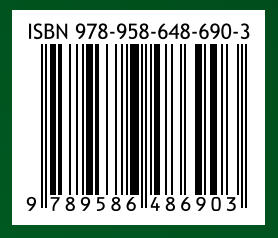